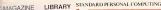

\$2.95/\$3.95 CANADA & FOREIGN

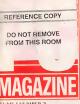

LUME 5 NUMBER 2 CEMBER 9, 1986

lands-on and n-depth: NetWare SixuLAN G/NET S-Net ProNET-10 ARCnet TIS LAN Server

tep-by-Step Decision Guide

Professionals' AN Primer

Hard Disk Tips: More Speed, More Space

Dvorak's Inside Track on the 386

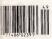

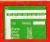

### FIRST LOOK AT HAL: 1-2-3 LEARNS ENGLISH

### Special LAN Issue

- m - 1

### Borland's award-winning software is the best Holiday present you can give yourself or anyone else

### A ny one of these Holiday presents career, reputation and quite a few bucks.

When you give or got any one of these folding presents, every day's a Holiday, because you'ne giving or getting longlasting oftware that's a to more welcame to be formain in your Life than vacuum elestams, eggbaars nyo udg-vertices. And then haven rouge vertices and the baars prior beach "the folder welcathen," Thrub Preliog." Pathox Welca have, "Turbo Preliog." Pathox Liphaning" or SuleRick' than nooks, ties and wrong-give harts.

### Turbo Prolog takes you by the hand into the brave new world of Artificial Intelligence

Artificial Intelligence is no substitute for the human brain (weil, most human brains; you make your own list), but is a faceInsting new field, and we're leading it with our 5ki-Generation Turbo Prolog. In face, people are telling ut that Turbo Prolog is "The most excitting product they've seen this year." So see it for yourself. Give it. You deserve it.

Turbo Pascal — PC World's 1986 World Class PC Award for programming

### Give someone our Turbo Pascal "Jumbo Pack," but keep some of the precious pieces for yourself

There's so much in there—Turbo Pascal, Turbo Tutos," Turbo Dashases, "Turbo Gamphix," Turto GameWorks," Turbo Editor—"you can probably give contenon else one or two of them. (Just keep the ones you don't have siready and make the rest thoughtful, really interpensive presents for someone's Turbo Pascal Birray.)

SIDEKI

REFLEX

### Give them one, maybe two kinds of Holiday Reflex action!

Adam B. Green, Indiversit's highly respects clotuming, say "Strepton agrees Relice is the base-tooking database they're ever seen," Piere tooring of Rollware has "The next generation of advares has Officially arrived." And now, with our bandness Heflex, Weshkong, which includes 22 index ways to run your basiness well, you can give ensones both programs and just about guarantee them a flagpy well-run New Yese!

Turbo Lightning wins the 1986 World Class PC Award for "Most Promising Newcomer"!

Solve your gift-giving and spelling problems now with Turbo Lightning

While you use BichKick, Peffex, Louis 1-6-2<sup>5</sup> and most popular programs. Those Lightning profession are you writed If you mapped a word, Turtoo Lightning will loop a you instantly, and auguste a correction for the word you just manippiled. Prove one loop, and the maspediad word is main for a specific those Light Correction. And if provide with instant desrmatives. Further, gifts for everyone who reads and writed

Attention SideKick users! Your SideKick now has a sidekick!

### If you're going anywhere for the Holidays, you'll need a Traveling SideKick!

It's the electronic organizer for this electronic agha professional binders, a software programmed a report generator—a modern business tool that prints your evenchanging apportaneous in dayl/weekly/monthly/weekly form. Tore apportaneous index/weekly/monthly/weekly form. Tore appointments, phone list, address list, meeting address list, and list and list and list and list and list distribution. The second list and list and list and distribution is and list and list and list and list and distribution. The second list and list and list and distribution. The second list and list and list and distribution. The second list and list and list and list for the second list and list and list and list and distribution. The second list and list and list and distribution. The second list and list and list and distribution. The second list and list and list and list and list and list and list and list and list and list and distribution. The second list and list and list and distribution. The second list and list and list and list distribution. The second list and list and list and list and distribution. The second list and list and list and list and distribution. The second list and list and list and list and distribution. The second list and list and list and list and distribution. The second list and list and list and list and distribution. The second list and list and list and list and distribution. The second list and list and list and list and distribution. The second list and list and list and list and distribution. The second list and list and list and list and distribution. The second list and list and list and list and list and distribution. The second list and list and list and list and distribution. The second list and list and list and list and list and list and list and distribution. The second list and list and list and list and list and list and list and list and list and list and list and list and list and list and list and list and list and list and list and list and list and list and list and list and l

ASCAL

### Borland's Instant Winner Game

Scratch this card now and you could *instantly* win 2 free round-trip airline tickets to Australia for the America's Cup Race!

### \$10,000

First Prize (\$10,000 value!) includes accommodations for two in Perth, Australia

during the final America's Cup races, which start January 31, 1987. See America win it back after our only loss in 134 years! There's more than one *instant winner* in Borland's

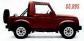

Instant Winner Game, because you could win one of two new \$6,895 4-WD Suzuki Samurai convertibles, or a \$4,995 AST TurboLaser"

printer, or a \$4,499 \$2,399 Toshiba T1100"

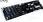

or a \$4,995 AST Turbo Toshiba T3100," or a Plus. or a \$595

AST SixPakPremium", or a \$69.95 Traveling SideKick, or any one of hundreds of other Borland products—and at

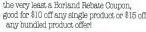

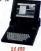

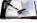

See Official Rules on the back of this card for details.

Don't delays There will be a second-chance dreaming for this trip if not clasmed by 12/30/86. There's also a second-chance dreaming for the two Suzuka if not clasmed by 2/28/87. All rebase coupons are good for products purchased 0/6/88-3/31/87, Product prices alone are suggested inst prices.

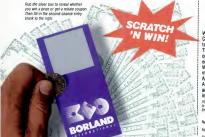

### Second-Chance Sweepstakes Entry!

We're running two Second-Chance Sweepstakes drawings to to award the trip and cars. They will be worb by somenom--it coub be you! Fill in the entry coupon and mail it now. Winners will be notified immediately, because the final America's Cup races start in America's Cup races start in Australia on January 31, 1987, and you'll have to pack in a hurry.

(You will need a valid passport and the ability to comprehend Australian versions of the English language.)

| Name    |     |   |
|---------|-----|---|
| Address |     |   |
| City    |     | _ |
| State   | Zip | _ |

OFFICIAL HULES - BORLAND INSTANT WINNER GAME d no the Dorber, Reventer, Darwher, a January assar of the following requiremer. PC World, Byte, PC Tech Journel, PC Megazene. Yes may also abit Card, P. D. San. Sho, Works, CT OBSET, Waterington State mediants and anti-adversard envelope, I Linit one game card per atamped request. All may

 In PACHAER INTERVIEW A SUBJECT AND ADDRESS OF ADDRESS OF ADDR in 1100 Pe

Conserve on exterior better that we have a base of the second to see a first and the second to the second to the s

whether Ve

| PH125                                       | Erv.  | Tatel Value  | Odds of Wramon |  |
|---------------------------------------------|-------|--------------|----------------|--|
| Iris for Two to America's Cop or \$10,000   | -     | \$ 10,000.00 | 1 m 8,458,000  |  |
| Sazahi 4W Samarai Convertible JA or \$5,860 | 2     | \$ 13,790.00 | 1 m 3.229.000  |  |
| AST Turbe Laser                             | 1     | 8 4,995.00   | 1 m 8.458.000  |  |
| Tashiba Perishis Computer                   | 2     | \$ 8,898.00  | 1 m3.225.000   |  |
| AST Memory Beards                           | 25    | \$ 15,025.00 | 1 # 258,320    |  |
| Borland Products                            | 1,000 | \$149,003.00 | 1 #2.458       |  |
| OVERALL TOTAL                               | 1,831 | \$188,789.00 | 1 is 8,264     |  |

All press are non-1

EVEX.1793.
EVEX.1793.
EVEX.1793.
EVEX.1793.
EVEX.1793.
EVEX.1793.
EVEX.1793.
EVEX.1793.
EVEX.1793.
EVEX.1793.
EVEX.1793.
EVEX.1793.
EVEX.1793.
EVEX.1793.
EVEX.1793.
EVEX.1793.
EVEX.1793.
EVEX.1793.
EVEX.1793.
EVEX.1793.
EVEX.1793.
EVEX.1793.
EVEX.1793.
EVEX.1793.
EVEX.1793.
EVEX.1793.
EVEX.1793.
EVEX.1793.
EVEX.1793.
EVEX.1793.
EVEX.1793.
EVEX.1793.
EVEX.1793.
EVEX.1793.
EVEX.1793.
EVEX.1793.
EVEX.1793.
EVEX.1793.
EVEX.1793.
EVEX.1793.
EVEX.1793.
EVEX.1793.
EVEX.1793.
EVEX.1793.
EVEX.1793.
EVEX.1793.
EVEX.1793.
EVEX.1793.
EVEX.1793.
EVEX.1793.
EVEX.1793.
EVEX.1793.
EVEX.1793.
EVEX.1793.
EVEX.1793.
EVEX.1793.
EVEX.1793.
EVEX.1793.
EVEX.1793.
EVEX.1793.
EVEX.1793.
EVEX.1793.
EVEX.1793.
EVEX.1793.
EVEX.1793.
EVEX.1793.
EVEX.1793.
EVEX.1793.
EVEX.1793.
EVEX.1793.
EVEX.1793.
EVEX.1793.
EVEX.1793.
EVEX.1793.
EVEX.1793.
EVEX.1793.
EVEX.1793.
EVEX.1793.
EVEX.1793.
EVEX.1793.
EVEX.1793.
EVEX.1793.
EVEX.1793.
EVEX.1793.
EVEX.1793.
EVEX.1793.
EVEX.1793.
EVEX.1793.
EVEX.1793.
EVEX.1793.
EVEX.1793.
EVEX.1793.
EVEX.1793.
EVEX.1793.
EVEX.1793.
EVEX.1793.
EVEX.1793.
EVEX.1793.
EVEX.1793.
EVEX.1793.
EVEX.1793.
EVEX.1793.
EVEX.1793.
EVEX.1793.
EVEX.1793.
EVEX.1793.
EVEX.1793.
EVEX.1793.
EVEX.1793.
EVEX.1793.
EVEX.1793.
EVEX.1793.
EVEX.1793.
EVEX.1793 canhar 30, 19

The Worldwide Programming Standard

### Turbo Pascal Programming! more than 500,000 other

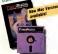

\$10.00 Scratch 'n Win Rebatel

### Turbo Pascal\* 3.0

"Ron the IBM" PC the benchmark Pascal compiler is undoubtedly Borland International's Turbo Pascal." save Gary Ray of PC Week. We and

\$10.00 Scratch 'n Win Rebate!

A perfect complement to Turbo

Paecel, because it contains a

procedures that allows you to

complete library of Pasoal

Turbo Database

Toolbox

### think Mr. Ray got that right, Since launch, Turbo Pascal has become the de facto worldwide standard in high-speed Pascal compilers. Described by Jeff Duntemann of PC Magazine as the "Language deal of the century," Turbo Pascal is now an even better deal than that-because we've included the most popular options (BCD reals and 8087 support). What used

search and april data and build

powerful database applications.

Having Turbo Database Toolbox

the wheel each time you write a

Turbo Pascal program. It comes

with source code for a free example

means you don't have to re-invent.

people around the world

### Turbo Pascai now includes traa 8087 support and BCDI

to cost \$124.95 is now only \$99.961 You now set a lot more for a lot less the compiler, a completely integrated programming environment, and BCD reals and 8087 supportall for a suggested retail of only \$99.95. And with a Scratch 'n Win \$10.00 Rebate, you pay only \$89.96-which really is the "language deal of the century" Minimum memory: 128K.

> Build Your Own Databasa Applicational more than 700 bost desirtns and rists in their Detabase Tholhox See

front page story.) Sugarented retail: \$89.96. With a \$1000 Scretch 'n Win Febste check back from us anly \$59.961 Minimum memory 128K

> Terbs Lighteles and Lighteing Word Wigerd tor only \$149.950 and an

e to un ocration in entre Rebata on all Xinas packsi

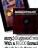

database-right on disk. The database can be searched by key words or numbers. Update, add, or delete records as needed. Just complie it and it's ready to go to work for you. (Shore Sails has

SPECIAL PRICES! AMAZING VALUEI ACT NOW! Pack. Terbo Pascal

> Y.J. IMPROVEMENT \$284.95 -2 315 (

Signature on Travalley ST A DI DUC BORY \$110.00 Uner a \$15 Scratch e Win Rebaile

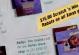

And a \$11 mm Sonatch

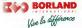

4585 SCOTTS WALLEY DAVE SCOTTS WALLEY CA 95000 (408) 438-8490 TELEX 172373 For Canadian credit card orde or the Canadian dealer neares NEW! you, call (800) 237-1136

| ī  | VES I want                                                                                                    | ī. |
|----|----------------------------------------------------------------------------------------------------|----|
|    | LUD: the best                                                                                                    |    |
| 1  | For credit card orders<br>or the dealer nearest your                                                                                          |    |
| H  | call (800) 255-8008                                                                                                    |    |
| H  | in CA call (800) 742-1133<br>in Canada call (800) 237-1136                                                                                    |    |
| ī  | Copies Product Price Totals                                                                                                    |    |
| Ē  | _ fatto Pascal 3.0<br>wi8087 & 800 \$99.95 \$                                                                                                 |    |
|    | Rubo Pascal for CPNM-80 69 85 \$                                                                                                    |    |
| H  | farbo Pascal &<br>Turbo Tutor 125.00 \$                                                                                                    |    |
| F  | Reflex The Analysi 149.95" \$                                                                                                    |    |
| ī  | Aelex Workshop 69.95" \$                                                                                                    | ī. |
|    |                                                                                                    |    |
|    | Arbo Database Asolbar 69.95 \$                                                                                                    |    |
| H  | _ Arbo Graphic Tosbor 69.95 \$                                                                                                    |    |
| F  | futbo futor 2 0 · 20 55 3                                                                                                    | а. |
| ī  | Sete CaterNote 69.95 \$                                                                                                    |    |
|    | _ Tubo Lightning 99.95 \$                                                                                                    |    |
| É  |                                                                                                    |    |
|    | - Tarbo Lightning &<br>Lightning Ward Micard 149.95 \$                                                                                        |    |
| H  | SideAcx 84.95 \$<br>Travelog SideAct 69.95* \$                                                                                                |    |
| E  | - Seletick &                                                                                                    | а. |
| ī  | Inevening Sidertick 125.00" \$<br>SuperNey 69.95 \$                                                                                           | i. |
|    | Junto Junto Pack 299.55 \$                                                                                                    |    |
|    | Outside USA add \$10 per copy<br>CA and MA res. add sales its: \$                                                                             |    |
| H  | Amount enclosed \$                                                                                                    |    |
| F  | Prices include shipping to all US cities                                                                                                    |    |
| F  | Carefully describe your computer system:<br>Mine is                                                                                           | ī. |
| Ē  |                                                                                                    | Ē  |
|    | MS-005OP/M-86<br>Mv computer's name and model /s                                                                                              |    |
| H  | My computer's name and model is                                                                                                    |    |
| F  | The disk size / use /s. C 31/ C 514' C 8'                                                                                                    | а. |
| Ē  | Payment VISA MC Money order Check                                                                                                    | ī. |
|    | Card # [ ] [ ] [ ] [ ] [ ] [ ]                                                                                                    |    |
| 2  |                                                                                                    |    |
| H  | 1474                                                                                                    |    |
| F  | Stephy Attress                                                                                                    |    |
| ī  | pv.                                                                                                    | ī. |
| Ē  | Sale 2p                                                                                                    | Í. |
| 5  | Netphone                                                                                                    |    |
| F  | Cook and portness orders and, not be accurate by another<br>Outside USA make payment by bank druit, payable in US<br>makes drawn on a US bank |    |
| F  | Lond Twe One                                                                                                    |    |
| i  | 60-DAY MONEY-BACK BUARANTEE                                                                                                    | ĩ. |
|    | net partient in accordance with our claims, call our customer<br>service department and we will globy arrange                                 |    |
| Ľ  | a roland<br>Al ancas are successful list proces and an subject & change                                                                       |    |
| Ē  | where were                                                                                                    |    |
| ā  | GF7 (1) (1)                                                                                                    | Ξ. |
| Ĩ  | NH ELSE AL                                                                                                    | í. |
| 8  | A STATE OF STATE OF STATE                                                                                                    | Č. |
| ł. | The second                                                                                                    | 1  |
|    | A Starting                                                                                                    |    |
|    |                                                                                                    |    |
|    |                                                                                                    |    |
|    |                                                                                                    |    |

# Introducing Advanta AST Delivers On The

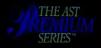

PREMIUM SERIES PRODUCTS

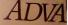

Powerful Expanded Me Multifunction Board fo IBM PC AT Family an Compatibles

Offering up to 2 Megabyte Memory, Two Serial Ports, I Port, Game Port, DESQvie Multitasking/Windowing and SuperPak" Utility Soft

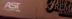

Lineign (searce, b) Consistent services of search findersche 227 levels in 2022 search australization in the method findersche Nachen Crieg (Elizen tradersche des Verschalt des Constructions and et al. Constructions of the information of the information of the information of the information of the information of the search in the search linein of the information of the Construct of Microsoft des Constructions of Microsoft des Constructions of Microsoft des Con

# ge Premium. <u>AT Promise.</u>

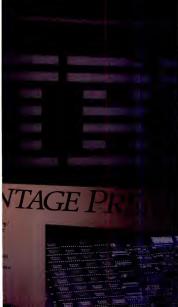

Now AST translates the power and speed of AT-class computers into increased productivity...delivering on the promise of advanced technology with expanded memory and multifunction features.

More Features. Advantage Premium offers up to 2 MB of expanded memory, two serial ports, a parallel port, a game port, AST's SuperPak\* utilities, and DESQview\* windowing/multitasking software.

Expanded Memory. With our enhanced Lotus?/ Intel\*/Microsoft\* compatible expanded memory, you'll

be able to run larger, expanded memory spreadsheet, database and integrated applications. And with this much memory you

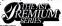

can even create huge RAM disks and print buffers. In XENIX\* and Unix\* environments Advantage

Premium's memory can be used as extended memory. You'll Work Faster. Advantage Premium's flexible DESQview operating environment lets you organize

up to nine of your current and new expanded applications in memory for faster, easier access.

With your applications in Advantage Premium's memory you'll toggle from application to application, transfer data between programs, and execute multiple tasks at the same time. And you'll avoid timeconsuming workflow interruptions like diskette changes and closing down one application to open another.

AST is The Standard. Buying from AST, the largest producer of PC enhancements, you're assured compatibility. Whether you have an IBM', Compaq' or other compatible system, you'll find AST provides the same high-quality service and support that have made us number one.

Take Delivery On The Promise. Visit an AST Authorized Dealer today and ask for Advantage Premium. For more information call our Product Information Center (714) 863-14860. Or send the coupon to AST Research, Inc., 2121 Alton Avenue, Irvine, CA 92714-4992.

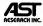

Yes, I want to learn more about Premium AT Power. Please send me your special Advantage Premium information package today!

| Name              |       |     |  |
|-------------------|-------|-----|--|
| Title             |       |     |  |
| Company.          |       |     |  |
| Address           |       |     |  |
| City              | State | Zip |  |
| Phone ( )         |       |     |  |
| Number of PC ATs_ |       |     |  |

Send to: AST Research, Inc., 2121 Alton Avenue, Irvine, CA 92714-4992

129/86

#### OLUMES NUMBER 21

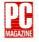

#### **OVER STORY**

#### Connectivity: LANs and Beyond

#### An Overview of Networking Options

Frank J. Derfler, Jr./Connectivity comprises far more than local area networks; it runs the gamut from swapping disks to mainfrarnes and terminals 141 Making Connections: LANs Under NetWare Frank J. Derfler, Jr./As networking technology becomes increasingly complex, deciding which system to buy can be a daunting prospect. PC Magazine benchmark-tests and reviews Novell's NetWare networking software and evaluates six LANs running under NetWare: AT&T Information Systems' StarLAN, Gateway Communications' G/NET. Novell's NetWare/S-Net. Proteon's ProNET-10, Standard Microsystems Corp.'s ARCnet, and Texas Instruments' Business-Pro 

### A Networking Tool Kit

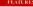

### COMPUTERS

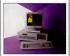

### HARDWARE Supercharging XT Hard Disk. Performance Winn L. Rosch Ard Tools to your old XT out to pasture just because its hard disk's access time is driving you nuts. Winn L. Rosch and PC Labs examined new hard disk and controller technologies and found that the right combination of hardware and know-how can give your XT hand disk a speed boost.... 231

#### 

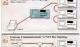

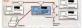

Six LANs running NetWare, page 149.

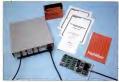

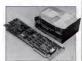

Supercharging XT performance with the Syspen Matched Pair hard disk, page 231.

### FIRST LOOKS

Hands-On Reviews: Lotus Development Corp.'s HAL; The Ideaphone; Phoenix Macro Assembler, Desqview, Version 1.3: Elgar Surge Suppressor: Instant Replay; Org Plus; Express Systems' 60-megabyte hard card: TDebug from Turbo Power Software; GoolSeeker, a 1-2-3 utility; Orbiter from Spectrum HoloByte; Alps's Imagenhancer Board: and 

### VIEWPOINTS

LETTERS TO PC MAGAZINE ... .15

PC ADVISOR Gus Venditto/Help in deciding between a 31/2-inch disk drive and a hard disk drive and in choosing a good system for desktop publishing. ......27

FROM THE EDITOR'S SCREEN Bill Machrone/Oxymoron 

JOHN C. DVORAK The Art of Inside Track .....

PETER NORTON A Quantum Jump in Designing Interfaces ....

IIM SEYMOUR Debugging AI Myths ......95

STEPHEN MANES Underutilization: Next Year's Buzzword ...... 105

STEWART ALSOP Losing Sleep over DOS 

### PRODUCTIVITY

PC LAB NOTES Interfacing BASIC and Assembler, Part I Ethan Winer/How to increase the power and speed of BASIC programs by adding assembly language subroutines ..... 289

PROGRAMMING/ **UTILITIES** 

Retrofitting a DOS System Jeff Prosise/It's never too late to add DOS system files to a nonsystem disk-that is, if you have DISKPREP.COM. ... 303

SPREADSHEET CLINIC Jared Taylor/Create a batch file to print multiple MultiPlan worksheets, and make music with a macro. 327

TURBO POWER USER Neil J. Rubenking/Track down random numbers and automatically set variables at zero in Turbo Pascal 333

### USER-TO-USER

Paul Somerson/Modify GETNEW.COM and access all subdirectories on a disk.... 343

PC TUTOR Charles Petzold/Reduce the speed of a PC AT and exit 

PC MAGAZINE MARKETPLACE . 368 READER SERVICE CARD 391 PRODUCT INDEX ... ... 394 397 COMING UP . INDEX TO ADVERTISERS. 398

Cover Photograph:

### HAT'S INSIDE

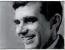

At a recent seminar on local area networks, associate editor Chervl J. Goldberg, who managed the cover story for this issue, queried consultants and microcomputer support people on why they wanted to learn about LANs. Many cited the traditional reasons for networking: equipment and data shar-

ing. But others said PC users at their companies keep hearing the buzzword connectivity at trade shows and seeing it in magazines, and they want it simply because it's the hot new technology.

After 3 years of false starts, the Year of the LAN has arrived; only now micro-to-mainframe links come under the catchphrase connectivity." According to Future Computing, nearly a million network interface cards were sold in 1986, more than twice as many as in 1985. Driving the hardware sales spurt are the Sytek/IBM NETBIOS and DOS 3.1 file- and record-locking standards, which have allowed software developers to design LAN applications, and new gateways that hook LANs to mainframes.

Unfortunately, networking is a complex subject to understand, and LANs can be surly products to use. This issue inaugurates PC Maeazine's intensified coverage of connectivity with a primer on LANs and reviews of a half-dozen of them. "Connectivity: LANs and Beyond" (nage 118) introduces you to the components of a LAN, "The Software Key to LANs" (page 131) explains what networking software does and how it provides the features a user sees. For a broader view of connectivity, you'll find a discussion of networking options, ranging from disk swapping to simple circuitswitching systems to LANs and minis and mainframes in "An Overview of Networking Options" (page 141).

Power users ready to make a LAN decision can consider the reviews and benchmark tests of Novell's NetWare and six LANs running under NetWare in "Making Connections: LANs Under NetWare" (page 149). "A Networking Tool Kit" on page 191 lists batch files to make a network administrator's job easier.

Since so much can go wrong when evaluating a LAN, PC Labs chose to take the time to do the testing right. Rather than cramming reviews of every LAN into one issue, we will review them in a series that will continue for most of 1987. The series will also cover other options, such as micro-to-mainframe links and gateway connections. To ensure continuity, we're using the same test-bed of equipment for each review and have brought in our connectivity guru, contributing editor Frank J. Derfler, Jr., (pictured above) and his team of assistants to perform all the testing. Derfler lectures, writes, and consults extensively on issues of connectivity for both the government and the private sector.

### Finally, software you don't have to be rich to own.

We're Pt SHG We have the

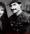

library of assessoperated program-(where authors ask that you send a (where authors ask that you send a programs. For only 46, you buy software that has been selected from leading authors, thoroughly analyzed, and technically suppressed Perhaps Intals why we've been referred to as the Rohn Hood of software unbilshers.

"310 QMODEN "One of the best communication programs
I have ever seen" Supports common moderns and runs up
to 9600 boud.

 \*499 PROCOMIN Professional communications program written in compiled NicroSoft Cand assembly code.
 \*523 SUDE WRITER Perfect for spreadsheets, This applico

tion prints test files sideways.

 528, 529 HEW YORK WORD Powerful word processing with split-screen editing, mail merge, auto highen, and more. 574 FIEECALC Word processing and spreadsheet

application for lovecasting and budgeting.

"78 PC WRITE Our most popular word processor. "I'm more
 al acts with PC WRITE than WordStar."

\*199 PC-CALC Business tracaster that's easier than Latus 1-2-3 Includes tutated.

\*5 PC-FILE III A best-seller. Great database manager for

creating labels, forms, and lefters. \$21 FREE FILE Easy-to-use and learn relational data bas

manager.

"522 INSTANT RECALL Memory-resident program for

storing and retrieving a wealth of information.

405 DESKIMATE Desk organizational tool with phone

dialer, notepos, calendar, and calculator.

organize, outline, and classify ideas

5 /5 PC-STOCK Astock analysis progra and occasional users

 \*517 IMAGE PRINT Get lefter-quality characters from dotmonix printers. 5 typefaces available.

 A 78 KARD DISK UTILITIES The best and most useful utilities for the hard disk user.

145 for the hord disk user.

|                   | Any 5 diskattes                        |                                |                                | 30   |
|-------------------|----------------------------------------|--------------------------------|--------------------------------|------|
| All da<br>(\$101  | ikelles pre 56 en<br>breign) CA reside | ch. Add \$4 p<br>ints add stat | estage and han<br>a sales tax. | ding |
| Total I<br>Card I | inclosed S                             | _ by⊡ch                        | eck C VISA C M                 | ÷.   |
| Exp d<br>Nome     | atePhor                                | «*                             | =                              | 2    |
| Addre<br>City_    |                                        |                                |                                | 31   |
| Dealer            | Top                                    |                                |                                |      |
| In CA             | 800-222-2996<br>Inicid questions       | orlacat                        | PC-SIG                         |      |
| 1030              | 0 East Duane Ave<br>vale, CA 94086     |                                |                                | 1    |
|                   |                                        |                                |                                |      |

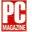

| The second second                                             |                                                                                                    |
|---------------------------------------------------------------|----------------------------------------------------------------------------------------------------|
| PUBLISHER                                                     | William Lohne                                                                                                    |
| EDITOR.                                                       | Bill Macheote                                                                                                    |
| EXECUTIVE EDITORS                                             | Bill Howard, Luisa Senone, Paul Somernon                                                                                                    |
| WEST COAST EDITOR                                             |                                                                                                    |
| SENIOR EDITOR                                                 |                                                                                                    |
|                                                               |                                                                                                    |
| ASSISTANT MANAGING EDITORS<br>MANAGER, COPY EDIT              | Creg Partick, Paul B. Ross                                                                                                    |
| MANAGER, COPTEDIT                                             | Joseffer de Jone, Chervi J. Goldberg, Lina Klevennen                                                                                                    |
| STAFF EDITOR                                                  | Build Suffeel                                                                                                    |
| PRODUCTION EDITOR                                             | Dans D'Annie                                                                                                    |
| ASSISTANT EDITORS                                             | Victoria Danvill, Carole Goldstein, Jonathan K. Matzkan, Ann Ovodow                                                                                       |
| SENIOR EDITORIAL ASSISTANT                                    | M Sembare Rots                                                                                                    |
| EDITORIAL ASSISTANTS                                          | Robert Barnett, Peggy Gavan, Christma Okang, Donald P. Willmost, Jesuifer                                                                                 |
|                                                               | Zano                                                                                                    |
| BUSINESS MANAGER                                              | Ins Kaitel                                                                                                    |
| PROOFREADERS .                                                | Michael Cohn, Devid R. Warren                                                                                                    |
| RECEPTIONIST                                                  | Richard Aarons, Frank J. Derfler, Jr., John Dickinson, John C. Dvorak, Olenn                                                                              |
| CONTREPUTING EDITORS                                          | Richard Aaroni, Frank J. Derller, H., John Dickinson, John C. Dvoral, Clerin<br>Hart, Sarve Holzner, James Langdell, Stephen Manes, Peter Norios, Charles |
|                                                               | Petroid, Wan L.Rosch, James Langaett, Saphen Manes, Peter Norios, Charles<br>Petroid, Wan L.Rosch, Jan Seymour, M. David Stone, Janed Taylor              |
| ASSISTANT TO THE EDITOR                                       | Devel Reley                                                                                                    |
| ASSISTANT TO THE PUBLISHER                                    |                                                                                                    |
|                                                               |                                                                                                    |
| SENIOR ART DIRECTOR                                           |                                                                                                    |
| TECHNICAL ART DIRECTOR                                        | Gerard Kunkel                                                                                                    |
| ASSOCIATE ART DIRECTOR                                        |                                                                                                    |
| ARTEDITOR                                                     |                                                                                                    |
| GRAPHIC DESIGNER<br>ASSISTANT ART DIRECTOR                    | Laste Wahle                                                                                                    |
| LAYOUT ARTISTS                                                | Natale Che, Sunan McGare                                                                                                    |
| ADMINISTRATIVE ASSISTANT                                      | East T Easterned                                                                                                    |
| ADREAST ATTIVE ASSISTANT                                      | Files / Aller Pole                                                                                                    |
| DIRECTOR, PC LABS                                             | William G Wong                                                                                                    |
| TECHNICAL SUPPORT SPECIALIST                                  | Charles Rodriguez                                                                                                    |
| TECHNICAL SUPPORT SPECIALIST<br>LAB SERVICES MANAGER          |                                                                                                    |
| PROJECT LEADERS                                               |                                                                                                    |
| INVENTORY CONTROL TECHNICIAN                                  | Lote Newman                                                                                                    |
| RECEPTIONIST .                                                | Cave Kives                                                                                                    |
| MARKETING DIRECTOR                                            | Rown Somenberg                                                                                                    |
| PUBLIC RELATIONS MANAGER                                      | Invite Keney                                                                                                    |
| PUBLIC RELATIONS ASSISTANT                                    | Kanberly Humphries                                                                                                    |
| SINCLE COPY SALES DIRECTOR                                    |                                                                                                    |
| RETAIL SALES & MARKETING MANAGER                              |                                                                                                    |
| CIRCULATION MANAGER                                           | Charles Mart                                                                                                    |
| CIRCULATION COORDINATOR                                       | Robert Small                                                                                                    |
|                                                               |                                                                                                    |
| SENIOR AD PRODUCTION MANAGER                                  | Setan DePerro                                                                                                    |
| AD PRODUCTION MANAGER                                         | Wendy Goldstein                                                                                                    |
| AD PRODUCTION ASSISTANTS<br>EDITORIAL PRODUCTION COORDINATORS |                                                                                                    |
| PRODUCTION SYSTEMS                                            | Melvin Foster-Portach, Linde Narras                                                                                                    |
|                                                               |                                                                                                    |
|                                                               | Ote Park Avenue, New York, NY 10016. (212) 503-5100                                                                                                    |
| ZIFF-DA                                                       | VIS PUBLISHING COMPANY                                                                                                    |
| PRESIDENT .                                                   | Kenneth H Koppel                                                                                                    |
| SENIOR VICE PRESIDENT, MARKETING                              | Paul Chook                                                                                                    |
| VICE PRESIDENT, OPERATIONS                                    | . Beind Devis                                                                                                    |
| VICE PRESIDENT, CONTROLLER                                    | John Vlachos                                                                                                    |
| VICE PRESIDENT, CREATIVE SERVICES                             | Hethert Stern                                                                                                    |
| VICE PRESIDENT, CIRCULATION                                   | Alicia Marie Ivani                                                                                                    |
| VICE PRESIDENT, CIRCULATION SERVICES                          | James Kamaley                                                                                                    |
| VICE PRESIDENT, MARKETING SERVICES                            | And Ponde Addinion                                                                                                    |
|                                                               |                                                                                                    |
|                                                               |                                                                                                    |
| VICE PRESIDENT<br>BUSINESS MANAGER                            | Raph Tietien                                                                                                    |

#### ZIFF COMMUNICATIONS COMPANY

Chairman Philp B. Konant President Kenech H. Koppel Senior Vice President Philp Soc Vice Presidents Lawrocc Utdas, William Phil hps. J. Malcolm Morra, Seven C. Feannas Treasurer Selvys I. Tashman Secretary Borran A. Abrans

I

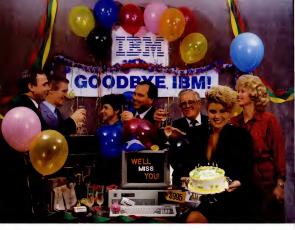

### INTRODUCING THE A \* STAR II"

We're having a party! It's a going away party. And, it's for IBM. But, shhhhh! Don't tell them. We want it to be a surprise!

Why a party? Well, it's because we're been told that more than a few of IBM's customers have been "going awy" ever aftec we introduced our computer. Now that we're announced un new Arstar III, we figure a lot *more* of their customers will be going awy. That's because the Arstar II is the *any* 'network ready' PCAT is the *any* 'network ready' PCAT 10 and 12 MHz. And because it's available in a super selection of models starting at only 3955!

The A\*Star II is not just another clone, it's better...much better! Not only is it faster and more powerful than BMX model, its also incredibly less copensive. Better yet, the Ax-Star II is built and backed by Wells Amercana company that's been making microcomputers *longer* than IBM. (We bet that surprises even you!) Plus, the Ax-Star III serviced nationwide by RCA Corporation - one of the world's largest and most respected consume electronics firms. And if that's not enough, every unit includes free schematics and a morey back guaranteel

If you'd like to be a part of our IBM going away party, clip and return the coupon or call us at the number below. But don't tell IBM! If they find out how many of their customers are going away, they might just go away themselves Of course, that would be okay with us. We never really invited them anyway!

|                    | AT FOR ONLY \$995?<br>A REASON TO CELEBRATE!                                                                                        |
|--------------------|----------------------------------------------------------------------------------------------------|
| and rec<br>FREE! L | Introductory Offer: Order now<br>eive a \$395 option - absolutely<br>imit one per customer. Huny!<br>er end quantities are limited. |
| Name:_             |                                                                                                    |
| Compar             | w                                                                                                    |
| Phone:_            |                                                                                                    |
| Address            |                                                                                                    |
| City:              |                                                                                                    |
| State:             | Zp                                                                                                    |
| -                  | Wells American                                                                                                    |
| Sunset B           | Soulevard + West Columbia, SC 29169                                                                                                 |

Corporate Headquarters: 3243 Sunset Boulevard • West Columbia, South Carolina 29169+803/796-7800+TWX 510-601-2645

184 Personal Computer AT and AT are trademarks of International Business Machine

CIRCLE 515 ON READER SERVICE CARD

### The Launch Of Our New Flagship:

Customizable, Expandable, and Responsive CROSSTALK\* Mk It takes a powerful, flexible PC communications program to cut through the sea of incompatible systems you face today. CROSSTALK® Mk. 4 has what it takes. More protocols ---X.PC, Xmodem, Kermit, and our own CROSSTALK. More terminal emulations, including complete IBM 3101, DEC VT-100, and TeleVideo 900 series. Concurrent communications capability --- up to 15 sessions. Error checking at high speeds. Beginners can use the simple menus, a clear help system, and prepared script files that help extract data from many popular information utilities. Experts can use the powerful command programming language to create extensive, customized scripts." A unique modular architecture means we can quickly add new

capabilities by phone. So CROSSTALK Mk. 4 may be the launch of more than just today's standard in PC communications. It's probably

tomorrow's as well.

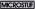

1000 Holcomb Woods Parkway Roswell, Georgia 30076

CIRCLE 278 ON READER SERVICE CARL

Over 5 Years. More Than 2,000,000 Times. At THAN Increased The Ower Of The PC. Noted of This Experience A Bowerful And Computer. Boll to Proven technology.

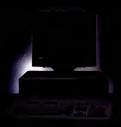

Announcing AST Premium/286.

### Discover AST Premium/286. The First AST Quality, Uncompromising AT<sup>\*</sup>

More than two million people have made us the first choice in PC Enhancement. For over five years, and performance. Making multifunction board hairon with SarkAPlast Leading with PC to IBM\* minicomputer and mainfame connections. Applying our expersise to PC gaphies, local or y expansion. (and peripherals such as laser printers, scanners and disk subsystems.

Introducing the ultimate enhancement AST Pernium/266. The first AT-compatible personal computer with AST performance and reliability Built on proven technology More flexible and upgradeable. Skillfully combining increased processing speed and unparalleled compatibility beyond other computers, even those with faster clock rates. AST FASTslots": Processing

speedways. Forming the foundation of the AST Premium/286's increased speed are our exclusive FASTslots. This advanced architecture improves overall performance so there's enough builtin power to satisfy even the most demanding user.

The AST Premium/286 operates 50% faster than an BMHz PCAT as measured by the Norton Utilities" version 3.0 Sysifio. And maintains full compatibility with standard PC and ATbased enhancement cards. It also provides for a powerful, easily upgradeable and expandable future, accommodating the next generation of accelerator and high-performance enhancement cards.

A bertage of software compatibility software compatibility has always been one of our strong points. Shipped with the industry-standard MS-DOS\* J. AST Premiumi268 is compatible with widely accepted operating systems such as BM PC-DOS\* Concurrent DOS\* and XENUR\* It's also designed to get the most out of multitasking software packages like Microsoft\* Windows, DESO/we\* and Too/Yew\*

Applications-oriented. Keyboardselectable operation at 10, 8 or 6 MHz means virtually all popular off-the-shelf IBM PC and PC AT application software is immediately compatible. All your favorites, including Microsoft

1. 15 Martin

Prices Start At \$1995.00\*

### Personal Computer With Legendary Compatibility and Lightning Speed.

Word, Lotus\* I-2-3,\* Framework,\* Symphony,\* dBASE\* III and AutoCAD\*

Attain your fullers software potential. ATY advanced architecture also provides faster and more flexible memory addressing. While builtin the software and the software in the software and the software the software and the software and the the software and software databases. And enjoy the uninterrupted workflow henefies of multitasking switcher for protected mode softtware built-in.

Fast access disk storage. Complementing AST Premium/286's speedy

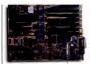

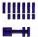

Two AF-compatible expension slots with a plate. a blird but connector fanhuring lightning-quick CPU access time for new with apocially designed condi like the AST INSTRAM Exhanced memory cord Expendable to 2008 in single lose INSTRAM support a suriegy of addressing compatibilite—Exhanced EMS, EMS, extended (protected mode) and conventional memory addressing.

Enhanced, low-profile 1001 102-bey heyboard with separate numeric keypad, dedicated cursor control and extra function keys: International versions antilable.

AST Premum (266 is thipped with MS-DOS and GW BASIC\* and it's fully compatible with a wide unriety of operating systems, operating environment and utility packages, and application toftuare operation is a full line of disk systems. There's a 20MB, 40MB and at 70MB hard disk. Both the 40MB and the 70MB offer more storage and faster access times—below 30msc—than the PC-KAT's fixed disk. And our external disk, tupe systems, featuring advanced SCSI architecture, allow easy expandability for up to Gigadytes of storage.

More standards are standard. We build-in our AST FASTRAM memory card. And most models include our own multimode enhanced graphics adapter, supporting IBM EGA, CGA and Monochrome, and Hercules Graphics Card<sup>®</sup> display modes.

Compatible with AST and IBM Products. AST Premium/286 is designed to remain your productiv-

Sever industry-standard expansion industry-standard compatible lack & PC-AFcompatible lack & PC-AFcompatible lack including how AST FASTIADE. HISTIADE provide no main traux operations with a high-speed direct interface to the 100HES 80286 processor Advanced architecture accommodates the next generation of accelerator and highperformance enhancement including for any developing and and materiations intermedia-

Based on industry-standard notice 80286 technology complemented by AST advanced architecture

Coprocessor socket accepts 836Hz 80287 devices to carcuite math- and foating point-inter moments faster. ity partner for years to come. Choose it with confidence for single and multitasking applications, individual and shared environmens alike. Use it as an engine with other AST products to form powerful application workstations for desktop publishing, CAD/CAE and more. Or to increase connectivity use it as a network file server, to communicate with Bim aninframes and minicomputers, or to manage multuser environments.

And all this increased power, speed, compatibility, quality and reliability is extremely cost competitive.

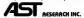

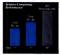

Compare the increased speed of the AST Premium (266 against the top compettors for yourself (Basis: Norton Utilities Systefo Version 3 0)

A CONTRACTOR OF THE STATE

indicators let you check your clockpred – user-selectable at 10.8 or IMH2. Reset button allows easy coldbooting. Security lock prevents uneu-Rorized keybaard access.

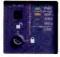

#### The Perfect 10

10MHz, 0 well-state operation, feater than the 8MHz PC AT, with IBM PC AT hardware and software commutability

Support standard PC PC AT and SET INSTIGAT and With AST you shart with a list like one included INSTRAE Technical memory can and malimoide Eukarced memory and malimoide Eukarced coupling of optimum like after the wellast mengy of compatible methancement prodof optimum like after the wellast mengy of compatible methancement prodincedu-a true rune shap subakon methan-a true rune shap subakon spore system with the assumence of Julian service and support

### AST Premium/286. Complete Personal Computing

### Solution #1: AST Premium Publisher

Premium desktop publishing. The AST Premium Vublisher is the first innegrated desktop publishing hardware environment that's compatible with the IBM-oriented business world. It combines a fully-oaded AST Premium/2860 with advanced systems components like the AST Turbolaser\* printer and the AST Turbolaser\* printer and the AST Turbolaser\* printer and the AST Turbolaser\* printer and the

Compatible with industrystandard sophisticated page layout software, the Premium Publisher gives you the tools you need to prepare professional-looking presentations, newsletters, reports, business forms, complicated manuals and more, at your desk, in a momen'ts notice. And it's as easy to use as dedicated systems costing many times more.

With the AST TurboScan, color or black and white photographs, line art, handwriting, text and anything else that can be rendered on paper can be scanned in a matter of seconds for storage and editing on the AST Premium/286.

And when it's time to produce the master copy, AST TurboLaser produces a new standard in printing quality. Its high-speed, 300 DPI laser printing capabilities handle all your text and graphics output with ease.

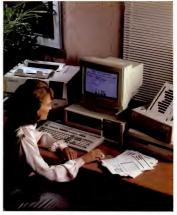

All markets probets methods in hunge and 41 1968 (2016) is the fact and 82 0997 101. In Cassian and 1410) Berthan Charline segment methods and All Thromaski, Kilistina, Kilistina, Kilist

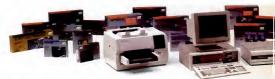

### Powerful, Compatible, Solutions For Your Applications.

A powerful engine for application workstations. Now you can have all the huxury of a dedicated workstation, without the limitations. AST Premium/28/65 high compatibility level and AST's complete line of advanced, reliable products make it easy convenient and cost-effective.

Solutions that are ready to go. We've pre-configured a number of workstation solutions tailored for maximum performance in your application. Combining our proven products, from local area networking and data communications to extra

memory and I/O to laser printers and disk systems, our solutions are all designed to increase your business productivity.

Premium connections to mainframes and minicomputers. The resources of your IBM Mainframe or System

34/36/38 are at your fingerups. "Level with our complete, pre-configured connectivity isolutions you can combine the personal computing power of your AST Premium/2866 with the power of your host computer to use mulation and communications produces make it possible for one, a cluster of five the whole host wirat et work from the whole host wirat et work methods and a classification of the first and the statistication of the first and the statistication of the mulation after the classification of the mulation classification of the statistication and communications solutions comput, AST products always provide true emulation - familiar and fully IBM compatible.

Premium multiuser solutions. AST Premium/286's speed, flexibility and choice of peripherals make it a powerful host in a fast multiuser system. Ideal for small to medium-size businesses and work groups, this configuration lets you save money by connecting other less powerful or simple terminals to the AST Premium /286. Compatible with XENIX and other UNIX<sup>®</sup> multiuser operating systems, you can also effectively share printers like the AST furbolaser. And any of ASTs disk/neg systems.

Premium powered multitasking applications. Our built-in Enhanced expanded memory capabilities, break-

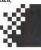

Premium

ing the 640Kb barrier, with the added functions of a multitasking/windowing software program, such as Microsoft Windows, DESQview or TopView, increase your productivity even more.

Organize several application programs, like Lotus 1-2-3, Microsoft Word and dBASE III, in AST Premium/286 memory for faster, easier access. Then

view them simultaneously via window displays. Or toggle from application to application, transfer data between programs and execute multiple tasks at the same time. No more time consuming workflow interruptions like diskette changes and closing down one application to open another.

AST quality across the board, around the world. When you buy AST products you're also purchasing a worldwide reputation for service, support and product dependability.

Product reliability that begins with a financial strength of nearly \$180 million in sales and more than 800 employees throughout the world. And operations encompassing a quarter

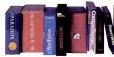

of a million square feet of state-of-theart manufacturing and corporate facilities. From Irvine, California to England, Hong Kong, Germany, France and Canada, this dedication results in a full line of highly reliable products garnering some of the lowest return rates in the industry.

At your service. AST Premium/ 286 is backed by a one year limited warranty and our worldwide network of certified dealers and service centers. Our technical support team is also available by telephone. And our product installation and operation manuals, recognized as some of the best in the industry, make using AST products as simple as possible.

AST Premium/286 - The system and the solutions. For more information call our Product Information Center at (714) 863-0181 or send the coupon to: AST Research, Inc., 2121 Alton Avenue, Irvine, CA 92714-4992.

| None-                   |                                                                                              |
|-------------------------|----------------------------------------------------------------------------------------------|
| Trie                    |                                                                                              |
| Company                 |                                                                                              |
| Address                 |                                                                                              |
| City:                   | Suter                                                                                        |
| Zip                     | Telephone ( )                                                                                |
| My applic               | ations                                                                                       |
| Ma                      | sktop Publishing Multiuser<br>inframe/Minicomputer Connection<br>htitasking General Business |
| Send to:                |                                                                                              |
| AST Resea<br>Irvine, CA | rch, Inc., 2121 Alton Avenue,<br>92714-4992 Attn: M.C.                                       |

AESERACH INC.

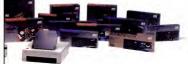

### The last thing you want from your modem is excitement.

Ven-Tel moderns let you use your phone to exchange information with PCs anywhere in the world. We think that's pretty exciting.

Getting line hits, dropped connections and incompleted calls from your modem can be thrilling in its own way, too. But that's not the kind of excitement you need in business. And we go to great lengths to make sure you don't get it.

At Ven-Tel we've been making more reliable modems since 1974.

Ven-Telmodems put less stress on your PC because they have fewer components-70 vs. the 300 or so in other modems. And while other manufacturers may settle for random testing, every Ven-Tel modern must pass a 72 hour "burn-in" period-plus extensive testing on real phone lines. As good as Ven-Tel moderns are, we still back every one with a free *five-year* warranty. No other major manufacturer even comes close.

So if you want a modern that won't add the wrong kind of excitement to your workday, you want Ven-Tel.

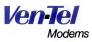

Our free 24-page booklet, "How To Select The Correct Modern," contains specific information about our full line of moderns. To request your copy, call 800-538-5121. In California, call 408-727-5721.

CIRCLE 364 ON READER SERVICE CARD

### LETTERS TO **PC MAGAZINE**

### PUT IT ON THE MAP

In her review of PC mapping packages ("Putting Your Business on the Map." PC Magazine, Volume 5 Number 16),

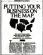

Carol Olsen Day states that Man-Master has files to map Louisiana by county. Louisiana. however, has no counties. As the result of a somewhat bizarre historical legacy, Louisiana's

equivalent geopolitical units are called parishes. This easily made error, however, did not detract from Day's excellent and much-needed review in the least

John E. Johnston III Baton Rouge, Louisiana

### MODIFYING PROGRAMS

I wish to express my appreciation for the excellent contributions your staff programmers and contributors are making in the Programming/Utilities, Power User, Userto-User, and PC Tutor sections of your magazine. I always turn to these sections first

My greatest admiration goes to Charles Petzold, whose imaginative and original programs are particularly useful. The BROWSE, DDIR, DOS-EDIT, KEY-FAKE, SWEEP, and VTREE programs are all gems. I do, however, wish to point out a minor bug in BROWSE.COM (Programming/Utilities, PC Magazine, Volume 5 Number 6). Apparently, depending on the length of the file, the last PgDn that BROWSE.COM will accept may bring up a blank screen. This is not a serious matter when one realizes that the PgUp or Home key will bring the screen back to life again. Nevertheless, it is a flaw in an otherwise perfect and extremely useful program. Can Mr. Petzold publish a patch?

N. W. Tschoegl Pasadena, California

The SETUP.COM utility featured in your Programming/Utilities column (PC Magazine, Volume 5 Number 12) is a magnificent and useful program-that one program alone is worth the price of an annual subscription to PC Magazine. Printer codes have always left me confused, and even when I do muddle through them. I quickly forget them if I don't use them for several days. Now, with SETUP.COM, I can forget about keeping all that information memorized

However, I would like to modify SET-UP, adding codes such as italics to the menu and removing some of the options already included with the utility. I must admit that, unfortunately, the explanation on how to modify it was a bit over my head. Is there any way I could get some simpler or more detailed instructions on how to modify SETUP?

> Mike Caddell Richardson, Texas

Every time we publish a programming column, our readers deluge us with suggestions for expanding or modifying the features. Unfortunately, space limitations make it necessary for us to keep programs short, without fancy opening screens or long-winded error messages. While we can't meet each individual's specifications, we do include the assembly lansuase source code with every utility to make it possible for programmers to customize the code. We also provide .COM files and text to explain how the programs | You are to be commended for clarifying

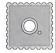

are constructed and how they operate. The utilities may not do everything our readers would like, but they are awfully powerful for such compact programs .- Ed.

### ACCELERATOR BOARDS ARE A HIT

I would like to thank Charles Petzold and Stephen Davis for their excellent articles

accelerator [ on boards (\*\* Accelerator Boards: Power for a Price" and "The No-Slot Alternative to Acceleration (And Why It Makes Sense)," PC Magazine, Volume 5 Number 15).

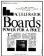

Many users for whom it is not cost-effective to upgrade to a faster machine but who can afford to invest in an accelerator board would benefit from the articles. They clearly explain the differences in the various popular designs, as well as clearly compare (in words and graphs) the available products.

I would like to mention, however, a noslot board that I think may be the best buy on the market-the PC-Sprint from EXEC-PC. The PC-Sprint plugs into the clock socket, runs at a maximum rate of 7.38 MHz, and provides a hard reset switch that can be externally mounted. All my software seems to run with it perfectly at the highest speed.

> Rick Sidelnik Austin, Texas

Thank you for your compliments. We are considering reviewing PC-Sprint in a future issue .- Ed.

PC MAGAZINE DECEMBER 9. 1986

### Boost cursor speed. Stop cursor run-on

With all the recent hoopla over performance it's ironic that i wo of the PC's ergonomic deficiencies have been overlooked — it's slow cursor, and the tendency of the cursor to remain in motion (run-on) after a cursor key has been released. Finally, the solution — Cruise Control<sup>10</sup> from Revolution Software.

Cruise Control is a new productivity tool for serious PC users. It boosts cursor speed, typically by 3-5 X. It eliminates annoying cursor run-on. And it adds hands-free cursor navigation to any application.

If you use 1-2-3, Symphony, dBASE, Reflex, or Paradox, you need Cruise Control's Anti-Skid Braking. Here's what the leader of one Lotus users group said about Cruise Control

"Once I used it, I wanted it! Excellent iden. Very practical. One of the best programs over sent to us for review!"

If you use Word Perfect, MS-Word, Q&A, Display Write, MultiMate, WordStar 2000, Framework, PC-Write, or SideKick, you need Cruise Control's Screen Runner, the hish-performance, adjustable-seed curnor

Cruise Control's namesake feature takes the drudgery out of paging through data base records, long documents, and large spreadshotts. It lets you repeat any key, hands-free — at the speed of your choict.

And there's more. A Chronometer "types" the time or date into your application at the courrent curves position. The keyboardcoatroiled Screen Dimmer protects your privacy. The programmable Auto-Dimmer extends the life of your display screen.

Compatible with thousands of today's popular programs, including Lightning, SuperKey, and Ready?. Uses only 3K RAM. For DOS 2.0 or later. Not copy-protected. No risk, 60-day money-back guarantee.

Cruise Control<sup>™</sup> From now until 12/31/86: Only \$29.95.

Call now to order by credit card (VISA/MC/AX):

### 201-366-4445

Or, mail \$29.95 plus \$3.50 shipping and handling to:

### Revolution

Software, Inc. 715 Route 10 East - Randolph, NJ 67860 CIRCLE 535 ON READER SERVICE CARD Get a Grip on Assembly Language.

The award winning Visible Computer: 8088.

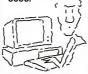

The Visible Computer is a book and software combination for mastering the elusive skills of assembly language. PC Tech Journal took one look and made it their September '85 "Prozram of the Month."

It's an animated simulation of the PC's microprocessor that lets you see with your own eyes how assembly language works. You'll be using it as a debugging tool for years to come.

It's a lutorial. A lot of people think the 350 page manual is the best book on assembly language ever written.

It's 45 demonstration programs you'll execute with the simulator, from simple register loads to advanced programs that manipulate interrupts and perform fie I/O. And what you'll learn applies to

all 86 family processors, including the 80186 and 80286.

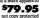

The Visible Computer for IBM PC/XT/AT and true compatibles. If your dealer doesn't have it, order direct: Software Masters, 2714 Findeather, Brynn, TX, 7780L (409) 822-9490. Plesse include \$3.00 shipping. Bask auris accepted.

CIRCLE 131 ON READER SERVICE CARD

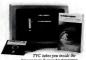

processor as it executes programs. **Software Masters**"

LETTERS

the confusing subject of turbo boards for the IBM PC in "The No-Stot Alternative to Acceleration (And Why It Makes Sene)." As an XI user at home, I have always been frustrated by my computer 54thingic performance, but whether to upgrade to an AT or invest in one of these turbo devices table on a subject of great debate with my colleagues. After reading your article we installed MicroSpeed's Fast88 and have found working with the XT a bit more pleasant.

Richard Watanabe Los Angeles, California

#### ALL CARD ALL WRONG

In the article "More Options for Enlarging the Dimensions of Memory" (*PC Maga*zine, Volume 5 Number 11), Charles Petzold makes some serious errors, mostly by omission, and is grossly unfair and damag-

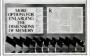

ing in his assessment of our product, the All Card, Watt Hind totally baffling about the article is how anyone who understands, and exponds so meticalously on, the linner workings of extended memory with memory management units (MMUS) can be so essatal about the shortcomings of erpanded memory with bank-switching and about the phenomenal benefits of a wellbody. The result is that Mr Petzold is misleading on some of the most inportant isuses facing the buyer who hopes to go beyond 440K with a new memory expansion board.

The most important omission from the article is an acknowledgment that the All Card with its MMU provides extended memory that works with current versions of DOS. As a result, All Card users have the unique ability to upgrade its hardware features simply by getting a new version of Software. Early users of the All Card can upgrade with software at no cost and run all the spoes, including the Louxinftel/Mi-

### Give Your Business A Merry Christmas and Have a Happy New Year!

1987 will be a very good streamline your basiness with Dac-Easy Accounting, Now is the perfect time to give your business the gift it deserves and start the New Year right. Don't put off any longer the advantages of computerized accounting. At 809.96, Dac-Easy Accounting is a supervalue even Scrooge would love.

We've combined seven fullfeatured accounting modules in a single package including General Ledger, Accounts Payable, Accounts Receivable, Inventory, Purchasing, Billing and Forecasting. This is the software that the readers of PC World have voted as their favorite accounting package in the 1986 World Class Awards. Dac-Easy Accounting received more than five times as many votes as the second place finisher BPI - costing thousands of dollars more.

### VALUE

Price plus tremendous performance means value, and the experts agree. InfoWorld has recognized Dac-Easy Accounting as 1985s "BEST SOFTWARE VALUE."

No other accounting package can match the explosive consumer base or the unnatinous acclaim from industry experts. Dac-Easy Accounting is the perfect choice for your first accounting system or for upgrading from a single module system. Either system very the provided system or for wear and the system or for your and the new 160 (your on a pice wear) already having a happy New Year!

### PERFORMANCE

Accurate information when you need it is what performance is all about. Fast, flexible reports

### Holiday Savings of Over 40%

Give your business something it really needs this Christmas. Once you have automated your complete accounting and payroll process with the Dac-Easy Bonus

Pack, you will always have the information you need at your fingertips. Just think, instant access to General Ledger, Accounts Payable, Accounts Receivable, Inventory, Purchasing, Billing, Forecasting, and Payroll. This is one gift that will keep on giving year after year.

Dac-Easy Bonus Pack includes five great software packages for a low 8149-95. Thus means a savings of over 8180. Your receive Dac-Easy Accounting, Dac-Easy Payroll, Dac-Easy Accounting Tiutor, and Dac-Easy Payroll, Tutor. Also included is Pop-1p. DeakSet Phys. a House Physical Physics Physical Physics Physics House Physics Physics Physics Physics Physics House Physics Physics Physics Physics Counting System reversion is taking about!

give you what you need to know to manage cash-flow, turn inventory and increase profits. Dae-Easy Accounting's seven modules work together perfectly. Enter data once and it's posted to the other modules automatically. Most modules can also be used stand-alone.

No matter what type of business you have, Dac-Easy Accounting can make 1987 a better year. It offers the rare ability to handle either service or product-oriented companies without secrificing features.

Dac-Easy Payroll for 1987 is here just in time to help you get a handle on the new tax laws. Dac-Easy Payroll is the fastest selling payroll package on the market. It not only processes your payroll, but helps you with

CIRCLE 149 ON READER SERVICE CARD

personnel functions as well. Dac-Easy Payroll taxes for all 50 states, prints checks, W-28, and allows you to review your departmental payroll taxes hundreds of different ways. Priced at only 840.96, it is another countiple of the price/ performance value of the Dac-Easy Series.

Find out for yourself why Dac-Easy Accounting is the fastest selling accounting package in history. Call us today!

Miniamum hardware requirements All Dae-Easy products run on BN or other compatibles. 25KR microscy, two disk drives, NS-DOS, IC-DOS 2.0 or later, 132-eolumn petitater in compressed mode, color or monochrome monitor. MS-DOS is a trademark of MicroSoft Cop. IBM and PC-DOS 2.0 are

Corp. IBM and PC-DOS 2.0 are registered trademarks of International Business Machines Corp.

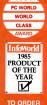

1986

TO ORDER CALL TOLL FREE 1-800-992-7779 IN TEXAS CALL 1-214-458-0038

or mail the order form below.

#### Mail to:

dac software, inc.
 4801 Spring Valley Rd.
 Bldg. 110-B
 Dalias, TX 75244
 Yes, please rush me

the following Dac products:

| Product                              | Qry Price Total |
|--------------------------------------|-----------------|
| Dec-Envy Borns Pack                  | _ 149 95        |
| Dac-Easy Accounting                  |                 |
| Dac-Easy Payroll                     | 49.96           |
| Dac Accounting Tator                 | _ 19.95         |
| Dac Payroll Tutor                    | _ 19.95         |
| Add Shipping Charge                  | 7.50            |
| Texas Residents<br>Add Sales Tax (6) |                 |
| After 12/31/86 Add                   |                 |
| Anter 16/01/00/200                   | TOTAL           |
| Check Mone                           |                 |
| DAMEX OVISA D                        | y Order         |
| Account #                            |                 |
| Expires                              |                 |
|                                      |                 |
| Signature                            |                 |
| Name                                 |                 |
| Company                              |                 |
| Address                              |                 |
| City                                 |                 |
| St. Zip                              |                 |
|                                      |                 |
| Computer Brand                       |                 |
| Type of Business                     |                 |
| No. of Employees                     |                 |
| 30 Day Money-Ba                      | ck Guarantee    |
| Dac Software offer                   | s an uncondi-   |
| tional guarantee or                  | n all Dac-Easy  |
| products (less shir                  | ioing changes). |
| There is a \$10 rest                 | ocking fee if   |
| the disk seal is bre                 |                 |
| guarantee is availa                  | bic on all      |
| products bought di                   | irectly from    |
| Dac Software.                        |                 |

#122

### A complete list of things to know about 2400 bps modems.

1 Hav

Now that you've memorized that, here's a partial list of why a Hayes\* Smartmodem 2400™ is best for you.

1. The Hayes Smartmodem 2400 allows you to communicate with the vast installedbase of 300,1200 and 2400 bps "Hayes-compatible" modems. The Hayes Standard "AT" Command Set allows you to use Smartcom II" and other software that communicates.

 Through synchronous/ asynchronous technologies, the Smartmodem 2400 permits your PC to access mainframes, minis, and on-line services previously inaccessible through asynchronous-only modems.

The Hayes Smartmodem 2400 is efficient...it pays for itself in just 4 hours of annual use over long distance. 4. The technology of the

Smartmodem 2400 allows you to transfer volumes of files with confidence across the city or

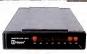

Say yes to the future with Hayes. CIRCLE 165 ON READER SERVICE CARD across the ocean using Bell and CCITT standards.

5. The new Smartmodem 2400B<sup>™</sup> – a plug-in board for the IBM PC and compatibles–allows synchronous and asynchronous

communication through the same Com port. 6. You will also get the Haves standard

2-year limited warranty and the opportunity to extend the warranty to 4 years.

Best of all...you get Hayes. And that's all you ever really have to know!

For more information or technical specs, contact your authorized Hayes dealer. Or Hayes directly at (404) 441-1617.

Hayes Microcomputer Products, Inc., P.O. Box 105203, Atlanta, Georgia 30348.

### LETTERS

crosoft expanded memory specification, that break 640K.

Mr. Petzold also makes the incorrect assumption that video must be modified in order to derive any benefits from extended memory. The All Card can run programs conforming to EMS and other specs, as well as resident programs in the same extended memory, without any video modifications. While some earlier bugs in our software made it more difficult to deal with the more advanced usage of our product by modifying video, our current version has eliminated the known bugs and is simpler to use. The problems that Mr. Petzold cited were primarily due to earlier bugs rather than to the complexity of using modified video

Mr. Petzold's completely negative attitude toward the All Card is best exemplified by his statement: "The board's packaging heradis it as 'a lifetime investment' with 'expanded growth potential." This for a board that is not compatible with EGA when running either with or without larger DOS and EGA.

Finally, there are several other errors made in the charts accompanying the article. For example, the Benchmark Tests chart incorrectly states that the All Card does not include a RAMdisk with EMS. Also, the Summary of Features table should state that the maximum memory on-board is 6 megabytes, the maximum memory with two boards is 9 megabytes, and extended memory is provided with the All Card.

In closing, I would like to say Mr. Petzold is certainly free to pick Intel Corp.'s Above Board/PS as his choice, but we ask that we be treated fairly and readers be given the facts on all the important and costly issues so that they can arrive at their own intellient conclusions.

> Mers Kutt President All Computers Inc. Toronto, Ontario Canada

### Charles Petzold replies:

Thank you for your comments. The factual information in my review of the All Card was correct for the product All Computers sent us for evaluation. I stand by my assessment of the board and my conclusions.

#### RESPECT FOR SUPERCALC

VIEWPOINTS

Your article "SuperCale4 Stalks 1-2-3" (First Looks, page 33, PC Magazine, Volume 5 Number 15) was short but commendable—finally, SuperCalc gets some respect.

However, your Spreadsheet Clinic is misnamed, in my opinion. A true, unbiased spreadsheet clinic should include not only tips for 1-2-3, but tips for other popular spreadsheet programs as well. May I encourage you to either expand your column to include other programs or begin a new column for *SuperCalcu* users?

> Ronald D. Jackson Foster City, California

The Spreadsheet Clinic column is composed entirely of reader submissions, the overwhelming majority of which are Symphony and 1-2-3 hints. We print the best tips and advanced techniques that we receive, and we would hove to hear from SuperCale users or power users of any other oppolar spreadshees. "Contribute to the Clinic" pertains to every spreadsheet user.—Ed.

### CORRECTIONS

MicroSpeed, makers of the Fast88 accelerator board ("The No-Slot Alternative to Acceleration (And Why It Makes Sense)," *PC Magazine*, Volume 5 Number 15), has changed its address. The new location is 5307 Randall PI., Fremont, CA 94538.

#### HOW TO WRITE TO PC MAGAZINE

Do you have a comment, compliment, or critisism about something you've read in *PC Magazine*? A question you'd like to open up to other readers? Then send your opinion on paper or disk to Letters to PC Magazine, One Park Avenue, New York, NY 10016, or send your opinion through MCI Mail to PCMAGAZINE at address 157-9301. We're sorry we're not able to answer letters personally.

All letters become the property of PC Magazine and are subject to editing. We cannot publish letters that do not include a name, address, and phone number for verification.

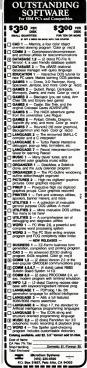

PC MAGAZINE DECEMBER 9, 1986 CIRCLE 302 ON READER SERVICE CARD

### JOB INVOICE

### South Seas Shipping Company

Ninuember 25, 1998

Ma, Calify Lytonis Import Official Butanical Research Ltd. 55 Waresh Road Missesby, Patrue, New Gulf

### Re. Patro Enuit Research

Dear Ms Lyens

This letter confirms the synamous we tractined at our neuring test week in San Prancises.

must previously appressive exception will compare the during all paying and langth of sime be

Auth Sess Shipping Company

ate Organizational Chart

PRESIDENT Trevor Cardinal

SHIPPING GOES WILL

Intelling and March address in a rescard, Sala motion tacted in a rescard, Sala motion profile on states of Sala 11 particular profile on states of Sala and Sala and President Torrest Carbon accord march rescard, Tratt of Sala by motion rescard, Tratt of Sala by

Intensions control and account of a science of the second of the second of the land, tricks in and year, account by that piece relatively estimated in his term control of a second of the second dataset and second on wear and datasets.

recent (reeps) we conduct one from Fourty never left ever from Sets has never left ever for cuts from set and and the pattern in from set and and the pattern stops

### Outlook for Sales

Chief and the first of the second second second second second second restrict the second second second second restrict the second second second second restrict the second second second second restrict the second second second restrict the second second second restrict the second second second restrict the second second second restrict the second second second restrict the second second second restrict the second second second restrict the second second second restrict the second second second restrict the second second second restrict the second second second restrict the second second second restrict the second second second restrict the second second second second restrict the second second second second restrict the second second second second restrict the second second second second second restrict the second second second second second restrict the second second second second second second restrict the second second second second second restrict the second second second second second second second restrict the second second

### Joint Ventures Considered

What if... YOU COULD PRINT EVERYTHING ON THIS DESK FROM A BUSINESS PC?

The world's best-selling desktop laser printer has something in store for just about every business that's ever dealt with the printed word. Because the Hewlett-Packard LaserJet Printer is

Because the Heivleth-Packard LaserJet Printer is the only printer of its kind specifically designed to work with over 300 software programs. And since it hooks up to almost any business PC, it's right for all kinds of users—not just the art department. So you can print everything on this desk—from simple memos to your life's memoirs. And get high-quality, professional-looking output.

Combined with our very fast, very versatile HP Vectra PC (It's BM PCAT compatible) and the software of your choice, the HP LaserJet is the cornerstone for a complete desktop publishing solution. One your whole company can easily use.

Of course, the HP LaserJet also overks with IBM PCs and compatibles. As well as software like Lotus 1-2-3, WordStar and d:BASE II. And, for around \$3,000, it's *the* laser printer you can afford. We can't print all the reasons our

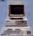

HP Vectra PC

HP LaserJet is the printer of choice. But if you stop by an authorized HP dealer or call us at 1800 367-4772, Dept. 709M for the one nearest you, we'll show you why HP quality printing makes very good business sense indeed.

Instrumption podured en planada Plan em Rei televing orbitegi poduge spolage status (orbitea Spolande Plantagi Ruadate Maceho Marcilla 2000 (etc.) 2 3 franchomitese in del verder tra el solarion del reverte Rucol Marcilla R. el el gualda contra del restatutoria Darena del Marcine Corp Luca (1 2 % el registre tradicio) (auto Execução en Calor Marcilla Spola el registre tradiciona del Maceho Herrier Corp.) (a se el registre tel relativo en Calor Marcilla Spola el registre tradiciona del Maceho Herrier Cord.) (a se registre tel redistre ordenes tel el Taldo essent Processio).

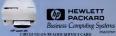

NON READER SERVICE CARD

### JUST RELEASED

### Unleash the power of your LaserJet™

Use all the printing features of your LaserJet with Polaris Ram-Resident PrintMerge

Base-Basident Princhlergy gives yea quick and easy access to all the Lassidiar's printing features - no matter which wend proclemage, database and Lassign's compatible graphere regress yorks wing. With a lass wongle commands, you can ten a label-sen regel ma an entring, vessible appending presentations. You'll be able to forward both with all you programs yorks extended in the single compatible forward by any programs and combine it with the applies empty forward you around an act around set of the single single compatible forward programs that act around set of the single single single compatible single set of the single set of the single single single single set of the single single s

inter, the chart on the left was created with Grephic Communication's Preclance aphysics. Run Resident Printillege ever press property slighted tables made up

o get full access to all the formating yea's: been musing with DuplayWeat m, etc. which include tolection of any forms, high particulation of any combinate and is hardy into and for dataway function. Thes, heyboard its installation server unstate access in the Laarster's forcess insepage and special perpend character small sample of words you can try workford manage a beet.

Percet

Mix any combination of fonts -

Merge text and graphics from any program \_

Print extended and foreign language characters -

Your software anly lets you use a small fraction of the LaserJet's printing capabilities. Unfortunately, that also limits how precisely you communicate your message. That's why you need Polaris Ram-Resident Print/Merge.

It's the only program that puts you in direct control of all the LaserJet's printing copobilities-so you cantral what your document oaks like, not the limitations of your softwar

You'll be able to add araphics right in the middle of your text. Use all the LaserJet onts and extended characters wherever you like. And print it all beautifully with Rom-Resident Print/Merge's justification and line-drawing abilities. What's more, Rom-Resident PrintMerge works with the software you're

already using, sa it's very easy ta learn. Since Ram-Resident PrintMerge lets you

merge graphics vino virtually any program that prints an the LaserJet, you con reinforce

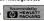

complex ideas with illustrations right in the text. You can merge the graphic output ar save a screen image, and merge either in any of four print resolutions. If your grophics ore too large for your LaserJet to handle, try Poloris Crunch, a separate program that ompresses, ratates and trims images. With the help of Ram-Resident PrintMerge's

useful formatting features, your document

### \$125 Provenced Municipal Be save to ask about Polarm Crunch, a program used with Ram-Resident Print/Marga Prints Crunch automatically reduces first to start the Lanestier can hardle. It also strates and toms project marge thick allows you to post or bit the anticeal torus torus to

Mine a2' bate Read more about Raw Resident PrintNerge below

> **Runs Directly From:** DisplayWrite 3

Multimote Freelance Lotus 123 radex NewWord R:base 5000 Map-Master WordPerfect Chart-Master WordStar Microsoft Word Grophwriter velin WordStar 2000 Framework FOST rosoft Chart м PC Crayon Sign-Master

먨

and more

will be as impressive as its cantents. You'll be able to use LaserJet fonts in any cambination for more attractive, readable text. And justify right-hand margins and align table columns printed with proportional fontseven if they're downlooded from diskettes. For extra emphasis, use Ram-Resident Print-Merge's line and box drawing capabilities and the LaserJet PLUS patterns to highlight important ideas

And when you need to use extended or foreign language characters, Ram-Resident PrintMerge's five keyboard translation scre will put them at your fingertips instantly.

But even with all these features, Ram-**Resident PrintMerge is truly easy to use** 

Justify any proportionally spaced text

Alian tables printed with proportional fonts

Draw lines and boxes

Timesoving printer setup screens store nine sets of page parameters. Simply enter parameters for Latus, dBase, or any other

opplication program once, and use them again and again. "Rom-Resident" means it loads automotically when you boot your system, so it's always ready. Just use your software as you normally would. When you need Ram-Resident PrintMerge's special features, set up the printer with one of the nine setup screens or key in the simple print commands right in your document.

Put the rest of your LaserJet's printing power to work for you. Call these toll-free numbers to order your Rom-Resident Print Merge. Versions are available for IBM-PC/ 100% compatibles. There's a 30-day maneyback que rantee, so order now without risk.

For ordering information call:

1 (800) 231-3531 Outside Celifernie cell 1 (800) 338-5943

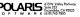

# Free source code in every box.

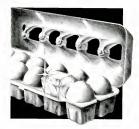

Actually, we give you two things free. Our source code. And your freedom.

Just buy part or all of our excellent integrated business accounting system, the SBT Database Accounting Library.

We'll give you our source code absolutely free. Which, in turn, gives you the freedom to customize our software to fit your business needs.

Say, for instance, you want to change the way a management report is formatted. Our free source code enables you to change it.

What's more, the change will be quick and simple because our software is written in easy-touse dBASE.

In fact, the entire SBT Database Accounting Library runs with dBASE III or dBASE II, \* so you get the power and flexibility of those best-selling programs. Plus the freedom to use any computer that runs dBASE.

The SBT Database Accounting Library. Great software and freedom. All in the same box.

Three Harbor Drive Sausalito, CA 94965 (415) 331-9900 Call today for our demo disk and brochure. (415) 331-9900.

| THE SBT DAT                                   | ABASE ACCOUNTING LIB      | RARY. |  |
|-----------------------------------------------|---------------------------|-------|--|
| dProfessional                                 | Time & Billing            | \$395 |  |
| dOrder                                        | Sales Order processing    | \$195 |  |
| dInvoice                                      | Billing/Inventory Control | \$195 |  |
| dStatement                                    | Accounts Receivable       | \$ 95 |  |
| dPurchase                                     | Purchase Order            | \$195 |  |
| dPayable                                      | Accounts Payable          | \$295 |  |
| dPayroll                                      | Payroll/Labor             | \$395 |  |
| dLedger                                       | General Ledger/Finance    | \$395 |  |
| dAssets                                       | Asset/Depreciation        | \$295 |  |
| dProject                                      | Project/Job Accounting    | \$395 |  |
| dProperty                                     | Tenant/Unit Management    | \$395 |  |
| dBackup                                       | Menu/Backup               | \$ 65 |  |
| MultiNet versions additional \$200 per module |                           |       |  |

Call today for the name of the SBT consultant in your area.

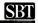

Compiled and Multi-User versions also available. dBASE III and dBASE II are registered trademarks of Ashton-Tate, Inc. Copyright 1985, SBT Corporation, CIRCLE 476 ON READER SERVICE CARD

### PC BRAND: CAREFULLY CHOSEN PROGRAMMER TOOLS 30-DAY MONEY-BACK GUARANTEE

### BRIEF Is Anything But. A Whopper of an Editor

W the name that belies its thorough you ve ever contemplated for your editor noused in multiple buffers, and scrolled through one or more windows you open close neuro A text buffer may be called to different windows to view two areas at pe. A change in one changes both Text blocks may be marked for phriting, whiting and paste into other buffers, or deletion. with as many 'undo' levels as you want

inchillenence to intersection characters

acceptince of character ranges. If you use Latice, C861%, or Wgard, and have 320k you can compale your C program without ever leaving Brief it finds

Parts of Brief were written with its own Lap-like macro language which has conditional execution, loops, and you can harrool votus we've seen elsewhere Bulletin board and public domen daks with macros "Smply the best test editor you can buy" Dycrak Infoworld (Needs 192k) PC Brand Ask for 1106 Call

### HALO GRAPHICS SYSTEM Multi-Board Graphics Library

The premier graphics library that got the ball rolling for PC-based graphics and has grown so omrupowni that if supports 25 graphics boards - including IBM's EGA and Nr 9 Revolution's to res senses -and has a multitude of mouse and printer dinvers. All that in each box. Separate C wemons for Lance. Must, Aztez, Cl86. What does Muin-Halo do? A down to the last pasel graphics library plus functions to reset drivers so distributed program can run on anything. Wonderful value for single license. Flexible licensing available for redatribuion Specify \$0355 & Language Let \*300, We \*219, With Dr Halo II, a free-standing 'paint' Let \*440, Us \*299.

### WINDOWS for C/WINDOWS for DATA Microsoft Windows" and TopView" Compatible

W indows for C<sup>1M</sup>is a library of over 80 functions to add the pigage and pracapplication Unlimited windows each defined in a C structure for early refere throughout your program can be made either to pop up or permanently ovorwrne the screen Rounes will scroll and horgonially in windows, and even write to memory-loaded files off the screen Loncal insyment of video attributes

permits unchanged programs 10 nun of are set individually

those used are inked. Only bullers obscured windows occupy BAM others

Windows for Data comprises all of Windows for C but takes in data through the windows as well. At the high level a location picture target variable, then sets lesser functions acurrying to get and process a user's input. There are utilizes to get system date and time, mess with gs. create your own masks for fields

entry permit insert or overtype beeping alid or overflow keyste ikes and

CALL FOR FREE DEMO you want called to deplay messages or validate entries. And you decide which kers will clear a field, simp to the peorl or ppor guat etc. Options Speculy Compiler Last PC Brand T0100 Windows for C 195 149 T0150 Windows for Data 1255 1259

### **MICROSOFT C 4.0** A Great C Battle Rages and You're Winning

A s the dreadnaughts pound each other with ever heaver ordinand today's programmers reap the spoils of this war Burdlang a source debugger and a make and sporting a "huge memory model permiting single data objects larger than 64k, the Microsoft C com has jumped a full version number to 40 But what's really impressive are the bench-marks reported in Dr Dobb's (8/86) encyclopaethc survey of 17 C compilers. encyclopaedac survey of ITC compiler Microsoft's and IBM's C (iscensed from Microsoft) run away with the contest tcrosoft) run away with the couless inning 11 of 27 benchmarks The CodeView <sup>M</sup> debugger free for a

anuted time, uses windows to show every thing on one screen source alongside empled object variables stack and regaters. Drop down windows-use a mouse If you like-obviate learning of commands. A source-level debugger that puts the rest

### dund the purchase p product returned within 30 days in er trely resalable condition You can selves if you programs them selves if you code begins while I or L through N even it means breaking the disk seal Some

developers do pose irrits so for prodducts beginning with other letters opening sealed disks constitutes acopening search uses on occars in opptance But you can arleast review the manual Thereis just nothing stop ping your buying from PC Brand

shame' (Dobbish

Microsoft C now has five memory models math packages for speed versus accuracy, with or without 8087/80287 churs. A hig plus in multi-language settings call from this C any routine written in later versions of M'soft Pascal FORTRAN or Macro Assembler Object code of all four may be e link time or con

Both linker and library manager are of the package, as is the 'make', a UNIX'M name for a smart baech program which knows to expend minimum effort to rebuild any size of project by compling and assembling only elements affected by new or changed modules.

It is reportedly used by Lotas Ashton Tate and fittingly. Microsoft itself to develop Windows Dobbis calls it "the best MS DOS development environment value todas or) virtually any kind of promain concewable" 320k suggested

| Ask for | Lot  | PC Brand |
|---------|------|----------|
| 30600   | 1450 | 1295     |

### CURSES Unix Style Ser

manages the scre of the PC like Unix<sup>TM</sup> curses. Library of 84 functions and macros parallels Unix with versa Keeps any number of screens in memory, supports color, vast function set to get characters, wrap lines, scroll blank lines, highlight, etc. Like Unix refreshes screen only on your command. Ask for L0850 Latt 125 Here 199 With Source L0860, 1250/199

### C-TREE B-Tree File Manager, Source Code, No Royalties! DOS 31/32 UNIX and XENIX

-tree is sturdy code that has C the a starty core the rest weathered many selects of prolonged and widespread use It comes in C source, so you can modify it to fit a special your binary application

ree's design splits nodes to allow any number of users to access an index file amultaneously even when updates are u adaptation to networks are possible Record-locking routines are provided for

### dBC Lattice Library Maintains dBASE Compatible Files With the Power and Speed of C

**d** BC<sup>TM</sup> tarks C to dBASE It creates and maintains files and their indexes which exactly replicate dBASE file design. So dBASE can read and update them. And the reverse dBC can use any files created by dBASE Now C and dBASE can operate on the same data bases interchangeably That opens up the widespread culture of

dBASE installations to exploitation by C programmers. Tap that market, avoid the resident dBASE language, and gain the advantages of C with this angle product

dBC's functions parallel all dBASE's file handling commands, many decomposed to give closer control Each backed by demo source files on disk

Use dBC for custom work for cherts, or on its own it's a complete ISAM file manager for C whether or not dBASE will be used in tandem, supports all four memory models, and can have soteen index and data files open Big discourt to buyers of both dBASE II and III versions Specify Latice. Microsoft 3 x or DeSmet Let. PC Brand For dBASE II 195 1390 195 LOCE With Source 1500 1250 LOUI For dBASE III With Source

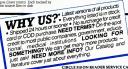

Thanks to source code which d deviate from the KSR standard, C-tree can travel. Tests in many environments prove that C-tree gives your application a ticket

ree permits any number of keys for a data file supports duplicate laws. alphanumenc or numenc, supports files of vanable record length multiple keys in one index file and keys of variable length Both hugh level ISAM routines which handle details with minimum coding, and deco posed step-by-step functions you can access DC Brand \$329 F0660 1395

### PANEL Feature-Laden Screen Design Tool

W riting your own screenware can blow completion dates and profits Panel<sup>TM</sup> works with you interactively to set up foolproof screen displays and data entry forms rapidly. Output is C

Not just single plane layer your screen with up to ten overlap; images Background pop-up lists, help boxes, and alternate input fields Panel builds in a user interface for

keystroke movement within and betw fields, supplies validation routines for checking user field entries. Drenzie at tributes may be selected for any field size data type, color, conversion of input to upper case, clearance of existing data standard formais (eq. dates), phrases which fill in when their first letter a typed, multiple-choice lists from which to choose by cursoring a highlighted bar Fields may be multi-lined and scrolled if larger than the screen space allotted them Specify \$3400 & Compiler Last 1295 Us 1229

For Orders, Literature, or Catalogs, Call Us at ... 800 PC-BR/ That's (800) 722-7263. In NY State call (212) 242-3600

PC Brand, 150 5th Ave., New York, N.Y. 10011-4311 Telex 667962 (SOFT COMM NYK) HALL OC BRANE

CIRCLE 310 ON READER SERVICE CARD Press wirs and sectorious and

### TODAY'S TOP QUALITY AIDS TO PROGRAMMING PRODUCTIVITY

### GREENLEAF Bountiful FUNCTIONS Barvest

C source, assembler source, and binary libraries of 225 functions for many complers. Emplaneses tight functional groupings to maximum loading code which your application may never use. Marnal helps select functions, bullerin board, too. A sampling, DOS operations for the and

A sampling DCS energisation for the and detectory manupations. Screen to select mode page monochrome or look paletter scrutter share processing determined accounts along processing and account of the selection of the selection of the operations which add, deliver load account operations which add, deliver load account operations which add, deliver load account operations and means the selection of the background processing and the background processing account of the patient operation of the selection of the patient operation of the selection of the patient operation of the selection operation of the patient operation of the selection operation of the complete Last determined operation of the selection operation of the selection operation operation of the selection operation of the selection operation operation operation operation operation operations of the selection operation operation operation operations of the selection operation operation operation operation operations of the selection operation operation operation operation operation operations of the selection operation operation operation operation operations operation operations operations operation

#### PFORCE Phoenix Plunction Pfeetival

Locust doth do bad's pollings all topother is not spice. Flooring has biological dot aux with the ultimate programs C dot aux with the ultimate programs of the discretions for hardware access to complete bree database meansperson. Among the aux and programs and the spice of the database meansperson. Among the readed, without, baddgrams database machaded, without, baddgrams database machaded, without, baddgrams database mon Database methods. Substances of characteristics of windows and badd characteristics of windows and badd characteristics of windows and badd characteristics of windows and badd characteristics of windows and badd characteristics of windows and badd characteristics of windows and badd characteristics of windows and badd characteristics of windows and badd characteristics of windows and badd characteristics of windows and badd characteristics of windows and badd

One large collection in place of bits and pieces means one set of instructions and PlotCe<sup>Th</sup> has natorials, extensive examples, quick reference, and on-line help.

Everything in source, no royabes, all memory models of Latace. M'soft Specify S0220 & Compiler Last 4475, PCB \*349

### GREENLEAF Hello World COMMUNICATIONS

Want your application to communicate with other users or remote date bases by asynchronous communications built right into your C programs? Even if you don't need it now, that's a skill to have at the ready!

a torn that a said of one of the source code 20 functions and dense of participants at both C and assembler source code set up separate transmit and necessite in the for up to 16 simultaneous charnels. Interrupt driven is eyo oci an bait an incoming record, display it, file it, let the user edit at then continue Goodhys separate communications software.

Supports up to 9600 baud. ASCII or banary, any party or word length. 8250 UARTS, Xon Xoff and Xmodem. WidefTrack receive Spectry SUT50 & Complet Last 985. US 739 DENTE SLASHED!

### PRE-C Pick the Lint from

Pre-C is like UNIXs hit It finds problems your compiler won't Problems that a debugger will have trouble figuring out. Even problems which will

cause trouble with other computers. Computers are one mobile at sme. Modules only meet at init time. Pre-C Computers are one mobile at a sme. Modules only meet at init time. The second conferct in data type declarations, functor call parameters which disagree with functions, microbiality. If and the second second second second second second second second second with functions, microbiality and called, unreachable code Athress to called, unreachable code Athress to ensure your postability. Ask for 1950s, Lut 1965, Lus 1960.

### DAN BRICKLIN'S DEMO PROGRAM Storyboard Your Program

The Legendary One has created Motapher Two when the rest of us are still on Zeto Dan's first was the original electronic spreadsheet (ViasCalc<sup>19</sup>) This one is for programmers.

Worth don't express program uteras because programm are screeved. Daris Demo creates side above. Create a screen – a suspation of your planned product as in mar. Anything goes words, bordens, hor ankie, merese and underhiming of monochumes, fore and background color Ghange ut a listic, in dow the next under it Ghange ut a listic to dow the next unstart of run runs. Do a again. Presta, a whole slide show of your program in action.

All 250 characters and attributes are available from scrollable lats which pop to the screen. All commands are layered in Lotar-style pop-up means. Frequent choices mapped to function keys as well 80x25 character mode, not bit-mapped Screen areas can be blocked for cut and paste or filled with color or characters, even blank: Stder can overlay on others, can be shuffled, deleted Sader can proceed at time stervals or branch arywhere in the side sequence depending on user law/hts.

Imaluable to prototype the program you are about to write to position the labels, choose the cooled decor, smoothe out the isoparole moreface. Or load the "capture" utility and anapath the screeners of any runrang program for an instant slide show Fache coop entries you to redustribute thy of the slide projector program that runs

or the same projector program that runs demos. Plant marxial, "Might proce of big product small, "Might become the essential tool in user inserface protryping," Tech Journal Ask for NillO Last 75 US 469

### BASTOC OPTIMIZESI Translates BASIC Into C

■ or a trading pace. BASTOC™ move the closed of BASTOC code over no C and the closed of BASTOC code over no c a translate which takes in Microsoft Extended BASTOC and emus pare KBR Or for Latione 30 the Will optimularly convert your program arise a single monolable C function or decompaces it into separate functions, cree for each OCSUB label Version 28 compatibility of transacally

Version 28 optimization cestimaticality reduces execution time. Conversion to untergent those vanishes in MSIC program MSIC uses full assignment stratements to uncrement outletes. MSITOC converts to Compact form. Strang of grammacality allocated radiation your application of BASICS catalorus halls for garbage objection Creates structure of even composited BASIC costs Huge inclusions.

for Last PC Brands S 1495 1399

### Shopping List for the Power Workbench

| ASSEMBLERS & DEBUGGERS                                                                                                    | LIST       |
|----------------------------------------------------------------------------------------------------|------------|
| Advanced Trace-86 Morgan, ASM Interpreter                                                                                                    | 175        |
| Codesmith-86 Debugger by Visual Age                                                                                                    | 145        |
| Cdebugger by Micro-Software Developers                                                                                                    | 165        |
| CISD Debugger C source level by Mark Wilhams                                                                                                    | 75         |
| C-Sprite Debugger by Lattice, source aver                                                                                                    | 1/5        |
| Advanced Insol-86 Morgan, XoM Mechanism<br>Codesmith-85 Dobugger by Visual Age<br>Cobsugger by Micro-Schware Developers<br>CSD Desugger C source I wind by Mark Williams<br>C-Sprite Debugger by Lance, source I well<br>Microsoft Micro-Assembler with UMices<br>PASM66 by Process, Macro-Assembler | 195        |
| Pristage Dy Priocrite, Macro Assembler                                                                                                    | 295        |
| Periecope I Debugger Data Base Decisions<br>Periecope II Data Base Decisions                                                                                                    | 129        |
| Pfix86 Plus by Phoenix, Symbolic Debugger                                                                                                    | 395        |
|                                                                                                    |            |
| BASIC LANGUAGE                                                                                                    | 195        |
| BetterBASIC Summt Software<br>BetterBASIC Utilities 8087 Math Support .                                                                                                    | - 99       |
| Bitveve Interface                                                                                                    | 99         |
| Run-Time Module                                                                                                    | 250        |
| Microsoft BASIC Intermeter for YEMIK                                                                                                    | 250<br>350 |
| Microsoft BASIC Interpreter for XEN/X<br>Microsoft QuickBASIC Compiler full BASICA                                                                                                    |            |
| Professional BASIC by Morgan                                                                                                    | 99         |
| BM/BASIC by Bare-McEarland                                                                                                    | 600        |
| RM/BASIC by Ryan-McFarland<br>True BASIC Inc BASIC Inc                                                                                                    | 150        |
| Run Time Module (Price slashed)<br>True BASIC Libraries Brieve, Agri, Sort, etc.                                                                                                    | 150        |
| True BASIC Libraries Bineve, Asyn, Sort, etc.                                                                                                    | Var        |
| C COMPLERS<br>C-86 Compiler Computer Innovations<br>Lattice C Compiler from Lattice                                                                                                    |            |
| C-86 Compiler Computer Incontings                                                                                                    | 395        |
| Lattice C Compiler from Latice                                                                                                    | 500        |
| Let's C Compiler by Mark Wilhams<br>with CSD Source Level Debugger                                                                                                    | 75         |
| with CSD Source Level Debugger                                                                                                    | 150        |
| MWC-86: Mark Williams C Development                                                                                                    | 495        |
| Microsoft C Complier 40                                                                                                    | 450        |
| C INTERPRETERS                                                                                                    |            |
| Citem by Gropel Software                                                                                                    | 300        |
| Instant C by Rational Systems                                                                                                    | 500        |
| Interactive-C by IMPACC with debugging                                                                                                    | 249        |
| Cherp by Gimpel Software<br>Instant C by Retonal Systems<br>Interactive-C by IMPACC with debugging<br>RUINC Professional from Lifeboat<br>RUINC without Loadable Libraries                                                                                                    | 250        |
| RUN/C without Loadable Libraries                                                                                                    | 120        |
| TEXT EDITORS                                                                                                    |            |
| Brief from Solution Systems                                                                                                    | 195        |
| Epsilon by Lugeru Software, Ike EMACS                                                                                                    | 195        |
| FirsTime by Spruce Richnology C syntax                                                                                                    | 295        |
| Kedit by Mansheid, similar to Xedit                                                                                                    | 125        |
| LSE, the Lattice Screen Editor Mult Window                                                                                                    | 125        |
| Preate by Phoenix, with Macros<br>Text Management Utilities Grep. splat. diff. etc.                                                                                                    | 195<br>120 |
| Vedit by Computerer                                                                                                    | 150        |
| Vedit Plus by Computerew                                                                                                    | 225        |
|                                                                                                    |            |
| FILE MANAGERS                                                                                                    | ~          |
| Btrieve by Softcraft, no royalties<br>Btrieve Network by Softcraft                                                                                                    | 250<br>595 |
| BUTHWE NETWORK DY SORCIER                                                                                                    | 395        |
| c-tree by FarCom - no royalties, source<br>dBC dBASE file manager from Lattice                                                                                                    | 250        |
| with source                                                                                                    | 500        |
| dbVista single user DBMS by Rema                                                                                                    | 195        |
| deVista multi-user DBMS                                                                                                    | 495        |
| Opt-Tech Sort Can sort Brieve Mes                                                                                                    | 149        |
| SCREEN MANAGEMENT & DESIGN                                                                                                    |            |
| Curses by Lattice, UNIX screen designer                                                                                                    | 125        |
| with Source                                                                                                    | 250        |
|                                                                                                    | 225        |
| with Source simultaneously                                                                                                    | 395        |
| Source purchased later                                                                                                    | 225        |
| On-Line Help from Opt-Tech Date                                                                                                    | 149        |
| Panel by Roundhill, no royaltes                                                                                                    | 295        |
| View Manager for C by Blase                                                                                                    | 275        |
| Vitamin C by Creative Programming                                                                                                    | 150        |
| windows for C vermon Creative Software                                                                                                    | 195        |
| Vitamin C by Creative Programming<br>Windows for C Itemont Creative Software<br>Windows for Data includes Windows for C<br>ZView Data Management Consultants                                                                                                    | 295        |
| ZVHW Lista Management Consultants                                                                                                    | _245       |

| OURS        | GRAPHICS                                                                                                    | LIST       | OURS        |
|-------------|----------------------------------------------------------------------------------------------------|------------|-------------|
|             | Essential Graphics by Essental, no royalties                                                                                                    | 250        | 210         |
| 149         | Essential Graphics by Essential, no royaties                                                                                                    | 495        | 375         |
| 109         | GSS Graphics Development Toolkit                                                                                                    | 495        | 375         |
| 139         | GSS Kernel System by Graphic Software                                                                                                    | 490<br>795 | 645         |
|             | GSS Karnel System for IBM RT<br>GSS Karnel System for IBM RT<br>GSS Matefilia Interpreter<br>GSS Plotting System<br>Halo Graphica Karnel System                                                                                                    | 295        | 235         |
| 130         | G2'S Metorica Interpreter                                                                                                    | 295        | 375         |
| 109         | GSS Proming System                                                                                                    | 495        | 3/5         |
| 144         | Halo Graphica Nernel System                                                                                                    | 300        | 219         |
| 269         | with Dr Halo II, by Media Cybernetics                                                                                                    | 440        | 299         |
| m           | COMMUNICATIONS                                                                                                    |            |             |
| 279         | Amonth Manager by Diago Inc C or Parcel                                                                                                    | 175        | 149         |
|             | Opposing Communications by Gracoinal                                                                                                    | 185        | 139         |
| 165         | Asynch Manager by Blase, for C or Pascal<br>Greenleaf Communications by Greenleaf<br>PTel by Phoenix, Binary File Communicator                                                                                                    | 195        | 148         |
| 85          | Software Horizona Pack 3                                                                                                    | 149        | 119         |
| 85          | Software Horizons Pack 3                                                                                                    | 142        |             |
| 225         | UTILITY LIBRARIES                                                                                                    |            |             |
| 295         | Bialae C Toola Plus                                                                                                    | 175        | 149         |
| 79          | Bialee C Tools                                                                                                    | 125        | 109         |
| 79          | Bieles C Tools 2                                                                                                    | 100        | 88          |
| 480         | C Food Smorgasbord by Lattice                                                                                                    | 150        |             |
| 119         | C Utility Library by Essential 300 functions                                                                                                    | 185        | 139         |
| 119         | Greenleaf Functions by Greenleaf Software                                                                                                    | 185        |             |
| Call        | PlorCe by Phoenix, vast library                                                                                                    | 475        | 349         |
| Case        | Software Horizons Packages                                                                                                    | Var        | Cell        |
|             | Top/lew Tool Basket by Lattice, source avail                                                                                                    | 250        | Call<br>199 |
| 289         |                                                                                                    | 200        |             |
| 299         | DEVELOPMENT TOOLS                                                                                                    |            |             |
| 89          | Code Sifter by David Smith Software, Probler<br>C-Worthy by Custom Design Software                                                                                                    | 119        | 89          |
| 129         | C-Worthy by Custom Design Software                                                                                                    | 295        | 268         |
| 369         |                                                                                                    | 495        | 449         |
| 295         | Den Bricklin's Demo Program Prototyper                                                                                                    | 75         | 65          |
| ****        | LMK from Lattice by Lattice, 'make' like UNIX                                                                                                    | 195        | 149         |
|             | Microsoft Window Development Toolkit                                                                                                    | 500        | 365         |
| 249         | PC-Lint by Gimpel Software, after UNIX's "Int"                                                                                                    | 139        | 125         |
| 395         | POrtan by Ompty Suchare, and Ontota and                                                                                                    | 395        | 279         |
| 219         | PFinish by Phoenix, EXE performance analyzer<br>Plink85 Plus Ubizes memory for overlays                                                                                                    | 495        | 359         |
| 185         | Parket Plus Conzes memory for Ownays                                                                                                    | 125        | 105         |
| 109         | Product by Phoenix, like UNX "make"<br>Pre-C by Phoenix, UNIX "Intfalke                                                                                                    | 295        | 208         |
|             | Pre-C by Pridevix, Onix Integrad                                                                                                    | 1295       | 895         |
|             | Plantasy Pac six Phoenix products                                                                                                    | 1592       | 895         |
| Call<br>199 | OTHER TOOLS                                                                                                    |            |             |
| 100         | BASTOC by JMI, convert BASIC to C                                                                                                    | 495        | 399         |
| 229         | BASIC-C BASIC's functions added to C                                                                                                    | 175        | 139         |
| 115         | The HANNER by DES Systems                                                                                                    | 196        | 179         |
| 100         | Report Option by Softcraft, Bineve Report Gen                                                                                                    | 145        | 128         |
| 146         | Xtrieve by Soltcraft, Query Ubity for Btrieve                                                                                                    | 245        | 220         |
| 100         |                                                                                                    | 0.00       |             |
| 119         | FORTRAN COMPILERS & UTILITIES                                                                                                    |            |             |
| 180         | ACS Time Series by Alpha Computer Service                                                                                                    | 496        | 469         |
|             | Forlib- Plus by Alpha Computer Service                                                                                                    | 70         | 59          |
| 195         | Forlib-Plus by Alpha Composer Service<br>Microsoft FORTRAN Links with Microsoft C .                                                                                                    | 350        | 219         |
| 445         | Microsoft FORTRAN for XENIX                                                                                                    | 695        | 546         |
| 329         | Pro FORTRAN by Prospero                                                                                                    | 390        | 345         |
| 195         | RM/FORTRAN by Rvan McFarland                                                                                                    | 595        | Call        |
| 390         | Scientific Subroutine Library by Peerless                                                                                                    | 175        | 149         |
| 159         | Scientific Subroutine Package by Alpha                                                                                                    | 295        | 265         |
| 429         | The Statistician by Alpha Computer                                                                                                    | 295        | 289         |
| 119         | Strings & Things by Alpha Computer                                                                                                    | 70         | 59          |
|             |                                                                                                    |            |             |
|             | OTHER LANGUAGES & UTILITIES                                                                                                    |            |             |
| 99          | Microsoft COBOL Compiler                                                                                                    | 700        | 499         |
| 199         | Microsoft COBOL Compiler for XENIX                                                                                                    | 995        | 795         |
| 165         | Microsoft COBOL Compiler for XENIX<br>Microsoft COBOL Tools with Source Debugger<br>Microsoft COBOL Tools for XENIX                                                                                                    | 350        | 259         |
| 297         | Microsoft COBOL Tools for XENIX                                                                                                    | 450        | 333         |
| 169         | Microsoft Lisp New Common Lisp<br>Microsoft Mullisth Includes MuSimp                                                                                                    |            | 189         |
| 119         | Microsoft Mulleth Includes MuSmo                                                                                                    | 300        | 199         |
| 229         | Microsoft Pascal Compiler Links with Msoft C                                                                                                    | 300        | 199         |
| 209         | Microsoft Pescal Compiler by XFN/X                                                                                                    | 695        | 546         |
| 139         | Pro Pascel by Prospero ISD Veidated                                                                                                    | 390        | 345         |
| 148         |                                                                                                    | 950        | 675         |
| 259         | RM/COBOL BX ANSI 85 CDBDL                                                                                                    | 1250       | 995         |
| 199         | Source Print Akirberan's degrammer                                                                                                    | 139        | 109         |
|             | and a second second sec | 100        |             |

# PRICED TO SAVE YOU MONEY, BUT SHIPPED FAST ANYWHERE. PRICE

### RYAN-MCFARLAND FORTRAN A Mighty Fortress Is Their FORTRAN

P sching over leatures of rival products is not necessary if FORTRAN is your need, still the cradel of scientific and engineering work Ryan-McFatland has

left the competition balancing at the gates. RM-FORTRAN<sup>M</sup> is a complete im-plementation of FORTRAN-77 (ANSI X3 9-1978), the only PC FORTRAN certified by the General Services Administration at the highest test level. The reason it's a big mainframe compiler moved to PCs. with the bonus that mainframe and min applications can wander betwe

### **RUN/C PRO** C Interpreter Links **Binary Libraries**

R un/C comes in an apprentice and proversion. The professional model dynamically loads and unloads multiple binary function libraries lake C-Food Smorgasbord™ and Halo Graphics™ --Smorpashoed<sup>14</sup> and Halo Graphus<sup>144</sup> — potentially any library completed with Latice's large model Imade this ster-peter your C program can seek for func-tions in the best of commercial libraries. This C integrater between libe PC BASC meets WordSar<sup>44</sup>. Use fullscrees edding to create a program RNN at its sambles. LST it, EDIT 6, RNN a span, first again. Thes Latin's commands libe LOAD MPERCE

Use familiar commands like LOAD M SAVE, FILES, even TRON and TRACE MERGE

Ideal for program development. Put up code at high speed, try out thange devi-may care, let RUN/C find your malapropa. Blast away until tohi latle code second are undyingly furthal. Lots more leatures: system interrupts, a

shell command to invoke any operating system command without leaving Run/C debugging aids ingeniously installed as a tonally from within your program, a specific function or a menu of aids including immediate mode, single-step trac-

ing, changing of variable values. Manual shows how to develop the interface to a commercial library, using the Lattice compiler (a must) Link your own fancarchive the same way (320k minamum, Si2k recommended to fit labr Ask for \$0960 Last \$250 PCB \$185

#### PLINK86 PLUS Cached Overlays Ma ory Use

the ownfield of ownfay linkers. Pink86 shoehoms large programs pio small machines by swepping program seg-ments in from disk to save memory. A 512k program could nun in a 128k machine, for compile But Plink#6 Plus is smarrer soll if # Inds itself in a larger machine, # moves ogram overlays into leftover memory Overlays now swap at memory speed no disk speed. Can automatically restore a displaced overlay to which a subsequently called overlay must now return, and assign library modules to the root segment of newslaw areas. Pink85 Piat: Lat 1955. Us \$359

Now, on your PC, you can develop large ations, with programs up to 640k (begger using ownrinys) arrays over 64k and using a long list of VS, VAX and FORTRAN-65 extensions you may have over 64k gown fond of - long symbolic names chude". IRT bit functions - because R-M has left out nothing

But what really sets RM/FORTRAN apart is optimization. The compiler reduces the number of instructions to the minimum which will actually execute, and even takes advantage of each processor's features to deliver lightmong fast object code. It runs 30%-40% laster than Microsoft 3.2. and could make your manframe not

Comes with an interactive sympl bugger like that accompanying IBM VS FORTRAN, Plank86 subset, has a cross reference compile option, supports assembler and C subroutine calls. IEEE Boating point, 8067 and 80287 chips.

"Complier's documentation, ease of use speed of easecution, and debugger

Incluses place it fusifier recommendation' said the Pech Journal (0/85) R-M has been writing FORTRAN com-plets for IBM, DEC, etc. for 20 years. There is no greater excest here is no greater expert

| Ask for | Last | PC Brand |
|---------|------|----------|
| 10300   | *595 | Call     |
|         |      |          |

At the beart of the system is the Develop ment Toolicit which contains all language

boards, mice, joysticks, tablets, printers, plotters, cameras, and more. Drivers house

management of vector graphics (plotters) and bitmaps used by taster input devices (scamers) to insulate the application one-

way it means your programming remains generic; just switch drivers and the same

language bindings. Kernel has macro level

tools to draw and color an object, store the

object on gs own, as well as segment g

transform #, etc. So powerful, a sincle ci

mand may represent several score lower

level statements Plotting has the equivalent GKS tools for

manh and chart generation and their car

toning hand it apples and oranges, say

and it bakes the numbers in

digestable display for screen or plotters. Kernel and Plotting have tools to conve-uniques they create to ANSI Computer Oraphics Metables (CGMs) a tokenged

standard for storing every form of graphic image as data. The Metable Interpretor

merfaces and device drivers for key

gram from concern for device idios

### LATTICE C COMPILER Major Upgrades to the Best Selling C Compiler

L affice now embraces key UNIX<sup>TM</sup> enhancements which have entered the language since K&R, void functions to assign stepped values to variables, data

passing between structures by assignment. The greatly expanded libraines (325 functors) enable the file sharing and record locking provisions of DOS 31, pro-vide a full complement of transcendentals. nd a host of utilities to manuc the UNIX and XENIX<sup>TM</sup> environments.

Lattore 3.0 defaults to the ANSI proposed standard when you need start adherence. but command line options reasore lensency and a adopts ANSI checking of eithernal function arguments by data type to kill bug arms when modules your up at link turn

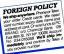

#### GSS GRAPHICS SYSTEM ANSI CGI STANDARDI Leave the Device Driving to GSS PRICES CUTI

reads the contents of a CGM and inter-prets it with full CGI capability for re-

Creation on various devices. Quality software? IBM thinks so They sell. the CSS series under these care labor.

| unstatuted for redustribution. Needs 295k |      |          |
|-------------------------------------------|------|----------|
| Ask for                                   | Last | PC Brand |
| GS010 CGI Dvipmt Toojkst                  | 495  | *375     |
| CIS020 Kernel System                      | 495  |          |
| CS025 Kernel for IBM RT                   | 795  |          |
| GS030 Plotting System                     | 495  | 375      |
| <b>GS040</b> Metafile Interpreter         | 1295 | *235     |

Lattice now delivers smaller EXE files. boasts very fast link times and a more offcient aliazing algorithm. New opti generate code to use 80186 and 80286 features, 8087 of course sensed and util and Lattice has enjoyed pre-eminence so long that developers have created far more snap-on tools for Lattoe C than any other compiler William Hunt's PC Tech Journal review of 12 compilem awarded Lattce the only "very good" rating for add on library availability PC Brand Ask for \$6(00

#### BETTER BASIC Convert Microsoft BASIC. Structured. Compilable.

C ombanes the lambarry of BASIC with the best leatures of C Pascal, and Modula 2, yet BetterfbASIC is 100% com-patible with Microsoft's GW<sup>TM</sup> BASIC and patible with Microsoft's GW<sup>10</sup> Invoic and IBM BASECA including graphics, sound, and assembly language calls. So load you old programs and RUN SAVE and they are converted automatically to BetterBASIC It's big Needs 1926, programs can go to the PCS full 64/k 15's com/y Behaves like

the PCS fail over a scorely because and Mixel BASIC at the interactive level, with a full-screen editor, direct state tion, and always posed to RUN It's fast. Each statement checked and compiled runs 6 tames faster than with M'soft once, not every time encountered. Save

Clue structures house file records so goodbye to FIELD MKIS, CVD LSET, ec. Named 'procedures' replace GOSUBs to Inenumbers, Lots more leatures, bail-in linker for compiled modules, trace, debug ging breakpoints, cross-reference com-mand, 32k strange, DOS and BIOS cails and interrupts, recurson Run-time mod stores object code for redustribution

| Ask for                | Last | Us         |
|------------------------|------|------------|
| S1200 BetterBASIC      | 195  | <b>165</b> |
| S120) Run-time Module  | *250 | ·225       |
| S1202 8087 Interface   | 1 59 | * 8S       |
| S1205 Btneve Interface | 1 99 | 1 8S       |

### ASK ABOUT XTRIEVE & RTRIEVE **Queen B-tree File Manager Abdicates Royalties**

T here's no longer a table to uncorporate Braeve<sup>tes</sup> in applications, a welcome profil margina. Braeve tables complete charge of all file creation, indexing. reading writing insertion, deletion, space recapture. forward and backward search ing It builds function call "commands" nght into the language you use interfaces to C. Pascal. BASIC, and COBOL, with sam-ple programs in all four, come with each

opy Brieve has manifrarie specifications' its key in a million in four or less accesses Files may have up to 24 indexes, fixed rd length to 4090 characters, indexes up to 25S characters, files of 4 ballon bytes. Can even extend a file across two drives even two hard disks

Version 4 x speeds DOS interaction for large multiply keyed files, enables variable length records of virtually and length, ventiles accuracy (optionally) with read after write, useful in gritty environments, offers password and data

encryption. There's also Xtneve, for Btneve file in quiry and data manipulation, and Rineve for report writing All three in veany network that supports the MS-DOS 31

| Asic for              | 1,68 | PC Branc |
|-----------------------|------|----------|
| 30690                 | 1250 |          |
| S06S2 Network Version | P595 | 465      |
|                       |      |          |

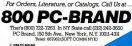

Prices, terms, and spec a subject to change without write

TERMS AND CO SOFEALE

TERRIE AND CO-Licenses: Each price is to allowing to use a prod-uct on a single computer and does not constaus to onversing. We will inquire for you about site featness: Eacept as otherwise indicated or where "I follow the Product Code, products may be used to create programs for data budon without right paphratics or addrenationmes provideo

Toying pro-sed programs do not success -products transeives Compatibility: PC BRAND's standard products to datagned to operate with the BM\* PC, XT or AT and an operation operate with the BM\* PC, XT or AT and an operation operate with the BM\* PC, XT or AT and an operation operate with the BM\* PC, XT or AT and an operation operate with the BM\* PC, XT or AT and an operation operate with the BM\* PC, XT or AT and an operation operate with the BM\* PC, XT or AT and an operation operate with the BM\* PC, XT or AT and an operation operate with the BM\* PC, XT or AT and an operation operate with the BM\* PC, XT or AT and an operation operate with the BM\* PC, XT or AT and an operate with the BM\* PC, XT or AT and an operation operate with the BM\* PC, XT or AT and an operation operate with the BM\* PC, XT or AT and an operation operate with the BM\* PC, XT or AT and an operation operate with the BM\* PC, XT or AT and an operation operate with the BM\* PC, XT or AT and an operation operate with the BM\* PC, XT or AT and an operation operate with the BM\* PC, XT or AT and AT and Comparisonny PC Behavious nanotical polocities and designed operane with the BMP PC, XT or AT PAN unless indicated here IBM measures using NS ODS content menufacture about precise of terrenois so we can advise **Restrime**. See how page one Detective part willow replaced Please call for authorization to return a product for return

ME Wa honor MasterCard Visa, Amer presence was non-on-Massen\_and visa, Americal preses (no succhargo), checks in advance, o nds wredito-PC Brand c/o Chemical Baris, 128 as 86 Sr. New York, Account 034 0/60/58 COD I'S only I brucks in Cash, money order, certified check o feel NY State, add safes tax Punchase order

o teo, NY Sales, add Jakersan Purchase of the concell then target corporations and natell allow cor discretion if you agree to ret 20 days plus 25 month late persistly thereafter https://discretion.com/solid science is to obcid 56, each add 53 UPS Net Day. Ar to obcid 510, aach add 54 UPS Net Day. Ar to obcid 510, aach add 54 UPS Net Day. Ar to obcid 510, aach add 54 UPS Net Day. Ar to obcid 510, aach add 54 UPS Net Day. Ar to obcid 510, aach add 54 UPS Net Day. Ar to obcid 510, aach add 54 UPS Net Day. Ar to obcid 510, aach add 54 UPS Net Day. Ar to obcid 510, aach add 54 UPS Net Day. Ar to obcid 510, aach add 54 UPS Net Day. Ar to obcid 510, aach add 50 UPS Net Day. Ar to obcid 510, add 50 UPS Net Day. Ar to obcid 510, add 50 UPS Net Day. Ar to obcid 510, add 50 UPS Net Day. Ar to obcid 500, add 50 UPS Net Day. Ar to obcid 500, add 500, add 500, add 5 International Charges vary b amer \$10pershipping with

BTRIEVE program will drive a different device CSS Kernel<sup>TM</sup> conforms to level 2b of ANSTs Graphical Kernel System (CKS) and

G SS<sup>TM</sup> has reconfigured two compo-nents of its comprehensive graphics tools to conform with the ANSI Computer Graphics Interface (CGI) standard

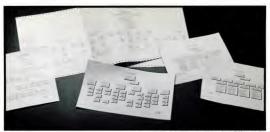

Org Plus software creates org charts in minutes. Use any IBM PC or compatible

# The quick, professional way to show who's boss

All managers find organization charts essential for planning, budgeting and communicating. Why is Org Plus™ such an outstanding way to create these charts?

"I can get from an idea to a printed copy of a fairly complex org chart in 30 minutes or less," says Jim Seymour in PC Week.

Just enter names

Simply type names, titles, and comments into a display that shows each manager and their subordinates. Then let Org Plus do the hard work.

Org Plus automatically draws and spaces the boxes, centers the text, and precisely lays out the connecting lines. The chart is so exact you can use it in any situation, no matter how formal.

Yet, with a typical printer you have your chart in only 3 minutes.

Flexible

Choose from 7 chart styles and 8 box styles. Try one. Then try another with just a few keystrokes. You can even mix different styles in a single chart.

Charts are easily updated to keep pace with changing organizations. Add, delete or move employees—even entire departments. Org Plus is so fast you can use it to create alternatives before reorganizing.

Use Org Plus for planning and budgeting, too. Boxes can hold up to 6 lines of text, plenty of room to include salaries or expenses.

Even small organizations find an org chart helpful for communicating with vendors and other departments. As you grow, charts can be as wide as necessary with hundreds of employees.

By the way, Org Plus is designed so you don't need a secretary or an art department to do your charts. But, it can make their job casier, too.

Rave reviews

"The charts are perfectly laid out and attractive."— Glenn Hart, PC Magazine 2/25/86

"The program is so simple to use that you'll find little use for either the manual or the on-line help screens."—Henry F. Beechhold, Computer Consultant 6/86

### Try Org Plus risk free

Order today. The cost is less than doing one simple chart by hand.

30 day money back guarantee if you are not satisfied for any reason.

\$69.95 plus 3.00 shipping, 72.95 total. CA residents add \$4.55 sales tax.

To order, call 415-794-6850.

Banner P.O. Box 7865 Blue Fremont, CA 94537

| Banner Blue 415-794-6850<br>P.O. Box 7865, Fremont, CA 94537                                                           | PC1209   |
|----------------------------------------------------------------------------------------------------|----------|
| Send me a copy of Org Plus for my IBM PC or compatible.<br>I want quick, professional org charts. 30 day money back gu | arantee. |
| \$72.95 includes shipping. CA residents add 4.55 tax. Outs<br>North America \$79.95 total. Send US funds on US bark.   | ide      |
| Check Purchase Order VISA<br>MusterCard American Express<br>Card No.                                                   |          |
| Expires Phone<br>Signature<br>Name                                                                                     |          |
| Company                                                                                                    |          |

Reviewen' connects are based on version 1A of the program. One Plan works on an IBN PC/XTAT or 100% compatible computer with 256 Kb of RAN. DOS version 2.0 or lapter and a praier or 1H plotter are required. One Plan a net copy preferited. A 70 page Ever's Guide and telephone support are included. Repairered evans will review warded before them.

IBM is a requirered trademark of International Baseness Machines Core, C 1996 Baserer Biar Solitour Incompanied

CIRCLE 367 ON READER SERVICE CARD

## PC ADVISOR

Help for readers in deciding whether to buy a 3<sup>1</sup>/<sub>2</sub>-inch microfloppy disk drive and in buying the right system to use with desktop publishing software.

**IEWPOINTS** 

### EASY ACCESS TO 3%-INCH DISKS

I'm thinking of buying a 3½-inch disk drive for my IBM PC. Some people have told me that it plugs into the floppy controller, while others said it needs a new board. I've also heard that it costs about \$300 to \$350, in which case I would get a hard disk drive instead. Please tell me more about the 3½-inch drive.

Eric Hsiao Poughkeepsie, New York

Sounds like you're a forward-thinking efelin, but have towonder if moybe you're getting ahead of yourself on this. It's a good bet that the ICC community will one dag embrace the T20-megabye, 3V-inchthat for now, these disks are simply a mistene (for those wis she diskbet us samply a mitanef or those who must shuft data between laptop and deshop PCs. The earn microflopy divises seen a bhere boy over a 20-meg hard disk, but he real benefic of a hard disk. Gue the real benefic of a dwys accessible. Get a hard disk before you hay a 3V-and drive.

When you'r e ready to adam your data to the fature standard, there are a few choices. IBM's external 30's-inch drive i 355 and available only for ATs and latemodel ATs; it needs no controller, a ti connects to a strike and port in the AT. ST, or convertible. IBM's internal drives are \$190; late-model ATs and ATs can use a drive than hickes up to a serial port. Earlier PCs need a different model (for the ange price), which has its own controller,

Toshiba's ND354A fits in a floppy bay

and runs off the floppy controller (Tustin, Calif., (714) 730-5000, \$150).

Of course, laptop owners may never ueed such a drive: modem and null modem transmissions cau keep files fluid.

### DESKTOP PUBLISHING SYSTEMS

Our promotions department is buying an IBM PC and WordStar software very soon. We're also looking toward the day when we may purchase a desktop publishing system for our graphics department.

Are there any recommendations you can make for the PC we're purchasing now that may make it compatible with desktop publishing programs later on?

I realize that Macintosh is the top of the line for desktop publishing now, but all of the computers in our station are IBMs. I'd find it difficult to justify a system that would not be compatible with those units.

Karen Rugg Binghamton, New York

 It's a good bet that the PC community will one day embrace the 3½-inch microfloppy disk, but for now these disks are simply a nuisance. Our recommendation: buy an IBM PC AT or compatible now and sit tight. We've seen several programs that are now in the late stages of development that will truly change the face of desktop publishing on the PC. They'll be ready by early 1987 and will require the speed and power of a 286based machine to perform the calculations needed for sophisticated layouts; you'll also need a laser printer to get top-quality output. These programs will do everything you can now do on a Macintosh and a lot more. WordStar is a good choice: any word processor that can produce ASCII text will be fine. EGA graphics are a must, unless you're willing to pay for over-sized, high-resolution screens (\$2,395 for a 19inch Moniterm screen, (612) 935-4151; or \$1,795 for a 15-inch Genius display, (612) 437-22331.

If you need a good program/or producing leaflest and simple brochures now. try ClickAPT Personal Publisher (Software New Publishing, Manual View, Calif, SISS) Minnegopolis, Minns. 539-539, But If you can waita a few months more, can invest in a laser printer, and are willing to spead the 5700 to 3800 that the new programs will cost (and possibly the extra cost of physing Microsoft Windows); same will ran able to create some amening page layouts with your AT.

### ASK THE ADVISOR

Send your questions to the PC Advisor, PC Magazine, One Park Avenue, New York, NY 10016.

\$219

\$299

\$309 \$259

\$279 \$249

\$335

\$289

\$ 129 \$ 99 \$ 85 \$ 149

\$899 \$449 5399 5499

\$309 \$479 \$309 \$309 \$159

\$529

97Eb

Lotus 1-2-3 °319

Paradox <sup>8</sup>469

CHARTMASTER

dBase III Plus \*389

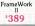

Multimate Advantage \$279

> \$199 \$150

> \$259 \$389

5449

\$29

\$649 \$499 \$489 \$599 \$725

\$350 \$399 \$349 \$549 \$549 \$279

\$ 389 \$299 \$339

Word Perfect 4.1 \$209

### Software

| FANCY FONT       |
|------------------|
| FINAL WORD II    |
| MICROSOFT        |
| WORD 3.0         |
| MULTIMATE        |
| MULTIMATE        |
| ADVANTAGE        |
| OFFICE WRITER/   |
| SPELLER          |
| PES WRITE        |
| SAMNA WORD III   |
| THINK TANK       |
| TURBO LIGHTNING  |
| VOLKSWRITER 3    |
| VOLKSWRITER      |
| SCIENTIFIC       |
| WORD PERFECT 4.1 |
| WORDSTAR 2000    |
| WDRDSTAR 2000 +  |
| WORDSTAR PRO     |
| XYWRITE III      |

CLIPPER CONDOR III DBASE III PLUS KMAN2 PARADOX PFS: FILE/ REPORT QAA QUICKCODE III ICKREPORT R BASE SYSTEM V REVELATION

| ENABLE             | \$3   |
|--------------------|-------|
| FRAMEWORK          | 53    |
| JAVELIN            | 54    |
| LOTUS 12-3         | \$3   |
| MULTIPLAN          | \$13  |
| OPEN ACCESS II     | \$2   |
| SMART SYSTEM       | \$4   |
| SPREADSHEET        |       |
| AUDITOR            | 5 1   |
| SUPERCALC 4        | \$21  |
| SYMPHONY           | 54    |
| TWIN               | 5 3   |
| *CALL FOR SHIPPING | COSTS |

DIAGRAPH DIAGRAM MASTER ENERGRAPHICS 2.0 \$13 FREELANCE GEM DRAW \$218 GRAPHWRITER \$279 \$249 COMBO IN A VISION MAPMASTER \$279 MS CHART PC DRAW PC PAINTBRUSH \$239 \$ 89 \$275 \$109 \$ 85 \$159 PFS: GRAPH PICTURE PERFECT SIGNMASTER WINDOWSIDRAW \$259 \$209 \$249 \$289 \$259 HARVARD TOTAL PROJECT MANAGER MICROSOFT PROJECT PROJECT SCHEDULER NETWORK \$199 SUPERPROJECT + 9350 \$339 \$389 \$339 \$339 \$469 \$189 \$189 \$189 \$1249 \$156 CARBON COPY CROSSTALK PROKEY RELAY GOLD REMOTE

### SPSSIPC + STATGRAPHICS STATPAC GOLO WALONICK SYSTAT-NEW

\$49

\$349 \$135

\$439 \$ 99 SMARTCOM II SUPERKEY

BPI GREAT PLAINS IUS EASYBUSINESS ONE WRITE PLUS OPEN SYSTEMS REAL WORLD STAR ACCOUNTING PARTNER II

### DBASE HI LAN PAK \$\$99 MULTIMATE ADVANTAGE OPEN SYSTEMS \$749 \$459 RBASE 5000 REASE 5000 REVELATION SAMNA WORD III WORD PERFECT SERV WORD PERFECT STATION \$209 \$ 75 CRE C COMPILER \$ 319 \$ 45 \$ 99 COPYWRITE PASTBACK LATTICE C MICROSOFT C COMPILER MS BASIC COMPILER MS FORTRAN NORTON UTILITIES \$ 285 \$ 281 \$ 249 \$ 221 \$ 59 \$ 59 \$ 89 \$ 89 \$ 89 \$ 69 OUICK BASIC TURBO PASCAL TURBO PROLOG XENIX ZERO DISK SCall S 70

DESOVIEW OEM DESKTOP MS WINDOWS SIDEKICK

\$89 \$30 \$89 \$49

### Hardware\*

| AST ADVANTAGE          |       |
|------------------------|-------|
| (1296)                 | \$349 |
| AST 6 PAK PLUB (64K)   | \$199 |
| AST I/O MINI           | \$139 |
| AST MP MINI            |       |
| AST PREMIUM PAK (512K) | 1359  |
| AST RAMPACE PC         | \$249 |
| ASTRAMPACEAT           | \$459 |
| AST SHORTRAM (DK)      | \$159 |
| INTEL ABOVEBOARD       |       |
| PS AT                  | \$399 |
| JRAM AT-3 (0K)         | \$239 |
| JRAM 3 (0K)            | \$179 |
| ORCHID CONQUEST (0K)   | 9279  |
| ORCHID ECCEL (IK)      | \$399 |
| PCTURBO 286 (1MB)      | \$799 |
| PC TINY TURBO 285      | \$459 |
| QUADBOARD (64K)        | \$139 |
|                        |       |

| HERCULES GRAPHICS            |
|------------------------------|
| CARD                         |
| <b>HERCULES COLOR</b>        |
| CARD                         |
| PARADISE MODULAR             |
| GRAPHICS                     |
| QUADRAM EGA +                |
| SIGMA COLOR 400              |
| STB EGA PLUS                 |
| TECMAR EGA                   |
| MASTER<br>TSENG UI TRA PAK   |
| TSENG ULTRA PAR              |
|                              |
| TSENG EVA 480                |
|                              |
| Emulation Boards             |
| AST 5211-11 +                |
| AST 5251-12                  |
| AST BSC                      |
| AST SNA                      |
| IRMA                         |
| SMART ALEC 5251              |
|                              |
| AST REACH 1200               |
| AST REACH 1200<br>HAYES 1200 |
| HAYES 1200<br>HAYES 12008    |
| HATES 12008<br>HAYES 2400    |
| HAYES 2400B                  |
| TRANSNET 1000                |
| VENTEL 1200                  |
| HALF CARD                    |
| VENTEL 1200 PLUS             |
| WATSON                       |
|                              |

### Mass Storage/Backup IOMEOA 10 + 10

| WINTEC              | \$ | 199 | 9 |
|---------------------|----|-----|---|
| IOMEGA 20 + 20      |    |     |   |
| WINTEC              | \$ | 259 | ۰ |
| IRWIN 120D 20MB     |    |     |   |
| TBU                 | \$ | 59  | 9 |
| IRWIN 145AT 40MB    |    |     |   |
| TEU                 | \$ | 59  | 9 |
| MOUNTAIN ORIVECARD  |    |     |   |
| 20MB                |    | 71  |   |
| PLUS HAROCARO 10MB  |    |     |   |
| PLUS HARDCARD 20MB  |    |     |   |
| PRIAM 42MB AT       | 1  | 194 | 9 |
| SYSGEN SMART IMAGE  |    |     |   |
| 20MB (INT)          |    | 12  |   |
| TALLORASS           | \$ | Cal |   |
| TECMAR OIC-60AT TBU |    |     |   |
| ONT                 |    |     |   |

| Monitors          |         |
|-------------------|---------|
| AMDEK 310A        | \$155   |
|                   | 429/531 |
| NEC MULTISYNC     | 5819    |
| PRINCETON HX-12   | \$44    |
| PRINCETON MAX-12E | \$171   |
| PRINCETON MAL-12E | \$49    |
|                   |         |
| PRINCETON HX-12E  | \$536   |
| PRINCETON HX-9    | \$\$21  |
| TAXAN 122 AMBER   | \$155   |
|                   | 469/531 |
|                   |         |
|                   |         |
| Networks .        |         |
| ASTPONET          | \$Cal   |
| NOVELL            | SCal    |
| ORCHID PC NET     | SCal    |
| Chemprener        |         |
| Printers/Plotters |         |
|                   |         |
| BROTHER           |         |
| TWINWRITER        | \$ 101  |
| DATA PRODUCTS     | \$Cel   |
| DIABLO 835        | \$114   |
| EPSON FX-85       | \$ 399  |
| EPSON EX.288      | \$ 571  |
| EPSON LO AND      | 1 54    |
|                   |         |
| EPSON LQ-1000     | \$ 781  |
| HP 7475A          | \$ Call |
| NEC 3550          | \$ 791  |
| OKIDATA 192       | \$ 375  |
| OKIDATA 193       | 5 611   |
| OKIDATA 292       | \$ 53   |
| OKIDATA 293       | \$ 68   |
|                   |         |
| TOSHIBA P321      | \$ 491  |
| TOSHIBA P341      | \$ 825  |
| TOSHIBA P351      | \$1069  |
|                   |         |
| Inout Devices     |         |
| KEYTRONICS 5151   | \$18:   |
| KEYTRONICS 5153   | \$29    |
| NICROSOFT MOUSE   |         |
|                   | \$12    |
| PC MOUSE W        |         |
| PAINT +           | \$12    |
| Accessories       |         |
| CURTIS SURDE      |         |
| CURIIS SURCE      |         |
| PROTECTORS        | SCal    |
| DATASHIELD BACKUP |         |
| POWER             | SCal    |
| OATASHIELO SURGE  |         |
| PROTECTORS        | sCel    |
| GILTRONIX         | -081    |
|                   |         |

### \$Call \$135 SWITCHES MASTERPIECE PLUS MICROFAZER INLINE BUFFERS 250K RAM SET 3087 MATH CHIP 80287 MATH CHIP SCall \$ 39 \$ 119 \$ 189

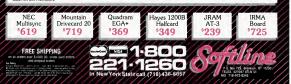

### **EasyPRINT**—The New Easy Solution to Printer Sharing That starts at less than \$100 per PC

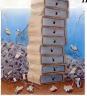

Before

Using hardware switch boxes to share printers is now obsolete.

Introducing BasyPRINT,<sup>14</sup> the advanced lowcost solution to the problem of how to share laser, dot matrix, letter quality printers, and plotters among multiple PCs.

### EasyPRINT HIGHLIGHTS:

Expandable. Up to 14 PCs, XTs, ATs, or compatibles can be added to share any combination of printers or plotters.

Serial and Parallel printers can be intermixed.

Automatic. There are no manual switches to set. You can print directly from wordprocessing, spreadsheet or data base programs without leaving your satellite PC.

 Print Spooling. The spooler on the HUB PC supports simultaneous printing from all satellite PCs. The spool size on the HUB PC is limited only by the size of the disk.

 Advanced Forms Support. It solves the paper changing problem without adding expensive hardware sheet feeders to your printer.

Supports cable lengths to 500 feet.

Economical. An EasyPRINT 2-PC Kit with cable costs only \$159.95. Now you can afford laser jet printers needed for desktop publishing by sharing the cost between multiple PCs.

#### INSTALLATION

EasyPRINT can be installed in less time than it takes to enjoy a coffee break. The Easy-PRINT cables plug into your PC's serial ports.

.

EasyPRINT's printer configuration program provides a menu driven installation program that will guide you step-by-step through the software installation process and lets you redefine your network as your printing requirements change.

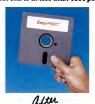

DESKTOP PUBLISHING

EasyPRINT is particularly effective with expensive laser printers. EasyPRINT supports LaserJET.<sup>\*\*</sup> LaserWriter.<sup>\*\*</sup> printers and lets

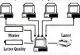

EasyPRINT—Printer Sharing System

| EasyPRINT Order Form                       | -        |
|--------------------------------------------|----------|
| To Order by Phone-Call 800/835-151         | 5        |
| CA 408/738-8377                            |          |
| For Configuration Assistance & Technical Q | uestions |
| Call 468/738-8377                          |          |
| Disas man Onder Immediate                  |          |

Dealer Inquiries Invited

| Name<br>Address   |                                                            |
|-------------------|------------------------------------------------------------|
|                   |                                                            |
|                   |                                                            |
|                   | Zip                                                        |
| Telephone (       |                                                            |
| Payment: Visa, Ma | sterCard, Check, COD, Bank Draft                           |
| Name on Credit C  | ard                                                        |
| Cr. Card No.      | Exp Date/                                                  |
|                   | y, Inc., 1095 East Duane Ave. #103<br>196 Telex 5106003481 |

CIRCLE 147 ON READER SERVICE CARD

you run programs with embedded Post-Script™ support.

### PRODUCT SUPPORT

We take pride in our quality product support. EasyPRINT support is provided over the telephone by the same people who have installed over 12,000 EasyLAN<sup>™</sup> networks.

### SPECIFICATIONS:

Each satellite PC requires a serial port and a licensed copy of *EasyPRINT* and uses 20k bytes of memory. *EasyPRINT* supports up to 14 satellite PCs.

The HUB PC requires a serial port for each satellite PC and a licensed copy of **Easy**-*PRUNT*. Our COM Port Boards are used to expand the number of serial ports. The HUB PC memory requirement is 20k for each satellite PC. The HUB PC supports up to four printers.

MS DOS or PC DOS 2.0 or above is supported. All IBM PCs or Compatibles are supported.

### EASY TO ORDER

EasyPRINT Kits are available with all the cables, serial port expansion boards, and software necessary to install 2-PC, 3-PC, or 7-PC configurations.

EasyPRINT is immediately available and easy to order. Just call toll free 800/835-1515. Select from one of the Kits that fit your printing needs.

### EasyPRINT

ORDER TODAY 1- 800/835-1515 in CA 408/738-8377

| Item  | Description                                                                                             | Price                 | 99    | Amount |
|-------|----------------------------------------------------------------------------------------------------|-----------------------|-------|--------|
| EP 01 | EuropPRINT Kit No. 1 for<br>2-PCs<br>30' cable, two disks &<br>marmals                                  | \$ 159.95             | -     | s      |
| EP 02 | manuals<br>EargePRINT Kit No. 2 for<br>3-PCs<br>two 30' cables, COM2<br>board, three disks &<br>manuals | \$ 349.95             | -     | 3      |
| EP 03 | EargPRINT Kit No. 3 for<br>7-PCs<br>six 39' cables, COM6<br>board, seven disks &<br>matuals             | \$ 899.95             | -     | \$     |
| EP 11 | EnryPRINT disk &<br>manual (3½" disk<br>\$84,95)                                                        | \$ 74.96              | -     | \$     |
|       | EasyPR/NT 30' cable<br>COM2-serial port<br>expansion board, two<br>ports                                | \$ 49.95<br>\$ 219.96 |       |        |
| EP 14 |                                                                                                    | \$ 489.95             | -     | \$     |
| EP 15 |                                                                                                    | plicable sale         | 30.00 | \$     |

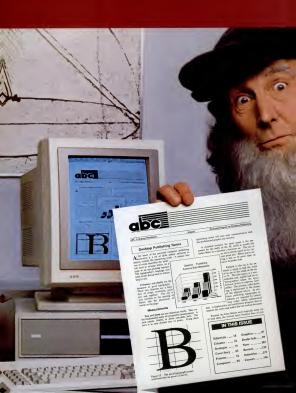

### XEROX

### Now, desktop publishing software of such genius, you don't have to be a'Leonardo' to use it.

Until now, if you were in the IBM PC world and wanted to join the desktop publishing revolution, the software was hard to use, expensive, and often rewarded you with documents that were technically correct, yet visually disappointing.

Enter Xerox genius for creating perfect documents and a new generation of desktop publishing software-Xerox Ventura Publisher. It combines the best of current pageoriented systems with the best of document-oriented systems to make desktop publishing easy as well as productive.

The special genius of Xerox Ventura Publisher is "stylesheets"-20 built-in formats that arrange text and graphics automatically. Choose a stylesheet (or create your own), combine your text and graphics, and Xerox Ventura Publisher goes to work at the amazing rate of 20,000 characters per second, formatting as many as 64 100-page chapters. Most other programs format a page at a time, just like the cut-andpaste process vou're escaping.

It's easy. You manipulate text and graphics with a mouse. What you see is what you get when you print. (Buy a new Xerox full-page display, and you won't have to scroll to see your entire page layout.) Make a change on page 1 and before you can say "Leonardo da Vinci," the entire document reformats. Tables of contents, indexing and numbering of pages, sections, tables, captions and figures are automatic.

Unlike most other programs, Xerox Ventura Publisher runs on a standard IBM PC XT/AT or compatible-AT power is

not required. Text can be created on, and converted from, most major word processing programs. Graphics can be imported from many graphics and paint programs-

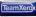

even scanned images are easily incorporated. It supports dot matrix, color ink jet and laser printers as well as PostScript printers and typesetters.

What price genius? The money you'll save by producing your very first 16-page booklet instead of sending it out will probably cover the cost of your very own Xerox Ventura Publisher software.

### Xerox brings out the genius in you.

| sales      |
|------------|
|            |
|            |
|            |
|            |
|            |
| 183-12.9-8 |
|            |

# HAUPPAUGE Is Getting A Fast Reputation.

-----

Hard Comparison of the started earning a fast reputation with their 87 Math Pak, the combination of an 87 chip and 87 Software Pak that's been accelerating PC math since 1982.

FAST/5, a math coprocessor module with its own 5MHz clock, speeding up PC/AT math by 25%. (Pictured above.)

### Now, Hauppauge Unveils the 287 FAST/10...

Now, Hauppauge Universities 267 (F251176)... Our newest math coprocessor for the PC/AT, the 287 FAST/10 moves out at 10MHs—more than doubling the speed of each floating point math operation. The FAST/10 accelerates AutoCad, 12-33, Symphony, Turbo Pscal, Framework and more. The FAST/10 also runs in PC/AT compatibles including the Compaq Deskpro 286, Sperry PC/IT and most 280 accelerator boards.

### ... And the 87 Software Pak Version 6.0

Designed to seed the heart of programmers, the 87 Software Rel augport IBM's MASIC Compiler 1.0 and 2.0, and Microsoft's QuinckBASIC, executing the software Rel also perform RTT and Matrix operations. For software Rel also perform RTT and Matrix operations. For some Rel also can perform a 120 point complex PFT in just 1.1 seconds. What's more, a RCAT with a FAST10 inverts a 25 by 25 element matrix in under 1 second.

### CIRCLE 276 ON READER SERVICE CARD

| s7 Chip Moth coprocessor for IBM PC, PC/AT and<br>compatibles | \$129 |
|---------------------------------------------------------------|-------|
| 87 Chip Math coprocessor for 8MHz PC                          |       |
| compatibles                                                   | \$195 |

HAITPRICE Multi Connecter Nets Which NEV Kon Fréguret monticipant satisfawere support for BM RASC Connecter 10, 20 ont Motowords Guidelable. Charlow and Mitting and Motonices and Programming<sup>10</sup> of Schemes 14.5 Auf 20 Moto Moto Connect of OB RAK. Wohl supports support for microadi or QB RAK. Wohl supports support for 1-2.3 vention = sopmatical and the Schemes Schemes Schemes Schemes Schemes Research Moth coprocessor support for 1-3.3 vention = sop-Strate Schemes 14.5 Auf Schemes Schemes

The 287 FAST/10 Doubles Your PC/AT's Math Speed! Help your PC/AT get a fast reputation with Hauppauge's new 287 FAST/10. Call today, or contact your local computer dealer to learn more about Hauppauge's racy product line. And ask for '87 Q & A', our free booklet on math corrocestors.

Hauppauge Computer Works, Inc. 358 Veterans Memorial Highway, Suite MSI, Commack, New York, USA 11725 516-360-3827 • TELEX: 262939-HCW

#### December 9, 1986

# **EFIRST LOOKS** 1-2-3 Magic : HAL Makes Spreadsheets Intelligent

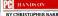

Remember in the movie 2001: A Space Odyssey how HAL, the talking computer, took control of the spaceship? Seemed a little farfetched? The future has arrived: HAL exists, and although this HAL doesn't speak English, it does understand it.

HAL is the latest and secondgreatest invention to come from Lotus Development Corp. A 1-2-3-only companion product, HAL lets you use English-language commands to run 1-2-3 (Release IA or 2). In addition, this memory-resident program

|                        |                                              | Test Quarter 1                               |              |        |
|------------------------|----------------------------------------------|----------------------------------------------|--------------|--------|
| Iten J                 | amory 1                                      | lebroary                                     | Harch        | Total  |
| wite<br>salle<br>solle | \$121,280.08<br>\$234,888.08<br>\$133,439.08 | \$234,800.08<br>\$278,455.08<br>\$199,978.88 | \$399.257.88 |        |
|                        |                                              |                                              |              | Number |
|                        |                                              |                                              |              |        |
|                        | = SUN(muto t)<br>= Januarys + Fai            |                                              |              |        |

The HAL request box sits on top of the worksheet in place of the familiar 1-2-3 com mond menu. Here, HAL lists the cell dependencies and highlights the formulas. allows you to do things never before possible, such as link spreadsheets and, finally, undo your last command, even if it was/Worksheet Erase.

HAL's best use is in analyzing large worksheets and manipulating fields of massive data. It's so easy to use, though, that just about every 1-2-3 chore can benefit from HAL.

Consider the creation of a simple worksheet. Copy *HAL* into your *1-2-3* subdirectory (it's not copy protected), and at the C> prompt type *HAL*. *HAL* will load itself and then load *1-2-3*. Soon you are greeted by the familiar inverted "L" and (contented on act peer

## **DESQview 1.3: First True** Extended Memory for the 386

### HANDSON

#### BY CHARLES PETZOLD

DESQuiver, Version 1.3, from Quarterdeck Office Systems is the first available "80386 control program" that runs existing DOS applications in the virtual 8086 mode of the 80386 microallows a much the 80386 to the allows a much cleaner and more efficient approach to multitasking than has previously been available (see sidebar, "The Boylation the 8088 to the 80386's Protected Mode," on page 35).

Although you can use DESQview, Version 1.3, on a PC, XT, or AT, it will look and act much the same as Version 1.2 (see review in "Operating in a New Environment", PC Magazine, Volume 5 Number 4). When run on the Compaq Deskpro386, however, Version 1.3 allows existing DOS programs to run in both conventional and extended memory. This gives you the ability to simultaneously run several large DOS applications without bankswitched memory and without hitting the normal 640K-byte DOS memory ceiling.

#### Virtual 8086 Mode

The virtual 8086 mode that makes this possible is only available on the 80386 microprocessor. Although Version 1.3 uses virtual 8086 mode only when run on a Compaq Deskpro 386, Quarterdeck will be adding support of other 80386 machines and boards.

Virtual 8086 mode takes advantage of extended memory beyond the normal 1-megabyte addressing space. This extended memory is *not* bankswitched Lotus/Intel/Microsoft expanded memory or (continued on page 35)

#### HANDS-ON INDEX

| HAL                     | _   |
|-------------------------|-----|
| Speaks your language    | .33 |
| DESQVIEW 1.3            |     |
| Runs in virtual mode    | .33 |
| THE IDEAPHONE           |     |
| For heavy dialers       | .36 |
| TDEBUG                  |     |
| A Turbo essential       | 38  |
| INSTANT-C               |     |
| Links and compiles      | .38 |
| EXPRESS HARD CARD       |     |
| 60 megs. in 2 slots     | .46 |
| FOXBASE+                |     |
| Keeping pace with dBASI |     |
| III Plus                | .46 |
| QUICK LOOKS             |     |
| Three Hands-On short    | **  |
| takes                   | 48  |

#### FIRST LOOKS

#### HAL

#### (continued from preceding page)

an indicator at the bottom of the screen showing that HAL is available. Press the Backslash key and the HAL request box appears on top of the worksheet, replacing the 1-2-3 command menu. Commands can now be typed into the request area.

#### **Creates Formulas**

Type "renter january to december across in C3", and HAL will insert Anauary in C3, February in D3, and so on. If you had requested "there january to docember in C3" and not used the gualifier across, the months would be entered vertically, starting in C3 and going down to C15. If you make a mistake, press the Backspace key and your last command is reversed.

Similar HAL commands will enter the rest of your spreadsheet's data. Now, type "total all columns", and HAL will put a line under the last row and enter the totals below. If you move the cell pointer to the total in column C, you can see that HAL created the formula @SUM(C4.C6). When you type "graph this", HAL auto-

| LEQUEST)            |                   |                  |                               |                         |          |
|---------------------|-------------------|------------------|-------------------------------|-------------------------|----------|
| A                   |                   | 9                | £                             | 7 G                     | 8        |
| to undo ucco        | last action.      | PERSON MODER     | ICE (1900).                   | I Replace               | Intelas  |
|                     |                   |                  |                               | Report                  |          |
| weesing DAC         | KIENCE GROOT      | again palone     | the action.                   | Report                  |          |
|                     |                   |                  |                               | Ros/Cal                 | Banes    |
|                     | neer nancey to    |                  |                               | Sect Rec                |          |
| ara (NBO of         | f to free up n    | ancey. To b      | ara (800 alt),                |                         | Location |
| door the so         | choleost and ex   | den 1            |                               | Std Joy                 |          |
|                     |                   |                  |                               | Tables                  |          |
| unio ol             | t                 |                  |                               | Total                   |          |
| h fara UNIO         |                   |                  |                               |                         | pt Film  |
| e tatel ultit       | MCK OR:           |                  |                               |                         | at Notes |
| malo or             |                   |                  |                               | Trenslat                |          |
| 89400 04            |                   |                  |                               | Transport<br>Underslife |          |
|                     |                   |                  |                               | Undo an                 |          |
|                     |                   |                  |                               | Variance                |          |
|                     |                   |                  |                               |                         | t States |
|                     |                   |                  |                               |                         | REALER   |
| Tours II.           | 1) for more he    | In on Unital     | al and see the second         | 1 controlone            | national |
| incomination in the | in tor insite the | a state to be an | THE REAL PROPERTY AND INCOME. |                         |          |

F1 opens HAL's context-sensitive help facility. You can write your own help screens to explain synonyms that you have added to HAL's commands.

matically enters the totals into a bar graph and displays it—of course, you could have requested a stacked-bar, line, or pie graph. Yes, it's that easy.

<sup>7</sup> *IAL* akers 1-2-3's functionkey assignments slightly. FI continues to be context-sensitive help, but if the request box is enabled, it activates *IAL* help screens. F3 and F4 are used to scroll backward and forward through the requests you have made during the session. You can see how 1-2-3 would process a command by pressing F6 after you type the command but before you press Enter.

If you press F6 after you typed "yeaph this" in the example above, you can see that it takes 1-2-3 over 60 keystrokes to define ranges and draw the graph. F7, usually the query key, is used to start, name, or end a transcript file. The transcript file is an ASCII text file in which all of your keystrokes are recorded.

#### Easier Audits

If the Undo option alone is a't cought of a reason to make you run out and buy this jewel, Lotus built in a number of analysis features that all allow you to casily audit a worksheet. With HAL you can highlight or list dependents (the cells that are affected if a cell value is altered), and highlight or list precedents (feeder cells that affect the target cell).

HAL can also list cell relations, making it possible to check formula relationships for accuracy—an invaluable tool for locating mistakes in large spreadsheets.

Until now, multidimensionality, or the ability to cross link, spreadsheets with 1-2-3, was only a pipe dream. HAL allows you to link two or more files as long as they are in the same subdirectory. For example, suppose you are working on a worksheet titled ATLSALES and the total in cell H22 feeds into cell B30 in another file called TOTSALES. To make a link you would type "Vink h22 to b30 in TOTSALES." Save ATLSALES and when you next retrieve TOTSALES, HAL looks for links and updates the file.

#### Learns New Words

You can personalize HAL by entering your own synonyms to replace the command words. Say you want to end a session; HAL recognizes four different words to do this: bye, exit, quit, and leave. You can impart your own style to HAL as simply as calling the SYN\_US.PRN file and adding "adios = quit" or "ciao = quit" or even "later = quit" to the list of synonyms. More than one synonym file is possible but together they can't be more than 64K bytes. Help files can be similarly customized

The biggest difference between using HAL with 1-2-3 and using 1-2-3 alone is case of use. If you are new to 1-2-3, HAL will get you up to speed in no time. If you are an intermediate 1-2-3 user, HAL will make you a power user. Power users will appreciate HAL's compatibility with the 1-2-3 macro language and the help it provides for debugging. As HAL said in 2001. Look, you've got a lot of things to do. I suggest you leave this to me." 100

## FACT

HAL Lotus Development Corp. 55 Cambridge Pkwy. Cambridge, MA 02142 (617) 577-8500 List Price: \$150 Requires: 512K RAM, 1-2-3 (Release 1A, 2, or 2.01), DOS 2.0 or later In Short: A RAM-resident program that uses English-Ianguage commands to operate 1-2-3. HAL introduces unprecedented features to 1-2-3, including an Undo option and the ability to link spreadsheets. Not copy pro lector! CIRCLE 447 ON READER SERVICE CAR

#### Is HAL Really an Upgrade To 1-2-3 Posing as an Add-On?

HAL is a terrific product. It is silly for a serious user of 1-2-3 not to buy a copy. But unless Lotus Development Corp. starts bundling HAL with 1-2-3, the extra \$150 makes 1-2-3 one of the most expensive spreadsheets on the market.

The introduction of HAL may be only the beginning of a new Lotus marketing strategy. Add-on products such as HAL and Turner Hall Publishing's Note-It and SQZ! are by their very nature actually ideas turned into "patches" to improve the original (12-3). It seems as though all these ideas posing as products should be included in an inclusive and major upgrade to 12-3. The hardbatth of HAL as an add-on, instead of an integral part of an upgrade, may be a signal not to expect any more upgrades of 1-2-3. Every future upgrade will be an expensive patch.

Surely people will not complain about Lotus's expensive upgrade policies with this strategy.

Take it or leave it.

#### DESQview

(continued from page 33)

AST/Quadram/Ashton-Tate enhanced expanded memory. This is the extended memory that until now has been unavailable to DOS applications for anything beyond a RAMdisk or print spooler.

When installing Version 1.3 on a Compap Deskryn 386, you don't need to do much beyond the normal DeSkrywie installation procedure. The difference will come when you load up several applications that in total require more than 640K bytes of R AM. Instead of swapping sion 1.3 will continue to rom them all. The new memory limit is the total amount of conventional and extended memory installed in the machine.

Right now, however, DESQview, Version 1.3, is disappointing because it just

scratches the surface of the virtual 8086 mode.

Under the virtual 8086 mode of the 80386, however, a control program can map the display memory of each virtual 8086 session to a different location in memory. It could then transfer portions of this memory to windowed areas of the real display memory. This (and other a bilities of virtual 8086 mode) allows real multitaking among applications that cannot be multitaked on the 8086 and the 80286.

Version 1.3 does not do this. It will not, in general, multitask among applications that write directly to the display. However, *DESQires* will will window some popular applications. This technique basically involves dynamically patching the programs to route display output elsewhere. This should not be necessary with virtual 8086 mode. In theory, an 80386 control program can also protect the rest of the system from a crash that may occur in a single virtual 8086 session. Such protection becomes more and more important in a multitaking environment as the amount of memory available to un concurrent applications increases. Currently, Version 1.3 is doing only a miimal anount of this sort of protection.

#### On to the Future

Quarterdeck intends to make fuller use of virtual 8086 mode in the future, so DESQview buyers are advised to mail in their registration cards to guarantee that they stay current.

Although DESQview, Version 1.3, is the first program to tap virtual 8086 mode for multitasking existing DOS applications, being the first is no longer a guarantee of success. It is also necessary to do it right. Quarterdeck now has some more work to do.

FACT FILE

DESQFore, Version 1.3 Quarterick: Office Systems 150 Pice Bird. Santa Monica, CA 90405 (213) 392-3701 Lat Price: 590-95 Requires: 5128: RAM, two dia drives, DOS 2.0 or hare; In Short: Notable as the first dia drives, DOS 2.0 or hare; In Short: Notable as the first S086 mode of the 100366 microprocessor for multitaking, However, more-attantive une of the power of the virtual 8066 mode this discission for her-

mode will be necessary to prevent this distinction from becoming just a footnote. Not copy protected.

CIRCLE 448 ON READER SERVICE CARD

#### The Evolution from the 8088 To the 80386's Protected Mode

The Intel 80286 microprocessor used in the PC AT and compatibles is capable of running in either real mode or protected mode. Real mode emulates the first generation of microprocessors in the PC family: the 8086 and 8088 (the 8088 is an adaptation of the 8086 for use in the 8-bit bus IBM selected for the PC and PC-XT). When operating in real mode, the 80286 has the same 1-megabyte memory limit as the 8086 and 8088.

When switched into protected mode, the 80286 can address 16 megabytes of memory. In addition, protected mode includes hardware support for multitasking and (as the name implies) protection of tasks and the operating system from mailfunctioning software that would otherwise cause asystem crash.

Current versions of DOS support only real mode. Taking full advantage of protected mode requires a more complex and sophisticated operating system. A version of DOS that supports protected mode is expected from Microsoft sometime in 1987. However, this protected-mode DOS will have only a limited ability to run existing DOS programs. The real value of protected-mode DOS will come with a new generation of software written specifically for this new environment.

Due to the problems of running existing programs in protected mode, the transition from current DOS to protected-mode DOS will be difficult.

The 80386 microprocessor supports both real mode and protected mode. In protected mode, the 80386 can address 4 gigabytes (4 biilion bytes) of memory rather than the 16 megabytes (16 million bytes) addressed by the 80286.

Also, the 80386 microprocessor provides a third mode, called the virtual 8086 mode, Virtual 8086 mode is a middle ground between real mode and protected mode. It is part of protected mode but with blocks of memory defined to mimic the 8086 addressing space. Many virtual 8086 sessions can occupy various areas of the entire 4-gigabyte memory space. A control program could isolate and multitask several existing applications by placing each in its own virtual 8086 session with its own copy of DOS

An operating system or control program written for the 80386 controls the mapping of memory accesses from these virtual 8086 sessions to actual memory. Thus memory accesses involving the display memory can be mapped somewhere else. An 80386 control program can also intercept anything from these virtual 8086 sessions that may affect the system as a whole (such as hardware interrupts or I/O port manipulation)

Virtual 8086 mode is actually more valuable under a protected-mode operating system, since it provides an ability to run current DOS programs along with new protected-mode programs.

The release of an 80386 control program before the availability of an 80286 protected-mode DOS is discomforting news for AT owners, particularly those who have been waiting over 2 years to get at the AT's potential 16 megabytes of memory While AT owners can calmly accept the greater speed and address space of the 80386 (since that type of improvement is normal for an evolving line of microprocessors), virtual 8086 mode seems like something that should have been included in the 80286.

That would have been nice, but it hasn' happened. In the long run, protected mode will replace real mode, virtual 8086 mode will become irrelevant, and we'l all be better off. In the interim, however, the virtual 8086 mode provides a convenient way to multitask existing applications that is simply not available on the 80286.

-Charles Petzold

## Ideaphone Integrates Phone and PC Without the Bells and Whistles

#### HANDS ON

#### BY FRANK J. DERFLER, JR.

Ideatech's Ideaphone is a card/software package that brings telphone functions into the PC. Ideatech included some useful and unique features, but it also kept the bells and whistles to a minimum, designing a system that's economical and flexible but no tintrusive.

Aimed at heavy users of both the PC and the telephone—like telemarketers, stockbrokers, and order-entry applications clerks—the Ideaphone's emphasis is not on arriving at a completely seamless integration between the telephone and the PC, but on creating a useful base system with built-in programming hooks and hardware features that will integrate with applications software.

The Ideaphone consists of a full-length circuit board that has two telephone jacks and a parallel port. You can use your own headset; alternatively, you can buy either a 550 Plantronics Spirit II headset or a 560 Panasonic speakerphone from Ideatech.

#### **RAM-Resident Software**

The Ideaphone software is RAM-resident, which makes excellent sense since telephone use literally does interrupt every other activity. Ideaphone's system takes up about 30K bytes of RAM and, like seemingly all RAM-resident software, comes with instructions to "load this program last." I've never figured out how to load every program last, but nonetheless have found this software well behaved enough to run with Side-Kick and ProKey, no matter in which order they were loaded.

Several features in the software offer good ties into applications programs. The software can read any phone number on the screen. You can either place the cursor on the first digit and tell the program to read the number, or you can have the program always read numbers; from the same location on the screen. This means you can use a simple RAM-resident word processing program to create a list of numbers (*SideKick's*). Notepad, for example), or you can put code into a DBMS applications program to have it write a phone number to a specific screen location.

The Ideaphone's dual-tone multifrequency (DTMF) decoding option listens for tones being entered by a caller, decodes them, and sends the results to a specific memory location. An applications program can read the results and use them for a variety of functions, such as passwords, data entry, or remote control.

The manual for the Idea-

#### The Fate of Computerphones

Nineteen eighty-five was to have been the year of the Integrated Voice Data Terminal (IVDT). In 1984 and 1985, companies such as Zaisan, Rohm, and Compaq unveiled PCs specially modified to allow integration with telephone features.

Other companies, such as CoSystems and Asher Communications, along with Rolm released add-on produes: that brought telephone functions into the PC. ITT came out with one of the most sophisticated of these devices, which combined voice synthesis and capture with telephone functions—but the company's marketing effort was virtually nil. And IBM later joined the parade with the IBM PC Voice Communications Options package.

While sales have not yet matched the hopes of those who have invested heavily in this technology, the continuing arrival of new products, demonstrates that you can't keep a good idea down. It just makes sense to micgrate telephone and computer functions—at least for people who spend the greater part of their working day operating both instruments.

-Frank J. Derfler, Jr.

The Ideaphone expansion board includes three telephone relays, a line transformer, and two telephone jacks.

phone lists data and command addresses used by the telephone control software. A chard tedails the hexadecimal codes that will cause specific actions; these addresses and commands can be used to give an applications program complete control of the locaphone system. You can also construct a completely automatic answering system for remote data entry by writing an application that shares information with the locaphone software.

#### **Telephone Features**

The ldcaphone contains several useful telephone features. It lets you place a call on hold, flash the receiver switch (to get the attention of a Private Branch Exchange), and redial numbers. The system sendas short repeating beep to let a person on hold know that he is still connected. It will also remind you when a line has been on hold for a specified period of time.

In addition, you can instruct the phone to ignore a certain number of rings so that your (continued on page 43)

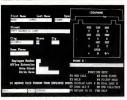

The Ideaphone's RAM-resident software reflects the product's simplicity, redual, book fluih, and hold are called by function keys. Little else is needed.

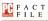

Ideaphone Ideapch Inc. 1806 T.SI. NW. Washington, DC 20009 18001 247-10EA (2001 667-1455) Elkit Pricer Ideaphone, S295: Plantomes Spirit II Headset, 5507; Danssone, Eina-Phone, 5507; DTMF decoder, 545. In Short: Add-in eard integrating basic phone functions with a PC. Cost. (1450) (IRADERSENVECTARC)

## Free 30-Day Trial!

# End Financial Hassles.<sup>\$</sup>

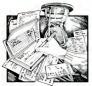

ORF OLICKENof the hassles of paying b and keeping records? ances.

If you write checks, you need Quicken-the breakthrough software that automates financial management for business and home.

The breakthrough is Quicken's fully automatic design. Quicken is so automatic it remembers your recurring bills and pays them-all you do is sign the checks. Automatic macros cut laborious data entry down to two keystrokes. Quicken manages your checkbooks and even finds and fixes your mistakes. It tracks and totals your expenses by date, payee, and category. Quicken is so completely automatic it

remembers to save and backup your data. even if you forget!

And if you use 1-2-3 or Symphony, Quicken will automatically fill in your spreadsheets with your financial data!

#### Quicken does the paperwork for you.

It's bill-paying time. Fire up Quicken and the screen looks just like a check. Your first bill is the bank loan, you press two keys and, zap, Quicken's macros write out the full check. Next, the American Express bill. It's error and automatically correct for it! a biggee. You're glad Quicken knows exactly how much cash you have. Macros write the check, letting you pick how much to pay. You slip paper checks in the printer. Don't bother positioning them, Quicken does that for you? Sign the printed checks and slip them into Quicken's window envelopes ... you're done.

Complexents: IBM 'PC, XT, AT, PCjr., and compatibles with 192K RAM and one or two floppy disk drives or hard disk. Any printer. No mode required. 1-2-3 and Symphony optional.

Apple<sup>®</sup> Hgs, Ific and Ife (He requires extended 80-colaran can with one or two Boppy disk drives, or UniDisk<sup>TM</sup> 3.5. Any pr No modern required. AppleWorks optional.

icken is a trademark of lanuat. Apple, UniDisk and App trademarks of Apple Computer, Inc. IBM is a tradem M Corp. Lotus 1-2-3 and Symphony are trademarks of ment Corporation.

"Patent Produce ""Lotus Transfer Utility analable for \$15 from later

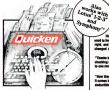

FTER QUICKEN: Finally, su ances with software so fast and so suto at time and hassles evaporate.

Recordkeeping? That's done for you. With each bill, Quicken filled out your records, updated all balances, and saved it all on disk. Need to record a check you wrote at the store? No problem, Quicken's macros update your records in an instant.

Expense tracking, tax reporting, budgeting? Simple. Say you want to know your charity spending, Ask Quicken, and you get an itemized list and dollar total. You'll always know exactly where your money is going. Want spending for Job 104 or Account 3072? The answers are just keystrokes away.

#### Need cost reports, P&L's or other

financial reports? Set up the spreadsheet you want in Lotus\*\* 1-2-3 or Symphony. **Ouicken's ingenious Spreadsheet Transfer** actually reads your spreadsheet and fills in the numbers you want, where you want them.

Dread reconciling the checkbook? Quicken makes it simple. And you can't go wrong: If there's a mistake. Quicken will pinpoint the

#### CRITICS HAIL A BREAKTHROUGH à à l

NOT COPY-PROTECTED.

artin Riumenthal InCider M

that insis a

-Esther Dyson, Release 1.0

#### Vastly faster and simpler than oldstyle finance software. Quicken is the first financial software that's truly simple. No accounting mumbo-jumbo (no "debits," no "parameters"), no setup hassle.

The first finance software that's truly fast. Not just 10% or 20% faster, it's 200% to 300% faster than old-style finance software.

The first finance software that's tested. approved, and recommended by leading banks across the U.S.

For every business and home -- for professionals, for small businesses, for nonprofit organizations, for computer experts and total novices. Quicken handles an unlimited number of transactions and accounts.

Personalized checks for your printer are available for any financial institution in the U.S. or Canada. Free samples and order form are in every Quicken package

#### At \$49. Quicken pays for itself right away for anyone who values their time. Quicken is a price breakthrough, too. Never has so much cost so little.

|                                                                                                    | TRY QUICKEN<br>CALL 800 624-8742 (CA res<br>OR send this coupon<br>540 University Ave., Palo  | sidents call 800 468-84811                                                 |
|----------------------------------------------------------------------------------------------------|-----------------------------------------------------------------------------------------------|----------------------------------------------------------------------------|
| Please send meoppies of<br>Qucken at \$49.00, plus \$3.00 ship-<br>ping & handling each, plus takes tax if<br>in CA, CO, DE, HJ, IN, MA, MD,<br>NI, NE, PA, TX. | 30 DAY RISK FREE TRIAL:<br>If not completely satisfied, return<br>within 30 days for returnd. | BM Apple B<br>Lenclose a check for<br>Please charge my:<br>Visa Messencard |
| Card #                                                                                                    | Exp. Date                                                                                     | Daytine Phone:                                                             |
| Name (Print):                                                                                                    |                                                                                               |                                                                            |
| Address:                                                                                                    |                                                                                               | From                                                                       |
|                                                                                                    |                                                                                               |                                                                            |

## TDebugPlus: Don't Program In Turbo Pascal Without It

#### HANDS ON

#### BY NEIL J. RUBENKING

TurboPower Software has recently moved to Scotts Valley, Calif., home of Borland International. That's not surprising since all of the company's produets so far have been utilities for Borland's Turbo Pascal: Turbo users have brochen the "Fodk barriet" with TURBO Extender, tracked down program Gruent Analyzer, and measured execution speed with the Program Structure Analyzer, and measured execution speed with the Program Excetution Timer. Now they can interastively debug Turbo programs with TDebugPhus.

TDebugPlus is a true sourcecode debugger. Features include the ability to:

 trace through Turbo Pascal code one line at a time;

 set permanent and temporary breakpoints at a procedure, function, or particular line of source code;

 examine or change the values of variables;

 and view any part of program code while debugging.

The program calls on Turbo Pascal itself to compile the code, so a supported version of Turbo is essential. TDebugPlus works with all three versions of the latest release—Turbo Pascal., Version 3.01A: Version 3.00B with 8087 support or with Binary Coded Decimal support; or plain Version 3.00B.

In use, TDebugPlus gives a vertical split-screen display. The top half displays the source code, with the current line highlighted. Interactive debugging takes place in the bottom half. A single keystroke toggles between the debugging screen and the program's own output screen. All data types, including arrays and records, are accessible for examination or modification. You can set breakpoints at a particular procedure (or function) or at a line number.

TDebugPlus has its limitations. It can't reliably debug files with overlaps or simply dump areas of memory. If a program cannot be run from memory within Turbo Pascal—for example, a terminate-stay resident program (TMAP)—TDebug-Plus cannot debug it. However, the related TMAP program will

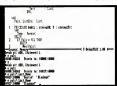

TDebugPlus keeps source code in the top of the screen, while debugging takes place below. Above, the debugger examines and changes the value of a variable

## Instant-C 2.0 Links Code With External Libraries

HANDS ON

#### BY ROLAND RACKO

Rational Systems' upgrade to Instant-C, its interpreter for the C language, moves this product from being simply good to being a real winner. New features improve the language training and debugging environment, but most appealing to software developers is Instant-C's ability to link object modules from any Microsoft C- or Lattice C-compatible programs.

Instant-C differs from other

C language interpreters by its ability to produce a standalone executable form of the ASCII text source files. It does this by secretly compiling the source into native PC object code as you enter, correct, and run during the debugging activity.

A simple command causes the results of these secret activities to be saved to a normal .EXE file on disk. This file may be later run at full native object code speed.

This new release enhances the professional software aspect by allowing dynamic linking of object modules from other vendors' compilers or tool kits (such as Greenleaf's) during debugging. The language support has been brought up to full K & R standards.

The library contains many useful MS-DOS interface routimes, as well as some powerful real-time interrupt-handling aids. I found the Watch debugging command especially handy for discovering when a variable was being modified by my bad code logic.

If you have an earlier version, the Watch command and object module linking facility will be a welcome improvement. If you are looking for an interpreter, *Instant-C's* features make it a top choice.

#### F A C T F I L E

TDebugPlus TurboPower Software 3109 Scotts Valley, Dr. Scotts Valley, CA 95066 (406) 438-8608 List Price: 560 Requires: 256K R.M., two disk drives, Turbo Pascal (Version 3.01A er 3.00B), DOS 2.0 or later. In Short: A true source-code

In Short: A true source-code debugger for Turbo Pascal, with the added benefit of enabling other symbolic debuggers such as ATRON Software's Source Probe.

CIRCLE 426 ON READER SERVICE CARD

create a standard format .MAP file. Any symbolic debugger that works with the Microsoft languages (SymDeb is supported; I tested it with ATRON Software's Source Probe and Periscope and had no problems) can accept this .MAP file.

It's possible to do serious software development without a source-code debugger, as Turbo Pascal programmers have shown, but it's not easy. Some bugs just can't be found any way but interactively. Now that *TOebugPlus* is available, no Turbo programmer should be without it.

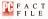

Instant-C, Version 2.0 Rational Systems Inc. P.O. Box 480 Natick, CT 01760 (617) 653-6194 List Price: \$495; free upgrad to registered users. Requires: 512K RAM. In Short: Rational Systems' upgraded C interpreter is a real winner. It differs from other C interpreters because it can pro duce a standalone executable form of the ASCII text source files. Not copy protected. CIDCLE 411 ON DEADED SERVICE CASE

#### FIRST LOOKS

# Maynard Has A Little Surprise For IBM PC Users.

Surprise,<sup>™</sup> Maynard's new high-speed board increases your IBM PC's\* speed up to 2½ times, and doesn't take up an expansion slot!

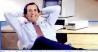

"I just calculated my Lotus spreadsheet in a fraction of the time it used to take! Maynard's new Surprise is fast!"

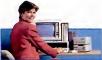

"I installed Maynard's Surprise even though I didn't have any expansion slots left! Was I surprised! Now my PC's faster than ever!"

"IBM PC and XT are trademarks of international Business Machines. Company is a trademark of Company Computer Corporation. NCR is a trademark of NCR Corporation. Prices for Company and INCR Model 4 are starting highly.

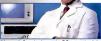

"Maynard's Surprise jumps the PC's speed to 2.6 on the Norton SI scale! That's over 2½ times its normal speed!"

- ust \$249
  - increases PC speed up to 21/2 times!
  - · doesn't use an expansion slot!
  - · installs in seconds!
  - works with the IBM PC and XT, Compaq, and NCR Model 4\*!
  - · surprisingly low cost!

Available at the finest computer stores. CIRCLE 475 ON READER SERVICE CARD

Maynard Electronics Shaping tomorrow's technology. 460 E. Semoran Blvd., Casselberry, FL 32707 305/331-6402

## IBM's new 2,400 bps PC Modems

## give you an easy choice:

ther

Stand-alone. The IBM 5842 2,400 bps Moden

Either way, you can't go wrong.

With IBM's new moderns and a personal computer you can tap into information at a very impressive 2,400 bits per second (bps).

That translates into a binary file transfer speed of nearly 13 K characters per minute or over six pages worth. Now imagine the impact that can have on your long distance telephone bill.

But these new modems aren't just fast, they're also versatile. They can both send and receive data asynchronously at speeds ranging from 2,400 bps down to 75 bps.

Both moderns are compatible with the popular "XT" command set, as well as the IBM command set. And they have been tested for compatibility with leading PC communications software such as Crosstalk" XVI, Microsoft® Access, Kermit, Smartcom® and Smartcom II? The Automatic Moderns These moderns feature Automatic Adaptive Equalization at 2,400 and 1,200 bpswhich means they will continuously fine-tune themselves to compensate for changes and noises on the telephone line. The result is, you can receive data over a widder range of telephone line conditions.

Both moderns also feature automatic or manual answering and dialing. They'll automatically switch to pulse dialing if tone dialing doesn't work. They have automatic redialing. And once a'connection is made, automatic detection of a voice or a failed call.

A Modem with a Memory of Its Own The stand-alone IBM Sd&2,2400 bps Modem offers some additional features. It can also send and receive data synchronously at speeds of 2,400 bps or 1,200 bps. You'll find extensive "Help" menus. A dial directory for 20 hone numbers. A log-on directory for 50 hone numbers. A log-on directory for 50 hone numbers. A log-on directory for five log-on sequences. A built-in pattern generator for self testing. Diagnostics implemented from the front panel as well as from the computer keyboard. And a complete array of LED Status Indicators to give you a quick visual check on what's happening. The IBM Personal Computer 2,400 bps Modern.

Intern

Which One Is for You?

The internal IBM Personal Computer 2,400 bps Modem is designed to occupy a half slot in the IBM PC, XT, AT and 3270 PC.

The stand-alone IBM 5842 2,400 bps Modem is compatible with all models of IBM Personal Computers. And, in addition to the features mentioned above and its internal power supply, the significant difference is that a stand-alone modem can be moved from PC to PC more easily than an internal modem.

P/N 6164828

If you feel that 2,400 bps is more modem than you need, we also offer the stand-alone IBM 5841 1,200 bps Modem, and the internal IBM Personal Computer 1,200 bps Modem.

For the Authorized IBM PC Dealer nearest you—or for free literature on the IBM family of PC Modems—call 1800 IBM-2468, Ext. 141/EM. Or you can contact your IBM marketing representative.

Croatalk is a trademark of Microstaff, Inc. Microsoft is a registered trademark of Microsoft Corp. Smarteen and Smarteen II are registered trademarks of Haves Microcomputer Products, Inc.

# Nobody licks our Lips.

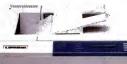

LIPS 10 is emerging as the champion in Laser Image Printing Systems. As a second-generation printer, it beats all contenders to the punch. In value, as well as in performance.

> It gives you a 10 page per minute print speed. That's 25% faster performance than the 8-count of first generation laser printers.

Want endurance? It delivers up to 600,000 pages during its long life cycle — six times longer than the leading challenger. That means, you can count on its low cost of ownership.

LIPS 10 goes the distance. It's made to print 15,000 pages per month, surpassing the 3,000 pages per month of its competitors.

You also get the style you're looking for. A big round of fonts and graphics. And PC software compatibility with three emulations that lets it take on the most popular applications. Plus, a smart panel that features a 40character English text LCD display for ease of use.

The LIPS 10 laser printer. Compared to all others, it's clearly the champion.

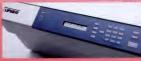

C.ITOH

CIE Terminals, Inc. 2505 McCabe Way, Irvine, CA 92714 Telephone: (714) 660-1421 (800) 624-2516

#### FIRST LOOKS

#### COMMUNIQUES EDITED BY BILL HOWARD

#### Finally! Someone Who'll Like the AT Hard Disk

From a requisition justification form for a new PC received by the data processing department at the Swedish Hospital Medical Center in Seattle:

"Primary Use: Word processing, spreadsheet, data analyses, and annihilation."

#### Let's Make a Deal

PC-Desk, a slow SideKick-like pop-up desk accessory from Software Studios (8516 Sugarbush, Annandale, VA 22003), has not one selling price but three.

lease

Why Editors

Wastebaskets

"TeleVideo Systems Inc. finds

that answers to the problems

with all LANs, including its

own, are secrets of success in

creating the right mix of vendor.

VAR, and user acceptance."-TeleVideo press re-

Keep Large

Handv

In an advertisement aimed at dealers, Software Studios says the "suggested retail" price for *PC-Desk* is 599 or 579 through December on a special promotion. But the cover price—the price printed on the packaging—is 5125.

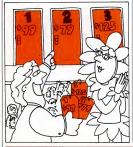

#### R.I.F.

"IBM has asked its employee to take accrued vacation, plus cash, to help the company fight its business slump . . ." --MIS Week, July 21, 1986

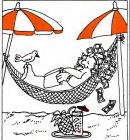

### Chip of Fools

"The 80286 is a much more sophisticated ship supporting four levels of protection." —Foreword by Bill Gates to

Microsoft's MS-DOS Technical Reference Encyclopedia

Heard or seen anything offbeat, unusuol, or part ploin damb ubout the comparer industry? Send your offerings to Communiquis. PC Mugazine. One Park Ava., New York, NY 10016; (212) 503-5293 or MCI Mail 157-9301. Contributors recrive S50 and a PC Muniation T-shirt.

Contributors this issue: Edward Gor don (PC requisition), Patricia Phelps (IBM employee), Robert Gill (PC Desk) Jonahan Matzkin (TeleVideo).

#### Dear PC Tutor: Pleeze to Rekommend a Good Grammar Checker for My PC . . .

"We like to know more information about your soft.

"We have a PC IBM Numher 919215.

"We will be very glad to received your answer,

"Thanks and sincerely yours."

-Letter received by PC Magazine's PC Tutor

#### Ideaphone

#### (continued from page 36)

calls can be picked up by someone else before they ring on your system. A special switch on the board prevents the system from classing out. This leature allows you to use the systure as a receive-only telephone for special applications.

The Ideaphone lacks a few of the features found on fancier (and more-expensive) desk telephones—like the ability to sense a busy signal and periodically redial, as well as the ability to conference two-lines.

Otherwise, the Ideaphone's only really negative feature is that it takes about 3 seconds to reset after completing a call. Telephone users in the United States expect a dial tone to be there when they pick up the receiver. Waiting 3 seconds to dial a new number doesn't seem like much, but telephone prover users are just as picky about speed as microcomputer power

#### users are.

Will the Ideaphone be a winner? Maybe. Ideatech supplies flexible telephone hardware and good ways to interface the Ideaphone with applications software. But the key to success will depend in what applications other companies design for this system.

interior Deal Marriel

PC MAGAZINE . DECEMBER 9, 1986

#### NEW ON THE MARKET PAUL M. STAFFORD

#### Low-Cost Slidemaker Offers High-Resolution Presentation Images

Presentation Technologies aims Imagemaker, a PC-based desktop slidemaker, at business presentation applications. The \$4,995 device produces color 35mm slides, with 8,000-line

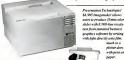

resolution, from PC graphics software.

Imagemaker uses a combination of phototypesetting and plotter technology and uses typesetting characters, symbols, and shapes on film from font cartridges, with text proportionally spaced and automatically kerned. In graphics mode, it projects a beam of light onto the film, manipulating it like a plotter pen on paper.

It supports two film types: Ektachrome for high-quality slides, and Polaroid Polachrome for instant results. List Price: Imagemaker, \$4,995.

Presentation Technologies, 743 N. Pastoria Ave., Sunnyvale, CA 94086; (408) 749-0746,

CIRCLE 443 ON READER SERVICE CARD

#### AST RAMpage/EGA Offers 2 Megabytes Expanded RAM, **Enhanced Graphics**

Continuing the recent trend of greater board-level integration, AST Research has introduced

its RAMpage/EGA, a 2-mcgabyte AT-compatible expanded RAM card with IBM EGAcompatible color graphics on the board.

Retailing for \$1,795 with 2 megabytes of memory, the RAMpage/EGA supports both the Lotus/Intel/Microsoft expanded memory specification and AST's enhanced EMS and can allocate RAM to backfill conventional memory up to 640K bytes, as well as for expanded or extended memory. As well as the EGA, the display adapter supports IBM's CGA and monochrome standards and Hercules's monochrome graphics standard.

List Price: RAMpage/EGA, \$1,795, AST Research Inc., 2121 Alton Ave., Irvine, CA 92714; (714) 863-1333

CIRCLE 434 ON READER SERVICE CARD

#### Turbofonts: Scientific, Foreign Characters For Top Word Processors

Scientists and users who write in foreign languages are faced with a difficult choice: they can either use one of the top-selling English-language word processors and improvise the special characters they need or settle for a special word processor that may not have all the features they need.

Image Processing Software's \$149 Turbofonts is an attempt to give such users the best of both worlds by adding screen and printer support for special characters to top-selling word processors such as Word Perfect, Microsoft Word, Multi-Mate, OfficeWriter, Volkswriter 3. XyWrite III, and others.

Turbofonts is a memory-resident program that takes over the screen, printer, and keyboard, allowing users a choice of over 30 predefined character sets or customization from a library of over 1,000 characters. The program works as is with an EGA and display or with an optional \$75 PROM with other configurations

List Price: Turbofonts, \$149; optional character PROM. \$75. Image Processing Software Inc ... 4414 Regent St., Madison, WI 53705; (608) 233-5033.

CIRCLE 439 ON READER SERVICE CARD

#### HOT PROSPECT

#### NEC's Multispeed: 9.54-MHz Laptop Weighs 11 Pounds, Runs DOS IBM's Color/Graphics

muchaso

Deper.

plotter does

with pens on

NEC Home Electronics has moved into the DOS-on-therun market with its 11pound, \$1,995 Multispeed laptop computer.

The Multispeed's dualspeed power (software-selectable 4.77 and 9.54 MHz) derives from its NEC V30 microprocessor. Two 720Kbyte 312-inch floppy disk drives provide disk storage. The Multisneed includes 640K RAM and 512K bytes of built-in ROM programs, including an outliner, a filer, a notepad, a dialer, and a terminal-emulator. Also included are parallel, serial. and phone ports and an outlet for an RGB monitor.

The Multispeed's display is a 640- by 200-pixel "super-twisted-pair" LCD. which is compatible with

Adapter, and the keyboard features 85 keys, including a separate numeric keypad. A Hayes-compatible modem is a \$400 option, as is a \$99 adapter that lets you access a desktop PC's disk drives. List Price: Multispeed, \$1,995; modem, \$400; disk drive adapter, \$99, NEC Hor Electronics (USA) Inc., 1401 Estes Ave., Elk Grove Village, 11.60007: (800) 323-1728: (312) 228-5900.

CIRCLE 433 ON READER SERVICE

NEC's \$1,995 Multispeed laptop porto ble runs at a top speed of 9.54 MHz and contains 512K butes of ROM based soft-

#### Modular Storage System Includes Disks, Tape, And Soon, CD-ROM

Western Digital Corp., the dominant maker of PC disk controller boards, has introduced a line of stackable small-footprint backup storage devices called VersaStak that are connected via a patent-applied-for interlocking switch. One PC board provides the SSC1 interface to a 225-watt base power system that drives up to seven devices, from an 85-megabyte hard disk with a 30-millisecond access time to a 60-megabyte tape unit running at 5 megabytes per minute in streaming mode

CD-ROM and CD-WORM modules will be added in several months. An intelligent file server is also planned. All VersaStak modules measure 12.5 by 9.4 by 5 inches List Price: VersaStak base, \$395: AT adapter card, \$195; XT adapter card, \$150; 85-Mbyte disk drive, \$2,995; 170-Mbyte disk drive, \$3,995; 60-Mbyte tape unit, \$1,395; CD-ROM, \$1,795. Western Divital Corp. 2445 McCabe Way, Irvine, CA 92714; (714) 863-0102

CIRCLE 442 ON READER SERVICE CARD

#### Laser Printing Systems **Optimized to Print Forms**

Two integrated printing systems may eliminate the need for preprinted paper forms.

The \$5,995 Formwriter 2X Laser Printing System, from Electronic Forms Systems, consists of a laser printer and software that merges applications program data with electronically stored forms. The system generates up to eight completed forms per minute, and up to 5,000 electronic forms and 150 fonts can be stored on a hard disk and accessed by the system's Formdriver software.

The \$3,995 Laserpower 11. from CMS. prints ten pages per minute and features 18 resident type fonts. It also offers a proprietary command language for generating forms, business graphics, and bar codes. The

#### C Language Tools Take Off: C++ for PCs, Window-**Creation Routines**

The C programming language has risen in popularity to the point that some pundits are declaring C the number-one PC language. A flurry of recent Crelated product announcements reflects this phenomenon.

Lifeboat Associates' Advantage C++ is a \$495 PC implementation of AT&T's C++. In addition to providing en-

printer has a claimed monthly

duty cycle of 15,000 pages and a total lifespan of 600,000 pages.

As an introductory offer, CMS bundles Digital Research Corp.'s GEM Graph and GEM Desktop presentation-quality graphics packages with the Laserpower 11.

hanced type-checking and dataabstraction features, Advantage C++ is fully compatible with both Microsoft Corp.'s and Lattice's C.compilers.

Greenleaf Software's \$225 DataWindows is a library of C windowing and data-entry routines. The package includes over 135 functions. Source code for the routines is available for an additional \$225. List Price: Advantage C++.

\$495. Requires: 512K RAM.

CMS's \$3,995 La type fonts and a proprietary page description laning forms, graphs and bar codes.

List Price: The Formwriter 2X Laser Printing System, \$5,995 Electronic Forms Systems, 2395 Midway Rd., Carrollton, TX 75006: (800) FORM-FREE.

#### CIRCLE 444 ON READER SERVICE CARE List Price: Laserpower II, \$3,995. CMS, 3080 Airway Ave., Costa Mesa, CA 92626; (714) 549-9111

CIRCLE 445 ON READER SERVICE CARD

LINK 3.0 or later, DOS 2.0 or later. Lifeboat Associates, 55 S. Broadway, Tarrytown, NY 10591; (914) 332-1875.

#### CIRCLE 417 ON READER SERVICE CARD

List Price: DataWindows, \$225; source code, \$225, Requires: 256K RAM (512K recommended) Greenleaf Software, 1411 LeMay Dr., #101, Carrollton, TX 75007; (214) 446-8641.

CIRCLE 438 ON READER SERVICE CARD

In\*a\*Vision) with a presentation graphics package. Windows Graph! sells for \$395 and

Consulting company Tom Rettig Associates' first foray

software is its \$99.95 Tom Rettig's Library, a collection of 140 utilities in separate volumes for dBASE III Plus and Nan-Utilities, \$89.95. Requires: dBASE III or dBASE III Plus. Ashton-Tate. 2101 Hamilton Ave., Torrance, CA

List Price: Tom Rettie's Library.

#### 1-2-3-to-AutoCAD Converter, Windows Graph! Expands Graphics Options

The business of business presentation graphics has gotten a shot in the arm from three programs that expand graphics options by interfacing with established programs

Neuendorf Systems' \$100 P2D converts 1-2-3-generated PIC-format files to AutoCAD's DFX format. This allows you to generate simple graphs from their spreadsheet data and enhance them using AutoCAD's considerable resources.

Micrografx has added to its collection of Microsoft Windows-based CAD and drawing

.

While it can stand alone, Micrograft's \$395 Windows Graph! supports all Windows software (Windows DRAW! and functions, including the clipboard and the Dynamic Data Exchange protocol.

#### Ashton-Tate, Tom Rettin troduce Utilities For dBASE Programmers

In the rush to provide better programmer's tools, Ashton-Tate's dBASE family of programmable database management systems has not been forgotten.

Ashton-Tate itself has announced dBASE Programmers' Utilities, a set of 35 dBASE and 12 DOS utilities designed to let programmers recover damaged dBASE files, create screen designs, and perform rapid disk searches. The utilities work with both dBASE III Plus and all versions of dBASE III.

## into the world of commercial tucket Software's Clipper. List Price: dBASE Programmers 90502-1319; (213) 329-8000. CIRCLE 435 ON READER SERVICE CARD

Clipper and dBASE III Plus versions, \$99.95 each. Requires: Clipper or dBASE III. Tom Rettig Associates, 9300 Wilshire Blvd., #470, Hollywood, CA 90212-3237: (213) 272-3784.

CIRCLE 434 ON READER SERVICE CARD

includes a run-time Windows module, so it does not require Windows. It supports the Dynamic Data Exchange protocol, allows linking of worksheets into charts, and includes a variety of interactive drawing features

List Price: P2D, \$100. Requiress 256K RAM. Neuendorf Systems, 281 Continental Dr., Pottstown, PA 19464; (215) 327-2970.

CIRCLE 440 ON READER SERVICE CARD

List Price: Windows Granh! \$395. Requires: 384K RAM, DOS 3.0 or later. Micrografx Inc., 1820 Greenville Ave., Richardson TX 75081: (214) 234-1769.

CIRCLE 441 ON READER SERVICE CARD

## Express 60-Meg Hard Card: Wide Body, Sturdy Design

#### HANDS ON

#### BY HOWARD MARKS

Express Systems' 60-megabyte Hard Disk Card is the ultimate development in these bolted-together hard disk cards. Express has taken two Lapine Technologies 20-megabyte 31/2inch Winchester disk drives an OMTI 5527 RLL-encoded halflength controller (allowing 30megabyte storage on what would otherwise be a 20-megabyte disk), and the required brackets and cables to create a 60-megabyte hard disk card. Express charges \$1,095-about what others charge for 20- or 30-megabyte hard disk cards.

Although Express Systems has advanced the state of the art by creating this 60-megabyte hard disk card, the Hard Disk Card does have several significant drawbacks. Most important, it is large enough to cover three slots. The company recommends installing it in slot two (second from the speaker), where it will occupy slots one and two and the space up to the edge of the case.

The Hard Disk Card runs rather warm and does generate quite a bit of heat. When placed in a clone with several other cards, including a Genoa Spectrum, which also runs warm, my system showed signs of

overheating. Aside from the threat of imminent failure, running warm causes the problem of premature aging of the PC's chips.

The disk drives used in the Hard Disk Card are of ruggedized construction and include a mechanism to lift the heads off the media when powered down. The card is about as fast as most 20- to 30-mecabyte add-on hard

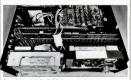

Express Systems' chubby Hard Disk Card uses two slots if you use slots one and two on a PC, next to the cover; otherwise, the 60-megabyte card needs three.

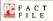

Hard Diak Card, Model 6666 Express Systems 1254/5 Remigiton Rd. Schaumberg, IL 60196 (312) 882-7733 List Price 51,095 Requires: DOS 2.0 or lister. In Short: A 60-Mkyte hard disk card that needs two or three slots.

disks with an average access time of about 80 milliseconds. Most 60-megabyte add-on disk drives use voice coil positioners with average access times in the 20- to 40-millisecond range.

The two disk drives are addressed as a C: and D:, though the Hard Disk Card includes a utility that allows you to run the card as a 60-megabyte volume.

Express Systems' 60-megabyte Hard Disk Card is a good buy for a PC that has spare slots and doesn't need fast access. But it should be avoided if your PC already runs warm.

## FoxBASE + Maintains Stunning Speed, Adds dBASE III Plus Compatibility

#### HANDS ON

#### BY GLENN HART

When PC Labs tested Fox Software's FoxBASE in Project Database II (PC Magazine, Volume 5 Number 12), it carned high marks for solid performance. FoxBASE is based on dBASE II syntax, though, and so the many advances in dBASE III Plus weren't available in that packase.

Now Fox Software has released FoxBASE+, which is derived from dBASE III Plus. Fox-BASE+ is basically a pseudocompiler; your source code is compiled on the fly as it is loaded, or you precompile it for faster loading from disk. The compiled code can be run in the normal FoxBASE+ environment or by a special run-timeonly version (multiuser versions are available, too).

Developers can distribute the run-time version with their compiled code to hide the source from the end user. The run-time approach has a reputation for slowness, but this definitely doesn't apply to *Fox-BASE*+.

Some other dBASE clones offer an assortment of nonstandard language extensions. Fox Software has decided to take a more conservative approach, with only a few new commands to tempt the programmer. The most notable additions are memory variable arrays and multiple relations out of a database. This last feature permits far more complex interrelationships between data files with much less programming.

Initial tests of FozBASE+ were simply stunning. I ran the two reports written in dBASE III Plus for Project Database II. PozBASE+ ran them with no changes, as did Nantucket's Clipper. FozBASE+ was four to five times faster than dBASE III Plus and well over 40 percent faster than Clipper.

For Software claims to have run a quarter-million lines of d dBASE III Plus code without any changes, FoulASE + is catrendy compatible, but it does have some significant omission. There's no Assist system (which developers won't miss), and several of the newest dBASE enhancements—such as View, Query, Catalog, and the screen-painting system—aren't included.

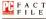

FardhSE + Fox Software Inc. 27473 Holday La. Partysheng, Old 35511 (4)9 574-016-2000 Just Prives Development copy, 3500, 2505, royally-face, numbers copy, 3500, Requirtses 3224 RAM, two disk dives, dBASE UII Plan, Requirtses 3224 RAM, two disk dives, dBASE UII Plan, dBASE-compatible interpreter also available in a run-time vertion. Nat copy protected.

CIRCLE 448 ON READER SERVICE CAR

New versions of Clipper and WordTech's dB/Compiler are due soon, and PC Labs will look at them, too. But, on the basis of this first look, FoxBASE + zooms to the head of the dASA-compatible class.

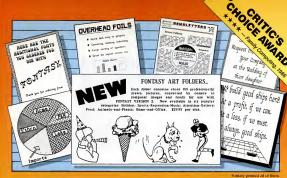

## See What You Can Do With

Presentational Newslettersi Invitational Newslettersi Newslettersi Announcemental Banneral Layoutat When you need FONTASY—superb typefaces, drawing, and pictures in one easy-to-use package.

FONTASY gives you a "what-you-see-iswhat-you-get" picture, as you type and draw on the graphics screen of your IBM-PC. You can create a page at a time, see a minipicture of it, print it, and save it on disk. Page size is limited only by memory, not by screen size.

#### Highlights

Proportional space, justify, kern, boldface, re-position, magnify and shrink, black/white reversal, rotate, mirror image, lines, rectangles, ovals, draw, fill-in, undo (and unundo), on-line help, 200-page book, and easy control from keyboard or mouse.

Fonts, fonts, and more fonts! We have over 275 Add-On typefaces in our growing library. Each disk of about 10 fonts costs \$24.95 and we will be happy to send you free print samples on request.

Picture Libraryl Each of the six FONTASY ART FOLDERS<sup>10</sup> contains about 100 large (full-screen), high-quality add-on pictures and costs \$29.95 per disk. Please see back issues of this magazine for examples, or ask us for free print samples.

### Equipment Needed

 IBM PC, TAT, do this compatibility (Compage, etc.) built IBM relativity approximation monitor.
 IBM relativity approximation in program 45 doi: 10.000 relativity (International International Int

#### **Money-Back Guarantee**

FONTASY is not copy-protected and has a 30-day money-back guarantee. If you order now, we will include 28 fonts (a \$50 value) at no extra charge. So, call today.

| PROSOT           | 8 560<br>603-0560 | FONTASY \$69.95<br>Tax<br>Shipping<br>Total |
|------------------|-------------------|---------------------------------------------|
| Name             |                   | Company                                     |
| Address          |                   | Telephone                                   |
| City, State. ZIP |                   |                                             |
| Visa/MC          |                   | Exp. Date                                   |
| Computer         | Memory            | Printer                                     |

des 28 Fonte

CIRCLE 300 ON READER SERVICE CARD

#### OUICK LOOKS

## Orbiter: Simulating Space Labor

#### HANDS ON

#### BY STEVE SAGMAN

No doubt fans of Gato, the submarine simulation game from Spectrum HoloByte, are easer to rush out and try the company's new space-shuttle simulation, Orbiter. Many will be disappointed.

Unlike Gato, which is really a game, Orbiter is a highly accurate simulation. In fact, it's so accurate that it laboriously pinpoints the shuttle's exact position using elaborate orbital-mechanics computations. While that kind of precision will be a turn-on to astrophysicists and space-travel aficionados, it'll bore anyone else.

During a mission, Orbiter quickly bogs down under the

| the second second second second second second second second second second second second second second second se |
|----------------------------------------------------------------------------------------------------|
| Perceited Haul Stor Ser Plan Off                                                                                |
| Will In Off EEF See Diens Elore (Lock Dilocf)                                                                   |
| EXAMINE OFF DEFINER DENKLY DANKED                                                                               |
| (ints in ) affer about line inlast inlast Enlast                                                                |
| inte Set Ivan Indie 02.22.16 Launch (Launch) Launch                                                             |
| ESSE MAN [ Inrottie] 8 Fail 0 Fail 0 Fail 0                                                                     |
| 3- Control 6- Pasiload Bay                                                                                      |
| lat and fail - Start Puly                                                                                       |
| Left Bill It - IStart (Polse)                                                                                   |
| In Start Pulze                                                                                                  |
|                                                                                                    |
| Had and a Start Mark                                                                                            |
| Tar ED H E Start Dur                                                                                            |
| 4- Disital Pilot                                                                                                |
| Bayer,                                                                                                    |
| fee have decked with the Brbater.                                                                               |

Otbijer's regularly apdated control panel may give you the sensation of being in charge of the space shuttle, but it's short on visual impact.

complexity of all its calculations, and it uses too much precious CPU time to undate bland out-the-window views. Often,

graphics screens of control panels with only a few interesting

## Goal-Seeker Answers Limited 1-2-3 Queries

HANDS ON

#### BY IRIS KNITTEL

Goal-Seeker, a memory-resident utility program that moonwalks through 1-2-3 snreadsheets, works backward from a goal you establish to find "what if" contingencies almost instantly

The program uses just 40K bytes of RAM, and it's easy to learn; Alt-Spacebar brings up the menu. You can set the parameters of Goal-Seeker's search, and you can also niggyback goal-seeking in batch style.

The program does have a number of limitations. It will vary only one data element at a time to achieve its goal. In addition, the goal cell must be a formula that directly or indirectly references the cell where the solution will appear. And that solution has to be a fixed-formatted number (no dollar signs or

Goal-Seeker's best application is in complex models where you set various goals and want to test the interplay of individual factors. The program was developed by Information Software of Dallas and is now being marketed by Brown Bag Software

List Price; Goal-Seeker, \$49, plus

you'll watch 4 or more real sec onds mass for each second of simulation time. This program seems to have been designed for the computing power of an 80386 machine.

Working through the mission scenarios and recovering from random mechanical complications during flight (but not during launch) can be fascinating and challenging. And the number of conditions the program tracks is remarkable. But unless your PC is optimized for speed (an 80286 machine or an 8087 minimum), you'd better bring along at least one other crew member for diversion.

List Price: Orbiter, \$49.95. Reguires: 256K RAM. color/graphics adapter, DOS 2.0 or later. Spectrum HoloByte Inc., 1050 Walnut St., #325, Boulder, CO 80302; (303) 443-0191.

CIRCLE 428 ON READER SERVICE CAR

\$5 shipping. Requires: 1-2-3, plus 40K RAM free, Brown Bag Software, 2105 S. Bascom Ave., #164 Campbell, CA 95008: (800) 523-0764; (800) 323-5335 (in Colif )

CIRCLE 429 ON READER SERVICE CARD

## Imagenhancer Plots on a Printer

#### HANDS ON

How to get an Epson FX printer to do the job of a plotter.

#### BY HOWARD MARKS

Like to have a plotter but can't justify the expense? Alps America has come to your rescue with its Imagenhancer card, which enables an Epson FX or compatible printer to accept Houston Instruments DMP-29 or DMP-41 plotter commands. You can even get color plots from an Epson IX-80

The Imagenhancer also serves as a printer buffer for standard text sent to the printer. It installs as either COMI: or COM2: and drives a standard parallel printer.

Since the card has its own processor and 225K bytes of memory, it performs the timeconsuming vector-to-raster conversion necessary to draw plots on a dot matrix printer. While this enhancement doesn't speed up the actual printing of the graph, it does free up the PC much sooner. Printing a graph from Supercalc, the computer was free to do other work four times faster than when the same

graph was printed with an Epson driver

Imagenhancer always uses the highest-density graphics mode available on the printer. creating very sharp, attractive graphs.

The Imagenhancer cuts the time your computer is tied up printing graphs, allows you to use standard plotter commands on your Epson printer, and acts as a printer buffer to boot. List Price: Imagenhancer, \$595. Regulres: Epson FX-compatible printer, DOS 2.0 or later, Alps America, division of Alps Electric (USA) Inc., 3553 N. First St., San Jose, CA 95134; (408) 946-6000.

CIRCLE 430 ON READER SERVICE CARD

Buy SmartNotes<sup>™</sup> and get a one year gift subscription to Personal Computing (12 issues), Lotus (12 issues), PC Magazine (22 issues), or InfoWorld (51 issues).

S martNotes is already one of the topselling software products in the U.S.A. You don't need a special incentive to pick it up. But what the heck; 'tis the season to be iolly!

We've hidden a valuable gift certificate inside every box. Choose any one of four great magazines and receive a full year subscription on us.

If you've been planning to buy SmartNotes, now is the time to act. And if you've never heard about our product, a new magazine subscription might help you keep up. Lots of people are writing about SmartNotes. They say it's "remarkable," "brilliant," "dispensable."

Check it out. SmartNotes is like 3M Post-It Notes for your computer. It gives you an inexhaustible supply of bright little notes with special electronic glue on their back. Stick them to database records, spreadsheet cells, DOS file directories and any phrase or passage in your word processor. Add comments, record assumptions and provide supporting information. Nothing slips through the cracks!

Buy One.

Get 12 Free.

SmartNotes works great with Lotus 1-2-3, Symphony, Multiplan, SuperCale, WordStar, Word Perfect, dBASE, R:BASE, the PFS Series, Sidekick and most popular IBM PC software. \$79.95 suggested list price. Not copy protected.

Subscription gift certificates are inside specially marked packages of SmartNotes and must be redeemed before March 31, 1987. Available from Personics™ and at dealers nationwide. Certificate good for new U.S. buscriptions only. Not valid for renewals.

Post-it is a trademark of 3M. CIRCLE 282 ON READER SERVICE CARD

| Great Gift Idea       |                                      |
|-----------------------|--------------------------------------|
| · Give SmartNotes at  | nd keep the certificate              |
|                       | and keep SmartNotes                  |
| + Take care of two s  |                                      |
| · KEEP EVERYTHIN      | FOR YOURSELE He He He!               |
| Please send me        | copies of SmartNotes with            |
| special magazine eth  | certificate inside. \$79.95 per copy |
|                       | (\$12 outside USA and Canada).       |
| MA residents add \$4  |                                      |
| and subscript and the | and man                              |
| Payment: VISA MG      | AMEX Diners Check                    |
|                       |                                      |
| Call of               |                                      |
|                       |                                      |
| SIGMOTINE             | EP DOL                               |
| sat.                  |                                      |
|                       |                                      |
| AXMESS                | PHONE                                |
| cm                    | then the                             |
| To order, mail coup   |                                      |
| In MA 800-447-1196    |                                      |
|                       |                                      |
| 800                   | -445-3311                            |
| 000                   | -11)-3311                            |
|                       | S CORPORATION                        |
|                       | N STREET                             |
|                       | , MA 00742                           |
| 617-897-              | 1575                                 |

Smart Notes

# WE'VE PUT 200,000 PEOPLE INTO ANALYSIS.

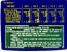

Making tax decisions before tax season. (Version 2.0/IBM<sup>\*</sup> and compatibles)

#### Money.

As a source of emotional distress, few things can compete with it.

So it's nice to know that, when it comes to dealing with money, nothing competes with Dollars and Sense.<sup>®</sup>

For over three years, Dollars and Sense has been the world's bestselling way to come to grips with your financial behavior.

At home. At the office. Or both.

Dual personality. If you yearn for userfriendliness and crave a context-sensitive helping hand, Dollars and Sense offers plenty of comfort.

Not to mention two sets of starting accounts (one for personal and one for business), a menu-driven interface and a manual that's

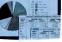

Analyzing your financial position with graphs and reports. (Version 1.4/ Macintosh")

couched in terms even a novice can quickly come

to terms with. If, on the other hand, you seek software that can stand up to a small business, then the speed and automatic doubleentry accounting that's built right in will give you a sense of power.

While the absence of copy protection will keep

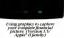

|     | 1.844 | 50                            |     |         |          |   |
|-----|-------|-------------------------------|-----|---------|----------|---|
| 114 | 12    | 10                            | _   | - 60 Km | C LAPETT | e |
|     |       |                               |     |         |          |   |
|     |       |                               |     |         |          |   |
|     |       |                               |     |         |          |   |
|     |       |                               |     |         |          |   |
|     |       |                               |     |         |          |   |
|     |       |                               |     |         |          |   |
|     |       |                               | 100 |         |          |   |
|     |       |                               |     |         |          |   |
|     |       |                               |     |         |          |   |
|     |       |                               |     |         |          |   |
|     |       |                               |     |         |          |   |
|     |       |                               |     |         |          |   |
|     |       | Oak Drived<br>Arritist Drivet |     | 178     |          |   |

Using "What if?" analysis with budgeting to decide whether to lease or buy. (Version LL/Atart' ST)

you from feeling frustrated. Achieving instant

gratification. When it's time to examine your financial profile—at tax time or any time you're in the mood—a keystroke is all it takes to generate the kind of detailed selfanalysis you see at the top of this page.

Income statements, balance sheets, year-todate summarics, cash flow

analyses and a variety of charts and graphs will bring you face-toface with financial reality.

At which point, you may want to lie down.

## MONOGRAM

8295 South La Cienega Blv4. Inglewood, CA 90301 (213) 215-0529

See your dealer for a demonstration. For upgrade information or a copy of infoWorld's top-rated review. call (800) 833-2482. CIRCLE 514 ON READER SERVICE CARD

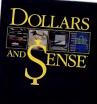

The Source has the most powerful online communications package anywhere. And a special offer to help you pack more power into every online session.

The Source gives you the power to use each of its communication tools individually. Customize them to perform specific tasks or collect vital information automatically. Or combine them to fill your communication needs.

SOURCEMAIL Acclaimed by experts as one of the best electronic mail systems anywhere. Send electronic mail to one friend or a hundred clients, in minutes. Act on important messages with lightning speed. Eliminate annoying "phone-tag." Send letters to non-Source members via Mailgram® Messages.

PARTI A unique computer conference center. Create productive business. committee or club meetings with an ongoing word-for-word record of the proceedings. Read notes or post your own in hundreds of ongoing discussions on stimulating topics from Jazz Talk to Artificial Intelligence.

POST The Source's international online classified ad space. Post messages that will be read by users all over the world. Buy and sell items or services. Find other members of The Source through the Member Directory. You can even publish your own electronic newsletter. A dynamic, electronic "town square" at your fingertips.

SPECIAL INTEREST GROUPS Available at special low connect rates.\* SIGS give you and other members with

Send n mail th Source and giv claim n Yes. receive and tak membe monthi Visa Credit Expirat \*\*In Virg similar interests an exciting place to meet, share information or exchange software. Dozens of group member directories, bulletin boards, databases and file libraries to choose from. Great for career or social networking

CHAT Forget CB Simulator and the rest. Our new enhanced version gives you more control over real-time conferencing. CHAT with one person or a dozen. Compose messages of any length without interruption. Our listing of current online members makes it easy to find people to CHAT with. A powerful business tool and great entertainment when you want some time off.

AND MORE! Put these communication tools together with The Source's investor services, news and weather, airline schedules, personal computing information, a complete encyclopedia, games, shop-at-home and all the other features and you've got an online service that really gives you your money's worth. Plus learn The Source with our tutorial, FREE of online charges

GET THE MOST OUT OF THE SOURCE WITH THIS LIMITED TIME OFFER Join The Source between now and January 31st, and along with a complimentary SourcePak user's manual, we'll send you How To Get The Most Out Of The Source by Charles Bowen and David Peyton-a \$14.95 value-FREE (while supplies last).

It's a great opportunity to get the most out of The Source's powerful online communications features.

\*Online rates as low as 10¢/minute. M \$10 minimum usage fee each month. bers subject to a

| o money. To sign up, just<br>is coupon. Or call The<br>toll-free 800-336-3366**<br>o cur representative this<br>umber, 783ET30.                                                                 |                                                                         |
|----------------------------------------------------------------------------------------------------|-------------------------------------------------------------------------|
| I want to join The Source,<br>my complete SourcePak user's manual<br>te advantage of your free book offer. Bill my \$49,95<br>rship fee* and all charges on my account (including<br>y fee) to: | Company Name<br>Name<br>Address<br>CityStateZip                         |
| Card #<br>(must be provided)                                                                                                    | Signature<br>Mother's maiden name<br>(for online password verification) |
| (must be provided)<br>ion date                                                                                                    | PC type                                                                 |

How to Get the Mos

Source-Bowen-

Peyton

The Source is a service mark of Source Telecomputing Corp., a subsidiary of The Reader's Digest Association, Inc. o 1986 Source Telecomputing Corporation. CIRCLE 525 ON READER SERVICE CARD

#### FIRST LOOKS

#### PC UPDATE PEGGY GAVAN

Turbo Prolog, Version 1.1, offers increased support for natural language databases and expert systems, enhanced compilation speed, and reduced memory requirements. Upgrades are free to registered users. Borland International, Scotts Valley, Calif.; (408) 438-8400.

Microsoft Corp. has released Version 3.0 of Microsoft Project. The new version links to Primavera Systems' Primavera Project Planner and supports several network systems, including Novell's NetWare, Ungermann-Bass's Net/One, 3Com Corp.'s Ethernet, IBM Corp.'s Potwork, and Microsoft Networks.

Relay Gold, Version 2.0, includes 3270 emulation board support, expanded documentation, and an applications program interface. Upgrades are free to users who purchased Version 1.0 after June 9, \$40 for all other users of Version 1.0, and \$100 for users of *Relay*. VM Personal Computing, Dambury, Conn.; (800) 222-8672.

Yale Graphics Graphstation from Software Clearing House is being bundled with Mouse Systems Corp.'s Fieldmouse. The package sells for \$495, previously the price of the software by itself. Mouse Systems Corp., Santa Clara, Calif.: (408) 984-0211.

FormTool, Version 2.0, features a merge capability that automatically merges data from dBASE, DIF, or ASCI files to produce customized forms. The upgraded version also includes word processing capabilities use has word warp and text justifying. Registered users can upgrade for \$25. Bloc Development, Miami Beach, Fla.; (305) \$31-\$486.

Fifth Generation Systems has released *Parthack*. Version 5.13. The new version is optimized for use with the Intel 8068 and 80286 microprocessors. Version 5.13 is not copy protected, and upgrades are \$10 for registered users. Fifth Generation Systems, Baton Rouge, La: (800) 225-2775.

Managing Your Money, Version 3.0, is an enhancement that supports the new federal tax code, enabling users to explore the effects of the changes on their individual finances. The new version also incorporates support for Chase Manhattan's Spectrum home banking system. Upgrades are 545.95 for registered users. MECA, Westport, Conn.; (203) 222-1000.

|                                                                                                    | Dir Tax Darchargen # 2128 Hig<br>orgen für each filing status.                        |
|----------------------------------------------------------------------------------------------------|---------------------------------------------------------------------------------------|
| SINCLE<br>Barcharge: 5.8 x<br>en lecone over 543, 158.00<br>nox. charge: 52,328.58 total                     | Darcharge: 5.8 x<br>on Income coar (07.558.00<br>Max. charge: 5546.00 per comption    |
| HIND OF HORSZHOLD<br>Surcharge: 5.8 H<br>on Income over \$61.658.00<br>max. charge: \$3,187.00 total         | Surcharge: 5.8 x<br>on income over \$123,799.48<br>max. charge: \$546.00 per comptime |
| JOINT-GHELEVING VIDOVICED<br>Surcharge: 5.8 x<br>on Income over \$71,988.08<br>max. charge: \$3,867.58 total | Darcharge: 5.8 x<br>os income over (149,250.00<br>waz. charge: (546.00 per examples   |
| AWELED SERVARE<br>Surcharge: 5.8 x<br>on income over \$35,958 00<br>ner. charge: \$3,057.58 total            | Sercharge: 5.8 x<br>on income over 513,300.00<br>max. charge: \$545.00 per mamption   |
| fill fick op                                                                                                 |                                                                                       |

The new tax code made on upgrade to Monaging Your Money necessary, but Version 3.D also offers a number of enchantments, including support for on-line banking.

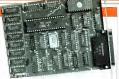

Ditron Corp.'s internal 256K-byte Printer Buffer now has the company's new Soft Accessories millire program.

Ditron Corp. has added its new Soft Accessories utility program to its internal 2560-byte Printer Buffer. The software add-on allows users to erase the printer buffer's memory, control data output between printers attached to a single computer, and print multiple copies of documents from the keyboard. Upgrades are \$25. Ditron Corp., Glendale, Ariz; (402) 938-3165.

3Com Corp. reduced the prices on its Ethernet line of adapters by as much as 18 percent. The basic Ether-Link adapter was reduced from \$501 to \$553, add the Ether-Link Plus dropped \$200, to \$859. In addition, 3Com has bundled its 3+Menus mena-driven interface with its 3+Share network package. 3Com Corp., Mountain View, Calif; (415) 960-9400.

In brief: Version 2 of PC Tools requires only 64K bytes in its memory-resident mode and supports the Lotus/Intel/Microsoft expanded memory specification. Upgrades are \$5 for registered owners of PC Tools and \$15 for registered users of any other Central Point Software product. Central Point Software, Portland, Oreg.; (503) 244-5782...LaserControl, Release 3.0, has several new features, including laser printer setup, page enhancement, and printer emulation. Registered users can upgrade for \$35. Insight Development Corp., Moraga, Calif.; (415) 376-9451 ... Chart-Master, Version 6.2 allows hand disk users to send a series of different charts in succession to a plotter and can import 700 rows of data from other Chart-Moster applications. Upgrades are \$75 for registered users. Decision Resources, Westport, Conn.; (203) 222-1974 ... Protracs. Version 4.0, tracks from 400 to 2,000 tasks per project and supports local area network environments. Users can upgrade for \$10 and a master disk. Applied MicroSystems, Roswell, Ga.; (404) 475-0832...Conographic Corp. reduced the price of its Cono-Color 40 graphics adapter to \$695, a reduction of 30 percent. Conographic Corp., Irvinc, Calif.; (714) 474-1188...Irwin Magnetics reduced the prices on its family of Backup tape drives by an average of \$200 per model. Prices range from \$495 for a 10-megabyte-per-cartridge internal tape drive to \$895 for a 40-megabyte compact subsystem, Irwin Magnetics, Ann Arbor, Mich.; (313) 996-3300...Clip Art Collection, Volume 3, a \$29.95 package featuring sports and recreation illustrations, has been released for use with The Newsroom and The Newsroom Pro. Springboard Software, Minneapolis. Minn.; (612) 944-3915... Encore!, Version 3.1, has a custom screen data entry feature and interfaces for all versions of 1-2-3 and Symphony, Registered users should contact Michael Burke of Ferox at (703) 841-0800 for upgrade information. Ferox Microsystems, Arlington, Va.... The second edition of 1-2-3 Time. Tricks, and Traps offers new shortcuts and problem-solving hints for use with 1-2-3, Release 2. The book is priced at \$19.95. Que Corp., Indianapolis, Ind.; (800) 428-5331.

| COMPLETERS                                                                                                    |                                                                                                    |                                                                                                    | STOP                                                          |
|----------------------------------------------------------------------------------------------------|----------------------------------------------------------------------------------------------------|----------------------------------------------------------------------------------------------------|---------------------------------------------------------------|
| COMPUTERS                                                                                                    | INTERNAL BOARDS                                                                                                    | DRIVES                                                                                                    |                                                               |
| and and                                                                                                    | AST                                                                                                    | É-MEGA-                                                                                                    |                                                               |
| 4309 449X 3 Drives 51589<br>4309 449X 3 Drives 51499<br>4309 449X 20418 52795                                                                                                    | SIXPACK SHE & Sadebuck S 147<br>SIXPACK MAK w/Sadebuck S 189<br>SIXPACK PREMIUM SIX 5 20                                                                                      | Kall Height 1810                                                                                                    | YOU'VE                                                        |
|                                                                                                    | Advantage 1 JME 5 474                                                                                                    | IRWIN MAGNETICS                                                                                                    |                                                               |
| All el eur ATB T Systems Include.<br>CPU, Menechreme Mesilar, Kay-<br>beard and MS Des                                                                                                    | 5201 11 Package 5 507<br>5201 12 Package 5 400                                                                                                    | 16MB Tape Backup Internal                                                                                                    | FOUND US                                                      |
| NITR@==_                                                                                                    | OCA .                                                                                                    | MAYNARD                                                                                                    |                                                               |
| PC 354K 1 Drive 4.77/MANY 5 09<br>16 449K 1 3M 8 Drive AMM4 112W<br>Exhanced 26 447K 2018 Nordens 5144                                                                                                    | EPSON                                                                                                    | ISME ONEOARD Rendered                                                                                                    | MITROMICRO                                                    |
| Enhanced 200 eVEX 2018 Nordelish                                                                                                    | Menachrome Beard 5 15<br>Color Video Board 5 169                                                                                                    | MDUNTAIN                                                                                                    | NI WORK                                                       |
| Increase Partner 254K / Drive                                                                                                    | SHEEVEREX-                                                                                                    | PLUS DEVELOPMENT                                                                                                    |                                                               |
| Business Pariner 264 2 Drives                                                                                                    | Edge 1 344<br>Graphics Edge 5 307<br>Mini Magic Card 284K 5 115<br>HED/111 ES                                                                                                 | 15MB Hardcard 5 4M                                                                                                    | GUICK FAST                                                    |
| Se Partner 254X 2 Drives                                                                                                    |                                                                                                    | SEAGATE                                                                                                    | SHIP DELIVE                                                   |
| Se Partner 254K 10468                                                                                                    | Caler Card . 6 1d<br>Meeographics Card                                                                                                    | 20MB Internal encontroller5 279                                                                                                    | SERVIO                                                        |
| QUADRAN (B)                                                                                                    | INTEL                                                                                                    | MMB Internal AT . \$ 7%<br>2M/B External er/controller \$ 412                                                                                                    |                                                               |
| Quadriew setX 1 Drive \$1394                                                                                                    | PC Above Board 2018                                                                                                    | PRINTERS                                                                                                    | 1                                                             |
| AMIGA Computer System                                                                                                    | MOUNTAIN                                                                                                    | ALPS                                                                                                    |                                                               |
| SHARP<br>PC THE MAK 2 Drive Pertakte SUIT                                                                                                    | NITRO:                                                                                                    | 2000 254 cps 122 cal                                                                                                    |                                                               |
| TEL EVIDED                                                                                                    | Menographic Card W/Parratiel                                                                                                    | CITIZEN                                                                                                    | A Commenced and                                               |
| TELECAT SIDK DIMB Marddink SHIPP<br>Tole284 Model 1 SIDK I 2008 Drive SHIP<br>Tale284 Model 1 SIDK 44M8 Fixed                                                                                                    | Menographic Card W/Parapitel 5 99<br>Color Graphics Card W/Parabiol. 5 99<br>Peraliti Printer Adapter 5 24<br>Parabiti Servil Adapter 5 99<br>2 PAR OK Par/Ser/Cock/Game 1 99 |                                                                                                    |                                                               |
|                                                                                                    | PAK OK Par/Ser/Cleck/Game I                                                                                                    | MSP 10 Add cps         5 200           MSP 13 Add cps         5 201           MSP 13 Add cps         5 201           MSP 20 200 cps         5 201           MSP 20 200 cps         5 400           Premising 35 Galapsinger 25 cps         5 440                                                                                                    |                                                               |
| 100 000 53" Deve 5356<br>110 Plus 44K Duel 25" Deves 5156<br>110 Plus 44K Duel 25" Deves 5114<br>100 Auk 23" Deves 1088 Freed 5270                                                                                                    | Tiny Turbo 260 PARADISE                                                                                                    | Prettiere 55 Datsywheel 25 cps \$ 441                                                                                                    |                                                               |
| The Lack 2.3" Drive roll & Fried 12200                                                                                                    | Asleswitch EGA                                                                                                    | EPSON                                                                                                    | 11                                                            |
| Za                                                                                                    | CUNCRANCE:                                                                                                    | LA 60 700 (20                                                                                                    | Monitor Optional                                              |
| 2FL 171 42 33AK 2 Drive Partable \$1468<br>2F 148 41 23AK 1 Drive                                                                                                    | Quadrator I 5 299<br>Quadrator I 0K 5 129                                                                                                    | LO Intel ALC 200 cps 722 cml                                                                                                    | C A IN                                                        |
| ZF 138 41 254K 1 Drives                                                                                                    | Quality 1 1 414                                                                                                    | DX 16 LO M cps                                                                                                    | Nitro PC\$47                                                  |
| 2F 156-62 256K 20M8 Handdak                                                                                                    | SIGMA                                                                                                    | DX 15 LO 35 cps                                                                                                    | NILOPC LO                                                     |
| MODEMS                                                                                                    | Charles STB                                                                                                    | EX 1444 30 - 112 1 724                                                                                                    | * 4.77/8 MHz 8088-2                                           |
| MODEMS                                                                                                    | TSENG LABS                                                                                                    | Lasarjat                                                                                                    | * 256K RAM                                                    |
| Il:Robotics                                                                                                    | UNIVATION                                                                                                    | Themis Just 5 200<br>NOSA Priorities a Peen. 51248                                                                                                    | <ul> <li>One 360K Drive</li> <li>Floppy Controller</li> </ul> |
| Direct 1200 PC Internal                                                                                                    | TurbeChe 4.17 Mills 806 Card 5 279<br>Dream Board 312K EMS/Turbe 5 20                                                                                                    | OKIDATA                                                                                                    | * 130 Watt Power Sup                                          |
| \$99.00                                                                                                    | MONITORS                                                                                                    | 162 (844 Parallel 213<br>153 Wede (844 Parallel 5 349<br>153 (854 Parallel 5 349<br>153 (854 Parallel 5 35)<br>153 (854 Parallel 5 35)                                                                                                    | * AT Style Keyboard                                           |
| Direct 2400 PC Internal<br>\$195.00                                                                                                    | AMDEK                                                                                                    | 112 White (BAI Parallel                                                                                                    |                                                               |
|                                                                                                    | 108A Amber 5 128<br>208A Menechrone Amber 5 144<br>486 Celer Display 5 287<br>722 Exhanced Celer 5 482                                                                        | OTC                                                                                                    | Add 2% shipping and ha                                        |
| HIII 1200 Cavel W/Saffeak                                                                                                    | 721 Enhanced Color                                                                                                    | Destauris                                                                                                    | dling on all orders.                                          |
| FILL THE CAPE WISHINGSON S 204                                                                                                    | EPSON                                                                                                    | 1441 129 (ps. 1 24)<br>1472 149 (ps. 1 25)<br>1473 149 (ps. 1 25)<br>1473 149 (ps. 1 26)<br>1473 149 (ps. 1 26)<br>1473 149 (ps. 1 26)<br>1474 149 (ps. 1 26)<br>1474 149 | NO SALES TAX<br>No surcharge on Visa                          |
| 396/138# Internet                                                                                                    | Messechrene Mesiter                                                                                                    | 1393 JW CPR                                                                                                    | MasterCard. All items su                                      |
| Hayes                                                                                                    | NEC<br>MultiSync MiRas Alexaber                                                                                                    |                                                                                                    | ject to availability an<br>price change. All hardwa           |
| Charles     Constraint of Search II     Constraint of Search II     Constraint of Search II     Constraint of Search II     Constraint of Search II     Constraint of Search III     Constraint of Search III | PGS Grantis Seriam                                                                                                    | RTSS Laser Printer State<br>B10 RTSS Laser Printer S200<br>Post Script Bit Laser Printer S448                                                                                                    | and software will be t<br>paired or replaced at o             |
| Senartmodern 300 External                                                                                                    | Max 12E Monochrama 5 159<br>HX 12 Color Deadlay 5 199<br>HX 12E Milkes Color 5 465                                                                                            | OWOWNER                                                                                                    | paired or replaced at o<br>discretion within warran           |
| Smartmodern 200 Erternal                                                                                                    | SE 12 Miller Celor 1 529                                                                                                    | Burlier BK Par Par                                                                                                    | period of manufacturer.                                       |
| US ROBOTICS                                                                                                    |                                                                                                    | TOSHIBA                                                                                                    |                                                               |
| Direct 1200 PC Javred. 5 40<br>Direct 2000 PC Javred. 5 105<br>Passeed 1200 Echevaal. 5 225<br>Caarier 2005 Echevaal. 5 41<br>Microfiek 2001 Deternal. 5 41                                                                                                    | Zeen                                                                                                    | P321 Parallel 5 414<br>P341 Parallel 5 414<br>P341 Parallel 5 734<br>P341 Parallel 5 famili 5 739                                                                                                    | V/SA MosterCore                                               |
|                                                                                                    |                                                                                                    |                                                                                                    |                                                               |

#### FIRST LOOKS

## PASM86 2.0: Better Syntax Checking, Equate Processing

#### HANDS ON

#### BY STEPHEN R. DAVIS

Why would anyone consider an assembler other than Microsoft's MASM standard? In the case of the new PASM66, Version 2.0, from Phoenix Computer Products Corp., the reasons might include an improved syntax checker, better equate processing, improved error messages, a layer symbol lable, and a variety of professional assembly langueg aids.

PASM, Version 1.0x, was Phoenix's attempt to create a simpler alternative to the overcomplicated MASM. Realizing that bucking the Microsoft stamdard is a kin to trying to get *Flight Simulator* off the ground with the flaps up. Phoenix made Version 2.0 much more MASM-compatible. However, Phoenix has remained true to its original principles.

When Version 2.0 encounters a dangerous or misleading. but legal, construct (such as beginning the name of a variable with a ","), PASM86 now accepts it but generates a warning mcssage. PASM86's superior

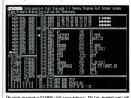

The single-step mode in PASM86's full-screen debugger, PfexLute, monitors your con and changes in the microarcessor's status as your proteum executes. F A C T F I L E

PASM86, Version 2.0 Phoenix Computer Products Com 320 Norwood Park South Norwood, MA 02062 (617) 762-5030 List Price: \$195 (free to registered PASM, Version 1.0x, owners). Requires: 184K RAM: LPASM requires 256K RAM. In Short: Microsoft MASMcompatible assembly language package that's ideal for professional software applications. CIRCLE 422 ON READER SERVICE CARC

parser is then careful to generate the proper code. Phoenix's documentation includes many examples where MASM gives no warning message under the same conditions but proceeds to generate perplexing error messages later on.

(continued on page 59)

## Instant Replay Adds Life To Software Presentations

#### HANDS ON

#### BY HOWARD MARKS

Instant Replay is one of those products with the potential togs from unknown to indispensable in your software library. A worthy rival to the more famous Dan Bricklin's Demo Program (by the created of VisiCale). Instant Replay creates software demo disks, tutroilas. and prototype screen inyouts. Anyone wanting to share his on-screen work has the tools to put those screens into a lively show.

Both Demo Program and Instant Replay create slide shows, a series of images that can simulate a program's operations or illustrate a structured presentation. You can create screens either by capturing them from the application you're modeling or by using the screen painter inby using the screen painter included in the program.

The screen painter in Instant Replay is more powerful than Demo Program's with full control of the IBM character set, colors, and attributes. You also can save and retrieve windows separately from the rest of the screen to allow a demo to use windows as overlays.

#### Uses Keyboard Macros

Instant Replay improves on the Deroo Prozoarn repertoire further by allowing you to use any software product to create demos through its keyboard macro system. Instant Replay will memorize all of a demonstration session's keystrokes, along with the delays between them, and will play them back on demand. Using macros, you can capture and include bitmapped graphics displays in your demos and can demonstrate the speed of the product being demonstrated.

#### Has Keystroke Editor

A keystroke editor allows you to add or delete keystrokes and modify the delays between strokes for maximum effect. By using the keystroke macros with the screen painter, you can creaate impressive demos retrieving windows and moving blocks of text around the screen. You can make interactive demos with point-and-shoot menus to offer selections to the viewer.

You can prepare a demonstration of a package in about the same time it would take to run the demo. *Instant Replay* also includes a text editor similar to SideKick's notepad.

#### Used with Plus Series

Instant Replay's screen painter can also be used to define field types and allowable input string attributes, for use with Nostradamus's Plus series of code generators to generate procedures callable from Turbo Pascal, Microsoft or IBM Pas-

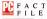

#### Instant Replay

Nostradamus Inc. 3320 S. 900 East, #110 Salt Lake City, UT 84117 (801) 261-076 Last Price: 589.95 Requires: 123K RAM, one disk drive, DOS 2.0 or later. In Short: A noftware demo system that lets you add delays to create and lets you add delays to create timed presentations. Not copy protected.

CRCLE 421 ON READER SERVICE CAR

#### cal, or Microsoft C.

Included in the \$89.95 price is a license to distribute 50 runtime copies with your demos.

Instant Replay is an advance in prototyping software and a clear improvement over Dan Bricklin's Demo Program. It is recommended to anyone involved in software development.

# STB's EGA Plus runs more of the best, faster than the rest.

If you thought all EGA boards were equally IBM compatible, look again.

Many EGA boards won't run certain IBM compatible EGA programs.

And if they do, they're likely to throw in a healthy dose of flickers and random characters. Not STB.

When you run IBM compatible programs with EGA Plus, you get brilliant 16 color graphics and crisp, clear text.

And you get the fastest overall operation of any EGA board on the market.

PC Magazine\* said it was due to "tight coding," but we like to call it better engineering.

\*PC Magazze, August 1988, "Achieving The Standard, 12 EGA Bourds STB and EGA Plue are regulared trademarks of STB Systems. Inc. 189

CIRCLE 517 ON READER SERVICE CARD

Faster speed and better compatibility can save EGA users a lot of time and money.

But we didn't include them in the cost.

In fact, STB's EGA Plus is one of the best priced highperformance boards you can buy.

See for yourself. Once you compare EGA Plus

with the rest, you'll see why we're simply the best.

For more information on STB's EGA Plus, fill out the coupon and send it to:

STB Systems P.O. Box 850414 Richardson, TX 75085-0414 Or call: (214) 234-8750

or Mahmer Core

| □Yes! Send me more information on EGA Plus.<br>I am a ⊡distributor ⊡dealer □graphics user |
|-------------------------------------------------------------------------------------------|
| Name                                                                                      |
| Title                                                                                     |
| Company                                                                                   |
| Address                                                                                   |
| Cey                                                                                       |
| State Zip                                                                                 |
| Phone ( )                                                                                 |
| Simply The Best                                                                           |
| STB Systems, Inc.<br>601 N. Giennik, Richardson, Texan 75041 1                            |

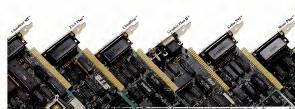

## Tech Personal Computer's

### Tech PC Twin Multiuser Starting From \$1699

Tech PC/XT base unit with 640K, and two 360K disk drives. Two high resolution monitors, two selectric style Hi-Tek

Iwo high resolution monitors, two selectric style Hi-lek keyboards, 50 feet of shielded cable to separate the two stations.

System supports up to six printers.

Full software support with multi-level file, security, electronic message facility to send and receive messages between users, password logon system, and system operator command level.

System supports all popular software such as Wordstar, dBaseIII, Lotus 123, Multimate, etc.

### Tech PC Triad Multiuser Starting From \$2599

Tech PC/XT base unit with 640K, and two 360K disk drives.

Separate Intel 80188 microprocessor running at 8 MHz and 512K for each terminal.

Three high resolution monitors, three Selectric style Hi-Tek keyboards, 50 feet of shielded cable to separate the three stations.

System expandable to 32 workstations.

System supports up to six printers.

Full support for multitasking multiterminal use with print spooling for multiple printers, background monitoring of the system, dial up bulletin board support, passwork protection, and file/record locking supporting PC Network protocol.

System supports all popular software such as Wordstar, dBaselll, Lotus 123, Multimate, etc.

#### THIRD PARTY MAINTENANCE AVAILABLE THROUGH MOMENTUM SERVICE CORPORATION

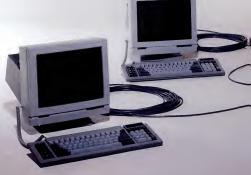

# Multiuser Systems...

### Tech PC Quad Multiuser Starting From \$4499

Tech Turbo PC/AT base unit in portable or desktop configuration with 512K, multiple serial ports, three Tech PC terminals, connecting cables, and networking software.

Four users expandable to nine users over dumb terminals or PC's with terminal emulation software.

Capacity for up to 16 printers at remote sites with up to 6 local printers attached to the main unit.

Each user can access 512K of RAM with memory expansion boards.

Full support for multitasking multiterminal use with print spooling for central or terminal printing, background monitoring of the system, dial up bulletin board support, password protection, and File/Record locking using PC etwork protecol.

System supports all popular software such as Wordstar, dBaseIII, Lotus 123, Multimate, etc.

### Tech PC Turbo Quad Multiuser Starting From \$5999

Tech PC/XT base unit in portable or desktop configuration with 640K, multiple serial ports, three Tech PC terminals, connecting cables, and networking software.

Separate NEC V20 8088 Intel compatible 8 MHz CPU and up to 1 MB RAM for each terminal on the system.

Two fully functional serial ports per terminal.

Four users expandable to 32 users over dumb terminals or PC's with terminal emulation software. Capacity for unlimited number of local printers.

Full support for multitasking multiterminal use with print spooling for multiple printers, background monitoring of the system, dial up bulletin board support, password protection, and File/Record locking supporting PC Network protocol.

System supports all popular software such as Wordstar, dBaseIII, Lotus 123, Multimate, etc.

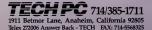

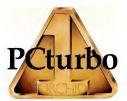

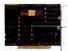

TinyTurbo 286 — \$695 AT Speed In a Half Slot The People's Choice

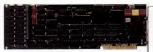

PCturbo 286e — \$1195 Double AT Speed in a Full Slot The Super-Achiever's Choice

Now compatible with Orchid's dBus EGA

### BE #1 WITH THE LEADER Two Breakthroughs to <u>TURBOCHARGE</u> Your PC!

Orchid became the #1 Turbo company by delivering the performance, price, and compatibility you wanted. Now we have followed our criticallyacclaimed PCturbo 186 with two powerful new 8MHz 80286 Turbos.

#### TinyTurbo 286

A half-slot PC/XT caching accelerator for AT speed at a tiny cost. It's 100% PC compatible, even with copy-protected software, because you can switch back to the 8088 – a feature our competitors wish they had.

#### PCturbo 286e

A full-slot PC/XT/AT coprocessor. Twice the speed of an AT; 5 times that of a PC for lightning calculations, dazzling screens, and unbelievable performance. A Megabyte of RAM, optional EMS memory, and free RAM Disk, Caching, and Print Spooling. Now your PC can wait on you instead of the other way around.

#### Applications:

- Windows: No longer do you need an AT to make it fly.
- Math: Crunch through computations with 8MHz 80287 power.
- Spreadsheet: Load and recalculate with amazing speed.
- CAD: Redraw, zoom, and pan in a flash.
- Database: Run lengthy updates on Friday rather than all weekend.
- EMS: Supports Lotus specification.

Norton SI Program V3.0

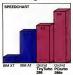

Choose TinyTurbo 286 If you would like AT speed.

### Choose PCturbo 286e

If you demand the ultimate in performance.

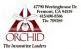

PCturbo 286e and TinyTurbo 286 are trademarks of Orchid Technology All other products names are trademarks of their manufacturers.

#### FIRST LOOKS

## Elgar SPF 550 and SPF 1000: Smooth Defense Against Power Outages

#### HANDS ON

#### BY WINN L. ROSCH

At 73 and 85 pounds, respectively, Elgar Corp, 's SPF 530 and SPF 1000 standby power supplies promise unquestionably heavyweight blackout-, spike-, and surge-protection for even the most elaborate desktop computer systems. In addition, Elgar's Failsafe utility, supplied with the SPF-series, ranks, among the first to give truly automatic protection of your files and data even when your Ro is operating unattended.

The SPF 550 will run its full load, 550 volt-amperes, under battery power for 20 minutes; the SPF 1000 can provide 1,000 volt-amperes for 14 minutes. The smaller unit is more than enough for an AT and monitor; the larger one can power a more elaborate installation.

Both units are desk-side rather than desktop companions. The SPF 550 stands 17 by 14 by 9 inches; the SPF 1000 is 2 inches deeper. Both provide a pair of protected, three-prong outlets and only one control, an illuminated on/off switch.

Installation requires nothing more than plugging in the power supply and then plugging your computer into it. Both units use maintenance-free, sealed leadacid batteries.

As with most standby power systems, the SPF units sit quietly near your PC unit a power failure occurs, supplying the computer with filtered and spike-protected electricity from the power line. Their internal battery chargers add no discernible noise to the office environment.

When power fails, the SPF units immediately toggle (switching within 4 milliseconds, according to Elgar) to baltery-generated, pulse-with modulated sine-wave (Elgar's description) power. At the same time the circuitry emits a load electrical whine that makes the built-in warning alarm, which rings every 15 seconds, superfloous-and almost inaudible.

A unique feature—and one of the biggest strengths of the SPF series—is its Failsafe utility. Activated through an RS-232 connection, the Failsafe utility will smoothly and automatically shut down the host computer once a power failure lasts for a duration that you set. The utility steps through a se-

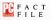

SPF 550 SPE 1000 Elgar Corp. 9250 Brown Deer Rd. San Diego, CA 92121 (800) 854-2213 (619) 450,0085 List Price: SPF 550, \$995; SPF 1000 \$1 795 Requires: Failsafe utility requires 10K RAM, serial port. In Short: Heavyweight standby power supplies with built-in noise and surge protection and software to shut down computers safely and automatically during lengthy outages. CIRCLE 422 ON READER SERVICE CARD

quence of commands to save keystrokes, files, and data so that nothing is lost if normal power does not return until the SPF runs out of charge.

1.0x can upgrade for free; others

must pay \$195.

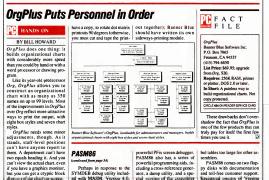

OrgPlus works with Funk Software's Sideways, if you (LPASM) canable of assem-

bling source files that have sym-

PASM86, Version 2.0, has a

nonsymbolic version of its own

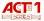

## THE COMPLETE INCLUDING PROFESSIONAL ACCOUNTING SYSTEM FOR PC-DOS® & MS-DOS®

Here's the best accounting value in the US today! Really professional accounting that is powerful, flexible, and full of integrity. Compare the features - then call (800) 344-2540 to order. Our guarantee is your assurance of guality!

> ALL THESE FEATURES ONLY 500 + Shipping & Handling Introductory Price

## To order CALL (800) 344 - 2540

8:00 - 5:00 MST Monday - Friday

#### PARTIAL LIST OF FEATURES:

#### GENERAL FEATURES

env driven with 2 held references Multi company and report generator User can easily install in minutes ample data files included complete audit trail All modules can post to multiple profit centers Fully integrated with single source entry Date servictive user-defined friscal calendar Jser defined financial reports

Jser can categorize Accounts Receivable. Vendors.

Byord & Investory by user defined type User con design checks, invoices, stotements and W-2s User defined chart of scounts, account numbers and atock numbers up to 15 alphanuments

#### GENERAL LEOGER

allows for multi-company ledgers Unimited multi-level sccounts for departmentalized

lows daily sutomatic posting to sopropriate accounts Allows neturning ournal entries User can process transactions two periods into next

Jnimited number of accounts Jo to 10 year account history Allows hudgeting

ACCOUNTS RECEIVABLE

Open invoce and/or balance forward. Allows unapplied payments and multi-company accounts

Handles credit limits, collection status and payment

Supports partial payments and finance chargets Allows unapplied credit memos Up to 5 user-defined aging periods

Customzed text on user-designed statements Mission labels and reports with 7 different sorts

#### INVENTORY

Supports LIFO, FIFO, weighted average or standard 0051 upporta markup, marpin or lis

Allows up to 4 places to right of decimal for units, cost & Supports any unit of managing

#### SALES INVOICING

upports service or product onented businesses User defined tax tablas, including multiple sales taxes ser defined sales discount tables Prints immediate invoices if needed Alerts user to customer succeding credit limit. Sales History Reports

stomized text on user-designed monces Automatic undation of inventory deex

Prints seles journals

Allows return credit merros Interfaces with General Ledger, Accounts Receivable & Inventory

#### ACCOUNTS PAYABLE

Can post to 200 general ledger expense accounts per

Automatically updates inventory and general ledger daily Automatically prepares payments Supports partial payments and handwritten checks Supports prepaid expenses and future labities cosses credit and debit memor Computer discounts and records discounts taken

PAYROLL

Generates sutomatic payroll Automatically posts to General Ledger and Accounts Poyeble Provides up to 15 user-defined rates Provides up to 10 liser-service encoded Allows post facto payroll Allows distribution of payroll expenses to user-defined departments metes and deductions are calculated on fixed amountain hourly smounts, percentage of gross or versible Allows additions to gross which may be taxable. nontaxable, or partially taxed Handles sick leave and vacation All tax tables assily updated by the user Handles payrol draws, per diem pay, contract and pece work, hourly and sale

Handles bp accounts 941As and W-2s

HAROWARE REQUIREMENTS HARD DISK REQUIRED.

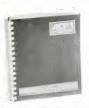

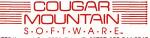

2609 Kootenai, Box 6886, Boise, ID 83707, 208-344-2540

#### **30 DAY UNCONDITIONAL** MONEY BACK GUARANTEE

We guarantee the software to perform all of the features listed or money will be returned within 30 days. Restocking fee applicable

250 PAGE DOCUMENTATION INCLUDED

CP/M@ also available.

##TRADEMARKS **IBM-International Business** Machines PC-DOS - IBM MS-DDS - Microsoft CP/M - Digital Research

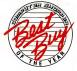

#### VIEWPOINT

FROM THE EDITOR'S SCREEN = BILL MACHRONE

## OXYMORON ALERT

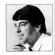

Contradictions abound in the personal computer industry. Sometimes we have to check our assumptions at the door and accept positive change.

Military intelligence? Postal service? Or how about the RS-232 standard?

There's something that touches the human spirit when we're confronted with a humorous, inherent contradiction in terms. Until today I would have said that "interesting accounting software" is an oxymoron, too.

Accounting is that ubiquitous application that users hove to hate and computer magazines kove to ignore. Never mind that software mandfacturers, retraiters, VARs, and accounting firms are making a bundle softing and servicing accounting installations. Never mind that accounting is the original business computer application. Never mind that computerized accounting is the only way to deal with the moreas of laws, rules, and regulations that businesses of all sizes face.

Accounting is boring, right? The only way to make it more boring is to computerize it. Or so you thought.

NEW WAVE ACCOUNTING 1've just soen NewView from Q. W. Page Associates, a Toronto firm. And unless I miss my guess, accounting software will never be the same. The developers of NewViews threw away all the time-honored assumptions about accounting software and came up with a unique—and better—way of doing it.

First off, they disposed of the idea of separate modules for accounts receivable and payable, general ledger, and so forth. One master program does everything. It's built around a hierarchical database model that starts at a menu selection screen and ends at transaction details. Each higher level of the database is built upon the preceding level's records. Each hime that you see on a screen expands into a window containing the supporting transactions, records, or calculations, until you get down to the most elemental transactions.

Not only does every level have the earas same command structure, but there are five user-interface models to choose from: *Chrkley* (*WorkStart*), Stash-key (*U.3.*), *toware* (*U.3.*), something for everyone. Better yet, it windows onto various portions of the database simultaneously. Best of all, it's real time, *V* ou add a transaction and the summaries or totals to which it applies are updated inthe starting of the start of the start of a *V* ou add a transaction and the summaries or totals to which it applies are updated inthe start of the start of the start of the start or totals to which it applies are updated insays as of your particular date of interest is a closing balance.

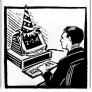

ACCOUNTING IS BATCH Now wait just a filmflam innute, all you traditionalists are objecting. Accounting is inherently batch. You apply a group of transactions by date, then summarize periodically for reporting. That way you have audit trails, batch totals, and all the other stuff you need to ensure auditability. I mean, that's the way accounting works, right?

Sure, if you don't mind waiting until the end of the month to find out if you're losing your shirt. The alacrity with which NewView: changes its view of your business's finances makes its name particularues so that yourse it has audit trails and password protection of functions and modules so that you can ensure its integrity. In fact, it even divides its transaction audits and purge audits into two separate trails.

Oh, yes. And NewView's is written in assembler. You know where I stand on this issue: speed and functionality for the end user above all and the maintenance programmer be damned. Besides, properly written assembly language in 't any more difficult to maintain than a high-level language; it just kakes longer.

But this in Ya product review. This is a cobranior of the future, a revel in the end of stody programs. Good ideas are contagious, and *NewView* is sure to be copied and improved upon. Just because an application is in undanne or com mon phace doesn't mean that its computerization has to be sultifying. *NewViews* is fall of Tively features, such as *Paradox*-like screen disscrollable columns. It also has a BASIClike procedural Janguage, and simbe but

01

#### VIEWPOINTS

#### FROM THE EDITOR'S SCREEN

powerful custom forms generation. If this kind of thinking works for accounting, consider the potential for all those dentalpractice systems, time and billing programs, and other vertical market packages. One of the biggest obstacles to the more-widespread use of vertical market packages is the need for customization. A program with built-in forms generation and a procedural laneuase is ideal.

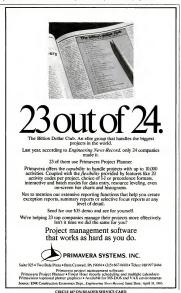

VERTICAL BLOCKBUSTER Speaking of vertical packages, we're planning a single-topic issue next year on business-management software. That means typical PC Magazine treatment, including benchmark tests and testing scripts. We'll look at the top accounting programs (of which New-Views should be an important player), maybe run a year or two's data through them. We'll have a major accounting firm review the results and verify our findings.

Other vertical packages deserve the same treatment. Which would you like to see us attack? Point of sale? Lead tracking and sales management? Time and billing programs? Inventory control? Which ones and why? Let me know via letter or MCI Mail.

Actually, we haven't done too badly by accounting software. For the last couple of years, we've been running. The Price Watenhouse Report. We've relied on the expert opinions of Price Waterhouse partner (5. William Daupackages. These standalone reviews were adequate for their ime. Now it's time for our accounting reviews to become comparative, like the ress of PC Magazine's reviews.

The last time I got this excited about accounting software was about 7 years ago, when I helped sell a \$250,000 custom mainframe payroll system to a large corporation for my employer, a consulting firm. Things have changed a lot since then, mostly for the better.

That old dinosaur was several handred thousand lines of COBOL code, not baggy, but toachy all the same. It required constant supervision and frequent updates and patches. Of course, it could produce approches for any one from itineran cotton pickers to commissioned salespeople, in a pundred different companies with a thousand different deduction codes. In a sense, it ran on a personal computer—it took nearly the declicated capacity of IBM's biggest machines to process the big jobs.

Interactivity wasn't an issue. We thought on-screen simulation of a keypunch machine was pretty nifty.

But that was yesterday. Today, personal computers are the lifeblood of smalland medium-sized business accounting. Tomorrow, they'll even be fun to use.

### HOW FAST CAN SOMETHING CHANGE THE WAY YOU THINK? (Sini) and

### **1947 INSTANT PHOTOGRAPHS**

"All this seems so simple that, as usual, we wonder this in the history of photography. THE NEW YORK TIMES.

> GRAPH-IN-THE-BOX NR + G wakes up Graph in the Box during any application Real of the waters and the service water water water in a graph Press ENTER and you have an instant graph? SERIOUS BUSINESS GRAPHICS AS SIMPLE AS CHILD'S PLAY.

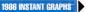

One of the neatest ideas I've seen .... presentation graphics right at your hingertips." Michael J. Miller INFOWORLD

"If you need a visual look at your data right now, Graph-in-the-Box will fulfill your most impatient desires . . . amazingly well." Winn L. Rosch, PC MAGAZINE

#### Make graphs instantly in every application you own: Lotus' 1-2-3," Multiplan," dBase," and WordStar" are just a few.

| - |       |     |   |  |
|---|-------|-----|---|--|
|   |       |     |   |  |
|   |       |     |   |  |
| 1 |       |     |   |  |
| - | ana H | 120 | - |  |

Iwokeys wake up Graph in-the Box during may application Pass the curso over any numbers

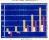

and press ENTER to see m as a simple graph

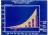

w pass the cursor over any and choose one of eleven flerent finished graphs to isplay or print, instantly

## HOW INSTANT

Now with revolutionary Graph-in-the-Box. you can make graphs, in an instant, in your spreadsheets. databases. word processors, or programming languages, Anywhere

there are numbers! Graph-in-the-Box

makes graphs instantly, from data that appear on your screen-while you're still running your original program.

Look how easily and quickly Graph-in-the-Box makes instant granhs in all your programs.

#### HOW INSTANT GRAPHS WORK: GRAPHS HELP:

Instant graphs give instant insight and instant analysis to all the work you do. But don't take our word for it, listen to Personal Computing's rave review:

"Graph-in-the-Box is a serious business tool. With it, you can quickly turn a table of numbers into a graph, regardless of whether the numbers reside in a word processing file, spreadsheet, data base or any other application program. And you can save and print the graph-all without exiting your main application .... But watch out-the program is so much fun to work with that you might start graphing every set of numbers in sight. Michael Autonoff

GET YOUR COPY IN AN INSTANT: Visit your local dealer and try Graph-in-the-Box with your favorite application, Or order direct, get our 30-Day Money-Back Guarantee. Our new number, Call now: 800-633-2252, Ext. 7002.

| Please send me copies of                                                    |  |  |  |  |
|-----------------------------------------------------------------------------|--|--|--|--|
| Graph-in-the-Box Version 1.2 immediately.                                   |  |  |  |  |
| \$97.60 Copy-protected                                                      |  |  |  |  |
| (includes 30-day Money-Back Guarantee).                                     |  |  |  |  |
| \$147.60 Non-copy-protected                                                 |  |  |  |  |
| Upgrade to non-copy-protected version<br>available (\$50).                  |  |  |  |  |
| Add \$5.00 for shipping and handling.<br>(CT residents add 7.5% Sales Tax). |  |  |  |  |
| Name                                                                        |  |  |  |  |
| Address                                                                     |  |  |  |  |
| City                                                                        |  |  |  |  |
| StateZip                                                                    |  |  |  |  |
| Tel                                                                         |  |  |  |  |
| Amount Enclosed S                                                           |  |  |  |  |
| Payment VISA MC Check Bank Draft                                            |  |  |  |  |
| Card Exp. Date                                                              |  |  |  |  |
| Card No                                                                     |  |  |  |  |
| NEW ENGLAND SOFTWARE<br>GREENWICH OFFICE PARK 3 GREENWICH, CT 05631 #       |  |  |  |  |

Over 30,000 sold

Instant Granhs, Granh-m-the-Box, Longs L-2-3, Mathedan, diLow, WoodStor, IBM PC, XT, AT, 3270, PC Convertible

TECHNICAL HIGHLIGHTS

# "ADVANCED LOGIC SHIPS AT" COMPATIBLE WITH AN XT" CLONE PRICE" COMPATIBLE MORE AND A TO THE ADVANCE AND A TO THE ADVANCE ADVANCE AND A TO THE ADVANCE AND A TO THE ADVANCE AND A TO THE ADVANCE AND A TO THE ADVANCE ADVANCE ADVANCE AND A TO THE ADVANCE ADVANC

The newest generation of personal computers are designed and manufactured by ADVANCED LOGIC RESEARCH, INC. Heir to all the best traits of its ancestors, the PC2/286 series of personal computers possess total compatibility to past and current hardware and software achievements.

#### SMARTER DESIGN

Like all products in the ALR line, the PC2/286 is born with enhancements and the latest technology available. THE NEXT GENERATION has speed and power equal to that of the ATM is as small as the XT'", but the complete system (including graphics video card and high resolution monitor) costs less than both! How? Smarter design! Like we've always said ALR doesn't design products without improving them beyond what our competition offers.

Smarter design, as well as being superior, is less expensive to manufacture so you pay less.

We've incorporated all the knowledge that the past successes and failures of big manufacturers have afforded and used it to make a better product

#### THE NEW STANDARD

The evolutionary PC2/286 brings the power of 80286 (AT) technology into a price range that until now has been the exclusive domain of the PCs. The PC2/286 is destined to be the new standard in a rapidly changing marketplace and is designed to meet the ever increasing needs of today's users.

#### PERFORMANCE

#### PC2/286 \$1545,00

- · 8 MHz AT compatible 80285-8 CPU
- · 2 AT slots, 3 PC slots
- · 512 KB RAM standard expandable to 1 MB
- · 1.2 MB floppy disk drive
- 1 serial, 1 parallel printer port
- · Hercules compatible Monographics Adapter, AT compatible floppy disk controller on board
- 130 Watt UL/CSA Power Supply
- · Clock/Calendar Battery Backup
- · AT style 83 Keyboard
- High resolution Monochrome Monitor

#### PC2e/10MHz

- · 10 MHz 80285-10 CPU 8-10 MHz switchable
- · 20 MB/30 MB 40ms high speed hard disk.
- · 1.2 MB high density floppy disk drive
- 16 Bit high speed hard disk controller
- · Memory expanded to 1 MB on board
- · 1 serial, 1 parallel printer port
- · Hercules compatible Monographics Adapter
- 12" high resolution Monochrome Monitor · EGA Video card and Multi-Sync Monitors
  - available

#### Advanced Logic Research, Inc.

10 Chrysler, Irvine, California 92718 - (714) 581-67 FAX:(7)41561-9240-TELEX-5106014525 Answerback Advanced In IN CANADA CONTACT ALR (416) 229-647

INM INM PC INM XT INM AT one reputered trademarks of Int

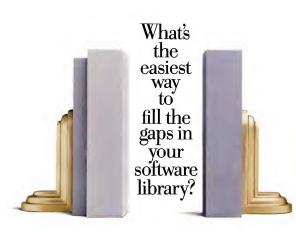

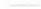

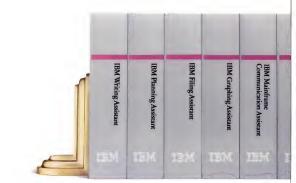

## With some Assistants

If you're a perfectly normal PC user, beneath your well-mannered exterior beats a heart that's passionately devoted to two or three programs.

You know them, you love them, you'll never leave them.

Yet somehow, alongside your trusty spreadsheet, word processor or data base, you know a few others would help.

If only you had the time, or money, or both, to invest in them.

Well, you do.

The IBM Assistant Series makes it

easy for you to expand your library. They're easy to buy, easy to learn,

and easy to remember how to use. Most retail for below \$195. Every-

Most retail for below \$195. Everything is in plain English and makes plain sense. Help sereens and pop-up menus reduce headscratching even for occasional users.

And there's an IBM Assistant for just about every job IBM PCs are doing these days, including some your favorite programs probably can't do.

For managing information, there's

Filing Assistant: a highly flexible data base program, Reporting Assistant; for arranging your data in handsome documents, and Document Retrieval Assistant; for digging out text files whose names you've forgotten.

For writing, there's Writing Assistant," a word processing program so logical that even numbers people like it, and new DisplayWrite Assistant," which lets your PC exchange words with other IBM office systems.

Planning Assistant" makes number

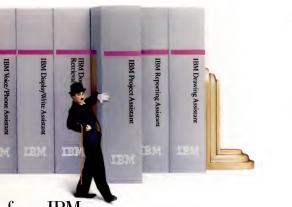

## from IBM.

crunching easier by replacing complex formulas with plain language commands. It's ideal if you need a spreadsheet sometimes, or all the time.

Graphing Assistant<sup>\*\*</sup>turns numbers into pie charts, bar charts and line graphs, while Drawing Assistant<sup>\*\*</sup> turns your PC into a colorful sketchpad for livening up sales presentations or invitations to the company picnic.

For juggling schedules and deadlines, Project Assistant\* will help keep you on top of things, and on time. Mainframe Communication Assistant" helps link your PC to other PCs, to mainframes and subscription data services. Voice/Phone Assistant" sends recorded messages, and lets you call your PC from touch-tone phones.

The Assistants can also communicate in another helpful way: with each other. They're designed to swap information so that one program's talents can magnify another's.

But no matter how you use them, separately or as a team, you'll find that they also complement the software you have now.

To learn more about the IBM Assistant Series, visit an Authorized IBM PC Dealer. For the one nearest you, and a free brochure, call 1-800-447-4700. In Alaska, call 1-800-447-0890; in Canada, 1-800-455-6600.

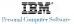

## The Assistant Series from IBM.

| Writing<br>Assistant                    | IBM Writing Assistant" does every thing<br>from memos to manuscripts, has a built-<br>in spell checker and synonym finder,<br>offers various format options, prints out<br>what you see on the screen, and accepts<br>both graphics and numbers from other<br>Assistant programs.           | DisplayWrite<br>Assistant                                 | IBM DisplayWrite Assistant <sup>**</sup> is a word<br>processor that's part of the IBM Display-<br>Write series, so it can exchange infor-<br>mation with other IBM PCs, minis and<br>mainframes. It also accepts files from<br>other Assistant programs, plus Lotus<br>1-2-3, dBase II* and more. |
|-----------------------------------------|----------------------------------------------------------------------------------------------------|-----------------------------------------------------------|----------------------------------------------------------------------------------------------------|
| Filing<br>Assistant                     | IBM Filing Assistant* can store and sort<br>from few to thousands of records, up to<br>32 pages long with 100 fields per page.<br>The data can be transferred to most other<br>Assistant programs. Even performs math<br>calculations. File formats are highly<br>tuilorable.               | Reporting<br>Assistant                                    | IBM Reporting Assistant" arranges<br>Filing Assistant records in concise for-<br>mats. It sets and labels up to 20 columns,<br>numbers pages, performs math, alpha-<br>betizes or lists records in numerical<br>order, and merges reports with other<br>Assistant Series documents.                |
| Planning<br>Assistant                   | IBM Planning Assistant" gives you<br>fast column and row calculations and<br>consolidations without the usual slow<br>learning process. For a total, you enter<br>TOTAL, not C21+D21+E21+F21, etc.<br>Works as a team with Filing, Graphing<br>and Writing Assistants, plus others.         | Project<br>Assistant                                      | IBM Project Assistant" simplifies complex<br>projects by creating automated "Gant"<br>bar charts. It can assign individuals or<br>teams to up to 250 separate tasks. Helps<br>you set and track deadlines, and simplifies<br>rescheduling one operation in response<br>to another.                 |
| Graphing<br>Assistant                   | IBM Graphing Assistant" takes numbers<br>from the keyboard or directly from IBM<br>Filing or Planning Assistant and creates<br>pic charts, bar charts or line graphs that<br>can be included in documents prepared<br>by Writing, Reporting or DisplayWrite<br>Assistant.                   | Drawing<br>Assistant                                      | IBM Drawing Assistant" lets you make<br>colorful illustrations, either free-form or<br>with circles or boxes, etc. You can zoom<br>in to retouch details, create "airbrush"<br>effects, add text in several typestyles,<br>then transfer the image for printing in<br>documents.                   |
| Document<br>Retrieval Assistant         | IBM Document Retrieval Assistant "is for<br>when you have more files than you can<br>remember. It searches for key words that<br>might be in the file you want, then shows<br>you a list of appropriate file names. Works<br>with most Assistant programs plus many<br>others.              | Assistant                                                 | IBM löice/Phone Assistant" turns a<br>properly equipped IBM PC into a<br>sophisticated phone answering service.<br>Leaves general messages plusi "private"<br>ones for special callers and lets you call<br>in (and make recordings) from any<br>touch-tone phone.                                 |
| Mainframe<br>Communication<br>Assistant | IBM Mainframe Communication<br>Assistant <sup>*</sup> enables a well-connected<br>IBM PC to exchange information with<br>mainframes, other PCs and data services,<br>from office or home. And you don't need<br>high-level technical expertise to make it<br>work. Commands are in English. | Accounts<br>Receivable<br>Job Cost<br>Interney<br>Control | IBM Accounting Assistant Series<br>is a separate family of integrated<br>programs that give small business<br>are important<br>accounting functions are included<br>and sampler sections help you get<br>going quickly.                                                                            |

"Lotus and Lotus J. 2.3 are trademarks of the Lotus Development Corporation. dBase II is a trademark of Ashton-Tate

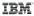

# NOW YOUR COMPUTER CAN READ. A REVOLUTION IN TAKING WORDS FROM PAGE TO COMPUTER.

#### PC MAGAZINE PRODUCT OF '85

WORD PROCESSOR AND COMPUTER COMPATIBILITY. The OMNI-READER can read text into most word processors, micro and per-sonal computers. It attaches through a Serial RS232C interface as easily as a modem.

TYPEFACE QUALITY. OMNI-READER has the ability to read letter quality text that has been printed on a letter quality primter or type writer in one of the four following typefaces.

(PEFACE RECOGNITION, e OMNI-READER can read four of most commonly used typefaces;

MANUAL OPERATION. Alpha or numeric print is scanned line by line by moving the reading head along the text. Capable of scanning both for-wards and backwards, the reading head can be used to input all or selected portions of text.

GUIDE RULE. (pat. applied for) A specially engineered guide rule makes it easy to align text. Because of the unique clock track, the reading head can be moved at variable speed and still read text. Scan time 2-3 seconds a line.

Each OMNI-READER comes with I.B.M. PC/Compatible or Apple MacIntosh soft-ware - at no extra charge. Interface Cable available for S16.<sup>6</sup> extra. Specify 1.B.M. or MacIntosh

30 Day UNCONDITIONAL Replaces

TO ORDER PLEASE CALL TOLL FREE 1-800-523-4898 IN TEXAS 1-800-722-6013 TECH, ASST, 817-589-0313

Visa, Master Card, and American Express or send money order or check to: G.A.S. INTERNATIONAL. INC. CIRCLE 169 ON READER SERVICE CARD

FREIGHT PREPAID ANYWHERE LIMITED TIME ONLY IN THE CONTINENTAL U.S.A.

OMMADEADED

P.O. BOX 1282, EULESS, TEXAS 76040

# **SINDE CONTINUES OF CONTINUES OF CONTINUES O**

The world of computing has much in common with nature: Those who adapt to their environment flourish. Those who can't-go the way of the dinosaur.

If your computing environment includes mini computers, you can access them using standard terminals. But the smarter alternative is an IBM\* compatible PC\* and SmarTerm terminal emulation software—an advanced species of communications software.

Persoft began where most terminal emulation software companies strive to end—with exact, feature-forfeature emulation. Then Persoft took SmarTerm software to the next stage of evolution: superiority.

SmarTerm 240, the latest in the SmarTerm series, not only provides the ReGiS\* and Tektronix\* graphics capabilities of a DEC\* VT240\* terminal, but adds capabifities that are only possible through the power of a PC.

Features like error-free data transfer (using Kermit or XMODEM protocols), on-fine help screens, remappable keyboard layouts, and programmable softkeys.

SmarTerm 240 is just one example of the most advanced line-up of DEC, Data General and Tektronix terminal emulation software in the industry.

Make the "natural selection." Ask your locaf dealer about SmarTerm terminal emulation software. Or contact:

Persoft, fnc. 465 Science Drive Madison, Wf U.S.A. 537ff (608) 273-6000 Telex 75949f

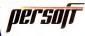

## SmarTerm Terminal Emulation Software

CIRCLE 365 ON READER SERVICE CARD

sarTerm is a registered trademark of Persidi, Inc. IBM and IBM PC are registered trademarks of International Beamens Machines Corporation. DEC, VT and ReDS are trademarks of Dapted Equipment paralises. Telefonie is a registered trademark of Teletronic. Inc. 11 Persidi, 1986. All sights accuraced

#### JOHN C. DVORAK

# THE ART OF DISINFORMATION

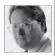

Despite the smoke screen, if you keep in mind a few simple rules about IBM's modus operandi, you can dope out the style—if not the substance—of its next move.

Discipto autobreditor Armaul de Borchgrave to describe carefully edected information purposefully provided to confuse an enemy. The masters of disinformation are the Soviets, says de Borchgrave. I don't think de Borchgrave has ever studied IBM, though. Surely Big Red learned its techniques from Big Blue.

Disinformation isn't the simple telling of a lie for the purpose of deception. Indeed, there may be no lies told. Disinformation is information strewn out in such a way that the secker of truth is left wandering the backwoods of reality, mumbling to himself.

The goal of disinformation is the finalish manipalation of thought and opinion. It has supplanted old-fashioned propaganda. (Ad men take noted) The Soviets use it to convince us that they have nothing to do with world unrest and that their forny into Afglanistan is a peacekceping good-gay mission. IBM (which I hate to compare to the Soviets or the KGB) mostly uses disinformation to disarm competitive strategists who try to outwit IBM.

SUCKER'S GAME It's a sucker's game, though, because outthinking IBM is not hard to do. Just remember that IBM never does anything spectacular or outrageous. Its moves are logical and plodding.

IBM must create a bogeyman image lest the company be predictable to all and possibly considered a laughingstock. Only a few observers (this magazine has a monopoly on them) see through this smoke screen with any consistency. Unfortunately, more common by far is a Chicken Little-like mentality, determined to ignore the facts. These people are like stock market bulls who illogically think the market will go up forever. They find it interessing to runniate (and essentially fret) over how IBM is going to do something outrageous or daring. They always conclude that IBM is about to blow everyone away. This plays right into IBM's grand scheme of disinformation.

Thanks to skittish columnists (many of whom can be led to belive anything) and disinformation specialists duped or bsught by IBM to spread this garbage, we end up with a barrage of bank. Combine this with the IBM policy of multiple development, whereby two or three separate teams will work on the same project at once, each whit is sown leaks. The result: we get what IBM wants us to have—a terribly blurry picture of reality.

Examples abound. The most outra-

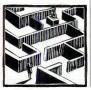

gous surfaced in a weekly trade magrine. A reporter there is certain that the new IBM line contains an on-board PGA (Professional Graphics Adapter). This certainty files in the face of IBM's near abarbeging for software designers for some secretive meas writer. The add Read with the end of the there are added and the secretive measures that the add Read with the end designed by Uses this edl you something about an on-board PGA graphics display?

So let's just remember that IBM is comsistently unspectualir and we can avoid the obvious blunders. Besides unspectuaing products, there is one other curious consistency. While IBM never pushes technology to the timit, it does do a couple of noteworthy things. First of all, it goes with the "best" technology. It you what it thinks is the best technology. It you must multiple sources. This use tymenas midmutiple sources. This use tymenas midbey couble—ever This rules our runners about 24-MHz AT 386, as far as I'm concerned.

SOMETHING SCREWY Finally, IBM always does something screwy with its new products. These gimmicks are, I'm sure, Armonk's kieda ("'whitesang," Exampies are the infrared keyboard on the PC/r, the popy-up disk drives on the Convertible, the DB-9 connector on the AT. SMII' like that. Expect a similar oddball element in the new machines. Don't expect much more.

PC MAGAZINE DECEMBER 9, 1986

# The industry's toughest critics confirm what over 20,000 users already know.

Over 20,000 PC users have increased their productivity with PC Technologies' 286 Express accelerator card. They are getting up to 600% more processing power from their PCXT or compatible. Read the critics. Then call PCT to set up a **risk-free evaluation** or for the dealer nearest you.

GThanks to brilliant design (and, particularly, good use of cache memory) the 286 Express Card delivers at least threefold speed increases. 39 jim Seymour, PC Magazine

CProbably the most useful speed-up-board we've seen to date. Garry Ray, PC Week

Compaq is a registered trademark of Compaq Computer Corporation

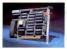

286 EXPRESS \*\* MERIT AWARD WINNER Fortune Magazine's AFIPS 1986 Hardware Product of the Year Awards

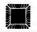

66Easy to install and invisible to users, the 286 Express Card is an excellent value... I found nothing to criticize. ??

Dr. Michael Ecker, Government Computer News

Call today to accelerate your PC with the card everyone's talking about — 286 Express — the acceleration standard. Outside Michigan, call toll-free 1-800-821-3086. In Michigan, 313-996-9690.

PC Technologies Inc. Innovative Solutions for PC Productivity

704 Airport Blvd. • Ann Arbor, Michigan 48104 800/821-3086 (outside Michigan) • 313/996-9690 • Telex 503589 CIRCLE 196 ON READER SERVICE CARD

# INSIDE TRACK

Out of IBM's tangled web comes some spectacularly screwy speculation about its next machine.

It's months like this that make it easy to kwrite a gossip column. Dozens of fellows have called me with 'exact details' of the upcoming **IBM 80386 machine** (see related essay). As I've said before, most of this stuff is **bunk**, but worth repeating. Let's make this the *last* 80386 speculation column.

One thing surely worth mentioning is an actual date a fellow discovered for the rollout—January 13 (or was it 14?). It's possible, I suppose.

I've heard details of three or four distinct machines. The funniest is essentially an AT hox with an 8-MHz 386 chip. What a groaner that would be. Another laughable rumor is that IBM is secretly working with **Compaq** to somehow test the waters for an 80386. That will be the day.

Soncore else claims to have seen an cypensive 80368 Sun-like workstation with an entirely different bus, Frailly one guy has seen a believable 16-MHz main FC board (which is surface mountmain FC board (which is surface mountel and can't be leaved). There are two 8bit slots, two 16-bit slots, and two 32-bit slots and maybe two short 8-bit slots in that one. Another guy saw the same machine with no 8-bit slots.

Gee, it sounds like there are a lot of oddball prototypes out there, huh? The only consistent theme is that all of these machines are described as having an EGA, ports, and both disk controllers on the main board.

Most observers will be surprised by a January announcement of this thing. Word has it that IBM is still bickering internally over the impact of an 80386 machine on its product line. The apecific concern is over the impact on the minicomputers. Many think that the System/38 is only good for a few more years. So who cares? The same types say it will take more pep than this 386 box to have an impact on the System/38. As this column tries to emphasize, it takes more than mere processor MIPS to qualify as a mini or mainframe. UO, UO, it's off to work we zo.

The real head scratcher in all this speculation is the east reason for the development of the screwhall XT 286. for colleague claims that the machine is just a way to get rid of old 6-MHz Level 6 20286 chips. In reality those old chips will run fire at 8 MHz and could have for the reality theory of the screw of the real screw screw of the screw screw is meaningless, too, since all the software written specifically for the 80286 accounts for the bugs and assumes everyone uses this chip.

My first explanation for the development of XT286 was an inventory theory. IBM supposedly has a warehouseful of empty PC boxes. Since the PC and PC-XT are dead, the XT286 in this arcane box may keep the old and elunky PCstyle box moving. Anyway, I've concluded that inventory isn't the issue. So what is the raison d'être for the existence of the XT2867

Two things, one of them construct and thematic. First, 18M wanted to introduce is new BAW-style naming schemes XT 28G. Sounds like a bitmmer, doesn't it? Maybe a Mazda. Whatever the case, it looks as though 18M is going to differentiate is lines into two groups. One group will be carameted by 54/enche floppy unged to be dropped on the endless date. of Forenas Officient of the batement). The XT line and the XT line will go there with new BMW-style names.

Then there are the clunkers: the Convertible, the Portable, the ET, and who knows what else. These will all go with 3½-inch disks and be sold more like personal computers and less like terminals.

These are minor issues, though. The second, real reason for the XT 286 may be more subtle, more diabolical, more a function of **IBM paranoia**. The XT 286 may be nothing more than a post-beta test machine for the **new AT ROM** to be shipped with the next AT upgrade. Hear this out.

At this writing it seems that there is over 50kG of new (and as yet undocumented) code in the XT 2566. The ROM is dated April 1956 and clearly calls itself ing to self many of these machines (another gaff to the inventory theory), but it will self enough to get important feedback on the new ROM. It's likely that this new ROM is the runnered super ROM with *Troffwer* and multically and ROM with *Troffwer* and multically and ROM with *Troffwer* and multically and ROM with *Troffwer* and multically and ROM with *Troffwer* and multically and ROM with *Troffwer* and multically and ROM with *Troffwer* and multically and ROM with *Troffwer* and multically and ROM with *Troffwer* and multically and ROM with *Troffwer* and multically and ROM with *Troffwer* and multically and rest and the ROM with *Troffwer* and multically and ROM with *Troffwer* and multically and ROM with *Troffwer* and multically and rest and the ROM with *Troffwer* and multically and ROM with *Troffwer* and multically and the rest and rest and the ROM with *Troffwer* and multically and ROM with *Troffwer* and multically and the rest and rest and the ROM with *Troffwer* and multically and rest and the rest and the rest and the rest and rest and the ROM with *Troffwer* and multically and the rest and rest and the rest and the rest and the rest and the rest and rest and the rest and the rest and the rest and the rest and rest and the rest and the rest and the rest and the rest and the rest and rest and the rest and the rest and the rest and the rest and rest and the rest and the rest and the rest and the rest and the rest and rest and the rest and the rest and the rest and the rest and rest and the rest and the rest and the rest and the rest and the rest and rest and the rest and the rest and the rest and the rest and the rest and rest and the rest and the rest and the rest and the rest and the rest and the rest and the rest and the rest and the rest and the rest and the rest and the rest and the rest and the rest and the rest and the rest and th

We know that **IBM was irked** over its hard disk problems in the AT and other embarrassments like the dumb 128K RAM chips. So the company is understandably paranoid about its reputation. Don't let anyone think differently.

So IBM brings out this innocuous machine with little fanfare and no raves. It's a perfect vehicle to check the new ROM. If it has bugs, it init' going to cause a stir and surely won't draw much attention to itself. When the time comes to roll out the new gunboats, then IBM will have bulletproofed the new ROM and will have one less thing to worry about.

Oh yes, let's not forget the RT in this tangled web. Where does it fit in? It's use a risky investment (groun). I say kins it good-bye. Now you know what RT really stands for—Real Turkey.

#### Fast Delivery

Fast because one of our 14 fully-stocked branches is near you! Call before 3:30 p.m. for same-day shipment. Save on freight - we're local!

#### Free Help

Not sure which products you need to do the job? Our customer service staff will tell you. Free hotline support for Data Communication customers too!

### New pr

#### Go ahead! Abuse th Your computer is sai

Our ragged PC Center's built of steel to take the brocks of an industrial in-one conversions and security for your toesputer equipment.

criphenals plus extras in its 58 ver

The set of the interval set you comfour shall be to out your needs. Sound shall alides out for easy and the big two-foot while plantes is 132 column penaters. I dirt, amoops & thieves. Nown the sambour door. Your H is completely covered—and cited from dirt and covered—and

Your

rected from dist and prying eyes. or absolute security, it locks? So, opie from tampering with work

**Exclusive Products** 

Hundreds of problemsolving products you won't find anywhere else. Designed and manufactured exclusively by Inmac for all types and brands of computers.

### Guaranteed

45-day free trials. Minimum 1-year guarantee on everything we sell. No-questionsasked on returns or exchanges. Order with complete confidence!

# Great Ideas Pop Up Every Month in the Inmac Catalog.

## Computer Supplies Plus More than You Realize!

When the Imma catalog reaches your in-basker, state time to do some *serious* reading for pleasure. You'll find our catalog is both a resource book and an idea-generator. Especially when you're looking for solutions to computer efficiency problems! just open our cover, and you'll discover a giganti guermarked drate-of-the-art computer supplies, accessories, furniture, cables, and data communications equipment. Plus Helpful Hints, Hot New Products, Special Savings and Free High-Tech Support. Ideas that give you ways how to solve your computer problems, save money, and make your computing life easier!

And Immac's got great ideas about reliability and service too! With over 10 years of solid experience behind us, we wrote the book on top-of-the-line computer support products, customer service, and technical support. We manufacture many of our own products in our own plants. And put every product in our catalog

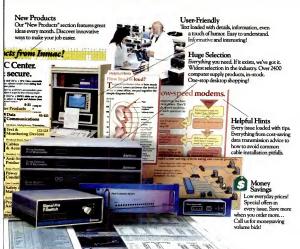

inmar

So you've gotta get networked by Monday? No problem!

through the most rigorous quality testing in the industry. Our idea is to demand the best, so you get the best.

So watch your in-basket for the next issue of Imma. We're featuring "ideas" cover to cover! If you're not already a subscribe, you can get a *RREE* Immac catalog subscription just by alling 800-547-5444 toll-free today. Don't miss our on the best source for computer "ideas": The Immac Catalog!

Free Inmac Subscription! Call 800-547-5444 toll-free today. CIRCLE 266 ON READER SERVICE CARD

### You can eat 37% more carrots. Or you can get our new VEGA Deluxe<sup>\*</sup> EGA card.

Despite its improvements over CGA, today's garden-variety Enhanced Graphics Adapter can still be a strain on the eyeballs.

May we introduce you to a sight for sore eyes: the new VEGA Deluxe EGA card. A short-card video adapter that goes beyond standard EGA to bring you as much as 37% higher screen resolution.

In pure pixels, that means 640 x 480. And 752 x 410. With as many as 16 on-screen colors from a palette of 64.

That, in turn, means sharper lines. More brilliant colors. And less strain on your eyes.

(Of course, you can't see more than your monitor will display. So for more than 640 x 350, the VEGA Deluxe requires a Deluxe combines our advanced Cont technology with 28% fewer ICs to give the at build-up and greater reliability. And, it's 100% one with every other video mode: EGA, CGA, Hercules and OA. (We guarantee it, or your money back.) It even *automatically* selects which mode is right for your software's needs.

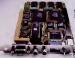

The VEGA Deluxe is the next in a line of high-performance EGA cards that have made us the largest volume IBM-compatible EGA card manufacturer in the business, with over 100,000 shipped.

And at only \$599, the new VEGA Deluxe won't set you back a bunch.

Want more information? Call 1-800-238-0101 for the name of the Video-7 dealer nearest you. (In California, call 1-800-962-5700.) And get ready for a real eye-opening experience.

Video-7 Inc., 550 Sycamore Drive, Milpitas, CA 95035.

information Systems, Inc.: Registered trademarks: IBM International Business Machines Corporation. Video-7Video-7 Inc. Video-7 reserves the right to change specifications without notice. CIRCLE 127 ON READER SERVICE CARD

# NO LAN IS AN ISLAND.

A D A A A D- F ALAL Q AL Ŀ 23 IB 

These days, everybody with a few PCs wants a LAN. Your problem is to find a PC LAN that can be tied to the rest of your company.

Guess what, You just found it. Introducing the NETBIOS-compatible System 6000 PC network, from Sytek. It can link a department full of PCs, or a company full. All on a single network that can grow as your needs grow.

What's more, we can easily link your System 6000 network to your corporate network. So you can share data and communicate throughout your whole company.

You'll also have plenty of software to choose from, thanks to our industry-standard

interface and choice of operating systems, including NetWare™ 6000.

And naturally, we'll handle the planning, installation, training and support. As only a company who's made over 260,000 network connections worldwide can.

So talk to us. Sytek, Inc. 1225 Charleston Rd., Mountain View, CA 94043. (415)966-7430.

After all, your PCs could surely use the company.

NetWare is a trademark of Novell, Inc. @ 1986, Sytek, Inc.

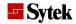

### Peachtree's Complete Business Accounting System.

The Best Selling Accounting System, Now At A Best Selling Price-\$199

> Compare this remarkable business accounting software with systems costing as much as \$5,000. In fact, the Complete Business Accounting System formerly sold for \$4,760. But now, you can get the new, updated, expanded and integrated edition of all 8 modules for the incredibly low price of \$199!

#### Over 150.000 Satisfied Users-**Compare And See Whyl**

- **Customized To Fit Your Business** You're free to modify our suggested Chart of Accounts, define your own financial statements and either maintain your own payroll tax files or use our updates.
- Upgradable To Local Area Network. An optional module will permit you to use the system on a local area network, to make maximum use of the software.
- Works With Peachtree Data Query. With the purchase of PDQ, you can quickly transfer your accounting data to the most popular databases and spreadsheets for "what if" analysis.
- Updates That Keep Your System Current. Revised accounting and tax information

is available to keep you up-to-date year after year.

# Very User Friendly. Includes Everything You Need To Get Up To Speed-Fast And Easy.

- 1. Quick Start Manual. Gets you up and running fast with easy installation instructions.
- 2. Accounting Primer. Written by an accounting industry expert, introduces you to accounting concepts.
- 3. Reference Library. Detailed instructions written in plain English thoroughly explain all software functions.

- 4. 8-Module Software Library. Separate disks contain all the accounting functions you'll need for your busi
- Tutorials. An in-depth chapter on each module. Sample data included to make learning easier.
- 6. Toll Free Support, InfoWorld Magazine calls our technical support "among the finest in the industry." No unnecessary contracts. Pay only for the time you use.

### Simple Yet Comprehensive. Includes All Of The Following Modules:

- General Ledoer Fixed Assets
- Accounts Job Cost And Payroli
- Receivable
- Accounts Payab
- System-INCLUDED AT NO Sales Invoicing
- Inventory Control EXTRA CHARGE.

#### Powerful Features At A Value Price.

- Menu driven installation and operation
- Multi-level password protection
- Supports multiple companies
- · Not copy protected
- Control report audit trail for all entry programs

#### LUS OUR MONEY BACK GUARANTEE

If you are dissatisfied with a product purchased from us, simply return the complets product to us within 30 days of your purchase in saleable condition and your purchase price will be refunded.

This new system is compatible with ta files built with previous versions of achtree® Business Accounting System including those sold under the IBM name

CIRCLE 358 ON READER SERVICE CARD

#### CALL TOLL FREE 8:30AM to 6:30PM ET 1.800.247.3224

(In GA cali 404 • 564 • 5800) to order. for more information or for a dealer near you

| RUSI     | 1 ME     | PEACHTR      | EF'S CO     | MPI FTF        |
|----------|----------|--------------|-------------|----------------|
| BUSINE   | SS ACC   | OUNTING      | SYSTEM      | . I enclose    |
| payment  | of \$199 | (plus \$12.5 | 0 shippir   | g and          |
| handling | . Georgi | ia residente | i, add \$7. | 96 sales tax.) |
| SHIP TO- |          |              |             |                |

| HANE   |                                                                                   |           |              |               |
|--------|-----------------------------------------------------------------------------------|-----------|--------------|---------------|
| COMPA  | NY .                                                                              |           |              |               |
| READ   | 18                                                                                |           |              |               |
| CITY   |                                                                                   | STATE     | p            | E HOME        |
| PHONE  |                                                                                   |           |              |               |
| BIGNAT | UNE                                                                               |           |              |               |
| 204403 | TEN MODEL                                                                         |           |              |               |
| NETH   | OD OF PAYMEN                                                                      | T.        |              |               |
|        | C MASTERCARD                                                                      | DANEX     | O CHECK      | O MONEY ORDER |
|        |                                                                                   | REDITCAR  | E NO.        |               |
|        |                                                                                   |           |              | EXPIRES.      |
| 1288 0 | are Specification<br>tible computers v<br>Call for hardware<br>ark of internation | with MSDC | S 2.0 (or gr | reater) and   |

MAR TO

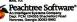

# LANGUAGES THAT ARE CAUSING THE BIGGEST PROGRAMMING BACKLOG IN HISTORY ARE ALSO EATING NICE BIG HOLES IN OUR POCKETS.

Whether it's BASIC, COBOL, Pascal, "C", or a data base manager, you're being held back.

Held back because the language has frustrating limitations, and the programming environment isn't intuitive enough to keep track of what you're working on. In the real world, there's pres-

sure to do more impressive work, in less time, and for more clients.

We've been given some incredibly powerful hardware in recent times, but the languages aren't a whole lot better than they were 20 years ago.

So, whatever language you have chosen, by now you feel it's out to get you - because it is.

Sure, no language is perfect, but you have to wonder, "Am I getting all I deserve?"

And, like money, you'll never have enough.

Pretty dismal, huh? We thought so, too. So we did something about it. We call it CLARION." You'll call it "incredible."

Distributed on 7 diskettes CLARION consists of over 200,000 lines of code, taking 3+ years to hone to "world-class" performance. With CLARION you can

write, compile, run and debug complex applications in a New York afternoon

Even if you're in Savannah. It gives you the power and speed to create screens, windows and reports of such richness and clarity you would never attempt them with any other language. Because you would have to

write the code.

With CLARION you simply design the screens using our SCREENER utility and then CLARION writes the source code AND compiles it for you in seconds.

Likewise, you can use REPORTER to create reports. Remember, only CLARION can recompile and display a screen or report layout for modification.

And with no time wasted. All the power and facilities you need to write great programs, faster than you ever dreamed of.

Programs that are easy to use. Programs that are a pleasure to write.

And to you that means true satisfaction.

You've coveted those nifty pop-up help windows some major applica-tions feature. But you can't afford the time and energy it takes to write them into your programs.

That's the way it used to be.

So we fixed that, too. CLARION's HELPER is an

interactive utility that let's you design the most effective pop-up help screens that you can imagine And they're "context sensitive meaning you can have help for every field in your application.

Unlike the other micro languages, CLARION provides declarations, procedures, and functions to process

dates, strings,

screens, reports, indexed files, DOS files and memory tables.

r ion'

Imagine making source program changes with the CLARION EDI-TOR. A single keystroke termi-nates the EDITOR, loads the COM-PILER, compiles the program, loads the PROCESSOR and executes the program. It's that easy!

Our data management capabili-ties are phenomenal. CLARION files permit any number of composite keys which are updated dynami-

A file may have as many keys as it needs. Each key may be com-posed of any fields in any order. And key files are updated when-

ever the value of the key changes. Like SCREENER and RE-PORTER, CLARION'S FILER utility also has a piece of the CLARION COMPILER. To create a new file, you name the Source Module. Then you name the Statement Label of a file structure within it.

FILER will also automatically rebuild existing files to match a changed file structure. It creates a new record for every existing rec-ord, copying the existing fields and initializing new ones.

Sounds pretty complicated, huh? Not with CLARION's documentation and on-line help screens. If you are currently competent in BASIC. Pascal or "C" you can be writing CLARION applications in a day. In two days you won't eve the eloquence of your CLARION programs. Okay, now for the best part of

all. You can say it in CLARION for \$295.00-plus shipping and handling. All you need is an IBM® PC, XT, AT or true compatible, with 320 KB of memory, a hard disk drive, and a parallel port. And we'll allow a full 30 day evaluation period. If you're not satisfied with CLARION, simply return it in its

original condition for a full refund. If you're not quite ready to take advantage of this no-risk opportunity, ask for our detailed 16 page color brochure. It vividly illustrates the elegance of CLARION. Consider it a preview of programming in the fast lane.

Either way, the 800 call's a freebie.

IGTON SYSTEMS.INC. 150 EAST SAMPLE ROAD POMPANO BEACH, FLORIDA 33064 305/785-4555

Dept. A3PG/1

-800

VISA

IBM is a registered trademark of International Business Machines Corporation. CLARION" is a trademark of Barrington Systems. Inc. @1986 Barrington Systems.

SAY IT IN

PETER NORTON

# A QUANTUM JUMP IN DESIGNING INTERFACES

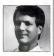

Dan Bricklin does it again. After stunning the world with the first electronic spreadsheet, VisiCalc, he now brings forth Demo, a revolutionary tool for designing program interfaces.

Here you and then, and quite coincidentally, ongoing developments in reach fraution simultaneously. Wherever that happens—in machine technology, chemistry, physics, biotechnology, whatever—the result is invariably a quantum jump in the state of the art. Lexpect 1987 to witness just such an extension of the leading edge of desktop computing.

The advances are building on many fronts, including graphics and displays, amount of usable address space (where order of magnitude increases are called for), and operating systems that are capable of both integrating the power of all these new developments and presenting it to the user and program developer in an efficient and program developer in an efficient ment, to may way of thinking, may very well turn out to be one of the simplext new and better techniques for designing program interfaces.

QUIRKS AND ECCENTRATTIES Deginging an effective interface is not an easy job. When you've designed and written a program, know it inside and our, underprocisely when you are in the verst-posibe position to develop a decent interface. You know the quirks and eccentricities far to well to recognize them for what they really are. You rationalize elumy and inficient operations as necessary ("You'd diricent operations as necessary ("You'd what are obvisusly bugs become "documented" features.

The problem is clear: the premise is

flawed. The time to design the user interface is before the program is wirelen (or at least sery early in the design yeel), not after. Surchy such mearly design was 1 be evolve as it is written, and the imerface must change to accommodate them. But having a firm grasp of what the interface should look like and how it should function right from the beginning will go a long way toward guarancienig that the find proway toward guarancienig that the find proglesant manner. but of doing it in an efficient, pleasant manner.

With interface design so critical, you'd think there would be a plethora of tools to help the programmer design a good one. Strange to say, up until recently there weren't any.

ENTER BRICKLIN Together with Bob Frankston, Dan Bricklin ignited the microcomputer revolution years ago when he

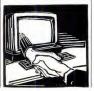

presented an unsuspecting world with Visi-Cale, the first electronic spreadsheet. The concept was a natural for a personal computer, and anyone around at that time looking to get into software publishing could only kick themselves for not thinking of such an "obvious" product.

Dan Bricklin must live perched at the spec of a very high hill in the middle of thunderstorm country, because lightings has truck him again: his new interface design and demo program, Dan Bricklin's Demo Program, Dan Bricklin's Demo Program, Dan Bricklin's Demo Program, Dan Bricklin's Demo Program, Dan Bricklin's Demo Program, Dan Bricklin's Demo Program, Dan Bricklin's Demo Program, Dan Bricklin's Demo Program, Dan Bricklin's Demo Program, Dan Bricklin's Demo Program, Dan Bricklin's Market Demo Program, Dan Bricklin's Demo Program, Dan Bricklin's Demo Progra

Up to now, designing interfaces for PC programs was a time-consuming, expensive, and usually frustrating job, sort of a grown-up version of building castles in the are needed to a good choice of workby you are designing a program's interface, pre-Demo or a. First you will—here's the "ainy" part—imagine what you want the interface to look like.

Now think through using the program (more air): Does it look right, does it feel right? Try to anticipate any problems or awkward operations. Two "sciences," intuition and luck, are very useful at this point.

Now write the code that implements your program and interface, and God help you if you discover the interface is awkward or just plain ugly: redesigning it will probably take longer than redoing that part

#### PETER NORTON

of the code that actually does something (are you getting the bias here?). And anyway, who says it's going to be any better the second time? Or the third, or even the fourth? Interface design, I believe, is an art, and if you're not prepared to add more paint or start over from scratch when you've painted yourself into an insufferable corner, you're never going to be a master.

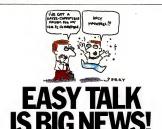

#### HAYES-COMPATIBLE MODEM NOW AVAILABLE FOR THE IBM PC CONVERTIBLE.

EasyTalk 1200 puts you in contact with the office, sending and receiving data without a hitch. It's what you've needed to enhance the usefulness of the PC Convertible. And did we mention it's available now, today? EasyTalk 1200 is Hares-commatible.

EasyTalk 1200 is Hayes-compatible. Not only have we tested the modern extensively, we used our modern to make our modern. Data, including files containing the schematics for EasvTalk

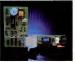

Hayes a anagational inclamark of Hayes Microcomputer Products Inc

1200, were sent via phone lines between our design facility in Salt Lake City and the production house in Denver. Nary a hitch. It works, and we guarantee it unconditionally.

And it keeps working, with a full two-year warranty on every modern we sell. Megahertz has a well deserved reputation for being user-driven. Spend a few minutes talking with any Megahertz customer and three words keep coming up: support, support, and support.

Come and get it. EasyTalk 1200 has been an instant success among IBM PC Convertible owners, for a lot of good reasons. Join the happy crowd. See your dealer today or call Megahertz toll-free at 1-800-338-8726.

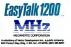

CIRCLE 390 ON READER SERVICE CARD

FANTASY TO REALITY This is where Dan Bricklin's Demo Program comes in. Instead of leaving your castle floating in the air, "imagining," "anticipating," "intuiting," and just plain hoping, Demo lets you rapidly create real screens that look just like the ones you imagine-right down to the blinking hardware cursor. And just as important, because you can build virtually any number of screens and move between them based on predetermined criteria (pressing one of a number of predetermined keys, awaiting a time-out, and so on), Demo lets you actually get the feel of what a finished program will be like. One member of my team, John Socha, used Demo to refine certain parts of the interface of the Norton Commander, and I admit that more than once I went through several screens in the Commander thinking I was using the real thing, before I realized I was actually in the middle of a very complete and realistic demo.

Believe me, potential interface problems show up very vividly and very quickly when going through screens like this, and *Demo* lets you try out solutions just as quickly.

HELPFUL HINTS To help you get a feel for what the program can do, 1'll describe some of the tricks I've learned using Demo. For those of you intending to use Demo, a couple of words about the implementation of the program can save a lot of confusion.

Earlier, I said that Demo lets you create a virtually unlimited number of different screens. That was of course poetic license; Bricklin uses the concept of reusable "overlays" to keep down the number of separate screens the program must store (and that you must design).

Having seen *Demo* in use at the office and having breezed quickly through the documentation, when I finally sat down to create screens in *Demo* I assumed I was going to create an overlay or a slide.

Wrong. While the manual doesn't make it clear, there is no functional difference between a slide and an overlay. They are one and the same beast, and the only way they can be differentiated is by the context in which they appear.

Just as with a real slide, you can see through transparent sections of Demo

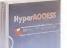

# HyperACCESS Top Rated Communications Software

### Editor's Choice PC MAGAZINE

October 28, 1986

"An excellent program with many advanced features, including a comprehensive language, unattended host and file transfer capabilities." Rated #1 by RATINGS NEWSLETTER September, 1986

"The consistent combination of power/usability ratings put HyperACCESS at the top..."

## Rated **BBB** by InfoWorld

July 14, 1986

"It's a snap to start using the program immediately... you can be communicating in a matter of minutes."

Whether you're just beginning to use your PC for communications or you've been frustrated by limitations of another program, HyperACCESS is the answer. Simple for novices. Exhilarating for experts. Ideal for businesses.

There's no initial hurdle. HyperACCESS adapts itself to your computer and moderm (it dials, redials, and answers more than 40 models). You can use it just by looking at your screen. The manual is crystal clear. A detailed training program is included.

It comes ready to call CompuServe, Dow Jones, EasyLink, MCI Mail, NewsNet, The Source, and others (trial subscriptions included). Learns your passwords the first time you call and enters them for you from then on. You can list more than 100 computers (or people) for instant calling. HyperACCESS logs every call.

Astonishing versatilityL Lets you link with systems that defy others. With mainframes, minis, micros, or RS-232C devices. It emulates VTS2, VT100/UC, TeleVidee 925690, H19, TTV, Wang, IBM 3010, and IBM 327B asynchronous terminals. It supports up to 19,200 baud and transfers files FAST using Kermit, Xmodem (CRC or Checksum), and ASCII Protocols.

HyperACCESS is an outstanding host, too. Even when you're not there, your PC can be accessed by callers who have passwords you've defined. You set whether each caller can read or type messages, transfer files, run programs\*, or use your PC without restrictions.

HyperACCESS has the clearest, most complete script language, so you can create custom functions and menus, or automate any portion of a call. And we give you powerful scripts — transfer files between unattended PC's — pick up electronic mail at 2 am — act as a bioh-security dialback host, and more. Even in the midst of communications, HyperACCESS lets you run your other DOS software or use your computer's DOS commands. And HyperACCESS is so well-behaved, it can also run under Windows, TopView, DESQview or DoubleDOS, concurrently with other programs.

#### Call or Write Today! 800-826-2760 or (313) 243-0576

| Send HyperACCESS on 5%" disks fit Send HyperACCESS on 3½" disks fit Bend HyperACCESS on 5%" and 3% disks for \$199          | r \$149 C                     |
|----------------------------------------------------------------------------------------------------|-------------------------------|
| Send me a demo disk for \$5 (specif                                                                                         | x 5%" er 3%"]                 |
| 30-Day Money-Rock Guarantee                                                                                                 | 1                             |
|                                                                                                    | 1111                          |
| Name:                                                                                                    |                               |
| Company Name:                                                                                                    |                               |
| Shipping Address:                                                                                                    |                               |
| City                                                                                                    |                               |
| State:                                                                                                    | Ζφ:                           |
| Payment: Check VISA OMC                                                                                                    | Card Exp Date                 |
| Credit Card #:                                                                                                    |                               |
| \$149 per copy plus \$5 shipping, \$20 or<br>System Requirements: IBM PC, XT, AT,<br>PC-DOS 2.0 or greater, (Separate Z-100 | or compatibles, 192K RAM min. |

Hilgraeve Inc. P.O. Box 941, Monroe, MI 48161 Communications Software Since 19B1.

"Certain programs are incompatible with remote use.

HyperACCESS, trademark of Higrarye; IBM, PC, XT, AT, ToyVew, trademarks of International Business Machines; MS, Windows, trademarks of Microsoft; Software Digest, Ratings Newsletter trademarks of NSTL, Inc.; InteWorld, publication of DW Communications, Inc.

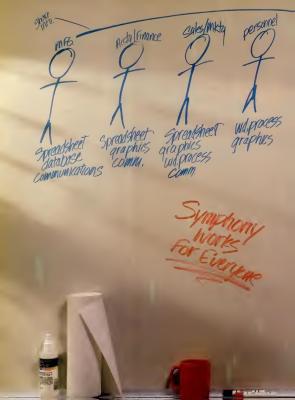

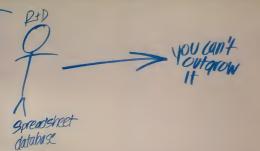

Symphony' is the one software product no business person can afford to be without. Based on the 12.3' spreadsheet technology, Symphony pulls together five key functions in one program. Functions that help a marketing manager work smarter. Give a financial analyst a clearer picture. Run an entire company more effectively.

Symphony is designed to stay ahead of your expanding needs. Its five functions can handle a wide range of business requirements. But should you have more specialized needs, you can incorporate Lotus<sup>\*</sup> add-in products, or any of the more than 250 applications created by independent Software devolvers. CIRCL 93 ON READER SERVICE CARD

Symphony. Business software you'll never outgrow.

# Lotus Symphony

A complete general-purpose software tool built around the world's leading spreadsheet technology,

C 1986 Lotus Development Corporation Latus, 1 8 Gapd Symphony are registered trademarks of Lotus Development Corporation

### UNLOCK<sup>®</sup> Removes Copy Protection

Freduces Unproferried Backup Copies

#### RUNS YOUR SOFTWARE ON ANY HARD DISK

UNlock "copying" disk allows you to make "unprotected" DOS copies of popular original program disks. Unprotected backup copies perform perfectly, as do copies of these copies. UNlock copies run on any hard disk, including Bernoulli Boxes. No original required in drive "A." Run on a RAM disk simply and conveniently. Also, copy DOS 5%" programs to 3%" diskettes. For IBM" PC, XT, AT, compatibles, 256K or more, DOS 2.1 or higher. Choice of the critics!

Guaranteed to work only with programs below:

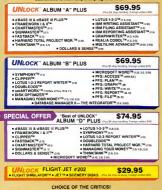

#### PERSONAL "UNick has two particularly and Concurrent deering charactanistics it works, and works simply, I was able to quickly produce upprotected copies of Lotus 1-2-3 relases 2, Symphony 11, Microwoff Word 2-0, dese III 11, and Framework II. These copies performed flawlastly, as did copies of they copies. PERSONAL COMPUTING, April 36

"Because copy protection can Interfara with the ability to back up a hard disk, business-oriented usera may prefer programe like TranSec's UNiock seriaa." Winn L. Rosch, PC MAGAZINE, May 27, 1986 BYTE "UNick 4.7 details the latest Protok and SuperLock type of copy protection acheme. It's meru-driven and works fine on the progrems it's supposed to work on: Loue 1-2-3, disses III, Framework, Symphony, Peradox, and severel chere." Any Pownelle, BYTE, Feb. '86

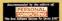

ORDER TODAY TOLL FREE: 1-200-423-0772 IN FLORIDA: 1-305-474-7544 Transec Systems, Inc., 220 Congress Park Dive, Defray Reach, FL 33445

Tradements are the sole property of their respective owners. Unlock is for use only to improve the userbility of legally acquired an operated software. VIEWPOINTS

#### PETER NORTON

"slides" to what's underneath. An overlay is simply a slide screen you've created, just like any other, it's an overlay only because you've said it will be automatically placed over (or under) another slide whenever that slide is viewed. (This means that at another time the "overlay" could be a slide, with its own overlays.)

As an example, suppose you're demoing a program with a main menu that appears a number of different times-maybe when the program starts, while text is being entered, and when the program is exited. You'd start by creating four slidesone each for what the screen would look like during startup, text entry, and quitting, plus one more slide that is simply the menu itself (parts of the slide not actually occupied by the menu would be transparent). Let's say you've arranged your slides in that order: Opening, Text Entry, Closing, and Menu. By leafing through your slides before defining any overlays, you would see four separate slides: the screen at opening, at text entry, and at ouitting, all without the menu, and finally the fourth slide, the menu by itself.

Now here's the trick. Leaf to the first slide and define an overlay for it: make it the fourth slide, Menu Use Demo's Overlay command to tell Demo that whenever the Opening slide is placed on the projector, Menu will automatically appear above the Opening slide. Menu is now an overlay of the Opening slide, and you'll see the opening screen with a menu on it. (A slide is placed on the projector one of two ways: either you select it manually while developing a slide show, or it is placed on the projector automatically, likely in response to the viewer pressing a certain key while Demo is running a show.) You could also define Menu as an overlay for the third slide, the Closing screen, so Menu will also appear with it. Even though Menu is now an overlay to two different slides, it is still a slide in its own right; you could even designate a slide to appear whenever Menu was placed on the projector, in which case Menu would be an overlay to some slides and would itself have overlays.

By now you must have guessed something I discovered: in addition to being a very valuable and efficient tool with very confusing documentation, *Demo* is also a heck of a lot of fun to use.

# Our Computer Component Family Will Support You.

Too often accessory products don't work well together, look out of place and take up too much space at your workstation.

Now, the Computer Component family of products from Computer Accessories Corporation can solve these problems. Styled to blend aesthetically at your workstation, Computer Components add function and control by integrating the following popular accessories.

Power Directors® protect your computer system with superior IEEE Class A and B power conditioning and are UL Listed. Our Model P15 Expandable Power Director lets you install Computer Component modules neatly into its expansion pocket. This saves desktop space and allows you to expand your system when you're ready.

Data Directors<sup>™</sup> connect multiple peripherals to one computer port. The ABC Data Director also allows three computers to share an expensive peripheral, like a laser printer.

Print Saver<sup>28</sup> provides you use of your computer while your printer is printing. This 64K printer buffer is easily upgraded to 256K.

Private Access™ allows you to share your computer system from remote locations with up to 100 authorized users. With fail-safe security and power control built-in, Private Access records who used your system and for how lone.

For the family support you need, visit your computer dealer today and ask for Computer Components. Or call (619) 457-5500 for the dealer located nearest you.

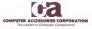

CIRCLE 218 ON READER SERVICE CARD

# 12MHz SPEED . . . . . . plus A MEGABYTE FOR DOS!

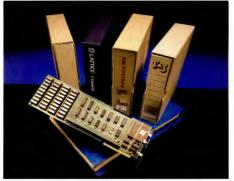

## THEY ALL NEED NUMBER SMASHER/ECM™

Turn your PC or XT into the machine it should have been! The 12 MHz Number Smasher/ECM is the fastest accelerator on the market. It is also the most powerful, providing a true megabyte for DOSI

To break the 640K DOS barner MicroWay designed a Memory Management Unit (MWU) that is taiload b DOS plus a 2000 byte resident driver-MegaDOS<sup>-</sup>. MicroWay calls this breakthrough Extended Conventional Memory. When you type CHKDSK with the board installed, you system will report 1056288 bytes tail memory and 1010016 bytes treel Any conventional DOS program can utilize a tull megabyte for data or code without changing a byte.

Downloading a maintrame application? ECM memory urs with any program that uses DIS for screen services including RM and MS PORTRAN and MS and LATTICE Cosised applications. Program which while directly to the screen roquirea simple patch to adhere to the new standard increasing the adaption adhere to the new standard. WORDSTAR and AUTOCAD screen drives. Release 1 Ad WORDSTAR and AUTOCAD screen drives. Release 1 Ad WORDSTAR and Release 2 Ad most worksheets. Number Smasher/ECM is 100% compatible with all hardware and software including EMS and EGA boards. The compatibility is a result of control: its speed is switch, keyboard or software selectable from 4.17 MHz to 120 MHz. Applications which have not been upgraded to ECM can still be nun by setting DDS to 640K or 704K and using the memory above DDS for 1/0 enhancers.

Number Smasher/ECM runs floating point bound programs faster than an AT or any other 80286 based machine. In fact, Number Smasher's 12 MHz 8087 runs a factor of three faster than the standard 80287 on the AT, delivering up to 125 killops. Software is included for RAM. Disk, print spooler, and disk caching, which speeds up floppy and hard disks by a factor of 2 to 10

Number Smasher/ECM is the most cost effective productivity tool you can buy. The base board which runs at 954 MHz comes with 512K and costs only \$599 The completeystem which includes a moherboard accelerator, one megabye of memory and 12 MHz 808T is just \$1199. Call loday to discuss your particular configuration. Remember: "The advantage of buying from MicroWay's outstanding pesonal service" (PC Magazine, 610/086 – p. 162)

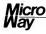

#### The World Leader in 8087 Support

P.O. Box 79, Kingston, Mass 02364 USA (617) 746-7341 Tempo House, London, U.K. call 01-223-7662

Number Smasher, ECM and MegaDOS are trademarks of MicroWay, Inc. MicroWay is a registered trademark of MicroWay, Inc.

CIRCLE 159 ON READER SERVICE CARD

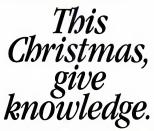

In the spirit of the season, we're making a special offer to families enrolled in the Electronic University Network: Three special "course packages" for three special people on your shopping list. These fun, non-credit courses can be taken right at home,

at any time, through a personal computer and modem. The recipients of these wonderful gifts will appreciate the one-on-one interaction with an expert instructor via electronic mail.

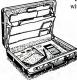

**THE EXECUTIVE** Course titles included\*: • Time Management • Handling Stress • Getting the Executive Job

You Want \$175 (regularly priced \$285)

For those households not yet enrolled in the Electronic University Network, \$195 offers you access to all Network facilities: Fullyaccredited courses from instructors, colleges and universities across the country; full degree programs (Associate, Bachelor, MBA); Network Coursehing and Electronic Library. THE GOURMET Course titles included\*: • California Wine Connoisseur • The Art of California Cuisine

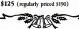

Call to order your Network gift packages: 800 22 LEARN 800 44 LEARN if calling from California

#### THE COMPUTER BUFF

- Course titles included\*:
- Moonlighting with Your Microcomputer
- Computer Literacy
- · Spreadsheet Software
- \$175 (regularly priced \$285)

\*Course substitutions are available. This special offer expires December 31, 1986.

THE ELECTRONIC UNIVERSITY NETWORK A division of TeleLearning Inc. 505 Beach Street San Francisco, CA 94133

CIRCLE \$28 ON READER SERVICE CARD

| Since 198                                                                                                    | A Division of CW Marketing. In<br>ORDER<br>LIVE                                                                                                    | -800-42                                                                                                    | 26-665                                                                                                    |
|----------------------------------------------------------------------------------------------------|----------------------------------------------------------------------------------------------------|----------------------------------------------------------------------------------------------------|----------------------------------------------------------------------------------------------------|
| ing Busines                                                                                                    | ur Hardware                                                                                                    | and <i>Software</i>                                                                                                    | Source                                                                                                    |
| M                                                                                                    | Low Prices are                                                                                                    | BORN Here,                                                                                                    | 14                                                                                                    |
| Save lin Z                                                                                                    | * NO CHARGE FC                                                                                                    | RAISED Elsewhe                                                                                                    | Timmir I                                                                                                    |
| 2 To 60%                                                                                                    |                                                                                                    | RATED US #1 IN PRICE & DELIVERY<br>ED — ASK FOR NATIONAL ACCOUNT                                                                                                    |                                                                                                    |
|                                                                                                    | 8                                                                                                    |                                                                                                    |                                                                                                    |
| · M -                                                                                                    | SOFT                                                                                                    | WARE                                                                                                    | <i>v</i> v                                                                                                    |
| ABSO                                                                                                    | LUTE                                                                                                    | They're HOT                                                                                                    | & On Special                                                                                                    |
|                                                                                                    | rices On                                                                                                    | With Prices To                                                                                                    | LOW To Print<br>ar Software Now on Special.                                                                                                    |
| SPE                                                                                                    | CIAL                                                                                                    | NE                                                                                                    | W!!                                                                                                    |
|                                                                                                    | SOFTWARE                                                                                                    | Educationa                                                                                                    |                                                                                                    |
| Smart S                                                                                                    | ystem 3.0                                                                                                    | for the                                                                                                    |                                                                                                    |
| *38                                                                                                    | <b>19</b> 00                                                                                                    | 40-50%                                                                                                    | 6 OFF                                                                                                    |
| GRAPHICS/INCE                                                                                                    | SPREADSHERTS<br>Loss 1-2-3 Ver 201                                                                                                    | WORD PR                                                                                                    | ocessors                                                                                                    |
| Cick Art Publisher                                                                                                    | Lotus Report Writer                                                                                                    |                                                                                                    | PFS: Professional White                                                                                                    |
| Erercharts 179<br>Erergraphics 20 249                                                                                                    |                                                                                                    | Leading Edge Word Processor                                                                                                    | Ready                                                                                                    |
| Gem Graph                                                                                                    | Superair 4                                                                                                    | Lightening 55<br>Microsoft Word 3.0                                                                                                    | Voksanter 3                                                                                                    |
| Gern Word Chart 82<br>Genenc CAD w/Dot Plot 85                                                                                                    | Twn                                                                                                    |                                                                                                    |                                                                                                    |
| Harvard Presentation Graphics                                                                                                    |                                                                                                    | Mutmate Advantage Call                                                                                                    | Webser Thesautri                                                                                                    |
| Man Matter                                                                                                    | DATA BASE MANAGEMENT                                                                                                    | Basic Compiler (Microsoft)                                                                                                    | Word Perfect Library         5           Word Perfect (Ver 41)         19           Wordstar wTutor 3.31         16                                                                                                    |
| Microsoft Russ Mouse                                                                                                    | Cout 2                                                                                                    | C Compler (Microsoft)                                                                                                    | Wordstar wTutor 3.31                                                                                                    |
| Microsoft Chart                                                                                                    | Comentane 56<br>diage II Call                                                                                                    |                                                                                                    | Wordstar 2000 2.0                                                                                                    |
| PC Buss Plus Mouse with Parit Plus 115<br>PC Plus Plus Mouse with Parit Plus 119                                                                                                    | diae II                                                                                                    | Lattore C Compler                                                                                                    | Wordstar 2000 Plus 2.0                                                                                                    |
|                                                                                                    | Errech                                                                                                    | Ryan McFarlan Fortran                                                                                                    | UTILITIES                                                                                                    |
| PC Draw. 199<br>PC Mouse w/Dr Halo II                                                                                                    | Extended Report Writer                                                                                                    | Ryan McFarlan Cobol                                                                                                    | 1 DR                                                                                                    |
| PC Mouse w/Dr Halo II                                                                                                    |                                                                                                    | Outris Base 2                                                                                                    | Carouset                                                                                                    |
| PC Mouse wPare Pus                                                                                                    | P3/3004 407                                                                                                    | Turba kento Park (Aina Mar.) 100                                                                                                    |                                                                                                    |
| PC Mouse wPare Pus                                                                                                    | P3/3004 407                                                                                                    | Turbo Junbo Pack (New Ver.)                                                                                                    | Copyente                                                                                                    |
| PC Mouse wPart Pus                                                                                                    | Farado     Fré doise      Alternation     Alternation     Alternatin     Alternatin     Alternatin     Alternatin     Alt                                                                                                    |                                                                                                    | Copywrite                                                                                                    |
| PC Moase wPart Pas 115<br>PFS Graph 76<br>Promaser 29<br>Prvrs Stogo 32<br>Sigminater 122<br>Turbo Graphin Tool Box 38<br>Windows Drawf 100                                                                                                    | Farados         Ho           MS         Professional File         Call           Q & A         199         Ducktoole         198           Qucktoole         138         Ducktoole         138           Ducktoole         138         How State         138                                                                                                    | Turbo Pasal w/8087 & BCD                                                                                                    | Copywrite 3<br>Despanw 5<br>Disk Operager 20                                                                                                    |
| PC Mouse wifare Pas. 115<br>PPS Graph. 74<br>hmmszer. 29<br>hmmszer. 29<br>hmmszer. 29<br>hmmszer. 122<br>Symmazer. 122<br>Symmazer. 122<br>httro Graphin Tool Box. 38<br>Windows Drawf. 102<br>Mindew PC 2001 1001. 1125                                                                                                    | Parados         647           PGS Photosonal File         Call           O & A         119           O & A         119           Ducktoot:         118           Ducktoot:         118           Ducktoot:         118           Nevelation:         149           Nevelation:         149 <td>Turbo Pacat w/BCR &amp; BCD 55<br/>Turbo Pacat w/BCR &amp; BCD 55<br/>Turbo Dataliser Fool Box 38<br/>TRAMINING<br/>Flight Smulator 5 28<br/>Matemage 28</td> <td>Copywrite 3<br/>Deigarwy 5<br/>Dok Openaer 2<br/>Double DOS 2<br/>De DOS 2<br/>Setback 8</td>                                                                                                    | Turbo Pacat w/BCR & BCD 55<br>Turbo Pacat w/BCR & BCD 55<br>Turbo Dataliser Fool Box 38<br>TRAMINING<br>Flight Smulator 5 28<br>Matemage 28                                                                                                    | Copywrite 3<br>Deigarwy 5<br>Dok Openaer 2<br>Double DOS 2<br>De DOS 2<br>Setback 8                                                                                                    |
| PC Mouse wifare Pass         115           PPS Gapn         76           Prim Stage         32           Prim Stage         33           Symmater         118           http: Cognin Tool flos         38           Wirdows, Dawi         182           DesketTTES         Marel ND-2 (Oc) 100           Sory WD-2 (Oc) 100         1125                                                                                                    | FirstBot         499           PRS Indecausal File         Call           O & A         199           Duckroot         138           Duckroot         138           Duckroot         138           Mevitation Tamp Disk         449           Revision Stop System V         355           Merin         825                                                                                                    | Turbo Pasca wR607 & 8CD                                                                                                    | Copywrite 3<br>Des Openaner 5<br>Douele DOS 3<br>De Openaner 5<br>De Openaner 6<br>De OOS 3<br>De OOS 3<br>Pataback 20 7<br>Homeback 20 7<br>Homeback 20 7                                                                                                    |
| PC Moase what Pas 115<br>PS Claph. 18<br>PS Claph. 18<br>PS Claph. 18<br>PS Claph. 19<br>PS Claph. 19<br>PS Clap                                                                                                    | FirstBot         499           PRS Indecausal File         Call           O & A         199           Duckroot         138           Duckroot         138           Duckroot         138           Mevitation Tamp Disk         449           Revision Stop System V         355           Merin         825                                                                                                    | Turbo Pasci w REK 8 BCD 55<br>Turbo Pasci w REK 8 BCD 55<br>Turbo Datalise Tost Box 38<br>TRAMMER<br>Flight Smutator 53<br>Masempe 23<br>Med Proter 23<br>Microme DX 25                                                                                                    | Cojvent: 3<br>Decame 5<br>Data Openare: 2<br>Daule DOS 2<br>Patback 8<br>Fastback 8<br>Gen Colection 99<br>Gen Colection 99                                                                                                    |
| PC Moase whate Pas 115<br>PS Graph PS Graph 134<br>PS Graph 104 PS PS PS PS PS PS PS PS PS PS PS PS PS                                                                                                    | Parados         007           PSP, Fortessonal Re.         Call           Q & A         119           Davidoper         138           Davidopen         149           Nevetano Ramo Data         149           River Stato Stato System V         355           Refer         24           Prink Tank         91           Virito         46                                                                                                    | Tubo Pracul #067.8 (CD 55<br>Jubo Pracu, Stational Stational State<br>Tubo Dualiser Tool Box 38<br>Plays Simutano 38<br>Mac Proto 23<br>Mac Proto 32<br>Mac Proto 32<br>M       | Copywrite 3<br>Dis Openarer 5<br>Data Openarer 2<br>Data Openarer 2<br>Data Openarer 2<br>Dis Openarer 2<br>Dir Dols 2<br>Expedia 2<br>Expedia 4<br>Armona 4<br>Minazer 3<br>Dir Dols 2<br>Dir Dols 2<br>Dir |
| Charace where Pus         15           Phy Cap         18           Phy Cap         18           Phy Cap         18           Symmetry         18           Symmetry         18           Window Cape         18           Symmetry         18           Symmetry         19           Most Mod (20 yr 10)         115           Symmetry         191           ACCCONTINIE         197           Phy Cape         174           Compart Association - Gui, AV, M. Call         204           Cold         197 - Gui, AZ, AV, M. Call           Cold         197 - Gui, AZ, AV, M. Call                                                                                                    | Packan<br>Packan<br>Phi Phitopopal Fre. CP<br>Controls<br>Instance<br>Phitopopal<br>Phitopopal<br>Phitop | Turbo Pacat wi600 8 (RD) 55<br>Turbo Dauge 54<br>Turbo Dauge 54<br>Turbo Dauge 50 (box 38<br>TRAJHING<br>Fight Smutter 4<br>Maternyce 23<br>Mac Proce 25<br>Mac Proce 25<br>Mac | Copymet         3           Designere         5           Del Copinere         5           Del Copinere         5           Del Copinere         5           Del Copinere         5           Del Copinere         5           Del Copinere         5           Pattanti         8           Hombase 20         9           Gern Deston         10           Restanti Minipues         2           Monto Clementer         3                                                                                                    |
| PC Macou where Pus         115           Previouser         18           Previouser         18           Previouser         19           Previouser         19           Previouser         10           Synthesizer         10           Workson David         10           BIALTITES         10           Synthesizer         11           Son Mo2 (20) (10)         115           Son Mo2 (20) (10)         115           Oraphyr Acacourthweither         17           Charlow Comparison Cul, AR, Ar         Call           Charlow Comparison Cul, AR, Ar         Call           Charlow Comparison Cul, AR, Ar         Call           Charlow Comparison Cul, AR, Ar         Call           Charlow Comparison Cul, AR, Ar         Call           Charlow Comparison Cul, AR, Ar         Call           Charlow Comparison Cul, AR, Ar         Call           Charlow Comparison Cul, AR, Ar         Call           Charlow Comparison Cul, AR, Ar         Call           Charlow Comparison Cul, AR, Ar         Call           Charlow Comparison Cul, AR         Call           Charlow Comparison Cul, AR         Call           Charlow Comparison Cul, Ar         Calle                                                                                                    | Parability         Parability           Carl A.         199           Curknott         198           Curknott         198           Curknott         198           Markeline         198           Keller         199           Markeline         198           Markeline         198                                                                                                    | Tubo Prazi, an WBCR & KCD.         55           Tubo Drazi, and MBCR & KD Br.         38           Tubo Disclifer for Bor.         38           Marcing Total Status         33           March Prop.         38           March Prop.         38           March Prop.         33           March Prop.         33           March Prop.         33           March Prop.         38           March Prop.         38           <                                                                                                    | Copyment         3           Dra Operativ         5           Data (Dermann         5           Data (Dermann         6           Data (Dermann         6           Data (Dermann         6           Dermann         6           Dermann         6           Dermann         6           Marcan Winders         5           Natzen (Dermanns)         6           Marcan Winders         5           Natzen (Dermanns)         1                                                                                                    |
| Ck. Backs where Pas.         15           Provides         34           Provides         34           Provides         34           Provides         34           Provides         34           Provides         34           Provides         34           Witten Carpin foot files         34           Benet Cold Topy 00         35           Provides         34           Provides         34                                                                                                    | Tex Data     Tex Data                                                                                                    | Into Proc.         85           Uno Proc.         56           Into Data         56           Into Data         56           Into Data         56           Into Data         57           Into Data         56           Into Data         56           Into Data         56           Into Data         57           Into Into         10           Into Into         10           Into         10           Into Into         10                                                                                                    | Capiter         3           Da Comment         3           Da Comment         3           De Cost         3           PROS         4           Hernster 20         P           Gen Control         19           Orent Control         19           Morada Walawa         5           Notron Commander         3           Notron Control         1           Control         1                                                                                                    |
| CL Mook with this         15           CL Mook with this         15           Mark With this         15           Mark With this         16           Mark With this         16           With this Capital Capital State         16           Mark With this Capital Capital State         16           Mark With Capital Capital State         16           Mark With Capital Capital State         16           Mark With Capital Capital State         17           Mark With Capital Capital State         17           Mark With Capital Capital State         17           Mark With Capital Capital State         17           Mark With Capital Capital State         17           Mark With Capital Capital State         17           Mark With Capital Capital State         17           Mark With Capital Capital State         17           Mark With Capital Capital State         18           Mark With Capital Capital State         19           Mark With Capital Capital State         19           Mark With Capital Capital State         19           Mark With Capital Capital State         19           Mark With Capital State         16           Mark With Capital State         16           M                                                                                                    | Product                                                                                                    | Into Proc.         55           Uno Proc.         56           Into Statute HIGE & KCD         55           Into Statute HIGE & KCD         56           Into Statute HIGE & KCD         56           Into Statute HIGE & KCD         57           Into Statute HIGE & KCD         57           Into Into Into Into Into Into Into Into                                                                                                    | Cojume         2           Doppole         3           Doppole         3           Doppole<                                                                                                    |
| CL Moor Part Na.         15           CL Moor Part Na.         15           Phr Star         17           Phr Star         10           Marce Star         10           Marce Star         11           Marce Star         11           Concerned         11           Marce Star         12           Concerned         12           Marce Star         12           Marce Star         13           Or Star Adv Mark         13           Or Star Adv Mark         14           Or Star Adv Mark         15           Or Star Adv Mark         15           Or Star Adv Mark         15 <td>Tardob         Ford           Tardob         Ford           Octob         Ford           Octob         Ford           Dector         Ford           Dector         Ford           Dector         Ford           Dector         Ford           Dector         Ford           Dector         Ford           Dector         Ford           PEO.RECT         BARAGENENT           Harari Connegit Margin         Ford           Net Dector         Ford           PEO.RECT         BARAGENENT           Freework         Ford           Treework         Ford</td> <td>Loop People HIGP &amp; RCD 55<br/>Loop People HIGP &amp; RCD 55<br/>Loop People HIGP &amp; RCD 55<br/>Pays Function People Final Action<br/>Med Proof 55<br/>And Data Fill Composition Composition Composition<br/>And Data Fill Composition Composition Composition<br/>And Data Fill Composition Composition Composition<br/>People Fill Composition Composition Composition<br/>People Fill Composition Composition Composition<br/>Composition Composition Composition Composition<br/>Composition Composition Composition Composition<br/>Composition Composition Composition Composition<br/>Composition Composition Composition Composition<br/>Composition Composition Composition Composition<br/>Composition Composition Composition Composition<br/>Composition Composition Composition Composition Composition<br/>Composition Composition Composition Composition Composition<br/>Composition Composition Composition Composition<br/>Composition Composition Composition Composition Composition<br/>Composition Composition Composition Composition Composition<br/>Composition Composition Composition Composition Composition<br/>Composition Composition Composition Composition Composition<br/>Composition Composition Composition Composition Composition<br/>Composition Composition Composi</td> <td>Cojvente         2           Day Carrony         5           Day Carrony         3           Day Carrony         3           Day Carrony         3           Day Construct         3           Day Construct         3           Fatzak         4           Morsch Unfragen         40           Morsch Unfragen         40           Morsch Unfragen         40           Morsch Unfragen         40           Morsch Unfragen         40           Morsch Unfragen         40           Steict         40</td>                                                                                                    | Tardob         Ford           Tardob         Ford           Octob         Ford           Octob         Ford           Dector         Ford           Dector         Ford           Dector         Ford           Dector         Ford           Dector         Ford           Dector         Ford           Dector         Ford           PEO.RECT         BARAGENENT           Harari Connegit Margin         Ford           Net Dector         Ford           PEO.RECT         BARAGENENT           Freework         Ford           Treework         Ford                                                                                                    | Loop People HIGP & RCD 55<br>Loop People HIGP & RCD 55<br>Loop People HIGP & RCD 55<br>Pays Function People Final Action<br>Med Proof 55<br>And Data Fill Composition Composition Composition<br>And Data Fill Composition Composition Composition<br>And Data Fill Composition Composition Composition<br>People Fill Composition Composition Composition<br>People Fill Composition Composition Composition<br>Composition Composition Composition Composition<br>Composition Composition Composition Composition<br>Composition Composition Composition Composition<br>Composition Composition Composition Composition<br>Composition Composition Composition Composition<br>Composition Composition Composition Composition<br>Composition Composition Composition Composition Composition<br>Composition Composition Composition Composition Composition<br>Composition Composition Composition Composition<br>Composition Composition Composition Composition Composition<br>Composition Composition Composition Composition Composition<br>Composition Composition Composition Composition Composition<br>Composition Composition Composition Composition Composition<br>Composition Composition Composition Composition Composition<br>Composition Composition Composi                                                                                                    | Cojvente         2           Day Carrony         5           Day Carrony         3           Day Carrony         3           Day Carrony         3           Day Construct         3           Day Construct         3           Fatzak         4           Morsch Unfragen         40           Morsch Unfragen         40           Morsch Unfragen         40           Morsch Unfragen         40           Morsch Unfragen         40           Morsch Unfragen         40           Steict         40                                                                                                    |
| C relicion (nor ha. 1977)<br>remains an international (nor hard (nor hard (nor                                                                                                    | Apple Comparison         Apple Comparison         Apple Comparison<                                                                                                    | Iso: Too: WHOP & KD         5           TOO blacker for two is         8           Prof. Incarr         10           More from         10           More from         10           More from         10           More from         10           More from         10           More from         10           More from         10           More from         10           More from         10           More from         10           More from         10           More from         10           More from afford from afford from the more from afford from the more from the more fr                                                                                                    | Cojvent                                                                                                    |
| CH Door Park         11           March 2000         11           March 2000<                                                                                                    | Anno.         Termination           Cold A.         Termination           Cold Action         Termination           Cold Action         Termination           Cold Action         Termination           Cold Action         Termination           Distance         Termination           Distance         Termination           Propring         Termination           Names         Termination           Names         Termination                                                                                                    | Loc Prod WRDF & KD         5           Loc Prod WRDF & KD         5           Dio Dublier for the B         8           Prof Hamilton         13           Montree         13           Montree         13           Montree         13           Montree         13           Montree         13           Montree         13           Montree         13           Montree         13           Montree         13           Montree         13           Montree         13           Montree         14           Montree         14           Montree         14           Montree         14           Montree         14           Montree         14           Montree         14           Montree         14           Commute Attents         14           Commute Attents         14           Montree         14                                                                                                    | Cojunt Colores 2 Colores 2                                                                                                    |
| C (C) (C) (C) (C) (C) (C) (C) (C) (C) (C                                                                                                    | Optimization         Control           Optimization         Control                                                                                                    | Loc Anal WAR & KD         5           Loc Anal WAR & KD         5           Per Linux         5           Warning         13           Marring         13           Marring         13           Marring         13           Marring         13           Marring         13           Marring         13           Marring         13           Marring         14           Marring         14           Marring                                                                                                    | Capital Control Contro                                                                                                    |
| Criptions/minute.         11           March State         12           March State         12 <td>Anno.         Termination           Cold A.         Termination           Cold Action         Termination           Cold Action         Termination           Cold Action         Termination           Cold Action         Termination           Distance         Termination           Distance         Termination           Propring         Termination           Names         Termination           Names         Termination</td> <td>Loc Anal WAR &amp; KD         5           Loc Anal WAR &amp; KD         5           Per Linux         5           Warning         13           Marring         13           Marring         13           Marring         13           Marring         13           Marring         13           Marring         13           Marring         13           Marring         14           Marring         14           Marring</td> <td>Cojunt Colores 2 Colores 2</td> | Anno.         Termination           Cold A.         Termination           Cold Action         Termination           Cold Action         Termination           Cold Action         Termination           Cold Action         Termination           Distance         Termination           Distance         Termination           Propring         Termination           Names         Termination           Names         Termination                                                                                                    | Loc Anal WAR & KD         5           Loc Anal WAR & KD         5           Per Linux         5           Warning         13           Marring         13           Marring         13           Marring         13           Marring         13           Marring         13           Marring         13           Marring         13           Marring         14           Marring         14           Marring                                                                                                    | Cojunt Colores 2 Colores 2                                                                                                    |

|                                                                                                    | ACTION AND AND AND AND AND AND AND AND AND AN                                                                                                    |
|----------------------------------------------------------------------------------------------------|----------------------------------------------------------------------------------------------------|
|                                                                                                    | Terme FOX w/S44 & Date.         1 49           Terme FOX w/S44 & Date.         1 49           Terme FOX w/S44 & Date.         1 49           Terme FOX w/S44 & Date.         1 99           Terme FOX w/S44 & Date.         1 99           Terme FOX w/S44 & Date.         1 99           MID 05.23 W/S44 Back.         1 99           MID 05.23 W/S44 Back.         1 99           MID 05.23 W/S44 Back.         1 99           MID 05.23 W/S44 Back.         1 91           MID 05.24 W/S44 Back.         1 93           Gable Folder Hinter Fort.         1 35           Gable Folder Minter Fort.         1 35 |
| Real of the second second seco | weit Papale Privater Fort                                                                                                    |

### HARDWARE

| PRINTERS                     | TERMINALS                            | BOARDS                                          | HONTOPS                                                                                                    |
|------------------------------|--------------------------------------|-------------------------------------------------|----------------------------------------------------------------------------------------------------|
| Brother Printers             | Oume OVT Green 101 \$ 299            | AST                                             | Andek Monitors                                                                                                    |
| Citizen Printers             | QVT Amber 101                        | Advantage                                       | Princeton Graphics Monitors Call                                                                                                    |
| MSP-10                       | Wyse                                 | Rampage PC                                      | Zenith Monitors                                                                                                    |
| MSP-15                       | 30                                   | Rampage AT 445                                  |                                                                                                    |
| MSP-20                       | 50                                   | Ste Park Plus                                   | COMPUTERS                                                                                                    |
| MSP-25                       | 75                                   | Hermánt                                         | Pansonic                                                                                                    |
| Premier 35 475               | 85                                   | Color Card 149                                  | Business Partner                                                                                                    |
| Diablo D-25                  | Zenith                               | Graphics Card                                   | Sr. Partner 1165                                                                                                    |
| 635                          | 7.22                                 | intel                                           |                                                                                                    |
| 635 1919                     | Z-29A                                | Above Board PC                                  | Exec Partner Dual Drive 2129                                                                                                    |
| Epson Printers Call          |                                      | Above Board AT                                  | Toshiba                                                                                                    |
|                              | Z-49                                 | Above Board Al \$29                             | T-1100 1289                                                                                                    |
| kuki 6100                    | MODEMS                               | Above Board PSIAT                               | T-1100 Plus                                                                                                    |
| tuki 6300                    | Anchor Automation                    | Orchid                                          | T-3100                                                                                                    |
| NEC                          | Anchor Express                       | EGA 255                                         | Zenith                                                                                                    |
| 3510, 3550,                  | Haves                                | PC Turbo 186 w/W/256K 355                       | Whee                                                                                                    |
| 8810, 08850 1049             | 300 129                              | Tiny Turbo 415                                  | 286 1279                                                                                                    |
|                              |                                      | Paradise                                        |                                                                                                    |
|                              |                                      | FGA Autoswitch                                  | DISKETTES                                                                                                    |
| P-6 439                      |                                      | 5 Pack                                          | Sony 31/2 5/5 D/D Oby. 100 5 120                                                                                                    |
| P-7 619                      | 24008                                | Plus Development                                |                                                                                                    |
| Okidata                      | Prometheus 12008 129                 | Plus Hard Card 20 Megabyte 659                  |                                                                                                    |
| Panasonic                    | US Robotics                          | Quad EGA Pus                                    |                                                                                                    |
| 1090 1 Call                  | Password 1200 165                    | Quadran                                         |                                                                                                    |
| 1091 1                       | Courier 2400 349                     | Gold Sher Boards                                | and the second second sec |
| 1092 305                     | Microlink 2400 379                   | Termar                                          | and the second second                                                                                                    |
| 1592 425                     | DISK DRIVES                          | Graphics Master                                 | COL 1 COL                                                                                                    |
| KXP3151                      | Bernouth Box                         |                                                 |                                                                                                    |
|                              | 10 Meg \$1195                        | Captain (No Memory) 109                         |                                                                                                    |
| Star Micronics Call          | 20 Meg 1595                          |                                                 |                                                                                                    |
|                              | 40 Meg                               | COPIERS                                         | The second second second second second second second second second second second second second second second se                                                                                                    |
| Tothiha                      |                                      | UVPIEN.                                         |                                                                                                    |
| 321 455                      | Segate 20 MG w/MD Controller . 385   |                                                 | The second second second second second second second second second second second second second second second se                                                                                                    |
| 341 635                      |                                      |                                                 | and the second                                                                                                    |
| P351 Parallel & Serial       | PLOTTERS                             | Canon PC-25 \$                                  | 939                                                                                                    |
| F331 Falatel & 30141         | Epson HI-RD wHPC2                    |                                                 | and the second second sec |
|                              |                                      | CIRCLE 206 ON READER SERVICE O                  | ARD                                                                                                    |
|                              |                                      |                                                 |                                                                                                    |
|                              |                                      |                                                 |                                                                                                    |
| No Charge for VISA and       |                                      | Subject to Change Mailing Add                   | ress: 2222 East Indian School Road                                                                                                    |
| You Pay the Ground - We P    | av the Air Without Notice            |                                                 | Phoenix, AZ 85016                                                                                                    |
| Ground Shipping & Handling   |                                      |                                                 |                                                                                                    |
|                              |                                      | Saturday 900-10                                 |                                                                                                    |
|                              | ters up to 10 lbs on Software Purcha |                                                 |                                                                                                    |
| •Free Air applies ONLY to or |                                      | · Alaska Orders Ca                              | # (602) 468-1731                                                                                                    |
|                              |                                      | Orders · Alaska Orders Ca<br>• Order Processing | # (602) 468-1731                                                                                                    |

### CALL TOLL FREE 1-800-382-2242

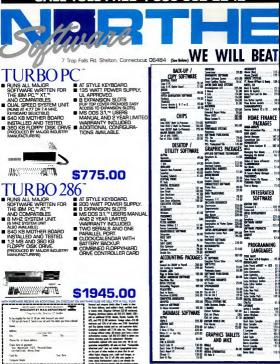

Northeastern Software Turbo PC is a trademerk of Northeastern Software. IBM PC, XT IBM PC, AT are trademarks of IBM Corporation

Connecticut Orders call 203-375-3860 In Canada 1-800-843-0074

# ANY COMPARABLE ADVERTISED PRICE BY \$1

| And Barrier and Annual and Annual and Annual and Annual and Annual and Annual and Annual and Annual Annual                                                                                                    | Sartis<br>Sartis<br>Sa | 30         backs or first set           30         backs Cap the first set           30         backs or the set           30         backs or the set           30         back or the set           30         back or the set                                                                                                    | 27.00<br>27.00<br>27.00<br>27.00<br>27.00<br>27.00<br>23.00<br>23.00<br>23.00<br>27.00<br>27.000 | HEC<br>Semeral E2 350<br>Semeral 250 or 2245 (2) 075<br>Semeral 250 or 3245 (3) 076<br>Semeral 250 (3) 076<br>Semeral 250 (3                                                                        | 291447775588888888888888888888888888888888                                                                                                    | Process Transmitters<br>we paid unter<br>the paid unter<br>the paid unter<br>the paid unter<br>the paid of the<br>the paid of the<br>the<br>the paid of the<br>the paid of the<br>the pai                                                                                                    | - CHE<br>465 00<br>377 00<br>449 00<br>LER<br>350 00<br>155 00<br>389 00 | Searches II (2005 Street)<br>Searches III (Search)<br>Searches III (Search)<br>Searches III (Search)<br>Searches III (Search)<br>Searches III (Search)<br>Searches III (Search)<br>Searches III (Search)<br>Searches III (Search)<br>Searches IIII (Search)<br>Searches IIII (Search)<br>Searches IIII (Search)<br>Searches IIII (Search)<br>Searches IIII (Search)<br>Searches IIIII (Search)<br>Pater IIIIII<br>Searches IIIII (Search)<br>Pater IIIIII<br>Searches IIIII (Search)<br>Searches IIIII (Search)<br>Searches IIIII (Search)<br>Searches IIIII (Search)<br>Searches IIIII (Search)<br>Searches IIIII (Search)<br>Searches IIIII (Search)<br>Searches IIIII (Search)<br>Searches IIIII (Search)<br>Searches IIIII (Search)<br>Searches IIIII (Search)<br>Searches IIIII (Search)<br>Searches IIIII (Search)<br>Searches IIIIII (Search)<br>Searches IIIII (Search)<br>Searches IIIII (Search)<br>Searches IIIIII (Search)<br>Searches IIIII (Search)<br>Searches IIIIII (Searches IIIII)<br>Searches IIIII (Searches IIIII)<br>Searches IIIII (Searches IIIII)<br>Searches IIIII (Searches IIIII)<br>Searches IIIII (Searches IIIII)<br>Searches IIIII (Searches IIIII)<br>Searches IIIII (Searches IIIII)<br>Searches IIIII (Searches IIIII)<br>Searches IIIII (Searches IIIII)<br>Searches IIIII (Searches IIIII)<br>Searches IIIII (Searches IIIII)<br>Searches IIIII (Searches IIIII)<br>Searches IIIII (Searches IIIIII)<br>Searches IIIIIII (Searches IIIIII)<br>Searches IIIIIIIII<br>Searches IIIIIIIIIIIIIIIIIIIIIIIIIIIIIIIIIIII | 82 50<br>137 80<br>313 80<br>313 80<br>549 60<br>547 80<br>477 80<br>477 80<br>400<br>400<br>400<br>400<br>400<br>400<br>400<br>400<br>400<br>4                                                                                                    |
|----------------------------------------------------------------------------------------------------|----------------------------------------------------------------------------------------------------|----------------------------------------------------------------------------------------------------|----------------------------------------------------------------------------------------------------|----------------------------------------------------------------------------------------------------|----------------------------------------------------------------------------------------------------|----------------------------------------------------------------------------------------------------|--------------------------------------------------------------------------|----------------------------------------------------------------------------------------------------|----------------------------------------------------------------------------------------------------|
| Alter and a set of the set of the                                                                                                    | Series         12           Series         25           Series         25           Series         25           Series         25           Series         25           Series         26           Series         21           Series         21           Series         21           Series         21           Series         21           Series         21           Series         21           Series         21           Series         21           Series         21           Series         21           Series         21           Series         21           Series         21           Series         22           Series         23                                                                                                    | 30         backs or first set           30         backs Cap the first set           30         backs or the set           30         backs or the set           30         back or the set           30         back or the set                                                                                                    | 27 00<br>27 00<br>29 00<br>35 50<br>23 00<br>23 00<br>23 00<br>27 00<br>27 00<br>27 00<br>37 00                                                                                                    | HEC<br>Spammer E23 00 2556 (20 05)<br>Spammer 2530 or 2556 (20 05)<br>Spammer 2530 or 2556 (20 05)<br>Spammer 2530 or 2556 (20 05)<br>P 550 (20 05)<br>P 550 (20 05)<br>P 550 (20 05)<br>P 550 (20 05)<br>D 500 (20 05)<br>D 500 (20 05)<br>D | 291447775588888888888888888888888888888888                                                                                                    | Katawan R. w1288<br>NT<br>Sand Borne R.<br>Sandara<br>VIDEO CONTROLI<br>CARDS<br>Str Association<br>HEDICS<br>Sandara<br>HEDICS<br>Sandara<br>HEDICS<br>Sandara<br>Santas<br>Santas<br>Sant                                                                                                    | 465 00<br>377 00<br>467 00<br>LER<br>350 00<br>155.00<br>186.00          | Swottkeden (2006 (neurol)<br>Smortikeden (2006 (neurol)<br>Smortikeden 2000 (neurol)<br>Smortikeden 2000 urfahrens<br>Neuro Houser (1000<br>urfahr200<br>2400 Swotekee Neden Vicihiere<br>2400 Swotekee Neden Vicihiere<br>2400 Swotekee Neden Vicihiere<br>2400 Swotekee Neden Vicihiere<br>2400 Swotekee Neden Vicihiere<br>2400 Swotekee Neden Vicihiere<br>Ned Lang 2000 Northeren Soly                                                                                                    | 311 335 60<br>311 335 60<br>312 50<br>313 50<br>50<br>50<br>50<br>50<br>50<br>50<br>50<br>50<br>50<br>50<br>50<br>50<br>5                                                                                                    |
|                                                                                                    | 15 15 15 15 15 15 15 15 15 15 15 15 15 1                                                                                                    | 53 06/51/au<br>0 00007 2<br>00 00007 2<br>00 00008 1<br>00 07.5070421 should<br>00 07.5070421 should<br>00 07.5070421 should<br>00 05/6104 should<br>00 05/6104 sh                                                                                                    | 35 50<br>23 00<br>23 00<br>27 00<br>29 00<br>29 00<br>37 00                                                                                                    | P 562 IL<br>P 662<br>P 662<br>P 663<br>D 605481A<br>H Otoben<br>D 7012<br>D7-3115<br>Style Rest<br>Style Rest<br>Style Rest<br>D 75507<br>D7-3154<br>Style Rest<br>D 75507<br>D7-5507<br>D7-5507                                                                                                    | 291447775588888888888888888888888888888888                                                                                                    | Katawan R. w1288<br>NT<br>Sand Borne R.<br>Sandara<br>VIDEO CONTROLI<br>CARDS<br>Str Association<br>HEDICS<br>Sandara<br>HEDICS<br>Sandara<br>HEDICS<br>Sandara<br>Santas<br>Santas<br>Sant                                                                                                    | 377 00<br>447 00<br>LER<br>350 00<br>155.00<br>188.00                    | Swottkeden (2006 (neurol)<br>Smortikeden (2006 (neurol)<br>Smortikeden 2000 (neurol)<br>Smortikeden 2000 urfahrens<br>Neuro Houser (1000<br>urfahr200<br>2400 Swotekee Neden Vicihiere<br>2400 Swotekee Neden Vicihiere<br>2400 Swotekee Neden Vicihiere<br>2400 Swotekee Neden Vicihiere<br>2400 Swotekee Neden Vicihiere<br>2400 Swotekee Neden Vicihiere<br>Ned Lang 2000 Northeren Soly                                                                                                    | 111 00<br>541 00<br>511 00<br>510 00<br>510 00<br>510000000000 |
|                                                                                                    | 65<br>23<br>23<br>23<br>23<br>24<br>20<br>21<br>21<br>21<br>21<br>21<br>21<br>21<br>21<br>21<br>21<br>21<br>21<br>21                                                                                                    | 53 06/51/au<br>0 00007 2<br>00 00007 2<br>00 00008 1<br>00 07.5070421 should<br>00 07.5070421 should<br>00 07.5070421 should<br>00 05/6104 should<br>00 05/6104 sh                                                                                                    | 35 50<br>23 00<br>23 00<br>27 00<br>29 00<br>29 00<br>37 00                                                                                                    | P 562 IL<br>P 662<br>P 662<br>P 663<br>D 605481A<br>H Otoben<br>D 7012<br>D7-3115<br>Style Rest<br>Style Rest<br>Style Rest<br>D 75507<br>D7-3154<br>Style Rest<br>D 75507<br>D7-5507<br>D7-5507                                                                                                    | 151 151 151 151 151 151 151 151 151 151                                                                                                    | NT<br>Southans K<br>Southan<br>VIDEO CONTROLI<br>CARDS<br>AT ESTANCI<br>ST Anno<br>HERDIS<br>Gas Southan<br>HERDIS<br>Southan State<br>Southan State<br>Southan State<br>Southan State<br>Southan State<br>Southan State<br>Southan State<br>Southan State<br>State<br>Stat | 377 00<br>447 00<br>LER<br>350 00<br>155.00<br>188.00                    | urSehnen)<br>Seertlader 2400 (Johnne)<br>Seertlader 2400 urSchwen<br>Rown Hexar 1000<br>HEMIXIN<br>2400 Sendalses Roden urSchwen<br>2400 Sendalses Roden urSchwen<br>1401-240 2400 michwen Doly<br>HeMIXING                                                                                                    | 111 00<br>541 00<br>511 00<br>510 00<br>510 00<br>510000000000 |
|                                                                                                    | 65<br>23<br>23<br>23<br>23<br>24<br>20<br>21<br>21<br>21<br>21<br>21<br>21<br>21<br>21<br>21<br>21<br>21<br>21<br>21                                                                                                    | 53 06/51/au<br>0 00007 2<br>00 00007 2<br>00 00008 1<br>00 07.5070421 should<br>00 07.5070421 should<br>00 07.5070421 should<br>00 05/6104 should<br>00 05/6104 sh                                                                                                    | 35 50<br>23 00<br>23 00<br>27 00<br>29 00<br>29 00<br>37 00                                                                                                    | P 562 IL<br>P 662<br>P 662<br>P 663<br>D 605481A<br>H Otoben<br>D 7012<br>D7-3115<br>Style Rest<br>Style Rest<br>Style Rest<br>D 75507<br>D7-3154<br>Style Rest<br>D 75507<br>D7-5507<br>D7-5507                                                                                                    | 151 151 151 151 151 151 151 151 151 151                                                                                                    | Send Dama K<br>Sendown<br>VIDEO CONTROLI<br>CARDS<br>Art RESEARCH<br>Sith France<br>REGULES<br>Gale Sendor Cont<br>Partic Cont<br>Partic Cont                                                                                                    | 447 00<br>LER<br>350 00<br>155.00                                        | urSehnen)<br>Seertlader 2400 (Johnne)<br>Seertlader 2400 urSchwen<br>Rown Hexar 1000<br>HEMIXIN<br>2400 Sendalses Roden urSchwen<br>2400 Sendalses Roden urSchwen<br>1401-240 2400 michwen Doly<br>HeMIXING                                                                                                    | 475 00<br>475 00<br>475 00<br>475 00                                                                                                    |
|                                                                                                    | 65<br>23<br>23<br>23<br>23<br>24<br>20<br>21<br>21<br>21<br>21<br>21<br>21<br>21<br>21<br>21<br>21<br>21<br>21<br>21                                                                                                    | bridgemen<br>Desi 3 Desi 3 Desi 4<br>Desi 5 Desi 5<br>Desi 5<br>Desi 5 | 35 50<br>23 00<br>23 00<br>27 00<br>29 00<br>29 00<br>37 00                                                                                                    | P 562 IL<br>P 662<br>P 662<br>P 663<br>D 605481A<br>H Otoben<br>D 7012<br>D7-3115<br>Style Rest<br>Style Rest<br>Style Rest<br>D 75507<br>D7-3154<br>Style Rest<br>D 75507<br>D7-5507<br>D7-5507                                                                                                    | 151 151 151 151 151 151 151 151 151 151                                                                                                    | VIDEO CONTROLI<br>CARDS<br>art restance<br>retrans<br>der Gegen Cont<br>Frankers<br>State States<br>States<br>States                                                                                                    | 350 00<br>155.00                                                         | Hoyen Freisell 1000<br>BCHBUTKIN<br>2400 Standaksen Boden wSchware<br>2400 Standaksen Boden<br>Half-Carl 2400 wSchware<br>Half-Carl 2400 wSchware<br>Half-Carl 2400 WSchware Boly<br>Market Mittel                                                                                                    | 475 00<br>475 00<br>475 00<br>475 00                                                                                                    |
| Control         File         File           SPE LOSS         SPE LOSS         SPE LOSS         SPE LOSS           SPE LOSS         SPE LOSS         SPE LOSS         SPE LOSS <td>annine (1)<br/>(1)<br/>(1)<br/>(1)<br/>(1)<br/>(1)<br/>(1)<br/>(1)</td> <td>control Status     control Status     control     control     contro     control     control     control     control     control</td> <td>35 50<br/>23 00<br/>23 00<br/>27 00<br/>29 00<br/>29 00<br/>37 00</td> <td>P 562 IL<br/>P 662<br/>P 662<br/>P 663<br/>D 605481A<br/>H Otoben<br/>D 7012<br/>D7-3115<br/>Style Rest<br/>Style Rest<br/>Style Rest<br/>D 75507<br/>D7-3154<br/>Style Rest<br/>D 75507<br/>D7-5507<br/>D7-5507</td> <td>1211223<br/>1211223<br/>1211223<br/>1211223<br/>1211223<br/>1211223<br/>1211223<br/>1211223<br/>1211223<br/>1211223<br/>1211223<br/>121123<br/>12112<br/>12112<br/>12112<br/>12112<br/>12112<br/>12112<br/>12112<br/>12112<br/>12112<br/>12112<br/>12112<br/>12112<br/>12112<br/>12112<br/>12112<br/>12112<br/>12112<br/>12112<br/>12112<br/>12112<br/>12112<br/>12112<br/>12112<br/>12112<br/>12112<br/>121112<br/>121111<br/>121111<br/>11</td> <td>VIDEO CONTROLI<br/>CARDS<br/>art restance<br/>retrans<br/>der Gegen Cont<br/>Frankers<br/>State States<br/>States<br/>States</td> <td>350 00<br/>155.00</td> <td>Hoyen Freisell 1000<br/>BCHBUTKIN<br/>2400 Standaksen Boden wSchware<br/>2400 Standaksen Boden<br/>Half-Carl 2400 wSchware<br/>Half-Carl 2400 wSchware<br/>Half-Carl 2400 WSchware Boly<br/>Market Mittel</td> <td>475 00<br/>475 00<br/>475 00<br/>475 00</td> | annine (1)<br>(1)<br>(1)<br>(1)<br>(1)<br>(1)<br>(1)<br>(1)                                                                                                    | control Status     control Status     control     control     contro     control     control     control     control     control                                                                                                    | 35 50<br>23 00<br>23 00<br>27 00<br>29 00<br>29 00<br>37 00                                                                                                    | P 562 IL<br>P 662<br>P 662<br>P 663<br>D 605481A<br>H Otoben<br>D 7012<br>D7-3115<br>Style Rest<br>Style Rest<br>Style Rest<br>D 75507<br>D7-3154<br>Style Rest<br>D 75507<br>D7-5507<br>D7-5507                                                                                                    | 1211223<br>1211223<br>1211223<br>1211223<br>1211223<br>1211223<br>1211223<br>1211223<br>1211223<br>1211223<br>1211223<br>121123<br>12112<br>12112<br>12112<br>12112<br>12112<br>12112<br>12112<br>12112<br>12112<br>12112<br>12112<br>12112<br>12112<br>12112<br>12112<br>12112<br>12112<br>12112<br>12112<br>12112<br>12112<br>12112<br>12112<br>12112<br>12112<br>121112<br>121111<br>121111<br>11 | VIDEO CONTROLI<br>CARDS<br>art restance<br>retrans<br>der Gegen Cont<br>Frankers<br>State States<br>States<br>States                                                                                                    | 350 00<br>155.00                                                         | Hoyen Freisell 1000<br>BCHBUTKIN<br>2400 Standaksen Boden wSchware<br>2400 Standaksen Boden<br>Half-Carl 2400 wSchware<br>Half-Carl 2400 wSchware<br>Half-Carl 2400 WSchware Boly<br>Market Mittel                                                                                                    | 475 00<br>475 00<br>475 00<br>475 00                                                                                                    |
| State         Base         Base           SPEAD         SPEAD         SPEAD           SPEAD         SPEAD         SPEAD           S                                                                                                    | annine 13<br>pt 30<br>pt 30                                                                                                    | control Status     control Status     control     control     contro     control     control     control     control     control                                                                                                    | 35 50<br>23 00<br>23 00<br>27 00<br>29 00<br>29 00<br>37 00                                                                                                    | P 562 IL<br>P 662<br>P 662<br>P 663<br>D 605481A<br>H Otoben<br>D 7012<br>D7-3115<br>Style Rest<br>Style Rest<br>Style Rest<br>D 75507<br>D7-3154<br>Style Rest<br>D 75507<br>D7-5507<br>D7-5507                                                                                                    | 175 88 88 041 38 88 041 38 88 041 38 88 041 38 88 041 38 38 041 38 38 041 38 38 041 38 38 041 38 38 041 38 38 38 38 38 38 38 38 38 38 38 38 38                                                                                                    | CARDS<br>AST RESEARCH<br>AST RESEARCH<br>AST RESEARCH<br>BERCHLES<br>Celle Transmission<br>Frequence Cell<br>Bergine Cell Rue<br>Nationet Proventions                                                                                                    | 350 CO<br>155.00<br>188.00                                               | Hoyen Freisell 1000<br>BCHBUTKIN<br>2400 Standaksen Boden wSchware<br>2400 Standaksen Boden<br>Half-Carl 2400 wSchware<br>Half-Carl 2400 wSchware<br>Half-Carl 2400 WSchware Boly<br>Market Mittel                                                                                                    | 475 00<br>475 00<br>475 00<br>475 00                                                                                                    |
|                                                                                                    | 21. content 21. content 21. co                                                                                                    | 00         Union III.           00         In X Suffmatz           00         In X Suffmatz                                                                                                    | 35 50<br>23 00<br>23 00<br>27 00<br>29 00<br>29 00<br>37 00                                                                                                    | P 562 IL<br>P 662<br>P 662<br>P 663<br>D 605481A<br>H Otoben<br>D 7012<br>D7-3115<br>Style Rest<br>Style Rest<br>Style Rest<br>D 75507<br>D7-3154<br>Style Rest<br>D 75507<br>D7-5507<br>D7-5507                                                                                                    | 645-00<br>CKL<br>215-00                                                                                                    | CARDS<br>AST RESEARCH<br>AST RESEARCH<br>AST RESEARCH<br>BERCHLES<br>Celle Transmission<br>Frequence Cell<br>Bergine Cell Rue<br>Nationet Proventions                                                                                                    | 350 CO<br>155.00<br>188.00                                               | 2400 Standalane Hoden wSafwer<br>2400 Standalane Hoden<br>Hall-Card 2400 mSafwere<br>Hall-Card 2400 Hardwere Dely<br>Method Tablet                                                                                                    | 475 00<br>475 00<br>475 00<br>475 00                                                                                                    |
|                                                                                                    | 20<br>E 26<br>Frail 35<br>Frail 35<br>10<br>10<br>10<br>10<br>10<br>10<br>10<br>10<br>10<br>10                                                                                                    | 00 PK Softward<br>D archer Deartisti<br>Companying Bistack<br>00 Status<br>Ency Lane<br>Ency Lane                                                                                                    | 22 00<br>29 00<br>24 00<br>37 00                                                                                                    | 7 140<br>0 000000<br>8 0040m<br>9 PARASONIC<br>007-077<br>9 007-115<br>9 007-115<br>9 007-115<br>107 500<br>107 500<br>107 500                                                                                                    | 645-00<br>CKL<br>215-00                                                                                                    | AST RESEARCH<br>AST Person<br>RECORES<br>Gele Gegles Card<br>Graphic Card Plan<br>Malabories Processors                                                                                                    | 155.00<br>186.00                                                         |                                                                                                    | 475.00                                                                                                    |
|                                                                                                    | 20 87 87 87 87 87 87 87 87 87 87 87 87 87                                                                                                    | S0 Archie Custowiek<br>Custowiek Braiset<br>Diesenie Braiset<br>Sie Australie<br>Sie Australie<br>Sie Neue Customer<br>Sie Sie Charlen<br>Sie Sie Charlen<br>Sie Charlen<br>Sie Charlen<br>Sie Charlen<br>Sie Sie Charlen<br>Sie Charlen<br>S                                                                                                    | 22 00<br>29 00<br>24 00<br>37 00                                                                                                    | 0000404<br>Al Citaton<br>PAALSGORC<br>EX-1972<br>EX-1973<br>SEVER REED<br>S COT SCOT                                                                                                    | CAEL<br>285 00                                                                                                    | AST RESEARCH<br>AST Person<br>RECORES<br>Gele Gegles Card<br>Graphic Card Plan<br>Malabories Processors                                                                                                    | 155.00<br>186.00                                                         |                                                                                                    | 425.00                                                                                                    |
|                                                                                                    | 87                                                                                                    | 00 SEGA<br>Ser Name<br>Do SERIA JON LINE<br>Enty Committee<br>San Yao Tooling Too<br>Noorty 1<br>Noorty 1<br>Noort                       | 22 00<br>29 00<br>24 00<br>37 00                                                                                                    | All Coulors<br>PARALSCHOC<br>EX7-1072<br>DE7-2151<br>SAVER REED<br>EX7 SECF                                                                                                    | CALL<br>215 00                                                                                                    | AST Promote<br>BERCULES<br>Geler Seguiles Card<br>Sergiles Card Plan.<br>Pedialots City Tiles                                                                                                    | 155.00<br>186.00                                                         |                                                                                                    | 425.00                                                                                                    |
|                                                                                                    | End States                                                                                                    | 00 SEGA<br>Ser Name<br>Do SERIA JON LINE<br>Enty Committee<br>San Yao Tooling Too<br>Noorty 1<br>Noorty 1<br>Noort                       | 22 00<br>29 00<br>24 00<br>37 00                                                                                                    | All Coulors<br>PARALSCHOC<br>EX7-1072<br>DE7-2151<br>SAVER REED<br>EX7 SECF                                                                                                    | CALL<br>285 00<br>317 00<br>417 00                                                                                                    | AST Promote<br>RERCULES<br>Galar Sauphes Card<br>Gruphic Card Plan<br>PMANDISE SPSTERS<br>Automatik SpSTERS                                                                                                    | 155.00<br>186.00                                                         |                                                                                                    | 347.0                                                                                                    |
|                                                                                                    | 67<br>18<br>19<br>19<br>19<br>19<br>19<br>19<br>19<br>19<br>19<br>19                                                                                                    | 00 SPENA ON LINE<br>Bary Game I or II<br>05 Salon and Schootter<br>104 Set Totol<br>105 Set Totol<br>105 S                                                                                                    | 29.00                                                                                                    | E07-1092<br>E07-3151<br>SAVER REED<br>0 C07 5507<br>E07 B007                                                                                                    | (d)<br>315 00<br>317 00                                                                                                    | Gen Guptes Carl<br>Genglic Carl Re.<br>MMADISE SYSTEMS<br>Automatic Carl Carl                                                                                                    | 185.00                                                                   | Packet Intel05<br>Promotion 1200<br>Promotion 12008 Rendwore Only                                                                                                    | 247 0<br>239 0<br>215 0                                                                                                    |
|                                                                                                    | 67<br>18<br>19<br>19<br>19<br>19<br>19<br>19<br>19<br>19<br>19<br>19                                                                                                    | Gery Dave I of I<br>co Salon Mit Schutzter<br>Sar-ba - Calandi<br>Novini<br>Novini<br>Co SPECTEUM HOLDITE<br>CALL (cn<br>10) Salon Mit Schutzter<br>CALL (cn<br>10) Salon Mit Schutzter<br>CALL (cn<br>10) Salon Mit Schutzter<br>CALL (cn<br>10) Salon Mit Schutzter<br>CALL (cn<br>10) Salon Mit Schutzter<br>Mit Schutzter<br>Salon Mit Schutzter<br>Mit Schutzter<br>Salon Mit Schutzter<br>Mit Schutzter<br>Salon Mit Schutzter<br>Mit Schutzter<br>Salon Mit Schutzter<br>Salon Mit Sch                                                                                                    | 37 00                                                                                                    | SEVER REED<br>SEVER REED<br>COP SSOP                                                                                                    | 315 00<br>317 00<br>407 00                                                                                                    | Graphic Card Mas.<br>Managers Systems                                                                                                    | 185.00                                                                   | Providen 1200<br>Providen 12008 Nortwore Only                                                                                                    | 231                                                                                                    |
|                                                                                                    |                                                                                                    | Sar-Jua - Galeevili<br>Nooshy I<br>Nooshy I<br>400 SPECTRUM NOUGHTE<br>CALL Set<br>100 Orbit<br>400 STAUTERK SAMULATIONS<br>100 Methic Remark                                                                                                    | 37 00                                                                                                    | SALVER REED<br>1 C27 SSOP<br>127 BOOT                                                                                                    | 317 00                                                                                                    | MANDISE STSTERS                                                                                                    |                                                                          | Provident 17008 reported only                                                                                                    | 133                                                                                                    |
|                                                                                                    |                                                                                                    | Sar-Jua - Galeevili<br>Nooshy I<br>Nooshy I<br>400 SPECTRUM NOUGHTE<br>CALL Set<br>100 Orbit<br>400 STAUTERK SAMULATIONS<br>100 Methic Remark                                                                                                    | 37 00                                                                                                    | 1 00° 550°<br>50° 600°                                                                                                    | 317 00                                                                                                    | Automatic states                                                                                                    |                                                                          |                                                                                                    |                                                                                                    |
|                                                                                                    |                                                                                                    | I OC SUBJECT MOUDIFITE<br>CO SPECTRUM HOLDIFITE<br>CO SPECTRUM HOLDIFITE<br>CO STRUCTER SHOLLIFORS                                                                                                    | 37 00                                                                                                    |                                                                                                    | 417.00                                                                                                    |                                                                                                    |                                                                          | Principal Light whereast                                                                                                    |                                                                                                    |
|                                                                                                    |                                                                                                    | Augusty I<br>200 SPECTRUM HOLDINTE<br>201 Gen<br>200 Online<br>200 STUDEERC SHIFT, ATOMS<br>201 STUDEERC SHIFT, ATOMS<br>201 STUDEERC SHIFT, ATOMS                                                                                                    | 37 00                                                                                                    | STAR MICHAELS                                                                                                    |                                                                                                    |                                                                                                    | 233 00                                                                   | Propert 1200 Read                                                                                                    | 197.0                                                                                                    |
|                                                                                                    |                                                                                                    | CALL Gets<br>CALL Gets<br>CALL GETS<br>CALL CALL CALL GETS<br>CALL CALL CALL CALL CALL CALL CALL CALL                                                                                                    | 22.00                                                                                                    |                                                                                                    |                                                                                                    | Notelar Graphics Card<br>Calor Card                                                                                                    | 233 00                                                                   | Cauter 2400 Bend                                                                                                    | 397.0                                                                                                    |
|                                                                                                    |                                                                                                    | CALL Sets<br>0.00 Orbitur<br>0.00 STRUCEUR SINULATIONS<br>1.00 Britle for Bornauth                                                                                                    | 22.00                                                                                                    |                                                                                                    | 165.00                                                                                                    | Lake Land                                                                                                    | 84 00<br>86 00                                                           |                                                                                                    |                                                                                                    |
|                                                                                                    | 7<br>55<br>55<br>6<br>7<br>7<br>7<br>7<br>7<br>7<br>7<br>7<br>7<br>7<br>7<br>7<br>7<br>7<br>7                                                                                                    | 00 Others                                                                                                    | - 412                                                                                                    | HIL 10 (120 CPS)                                                                                                    | 155.00<br>305.00                                                                                                    | Resolution Life                                                                                                    | 173.00                                                                   |                                                                                                    | 40.0                                                                                                    |
|                                                                                                    | an hann B                                                                                                    | 00 STLATEGE SHOLLTONS                                                                                                    |                                                                                                    | 94-15 (120 05)<br>94-15 (140 05)<br>94-15 (140 05)<br>94-15 (200 05)                                                                                                    | 112.00                                                                                                    | Monacheana Card<br>Multi Deplay Card<br>Colexillane Card                                                                                                    | 128 00                                                                   | 1200 Pics Estantel 300/1200<br>PC Reads 1200 arCountel Still<br>PC Reads 15 Cord arCost<br>2006 TELEPHORECS                                                                                                    | 40 0<br>123 0                                                                                                    |
|                                                                                                    | an hann B                                                                                                    | and sinceres, selected roles                                                                                                    |                                                                                                    | a it him no                                                                                                    | 1393                                                                                                    | Colocificate Catel                                                                                                    | 120 00                                                                   | H Martin 1200 will martin DE                                                                                                    | mia                                                                                                    |
|                                                                                                    | an hann B                                                                                                    |                                                                                                    | 11.00                                                                                                    | S IS NOT THE                                                                                                    | 400 00                                                                                                    |                                                                                                    | 117.00                                                                   | N Hoden N. Cod a Tab                                                                                                    | 128                                                                                                    |
| The second second secon                                                                                                    | ei<br>23                                                                                                    |                                                                                                    | 25 00                                                                                                    | 1 1 1 1 1 1 1 1 1 1 1 1 1 1 1 1 1 1 1 1                                                                                                    | GT m                                                                                                    | Ren Apoghene Beerl                                                                                                    |                                                                          | THE THEFT                                                                                                    |                                                                                                    |
|                                                                                                    | ei<br>23                                                                                                    | Tears in the Sector                                                                                                    |                                                                                                    |                                                                                                    | 990 00                                                                                                    | SC4 A                                                                                                    | 359-00                                                                   | K 1200 w Selvere                                                                                                    | 265.0                                                                                                    |
|                                                                                                    | ei<br>23                                                                                                    | 3 00 SUBDUK<br>3 00 Nett Amerikan Polal                                                                                                    | 10.00                                                                                                    |                                                                                                    |                                                                                                    | 1                                                                                                    |                                                                          | R 1200 wSelvere<br>R 1200 Restweet Only                                                                                                    | 221                                                                                                    |
|                                                                                                    | 23                                                                                                    | A AN AND A RECENT FROM                                                                                                    | 22.2                                                                                                    | 221 Pag                                                                                                    |                                                                                                    |                                                                                                    | 445.00                                                                   |                                                                                                    |                                                                                                    |
| NOLD PROCESSING<br>SOFTWALE<br>SOFTWALE<br>SOFTWALE<br>SOFTWALE<br>ALL<br>SOFTWALE<br>SOFTWALE<br>SOFT                                                                                                    | 23                                                                                                    |                                                                                                    |                                                                                                    | 221 Mill<br>341 Mill Call                                                                                                    | 799.00                                                                                                    | 578                                                                                                    |                                                                          | Dailire                                                                                                    |                                                                                                    |
| WORD PROCESSING<br>SUPPORT                                                                                                    |                                                                                                    |                                                                                                    |                                                                                                    | SAT PAZ Chily<br>SAT PAZ w SER                                                                                                    | 799.00                                                                                                    | De Deuffer                                                                                                    | 224 00                                                                   | DRIVES                                                                                                    |                                                                                                    |
|                                                                                                    |                                                                                                    |                                                                                                    |                                                                                                    |                                                                                                    | 1045 00                                                                                                    | ff4 Pic                                                                                                    | 215 00                                                                   | AACHING                                                                                                    |                                                                                                    |
|                                                                                                    |                                                                                                    |                                                                                                    | 259                                                                                                    | 0 201 CM 1000                                                                                                    |                                                                                                    |                                                                                                    |                                                                          | SGHD Carridge Backup Int/St.<br>2008 Carridge Backup Int                                                                                                    | 6412                                                                                                    |
|                                                                                                    |                                                                                                    | an Bell Se M                                                                                                    | 110                                                                                                    |                                                                                                    |                                                                                                    | Easter Harts                                                                                                    | 435.00                                                                   | 2008 Cathles Backet Int                                                                                                    | 449                                                                                                    |
|                                                                                                    |                                                                                                    |                                                                                                    |                                                                                                    |                                                                                                    |                                                                                                    | Graphics Master<br>WIDEG 7                                                                                                    |                                                                          |                                                                                                    |                                                                                                    |
|                                                                                                    | 14                                                                                                    |                                                                                                    | 14.0                                                                                                    |                                                                                                    |                                                                                                    | Reactions Leader, Manter                                                                                                    | 123 00                                                                   | broad to the first offer<br>broad to 2-104 after<br>broad to 2-104 first offer<br>broad to 2-104 first offer                                                                                                    | STATES OF                                                                                                    |
|                                                                                                    | 10                                                                                                    | 5 00 Universal Printer Stand                                                                                                    |                                                                                                    |                                                                                                    |                                                                                                    | Nonechrome Graphics Adapter                                                                                                    | 165.00                                                                   | bernall for 2-1044 effert                                                                                                    | 2299.0                                                                                                    |
|                                                                                                    | 11                                                                                                    | AN DI-SISI K k                                                                                                    | 164 0                                                                                                    | 0 451                                                                                                    |                                                                                                    | West Board                                                                                                    | CALL                                                                     | beread for 2-1088 Per alls                                                                                                    | 2279.4                                                                                                    |
|                                                                                                    | 10 U 12                                                                                                    | 00 CI-SISI K k<br>00 CI SISI Jakus Sateri<br>00 CI-SISI Sateri Winch Sater                                                                                                    | 164 0                                                                                                    | AST<br>Sie Park Par 648 wSdekch<br>Sie Park Par 3848 wSdekch                                                                                                    | 149 00                                                                                                    |                                                                                                    |                                                                          | bernul fer 2                                                                                                    | 2949.0                                                                                                    |
|                                                                                                    |                                                                                                    | n an 18-5153 Imboard aritmath habit                                                                                                    | 259 0                                                                                                    | Sa hak has sold woodekk                                                                                                    | 210.00                                                                                                    | MONITORS                                                                                                    |                                                                          | barrenti fan 2-7048 Per wCatel                                                                                                    | 2141                                                                                                    |
|                                                                                                    |                                                                                                    |                                                                                                    |                                                                                                    |                                                                                                    | 350 00                                                                                                    | monitory                                                                                                    |                                                                          |                                                                                                    |                                                                                                    |
|                                                                                                    |                                                                                                    | BLANK MEDIA                                                                                                    |                                                                                                    | KSI-Mentage Sound 1286                                                                                                    | 349.00                                                                                                    | Value 3104 Amber                                                                                                    | 147.00                                                                   | E Cost 21 June Cost                                                                                                    | 30                                                                                                    |
|                                                                                                    | of Calue                                                                                                    | 100 aut with                                                                                                    | •                                                                                                    | El alventego Sociel 1288<br>El alventego fuct OI<br>All-Adventego Fuctori<br>All-Adventego Fuctori<br>All-Adventego Fuctori                                                                                                    | 125.00                                                                                                    | Vulue 3938 Amber                                                                                                    | 147.00                                                                   | Sal a triffet                                                                                                    | 3491                                                                                                    |
|                                                                                                    | P 104 17                                                                                                    | 1 50 Beef 05/00                                                                                                    | 12 5                                                                                                    | ASI-Adventees Preneut                                                                                                    |                                                                                                    | Color 630 N-Res 858<br>Color 722 858 Entercol Graphic                                                                                                    | 298.00                                                                   | ACARD FIS IN AT 101-25 AS                                                                                                    | 1025                                                                                                    |
|                                                                                                    |                                                                                                    | 9.00 Berl 05/00<br>1.50 Beykent 05/00<br>Fuji 05/90                                                                                                    | 12 00                                                                                                    | AND COTION MARKED                                                                                                    |                                                                                                    | Cash 122 and Destroyed Cubber                                                                                                    | 441.00                                                                   | ROBIAL                                                                                                    |                                                                                                    |
|                                                                                                    | AFS                                                                                                    | Head US DD                                                                                                    | 16.5                                                                                                    |                                                                                                    | 120.00                                                                                                    | HEC                                                                                                    | 475 m                                                                    | 3048 SH for 17 BIT-5545                                                                                                    | 459                                                                                                    |
| SUPERITY AND A SUPERITY AND A SUPERA                                                                                                    |                                                                                                    |                                                                                                    | 16 X                                                                                                    | AND AND PARTY                                                                                                    |                                                                                                    | PERCENT                                                                                                    | 3/3 00                                                                   | 2048 FE for AT W1-5545                                                                                                    | 120                                                                                                    |
| SUPERITY AND A SUPERITY AND A SUPERA                                                                                                    | . 30                                                                                                    | 0 00 Mosel 05/00 (For AT)<br>Vertexim 05/00                                                                                                    | 28.0                                                                                                    | EVENT                                                                                                    | Cal                                                                                                    | Al President                                                                                                    | CARE                                                                     | SCHELE HE WE WE WE WE SCHELE<br>SCHELE HE WE AT WESSING<br>SCHELE HE WE AT WESSING<br>4CHELE HE WE AT WESSING                                                                                                    | . 447.                                                                                                    |
| SUPERITY AND A SUPERITY AND A SUPERA                                                                                                    |                                                                                                    |                                                                                                    | 43.0                                                                                                    | Wen Nent 0-6404 % Cod                                                                                                    | 68.00                                                                                                    | Dian                                                                                                    | -                                                                        | 4048 FK fm A1 H1-5585                                                                                                    |                                                                                                    |
| SUPERITY AND A SUPERITY AND A SUPERA                                                                                                    | 25                                                                                                    | S-00 National During                                                                                                    | 13.00                                                                                                    |                                                                                                    | 98 W                                                                                                    | 121 12" Green                                                                                                    | 112.00                                                                   |                                                                                                    |                                                                                                    |
|                                                                                                    |                                                                                                    |                                                                                                    | 430                                                                                                    | 6 Alone Boord X w148<br>Rose Boord Al w128<br>Rose Boord Al w128<br>Rose Boord Popphert Al<br>CARCHIN TECHNOLOGIES                                                                                                    | 14                                                                                                    | 130 803 ( 40 480 - 800 8-                                                                                                    | 122.00                                                                   | Drive Har Ro Ro KC Jc                                                                                                    | 355                                                                                                    |
|                                                                                                    | me, or Tyrane 35                                                                                                    |                                                                                                    |                                                                                                    | Core Aread of an 1986                                                                                                    | (a)<br>(a)                                                                                                    | 630 BSB Cale: 640 x 400 Rm.                                                                                                    | 50100                                                                    | Expension Board for JD W1284 .                                                                                                    | 155.0                                                                                                    |
|                                                                                                    |                                                                                                    | SURGE PROTECT                                                                                                    | nec                                                                                                    | first have a writer                                                                                                    | - 75                                                                                                    | DAN BUR CHE 720 1 HOU HE                                                                                                    | ~                                                                        | SIMA                                                                                                    |                                                                                                    |
|                                                                                                    | 25                                                                                                    |                                                                                                    | UKS                                                                                                    | NORME BOOK PARTNERS A                                                                                                    |                                                                                                    |                                                                                                    |                                                                          | 2344 Nell Restt for 23 lat                                                                                                    | 36                                                                                                    |
| Bit in streament         27 (i)         0 and dimension is           Bit in the streament         10 is         0 and dimension is           Bit in the streament         10 is         0 and dimension is           Bit in the streament         10 is         0 and dimension is           Bit in the streament         10 is         0 and dimension is           Bit in the streament         10 is         0 and dimension is           Bit in the streament         10 is         0 and dimension is           Bit in the streament         10 is         0 and dimension is           SOFTWARE         10 is         0 and dimension is           SOFTWARE         10 is         0 and dimension is           SOFTWARE         10 is         0 and dimension is           SOFTWARE         10 is         0 and dimension is                                                                                                    | 20                                                                                                    |                                                                                                    |                                                                                                    | CINCHE LECHINOLOGIES                                                                                                    |                                                                                                    | COMMUNICATIO                                                                                                    | N                                                                        | Statutt<br>2048 Full Regin for 20 for<br>3048 Full Regin for 20 for<br>4048 Full Regin for 21 HT<br>8048 Full Regin for 21 HT<br>8048 Full Regin for 20                                                                                                    | 635                                                                                                    |
| Bit in streament         27 (i)         0 and dimension is           Bit in the streament         10 is         0 and dimension is           Bit in the streament         10 is         0 and dimension is           Bit in the streament         10 is         0 and dimension is           Bit in the streament         10 is         0 and dimension is           Bit in the streament         10 is         0 and dimension is           Bit in the streament         10 is         0 and dimension is           Bit in the streament         10 is         0 and dimension is           SOFTWARE         10 is         0 and dimension is           SOFTWARE         10 is         0 and dimension is           SOFTWARE         10 is         0 and dimension is           SOFTWARE         10 is         0 and dimension is                                                                                                    |                                                                                                    | Distant Suga Supercar                                                                                                    | 21 0                                                                                                    | Groues Automation with                                                                                                    | 270.00                                                                                                    |                                                                                                    |                                                                          | 4348 Nol Reade to \$1 HT                                                                                                    | . 755                                                                                                    |
| String convert         27.0         String convert           String convert         13.5         String convert           String convert         13.5         String convert           String convert         13.5         String convert           String convert         13.6         String convert           String convert         13.6         String convert           String convert         13.6         String convert           String convert         13.6         String convert           String convert         13.6         String convert           String convert         13.6         String convert           String convert         13.6         String convert           String convert         13.6         String convert           String convert         13.6         String convert           String convert         13.6         String convert           String convert         13.6         String convert           String convert         String convert         String convert           String convert         3.6         String convert                                                                                                    | rfelary 15                                                                                                    | 5.00 Ruby Surge Suppresar                                                                                                    | - S1 W                                                                                                    | PHRADISE STSTERS                                                                                                    | 410.00                                                                                                    | BOARDS                                                                                                    |                                                                          | NOAR full handr for Al                                                                                                    | 1195                                                                                                    |
| String convert         27.0         String convert           String convert         13.5         String convert           String convert         13.5         String convert           String convert         13.5         String convert           String convert         13.6         String convert           String convert         13.6         String convert           String convert         13.6         String convert           String convert         13.6         String convert           String convert         13.6         String convert           String convert         13.6         String convert           String convert         13.6         String convert           String convert         13.6         String convert           String convert         13.6         String convert           String convert         13.6         String convert           String convert         13.6         String convert           String convert         String convert         String convert           String convert         3.6         String convert                                                                                                    |                                                                                                    | 100 Bahr Sarga Segensar<br>Inweld Sarga Segensar<br>Inweld Sarga Segensar<br>100 Segeten Sarga Segensar<br>Bella Sere Eut                                                                                                    | 35 00                                                                                                    |                                                                                                    | 97.00                                                                                                    | ALL RESEARCH                                                                                                    |                                                                          | ID:SIDA                                                                                                    |                                                                                                    |
| String convert         27.0         String convert           String convert         13.5         String convert           String convert         13.5         String convert           String convert         13.5         String convert           String convert         13.6         String convert           String convert         13.6         String convert           String convert         13.6         String convert           String convert         13.6         String convert           String convert         13.6         String convert           String convert         13.6         String convert           String convert         13.6         String convert           String convert         13.6         String convert           String convert         13.6         String convert           String convert         13.6         String convert           String convert         13.6         String convert           String convert         String convert         String convert           String convert         3.6         String convert                                                                                                    | 23                                                                                                    | do Suppliere Sarge Supplement                                                                                                    | 46 00                                                                                                    |                                                                                                    |                                                                                                    | 153 3270                                                                                                    | 729.00                                                                   | 7248 to 41                                                                                                    | . 1195                                                                                                    |
| String convert         27.0         String convert           String convert         13.5         String convert           String convert         13.5         String convert           String convert         13.5         String convert           String convert         13.6         String convert           String convert         13.6         String convert           String convert         13.6         String convert           String convert         13.6         String convert           String convert         13.6         String convert           String convert         13.6         String convert           String convert         13.6         String convert           String convert         13.6         String convert           String convert         13.6         String convert           String convert         13.6         String convert           String convert         13.6         String convert           String convert         String convert         String convert           String convert         3.6         String convert                                                                                                    |                                                                                                    | DAUKSWELD                                                                                                    | 750.0                                                                                                    | riboi                                                                                                    | 185.00                                                                                                    | KG 3700                                                                                                    | 620.00                                                                   | ALTON                                                                                                    |                                                                                                    |
| String convert         27.0         String convert           String convert         13.5         String convert           String convert         13.5         String convert           String convert         13.5         String convert           String convert         13.6         String convert           String convert         13.6         String convert           String convert         13.6         String convert           String convert         13.6         String convert           String convert         13.6         String convert           String convert         13.6         String convert           String convert         13.6         String convert           String convert         13.6         String convert           String convert         13.6         String convert           String convert         13.6         String convert           String convert         13.6         String convert           String convert         String convert         String convert           String convert         3.6         String convert                                                                                                    | - 26                                                                                                    | 00 R-200 Pares Backup                                                                                                    | 250.6                                                                                                    | to star ser service board w 5044                                                                                                    | 122.00                                                                                                    | K31-525UT1                                                                                                    | 570.00                                                                   | 12048 for \$1 001                                                                                                    | 2995                                                                                                    |
| That Areas Concerns 1975 5 were a work of a set of a set                                                                                                    | - 24                                                                                                    | 00 K-200 Pase Secue<br>00 11:300 Pase Secue<br>00 42:500 Pase Secue<br>42:800 Pase Secue                                                                                                    | - 47.5                                                                                                    | 10 Start Ser Namory Boord w7844<br>10 Stage Namory Boord w70<br>10 Kulturectrome Boord<br>10 KUlture (implies Boord                                                                                                    | 237 00                                                                                                    | 153-5251/12                                                                                                    | 120.00                                                                   |                                                                                                    |                                                                                                    |
| Scher all CONTENT         Sape if a field of the field           March Taken, Data         11.0         Sape if a field of the field           March Taken, Data         11.0         Sape if a field of the field           March Taken, Data         11.0         Sape if a field of the field           March Taken, Data         11.0         Sape if a field of the field           March Taken, Data         11.00         Sape if a field of the field of the fi                                                                                                    | - 22                                                                                                    | CO A-SA THE BOLLE                                                                                                    | 545.0                                                                                                    | W. W.Color Constant Read                                                                                                    | 143.00                                                                                                    |                                                                                                    |                                                                          | CALL FOR DRIVES OVER 120MB                                                                                                    |                                                                                                    |
| Manon Sanko Catalor 11.55 marticos.<br>Marcin Tamari, ante 11.55 marticos.<br>Marcin Tamari, ante 11.55 martines a substante de la constante de la constante de la                                                                                                    |                                                                                                    | C M IZESINGTON                                                                                                    | -43.6                                                                                                    | his famil                                                                                                    | 279 00                                                                                                    | 1044 Boord                                                                                                    | 715.00                                                                   |                                                                                                    |                                                                                                    |
| And the field filter 1955 Setting a Constraint of the Setting and Setting 100 Setting a Constraint of the Setting and Setting a Constraint of the Setting and Setting and Sett                                                                                                    | 1                                                                                                    | 5 00 KENSINGROM<br>Rectorports                                                                                                    | - 53 6                                                                                                    | tek foort                                                                                                    | 285.00                                                                                                    | CELLCRAN                                                                                                    |                                                                          |                                                                                                    | -                                                                                                    |
| Allow a field film 110 Statute a Carlos a<br>Statute a Carlos a<br>Statute a<br>Statute a<br>S                                                                                                    |                                                                                                    |                                                                                                    | 118 0                                                                                                    |                                                                                                    |                                                                                                    | Durifies                                                                                                    | 309.00                                                                   | NETWORK CAR                                                                                                    | ഹം                                                                                                    |
| OF THAT PRACEMENT         OF THAT PRACEMENT                                                                                                    | 28                                                                                                    |                                                                                                    | 144                                                                                                    | Encoded Confirmed wild                                                                                                    | 187.00                                                                                                    |                                                                                                    |                                                                          | 08010                                                                                                    |                                                                                                    |
| Conserved Non-     Conserved Non-     Conserve                                                                                                    | ini 28                                                                                                    | 00 PRINTERS                                                                                                    |                                                                                                    | Sher Dasheert w00                                                                                                    | 101.00                                                                                                    | COMMUNICATI                                                                                                    | ON                                                                       | N'AT Rever All                                                                                                    | 648                                                                                                    |
| Conserved Non-     Conserved Non-     Conserve                                                                                                    | - 23                                                                                                    | 100 BATTALE                                                                                                    |                                                                                                    | She Destant a U                                                                                                    | 201.00                                                                                                    | COLUMN                                                                                                    |                                                                          | PONET Storter M                                                                                                    | 썘                                                                                                    |
| Conserved Non-     Conserved Non-     Conserve                                                                                                    | # 23                                                                                                    | 3.00 34.40 8.                                                                                                    | 130.0                                                                                                    | the fail Destroyed with                                                                                                    | 345.00                                                                                                    | SOFTWARE                                                                                                    |                                                                          |                                                                                                    |                                                                                                    |
| DUPUTE ASSOCIATS INF OF Sector 4 Galaxies of P<br>EDUCATIONAL Sector 4 Galaxies of P<br>SOFTWARE 3 Registrations for<br>Software 1 Control 1 Control 1 C                                                                                                    |                                                                                                    | 100 00 00 00                                                                                                    | 1                                                                                                    | 00 Gold Durationeri w/DK                                                                                                    | 222222                                                                                                    | COMPUSERNI                                                                                                    |                                                                          |                                                                                                    |                                                                                                    |
| Carry Wile Associates<br>any Wile at the second second secon                                                                                                    |                                                                                                    | 100 HE K lowler                                                                                                    | 951                                                                                                    |                                                                                                    | 1)580                                                                                                    | Campanana Source Dr.                                                                                                    | 19.50                                                                    |                                                                                                    |                                                                                                    |
| EDUCATIONAL<br>SOFTWARE<br>At the former trans<br>and builder Argenes<br>State State State<br>State State State<br>State State State<br>State State<br>State State<br>State State<br>State State<br>State State<br>State State<br>State State<br>State State<br>State State<br>State State<br>State State<br>State State<br>State State<br>State State<br>State State<br>State State<br>State State<br>State State<br>State<br>State<br>State                                                                                                    | 23                                                                                                    | 3.00 10 25                                                                                                    | 485                                                                                                    |                                                                                                    |                                                                                                    |                                                                                                    |                                                                          |                                                                                                    |                                                                                                    |
| EDUCATIONAL<br>SOFTWARE<br>At the former trans<br>and builder Argenes<br>State State State<br>State State State<br>State State State<br>State State<br>State State<br>State State<br>State State<br>State State<br>State State<br>State State<br>State State<br>State State<br>State State<br>State State<br>State State<br>State State<br>State State<br>State State<br>State State<br>State State<br>State State<br>State<br>State<br>State                                                                                                    |                                                                                                    | 5.00 HT 75 at 10 15 Januar                                                                                                    | 114                                                                                                    | to Sende heavil within                                                                                                    | 187.00                                                                                                    |                                                                                                    | 52.00                                                                    |                                                                                                    |                                                                                                    |
| SOFTWARE A Med Forew Terr<br>Support<br>Sal holder Auguster. 20:00 July 1 or 10                                                                                                    | des                                                                                                    | 00 HE 25<br>00 HE 25 at HE 35 Insta<br>00 HE 35                                                                                                    | 14                                                                                                    | 00 Stands Ayout w1288<br>00 Gante Ayout w1288<br>00 Gante Ayou w12568<br>00 Gante Ayou w12568<br>00 Gantha II w648<br>Att Separ Ball w148<br>Att Separ Ball w148<br>Att TECHNAR                                                                                                    | 14 00                                                                                                    | alCit250FT                                                                                                    |                                                                          |                                                                                                    | _                                                                                                    |
| SOFTWARE A Med Forew Terr<br>Support<br>Sal holder Auguster. 20:00 July 1 or 10                                                                                                    |                                                                                                    |                                                                                                    |                                                                                                    | be byte Henney Baard witht                                                                                                    | 114.00                                                                                                    | Arces                                                                                                    | 155 00                                                                   | -                                                                                                    |                                                                                                    |
| El Bulle Pagene . 30.00 Juli II al II.                                                                                                    | 28                                                                                                    | 8 00 1200                                                                                                    | 199                                                                                                    | on the flat II withit                                                                                                    | 175 00                                                                                                    | ANCRESTOF                                                                                                    |                                                                          | SPECIALS                                                                                                    |                                                                                                    |
| El Bulle Pagene . 30.00 Juli II al II.                                                                                                    | 46 15                                                                                                    | 5.00 archite (two (75)                                                                                                    |                                                                                                    | All Secon the II mild                                                                                                    | 253 00                                                                                                    | Cessel                                                                                                    | \$3.00                                                                   |                                                                                                    |                                                                                                    |
|                                                                                                    |                                                                                                    | 500 A010 (M0 07)<br>500 A015 (M0 07)<br>500 A015 (M0 07)                                                                                                    | ŏ                                                                                                    | ALL Super the II with<br>ALL TECHNIK                                                                                                    |                                                                                                    |                                                                                                    | 122 00                                                                   | AST So Peck Plus 3548 White                                                                                                    | 199                                                                                                    |
|                                                                                                    | 22                                                                                                    | 3.00 arct 25 1000 (PG)                                                                                                    | 327                                                                                                    | fet Castan Automotes w24                                                                                                    | 145.00                                                                                                    |                                                                                                    | 137 00                                                                   | Copy II PI                                                                                                    |                                                                                                    |
|                                                                                                    |                                                                                                    |                                                                                                    | 317<br>465                                                                                                    | 00 Capter Aublinches s/00                                                                                                    | 335.00                                                                                                    | SOFTIME PUBLISHING                                                                                                    |                                                                          |                                                                                                    |                                                                                                    |
|                                                                                                    |                                                                                                    | CALL Process 15                                                                                                    | - 60                                                                                                    | m was till                                                                                                    | 105 /                                                                                                    | SOFTIMUE PUBLISHING<br>MS Acons                                                                                                    | 60.00                                                                    | HE Malhoute                                                                                                    | 575                                                                                                    |
| MERCHE MECHE LEMANE SPE                                                                                                    | 15                                                                                                    | BOALD BOARDS                                                                                                    | 0.                                                                                                    | DO Now 64E.                                                                                                    |                                                                                                    |                                                                                                    |                                                                          | John Many W11 B Comber                                                                                                    | - 22                                                                                                    |
| SS 00 Man lange for the second state                                                                                                    |                                                                                                    | 4.00 DI-45 but field from                                                                                                    | 816 1                                                                                                    | 00 Neuman witt                                                                                                    | 175 00                                                                                                    | MODEMS                                                                                                    |                                                                          | HE C Multiset<br>Two Ress: W3-0 Graphes<br>Seegen 20055 is HT RT INT<br>Superproper Plus<br>K8 5151 Delaw Keyboard                                                                                                    | 295                                                                                                    |
|                                                                                                    |                                                                                                    |                                                                                                    | 35                                                                                                    | 00 Animar wild                                                                                                    | 1119 00                                                                                                    |                                                                                                    |                                                                          | Contraction Parts                                                                                                    | 159                                                                                                    |
| he Nord 1 C (KIV or NY) 155.00 Acro Lances 1985                                                                                                    | 24                                                                                                    | 6 00 (Pson                                                                                                    |                                                                                                    |                                                                                                    | 250.00                                                                                                    | Sandman Examps 1200                                                                                                    | 711.00                                                                   | <b>IX SIGI Dalars Endeard</b>                                                                                                    |                                                                                                    |
|                                                                                                    | an Dek                                                                                                    |                                                                                                    |                                                                                                    | Man Change Come () Your                                                                                                    |                                                                                                    | Screiner Labine 2400                                                                                                    | 253.00                                                                   | CNS 21AEG Hord Cord                                                                                                    | 311                                                                                                    |
|                                                                                                    | en Dat                                                                                                    |                                                                                                    |                                                                                                    | -                                                                                                    |                                                                                                    | Separate Copera 1200<br>Separate Leptence 2400<br>Valuencies 1200                                                                                                    | 185 00                                                                   | and the second second                                                                                                    | - 317                                                                                                    |
| Maker Ace in Steel<br>Sole Rein in Series                                                                                                    | en Dak                                                                                                    | 19-00<br>0 00                                                                                                    |                                                                                                    |                                                                                                    |                                                                                                    |                                                                                                    |                                                                          |                                                                                                    | _                                                                                                    |
| Sele Relit a Sertire                                                                                                    | en Dak                                                                                                    | 0.00                                                                                                    |                                                                                                    |                                                                                                    |                                                                                                    | AST Back Internel 1200                                                                                                    | 345.00                                                                   |                                                                                                    |                                                                                                    |

Northeastern Software Turbo 286 is a trademark of Northeastern Software. MS DOS 3.1 is a trademark of the Microsoft Corporation. CIRCLE 126 ON READER SERVICE CARD

# VALUE, QUALITY, SERVICE

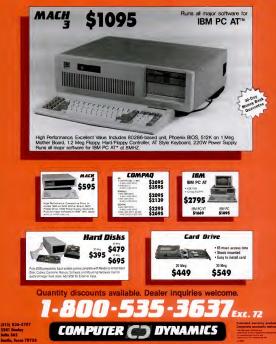

# DEBUGGING AI MYTHS

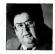

Artificial intelligence has been mired in hype and unrealistic expectations, but expert system and natural-language tools can genuinely make PCs smarter in specific areas.

VIEWPOINTS

The "AI shuck" continues. Or at least, the AI confusion. Few people who understand what artificial intelligence techniques can do to speed up our work, get better answers, and relieve tedium doubt that AI is going to play a central role in the future of computers.

But today AI is getting mired in confusion, hype, unrealistic expectations, sloppy definitions, and holier-than-thou sniping. That's not doing much to develop the kind of well-informed, receptive universe of computer users we'll need in order to tell the AI industry what we expect from it.

BAD LABELING The phrase artificial intelligence is itself a loavy place to start. The Brits prefer intelligent machines, which comes a lot closer to the reality, but if is likely to sitic on this side of the Atlantic. There's nothing artificial at all, of course, about the kind of reasoning Al tools bring to computational tasks: a wellone expert system applies high-order logic to wend its way through a problem toward a high-probability answer.

Expert systems are just a part of the AI world, but they're the easiest-to-understand example of how AI tools can make our lives easier.

Richard Anders, whose company, Juri-Soft, has been specializing in intelligent PC software for lawyers, likes the analogy between expert systems and idiot savants.

You remember the phenomenon of the idiot savant from CBS's "60 Minutes" and elsewhere: individuals who have extraordinary abilities in one special area but who may be quite ordinary, or even very limited, in their understanding of the rest of the world.

A common manifestation of the idiou savant syndrome is the child who can perform amazing mathematical feats in his head, usually in an instant—telling on what day of the week June 7, 1421, fell, for example, or extracting a square root from a six-digit number—but who has marginal, or worse, social and language skills.

This is a fine metaphor for an expert system: it knows nohing beyond its special area, but it knows that very, very well. DEC uses an expert system to make sure AVX systems are properly configured, solving an extraordinary maze of memory, storage, power, cabling, and other problems to get the right bits and pieces to the submer side of the system hasn't the slightest idea what a "VAX" is (nor, for harmatter, what a "uxtome" is but if's

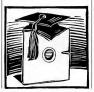

far more accurate than most humans at making sure that the right pieces of the puzzle are fitted together to make a working minicomputer system.

Sounds good—and it is. So good, unfortunately, that software producers are tempted to claim AI credentials for products far removed from intelligence of any sort.

Last year I got so fed up with the hype surrounding AI, and vendors' tendencies to claim there was AI in just about everything they were doing, that I had some stickers printed that I suggested retailers might put on every new software package that came into the store: "Now! New and Improved—with AI Added!"

But that kind of skepticism can be carried too far, and today's backbiting about what is and isn't legitimately AI, especially in PC software, is getting out of hand.

IN PLAIN ENGLISH Natural language interfaces—which allow us to interact with computers in English, a language far more widely understood (if intrinsically clumsier) than any high-level computer language—are important parts of Al, too.

Twe often praised and frequently recommend Symattic's QAA to PC users who don't care much about computers but who do need to do some writing, electronic filing, and list management. While QAA has very nice and remarkably easy-to-use word-processing and flat-fle data-base-management modules, the magic in the box resides in QAA' natural-language Intelligent Assistant module.

The Intelligent Assistant allows users to

#### JIM SEYMOUR

throw very mundane English-language (read: natural language) queries at the Q&A database without worrying about field names and syntax. Ask it to "Show me the people here who make more than

\$30,000 a year, have been here for more than 5 years, and haven't had a raise for 2 years,' and it'll come back with a precise computer-lingo redefinition of your question, look up the correct answers, and then

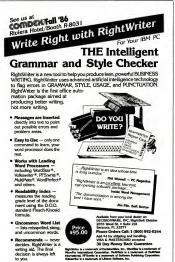

CIRCLE 479 ON READER SERVICE CARD

present them to you on-screen.

A lot of AI people sniff that Q&A doesn't really use much AI. Phooey. While those folks are caught up in theological arguments about LISP versus PRO-LOG, Symantec's busy helping people get their work done without having to learn computerse.

In business, that's called "delivering value." It's also called "making money."

I suspect the end to the confusion, hype, and litmus tests over the AI-ishness of products isn't going to come from within the AI community but from within the PC community, as the possibilities and limits of AI become better known to PC users and developers.

TI'S AI CONTRIBUTION Texas Instruments has done more than any other company to educate people about AI, to

 Texas Instruments has done a lot to educate people about AI and to make AI tools available at reasonable prices.

popularize it, and to make useful AI tools available at reasonable prices.

For some time, TI's offered its Personal Consultant Plus expert-system-development package for personal computers. At \$3,000, it sounds expensive for a product aimed at developing PC applications—until you look at the few competitive products, which are priced far higher.

At the American Association for Artificial Intelligence meeting in late summer, TI introduced a new Personal Consultant Easy version. It accepts fewer rules and has some limitations—but especially at \$495, it's a genuinely useful tool for developing real applications that use real A1.

The answer to ending the AI shuck-andjive isn't to keep counting AI angels on the heads of cosmic pins but to use tools such as TI's to develop realistic expert systems that run on PCs and do real work.

# **Turbocharge Your Pencil!**

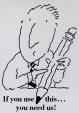

If you draw, design, draft or doodle use Generic CADD 2.0" to do it better.

Generic CADD 2.0" Just \$99.95

If you put pencil to paper, then Generic CADD 2.0" is for you. Any time you have to draw with precision. Any time you have to combine drawings with words, Generic CADD 2.0" helps you do it quicker, better and easier.

Executives, managers, use Generic CADD 2.0<sup>™</sup> for flow charts, graphs, presentations.

Builders, contractors, plumbers, electricians use Generic CADD 2.0" to make quick work of plans, elevations, details and alterations. And even quicker work of changes!

For the architect, designer or engineer, Generic CADD 2.0<sup>ne</sup> offers full

> Software Resource 205 E. Francisco Blvd San Rafael, CA 94912 1-(200)-851-9010

CAD capability without costly work stations or hours of study.

To get started just pop in the diskette and you'll be on your way! You'll be up and running in minutes—backed by a mamual that's a joy to read and a phone support team who's behind you all the way!

Draw with precision. Draw with ease.

- Draw lines, points, rectangles, polygons, circles, ares, ellipses.
- Powerful macro commands to turn a sequence into one simple move!
- Move objects, copy, erase, trace, zoom in, zoom out and more.
- Get blinding speed, floating point accuracy.
- Unlimited drawing size.
- The easiest to use text features of any package we know.
- Create symbol
- Measure distance, angles, area.

Buy only what you can use! Generic Software offers the only true modular family of CAD products. Add features as you need them.

DotPlot<sup>™</sup> Just \$24.95 This is our unique module that lets you reproduce your work on just about any dot matrix printer.

Auto-Convert<sup>w</sup> Just \$24.95 Convert AutoCAD<sup>®</sup> or Mega-CADD<sup>®</sup> drawings to Generic CADD and back again. Add lowcost work stations to your Auto-CAD<sup>®</sup> set-up.!

AutoDimensioning<sup>\*\*</sup> Just \$49.95 Speed up your work with automatic dimensions and legends that change themselves as fast as you can change your mind.

NEW! Drafting Enhancements-I\* (Just \$49.95)

Increase your productivity! Get snaps, trim and extend, fillets and chamfers, double lines, auto filleting, specialized text handling

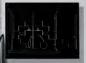

and many more "power-drafting" catures.

Don't go another day without Generic CADD 2.0". Call our toll free order hot-line today. We'll have Generic CADD in your hands and in just a couple of days.

## 1-800-228-3601

VISA, MasterCard, COD accepted. Add Shipping & Handling. 60-day money back guarantee. Not copy protected. Dealer inquiries encouraged.

System Bequirements: PC compatible with 348 RAM. Two Boppy disk drives or I Boppy and I bard disk, Graphics card: Bercules, IBM, EGA, Sigma 400, many others.

Recommended: 8087 or 80287 co-processor, 640 RAM 2 serial ports. Mouse or digitare tablet. Dot matrix primer lwe support over 800 with DoePlet\* o plotter (HP, HI, Andek, Sweet P, many others) Generic Software, Inc. 8733148th N.E., Building C, Berkmond, WA 00052

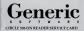

Bertelsmann-PublicSoft Carl Bertelsmann Str. 161 1830 Guetersloh 1 West Germany Ger. 05241-805381 USA (408)-727-4633 Kenfil 6860 Darby Rd. 4909 Reseda, CA 9235 (800) 662-0505 Prima International 3350 Scott Blvd. Bldg. 7 Santa Clara, CA 95054 (4081-727-2600 TWX 9(053)80282

# THE COMPUTER THAT CONQUERED TIME

**F** inally—a computer that breaks through the barriers of time and space to help you become more *productive*.

The PC's Limited 286<sup>12</sup> runs at a record-setting 12 megahertz, yet it occupies 20% less space than the older, slower "big-name" brand.

For just \$2,695, can you afford not to be a "power user"?

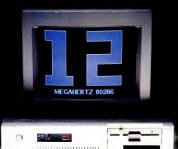

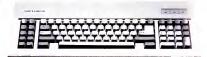

The 12-megahertz 286<sup>12</sup> and 10-megahertz 286<sup>10</sup> come complete with 1.2 megabyte floppy disk drive, 1,024K of high-speed RAM, 200-watt power supply and an AT-style keyboard.

Both feature SmartVu<sup>37</sup>, an alphanumeric LED panel that's a window on your world of computing, a look into the heart of the computer, reporting operating speeds and diagnostic messages in understandable English.

The 286° and 286° have been created by the best team of computer-bardware designers in the business. A totally new motherboard, custom ROM BIOS and proprietary circuits have been developed for this high-performance computing environment. And erey 286° and 286° is beench-tested and run through an extensive burn-in before shipment.

PC's Limited was the first direct-response marketer to offer high-quality, low-priced PC-AT compatibles. PC's Limited has been a leader in pushing high-performance personal computing through price barriers. The experience

# ALSO CONQUERS SPACE.

gained from selling and supporting thousands of high-performance PCs to customers ranging from Fortune 500 companies to solo users has been applied to designing the most advanced personal computers ever produced: het PCs limited 2669° and 2867.

<sup>1</sup>Naturally, the \$2,295 286<sup>10</sup> and \$2,695 286<sup>12</sup> are backed by PC's Limited's One-Year Limited Warranty, and by our 30-day Money Back Guarantee.

Twelve megahertz or ten megahertz... the choice is yours. In high-performance computing, the choice is clear: PC's Limited.

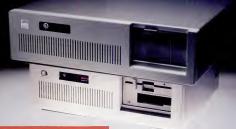

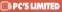

# PC'S LIMITED MEANS UNLIMITED VALUE.

PETERNATED TEL

Money Back Guarantee

#### TANDON HARD DISK WESTERN DIGITAL CONTROLLER

1mma \$409

20 MB Haid Disk System for IX<sup>-0</sup> Incident Tandon Kind Disk. Yourn Digital Connecties, Caties, Mansal, Soltware, and Houming Macherure: Tools min Haid Gib Cat. Haid Disk, Systems are compatible with the latest sensors in the following compares: MH (RC, 1884 XZ, 1742 A 500, Compa Deskyn, Kindy 1000, Dady 1200, ICX Linnard Lates FC, Linning Baye FC, doth Nodel, Sperry K. 'Yape', K. Tir K. Lind PLEASE SPECIFY YOUR COMPUTER TYPE WHEN ORDERING One Year Warmery

#### UNIVERSAL GRAPHICS CARD II

#### 199

- Fully compatible with IBM CGA, Plantonics COLORPUS, IBM Nonochrome, and Hercules compatible graphics modes
- · Includes Parallel Poet and firs in a "short" size.

SEAGATE 20, 30 AND 40 MEG HIGH SPEED 40 MS ACCESS TIME HARD DRIVES FOR AT " AND NOW — 80 MEG 28 MS ACCESS TIME HARD DRIVE FOR AT ".

-1-1-

NO MEG \$579 30 MEG \$699 40 MEG \$819 DO MEG \$1495

Uses Linear Noice Coll Antivator. Heads park automatic at power down. Includes Scagare Fall Height Hard Disk Cable, and Mounting Rain. Boots from Hard Diek One Year Wattanty

#### PC'S LIMITED AT MULTIPUNCTION CARD

Figgr Back Board \$59 w /OK

PC'S LIMITED TURBO PC" \$795

Piggt Back Board 859 w/OK \* Expandible to 3 MEC (1.5 on Road/1.5 on Piggt Back Board) \* Supports 64 or 256K RAMS \* Realled Para \* Serial Peri (and serial option) \$199 w.OK

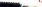

XT" POWER 130W

#### \$99

Solve Your Power Problem Directly replaces Power Supply in it Fully IT" compatible Ore Nor Warmers

Call for latest prices. \* Limited Warranty

FREE SHIPPING in the continental United States via UPS Ground.

#### MONO-II

\$129 · 12" fa and comp • TTL send spe · Bub or roted and th · Insur action est

#### FGA.del MONITOR

479

- · CGA/BGA o IV scene
  Since each

### PC's Limited Sets a Speed Record. The 12-MHz 80286 makes the —\$2,695 2861² the fastest AT compatible.—

-Joe Desposito, PC Magazine, July, 1986

"More impressive than the speed of the 286<sup>12</sup> is its SmartVu<sup>™</sup> panel... the 286<sup>12</sup> sports a green, four-segment alphanumeric LED diagnostic readout and a red barchart system monitor. During the power-on selftest, the former readout indicates which section of the system is being tested. During operation, it shows the drive letter and track (cylinder number) currently being accessed. It also displays the current clock speed for a few seconds after the clock speed is changed. When an error is found during diagnostics, the diagnostic display shows the full text of the error message, horizontally scrolling like a Times Square news display. Despite the limited size of the display, I found the messages amazingly readable...

<sup>a</sup>Individual users will nevertheless find it a delight—12MHz is a genuinely comfortable speed. In using the PC's Limited 286<sup>12</sup>, I was never aware of waiting for the computer to catch up with me. Even overstuffed programs like Microsoft Windows and Word become limber at 12MHz. Running at 12MHz, the 286<sup>12</sup> seemed so natural as to be invisible. The computer became a perfect tool, one that you can forget and get on with the work you're supposed to be doing,"

-Winn L. Rosch, PC Week, June 3, 1986

"The 286<sup>12</sup> is a well-designed machine that offers outstanding performance at a reasonable price."

-Joe Desposito, PC Magazine, July, 1986

## It's time to put your hands on the machine that's making headlines.

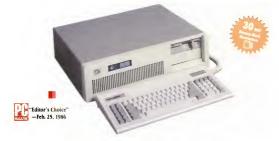

# PC'S LIMITED 286"

- · 80286-based System Unit (Runs at 8MHZ.)
- · One Year Limited Warranty
- 1024K on Mother Board
- 1.2 Meg Floppy Drive
- Combined Floppy/Hard Drive Controller Card

- AT Style Keyboard
- 192W Power Supply
- · 2 Serials and 1 Parallel Port
- · Clock/Calendar with Battery Backup
- Operations Manual

Runs all Major Software written for the IBM PC<sup>\*</sup>, PC XT<sup>\*\*</sup>, and PC AT<sup>\*\*</sup>. Unit has 8 Expansion Slots. Same Bus Configuration as IBM PC AT<sup>\*\*</sup>.

\$1495

IBMP is a togeneral realement of between used Bastreen Machines Corporation IBM PC, PC XT, and PC AT are trajenteries of inservational Bastrein Machines Corporation.

IUTAL SATISFACTION GUARANTEE

COMPANY THE PARTY OF THE PARTY OF THE PARTY

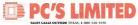

socas GALLS OUTSIDE TEXAS, 1-800-140-5150 BALLS GALLS INFORMETTIXAS, 1-800-140-5150 States GALLS AND DEPENDENT IN THE CONSTRUCTION OF THE Sales GABS from seprements in the construct, (122, 359-6962) Fechasical support Calls, 1-4600; 561-9897 or NCI MAIL, PCN Limited Revenues Service Calls, 1-4600; 561-9897 or NCI MAIL, PCN Limited Teles No. 910-5400366 PC CLTD BX8 (213) 339-6721 Teles No. 910-5400366 PC CLTD BX8 (213) 339-6721 from quantities may be limited. PC's Links adle equipment certified to be compliant with PCC Class B standards. All prices are subject to change without series.

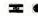

### RICES & CHINES ADD UP HE BEST OTTOM LINE.

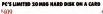

PC'S LIMITED 286 Hans

· 3%" Tandos Hard Disk Software included

· Easy to install • One Year Warranes

#### 300/1200 BAUD HAYES COMPATIBLE MODEM

Internal \$159 External \$179 (fits in short slot)

#### PC'S LIMITED MINE I/O

\$99

Sertal port
 Panilel port

Clock
 Software

· Fits in short slot

#### WANGTER 60 MEG TAP BACKUP SYSTEM

· Backs up 5 Neps per minute · Runs under Mb DUS or PC DOS Pulse Software Included

#### PC'S LIMITED

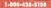

#### Adds CARD

\$269 · Fall IBM EGA compatibility · Full 256K Video RAM installed a no entra cost

PC'S LIMITED

### SIX FUNCTION CARD

+10x \$99 +1384x \$149 \* Upgradable to 504K \* Clock/Calendar · Includes Sefera + Parallel Port · Serial Port · Game Port Two Your Wattaney"

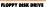

#### 195

Misselishi Electronics Ealf-Beight, D5/DD the entithic for AT" to over

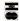

Money Back Guarantee

#### TOTAL SATISFACTION GUARANTEL

WARRANTY

For warranty service, one year limited warranty on IC's Limited products Contact Technical Support for a Betwee Ault Number (BIA) Bename must be accompanied by your RNA, the invoice and a beief explanation. During the warranty period, PC's United will repair or perface items at our option.

Unioni de Vergeir or registor compete communication per opposition de la competencia de la competencia del la competencia de la competencia de la competenci

#### -

Comparison 107 Than shaping the PC products, advance comparison shows their related princes. Narnaholi, and Hills, Rovales, Hannakos, Kongan, Weiner Dogal, ART Compag, Taroby Earching Linge, Sperry P. Nyu, H. Company, Canada, M. 2010. Tarohy 1000 and Taroby 2000 en indicated and Hill Companies. Landing Linge PC, Sperry PC, Nyu, H. Company, Canada, M. 2010. Tarohy 1000 and Taroby 2000 en indicated and their supervision companies.

CIRCLE 539 ON READER SERVICE CARD

### Electric Pencil PC Simply the Best Value in Wordprocessing Today

With as many features as wordprocessors selling for 10

times the price, Electric Pencil PC was designed to be sophisticated enough for the professional user yet simple enough for the beginner. Our "Quick Start Guide" will have you writing, editing, and printing in less than 20 minutes. Once you have the basics, any of 500 functions are available with a simple key-stroke. The on-screen help and extensive tuorial windows are like having a manual on disk.

There may be only two methods left for writing: a no. 2 pencil or the power of Electric Pencil PC. You'll be impressed with this full-featured wordprocessing system at a revolutionary price... we guarantee it!

 Supports D05 2.0 (or higher) directory structure 
 On scree
 rlining & bold with monochrome (colors on color monitor) · Set screen, text, underlined, bold & marker colors · All npts in English (no codes or numbers) • Recover last delete from out and passe buffer . Built in disk file recovery . Definable function keys 
 All "wordprocessing keys" are used Designed essecually for the IBM PC & compatibles . Definable screen with . Embedded printer control commands . Attenuit: churacie: translation • Repeat function • Chain disk files when printing • Append files in memory • Include files from disk within text • Yerlly option with load & ext . Centering . Conditional paging and page numbering . Remark command in text . Print any part of text or range of pages • Over 80 individual on line help screens • DOS or expanded keyboard buffer • Toggie between main/alarmate sex files • Optional ASCII file save/load • Parallel & settal drivers (KS-252) · "Pause" command in sent · On screen print review 
 Single word spell check 
 Gustornize dictionary Ann-learn & correct misspellings + Barld "specific" deciseraries + Ann hypheration, user defined + Doenik, French, German & Sonthik herboard drivers + Anternatic file hackup + Bans on Boppy or hard disk + Keyboard macros + Automatic key energy film + Semple 1 or 2 key command structure + Multiple search & replace functions . User timed auto-file save . 270 page 2 color marsaal . split screens (up to 6) .

Def FULLY MENU DRIVEN Def 100,000 WORD DICTIONARY DestEnsing on Screen TUTORIALS Def Not Copy protected Def Works with any printer Def Works with any printer Def Works with any printer Def Works with any printer Def Works with any printer Def Net Define Entire Keyboard Def Net Define Entire Keyboard

WINNER OF THE GOLD MEDAL & PROGRAM OF THE YEAR AWARD, CREATIVE COMPUTING MAGAZINE

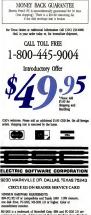

NS-DOS is a trademark of MicroSoft Carp. IBM and PC-DOS 2.9 are registered trademarks of International Business Machine Corp. Tandy is a registered trademark of The Tandy Corp.

#### STEPHEN MANES

# UNDERUTILIZATION: NEXT YEAR'S BUZZWORD

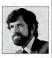

Why do software publishers have the blues? You consumers are just not buying that second software program, that's why. But Victor the Venture Capitalist has a solution.

Source of the second second se

Victor pointed to the blowfish roe. "Amazing stuff: you'll love it or you'll drop dead. Maybe both."

"Sounds like some of the software you guys put out," I said. "Stop stalling. What's the scoop? A brand new multiuser system?"

Victor just inhaled some more of the fish eggs.

"A new multitasking system?" I pressed.

""Multi, mate?" snorted the Australian native, with that particular note of smugness reserved for successful businessfolk. "Come now. The only multifatious item most microcomputer users get thera is their daily multivitamin capsale. No, quite the opposite. You are about to learn about a phenomenon I have just uncovered. Remember, you beard it here first."

"Full credit will be bestowed if appropriate," I allowed.

"Fine. The software business is in the doldrums, right?"

"So we hear."

"Do you know why?"

I shook my head.

OUT OF THE DOLDRUMS "Underutilization," Victor declared, and raised his index finger. "Say you're in the gasoline business. Say people decide to use their cars solely to drive to work and back instead of to the mall and the supermarket and their mother-in-law's place and Louie's House of Carp and Filipacchi Falls, the Eighth Wonder of the Wetness World. You, Eddie Exxon, are suddenly in big trouble."

Victor was just getting started. "Say polire in the phote business or the videotape business or the electricity business. You'd be in the song, wouldn't you, if people never used their phones to schmozoze with their friends or never used their VCRs to do anything but get sumo wrestling matches or never used their ranges to do anything but fits Slovetop Stuffing? And you know what that would represent?"

SINGLE-USE PCS 1 opened my mouth to reply, but Victor showed his words in edgewise: "Underutilization, my friend. And it's precisely what has happened in the microcomputer business. My informal surveys show that more than half of Amer-

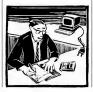

ica's PCs are being used for one thing and one thing only."

"Namely?"

"Doesn't matter. It's not just one person, one computer—it's one computer, one application. Except for a few power users, the only thing people know how to do with their computers is the one thing they learned when they first got their machines. What's more, plenty of these lost souls don't even know there are other applications available."

"Where'd you come up with this?" I wondered.

"A couple of weeks ago in a drugstore. Ran into an old friend of mine. Said she'd been using the PC and word processing software I recommended for more than a year and a half. Couldn't thank me enough. Her writing career is suddenly blossoming. But what was she in the drugstore buying?

A \$3.29 pocket calculator, that's what."

I shrugged. "So?"

"So just to make conversation I said something about how nice it is that they're now the size of a credit card and solarpowered so they don't even need batteries. But she said she didn't care because she wasn't going to carry it around with her anyway—she was just going to use it to balance her checkbook. I asked why she didn't get a program to turn her PC into a calculator and a to more besides."

"Because they cost more than \$3.29?" Victor shook his head. "Because she didn't know there was one. Naturally, I put her onto our little memory-resident favorGet The Most Mileage From Your Computing Dollar ...

Drive A Bentley

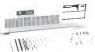

## Bentley Computers Come With A One Year Warranty! Bentley-286 Bentley Model "T" (Turbo)

Reliable IBM<sup>®</sup> AT-comparible computing featuring a Phoenix BIOS and an Intel 80286 processor running at 6 or 8 MHz with 0 wais state capability. The Bentley-286 scores a 9.2 on Norton's "SI' text. The base model includes: J12K RAM expandable to 1MBo m onbehrohard, at 1.2MB floppy drive, dual hard drive & floppy controller card, AT\_style keyboard and clock / calendar with batter p back-up.

. . . . . . . . \$995 Only.

#### Monitors

| Princeton<br>PGS HX-12 | \$459 |
|------------------------|-------|
| PGSHX-12E              | \$555 |
| 310A Monochrome        |       |
| 300A Composite         | \$155 |
| Amberchrome            | \$159 |
| Modems                 |       |
|                        |       |
| 1200B Internal         |       |
| 1200 External          | \$149 |

#### Boards

| Multifunction Card<br>384K, Clock Calendar,<br>Serial & Parallel Port \$125 |
|-----------------------------------------------------------------------------|
| Floppy Disk Controller. \$39                                                |
| MonoGraphic Card \$99                                                       |
| ColorCard \$79                                                              |
| I/O Card<br>Serial & Parallel Port,<br>Clock/Calendar\$79                   |
| EMS Card \$169                                                              |
| EGA Card \$219                                                              |

Intel 8088 processing power in a IBM® PC-XT compatible machine that can run at 4.77 or 8 MHz (keyboard selectable), a 70% increase in speed from the original. Includes: 256K RAM expandable to 640MB on motherboard, 360K flobby drive and controller card.

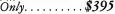

#### Bentley

The IBM\* XT<sub>m</sub> compatible computer at an affordable price. Includes: 256K RAM expandable to 640MB on motherboard, floppy drive and

controller card. Only....\$369

#### Drives

| Teac or Panasonic<br>360K Floppy \$99                  |
|--------------------------------------------------------|
| AT 360K Floppy \$109                                   |
| 20MB Hard Disk Kit<br>for IBM PC & Compatibles \$395   |
| 30MB Hard Disk Kit<br>for IBM PC & Compatibles . \$469 |
| 20MB Hard Disk Kit<br>for IBM AT & Compatibles . \$549 |
| 30MB Hard Disk Kit<br>for IBM AT \$629                 |

Computer Products

1700 Still Meadow Cove Round Rock, TX 78681

Call Toll Free: 800-626-4027

In Texas Call: 512-250-9897

#### STEPHEN MANES

ite. She thanked me and went her way. I rang her up a couple of weeks later to see how she liked it."

"And?"

"She hadn't even bothered investigating it. She'd stuck with the calculator. Said she remembered how long it took her to learn the word processor. She was petrified at the thought of having to go through it all again. And, of course, the software was a bit pricer than the calculator."

Victor pounded his fits on the table. "Well, sike snotanet" There are petnyt of people who copy file information off the screen by hand because they have no idea how to sort a directory. There are people who pasts spracedukets together because they don't know how to print them sideways. There are finatics—power users, no less—who have actually devised macros to turn 1-2-3 in the avoid processor just so they don't have to hassle with a whole new program."

"Sounds as though you smell business opportunity."

Victor looked manie. "There's a huge untapped market out there! If we could just get people to buy a second program, we could be rich beyond our wildest dreams!" Victor turned somber. "But MicroPro couldn't. Lotus couldn't. Ashton-Tate couldn't. Hell, even Peter Norton couldn't. Hut will it take?"

"Recreational stuff?" I mused.

"Really! How many people do you know who have the time to learn to land Flight Simulator without crashing?"

'Brilliant new applications?'

"Find me the brilliant new people to develop and market them."

"Better, less-intimidating software in the first place?" I suggested.

"How quaintly naive!"

"So what's your solution?"

"We just don't seem to be able to get people to make follow-up purchases no matter what we try. So we're taking a little different approach. We've implemented two new business plans."

"Which are?"

"Plan One: Gouge the hell out of the customer the first time around. After all, it may be our only shot. Tomorrow we introduce our new pricing structure: precisely triple the old one. And that doesn't include our expensive new support package." "But what if everybody decides to give up on your stuff and go somewhere else?" "That's where Plan Two comes in.

We're hedging our bets. We've just bought out Kalkatronics Co. It's an offshore outfit." "What kind of software do they make?"

"A \$10 clone of our product. Also paper, pencils, and pocket calculators." 28

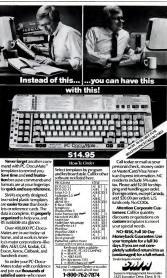

forget a command.

In NC call 919-878-3600 Rol

Raleigh, North Carolina 27609

Some Business Software simply can't support your success.

Growth oriented companies thrive on dependable information. Many systems come up short. Some lack performance, flexibility, data integrity, and some even make after-sale-support difficult.

Macola Financial Software is a total business solution. The system matured from a decade of mini-applications and now offers performance for single PC compatible or multi-user LAN environments.

The power is in flexibility—modular yet integrated, with unique reporting capabilities, and easily modified to specific needs (source available).

Accounting • General Ledger • Accounts Receivable • Accounts Payable • Payroll • Fixed Assets/Depreciation

Distribution • Inventory Management • Customer Order Processing • Purchase Order and Receiving

Manufacturing • Bill of Material Processor • Material Requirements Planning • Master Scheduling • Job Costing

If you're serious about business and wish to go on-line once, and only once, with a long term solution, "account" on Macola.

Judge for yourself. For full-featured demonstration programs, detailed information, or the nearest authorized dealer, write Macola, Incorporated, PO. Box 485, Marion, Ohio 43302-0485.

Or call 1-800-468-0834 (Ohio) 1-800-468-0833

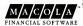

Micro-software's most powerful solutions.

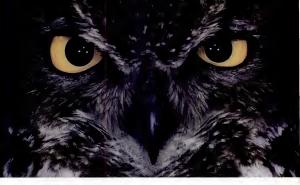

## Persyst.The wise choice for PC data comm. Take a look!

Persysts DCP-88 is a PC data comm solution worth eyeing. A front-end processor smart enough to offload comm processing so your PC can sink its claws into your application.

And the DCP-88 works with your IBM-PC, PC/XT, PC-AT, PC/RT or PC-compatible. To turn any PC into a real communications work station—not a way station.

DCP-88's processor keeps your PC working on applications, not protocol overhead. The onboard processor offloads comm overhead, freeing your PC to focus on applications.

Choose from two DCP-88 models—each with a processor poised to swoop into action. The DCP-88/VM with its 4.77 MHz 8088 is capable of handling most applications. for nearly two cethe throughput, select the DCP-88/VMX with a 7.16 MHz processor.

Either way, you get a powerful co-processor so your system's comm performance soars.

Dual-ported onboard memory speeds data transfer. With up to 512 KB memory, the DCP-88 has more than enough capacity to handle the most sophisticated comm applications. And the board's dual ported memory architecture allows data to pass directly between processors at memory speed—so communications fly through your system.

Multiple lines and protocols for a multitude of applications. Adaptable as it is wise, the DCP-88 blends into your comm environment. With up to four serial ports, for example, you can the to multiple hosts or PCs. Pus, the DCP-88 July supports asynch, bisynch, SDLC and HDLC protocols so your system's smart enough for any application.

Supports printers up to 1200 lpm. The DCP-88 spans all your comm needs, providing high speed printer support via its optional parallel port. Up to 600 lpm on the DCP-88/VM and 1200 lpm on the DCP-88/VM.

So don't iet your PC comm stick you out on a limb. Not when the solution is staring you in the face. Call or write Persyst for a complete look at our DCP-88 line.

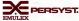

\* Emulex/Persyst, 3545 Harbor Boulevard, PO. Box 6725, Costa Mesa, California 92626 in California, cali 714/662-5600 • Outside California, cali toli free 800/854-7112

1614 PC. PC/RE PC-RT and PC-RT are registered undersarts of International Business Machines (2004) to a registered trademark of load Corporation.

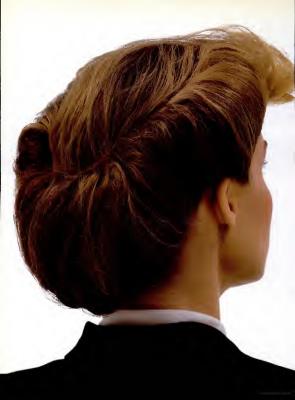

#### In the new world of the IBM Token-Ring network its nice to see an old familiar face.

The Token-Ring LAN is a reality. It shouldn't surprise you that IBM' was the company that developed it. It should be equally unsurprising that the technology that best allows that the technology that best allows the Token-Ring to communicate with the mainframe comes from DCA, the makers of IRMA."

Introducing IRMALAN.<sup>™</sup> IRMALAN is a new family of software and hardware products that can exploit the full power of PCs on the Token-Ring and other NETBIOS-compatible LANS: IRMA-LAN SNA Workstation" is software that provides the PC with the 3270 functionality of IRMA; IRMALAN APA Graphics Workstation" is the only software that not only offset that same IRMA functionality and power but can display mainframe graphics on the PC too.

The IRMALAN family includes gateways that connect Token-Ring networks to both DFT controllers and SDLC communication lines. Best of all, IRMALAN can do all that with the ease and simplicity of IRMA. Which means your users can feel as comfortable working with IRMALAN now as they have been working with IRMA.

To find out more about DCA's IRMALAN, call us today at 1-800-241-IRMA, ext. 518.

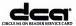

text services and texture in the service and the service of the service of the se

#### Atlants, Corrile 20043

Morris and Star and an Alexan EP "Channel" sub-field the field the server at more servery department, all devices in products over belows to built any process of a server at the server behavior for the server and a server at the server over realizes the server at the server at the server at the server and the server at the server at the server best of the server at the server at the serve

Support to allow the real for the first out that

FreeStyle comes as two powerful portables priced right: KeyStyle80 and WriteStyle.

# Introducing FreeStyle. The portable word processing system that keeps you a step ahead.

KeyStyle80. The flip top portable with powerful utilities. KeyStyl60 weighs just 3 lbs., but it's loaded with features: a full 83-key keyboard with that mechanical touch typists prefer, a flip top 80 character by 8 line LCD screen, and built-in word processing software.

With KeyStyle80 you can write and store letters and memos whenever you're on the go. Plus there's a built-in calculator and clock/calendar to make your work easier. There's a modern option so you can communicate with remote systems. A special keyboard cable so you can plug into other PCs (like Datawe or IBM PC) to upload and download files. And, since KeyStyle80 is a stand-alone computer with infrared sensor, you can use it alone or as the keyboard for your Datawu.

WriteStyle. Letter quality printing in a sleek 6 lb. case. WriteStyle delivers great-looking true letter quality printing and works perfectly with KeyStyleSO or any personal computer with a parallel printer port. Small and quiet with an interchangeable daisy wheel print head, WriteStyle is the best value around in letter quality printers. WriteStyle works off a regular AC power outlet, or it can run off an internal battery.

Take a look at our FreeStyle system today, It's an easy way to move ahead fast. For more information, contact us at One Meca Way, Norcross, GA 30093-2919; (404) 564-5668.

CIRCLE 284 ON READER SERVICE CARD

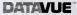

BM IC is a regiment malerack of lownarizing Basean Maritius. Deserve is a real-mark of Datenae Corp.

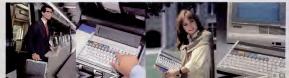

#### STEWART ALSOP

# LOSING SLEEP OVER DOS SHELLS

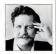

So many programs are dedicated to making DOS easy for unsophisticated users that we all end up more confused than ever. Why didn't IBM do it right in the first place?

In case you hadn't noticed, much of the software development effort in the PC industry goes into making software any to use (what used to be called user friendly). Much of that efforts is spent on gening applications to do many of the functions of the operating system, so that up don't need to qui to copy files or defort, through, goes into ab-called DOS holls: programs that do the same things as the operating system but do them in such a wy that dumb users like you call needh't be troubled by such commands as COPY or FORMAT.

I've been troubled by DOS shells for some time. (The life of a columnist is rough, spending nights awake worrying about DOS shells and user friendliness.) I have a bunch of shells sitting on my software shelves: The Norton Commander, the ever-popular 1 DIR, Scout, XTREE, not to mention such aggressive shells (or operating environments) as Microsoft Windows, GEM, DESQview, Mondrian, and IBM's own TopView. I kept thinking that since there are so many of these products, there must be something significant about them. (That's a common malady of industry watchers: they think lots of products must mean that the products are important. Actually, it just means that programmers think they are important, which is an entirely different matter.)

WHY HIDE DOS? "Why is it that software developers spend so much of their time writing programs that hide DOS?" I kept asking myself at two in the morning. Then the answer came to me in a blinding flash: because IBM messed up.

It's hard to say that a company that has managed to sell more than 3 million computers in 5 years, that helped create an industry that has sold another 2 million or so compatible computers, and that has set many of the standards for the industry messed up.

But IBM did mess up. In its haste to get a computer on the market, IBM forgot to create a vision of what personal computers house IBM took just a year to put together how IBM took just a year to put together the first PC, mostly out of other companies' parts: Intel's microprocessor, Nicrool's operating system. Epson's printer, Tandon's disk drives, and so forth. As a strategy. IBM's approach was much bepanies to participate in its success and gave communes a wide choice.

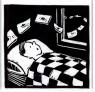

JUG WINES The PC is to personal computers what 1-life to totles of Gallo red wine are to wines: sort of an everynam's computer. Like Gallo wine, the PC is widely available and reasonably priced, and it's easy to understand. But it makes no statement. As a result, every programner who comes along is allowed to believe that he has a better user interface, whether he is trying to make an application easier to understand or thinks he can make the comnuer itself easier.

One programmer thinks it's better that we domb users grain acay way to see how our directories are structured to we know where we are and where our files are. Another thinks we should get an easy way to make batch files that lock like pop-up menus. Another thinks DOS stinks and adds new commands that let us do things to our files that DOS never intended. Yet another believes we shouldn't ever see DOS and grives us a way to avaith between programs without issuing commands.

As far as I'm concerned, they are all wrong. They're wrong because none of them can decide for me whit's best. And I don't have time to remember which shell gives me which features for each situation and up sticking with DOS, unable to remember where I and the net result is that I end up sticking with DOS, unable to member where I and the characteristic does what I really want to do, and unable to remember the correct phrasing for some DOS commands.

My real question is, "Where does IBM stand in all this debate about what's best for us dumb users?" It's been 5 years now

#### VIEWPOINTS

#### STEWART ALSOP

since the PC was introduced, plenty of time for IBM to make up its mind about how it feels. And yet all we've gotten from the company is a 256K program called *TopView* that barely manages to give us more features than the operating system itself, takes up nearly half our available memory to do so, and supports some weird bank-switching scheme for using extended memory that no applications support.

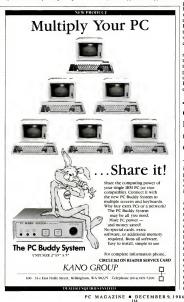

THREE GOALS Earlier this year, the executive in charge of IBM's personal computer division (called Entry Systems bivision, which probably means that IBM thinks PCs are just a good way to get pooly earlied on their way to an IBM mainframe) said that the company had here perimay objectives. The first two were to fix may objectives. The first two were to fix may objective. The first two were to fix on law matinisking. The third was to develop a graphical user interface for its computers.

In the 9 months since then, the company has introduced three new computers—the RT PC, the PC Convertible, and the PC-XT Model 286—and a slightly improved version of TopView, but no graphical interface. So what gives? What does IBM stand for when it comes to computers? IBM is the biggest computer company

• Like Gallo wine, the PC is widely available, reasonably priced, and easy to understand.

in the world. It is the most profitable company in the country. I for one would like to see it stand up and be counted. That way I wouldn't have to lie awake at night worrying about DOS shells.

What really worries me is that IBM has already made its statement about personal computers: that it believes DOS is the ultimate way for dumb users to deal with a computer. Personal computers are, after all, merely a new and intriguing way to make terminals for mainframe computers. Indeed, personal computers are such neat terminals that they increase demand for mainframe processing power, thereby creating a bigger market for the big computers. And you certainly wouldn't want to stick a lot of code in the PC's memory that would just get in the way of hooking into a mainframe. I'm not just lying awake anymore: now I'm beginning to have nightmares about DOS shells.

## CAD — THE BEST IS EVEN BETTER!

ProDesign II — The Easy-to-Use CAD Systam. It's the NUMBER ONE CAD PACK-AGE for under S1000. And it costs only \$299. With over 25,000 satisfied users, ProDesign II outshines anything in its class. It outshines many packages costing \$2000 and moral ProDesign II offars more features, more compatibility, and superior ease-of-use.

But now, THE BEST IS EVEN BETTER!

Varsion 2.5 of ProDasign II is now available. More than 50 additional features have been added to ProDesign II. Features such as Partem Hatching, On-Screen Menus, Geometric Calculations, Macros, Parallel Lines, Parallel Curves, enhanced Auto-Dimensioning, Block Arrays and Circular Arrays, to name a few. Fastures that make ProDesign II even more powerful. Features that make ProDesign II even easier to use.

How much more does version 2.5 cost? Nonel The new ProDesign II is still \$299! Where can you get it? See your local dealer, or contact us:

> AMERICAN SMALL BUSINESS COMPUTERS 118 SOUTH MILL STREET PRYOR, OK 74361 (918) 825-4844

> > Telex 9102400302

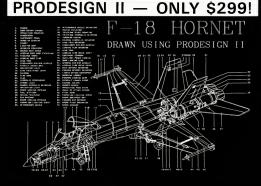

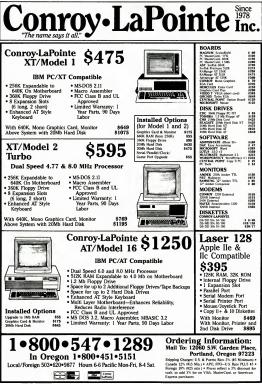

CIRCLE 125 ON READER SERVICE CARD

# NO MORE PHONEY BALONEY

#### Introducing Hot Line™

They make baloney by chopping together a lot of cheap junk. Until now, they've made telephone software the same way.

You know the programs: they're supposed to store your telephone numbers and dial your calls. But most of them choke if you have more than a few dozen numbers.

Hot Line is different. It can store thousands of numbers – and it can find and dial any number instantly. With Hot Line, you can distribute your entire corporate directory on one floopy disk. And that's not all:

□ Hot Line comes with a built-in yersion of our *National Directory*. It puts more than 2,000 important firms and government agencies inside your PC. Fortime 500 end of a comparison of the second second secon

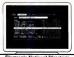

Electronic National Directory Hot Line contains an electronic directory of more than 2,000 important telephone listings.

□ Hot Line has a built-in directory of thousands of cities. Want to know the area code for Dallas, Texas? Or Dallas, Oregon? Or Tokyo? Hot Line provides the area code and the local time. It even dials Directory Assistance for you.

□ Hot Line is smart. Do you use a database? Point to any phone number on your screen, press a key, and Hot Line dials it. It understands long-distance dialing. And it keeps a log of your calls.

☐ Hot Line is friendly. Because it's memory resident, you can use it any time, no matter what other programs you're running. It dials with modents for the IBM<sup>®</sup> PC, AT, and compatibles. You control it all with a simple, pull-down menu. It's a power tool for your telephone. What's the price for all this? Our introductory offer is just S29.95! You see, we publish The National Directory of Addresses and Telephone Numbers – America's most popular national telephone directory. Why are we asking S29.95 When other firms are charging much more for much less?

Don't ask us. Ask them. CIRCLE 371 ON READER SERVICE CARD

NOT COPY PROTECTED 30-DAY MONEY-BACK GUARANTEE.

| Please send me cop<br>of Hot Line at \$20165<br>each pleas \$2,00 shipping<br>thi2 outside U.S. and<br>Cranada Washington Re<br>dents add \$2.40 sales tax<br>Payment CIVISA_CIMC | * *2995        |  |
|----------------------------------------------------------------------------------------------------|----------------|--|
| Card #                                                                                                    |                |  |
| Separate                                                                                                    | Expires        |  |
| Name                                                                                                    |                |  |
| Address                                                                                                    |                |  |
| Cky                                                                                                    | State Zp       |  |
| To order, real this csupor or call tablere<br><b>1-800-722-3244</b><br>General Information Inc.<br>401 Park Place. State 306, Kirkkand, WA 98033<br>206/828-4777 G13651           |                |  |
| <u>G·E·N</u> ·                                                                                                    | <u>E·R·A·L</u> |  |

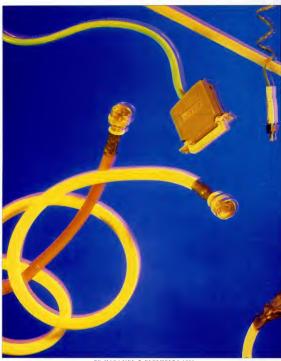

# CONNECTIVITY LANs and Beyond

COVER STORY FRANK J. DERFLER, JR.

Connectivity is one of the hottest topics of 1986. But while LANs and other schemes for connecting PCs offer many benefits, don't imagine that they provide simple solutions. With this issue, PC Magazine kicks off a series of reports that will give you the hard data you need to cut through the connectivity hype.

hailed as "The Year of the LAN" that the label seems more a curse than a description. This year's buzzword is *connectivity*—but this time, technological developments and new products are backing up the buzzword.

What products, for example, are getting the biggest and splashiest displays at large computer shows like Condex? Invariably, it's a local area network (LAN) or some other system for interconnecting computers.

And look at the sales figures. According to Future Computing,

#### TALES OF MANY LANs

Why does a company or a university choose one LAN over another? Five installations detail their decisions.

Local area networks have emerged from their brawling and turbulent adolescence into the maures world of appications. In purchasers weigh a multitude of factors. They decide among a large and often confusing array of software and nothardware products and must become versed in both data communications and operating systems theory. Without keen planning, today's perfect network ultimately becomes tomorrow's abatrons.

What motivates a user to give up the safety of the single-system IC and explore virtually unchanted LAN territory? Is it the promise of improved productivity, reliase from the shackles of the MIS mainframes? Is it the lure of shared equipment, shared data, simplification of software distribution, or just plain the start of seek interconnectivity Users from all types of installations say if s "some from column B."

A SMALL NETWORK At the Center for Advanced Professional Education in Santa Ana, California, LAN users share a database as well as programs and hardware, such as modems and printers.

When installing the network, the Center learned that networks often must go through several generations of tweaking and revisions, says Rick Watkins of Micro Development, the consulting firm that installed a small five-node LAN for the Center.

Watkins began with Orchid Technology's FCNET LAN, nunning a version of *dBASE II* customized to do file locking, and progressed to 3Com's Ethemet. In both cases, as the number of database directories grew, the network's performance deteriorated. Finally, he settled on Gateway Communications' GAFET, mainly for its good vendor support and low price.

He gives credit for the system's im-

proved performance, however, to software. Watkins hoose Novell's Advanced NetWare for features that solved some problems he was having with this application. "Using standard software we would need to lock an entire file while we ran a report," says Watkins. Advanced NetWare's file-locking system allows you to read the file even when you can't write to it.

Applications software also offered sobutions. Wathins converted the original dBASE fills to dBMAN-Are, a superset of dBASE III / Plast that uses record locking as opposed to file locking. He then merged the huge collection of small database files into one monoibitis files Decause the database management system package can now avoid constantly accessing small files on the server, it achieves five to six times higher performance.

UNIVERSITY USE Robert Craig from McGill University believes the best reason to use a LAN is to share data. In the Cardiology Lab at McGill, there is an EKG database and a Catheter database. With the LAN in place, all members of the lab can share these databases.

When Craig was asked to select a LAN for the university, he started with the software. Craig feels that the network operating system supplied by many hardware vendors with their networks is "of questionable utility." So Craig started with Novell's NetWare, which is widely recognized for its excellence and which comes in many versions that run on many different networking hardware products.

"Novell's hardware-independent approach allowed me to fully research hardware alternatives and to use a very rigorous set of evaluation criteria for selecting a network," recails Craig. Today, McGill has six of Standard Microsystems Corp.'s ARCnet LANs and Proteon's ProNET-10 Lent LANs, which each support from 4 to 20 workstations. These LANs are used in administrative, research, and instructional areas of the university.

For the Medical Department of MIII—an anabulacy one center, hospital, and HMO facility for the MIII community—cost and disma Tesponse time were motivaring factors for leaving the mainframe environment and loaking at LANs. MIII uses its 50-mode LAN to allow users to abare a lange dutabase of insurance records, medical records, patient ing a LAN because it could hop barebones workstaines, the PCs have on forpey disk drive per machine and don't neel iceal hand disk or clocks.

On a recommendation from a consultant, the department chose Proteon's ProNET-10 in a conjunction with a Novell server. The ProNET-10 was chosen because it was fast, was token-ring compatble, and was able to run on more types of cabling than other networks. "We feit that token-ring would be the wave of the future even though IBM itself wasn 'going that way at the time," recalls Alison Knott, manager of information systems of MIT's Medical Department.

#### CORPORATE COMMUNICATIONS

In a large corporation, different departments may have dissimilar reasons for choosing a LAN. Since 1984, Walter Horowitz of Dun & Bradstreet Computing Services Ind Wilton, Connecticut, has been tracking the growing pains that several business units of D&B Computing Services Ind with different LANs, including IBM Corp.'s PC Network and Gateway Communication's GNET.

Horowitz says that the group that chose the PC Network did so because it developed software for PCs and, thinking about the future, wanted to learn about LAN technology. They chose IBM's LAN because they fet it would gain a great deal of market support. In using the LAN, this group found that as it write and alrowed increasing amounts of grew, the server response time for the PC Network degrared. They solved the problem with hovell software, one of the few mature network products available. "Now we use the IBM PC Network and the software", reports hat the software", reports that the software has increased network speed at least fivefold.

Another D&B department, which needed to perform 3278 emulation and to book in the papeline networks using the X-25 standard, chose GNET because Gateway Communications manufactures a number of gateway products that allow the network to interface to other communications system: "We vere sourcewhat LAN the network to interface to other papeling and the network of the network of the network of the network of which we can all be network network with "bood" out. The network of the network of and the network of network of the network of network in the network of the network of the networ

At Shearon Lehman Brothers in New York, sharing and exchanging ideas and information was an important reason to install an envoyed. The LAN's "chat" feature, which lets sucrs send messages to each other in real-time over the LAN, allows LAN users at the company to brainstorm to their hearts" content. Although swing money wasn't the primary brainstorm to their hearts" content. Although swing money wasn't the primary Lehman saves money on desktop PCs because the LAN allows PCs to share hard disks and moderns.

Another of Shearson Lehman's reasons for networking was control. "We have about 200 PCs installed in our division," says Jude Gartland, a senior vice president of the Investment Bankers Division of the company. "Keeping track of who has what software and who has access to what data gets complicated. We wanted to control the PC environment."

Shearson Lehman's choice of networks, however, was determined in part by matters beyond its control. "We're in a brand new building," explains Gartland. "And the building was already wired with IBM cabling, so the company chose to install Protoon's ProNET-10 because it could use the installed wiring."

FUTURE PLANS Planners and implementers of LANs keep one foot firmly planted in today's working system while the other is leaping toward expansion and interconnectivity. "Within the next calendar quarter we'l have all 200 stations in our investment banking division networked," says Gartland. Shearson Lchman is also investigating gateways and bridges to both mainframes and minis.

At Dun & Bradstreet there is taik of expanding to 1, 000-node network, but a large network can create its own set of problems. ''When you only have 20 nodes and someone has a problem, you can simply walk around and find it. Buf it you have 1,000 nodes and some large segment goes down, he task of identifying ing the cause is magnified and the consequences become more serious,'' says Horowitz.

MIT is planning to connect its systems using Proteon's network as the main spine. The Medical Department at MIT will "fit right in" to the larger network.

To sum up these plans for networking's future, you can see LAN managers won't have it easy. Give a user a small LAN and the next thing you know...you're managing a 200-node network.—Robin Raskin

Robin Raskin is a frequent contributor to PC Magazine.  What products get the biggest and splashiest displays at large computer shows like Condex? Invariably, LANs and other systems for interconnecting computers.

more than 400,000 local area network interface cards were sold in 1985, and more than a million cards will be sold by the end of 1986. International Data Corp, estimates that in the next 3 years, 10 percent of all PCS will be connected to networks. Other sources project an installed base of 35 million PCs in 1990, which implies a growth rate of a million new networked stations a year.

The primary reason for the spurt in network hardware sales is newly available software. NETBIOS and the DOS 3.1 fileand record-locking standards, introduced in the fall of 1984, have paved the way for networking and applications software programmers to develop software tailored to take advantage of the LAN's file- and record-sharing capabilities. Communications gateways, another development that has spurred the LAN proliferation, let networked PCs talk to a mainframe. Apart from these developments, users are still motivated by the traditional reasons for networking: namely, a convenient way to exchange files and share equipment-such as hard disks and expensive printerswhile keeping their computer's local processing power.

Although networking has become easier and more productive, don't imagine that it's a simple solution. Because LAN software and hardware are intimately interwotor with a computer's operating system and interrupt hardware, potential incompublility and conflicts lurk on many levels. Some networking eards don't get along with certain video boards; some

#### LANS AND BEYOND

 Systems administrators will often resort to unplugging and replugging cards, cables, and connectors network wide to trace a problem to its source.

networking software refuses to coexist with RAM-resident programs; and some processors grind to a halt under network load, Finding what causes such as problem is excrucianized y difficult. Systems administranos will often serot to unplugging and replugging cards, cables, and connectors network wide to trace a problem to its source. Moreover, the entire LAN industy lacks adoquate network status reporting capabilities that could help you make the most of voar LAN.

#### COMMITMENT TO CONNECTIV-

ITY If you need to connect PCs, you need plenty of solid information. Anticipating your questions, PC Magazine has made a commitment to increasing its indepth coverage of PC networking systems.

With this issue, *PC Magazine* kicks off a series of reports on LANs and other computer interconnection systems. Since networking is so complex, we'll start by introducing some of the basics, such as the components of a LAN and the function and importance of networking software.

Simple circuit-switching systems that let you share files and peripherals as well as powerful, expensive mainframe systems with multisuer capabilities can be alternatives to a local area network. In "An Overview of Networking Options," in this issue, we spell out what these systems are, in what circumstances you might choose one, and how they make their PC connections.

Since May of this year, several technicians from PC Labs have been busily eval-

#### GLOSSARY OF NETWORKING TERMS

Baseband A network that transmits signals as pulse rather than as variations in a carrier signal.

Bridge A connection between two or more similar networks.

Broadband A network that carries information riding on carrier waves rather than directly as pulses, providing greater capacity at the cost of higher complexity. Broadcast To send a message to all stations or an entire class of stations connected to the network.

Bus A network arrangement in which one channel runs to all nodes on the network and each node must recognize which messages are addressed to it. Simliarly, because all stations on a bus use the same channel to transmit, a bus system needs some form of arbitration to determine which station uses the channel when several nodes have messages.

Carrier sense multiple access with coltision avolance (CSMA/CA) A methcol of regulating network transmissions that has each station listen just before transmitting to make sure no other station on the network is transmitting, then send is message. If two stations start transmitting at the same time, the resulting data is message in two stations start transmiting at the same time, the resulting data will be gathed, but the sender will know to retransmit when it fails to get a positive achnowledgement of its message.

Carrier sense multiple access with collision detection (CSMA/CD) A method of regulating network transmissions that has each station listen both before transmitting to see if the line is free and also during transmission to see if multiple stations have attempted to transmit at once. If a collision does occur, each station backs off for a small random interval before trying again.

Carrier signal A tone or radio signal upon which data rides.

Channel A path between sender and receiver that carries one stream of information (a two-way path is a circuit).

Coax, or coaxial cable A communications cable made of a center conductor

surrounded by a shield or braid.

Collision An attempt by two units to send a message at one time on a single channel. In some networks, the detection of a collision causes all senders to stop transmissions, while in others the collision is noticed when the receiving station fails to acknowledge the data.

Fault A physical or logical break in a communications link.

File lock A software procedure that prevents a second process or user from accessing a file while it is already in use. Gateway A connection between two dissimilar networks. Typically, the gateway is a box or card with cables coming in from both networks. Logically, the gateway takes messages, a tripp each transmission down to a level in which the systems are the same, and then builds up the message in the form needed by the system receiving them.

IEEE 802 A set of standards for the physical and electrical connections for local area networks developed by the IEEE (Institute of Electrical and Electronic Engineers).

Local Programs, files, peripherals, and computational power accessed directly in the user's own machine rather than through the network.

Local area network (LAN) Connected computers in the same building.

NETBIOS A set of utilities that send data to and receive data from the network adapter cards.

Network A continuing connection between two or more computers that facilitates sharing of files and resources.

Node A connection or switching point in a network.

Open Systems Interconnection (OSI) reference model A model for networks developed by the International Standards Organization, dividing the network functions into seven connected layers. Each layer builds on the services provided by those under it.

Protocol A set of rules for exchanging

information over a computer network. Record locking The exclusion of other users from accessing (or sometimes just from writing to) a record in a file while a first user is accessing that record.

Redirector A set of software routines that route requests from user programs to resources provided over the network.

Ring A network connection method that routes messages through each station on the network in turn. Most ring networks use a token-passing protocol, which allows the station to put a message on the network when it receives a special bit pattern.

Server A station on a network that handles special chores, such as disk storage, printing, or communications.

Star A network connection method that brings all links to a central node.

Tap A connector that couples to a cable without blocking the passage of signals down the cable.

Token ring A type of network that connects stations so messages pass through each station in turn, and that uses a special circulating bit pattern to tell stations when they can put a message on the network.

Topology The arrangement of pathways in a network. The most common are rings (where messages pass through each station in turm), stars (where messages pass through a central node), and bus (where each message is presented to all nodes).

Twisted-pair The ordinary wire pairs used for some networks and for telephone lines, usually made up of two wires that have been partially wrapped around each other. Twisted-pair is easier to work with than coax cable but cannot support as high a data rate.

Wide area network These networks connect computers over areas as wide as the entire world.—Steve Rosenthal

Steve Rosenthal is a free-lance writer based in Berkeley, California. uating and testing local area network systems. This issue offers in-depth evaluations and benchmark tests of six LANs: Proteon's ProNET-10, Novell's NetWare/S-Net, Standard Microsystems Corp.'s ARCnet, AT&T Information Systems' StarLAN, Gateway Communications' (G/NET, and Texas Instruments' Business-Pro LAN Server.

Since all these products were tested running under Novell's networking software, which is one of the most popular packages, yoi'll find a review of that as well in "Making Connections: LANs Under NetWare." Reviews of other networking systems running networking software from other vendors will appear in subsequent issues of PC Magazine, as will updates on other types of connecting produes for PCs.

No one can deny that LANs are a complicated subject. If you need more grounding in the details, read on for a brief description of what components make up a LAN and what each is likely to cost. If you're already a LAN system administrator or power user looking for product-specific guidance, skip on to the reviews.

THE LAN PUZZLE A local area network for personal computers comprises several key pieces: workstations, servers, networking software, media (usually wire), and network interfaces. The way the pieces hook up physically is called the *topology* of the network. The electrical connection is made through the *protocol*.

You can buy the pieces from different suppliers and put them together yourself, or you can buy a packaged deal from a single vendor. New standards for networking software and alternative sources of hardware make the idea of putting a network together from parts more practical and appealing than ever before.

WORKSTATIONS Most people use a personal computer as a workstation. However, some companies market less-expensive workstations designed specifically for networking; these have a processor that's able to run PC software, but they lack the disk drives or communications ports needed for standalone computing.

A LAN workstation runs applications software on its own processor using its own RAM but can store program and data files elsewhere on the network. In contrast, mini and mainframe systems run programs in shared central memory.

SERVERS The network file server's primary mission is to store program and data files. But you can also make it function as a primt server by attaching one or more printers, or as a communications server by using its serial ports for communicating via modem. Alternatively, you can dedicate separate machines to the print and communications server functions.

The server is usually an IBM PC AT or compatible, but companies such as Novell, Quadram, and 3Com also make machines that are espocially designed for the server role. The server must have one or more fast hard disk drives and a processor capable of handling a heavy communications workload. An adequate server can cost as little as \$2,500, high-end servers go for over \$15,000.

NETWORKING SOFTWARE The file server runa a series of programs known collectively as the *networking software*; The networking software's primary functions are moving data between the network and disk drives, controlling data access and file- or record-sharing, and managing socurity. Networking software can also include such features as electronic mail and network diagnostics.

Networking software packages range in price from \$125 (AT&T) to over \$1,500 (Novell), but the features offered for the money vary widely. Since the software is such an important consideration, we've covered it more thoroughly in a separate article (see "A Software Key to LANS").

NETWORK MEDIA The media connects the file server, on which the networking software runs, to the network stations. Usually the media is either twisted-pair wire, coaxial cable, or fiber-optic cable. However, some LANs use such exotic media as infrared light transmission and VHF radio. Some products also allow the use of 110-volt AC power wiring, brough with certain limitations.

The media helps determine the LAN's maximum operating speed. Networks designed for IBM PCs or compatibles move

#### LANs AND BEYOND

 The cost of the media and its installation is a major factor in the total cost of a LAN. It can easily run you \$1,000 per workstation if you must run coax within walls.

data over their media at rates ranging from 56 kilobits per second to 10 megabits per second. Typical speeds are from 2 to 10 megabits per second. While coaxial-cable systems transmit data faster over longer distances than do twisted-pair systems, fiber-optic systems transmit at speeds up to ten times faster than those using coaxial cable. However, since a LAN's actual operating speed is largely determined by the way the software interacts with the network and the access speed of the server's hard disk, you're usually better off spending money on a better server and software. written to maximize the efficiency of the network rather than faster media.

Selecting the proper cabling for your system is something you generally don't have to worry about. Although a wide variety of coaxial cables exists, usually only the cables specified by the network vendor will deliver proper network performance.

Twisted-pair wiring is also specified by the vendor, and it may or may not be simple telephone wire. Fox Research and AST Research market networks that use telephone wire. AT&T's StarLAN can use either telephone wire or special wire that is designed to improve performance. In contrast, when IBM says that its token-ring network uses twisted-pair wiring, it means that the token ring uses a special kind of twisted-pair wiring. This wiring must be a IBM-standard cable designed to connect various IBM terminals and computers. Twisted-pair wiring conforming to the IBM standard costs as much as or more than coaxial cable to install.

Fiber-optic cabiling is useful for special installations that have a noisy RF environment or need a long run of cabiling and high-speed data transmission. It is not practical for the average installation. The denth of technicans with the skill to install and maintain this relatively new type of cabiling makes the network expensive. Also, the number of workstations that you can attach is limited because each additional station weakens the laser beam traveling through the cable.

The coxi of the media and its installation is a major factor in the total cost of a LAN. Cabling can cost literally nothing reworkstation if you can use twisted-pair telephone writing that's already installed, of it can easily cost over \$1.000 per workstation if you must run cossial of fiber-optic cable within walds. Installation about \$4\$ per foot, plus \$400 not di about \$40 per foot, plus \$400 not di workstation. In addition, building codes and the type of construction can drive up installation costs. NETWORK INTERFACE The network interface attaches each workstation to the media. Besides serving as a physical connection, the interface controls the signaling scheme—for example, token passing or CSMA—that the network uses to share the media.

The most common network interface found in PC LANs is a circuit board that you insert into the PC's expansion bus. This board usually has a connector for the appropriate media and various integrated circuits that can perform communications and processing tasks. Almost all interface cards have some kind of processorwhich can even be a specially designed LSI device-but the processor's power varies widely from network to network. Because DOS is not an efficient multitasking system and because the computer's processor must also do other things, adding processing power on the interface card greatly improves network performance.

Some companies use a separate box to

#### OUR EXPERT REVIEW TEAM

Frank J. Derfler, Jr., is a telecommunications manager for the federal povernment and a contributing editor of PC Magazine. In January he will also begin a regular column for PC Magazine on telecommunications. He wrote a microcomputer data communications column that ran for 4 years in Microcomputing Magazine. He is the author of four books and hundreds of articles on data communications and microcomputers. In addition, he is a lecturer for New York University's seminar series and a frequent speaker for organizations as diverse as the American Institute of Certified Public Accountants and the Armed Forces Communications Electronics Association

Roberto Rivera is an in-house computer-consultant for George Mason University. He has also worked as a network applications programmer for Chase and Arlington in Rosslyn, Virginia.

Ed Halbert is a microcomputer programmer specialist for the Northern Vir-

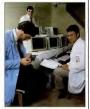

Foreground, left to right: Ed Halbert and Roberto Rivera; background, Frank J. Derfler, Jr.

ginia Community College system. He has also been a contributor to PC Magazine's Power User column.

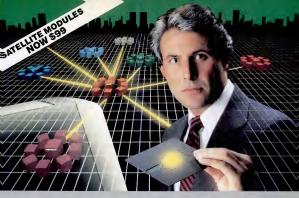

## The Most Powerful LAN Fits on a Disk.

Network Power. You knew that someday there would be a powerful LAN that didn't need old-technology networ boards. It would be fast, easy to install, and run 99% of PC-DOS software. It would be expandable, provide remole access, password-protection, and enable you to use inex-pensive terminals as workstations in a PC-DOS environment.

Dream no more, because the power is here.

Direct no more, because the power is here. Its name is LANIInk<sup>2</sup> **A Softwars-Driven LAN Powertul Enough To Use RS-232 Ports for Network Communications**. In development for over three years, LANLINK<sup>2</sup> represents the next generation of local area networks. All of the logic which has traditionally related on network boards is on LANLINK's Satellille and er Dis

No additional hardware is required. Inexpensive serial ports replace "Kilobuck" Network Interface Boards making installation costs one-third that of a board-driven network.

Insulation cas dreining find a board-driven nework. New To Configure a Smart Network...With Dumb Terminats, But Without Dedicated Servers. Boasting a wide variety of configurations, LANLink" is mad often set up as a "Star" having up to eight satelilles connected to a cen-traj, nondedicated server, Larger\_metworks can have multi-

le server, supporting a total of 73 or more network users. R-LAN<sup>™</sup> (Remate-LAN) gives users the ability to Interact with a LANLink<sup>™</sup> network in real filme via modem. Plus, it MultiLink Advanced<sup>™</sup> is run on a Satellite, inexpensive dumb terminals can be used to access network disks, files, and programs.

IE SOFTWARE LINK, INC./CANADA 250 Cochrane Drive, Suite 12 arkham, Ontario L3R 587 CALL: 418/477-5480

"MultiLink Advanced" & R-LAN" are trademarks of

A PC-DOS are trademarks of IBM Corp. WordStar 2000, II, and Lotus 1-2-3 are trademarks of MicroPro, Ashton-I Lotus Development Corp., respectively

99% of PC-DOS Applications Run in a Totally-Transparent Network Environment. If you know DOS, you already know how to use LANUnk<sup>®</sup> COPY transfers files among users, and a 2-drive PC Satellite boots 1-23 from the Server's hard disk with the entry citotis. Each satellite's access can be limited to specific disks, printers, and subdirectories. A wide variety of software Including Lotus 1-2-3, dBASE III, and WordStar 2000 is fully compatible. LANLInk™ has a collision-free data transfer rate which exceeds 115 000 BPS

Power Up Your PCs Today. For complete details and the authorized dealer nearest you, call The Software Link TODAY. The LANLInk™ Starter Kit is \$495 and includes modules for The LANUINK<sup>®</sup> Starter KII Is 54% and Includes modules for both a Server and a Satellite. For a limited time, 50 leet of shielded RS 232 cable will be included free of charge. Additional Satellite Modules are only 51%, each. LANLINK<sup>®</sup> Is immediately available and comes with a money-back guarantiee. VISA, MC, AMK2 accepted.

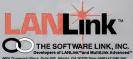

CALL: 404/998-0700 **Dealer Inquiries Invited** 

CIRCLE 394 ON READER SERVICE CARD

# THE COST

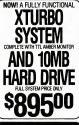

No Hidden Costs, No Gimmicks A True IBM Compatible at Hundreds Below Competition LOOK AT THESE FEATURES:

#### WORLD FAMOUS ARC (American Research Corp.) XTurbo Basic System with 16 Bit 8088-2 Processor

- 1. Dual Speed-Keyboard Switchable 2. 640K RAM, 256K On Board
- 3 BOR7 Contrast

- Eight Expansion Slots 135 Watt Power Supply with Built-in Filters And Spike Protection Front Panel Turbo Indicator
- Can Boot-Up in Turbo Mode
- Handsome, Heavy-Duty All-Metal Cabinet
- 10. MS-DOS 3.1 and Illustrated Dperations
- 11. Runs all MS-DOS programs including 1-2-3, Flight Simulator, etc. and GWBASIC 12. Brand New (Not Refurbished) Hard Drive
- & Controller
- 13. 5 stern Boots From Hard Drive 14. 360K Direct Drive (Not Belt Driven)
- Four-drive (Not 2-Drive) Floppy Controller AT-Style Keyboard, 84 Keys, LED Indicators and Large Return Key
- 17. Monographics (Hercules Compat.) Card W/Prtr Port
- olution TTL Am

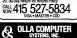

#### LANS AND BEYOND

interface with the network. These boxes are called network interface units (NIU) or bus interface units (BIU). Workstations connect to the NIU through an RS-232C cable. The advantage of NIUs or BIUs is that they allow you to connect almost any RS-232C device to the network. (What the unit does with the connection is determined by the network operating system. screen display, and other factors.) The primary disadvantage of a standalone NIU or BIU is cost. Since they include a cabinet and power supply, these boxes cost more than a simple interface card. Prices for interface units range from just below \$500 to slightly over \$1,000 each

Zero-slot (or RS-232C) LANs use the RS-232C port on the PC for all connections. Since zero-slot LANs are available for less than \$100 per workstation, using RS-232C cable as the only media can save a large amount of money, but it foists the processing workload usually borne by the network interface cards onto the processors in the individual workstations. You pay for this added workload with reduced speed and capability.

TOPOLOGY The topology of the LAN refers to the way all the pieces hook together. There are three basic types of topologies: ring, bus, and star. Generally, in a bus topology, a single cable runs past all the network workstations. All the stations are either connected directly to one another or to the trunk line through a short drop cable. In a ring topology, workstations are linked together the same way as in a bus, except that the two ends of the cable are hooked together. In a star topology, individual cables run from either the server or a wiring hub to each workstation.

The topology affects the cost and ease of maintaining and troubleshooting the system. A bus requires less wiring than a star, for example, so it costs less. But a star is easier to troubleshoot: you can simply unplug each station in succession to find the one causing a problem rather than dismantle major portions of the system.

PROTOCOL PC LANs share writing and regulate their transmissions through connection schemes called protocols. A protocol is one of the least important factors to consider in purchasing a LAN,  Besides serving as a physical connection, the interface controls the signaling scheme.

since it is virtually invisible to the user. However, you'll probably see different protocols mentioned frequently in books and articles about networking, so you'll want to know what they are.

Polling, CSMA (carrier sense multiple access), and token-passing are all mediasharing protocols, although token-passing and CSMA are the most commonly used. In a polled system, a controlling station addresses a message to each workstation asking that station if it has any messages or data to transmit.

In contrast, the CSMA protocol operates on a listen-before-talking principle. Not unlike citizen-band or police radios, CSMA protocols transmit only if the channel seems clear. However, since two stations could begin transmitting at the exact same instant, their messages could collide. Hence various monitoring and collisionavoidance circuits are used to detect these collisions. The letters "CD" added to CSMA indicate the presence of these special collision-detection features. Ethernet is the most commonly used CSMA/CD system, but many other networks also have CSMA/CD.

The protocol in token-passing networks calls for the exchange of a message, or token, that gives a station permission to transmit. As stations pass the token, complex rules prevent users from hogging the transmission system. The IBM Token Ring Network and Standard Microsystems' ARCnet are both token-passing systems, but operate very differently.

Our coverage of local area networks is meant to identify all the alternatives and give you the facts you need to evaluate them knowledgeably. The background provided here should help you examine the individual systems described in "Making Connections: LANs Under NetWare."

#### Conceived on a Mainframe... Born on an AT

Ask a CPA about accounting software for PCs, and chances are he'll recommend an accounting package with multiple modules. If the package runs under PC-DOS, it probably won't support multiple users... at least in terms of supporting multiple users within each module.

But ask him what would be ideal for your organization, and he'll probably tell you that a true multi-user accounting system would be perfect.

Until now, this kind of system couldn't be found... couldn't run under PC-DOS, and couldn't run on hardware other than minis and mainframes. That is, until NetProfit?

NetProfit<sup>ree</sup> Will Change The Way You Think About Accounting Software...Forever, in use on large systems for over eight years, NetProfit<sup>ree</sup> enables you to use your accounting database as a powerful decision-making tool.

Financial reports can be user-customized. You can group accounts together, such as multiple checking accounts, and combine data from up to 99 companies, branches, or divisions.

Because the system is designed for multiple users, accounting files and records can be shared among all users and departments—with three levels

THE SOFTWARE LINK, INC./CANADA 400 Esna Park Drive, Suite 18, Toronto (Markham), Ont. L3R 3K2 CALL: 416/477-5480

MultiLink<sup>A</sup> is a registered trademark of The Software Link, Inc. NetProt(T) ALANLINK/W and MultiLink Advanced/W are trademarks of The Software Link, Inc. IBM, PC, XT, AT & PCDOS are trademarks of IBM Com. of security and password protection

This means that salespeople using Orders & Invoicing can be continually updated by Accounts Receivable regarding a customer's sales and payment history. In addition, inventory can keep Sales appraised of the availability and current cost of goods.

Up to 30 Simultaneous Users Under PC-DOS... With 72 or More Able to Access the System. Forget everything you've ever heard about the limitations of accounting software for the IBM PC. When combined with MultiLink? Advanced or LANLink? WAProfit!" becomes a multi-user, multi-tasking accounting system that runs under PC-DOS 31 and better.

Running under MultiLink® Advanced, inexpensive terminals connected to host PCs, XTs, and ATs can be used as workstations in the system.

Don't Be Held Single-User Accountable. For complete details about the NetProfit<sup>110</sup> Multi-User Accounting System and the authorized dealer nearest you, contact The Software Link today.

NetProfit<sup>Tw</sup> is immediately available at a cost per module of \$795. Evaluation disk available. Complete satisfaction is guaranteed or your money will be promptly refunded. VISA, MC, AMEX accepted.

## THE SOFTWARE LINK, INC.

Developers of LANLink™ & MultiLink® Advanced

8801 Dunwoody Piace, Suite 532 Atlanta, GA 30338 Telex 4996147 SWLINK CALL: 404/998-0700 Dealer Inguiries Invited CIRCLE 391 ON READER SERVICE CARD

The Multi-User Accounting System

# The Powerot Simplicity. tella BusinessGrap

Until now, if you wanted to create powerful business graphics simply, Twelve formals for powerful charts and graphs you needed a mainframe computer, a graphics department, or a compromise on your PC. Stella **Business Graphics**<sup>™</sup> just changed that.

> Your first Chart in five minutes

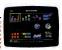

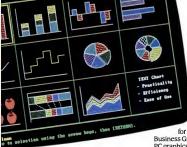

Works with everything. Your IBM\*PC or compatible. EGA, CGA, monochrome or Tecmar\* graphics boards. Dot matrix, color dot matrix, ink jet and laser printers, plus color and monochrome plotters for professional printout and crisp overheads. And for presentation quality slides, Stella works with Polaroid Palette\* and other film recorders. It's simply a graphics department on a diskette. At an introductory price of \$199.

#### A new standard for business graphics. See for yourself. Ask your computer dealer

for a hands-on demonstration of Stella

Business Graphics. You'll see why it's the first PC graphics program that deserves to have "business" in its name.

350

#### StellaBusinessGraphics

150

<sup>t</sup>On

New York

Son Francisc

50

0

Stella Systems, Inc. 10430 South De Anza Blvd. Cupertino, CA 95014

For information and the name of your nearest dealer, call CSSL Sales Toll Free. (800) 654-5301. In California: (213) 493-2471 Dept. B

Annual Sales

Angeles

Boston

Trends Relationships. Progress. Comparisons. Stella Business Graphics can turn a table of dry numbers into powerful graphics. In any of twelve formats. In seconds. The simplicity of power. With Stella Business Graphics, almost anyone can use a PC to create powerfully effective charts and graphs. Even a two-finger typist. It's as simple as

The power of graphics. Charts and

graphs communicate in a way numbers can't.

choosing the type of graph you want, entering data and labels on the Stella Data Spreadsheet, or importing data from another file, and selecting functions from a menu. Stella does the rest.

Stella goes 1-2-3' one better. Stella Business Graphics adds enhanced business graphics to spreadsheets like 1-2-3, Multiplan," or SuperCalc III. 'Or, to your numerical databases. It can even import data from tables in a word processor. ASCII, SYLK, DIE or SDF files, Stella works with them all.

Stella Data Entr

CIRCLE 281 ON READER SERVICE CARD

CORP. MULTIPLAN. MICROSOFT CORP. SUPERCALC III, COMPUTER ASSOCIATES INTERNATIONAL, POLAROID PALETTE, POLAROID CORP. TECMAR, INC.

this. To print it out

### TimeWand<sup>™</sup> - Gathering Information

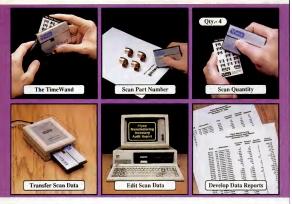

#### Bar Codes, Computing, and the TimeWand... a Closer Look.

"A successful business runs on accurate, finely information." An obvious statement perhaps, but one that every personal computer user must keep in mixed. In order to on which we base our decisions is as up-to-date as possible, use the regord we can be accurate the state of the outour decision of the out-off out-off outone busies of the prove efficiency of the office or modelshap. The TimeWand provides a convenient way to ensure that your computer has all the facts, all the time.

Let's use inventory control as an example. Once an inventory system is set up on the computer, you are faced with the important task of keeping the inventory up to date. The TimeWand gives you aquick and efficient method of getting information into your computer system. To enter an item into interestory (such as the copper clows shown above), all you need to do is scan the item, the quantify, and transfer the data to your computer. By using Time Wand, you bypass the inter-community gauge of writing down every transaction, interactions, and an establing for transaction errors that might have occurred. The Time Wand is an ideal tool for athenein information for use in your basiness. From time-billing to tracking work orders to monitoring security, the Time Wand provides an inexpensive solution for your data collection needs. Call or write Videx today for more information about how the TimeWand can help in your business.

TimeWand (2K version) - \$198 Recharger - \$149 TimeWand Communication Software (IBM) - \$299

Software available for the Macintosh, Apple // family, and Tandy (Model 100 and 200).

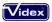

1105 N.E. Circle Blvd., Corvallis, OR 97330-4285 503-758-0521

See us at Comdex/Fall '86 at Booth #3002

Videx is a registered trademark and TimeWand is a trademark of Videx, Inc.

CIRCLE 485 ON READER SERVICE CARD

networking features you have to consider when making a LAN purchasing decision will be features of the networking software. Since many networking systems can work with more than one networking software package, you'll need to make a choice. And to make an intelligent one, you must understand what the software does. the way the software is sold. how all the pieces of the software work together in layers, as well as how and why different vendors vary the basic scheme.

Networking software is really a series of programs that reside on the server. Their primary function is to move data between the network and the server's disk drives, to control the sharing of files and records, and to control access to data. In adWith all the hardware that goes into a LAN, who would think that software determines most of your network's features? To make an intelligent LAN decision, it's vital that you understand what the networking software does and how it operates.

The

Software

COVER STORY FRANK J. DERFLER, JR.

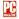

dition, networking software can include such options as electronic mail, security programs, and network diagnostics.

Novell and Microsoft Corp. are the leading vendors of networking software. The current version of Novell's product is called Advanced NetWare (see "Making Connections: LANs Under NetWare'' for our review). NetWare comes adapted to and bundled with many other vendors' networking hardware. NetWare also comes in three generic versions: Advanced NetWare/86 for servers running the 8086/88 processor, Advanced NetWare/ 286 for servers having the 80286 processor, and SFT NetWare (System Fault Tolerant NetWare), which allows the system to continue functioning should one or more system components fail.

#### NETWORKING SOFTWARE

Microsoft does not market Microsoft Networks to the public as a retail product. Rather, the company licenses Microsoft Networks as a series of modules to major companies that, in turn, combine, enhance, and sell them with their own hardware. These modules include sections called the server, redirector, print spooler, some utilities, and NETBIOS. Notable among the Microsoft Networks licensees are IBM Corp., AT&T, Ungermann-Bass, and 3Com. Other companies, including Novell and Fox Research, have written their own networking software that they claim is compatible with Microsoft Networks

SOFTWARE LAYERS To understand how networking software works, it's useful to compare it with software on a standalone PC (see "Software Lavers on a Standalone PC vs. a Network Server"). A standalone PC requires several lavers of programs and subroutines that must work together. The bottom layer consists of a machine language program, called the basic input/output system (BIOS), that manages all serial peripherals. In the IBM PC. this BIOS is partially in ROM and partially in the hidden system file called IBMBIOS.COM. IBM PC compatibles usually read all of the BIOS from disk at startup.

The layer above the BIOS consists of the disk operating system (DOS) software. All versions of MS-DOS and PC-DOS through Version 3.0 were designed for single-user applications, meaning that their BIOS and DOS layers are capable of performing only one task at a time.

The third and final software layer for a standalone PC is the applications software, which interacts with the DOS and BIOS in order to receive data from a disk, keyboard, or port or to transmit data to a video device or port.

NETWORK SERVER LAYERS Network workstations use the basic software layering described above. Networking software runs only on the server and adds a number of utilities and layers to the basic software layering scheme (see network server diagram).

Two pieces in the layering scheme have been instrumental in kicking off the recent

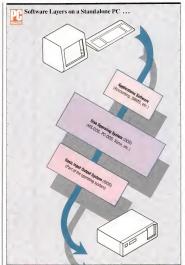

ASettware Layers on a Standalone PC A standalone PC requires three layers of software that must all work together. The lowest layer a machine language program called the BIOS that manages serial peripherits. The operating system, DOS, forms the second layer, And applications software, the final layer, interacts with the hardware through DOS and the BIOS to transmit data to and receive it from a disk, keyboard, or port.

Expersion a National Section 3 and the section of a national section and the section of a national section and models to be interested and the section of the section of

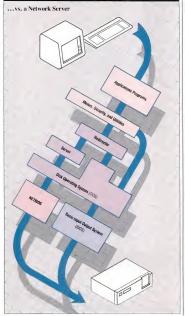

proliferation of applications and networking software: DOS 3.1 and NETBIOS. DOS 3.1, from Microsoft and IBM, added to the normal DOS functions file- and record-locking capabilities, as well as calls and signals (called semaphores) that work through the networking software to regulate applications programs' access to files. Without file and record locking, simultaneous multiuser access is impossible because the last person to save data to a file overwrites the data inputted previously. In addition, NETBIOS, developed by Sytek and IBM, allows the networking cards to talk to your PC's hardware. DOS 3.1 and NETBIOS have become standards. Both applications programmers and networking software vendors, Fox Research and Novell included, have scurried to include these standards in their networking software for the benefits of file and record locking.

The advent of these standards, announced in the fall of 1984, marked a turning point in networking and applications software development. Prior to DOS 3.1. applications programmers faced dealing with different file- and record-locking schemes from different vendors. Novell, for example, produced a widely accepted networking software package that included its own file- and record-locking procedures, but other successful companies. such as Fox Research and 3Com, marketed their own software, which worked quite differently. Some vendors ignored the issue altogether and limited their networks to file-swapping and printer-sharing jobs. Now networking and applications programmers can write to a standard.

NETBIOS INSTBIOS fits into the software layering scheme at the lowest level, the BIOS layer. The NETBIOS sends data to and receives data from the network adapter card, just as the regular DOS BIOS communicates with the serial, parallel, and other communications ports.

Companies have the choice to either license Microsoft's NETBIOS module or develop their own compatible BIOS software. Sytek, which helped develop NETBIOS, includes the utility on its network interface boards. Other network companies usually include a version of NETBIOS, customized for their hard-NETBIOS, customized for their hard-

# MAKE YOUR IBM PC FASTER THAN AN AT.

## **IN JUST 5 MINUTES!**

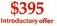

#### DON'T TAKE OUR WORD FOR IT. USE IT FOR 60 DAYS. IF YOU ARE NOT TOTALLY SATISFIED RETURN IT FOR A FULL REFUND.

It sounds great; the idea of a speedup board that you can just plug right in as easily as putting bread in a toaster. How wonderful to be able to convert a PC or XT to a \$4000 AT without the expense. But even when you get ready to spend \$395.00 you want to be sure your choice is the very best. Here at PCSG we sell our IBM PC disk access speedup

software by the thousands. But software doesn't do any thing about speeding up the microprocessor (or CPU) speed. As you know the microprocessor is the brain of the computer that controls all the operations like screen updates and calcu-lations like a spreadsheet makes.

#### Faster and smarter than an AT-PCSG guarantees it.

We wanted to offer a speedup card that would be the compliment to our disk speedup software, (incidentally in cluded at no extra charge.) We wanted it to be literally the most advanced, fastest, most feature rich board available today. We could only be satisfied with a board that was the finest example of the engineering art.

There is no question we have met our every objective by developing and manufacturing the BREAKTHRU 286 card. This is the best designed and most functional speed up card available today. We guarantee it. HERE IS WHAT MAKES IT SO SPECIAL

First, it installs so easily. It is a half slot card, only five inches in length. You don't even have to give up a full slot. increas in rength. You don't even have to give up a full slot. What's more, unlike competing products it works in the Compaq and most clones. The instructions are so simple we considered showing a picture of a child putting it in. Easy diagrams show how you just place the card in an open slot. remove the original processor and connect a single cable. There is no software required. From that moment you are running faster than an AT.

Second, it is advanced. The BREAKTHRU 286 replaces the CPU of the PC or XT with an 80286 microprocessor that

is faster than the one found in the AT. A 16K cache memory provides zero-wait-access to the most recently used code and data. In benchmark tests the card accelerated software ograms-both custom and off-the-shelf anywhere from 200% to as much as 700%. Wow!

Third, you have full compatibility. All existing system RAM, hardware, and peripheral cards can be used without software modification. It operates with LAN and mainframe communication products and conforms to the Lotus/Intel/ Microsoft Expanded Memory Specification (EMS). Software compatibility is virtually universal.

Fourth, it is the best there is. There are several other boards on the market. Some are priced about the same as the BREAKTHRU 286 and some are cheaper. We at PCSG have compared them all, but there simply was no comparison. What we discovered is that many cards being sold offer only a marginal speed up in spite of their claims. We found some to be merely versions of the obsolete 8088 or 8086, and others to be just poorly engineered. The 8MHz BREAKTHRU 286 is unequivocally the best executed and most completely reliable

speedup board manufactured today. PCSG has since early 1983 dominated the lap portable market with ROM software such as Lucid spreadsheet and Write ROM that reviewers rated as excellent. We were proud to successfully enter the IBM PC market last year with disk access speedup software. Now we are so pleased with the BREAKTHRU speedup card. We use them on our own PC's to make them faster than AT's. We are really excited about

PCSG makes the unabashed statement that the BREAKTHRU 286 card represents more advanced technology than boards by Orchid, Quadram, Victor, Mountain, P.C. Technologies, Phoenix ... we could go on.

But an ad can't let you experience it for yourself. That's why we sell the BREAKTHRU 286 on a 60 day trial. If you aren't completely satisfied return it within 60 days for a full retund. It is priced at \$395. Call today with your MasterCard, Visa, American Express or COD instructions and we will ship your card the very next day. CIRCLE 459 ON READER SERVICE CARD

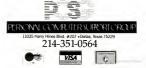

#### NETWORKING SOFTWARE

#### Some Applications Software Suggestions for Your LAN

The growing availability of applications software that meets the NETBIOS and DOS 3.1 standards has helped fuel the growth of local area networks. And currently the most numerous networked applications are DBMS, accounting, and word processing packages.

Of these applications, multiuser database and accounting applications give you the most productivity punch for your networking dollar. Using such con input, ertrisve, and distribute informations at the same time from the same file. Every business needs some sort of accounting packages. In addition to using the file- and record-locking capabilties of a multiaser database, networked by various levels of accurity for sensitive financial data.

Networked word processors allow users to create and edit their work on their own computers, store it on a shared hard disk, and print it on shared printers. In addition, you can send your manuscript over the network to a co-worker, rather than run down the hall with a disk. Other, less-common networked applications include integrated software, communications packages that let users "ubat" with obsers on the network in tronis mailhork. Anothera area of growth is in the CAD field. Often, design projects are undertaken by teams of engineers and designers. Networked CAD packages act as massive databases that ley out store lihoraris of images, call them up, and mabanics of images, call them up, and maters can input, store, necall and modify basic designs.

If you have a LAN or are thinking of checking one out, here are some packages that will get you started:

DBMS dBASE III PLUS (Ashton-Tate, Torrance, California), R-base 5000 System V (Microtim, Bellevue, Washington), Revelation (Cosmos Inc., Seattle, Washington), DataPiter (Data Access Corp., Miami, Florida), and Informit-SQL (Relational Database Systems Inc., Menio Park, California).

WORD PROCESSING WordPerfect (Satellite Software International, Orem,

ware, with the networking software.

Each networking company includes unique features on its adapter cards that must integrate with the NETBIOS functions. If you want to use NETBIOS with another vendor's cards, your must have the right version or an emulation of the right version for the network adapter card you intend to use.

In the early days of the IBM PC, some applications made direct calls to the PC's ROM BIOS in order to speed screen displays or perform other functions. Developers soon found that such programs could not run on many PC compublics. Similarion, such as electronic mail, that can benefit from peer-to-peer communications tions. Other prevork communications  The NETBIOS sends data to and receives data from the networker adapter card, just as the BIOS communicates with serial and parallel ports.

tasks, ranging from finding the status of other stations to checking copy protection, can be done quickly through NETBIOS. Because you may someday run programs

Utah), MultiMate Advantage and MultiMate Professional (Ashton-Tate, Torrance, California), Samna Word III and Samna + (Samna Corp., Atlanta, Georgia), OfficetWriter (Office Solutions Inc., Madison, Wisconsin), WordStar 2000 (MicroPro International Corp., San Rafael, California), and Microsoft Word (Microsoft Corp., Bellevue, Washington).

ACCOUNTING EasyBuiness (Computer Associates, San Jose, California), Solomon (TLB Inc., Malvern, Pennsyivania), the Medialion collection (Timberline Systems Inc., Portland, Oregon), and selected accounting packages from Open Systems Inc., Eden Praire, Minnesotar, Real World Corp., Chichester, New Hampshire; and CYMA/McGraw-Hill, Mesa, Arizona.

In addition, since many accounting programs are written in COBOL, BA-SIC, or other languages, you can add appropriate commands to control record locking with programs such as RMcO-BOL (Ryan-McFarland Corp., Rolling Hills Estates, California). —Chery1 Goldberg

on your network that use NETBIOS, be sure the networking software you choose either uses Microsoft's NETBIOS or is truly compatible.

THE SERVER AND REDRECTOR In the network-layering scheme, DOS is still the layer above the BIOS. But networking software adds modules that sit next to and on top of DOS. Some versions of the *Mercould* Networks software add a program ontop of DOS, stalled the server, that allow every workstation to share its disks and/or exchange data in what is called peerto-peer communications. In effect, this makes every workstation on this network a server.

Above and next to the server is the redirector layer. The redirector layer acts

# **CAUTION:** DON'T USE A PERSONAL COMPUTER WITHOUT **GIVING IT A** JUMPSTAR

Ok, so you've invested your hard earned cash in a personal computer. And you don't have time to learn programming. You've got a business to run and want your PC to go to work right away.

There's only one way to get to work from day one. Give it a JumpStart.™

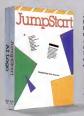

JumpStart, from Ascent, is the one program you need to get your IBM PC. XT. AT or compatible computerdesktop or laptop-down to business the first day you take it out of the box.

JumpStart's powerful, easy to learn text editor will have you writing notes, letters, or reports almost as soon as you boot up.

But that's just the beginning. JumpStart maintains your address book and organizes your calendar by day, week, month or year. It tracks all your appointments. And it prints appointments and address book ready to insert in any 3-ring business diary. So you stay organized and on-time both in the office and on the go.

JumpStart and AI Logo by Ascent, Inc. 190 Sobrante Way, Suite 201 Sunnyvale, CA 94086

JumpStart's voice and data communications and your PC's modem keep you well connected. Dial voice phone calls from your address book with a single keystroke. Connect your PC with electronic bulletin boards, news, stock and shopping services. Send and receive files or programs across the hall or around the world.

## SPECIAL OFFER

One great start deserves another. Get a head start on computer literacy with Al Logo. Command compatible with Apple Logo used in schools world wide, AI Logo brings the powerful. popular educational programming language to the IBM-PC. Order Jump-Start now and, for just \$33 more, get Al Logo, too. That's a \$154 value for

CIRCLE 494 ON READER SERVICE CARD just \$99.

Junt/Start and Al Logo are trademarks of Ascent. Inc. Apple is a trademark of Apple Computer Corp.

Constants 1986, Ascent. Inc.

Ascent is a subsidiary of Epson America, Inc.

JumpStart's financial formulas help keep your figures straight. You don't have to be a banker to calculate loan payments or make 16 other essential business financial decisions. JumpStart asks the right questions and always gives you the right answers.

Taming DOS is a snap when you JumpStart it. Copy, erase, or rename files. Examine directories and master most other DOS housekeeping chores.

Best of all, JumpStart is easy to use. You're guided every step of the way by simple English menus. Give your PC a JumpStart and leave computerese hehind.

Until now, this much performance required at least four separate programs and nearly \$400.00. JumpStart gets you going today for \$66.

#### Not copy-protected. Money-back guarantee.

JumpStart is not copy protected and comes with a no-risk, 60-day money back guarantee. If JumpStart does not perform as promised, return it to Ascent for a full refund.

Act now, give your computer a JumpStart and get down to business. To order call toll-free

#### 1-800-FOR-JUMP

(1-800-367-5867) from 9:00 AM to 4:30 PM PST, Monday through Friday. In California dial (408) 720-9200. Visa and MasterCard accepted.

You'll see a jump in your productivity right from the start.

Dealer inquiries invited.

JumpStart and AI Logo run on IBM PC, XT, AT or compatible computers with DOS 2.0 or higher JumpStart uses 182K and AI Logo uses 64K of system memory.

CIRCLE 491 ON READER SERVICE CARD

#### NETWORKING SOFTWARE

 Applications programs with sole access to data files need no special features to run on a LAN.

as a traffic controller within the networked PC, determining when data should go out to or be received from the network.

The remainder of the networking software package sits on top of the redirector. This layer may contain security routines to identify network users and menus to help network functions.

APPLICATIONS PROGRAWS Applications programs with sole access to data files—on either the local disk drives or the disk drives on the server—med no special features to run on a network. Perennial fathem accesses on lyins own files. (There are also facersing limitations on mikiple them accesses on lyins own files. (There are also facersing limitations on mikiple grams) that if how programs of miking the same spreadabert file with 1-23, one of them can close all of his work. The last person writing the data file back to the disk sense serverything anyone close axed.

If programs on a network share the same records or files, they must be designed to read the signals presented by DOS 31 and take gropprizine actions. For comple, a DDMS (database management or the same start and the same start or the same start and update a varebouce inventory must contain lines of code directtion also has to prior do the bMS application also has to prior in routines responding to othe "locked" signal from DOS and into in use and annot be modified.

Although the scheme described can be used as a basic sketch of networking software layers, different vendors make some modifications to this scheme. For example, while Novell layers its software in a manner similar to that used by DOS systems, it supplies its own operating system for the server. This operating system uses disk caching to hold portions of the data in memory for easy access and uses a technique called elevator seeking to put requests for data into an order that makes efficient use of the hard disk. Novell's server operating system significantly increases the speed of disk read and write actions through the network.

Novell's NetWare requires a computer on the network be configured as a server if it is going to share resources. But the software will allow you to partition the server's hard disk so that you can also use the server as a workstation operating under DOS-although using the server in this way slows the performance of both the workstation and the server. The portion of the server's memory formatted for the Novell operating system is not directly available through the server's keyboard because of technical differences between the Novell operating system and MS-DOS. But it serves as a good security device since all files must be accessed through the network, with its security system.

Novell calls the software performing the function of the redirector the DOS shell. But while the technical details of how Novell's shell and Microsoft's redirector operate are different, what they do is similar.

Banyan and AT&T use UNIX as the operating system for their servers. UNIX is designed for multiuser operation. The AT&T systems can service directly attached terminals running UNIX applications while servicing a network of PC/MS-DOS workstations.

ADDED FEATURES Even If two companies should both licenses *levitware* from Novel1 or *Microsoft*, *Networks* from Microsoft, their final networking software muy look very different to the people using the network. Each network vendoe can add menus, i.cons, or utility programs to make its software aeaise to use or more useful. You II find the full hist of software features and how they work in this issue in "Making Connections: LANs Under NetWare" and how they work between the Summary and how LaNs Worker NetWare" summary and how LaNs Work NetWare and how LaNs Work PeebWare Summary will tell you which network has which of these features.

# WhyDoTheyLook SoDifferentButCost AboutTheSame?

This is Toshiba 24 pin letter quality.

This is 9 pin printer quality.

Toblita America, Inc., Information Systems Division CIRCLE 203 ON READER SERVICE CARD

When we developed the P321 and P341e 3-In-One<sup>w</sup> dot matrix printers, we had just two goals in mind.

Superb 24-pin letter-quality reproduction. And a price that's as close as possible to standard 9-pin models.

One look at the print sample shows you we succeeded. So will one look at the price.

In fact, we were so successful, we gave these 24-pin printers with the 9-pin price a special name: *The Affordable Class*.

And we included features—starting with type font cartridge capability—that put them in a class by themselves.

Both the Toshiba P321 and P341e printers produce letter-quality documents at 72 CPS, drafts at 216 CPS and high-resolution graphics at 180 x 360 dpi.

Each printer has our industry-standard P351 command set for more sophisticated word processing and high-resolution graphics.

And each printer has standard application compatibility with the entire IBM-PC<sup>1</sup> line of products.

Options include downloadable disk capability and type font cartridges for an unlimited range of type styles, a one- or two-bin sheet feeder as well as continuous forms tractor feeder.

The affordable and compact P321: If you're keeping an eye on the bottom line, we'd like to direct your attention to our P321. When it comes to virtually all business and correspondence needs, it fills the bill nicely.

You get letter-quality reproduction in a printer that looks great on the bottom line. *The affordable extended-carriage P341e:* 

The affordable extended-carriage P341e: If you need to do full-size spreadsheets, you need our wide-carriage P341e.

Like the P321, the P341e uses our 24-pin printhead that lasts up to four times longer than other printheads, and has made us the number one seller in the business.

So buy a Toshiba Affordable Class P321 or P341e printer today. You'll get letters that look perfect every time.

And a type font cartridge free. For the Toshiba printer and computer dealer nearest you, call 1-800-457-7777.

hen you get right down to it, connectivity is all about two things. Personal computer users with common interests want to swap files and access common databases. And organizations want to cut costs by sharing expensive equipment such as hard disks, laser printers, and vertical plotters.

The cover story in this issue of PC Magazine is primarily about local area networks. But LANs are only one of the many possible ways to share resources. In fact, there are so many ways to share data and equipment that you may choose from a continuum of alternatives with many gradations, from the simplest to the most complex. You may decide to use a LAN or you may determine that one of these other connection schemes

#### Basically connectivity is about sharing data and sharing expensive equipment. But LANs are only one of the many ways to pool resources. Your alternatives range from circuit-switched systems to LANs to minis to mainframes. You may decide to stick with a LAN, or you may choose one of the many options detailed here.

verview

workin

tions

COVER STORY FRANK J. DERFLER, JR.

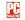

will more closely fit your needs.

One way to distinguish between these many alternatives is to consider the connection scheme they use to hook work/stations and/or computers together. A connection scheme refers not to the type of media used you can use any type of media, from telephone wires to fiber-optic cable—but rather to the way these users share the media.

Connection schemes range from temporay circuit-switched connections, like those made during a telephone call, to permanent connections made between mainframe computers and their terminals (see diagram, ''Neworking Alternatives''), PC LANs use a mix of permanent and temporary connections: LAN workstations are permanent

#### NETWORKING OPTIONS

ly linked together by wires but the connections are "temporary" since they exist only as the stations take transmitting data through those wires. Media-sharing protocols-CSMA, polling, and token passing, described in "Connectivity: LANs and Beyond" in this issue-make sure that each workstation has access to the network and that data is not lost through collisions.

Economy and performance are important factors in selecting an informationtransfer alternative, and we cover those, too. But the type of connection scheme affords a clear-cut way to differentiate between these systems.

CIRCUIT-SWITCHED SYSTEMS Circuit switching is the simplest sharing alternative, and the most familiar. You use it every time you make a telephone call. Circuit-switched connections are temporary, lasting only for the duration of the call or session. A switching device makes the connection. Like two people chatting on the phone, two systems communicating through a circuit switch talk only to each other; they cannot send data to or receive it from any other stations. The only form of traffic control is a busy signal.

If you want to exchange files and share printers, a circuit-switched system running the proper software could be all you need. These communications networks are relatively inexpensive and-most important-require little support from network programmers or administrators.

Circuit-switched systems include "sneaker net," RS-232C patch boxes, data PBX, digital PBX, and Centrex systems. For a simple connection scheme, consider the techniques described below.

SNEAKER NET Often it's the same people who, at home, informally exchange programs or data files that want an expensive local area network to perform the same function at the office. But if you simply need to exchange and update data files once a day or once a week, sneaker net---simply trading disks---is cheaper and more reliable than any electrical data-exchange scheme.

If you need a jargony way to justify your choice of sneaker net, you could say that exchanging disks is a circuit-switching. connection scheme with a short connection  Using sneaker net, you can make a connection in the instant it takes to hand over a disk.

time and very high bandwidth. Using sneaker net, you can make a connection in the instant it takes to hand over a disk. A disk can transfer 360K bytes or even 1.2 megabytes of data to a PC down the hall in seconds. Express package delivery services can move disks with gigabits of data across the nation overnight without garbling a single bit. And exchanging removable high-capacity storage media like tape and Bernoulli Box cartridges results in an even wider bandwidth transmission.

Other methods of moving data may have more pizzazz, but why pay for the sizzle on a steak when a hamburger will do just as well?

RS.232C PATCH BOX For making one or two connections a day outside your standalone PC system, you might consider an RS-232C patch box connection scheme. This scheme is also good for sharing serial devices like laser printers. Moreover, while the maximum speed of data in a patch box network depends on the quality of the cable, the distance, and other factors such as electrical noise, this simple network can make error-free transfers at 9,600 bits per second.

The RS-232C patch box is a circuitswitching device that has probably been reinvented more times than any other device in the history of tinkering-electronic or otherwise. People using PCs for many different applications have found it economical to run RS-232C cables from each computer to a central patch box. Each cable terminates in an exposed connector, and you use short jumper cables at the patch box to link any two connectors-iust like an old-fashioned switchboard. However, one drawback of the RS-232C patch box is that you'll have to move relatively thick RS-232C cable if you transfer a workstation to an unwired location

To transmit and capture the files exchanged through the patch box, you use a communications program such as Crosstalk, Crosstalk can transfer data between two computers at over 32,000 bps in some RS-232C patch box installations.

Commercial versions of the patch box are available from Black Box Corp. in Pittsburgh, Pennsylvania, and Devoke Co. in Santa Clara, California. Devoke prices a 48-nort natch box able to switch six wires (adequate for most RS-232C jobs) at \$261.

DATA PBX If workstations in your office typically initiate as many as a dozen connections a day to large host computers. other workstations, or peripherals such as printers and plotters, you might want to consider a data PBX system. The data PBX automates the RS-232C patch box for relatively high-speed (a maximum of 9,600 hps) circuit switching. Data PBX devices are generally less expensive and less complex than PC LANs

Like a patch box, a data PBX usually gives you just the communications path. You must use communications software in the connected PCs to send and receive files or to use a printer. All attached devices must run at the same speed, use the same data alphabet (usually ASCII), and exchange the same control codes. Neither data PBXs nor patch boxes normally do any speed conversion or translation of screen graphics characters (there are excentions).

The acronym PBX stands for private branch exchange, and most people think of a PBX as a voice telephone device. A data PBX is a special kind of switch that makes connections between computers and terminals attached to its ports by remote command and then disconnects when the session is completed. Computers and terminals might connect to the data PBX through multiconductor cables using the RS-232C signaling scheme or through various kinds of two-wire or four-wire connections using the RS-232C port and cable adapters.

A data PBX can be a very friendly device. Typically, you get its attention by sending it a couple of carriage returns or a break signal. Some systems return a special prompt and wait for a connection com-

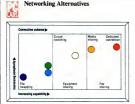

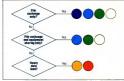

nce you've decided to connect your PCs, you'll quickly discover that you have many categories of products to choose from. One way to distinguish between these categories is to consider the connection scheme they use to hook computers together. Above, PC Magazine diagrams these alternative connection schemes. As you scan the illustration from lower left to upper right, you'll notice that the alternatives offer increasing capability and complexity. Your simplest choice is to swap disks. Slightly more complex are circuit-switching systems that let you share files and peripherals. LANs occupy the middle ground of capability and complexity, allowing the most sophisticated form of data sharing: simultaneous multiuser access to files. Finally, at the upper right are mini and mainframe computer systerns, which also offer file sharing. In the captions and decision matrix. upper right, you'll find a quick synopsis of each system's capabilities and sharing scheme.

Diak exchange If you simply need to axchange and update data filas on a daily or weakly basis, simply trading disks (popularly known as "snakker nat") is chaaper and mora railabla than any alectrical data exchange schama.

RS-232C patch box. For making one or two cometions daily with other computers or to shara peripherais, an RS-232C pation to as an inexpensive atternative. To use this circuit-wetching device, your an RS-232C cables from asch PC to a central patch box. When you meed to make a connection, you link any two cabias using impre rables. You than use a communications program to send and receive files.

Data PBX. To make up to a docan connections a day to other computers or to share peripherals, you might consider a data PBX. This scheme automates the RS-322C path to fair insegment site, railatively high speed circuit switching. One databack is hart naither data PBXs nor RS-232C patch bases do dars geed conversion or translation of graphics characters. In addition, all attached devices must use the same data alphabet.

Digital PBX and Centrex These two circuit-switching schames look different but function identically, allowing you to send voice and data over takephone lines. Bolt systems lit gyumaka dozens of cornections daily and move workstations easiily in addition, these systems allow you to convert devices hart use differant transmission speeds, and they can convert some control codes. A digital PBX is a modem voice-and-data tatephone switch, controlled by a comparty. Coal telephone company.

Local area natworks While mora appensive than circuitswitching systams, LANs offer a more sophisticated form of data sharing; they allow many users to access the same files simultaneously. You can also use a LAN to share files and perpherels. Workstations in a LAN are connected permanently with wiras, but they taka tums using those wires. Access protocols, such as poling, CSMA, and token-passing, contot the sharing or wires.

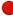

Mainframes and minite it you need to establish several simultaneous sessions for database inquiriss, electronic mail, or other jobs, or if you need long, dedicated file transities or fast, highly interactive operations, choose a min or mainframa. Thase systams also allow you to store huge amounts of date. Minis and mainframes use permanent, hardwired connection schemes.

### NETWORKING OPTIONS

mand. Others furnish a list of the attached systems for you to choose from. You tell the switch what workstation or computer you want to connect to and, if that port isn't busy, the data PBX hooks you up. Some systems will form a queue for a busy port.

The data PBX system is not a new phenomenon. Thousands have been installed, and major companies like Micon Systems. Gandal Data, and Davoc Corp, are the leaders in this business. Versions of these switches are available for as few as 8 do a samay as 4.000 lines, and they can do a dandy job of establishing connections between PCs. In the bigger systems, costs can be as low as \$100 per port and usually dor 1 run over \$250 per port.

DIGITAL PBX AND CENTERS: Centrex and digital PBX connection systems allow you to move worktations easity and complete dozens of connections efficiently. Unlike data PBX systems, both modem Centrex and digital PBX systems connect devices that use different transmission speeds and can also convert some mission speeds and can also convert some these systems can move data overt twistenthese systems can move data over twistenthese systems can move data over twistenthese systems can move data over twistenthese systems can move data over twistenthese systems can move data over twistentions over the system over the system over the sys

Although a digital PBX and a Centrex system look different, their functions are identical. Digital PBX is the term used to refer to a modern voice-and-data telephone switch. The heart of a digital PBX is a computer that you keep in your building. This computer and a modern from a PC using the 8088 processor to AT&T's 3E30 computer system with a 32-bit chip.

It's easy to put an R5-232C connector on the back of a digital letephone for voiceplus-data service. This is how digital voice transmission works: A processor in a telephone attached to a digital PBX digitates the speaker's voice at the point where the curly cord comes out from the handset. The digitated voice travels through the system unit another phone attached to the PBX converts is thex to analog or until the PBX switch converts it back to analog or most is on to outside phone lines.

A digital telephone can also transmit data. You connect your PC to the digital phone using an RS-232C connector. The  An RS-232C patch box connection scheme is good for sharing serial devices like printers.

phone will transmit data directly to another digital phone attached to the PBX system. If you call a number outside the system, the PBX telephone switch sends your data via modem.

Centrex is a similar service offered by your local telephone company. Instead of installing a PBX in your building, the phone company lets you share its big which downtown and use it as your own. This sharing scheme can have significant advantages in reduced up-front costs, reduced maintenance costs, improved growth potential, and excellent reliability.

The types of Centrex services offered vary widely around the country. The most sophisticated use digital telephones and digital transmissions throughout the system. Older Centrex installations (like older PBXs) are analog voice systems that use modems to move data. Local telephone companies view Centrex as a way of holding onto business customers who might otherwise bypass their services, so installing a digital Centrex service will probably be more popular than upgrading a PBX system. If your organization uses Centrex, you should ask the phone company that installed it whether it also offers data communications. The latter service is often referred to as a Central Office Local Area Network, or CO LAN.

Prices for these systems vary widely. Full-featured digital systems can cost more than \$1,000 per port to buy or an equivalent monthly amount to lease.

SIMULTANEOUS ACCESS Although circuit-switching schemes allow basic file and equipment sharing, they do not offer the most sophisticated and effective form of data sharing: simultaneous multiuser access. Allowing multiple users simultaneous access to the same data files without overwrining or destroying one another? work is an envolve's tongdesci job, but it pays the greatest dividends in increased productivity. One example of this type of access would be an airline or hotel reservations system, in which clerks are constantion from the central database. They need to do both quickly, and more than one clerk may need to refer to the same record at the same time.

Three categories of systems give users simultaneous access to the same data files: local area networks, minicomputers, and mainframe systems. Even though these systems use very different connection schemes, the distinction between them can grow fuzzy. For example, several local area networks use fairly powerful minigrow fuzzy. For example, several local area networks use fairly powerful minisiming alternatives.

LOCAL AREA NETWORKS As mentioned before, workstations in a PC LAN rely on a permanent physical connection between workstations but take turns using the media. This scheme allows PC LANs to share resources while still maintaining the benefits of local processing with a few caveats.

Most LANs today are used to exchange files, but this purpose alone would not justify paying the average installation cost of about 51,000 per workstation. Although sharing expensive equipment like laser printers and vertical plotters is probably the best economic justification for installing a LAN, using a LAN to access a multiuser database will probably yield the greatest productivity plan.

Consequently, the most important factors in choosing a LAN relate to the applications programs and the network software that allows you to run them (see "The that allows you to run them (see "The consider include the type of writing (or mudia) used. Writing can be a major factor in the installation cost of the LAN. The elecrical environment in which your system is installed determines the kind of writing you should use. The physical coefficient to boot the transmission of the system is to maintain the second the system of the two yours is to maintain (see "Connectivire LANs and Beroad").

Because the network software and

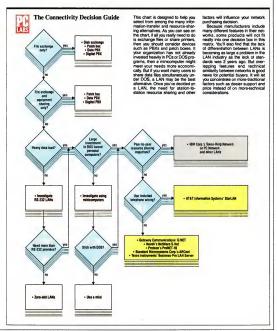

### PC MAGAZINE DECEMBER 9, 1986

### ORDER TOLL FREE 24 HOURS EVERY DAY 800-662-2686 HARDWARE

|                                                                                                    | OM                                                                                                    | UTERS                                                                                                    | -                                                                                                    |
|----------------------------------------------------------------------------------------------------|----------------------------------------------------------------------------------------------------|----------------------------------------------------------------------------------------------------|----------------------------------------------------------------------------------------------------|
| IBM COMPATIBLES                                                                                                    |                                                                                                    |                                                                                                    | ww                                                                                                    |
| w/1 Floppy 459                                                                                                    | P                                                                                                    | us 20MS Hard Disk                                                                                                    | 669                                                                                                    |
| PANASONIC Busine                                                                                                    |                                                                                                    |                                                                                                    | CALL                                                                                                    |
| ATARI ST COMPLITE                                                                                                    |                                                                                                    |                                                                                                    | CALL                                                                                                    |
|                                                                                                    |                                                                                                    |                                                                                                    | CALL                                                                                                    |
|                                                                                                    |                                                                                                    | ARDS, DRIVES -                                                                                                    | 410                                                                                                    |
| Anchor Lighting 2400<br>Everyoni 1200 Imemol                                                                                                    | 129                                                                                                    | Flashpok Turbo Board                                                                                                    | 510                                                                                                    |
| House Houses                                                                                                    |                                                                                                    | SwPokPlus 3844                                                                                                    | 209                                                                                                    |
| Practical Modern 1200                                                                                                    | 135                                                                                                    | SaPak Premum 512%                                                                                                    | 359                                                                                                    |
| Genoo Spectro<br>Genoo Spectrum                                                                                                    | 319                                                                                                    | Intel Above Board PC<br>Above Board PS                                                                                                    | 225 289                                                                                                    |
| Litero des Dronitions de                                                                                                    | 150                                                                                                    | Above Scorp AT                                                                                                    | 355                                                                                                    |
| Heroules Graphics +<br>Mono Graphics Cord<br>Sigma Turbo EGN                                                                                                    |                                                                                                    | Tormer + Rom 3                                                                                                    | 189                                                                                                    |
| Sigma Turbo EGAI<br>STB EGA Plus                                                                                                    | 589<br>289                                                                                                    | 3A1<br>Proticol 1200 Multiboo                                                                                                    | 249                                                                                                    |
|                                                                                                    |                                                                                                    |                                                                                                    | 399                                                                                                    |
| Tecropy FGA Monter                                                                                                    | 266                                                                                                    | Seagate 30MB Kit<br>Seagate \$740215                                                                                                    | 489                                                                                                    |
| Technol (GA Master<br>Video 7 Vego Deluxe<br>384K RAM Cord                                                                                                    | 399                                                                                                    | Seopola \$7402/6                                                                                                    | 400                                                                                                    |
| SBAK RAM Cold<br>ACT Advanture                                                                                                    | 99<br>339                                                                                                    | Flecord 20MB<br>Hordcord 20MB                                                                                                    | 609                                                                                                    |
| AST Rompope                                                                                                    | 239                                                                                                    | Drvicord 30M8                                                                                                    | 639                                                                                                    |
| PRINTERS, PL                                                                                                    |                                                                                                    |                                                                                                    | _                                                                                                    |
| FPSCN ALMODEIX                                                                                                    | ars:                                                                                                    | Nouton Inst CMP 29                                                                                                    | 1799                                                                                                    |
| IX/FX/FX/IQ P                                                                                                    | RCES                                                                                                    | NEC 1280 TR, Mano                                                                                                    | 129                                                                                                    |
|                                                                                                    | 195                                                                                                    | NEC 1280 TTL Mono<br>NEC 1401 Multi Sync                                                                                                    | 649                                                                                                    |
| Oitizan Pramera 35                                                                                                    | 499                                                                                                    | Someung TTL<br>Sony Ku1311 RSB/TV                                                                                                    | 89<br>429                                                                                                    |
| Panasonic 1080 I<br>Panasonic 1091 I                                                                                                    | 209                                                                                                    |                                                                                                    | 629                                                                                                    |
|                                                                                                    | 316                                                                                                    |                                                                                                    | 19/519                                                                                                    |
|                                                                                                    | 286                                                                                                    |                                                                                                    |                                                                                                    |
| Roland DRI 800 Plotter                                                                                                    |                                                                                                    | Thompson 36432 R95                                                                                                    | 309                                                                                                    |
| - 5                                                                                                    | OFT                                                                                                    |                                                                                                    |                                                                                                    |
|                                                                                                    |                                                                                                    |                                                                                                    |                                                                                                    |
| -ACCOUNTING                                                                                                    |                                                                                                    | WORD PROCESS                                                                                                    |                                                                                                    |
| BP Acontro, Mod tor                                                                                                    | n 209                                                                                                    | Volcowner 3                                                                                                    | 149                                                                                                    |
| BP Acontrig Mod I for<br>BP Enteronae/Wod                                                                                                    | n 309<br>429                                                                                                    | Volcowner 3<br>Microsoft Word 3                                                                                                    | 149                                                                                                    |
| BP Acontrig Mod Itor<br>BP Enterprise/Wod<br>Peophinee/Module<br>Controlete Burs, Acting                                                                                                    | 1309<br>429<br>259<br>159                                                                                                    | Volcowner 3<br>Microsoft Word 3<br>Word Perfect 4 1<br>PFS Junit Choice                                                                                                    | 149<br>249<br>209<br>89                                                                                                    |
| BR Acontrig Mod Itor<br>BR Entreprise/Hod<br>Peochtree/Module<br>Complete Bus Acting<br>OK: 12 Accounting                                                                                                    | 1309<br>429<br>259<br>159<br>42                                                                                                    | Votesenter 3<br>Microsoft Word 3<br>Word Perfect 4 1<br>PFS First Choice                                                                                                    | 149<br>249<br>209<br>89                                                                                                    |
| BP Acontrig Mod Itor<br>BP Enterprise/Wod<br>Peophinee/Module<br>Controlete Burs, Acting                                                                                                    | 1309<br>429<br>259<br>159<br>42                                                                                                    | Votesenter 3<br>Microsoft Word 3<br>Word Perfect 4 1<br>IPS Just Choreo<br>PFS Pio Winte<br>Muterrate Advantage                                                                                                    | 149<br>249<br>209<br>89<br>115<br>309                                                                                                    |
| BR Acontrig Mod Itor<br>BR Entreprise/Hod<br>Peochtree/Module<br>Complete Bus Acting<br>OK: 12 Accounting                                                                                                    | 159<br>429<br>159<br>42<br>429<br>429                                                                                                    | Votosener 3<br>Microsoft Word 3<br>Word Pentecr 4 1<br>MS Finit Choise<br>PFS Pio Winte<br>Multimote Advantage<br>Turbo Lightning                                                                                                    | 149<br>249<br>209<br>89<br>115<br>309<br>59                                                                                                    |
| BR Acontrg Mod tor<br>BR Energina/Mod<br>Peochine, Mod./e<br>Complete Bus Acting<br>DAC 12 Accounting<br>Open Systems V3/ Mod<br>— DATABASE -<br>Glove II PL/s                                                                                                    | 1509<br>429<br>250<br>150<br>42<br>429<br>429<br>429                                                                                            | Votosetter 3<br>Microsoft Word 3<br>Word Pentect 4 1<br>PFS Inst Choos<br>PFS Polytime<br>Multimote Advantope<br>Turbo Lighting<br>                                                                                                    | 149<br>249<br>209<br>89<br>115<br>309<br>59                                                                                                    |
| BR Aconting-Mod tor<br>BR Econting-Mod<br>Peoptime-Module<br>Complete Bus Acting<br>CAC 12 Accounting<br>CPIII Systems V3/Mod<br>— DATABASE<br>dBoxe II PUIS<br>Check                                                                                                    | 429<br>259<br>159<br>42<br>429<br>429<br>429<br>429                                                                                             | Votosenter 3<br>Microsoft Wood 3<br>Wood Partect 4 1<br>PFS / first Choose<br>PFS Po Winte<br>Muterrole Advantage<br>Turso Lightming<br>— SPREADSHEE<br>Lobu/Simphony                                                                                                    | 149<br>249<br>209<br>89<br>115<br>309<br>59<br>59                                                                                                    |
| BP Aconting Mod tor<br>BP Entring Mod A<br>Peochney Module<br>Dampiere Bus Acting<br>DAC 12 Accounting<br>Caro Systems Vol Mod<br>— DATABASE -<br>discent II Pus<br>Copper<br>Josef                                                                                                    | 429<br>259<br>159<br>42<br>429<br>429<br>429<br>459<br>459                                                                                      | Volcoverter 3<br>Microsoft Word 3<br>Word Parker 4 1<br>PFS First Choos<br>PFS Politiste<br>Multimote Ackentoge<br>Turbo Lightning<br>                                                                                                    | 149<br>249<br>209<br>89<br>115<br>309<br>59<br>59<br>59<br>59<br>59<br>59<br>59<br>59                                                                                                    |
| Bit Acontrog Mod too<br>Bit Energinal/Mod Percenter<br>Decompeter Bus Acting<br>DAC 12 Accounting<br>Open Systems V3/Mod<br>— DATABASE -<br>Globel II Pus<br>Croper<br>Jower<br>Paradon<br>Paradon<br>Paradon                                                                                                    | 429<br>259<br>429<br>429<br>429<br>429<br>429<br>429<br>429<br>429<br>429<br>42                                                                 | Votovenini 3<br>Microsoft Word 3<br>Word Parker 4<br>PFS Po Winte<br>Mikrosoft Ackentoge<br>Turbo Upming<br>— SPREADSHEE<br>Lotu/Symphore<br>Intranseck I<br>Superooc 4<br>Deer Access a                                                                                                    | 149<br>249<br>209<br>89<br>115<br>309<br>16<br>15<br>59<br>59<br>641<br>419<br>209<br>209                                                                                                    |
| BR Acontrg Mod too<br>Bh Enresona/Nod<br>Peachtrey Modile<br>Compare Bus Acting<br>Copie Systems V3/Mod<br>— DATABASE -<br>disce II Plus<br>Copier<br>Juvielin<br>Powerbose<br>R Bose System V                                                                                                    | 429<br>259<br>429<br>429<br>429<br>429<br>429<br>429<br>429<br>429<br>429<br>42                                                                 | Votoverter 3<br>Microsoft Word 3<br>Word Punker 4 1<br>MYS Teal Choose<br>MYS Politike<br>Multimote Askentope<br>Turbo Liphting<br>————————————————————————————————————                                                                                                    | 149<br>249<br>209<br>89<br>115<br>309<br>19<br>59<br>59<br>59<br>61<br>61                                                                                                    |
| Bit Accentrg/Mod too<br>Bit Energrad/Rod<br>Peochrey/ModAe<br>Dombele Bus Acting<br>DAC 27 Accounting<br>Cpin System V3/Mod<br>DATABASE -<br>Goore II Pus<br>Croper<br>Paradon<br>Posences<br>R Bose System V<br>Refer.                                                                                                    | 429<br>259<br>159<br>429<br>429<br>429<br>429<br>429<br>459<br>459<br>459<br>459<br>559<br>559<br>559                                           | Votesenter 3<br>Microsoft Word 3<br>Word Breface 1<br>PPS - Pro Wind Party<br>Mumrole Actiontope<br>Tubo Lightmang<br>— SPREADSHEE<br>Lot A/ Simphony<br>Permaneck 8<br>Superooc 4<br>Deen Access 9<br>Aprily<br>Smot SN System                                                                                                    | 149<br>249<br>209<br>89<br>115<br>309<br>19<br>59<br>59<br>61<br>419<br>209<br>81<br>449                                                                                                    |
| BP Acching Wood Tool     BP Freeyman Wood     Precimes Woodle     Comprese Bis Aning     DAT 24 Accounting     Compose Bis Aning     DAT 24 Accounting     Compose     DATABASE     South     PosetCool     South     PosetCool     PosetCool     PosetCo                                                                                                    | 429<br>429<br>429<br>429<br>429<br>429<br>429<br>429<br>429<br>429                                                                              | Voltaveter 3<br>Microsoft Word 3<br>Word Particle 1<br>PTS Figer Choose<br>PTS Political<br>Multimote Astronoge<br>Multimote Astronoge<br>                                                                                                    | 149<br>249<br>209<br>89<br>1109<br>309<br>109<br>57<br>0411<br>419<br>209<br>81<br>449<br>57                                                                                                    |
| Bit According Mod Total<br>Bit Freesman Mod<br>Peochane, Module<br>Compare Bass, Anng<br>CAF, 26 Accounting<br>Capital Section 1998<br>— CATABASE -<br>Capoer<br>Powerbook<br>2006<br>Powerbook<br>8 Book System V<br>Refer.                                                                                                    | 429<br>259<br>159<br>429<br>429<br>429<br>429<br>429<br>429<br>429<br>429<br>429<br>559<br>529                                                  | Volcaventar 3<br>Microsoft Word 3<br>Word Partier 1<br>1955 First Chocos<br>PRS Pro Winte<br>PRS Pro Winter<br>Pro Winter<br>Future Lightning<br>— Street About<br>Partmeents &<br>Supercore 4<br>Open Access 9<br>Ability<br>Street SW System<br>Mooach Wwn<br>UTILLITIES -                                                                                                    | 149<br>249<br>209<br>89<br>110<br>309<br>10<br>57<br>(ALL<br>419<br>209<br>209<br>61<br>449<br>57                                                                                                    |
| Bit According Mod Top<br>Bit Creations/Mod<br>Peoching, Module<br>Compare Bass, Acing<br>DAC 17 Accounting<br>Cpan Systems V3 Mod<br>Opport<br>DATABASE -<br>Opport<br>DATABASE -<br>Opport<br>Database<br>Powerbose<br>R Boxe System V<br>Rates<br>Resetting<br>PTS Top Tile<br>D & A                                                                                                    | 429<br>429<br>429<br>429<br>429<br>429<br>429<br>429<br>429<br>429                                                                              | Wolcawara 3<br>Microsoft Word 3<br>Word Particit 4 1<br>Microsoft Word 3<br>Word Particit 4 1<br>Microsoft Annotation<br>PFS Pro Winte<br>Microsoft Annotation<br>PFS Pro Winte<br>Microsoft Annotation<br>PFS Pro Winte<br>Microsoft Annotation<br>Personaux Annotation<br>Personaux Annotatio<br>Personaux Annotation<br>Personaux An                                                                                                    | 149<br>249<br>209<br>115<br>309<br>59<br>(ALL<br>419<br>209<br>209<br>209<br>209<br>209<br>209<br>209<br>209<br>57<br>59                                                                                 |
| Bit According Wed to the<br>Bit Freeman Wed<br>Prectines, Vedual<br>Comprese Nets, Acting<br>DAT 261 Accounting<br>Can System Vol Med<br>Devertose<br>R Book System V<br>Befalse,<br>Betals,<br>Betals,                                                                                                    | 429<br>250<br>159<br>429<br>429<br>429<br>429<br>429<br>429<br>459<br>459<br>159<br>529<br>145<br>239                                           | Vedearer 3<br>Moranof Word 3<br>Word Puttor 4<br>PS 1 her Choo<br>PS 5 hor Weite<br>Mainton K-Acontope<br>Tubo Liphining<br>— SPREADSHEE<br>Louis/Driphinis<br>Framework 8<br>Spareot 4<br>Open Acotte 9<br>Anthy<br>Small 5% Open<br>Moran Facotte<br>UTLITES –<br>Machan Charl                                                                                                    | 149<br>249<br>209<br>89<br>110<br>309<br>10<br>57<br>0411<br>209<br>209<br>61<br>449<br>57                                                                                                    |
| BPA Acring Mod Thoy     Bit Freeynamic Mode     Bit Freeynamic Mode     Dorprese Bas Acrig     Dorprese Bas Acrig     Dorprese Bas Acrig     Dorprese Bas Acrig     Dorprese Bas Acrig     Dorprese Bas Acrig     Dorprese Bas Acrig     Dorprese Bas Acrig     Dorprese Bas Acrig     Dorprese Bas Acrig     Dorprese     Dorprese Dorprese     Dorprese     Dorprese     Dorprese     Dorprese     D                                                                                                    | 429<br>429<br>429<br>429<br>429<br>429<br>429<br>429                                                                                            | Veduarer 3<br>Morandr Word 3<br>Woos Preter 4 1<br>PS 1nd: Choos<br>PS 1nd: Choos<br>PS                                                                                                    | 149<br>249<br>209<br>89<br>115<br>309<br>59<br>61<br>419<br>209<br>61<br>449<br>57<br>59<br>209<br>61<br>57<br>59                                                                                        |
| BPA Acring Mod They     Bit Treeproparity Mod The     Processing Mod They     Compare Bis Acrig     Acc 11 Accounting     Acc 11 Accounting     Accounting     Acc 11 Accounting     Accounting     Accounti                                                                                                    | 429<br>259<br>159<br>429<br>429<br>429<br>429<br>429<br>429<br>429<br>429<br>429<br>559<br>53<br>529<br>5145<br>239<br>215<br>239<br>215<br>239 | Veduarer 3<br>Morstoff Word 3<br>Word Pireter 4 1<br>PS 1 sigt Choo<br>PS 5 bit Choo<br>PS 5 bit Choo<br>PS 5 bit Wing<br>Marriage According<br>Tudo Lyphing<br>— SPREADSHEE<br>Lobust Organization<br>Science 4<br>Dem Accella 8<br>Abity<br>Dem Accella 8<br>Abity<br>Dem Accella 8<br>Abity<br>Marcosoft 1<br>UTILITIES –<br>Acal Placoi<br>Marcosoft 1<br>Marcosoft 1<br>Marcosoft                                                                                                    | 149<br>249<br>209<br>89<br>115<br>309<br>59<br>61<br>419<br>209<br>61<br>449<br>57<br>59<br>209<br>61<br>57<br>59                                                                                        |
| BPA Acring Mod Too<br>Bit Treepressive Mode<br>Pectrines Mode<br>Dorgrees Backing<br>Dorgrees Backing<br>Dorgrees Backing<br>Dorgrees<br>Dorgrees                                                                                                    | 209<br>429<br>159<br>42<br>429<br>429<br>429<br>429<br>429<br>429<br>429<br>429<br>429                                                          | Veduarer 3<br>Morson/ Word 3<br>Word Pirets 4 1<br>PS: Inst Cheen<br>PS: Inst Cheen<br>PS: Inst                                                                                                    | 149<br>249<br>209<br>89<br>115<br>309<br>59<br>61<br>419<br>209<br>61<br>449<br>57<br>59<br>209<br>61<br>57<br>59                                                                                        |
| BPA Acong Mod to the<br>Interpretation of the Cong<br>Pactners Model<br>Cong Acting Acong<br>Cape Systems V3 Mod<br>Coper<br>Cape Systems V3 Mod<br>Coper<br>Coper<br>System<br>Cape System V<br>R See System V<br>R See System V<br>R See System V<br>Cape System V<br>R See System V<br>Cape System V<br>Cape S | **************************************                                                                                                    | Veduarer 3<br>Morsoft Word 3<br>Word Pirker 4<br>PS Ind Choo<br>PS Ind Choo<br>PS Ind Choo<br>PS Ind Choo<br>PS Ind Choo<br>PS Ind Choo<br>PS Ind Choo<br>Statement 4<br>Supercet<br>Supercet<br>Indo Uptimum<br>Strat 5 M System<br>Morson 1<br>Morson 1 | 149<br>249<br>249<br>259<br>115<br>309<br>115<br>309<br>115<br>309<br>115<br>309<br>115<br>269<br>269<br>269<br>269<br>269<br>269<br>269<br>269                                                          |
| SPA Acring Mod to the<br>Aft crears may have<br>Peochney Mode<br>Dornee Bas Adrog<br>Dornee Bas Adrog<br>Dornee Bas Adrog<br>Dornee Bas Adrog<br>Dornee Bas Adrog<br>Dornee Bas Adrog<br>Dornee Mode<br>Dornee Mode<br>Dornee<br>Dornee Mode<br>Dornee<br>Dornee Mode<br>Dornee Mode<br>Dornee Mode<br>Dornee Mode<br>Dornee Mode<br>Dornee<br>Dornee                                                                                                    | 429<br>259<br>159<br>42<br>429<br>429<br>429<br>429<br>429<br>429<br>429<br>429<br>429                                                          | Vedesara 3<br>Morsoft Word 3<br>Word Pirets 4 1<br>PS Inst Chee<br>PS Inst Chee<br>PS Inst Chee<br>PS Inst Chee<br>PS Inst Chee<br>PS Inst Chee<br>PS Inst Chee<br>PS Inst Chee<br>PS Inst Chee<br>PS Inst Chee<br>Sperace 4<br>Dear Acade<br>Sperace 4<br>Dear Acade<br>3<br>Dea                                                                                        | 149<br>249<br>209<br>2115<br>309<br>2115<br>309<br>2115<br>309<br>2115<br>419<br>209<br>61<br>419<br>57<br>59<br>289<br>60<br>59<br>59<br>59<br>59<br>59<br>59<br>59<br>59<br>59<br>59<br>59<br>59<br>59 |
| sipk Acong Mod too<br>ah Creeyenay Mod A<br>Paccheny Mod A<br>Compare Mod A<br>Compare Mod A<br>Compare Mod A<br>Compare Acong A<br>Compare Acong A<br>Compare Acong A<br>Pacehold<br>Paccheny A<br>Pacehold<br>Relation<br>Pacehold<br>Pacehold<br>Pa                                        | 429<br>239<br>159<br>429<br>429<br>429<br>429<br>429<br>429<br>429<br>429<br>429<br>42                                                          | Webserst 3<br>Morand/Word 3<br>Wood Purch 4<br>Pig Singt Choose<br>Maintone Kelontope<br>Tudo Liphing<br>Pigmenoli 4<br>Superoficial and<br>Pigmenoli 4<br>Superoficial and<br>Pigmenoli 4<br>Superoficial and<br>Pigmenoli 4<br>Superoficial and<br>Pigmenoli 4<br>Morand Children and<br>Pigmenoli 4<br>Morand Children and<br>Pigmenoli 4<br>Morand                                                                                                    | 149<br>249<br>209<br>209<br>115<br>209<br>209<br>209<br>209<br>209<br>209<br>61<br>449<br>57<br>59<br>60<br>59<br>59<br>60<br>59<br>59<br>60<br>117<br>70                                                |
| Bit Accord Model     Bit France Model     Bit France Model     Bit Conservation     Bit Conservation     Bit Conservation     Conservation     Conservatio                                                                                                    | 209<br>429<br>259<br>159<br>429<br>429<br>429<br>429<br>429<br>429<br>429<br>429<br>429<br>42                                                   | Vedageter 3<br>Morandi Word 3<br>Word Purker, 4 1<br>Word Purker, 4 1<br>Word Purker, 4 1<br>Word Purker, 4 1<br>Word Purker, 4 1<br>Schwarz, 4 1<br>Schwarz, 4 1<br>Schwarz, 4 1<br>Schwarz, 4 1<br>Moran Furk<br>March 2 1<br>Schwarz, 4 1<br>Moran Furk<br>March 2 1<br>Moran Furk<br>March 2 1                                                                                                  | 149<br>2409<br>2009<br>2009<br>2009<br>2009<br>2009<br>2009<br>20                                                                                                    |
| SPA Acong Mod to the<br>An energy Mod A<br>Determined Model<br>Determined Model<br>Constrained<br>Constrained                                                                                                    | **************************************                                                                                                    | Vedageter 3<br>Morandi Word 3<br>Word Purker, 4 1<br>Word Purker, 4 1<br>Word Purker, 4 1<br>Word Purker, 4 1<br>Word Purker, 4 1<br>Schwarz, 4 1<br>Schwarz, 4 1<br>Schwarz, 4 1<br>Schwarz, 4 1<br>Moran Furk<br>March 2 1<br>Schwarz, 4 1<br>Moran Furk<br>March 2 1<br>Moran Furk<br>March 2 1                                                                                                  | 149<br>240<br>209<br>80<br>115<br>50<br>50<br>50<br>50<br>50<br>50<br>50<br>50<br>50<br>50<br>50<br>50<br>50                                                                                             |
|                                                                                                    | 209<br>429<br>259<br>429<br>159<br>42<br>429<br>429<br>429<br>429<br>429<br>429<br>429<br>429<br>429                                            | Vedageter 3<br>Montpoll Word 3<br>Word Purkey 4<br>Word Purkey 4<br>Montpoll Word 3<br>Montpoll Accentoge<br>Table 2<br>Montpoll Accentoge<br>Termenol 4<br>Second School School Accentor<br>Fernances 4<br>Montpoll Control Control<br>School Accentor<br>Montpoll Control Accentor<br>Accentor Accentor<br>Montpoll Control Accentor<br>Accentor Accentor<br>Accentor Accentor<br>Accentor Accentor<br>Accentor<br>Accentor Accentor<br>Accentor<br>Accentor                                            | 149<br>240<br>209<br>80<br>115<br>50<br>50<br>50<br>50<br>50<br>50<br>50<br>50<br>50<br>50<br>50<br>50<br>50                                                                                             |
| SPA Acong Mod to the<br>An energy Mod A<br>Determined Model<br>Determined Model<br>Constrained<br>Constrained                                                                                                    | **************************************                                                                                                    | Vedageter 3<br>Morandi Word 3<br>Word Purker, 4 1<br>Word Purker, 4 1<br>Word Purker, 4 1<br>Word Purker, 4 1<br>Word Purker, 4 1<br>Schwarz, 4 1<br>Schwarz, 4 1<br>Schwarz, 4 1<br>Schwarz, 4 1<br>Moran Furk<br>March 2 1<br>Schwarz, 4 1<br>Moran Furk<br>March 2 1<br>Moran Furk<br>March 2 1                                                                                                  | 149<br>240<br>209<br>80<br>115<br>50<br>50<br>50<br>50<br>50<br>50<br>50<br>50<br>50<br>50<br>50<br>50<br>50                                                                                             |

800-662-2686 orders only for Co. Orders, Tech Support, Price Quotes, Inic 415-668-9350 9-5 pacific firme, m-f

Call or Write for Free Cotolog Roman 2 hours of hours of hours of hours of hours commers chouse hourson of hours with 2 week hours betweek urbs groups of hours of hours of hours betweek urbs groups of hourson and hourson and and hourson over 1500 hourson and hourson and All hourson hours of hourson and hours a format hourson and hours a hourson and hourson and hours a hourson and hourson and hours a hourson and hourson and hours a hourson and hourson and hours a hourson and hourson and hourson

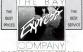

584 CASTRO ST. SUITE 487 SAN FRANCISCO, CA 94114

### NETWORKING OPTIONS

hardware are so closely intervoven with the operating system and interrupt hardware of the PC, potential incompatibility and conflicts may arise on several levels. We have found networking cards that models of video bauds, networking software that would not cocisits with RAMerably ground to a hult under the network outdo. Our experiments should serve as a warning that installing and maintaining a network requires considerably more than just plugging in some cards and hooking up a few cables.

MINIS AND MAINFRAMES In a permanent, hard-wired connection scheme, like that between terminals and minicomputer or mainframe systems, the host computer switches messages or data between terminals and devices almost on a bit-bybit basis. But the media is neither shared nor switched.

A mainframe or minicomputer may be the best choice if you need to establish several simultaneous sessions for database inquiries, electronic mail, and other jobs. These systems are also efficient for long, dedicated file transfers and for fast, highly interactive operations such as databases. In addition, they can store huge amounts of information.

Mini and mainframe computers use multiuser operating systems (which today's PC-DOS is not) with their dedicated connection schemes, although some large mainframe installations may use contention and queues to allocate access ports. These operating systems can handle the file- and record-sharing, security procedures, electronic mail, and other essential features that are needed in a multiuser computer system. Unfortunately, some proprietary multiuser operating systems offer few compatible applications programs. One appeal of the UNIX operating system is that it can run on multiuser computers from many different manufacturers. Like that of the DOS 3.1 networking standard, UNIX's broad base attracts applications programmers.

Both the price and size of powerful multiuser minicomputer systems are shrinking like brand new Levis in hot water. Companies such as Digital Equipment Corp., NCR Corp., Convergent Technologies, and IBM Corp. are offering minicomputer solutions that have cost advantages over PC LAN systems for as few as three or four stations—provided that you don't already have a major investment in PCs, software, and data files.

These companies are also developing systems that will allow interactive computing between PCS linked together on a network and larger hosts. This age of invisible interaction between local PC and remote host programs is 1 or 2 years away, but as it nears it will displace some of the appeal of today's LANs.

OLD PROBLEMS While offering the benefits of sharing databases, files, and equipment, powerful LAN systems and min and mainframe hosts resurrect many of the old data processing problems. The micros short-created this problem by making you responsible for your own programmices about-created this problem by making you responsible for your own programtices a multimest yourn (LAN, minicomputer, or mainframe), you increase the end for frequent modifications to those layers, and hence create the potential for a programming backlog.

Other rediscovered concerns include security risks, accidental pollution of the database, lack of standardized formats for data, slowdowns caused by overloading the computing power, and the need to standardize screens and menus.

Modern networking and multiuser computer software should be designed to help you avoid or cope with these and other problems. A large part of our evaluation is aimed at finding out how much of a programming and administrative workload the network creates.

LOOKING AHEAD This overview of information-transfer schemes has contrasted several different ways to move data. As you've probably sumised, local area networks aren't a perfect economic or operational fir for many applications, but they are raesonable solution for a wide variety of tasks. If you have considered the alternatives and think a PC LAN might meet your needs, follow us as we explore the ordexiss in the marketbalez.

### Borland's Turbo Lightning FREE

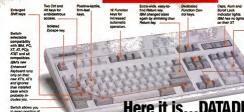

to swap position of Ctrl and Caps lock. IBM moved Ctrl to tom row, you hav

# Here it is...DATADESK'S TURBO-101 ENHANCED KEYBOARD for the 10 million PC users IBM just ignored!

BM just announced thair naw redesigned "standard" kayboard for personal computars. Thare's only one problem: It won't work on your IBM computer if it was purchased prior to Juna 1986 or on any PC compatible purchased at any tima!

Not to worry. Our naw Turbo-101 Enhancad Keyboard givas you tha layout and anhancamants of tha IBM with some logical improvamants (saa abova photo). And it works on your existing PC, XT, AT, PCir, AT&T, Epson and virtually all compatiblas!

### Get Boriand's Turbo Lightning \*\* For FREE!

To really turbocharga your productivity, we are including, free-of-charge, Borland's red-hot Turbo Lightning software with aach keyboard, Now,

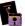

whan using SidaKick, WordPerfact, Microsoft Word, 1-2-3 or most popular programs, our Turbo-101 Keyboard will check your spelling as you type, givas you instant access to Random House's 80,000-word Concisa Dictionary and 60,000-word Thesaurus and much, much moral

"Lightning's good enough to make programmers und users cheer, execulives of other software companies weep," says Jim Seymour of PC Week. Sold separately. Turbo Lightning retails for \$99.95!

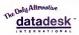

7650 Haskall Avenua Van Nuvs, California 91406 (818) 780-1673

Turbe-101 is a indemark of OWaDesk International Turbe Lightning is a indemark of Borland International ISM and ISM AT are regulated inde-marks of International Business Machines, Inc.

DEALERS CIRCLE 140 ON READER SERVICE CARD END USERS CIRCLE 141 ON READER SERVICE CARD

### The Turbo-101 is the best data entry tool since the pencill

For usars of spraadshaats lika 1-2-3, that Turbo-101's separate cursor controls and numaric kaypad makes antaring numeric data into calls and moving from call to call as natural as moving your fingars. And for word-procassing, tha 'Salectric' typewritar layout makas tha Turbo-101 as aasy to use as a pencil; and with tha axtra larga Entar, Shift & Control Keys, you'll maka so few mistakas, you won't even naed an arasarl

#### **SPECIAL OFFER!** ONLY \$149.95\* FOR BOTH

KEYBOARD & SOFTWARE 30-day money back antee and 2 year full warranty. To prove that we don't ignore you or your pocketbook, you get our Turbo-101 Enhanced Keyboard and Borland's Turbo Lightning for an astounding \$149.95." No, you didn't read it wrong. During this amazing roductory Offer you get both keyboard and software for less than most software programs. by themselves! Now, if you're still feeling ignored, you can always do what you-know-who wants you to do..and buy a new computer to get their keyboard

### credit card orders call (800) 826-5398 n CA call

(800) 592-9602

cables required by certs

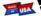

Up to now, DataDesk International may be one of the best kept secrets, but here's what's being said about our first end-user Keyboard/Borland oftware bundle:

Who Can Pass Up n Deal? Department. Talk ab sggressiee producil John C. Dvorab, Infoliorid Mur 86

"It solves nil of the problem exhibited by their regular PC/XT berboard....II's n great bargnin!" PC Productivity Diges Mary St.

DetaDerb Inil bas dest a stardy and bundsome ber board that bas tactile re thomas . It the bardware barguts of the year" suys ies Hamble, Oregonit

"The best part of the bey-bourd is the way it feels. It's ident! And fast. Fee never worked on a beyboard with nicer tonci Exciness Computer Diges Awg B6  "It's n good beyboard. Good feel: the beys have tacille feedback. No much ni nit, feenback . No mitte hi hit. This is about as good a bey board deal as you're libely to find...I buve ubsolutely u besitution in rece Ing ibe Model PC8700 Jerry Ponrnelle Zyte Magazine Sept. 86

Cursor and

veen Control

This beyboard is neal t type on and feels solid. It bas inclife feedback beys...! can type mach faster on it." Test Drive Scorecard DataDest 10 Key Trowles-9 mmeet Magasi

BOTH TURBO-101 ENHANCED KETBOARD AND BORLAND'S TURDI SOFTWARE FOR ONLY

STATE:

COMPUTER TYP

TIP:

FXP

Enter 4 ADDRESS

PHONE

CITY: CC NO .: -

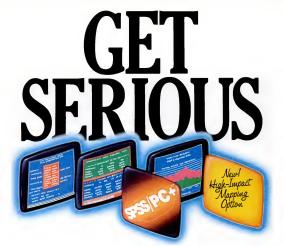

### ...ABOUT ANALYZING YOUR DATA. You might be spreading your maybe you're starting from scratch. But if you're serious about data analysis, you're ready for SPSSPC+- a lul odware family hat brings you su high-powreed ways

to complete any data analysis task. Enter it. SPSS/PC+ Data Entry" takes the effort out of entering and correcting data. Analyze it. The SPSS/PC+ Base Package pro-

Analyze it. The SPSS/PC+ Base Package provides a powerful array of statistical and reporting procedures.

Examine it. SPSS/PC+ Advanced Statistics" lets you get more serious with your data. Table it. SPSS/PC+ Tables" produces presentation-

Table it. SPSS/PC+ Tables" produces presentationready tables instantly. Chart it. SPSS/PC+ Graphics" featuring Microsoft\* Chart creates show-stopping graphs and charts. Map it. SPSS/PC+ Mapping" featuring MAP-MASTER" - our latest option – creates maps where vast amounts

of data can be summarized and presented in one, simple picture.

SPSSPC- products are being put to productive use by serious fact index in business, government and education. For countless purposes such as market research. Wage and salary studies. Survey analysis. And quality control. Plus each product is superbly documented and supported by SPSS Inc., a leader in statistical software for nearly 20 years.

So if you're serious about data analysis, step up to SPSS/PC+. For details, contact our Marketing

Department. CALL 1/312/329-3640

SPSS Inc. s444 North Michigan Avenue, Suite 3000 • Chicago, Illinois 60611 In Europe: SPSS Europe BX • PCJ. Box 115 • 4200 AC Garinchem, The Netherlands • Telephone: +31183036711 • TWX: 21019

SPSSPC+ runs on IBM PCXTUR's with hard dak Contact SPSS Inc. for compatible microcomputers. SPSSPC+. SPSSPC-> Data Entry, SPSSPC> Advanced Statistica, SPSSPC+ Tables, SPSSPC- (supplicit and SPSSPC) Mapong are trademarks of SPSS Inc. for its proprietary computer entrymem. Chart and Microsoft are trademarks of Macrosoft Corporation. MAPAWSTRF1 as a microsoft of Disconse Resources.

CIRCLE 172 ON READER SERVICE CARD

CONNECTIVITY: First in a Series of Reviews

MAKING CONNECTIONS LANS Under NetWare

Complexities plague even the best of LANs. To guide you through, we review and benchmark-test six networks running Novell's networking software to show how these systems stack up under the toughest reallife conditions.

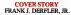

PC

Communications' G/NET. Novell's NetWare/S-Net. Proteon's ProNET-10, Standard Microsystems Corp.'s ARCnet, and Texas Instruments' Business-Pro LAN Server. Since it is the networking software that largely determines the way the product appears to the user, we included a review of NetWare, (Our results indicate that many of the differences between the products tested are related more to the version of NetWare used than to variations in the hardware.) We will continue to provide evaluations of other networks running under different vendors' networking software in future issues.

OFFICE AUTOMATION PC Labs designed the tests of local area networks to exercise the products in a true-tolife manner. Generally, busi-

night, in a room smelling of hot hardware and cold pizza, a lonely PC Labs technician cried out, "So many things can go wrong!" While many people can identify with that lament, it is the theme song of every local area network evaluator. Slightly different versions of DOS on the network stations. bad cables, bad connections, and one improper keystroke by someone who signed on with the supervisory password can all bring a network to its knees.

Although we were well aware of the obstacles, last May PC Labs began the grueling task of evaluating local area networks. In this issue, we give you the results of our testing for six products running under Novell's NetWare networking software: AT&T's StarLAN, Gateway

nesses use PC LANs for two purposes: office automation or transaction processing. Office-automation tasks combine a heavy word processing load with spreadsheet, graphics, and some database work. The transaction processing environment uses database applications programs for such functions as inventory control, accounting, and customer support.

Each of these functions exercises the network in different ways that we try to simulate in our evaluations and benchmark tests. People working in an office frequently switch tasks and look for different bits of information with their PCs. Phone calls and visitors interrupt office workers and change their priorities. They may change tasks and/or their desks frequently and should be able to access their own programs and files wherever they move.

A network serving the office environment must, therefore, be flexible and easy to reconfigure. The software must work with RAM-resident programs such as SideKick, transfer files between workstations easily, and furnish office productivity tools like electronic mail. Since office networks seldom transmit large amounts of data at once, speed is not a major factor as long as the system meets some minimum level of efficiency.

### TRANSACTION PROCESSING The

opposite is true in transaction processing. While flexibility may not be a big consideration for a transaction-processing application, speed and capacity are crucial. The work is more likely to be structured than creative, and in many types of network systems with 12 or 15 workstations sharing a PC AT-type server, the amount of work created can be enough to cause a significant communications backlog.

The way you judge a network will depend on your individual application. The applications software, networking software, workstations, the server, and network interconnection devices add different pieces to the performance of the network as a whole. For example, while many of the networking software features determine the flexibility of the system, the interaction between hardware and software determines its speed. Our tests, therefore, try to exercise these pieces individually and together to determine their effect on net-

### Benchmark Test: LANs Under NetWare

he critical factor for all of these benchmark tests is the speed degradation thet the network demonstrated under load. Some networks, such as the Ethernet-based Texas Instruments system, executed the standard tests quickly under lightly loaded conditions but slowed down under heavier loads. The token-based ARCnet system from Standard Microsystems end the directly connected NetWare/S-Net system from Novell did not start out fast, but they degraded only in small, predictable steps under loed.

### **Network Speed**

### Performance Times

| Product                 | Zero<br>Statione | One<br>Statios | Two<br>Stations | Three<br>Stationa | Four<br>Statione |
|-------------------------|------------------|----------------|-----------------|-------------------|------------------|
| Baainess-Pro LAN Server | 41.11            | 88.07          | 109.87          | 129.49            | 153.48           |
| GNET                    | 54 65            | 74 20          | 85 84           | 105 25            | 134 20           |
| ProNET-10               | 58 96            | 64 48          | 68 60           | 92.25             | 124 27           |
| NelWare S-Net           | 71 00            | 83 70          | 94 29           | 103 71            | 115 68           |
| SterLAN                 | 58 41            | 70.12          | 75 68           | 81.86             | 93.48            |
| ARCost                  | 59.45            | 82.14          | 67.83           | 78.21             | 92.56            |

### **Network plus**

| Network plus<br>Server Cruncher Test | Performance Times<br>(Times given in seconds and decimal seconds) |                |                 |                   |                  |  |  |  |
|--------------------------------------|-------------------------------------------------------------------|----------------|-----------------|-------------------|------------------|--|--|--|
| Product                              | Zero<br>Stations                                                  | Ose<br>Stetice | Two<br>Stations | Three<br>Stationa | Fosr<br>Sistions |  |  |  |
| ProNET-10                            | 58.96                                                             | 82.50          | 125.12          | 143.37            | 200.30           |  |  |  |
| SIBILAN                              | 58 41                                                             | 80 47          | 112 00          | 131 26            | 158 65           |  |  |  |
| GINET                                | 54 65                                                             | 81.02          | 98.02           | 122 31            | 145 77           |  |  |  |
| ARCost                               | 59.45                                                             | 65.85          | 73 87           | 110.65            | 128 63           |  |  |  |

71.00 73.05 79.45 86.87 91.00

### Basiness-Pro LAN Server mart Anniication

NetWare/S-Net

| Test                    |                  | (Times given in seconds and decimal seconds) |                 |                   |                  |  |  |  |  |
|-------------------------|------------------|----------------------------------------------|-----------------|-------------------|------------------|--|--|--|--|
| Product                 | Zero<br>Stations | Ons<br>Station                               | Two<br>Stations | Three<br>Stations | Fosr<br>Stations |  |  |  |  |
| B'NET                   | 80.07            | 70 00                                        | 73 00           | 77.00             | 85 00            |  |  |  |  |
| ProNET-10               | 46.50            | 52.50                                        | 57.50           | 87.00             | 75.00            |  |  |  |  |
| SterLAN                 | 51.50            | 54.50                                        | 58 50           | 63.00             | 72 00            |  |  |  |  |
| Business-Pro LAN Server | 41.00            | 47.50                                        | 52.00           | 62.00             | 65.00            |  |  |  |  |
| NelWare S-Nel           | 61.00            | 61.00                                        | 62.00           | 63.00             | 64 00            |  |  |  |  |
| ARCnet                  | 47.00            | 49.50                                        | 49.50           | 50.50             | 50.50            |  |  |  |  |

PC Labs used the same 8-MHz IBM PC AT as the Iron, Standard Microsystems, and ATAT networks exas instruments and Novell provided their own servers for their networks. We contigured all of the servers to operate only in the dedicated mode and not as dual-purpose server/workstations. The benchmark tasts were run using s network of three IBM PCs, one IBM PC AT, and one IBM PC-XT as workstetions. All networking software was instelled using the default configurations. No attempt was made to "line-tune" the buffers or other parameters. to achieve better performance in any one test

#### Err both the Met work Speed Under Co and Network plus Server Cruncher benchmark

tests, the dependent variable is the time it look for the IBM PC-XT on a LAN to perform a standard sat of DOS read-write commands sgsinst a single data file residing in the server. The independent variable was the network load. We began with the heaviest load, four network workstations running DOS batch Fiss, saking for constant reads of data files from the server. Then we decreased the number of stations one by one to reduce the network load

The three-dimensional chart on the right shows the time it look the XT to perform the test under the varying network load on each network. For comparison, we give the time it took to run the same test on the XT's internal hard disk (Zero Stations).

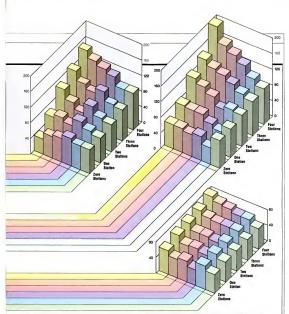

The difference between the Network Speed Under Contention test and the Network plus Server Gruncher test lay in the size of the deta blocks that the workstations moved over the network.

The hetwork Speed Under Contention to state close the network when the network interface cards and the media are heavy loaded. We attempted to eliminate the factor of server disk access time from this test by loading the network with deta blocks small enough to reside in the server's scathe memory on most systems. In addition, we varied the size of the data first to detect any cache limits

The Network plus Server Cruncher test heavily loads the network interface cands, the media, and the server'n disk drive access system. In this case we used deta blocks of venous sizes, some smell. some large, when we loaded the network in order to everose the hard disk drive access system. The results are influenced by hard disk performance and the efficiency of the networking softwere as it movies data on the disk and between the disk end the network interface cards.

During both of these tests, we used a hardware clock reaking on en AST Six-Pack card in the XT to determine the starting and ending times. We did not use the system clock because its operation can be disbutbed by some network functions.

The Smart series of integrated networked programs from innovative Software gave us a practicel way to evaluate networks under the load of typical opplicators. In fact, verweld on a system monitoring screen, such as NetWen's, the Smart Applications benchmark test looks and acts like a busy office, because the level of activity varies between intense use of the network and quet periods when processing takes piece

For the dependent variable plotted on the threedimensional chait, we used an IBM PC-XT operating Innovative Software's Smert DBMS running a script bit that indexed and software shared database records. The independent variable was one through lour workstations running another script from linovalue Software that created bursts of exclusiv intersensative with pencels of software.

work efficiency and performance.

We dedicated a standard testbod of six machines—three PCs equipped with dual floppy disk drives, one XT, and two new 8-MH2 ATS—to the task. If a network vendor did not provide a specialized server, one AT acted in that function. At some time during every test, we rotated a Zenith Z-150 and an ITT Xtra in place of a PC to test the compatibility of the network with non-IBM hardware.

In order to maintain more consistency in the testing, the same team of reviewers evaluated every product. And because it isn't possible for these reviewers to test the products at the same time, we froze as many variables as possible to ensure the integrity of the tests, then tested the networks one at a time.

The following are the factors upon which PC Magazine based in snetwork evaluations. For each of these factors, we gave each LAN a rating of poce, fair, good, or excellent. You'll find the results in the table, "LANS Under NetWare: Summary of Features." The benchmark tests, which evaluated the systems' speed with varying numbers of workstations, can also be found in this article.

TURNERY INSTALLATION Some vendors give you all the explorent you need to get up and running on two, three, four, or six workstations, including custerized disks ready to boot on each machine. Our evaluation indicates whether turkey installations is available and indicates the amount of work involved in inturkey installing such a system requiring nothing more than 'hopg and play.'

MENU-DRIVEN INSTALLATION Many companies have developed their own tutored or menu-driven installation system. An excellent menu-driven installation program carefully describes or illusrates any hardware switch nor jumper settings required, explains the process of configuring workstation disks (if required), and suggests default settings for all selections.

DOCUMENTATION Even with menudriven programs, you need good documentation. Excellent documentation includes a table of contents, a good index, a glossary, illustrations, and accurate instructions.

NETWORK ADMINISTRATION All networks require some daily or weekly attention to configure the software to meet the changing needs of the user. Based on our experience with the product, we estimated how many hours the network administrator would spend monthly to perform the following tasks:

Create two new workstation boot disks.

 Add ten new subdirectories for network users.

 Transfer ten files from each of five directories into five new subdirectories.

 Re-tailor the log-in scripts or batch command files for ten users.

 Reconfigure the spool files and change any drivers needed for one new printer.

· Change all passwords once.

 Change all of the system parameters that are required to arrange the number of files

EDITOR'S CHOICE

ARCnet has been available since the 1970s, and in Standard Microsystems' version of ARCnet for the PC, experience and quality go hand in hand. ARCnet is easy to install, resists degradation under heavy loads, and assures successful data transmissions by including an error-checking and retransmission protocol. Other LAN vendors that understand technology and look for reliable performance repackage ARCnet boards with their systems. For example, Novell uses ARCnet boards to extend its NetWare/S-Net system. In addition. ARCnet interface cards marketed by several different manufacturers work together without a hitch. Although we also love the hardware of Novell's NetWare/S-Net, the Standard Microsystems package combined with a modern 80286 server offers more flexibility at a lower cost and with similar performance.

that can be open at any one time.

 Redefine user rights to five subdirectories.

NETWORK STATUS REPORTING Every station should be able to access information about the active users on a network and the devices available for common use. The network supervisor should have detailed information on network performance and problems. To gain an excellent rating, the network supervisor should be able to determine the following:

 The percentage of network server CPU utilization

 The number of bad transmissions over a time period

- · The activities of individual stations
- · The status of shared peripherals

SECURITY Security is critical for transaction-processing applications, such as inventory systems. A security system should do more than simply allow or deny access to files. An accellent system allows the supervisor to designate different levels of access to each user, ranging from the ability to read-only through the ability to add to, delete, and create files.

WORKSTATION OPERATION Users address networking programs through DOS-like commands or through menus, DOS-like commands or through menus, ease of use for nonsupervisory users. To eam an excellent rating, the system should have menus or a command structure simitar to 1-23, in which, you put the cursor on the command and hit Enter or type the first later of the command. Systems with good pull-down menus and icons (like Microsoft Windowy) would also qualify.

### STATION-TO-STATION TRANSFER

Businesses commonly cite the need to transfer text or spreadshert files from the local disk drive on ore station to that of another as one of their reasons for purchasing a LAN. This is a LAN application in which speed is secondary to case of use. We evaluated the case or difficulty of this proceane subjectively on day we higher ratings to networks that allow direct, station-tostainor transfer of data than to hose that require moving data between subdirectories on the server. PRINTER SPOLING/QUEUING Printer sharing is another important reason for purchasing a LAN. We tested the products by creating three print jobs on three different workstations and sending the output to the system printer nearly simularneously. We then evaluated printer spooling and queuing on functionality and ease of use.

Excellent printer-sharing capabilities allow unmodified applications programs (such as a word processor) to send their output to COMI and then to spool and queue the work without further intervention by the user. The spool and queue should not be destroyed if the printer should not be for all.  Using the LAN to communicate, instead of passing notes or making phone calls, can enhance productivity in an office.

PEER-TO-PEER COMMUNICATIONS Using the LAN to communicate, instead of passing notes or making phone calls, can enhance productivity in an office. Communications takes two forms: electronic-mail programs, which store and forward messages, and real-time messages, which replace telphone calls. These forms of communications serve very different needs, and both must be present in the system and operate effectively for the system to earn an excellent rating in our tests.

NETWORK DIALIN The ability to call into the network through a modern is valuable in office systems. This feature lets the network automatically answer incoming calls, allowing access to the network from within the limits of security and the tele-

| MAGAZINE                                     | Installa | tion                        |                                                                 | Adı                | Network                                 | tion                                     |                                  |                                   | Features Compa   |                                        | tibility                             |                                                                      |                                        |                             |                    |
|----------------------------------------------|----------|-----------------------------|-----------------------------------------------------------------|--------------------|-----------------------------------------|------------------------------------------|----------------------------------|-----------------------------------|------------------|----------------------------------------|--------------------------------------|----------------------------------------------------------------------|----------------------------------------|-----------------------------|--------------------|
| Product/<br>Manufacturer                     | I        | Mens-drives<br>Installation | Decementation                                                   | Hours per month    | Status reporting                        | lines in                                 | Werkinden                        | Station-to-Diston                 | Printer specialy | Peer-lo-peer                           | Network Gisl-In                      | AM relief                                                            | Constitutions                          | SAST IN Plan                | P. Sens            |
| StarLAN<br>AT&T Information Systems          | 0        |                             |                                                                 | 1.00               |                                         |                                          |                                  | 0                                 |                  |                                        | •                                    | •                                                                    | •                                      | •                           | •                  |
| G/NET<br>Gateway Communications Inc.         | 0        |                             |                                                                 | 1.25               |                                         |                                          |                                  | 0                                 |                  |                                        | •                                    | •                                                                    | ٠                                      | •                           | •                  |
| NetWare/S-Net<br>Novell Inc.                 | 0        | Ē                           |                                                                 | 1.00               |                                         | Ξ                                        |                                  | 0                                 |                  |                                        | •                                    | •                                                                    | •                                      | •                           | •                  |
| ProNET - 10<br>Proteon Inc.                  | 0        | Ī                           | Ē                                                               | 1.00               |                                         |                                          |                                  | 0                                 |                  |                                        | •                                    | •                                                                    | •                                      | •                           | •                  |
| ARCnet<br>Standard Microsystems Corp.        | 0        |                             |                                                                 | 1.25               |                                         |                                          |                                  | 0                                 |                  |                                        | •                                    | •                                                                    | •                                      | •                           | •                  |
| Business-Pro LAN Server<br>Texas Instruments | 0        | I                           |                                                                 | 1.00               |                                         |                                          |                                  | 0                                 |                  |                                        | •                                    | •                                                                    | •                                      | •                           | •                  |
| Formation                                    | -No      | rar<br>Th                   | ew diff<br>ucts ev<br>under<br>e only r<br>ver ratin<br>sence o | some v<br>eal diff | d in thi<br>version<br>erence<br>ase of | s table<br>of Nov<br>is, such<br>use, st | because<br>ell's Ner<br>n as G/f | ve all<br>(Ware,<br>NET's<br>hthe | AF<br>wit        | new w<br>Cnet s<br>h the of<br>param r | orksta<br>ystem<br>ther sy<br>nust b | ided wit<br>tions wi<br>s took s<br>ystems t<br>e custor<br>iese sys | th the flightly l<br>becaus<br>mized i | 3/NET<br>longer<br>le the b | and<br>then<br>cot |

phone line without any declicated hardware except the modern and serial port. We tested this function using a Hayes modern connected to the server (if possible) or another network station. We also tested the function under heavy network load to discover speed degradation in the communications port or the network.

COMPATIBILITY WITH RAM RESIDENTS RAM-residen programs such as *SideKirk* and *ProKy* enhance office productivity. PC Labs tested whether the network would ran RAM-residen programs by loading *SideKirk* and *ProKy*into every workstation during startupgrams by loading *SideKirk* and *ProKy*into every workstation during startupmanizating with the network. If we encountered no problems, we noted that the system was compatible.

SMART SOFTWARE TEST We tested for compatibility between *The Smart Soft*over *System* integrated package and the network. In addition, we used *Smart* to test the network under the load of a normal application. For speed results of the *Smart* tests, as well as other benchmark timing tests, see the PC Labs benchmark tests results in this article.

dBASE III PLUS TEST We also performed a test for compatibility between the widely used *dBASE III Plus* networked DBMS (database management system) and the networking software. In addition, our workstations attempted to simulianeously read, append, and sort, in order to test the software's file- and record-locking operations.

R:BASE 5000 TEST We tested for compatibility between the widely used *R:base Series 5000* networked DBMS and the networking software. Several of our workstations read, appended, and sorted the same record to test the software's file and record locking.

AND ON TO THE REVIEWS For a more detailed discussion of the pieces that make up each network, how you set up and configure them, the features they include, and more, read on. The reviews of each product are included in this section.

# Novell's NetWare

rem. Utab-far from Silicon Valley or Boston's Route 128 corridor-is hardly a place where you would expect to find a hotbed of computer activity. But Orem is the home of the most successful maker of networking software for PCs. Novell claims that over 44,000 LANs serving more than 300,000 workstations run under the LAN software they call NetWare. More than 20 companies, including all those whose products are reviewed in this issue, sell Novell's NetWare with their network hardware. The newest versions of NetWare also allow for its installation on many networks that come with their own software, such as those of IBM Corp., AT&T Information Systems, and 3Com Corp.

MANY NETWARES Novell currently markets three versions of NetWare. Advanced NetWare/86 runs on most networks with servers that use the 8086/88 processor. Advanced NetWare/286 has modifications that allow the 80286 microprocessor in the IBM PC AT and AT compatibles to run in protected mode, in

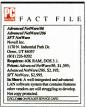

which it can use extended memory efficiently. And SFT NerWare (System Fault Tolerant NetWare) allows the software to continue functioning in the event that one or more of the system components fail. In addition, NetWare comes conveniently adapted to and bundled with many other vendors' network hardware.

Like all networking software, NetWare is really a series of programs. The thick package of disks in the distinctive red Novell box includes electronic mail, security, status monitoring, printer spooling, tutorial, on-line help, and other programs that are optional or unavailable on some other LAN systems.

FUNCTIONS OF NETWORKING SOFTWARE There are two primary functions of all networking software: network input/output and disk management. The software music exchange data with the network interface and allow multiple workstations to use the server's disk drive capabilities.

Novell has a large library of driver programs that control network I/O and can work with network interface cards from many vendors. To install the driver for your system, you simply select the appropriate driver from a menu. Some network vendors preinstall the drivers when they bundle NetWare with their hardware.

NetWare uses several techniques that improve network function by improving, the performance of the server's hard disk dives. A directory-naking technique indexes directory entries according to a mathematical formation for distest entrieval. *Elevanor seeking* is the unitlety name for a weighpatened feature that looks beyond the bead and arranges the next ones in the most bead and arranges the next ones in the most commission amount. And NetWar's diskcaching system, can significantly improve reformance by soring several sectors of

# A Minute and Antonia Solution EasyLAN—Networking For Less Than \$100 Per PC

STOP buying expensive duplicate PC peripherals. Usually your peripherals just sit idle. If your office owns two or more PCs can you justify costly laser printers for each PC? How often are your printers actually busy? Thirty minutes a day? An hour a day? Even your expensive hard disks are used infrequently.

The obvious solution to avoid expensive dupli cate peripherals is a local area network that allows you to share printer and disk drives. But until now LANs have cost in excess of \$1,000 per PC

### THE EasuLAN" OFFICE NETWORK

East/AN shares printers and disk drives between IBM PCs. EasyLAN can save you \$1,000 or more per PC by eliminating duplicate equipment purchases.

### EasyLAN HIGHLIGHTS

- EasuLAN shares print and disk storage
- = PC to PC file transfer
- Print spooling
   New PBX support
- Easy to install
- Easy to operate
- Modem support
- Performs in the background

EasyLAN's low price matches the small business user's cost sensitive budget. It is the office network solution for less than \$100 per PC including cables and software for a 2 PC or 3 PC network.

EasyLAN performs its operations concurrently in the background. EusyLAN communications, file transfers and printer operations all take place while each PC simultaneously performs such normal DOS applications as Lotus 1-2-3," WordStar," and dBASE,"

| NEW PBX S | UPPOR |
|-----------|-------|
|-----------|-------|

New PBX support allows EasyLAN to transfer data files and share peripherals between PCs using PBX circuit switched connections and twisted pair wiring. EasuLAV has already been installed on a number of different PBX systems and has been certified by Northern Telecom on the Meridian SL-1.

EasyLAN's performance meets your small office or department requirements to move word pro cessing documents and spread sheets between PCs. For example, EasyLAN can transfer a 10-page document between PCs as a background operation, in less than one minute.

EasuLAN loads automatically at boot time. It manages the PC's serial and parallel ports for communications and printing.

### "The value is high. 🖳 🖳 🖳 🖳 -InfoWorld Report Card

Printer sharing operates transparently with existing programs. Print files are automatically spooled to disk and scheduled for printing. Multiple printers per PC may be designated for specific office tasks

"I bought access to a laser iet printer for \$80 \*

-CONOCO Oil User

Disk sharing uses EnsyLAN's EZCOPY com mand to move files to and from PCs ASCII or binary files can be transferred in the foreground, or in the background while other DOS programs run.

All communication operations are protected by a unique password assigned to each PC so security is maintained.

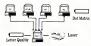

### EasyLAN Office Network

### EasuLAN SPECIFICATIONS

Ē

Each PC in the network requires an individual li censed copy of the EasyLAN program and takes 20k of memory on each satellite PC, a serial port, and DOS 2.0 or above. EasyLAN disks are not copy protected. EasuLAN runs on all IBM PC models and Compatibles. The HUB PC requires a serial port for each satellite PC. The COM2 and COM6 boards are serial port expansion boards which permit you to add serial ports to the HUB PC

#### EASY TO INSTALL

EasyLAN can be installed in less time than it takes to enjoy your coffee break. Just plug the EasyLAN cables into existing serial ports. The EasyLAN Network Configuration Program provides a menu driven installation program that will guide you stepby step through the software installation process.

### EASY TO ORDER

EasuLAN is a proven product with over 12,000 in stallations. To order just call toll free 800/835-1515. Start with a two PC network and expand as your needs demand.

"If it does all you need why spend more? It is the ultimate example of practicality in a local area network."

-PC Magazine

### PRODUCT SUPPORT

We take pride in our quality product support. EasyLAN support is provided over the telephone by the same people who installed over 12,000 networks last year.

"I look for products that make my job easier and save my company money EasyLAN does both.

-Mini Micro Magazin

### EasyLAN

ORDER TODAY 1-800/835-1515 in CA 408/738-8377 

| Ea                                                       | syLAN Order | Form                               |
|----------------------------------------------------------|-------------|------------------------------------|
| To Order by Phone-Call 800/835-15                        | 15 Item     | Descr                              |
| In CA 408/738-8377                                       | EL 01       | Easul                              |
| For Configuration Assistance & Technical                 | Questions   | for 2-F                            |
| Call 408/738 8377                                        |             | 30' cal                            |
| Place your Order Immediat<br>Dealer Inquiries<br>Invited | tely EL 02  | & man<br>EasyL<br>Kit—1<br>30' cai |
| Name                                                     | FL 11       | & man<br>EasuL                     |
| Address                                                  |             | manua                              |
|                                                          |             | (3%")                              |
|                                                          |             | EasyL                              |
| City                                                     | EL 13       | COM2<br>expan                      |
| State Zip                                                |             | two po                             |
| Telephone ()                                             |             | COM6<br>expan                      |
| Payment: Visa, MasterCard, Check, COD,                   | Bank Draft  | six por                            |
| Name on Credit Card                                      | EL 15       | Custor                             |
| Cr. Card No. Exp Date                                    |             | cables                             |
|                                                          |             | C<br>S                             |
| Server Technology, Inc., 1095 East Duane                 | Ave. #103   | 5                                  |
| Sunnyvale, CA 94086 Telex 5106003481                     |             | 0                                  |

| \$179.95<br>\$109.95<br>\$ 79.95<br>\$ 49.96<br>\$219.95 |                       | s<br>s<br>s                                                      |
|----------------------------------------------------------|-----------------------|------------------------------------------------------------------|
| \$ 79.95<br>\$ 49.95                                     |                       | s                                                                |
| \$ 49.95                                                 | _                     | s                                                                |
|                                                          |                       |                                                                  |
| \$219.95                                                 |                       |                                                                  |
|                                                          |                       | \$                                                               |
| \$489.96                                                 |                       | \$                                                               |
|                                                          |                       |                                                                  |
|                                                          |                       |                                                                  |
|                                                          |                       |                                                                  |
|                                                          | cable sal<br>USA \$10 | \$489.96<br>cable sales tax<br>USA \$10.00,<br><b>YTAL ORDER</b> |

data from the hard disk in a memory buffer. These features are important because, typically, networks are not limited by the speed of transmission through the media but by requests for access to the server's hard disk.

NetWare formats the server's hard disk drive in a manner very different from the formatting used by DOS. You can, however, partition the disk so that a portion remains in DOS format should you wish to use the server as a local workstation. Because of the unique disk formatting, only specified machines can be servers on a Novell network. In contrast, products such as Tapestry (from Torus Communications, New York City) or IBM networking software allow any workstation to work as a server, contributing such resources as a hard disk to the network. Novell's approach achieves better performance and security, while versions of the shared-resource approach such as those used by IBM and Tapestry improve LAN flexibility and facilitate redundancy for backup.

SYSTEM SECURITY Networking software commonly provides system administrator can either allow or deny individual users the ability to read, write, create, delete, search, and modify files. You can choose to assign passwords or not, and you can easily change passwords and permissions using commands or menus.

Wise system administrators make sure passwords are protected and frequently changed—a procaution that Novell' considers very important. Unlike most other network operating systems, Novell's system is arranged so that no one can access the files except through the password and security system. So, a vandal or snoop can't view or edit the disk files merely by gaining physical access to the server and rebooting it under DOS.

SPECUAL FEATURES Other NetWare features make you network more than just a way to swap files. Advanced NetWare responds to the file- and record-locking commands of DOS 3.1. Therefore, databasemanagement applications such as dBASE III Plus or The Sharet Soytem can give multiple users access to the same files without corrutine the database. We benchmark-tested the operation of dBASE III Plus, Smart, and R-base Series 5000 running under several versions of NeWare. While our tests were not exhaustive, we ran many of the commonly used life and record-locking routines and received the right DOS 3.1 responses from the NeWare operating system. NeWare also includes a NETBIOS emulation on the NeWare operating system. NeWare also includes a NETBIOS emulation on the Microsoft NETBIOS (see networking software article—''A Software Kev to LANA'').

A common reason for purchasing a LAN is to allow servel workstations to share one or more printers. The print pooling capabilities of network software pooling capabilities of networks and end of the software re, which then routes the filte to a designatden to the printer. Byool queuess the jobs waiting for a printer apool queuess the jobs waiting for a printer and then sends them to the printer, along with all of the formatting graphics, form-feeds, and oth reinterschares from your applications proper or interschares for your applications proper you to issue an awkward "wind-spool".

Advanced NetWare handles spooling and printing smoothly. It also creates a header for each job to help route it back to the right person when a printer is shared by many users.

NetWare also features an electronicmail system that comes installed and is ready to nu when you bring up the server. The electronic-mail system allows you to exchange files, documents, letters, and memos. Documents are usually word processing files containing formatting information, letters are straight ASCII files, and memos are short notes typed on-line.

NetWar's mail system works well and the commands are simple, but the format isn't intuitive or obvious. Instead of responding to memous, as in conventional mail systems such as MCI Mail and CompuServe, you enter commands as text. A special context-sensitive help system is supposed to evaluate your request but the responses aren't always helpful. New or infrequent users will either need to study a book or be trained to use the mail system.

SNIPES: A LITTLE NETWORK FUN Novell has included the shoot-'em-up maze game Snipes in its networking software to let programmers have some fun as they administer the network.

On mainframe computer systems, it's not uncommon for software companies to include. "programmer's treats" with a commercial application or operaing system. The best known treat for over to the microcomputer industry. *WordPerfer*, for example, includes a game called Beasts with its library system. And now networks have the bag, now game and shared in inclusion of the poputor shared in inclusion of the poputor shared in inclusion of the poputor shared in the North of the poputor shared in the North of the poputor shared in the North of the poputor shared in the North of the poputor shared in the North of the poputor shared in the North of the Poputor shared in the North of the Poputation of the Poputation of the Poputation of the Poputation of the Poputat

Snipes is an addictive shoot-'em-up maze game. You use the keyboard to move around a large maze while dodging enemy fire and shooting the snipes as they threaten your existence. To keep

players in view, you can pan around the maze. In the networked version of Snipes, called NSnipes, many people can play in the same maze. That makes the game even more fun, because players on different workstations can team up to hunt snipes or play against each other to settle programming grudges. Even on the network, screen I/O is so fast that you see the action as quickly as if you were the only player. And if you want to challenge vourself. NSnipes offers different levels of play, giving you such options as deadly walls and ricocheting bullets and allowing you to vary the aggressiveness of your opponent.

It's nice to see that Novell likes to serve up a little fun with its network. —Ed Halbert

# **Family Affair**

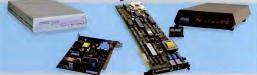

Choose from a family of 4 modems -- the 1200 band modems at \$139 & \$149. and the 2400 baud modems at \$299 -- that offer unbelievably great performances and make you wonder why everyone else charges so much!

alar Phone Cable, Mnusting Bracket, COM1 or COM2. star Stand Alone Enclosure, Status Indicator

d Set, CCITT V 22/V 22 bis end Bell 2/2400 bps Operation, Automatic re Compatible, Two RJ-11C Jacks

Madem. Two Jecks, Line Input and Phane Jeck, RS-232 Port COM1 ar Speaker with Valuese Control 103/212A 300/1200 Baud, Fully Hayes "AT Command Set odular Phane Cord, PC-TALK III Software

You can be sure that the Qubie' family of modems are of good stock. Our latest editions, the 2400I Internal Modem Card and 2400E External Modem are proof positive what good breeding can accomplian. These state-of-the-art modems are CCITT V.22/V.22 bis, Bell 212Å Compatible, and 2400/1200/600/300/110 bps.

Our modems are fully compatible with all Hayes software commands. Software packages such as Crosstalk, Smartcom II, and Sidektick will work flawlessly. Both the 24001 and 2400E are equipped with Automatic Adaptive Equalization which automatically adjusts to the telephone line and increases performance and decreases the error rate.

The 2400I Internal Modem Card fits into any expansion slot, as it is a compact half-card modem. It's designed specifically to operate in the IBM Personal Computer PC/XT/AT family and empatible computers. The rear panel has two compatible computers ine tear power new re-RJ-11C modular telephone jacks for the telephone line and the telephone set. The modem can be set for COM1 or COM2. The 2400I modem allows asynchronous communications with remote computers and other data terminal equipment over standard voice grade telephone lines. The 2400E External Modem offers the user asynchronous or synchronous communications. The 2400E is en-

### **No Risk Guarantee**

ere nnt completely satisfied with year purchase, you mey retarn it a 30 days all purchase far a complete retund, including the cost to it beck. If you can get any dealer or competitor to give you the same its main, hay both and return the one you don't like.

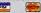

et delivery, sand cashier's check, maney arder, ar order by srd/Viss. Ferenai Checks silaw 18 deye ta clear. Company arders eccepted, call for prior estherization. Californie residents

closed in a slimline plastic enclosure. The front panel displays the eight modem status indicator lights. It works on any computer or terminal with an RS-232C serial port.

### Siblings

Not to be forgotten are our 300/1200 baud modems. The Internal Modem Card is designed for the PC, PC/XT and most compatibles; it occupies one full length slot and the internal speaker lets you know the call progress. An RS-232 serial port is standard, COM1 or COM2; you can use the port for other peripherals when the modem is not being used. Our External stand alone modem can be used with any computer or terminal which utilizes an RS-232C serial port. It also comes with 8 status indicator lamps and a snap off front panel that allows for quick setting of the switches for all types of communication packages. At \$139 and \$149, these are the best price/performance modems for most communications

### What's In A (Sur)Name?

Everything, if it's a Qubie' supported product. We at Qubie' stand behind what we sell. Our 30-Day "No Risk Guarantee", our one year warranty and 48 hour turnaround on warranty repairs are proof that our products are of the highest quality.

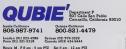

CIRCLE 235 ON READER SERVICE CARD

## Now Shipping NTNX . . . Network-Compatible Software

# We're Writing the Future of **Multi-User PCs**

PC-PLUS — The Fastest Growing Multi-user PC Solution

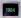

### Allov introduces PC-PLUS - a

revolutionary multiuser, multiprocessor architecture

for PCs. Amidst the confusion of LANs and time-sharing approaches, RTNX and PC-SLAVE/16 provides a unique, high-performance solution. What LANs promised, PC-PLUS delivered. Faster. Easier to install and use. Less Expensive.

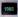

ATNX with its lightningfast disk caching supports AT-class machines. File and record locking - plus

controls to manage file access. Disk volumes greater than 32 Mb. DOS 3.X machines can reach the peak of multiuser performance.

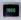

NTNX and PCST/G graphics terminal continue the tradition. NTNX lets PC-PLUS run multiuser

applications written for Novell Net-Ware and MS-NET. PCST/G brings high-resolution, Hercules-compatible graphics to PC-PLUS workstations.

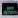

the history of multiuser PCs, and we're writing the future ... with PC-compatible multiuser systems.

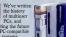

### The LAN Alternative

PC-PLUS ... the perfect solution for sharing data among users The 8MHz SLAVE/16 card operates at over twice the speed of typical PCs. Advanced bank-switched memory delivers data at bus speed. Many times faster than LANs. Engineering ingenuity makes PC-PLUS simpler and much easier to install than LANs or UNIX multiuser systems. While sharing disks, printers and other peripherals with single-user ease of operation.

### The Optimum IBM Multiuser Solution . . . Made Possible by Alloy

The PC-PLUS family turns your single IBM personal computer or compatible into a fully integrated office solution. Up to 31 users can be added to the host - while maintaining full functionality of the PC. As needs grow, add more PC-SLAVE/16 cards and w-cost terminals

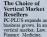

business grows. In any

POS. Real Estate. And more. That's why PC-PLUS is the fastest-growing multiuser solution among vertical market resellers. Today with a strong commitment to tomorrow

### The PC-PLUS is available from:

FA Composents Elmhann: NY 11273 1718: 507-3444 Ft: Wayne, IN 45808 12191 432-8540

Ingram Vertical Systems Divisio

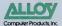

Alloy PC-PLUS, RTNX, PC SLAVE/16 ATNX NTNX and PCSTIG are trademarks of Alloy Computer Products, Inc. NetWare to a trademark of Novell, Inc. MS-NET is a trademark of MicroSoft, Corp., UNIX is a trademark of XE&T ladoesastion Sentense

Alloy Computer Products, Inc., 100 Pennsylvania Avenue, Framingham, Massachusetts 01701, 1617) 875-6100, TWX: 710-346-0394 Alloy Computer Products, Inc., 9 Executive Circle, Suite 240, Irvine, California 92714, (714) 261-7661

PC Destributing, Inc. Numberook IL 60002 (312) 298-1400 Super Source Norceus, GA 30071 (658) 643-3451

ien Marcos CA 92009

roots Corpora athors MA 01581 7) 366 1144

W4 Micro Distribut hreaspan, AL 35235 2051 945 8320

festern Micro System Intern Yiew, CA 9404 859 964-2050 Redmand, WA 98052 (206) 881-6237

STATUS REPORTING. Network monitoring and status reporting are important features of any network operating system. The network administrator should be able to see a variety of displays reporting on file system operation, as well as factors like the average time taken to complex various types of requests from and workstation and the frequency of requests from individual workstations. Network managers need this information to make good decividual workstations. Network managers need this information to make good decipaintering and the status of the system operation. Unformnately, status reporting is one area in which the entire LAN industry falls down.

Noveli affers a display that runs on the server and monitors file activity on six workstations at a time. This display shows disk actions waiting in queue and the percentage of occupied versus ills time of the server processe. *NewBar's* 4 sloplays will tell a network administrator if things look "normal." Due it wood help him optimize his use of the LAN. Generally, Novell's and better than some, but northeless they are borely adequate for the proper management of moder no system.

TUTORAL One of the most laudable features of Advanced NetWare is its tutorial system. The tutorial comes on three disks that you must load onto a hard disk. AutoHenor tutoring software is a program spins being taught. AutoHenor tutos the program, makes or prompts keysivite entrophare and the second of the second propring and the second proterior and the second proterior and the second protect proterior and the second protect proterior and the second protect protect proterior and the second protect protect pro

**INSTALLATION** Installing the software for any network is a two-part operation: first you copy the software onto the server(s) and workstations, then you configure the network for operation.

It takes some time to install Advanced NetWare on a server properly, but the process is well documented and will be easy if you have ever formatted and partitioned a hard disk. Novell supplies two utilities to test and format the server's hard disk. One test should run for several hours on a large hard disk.

# **The Great Expanse**

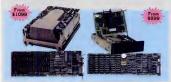

Turn Your Basic PC Or XT Into A Powerhouse With A Qubie' XTKit. Our 1-2 Punch Lets You Create The Ultimate (And Affordable) Enhanced AT.

#### IT bisment is ATL: 15742 & AT4X4Pise (812E) \$1099 ATE: 25742 & AT4X4Pise (186) \$1199 ATE: 35742 & AT4X4Pise (186) \$1199 42 Megabyts Drive, Ruce AII The Popular AT Software, 40 Mesc. Access Time, Voice Goll Drive Needs With Closed Loop Serve Postonano, Full-Heigh Uot, Heads Automatically

#### Interest Dis

ATE: 1 PCAU & DIDNUE (SOKE) SOWE XTE 2 PC42 & BTORNE (SOKE) SI 199 BTORNE With 38KK Memory, Serial Acd Paral Jel Ports, Clock/Caledac, BTDRIVE And BTSPOOL Software, 5 25' Controller, 20 Or 4: Megabyte Hard Disk, Cables, Idir Software And User's Maqual

### DIMENSE

Your AT is no toy - it's e serinus piece al computing equipment which requires the finest in peripherals to unless hits power and potential. Qubit 'ATKits ere the solutions to turning an unenhanced IBM AT nr competible into a supercharged system which will on circles around the IBM 'Enhanced' Models.

A powerful AT mede a berd disk with the copacity and the speed in supply data fast. Our ET42 hard drive has a formatted capacity of 42 megahytes and 30 mece. eccess time. Also included is the "Draamboard"...the AT4X4Plus. It has up to 4 megahytes available, e parallel and serial port standard, with 3 more seriel ports potional.

### SCOPE

Savvy buyers bays long been awere thet they can save money by buying a single-drive PC or XT and add their own

### No Risk Guarantee

If you are not completely satisfied with your purchesse, you may return it within 30 days of purchess for a complete return, including the cost to send it hack. If you can get any dealer or competitor to give you the same its **its furster**, buy both sol return its one you don't take

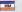

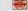

For fisstest delivery, cend cashier's check, money order, or order by MesterCard/Vies Personal Checks allow 18 days to clear Company purchase orders accepted, call for prior authorization. California readents add 5% salas tax multiunction cord and hard disk. New you can get the power you need et a price you can affard. The BTSPfus has all the lastarse you can affard. The BTSPfus has all the lastarse you saped of a sublimition lai port, hantey-powered clock/calendar and optional qeams port (320). You also get print spooling and RAM disk softwere. The Qubic PC20 hard disk softer the bast waitable combination all perbablic, lait software compiletes the kit.

### DISTANCE

We really gn the distance in you et Ophief. But doi' just take our word in it. Our exclusive 3-bay fis the barnate speeks far litelik. Our top nothe technical support staff is bere to answer any questions you might bave during installation or neuration. With our nas year warranty, you satisfartion is essented, warranty you satisfartion is essented, 48. Hant turnsroound on warranty repairs will have you back up in no time.

QUBIE Depetiment P Soy Calle San Pahlo Camarillo, California 93010

805-987-9741

800-821-4479

London (01) 223-4569 Sydney (02) 579-3322 Peris (01) 321-5316 Canada (403) 434 9444

Hours M-F Sam - Spm PTZ Sat Sam - 12pm PTZ

CIRCLE 236 ON READER SERVICE CARD

# NEW FROM SYSGEN: THE COMPARISON IOMEGA DOESN'T WANT YOU TO SEE:

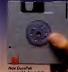

New DuraPak removable hard di cartridge,

Iomega removable floppy cartridge.

| Bernoulli Box®                                                                         | Sysgen <sup>™</sup> DuraPak <sup>™</sup>                                            |
|----------------------------------------------------------------------------------------|-------------------------------------------------------------------------------------|
| 10 Mbytes per cartridge                                                                | 15 Mbytes per cartridge                                                             |
| \$1795 for first drive* (plus \$280 for bootable<br>controller, for a total of \$2075) | \$1295 for first drive* (includes bootable<br>controller and installation hardware) |
| Floppy-based technology (average media life<br>expectancy: "hundreds of hours")        | Hard disk technology (average media life<br>expectancy: 11,000+ power-on hours)     |
| External, desktop-consuming system                                                     | Internal, zero-footprint system                                                     |
| Large, 81/a" x 11" cartridges                                                          | Pocket-sized 41/4" x 43/e" cartridges                                               |
| 90-day warranty                                                                        | Full one-year warranty on drive and media                                           |

Spager 3 new DuraPak gives you all the transportability, security and unlimited expansion that have made removable media so popular—in a smaller, more convenient, more reliable format. I No wonder it's so widely used in government and military applications. It's a better removable mass storage system for the IBM\* PCXT;\* PC-AT\* or compatibles. X an absolutely unbeatable price **Want to compatibles**. At an absolutely unbeatable price.

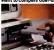

DuraPak gives you all the advantages listed above, at prices that make the competition look positively greedy: Sysgen's 30 Mbyte dual-drive DuraPak system costs you \$2095, including bootable controller. Iomega's 20 Mbyte dual-drive

(215) Whrm Springs Blod, Fremori CA 94536, (415): 490-6720, Teles 4990943 Tastematis Singen, Durahla Singen, Inc. IBM PCXX, FCArl International Business Machines Separation, Programmed Tradematis, The Birmoult links, Iomega Longentation IBM-International Business Machines Corporation. "Based on suggested retail price information weather 61:06. Bernoulli system costs you \$2695, plus \$280 for their controller. And at \$3775 for their 40 Mbyte dual-drive system with controller, it's easy to understand why they don't want you to see this comparison!

Like what you see? Find out more: Call our toll-free

holline for your copy of the Sysgen product family brochure, or for the DuraPak dealer nearest you.

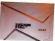

Literature Hotline: 1-800-821-2151 Dept. 50.

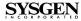

media on the surfaces of the disk's platters. If you skip this test, you can have the initial installation job done in an hour. But if you have the time, it's a good idea to test the entire disk.

A critical step in the NerWare installation process is the creation of the workstation and server NerWare BIOS using the menu-driven GENOS (generate operating system) program. The process takes about 12 minutes on a standard PC. For a good part of that time, the PC sits, seemingly idia, while it creates the operating system and drivers used later in the installation. At the end of the GENOS step, you have the files for each workstation and the modified drivers for each server.

The tasks of setting up the server's file structure, establishing security and permission structures, setting DOS paths (called maps in NetWare), and creating DOS batch files are the biggest jobs facing the network administrator. All networks take work to set up and maintain. Advanced NetWare furnishes the system administrator with a detailed multilevel menu to help establish the file structure and security. But the system administrator must have a detailed knowledge of DOS and be able to write the batch files that automatically log people into the system and route them to their active applications and data files.

EASY TO USE Several features of Advanced NetWare make it particularly casy to use. The latest version of the networking software includes four detailed menus, as well as a utility allowing the network administrator or workstation operator to create personalized menus. The Syscon menu helps the network administrator establish and maintain the security system, control the file structure, and set the ways that applications interact between program and data files. The Session menu allows workstation users to select files and specify how their own files will interact. The Filer menu helps workstation users create, delete, and modify personal files, and allows certain users access to personal files. The Queue menu shows the status of the printing queue and allows workstation users to select one of the three printers that can be on each server.

Another nice feature is that once the sta-

# The Only EGA

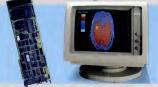

A fully compatible 256k EGA card with a parallel port for only \$259. If you buy any display card: Color, Monochrome, Hercules, or EGA, without reading this ad, you're probably throwing away a lot of morey.

BT/EGA Enhanced Graphics Adapter: 256k of mamory, and parallal printer port. Works with all atandard IBM displays, and compatible displays 5150 Monochrome Display: Both text and 640x350 bit mapped graphics.

### 5153 Color Display: 640x200 and

320x200 5154 Enhanced Dusplay: Color 640x350 16 simultaneous colora from a paletta of 64

### A Clear Upgrade Path

This really is the only display beerd you mey ever need. Repardless of whet monitor you buy today, the set of the set of the set of the today, even if you ere only only to use Monochrome Display. This use Monochrome 50(230) bit me monochrome 60(2350) bit me clear upprede peth to 640/350 Enhanced Color Display with no runs with the 640/200, 320/200 Color Display.

### Killer Features

All boards come with a full 256k of memory, end e perellel printer port. Thet meens no extres for later, and 16 simultaneous colors displeyed from a polette of 64 colors, end crisp clear text on both Mono-

#### No Risk Gnarantee

If you are not completely satisfied with your purchase, you may return it within 30 days of purchase for a complete relund including the cost to send it back. If you can get any dealer or competitor to give you the same **5 Return**, buy both and return the one you don't like

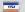

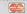

For lastest dairwary, send cashiar s check, monay ordar, or ordar by MasterCard/Vian Parsonal Charks allow 18 days to class Company purchase ordars accepted, call for prior authorization. California residante add 5% solas tax chrome and Enhenced Color Displeys - iestures or options thet ere not evelleble on other EGA boerds. Since all your current software will run, you're set for today, and prepered for the standard of the future.

#### The Display Deal

Of course many of you will went to take setvantees of the EGA card right swey, so we are differing a beer do gather with a Basic Time HR 31.350 monitor - you get both for just 5748, or the card only for log just 5748, or the card only for exup all your PC's now and in the stuture with displays and EGA cards and get the Cubie "No Fish and get the Cubie" No Fish and 48 hour turnaround on werrenty repairs. The price is the whole and 48 hour turnaround on wer-

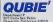

Insoda California 805-987-9741

305-987-9741

800-821-4479 London 1011 223-4569 Sydnay (02) 579-3322 Paris (01) 321-5316 Canada (403) 434-9444

Hours M-F Bam - Spm PTZ Set Bam - 12pm PTZ

tion is connected to the network. Advanced NetWare lets your move the network boot disk from PCs that have only floppy disk dives. Also, NetWare does not permanently use workstation is connected to the server, NetWare becomes invisible and does not impose any overhead on it. Network programs from some other vendors load portions of the workstation program into RAM and keep it there, limiting

Using batch files, the system administrator can make the Novell network act as merely an additional disk drive for the person using the PC. As the benchmark tests show, the NetWare software is as fast or faster than any competing products.

GOOD DOCUMENTATION AND SUPPORT Advanced NerWare comes with a great deal of well-organized and exceptionally good documentation, which includes manuals for half a dozen of the most common hardware systems, as well as separate manuals for workstation opernotion, installers, and holes. The installation doe of comerus, and holes. The installation doe for comerus, and holes. The installation of comerus, and holes. The installation of earliers and holes. The installation charts. Beyond this level of support, eight NetWare support centers across the comty provide good on-call training and technical help.

WORKS WITH MULTIVENDOR HARDWARE Once you install the operating system, Advanced NetWare allows you to specify up to four different hardware cards for the same server. Thus your server can host a network made up, for instance, of a string of workstations attached to 3Com cards, a string of workstations attached to ARCnet cards, and a string of workstations attached to StarLAN cards. The server could have one card for each. and the differences in hardware would be invisible to the people at the workstations. All users could access the same files and interact through electronic mail. This would be useful when, because of lessthan-perfect planning, your company might have networking cards from different vendors

Novell also sells software that allows a workstation to bridge between two networks, as well as systems that connect workstations to mainframes through IBM's System Network Architecture.

SYSTEM FAULT TOLERANT Since failures can occur in many places, Novell's recently released SFT NetWars adds a number of features that allow the entire system to continue functioning should one part fail. SFT NetWare has redundant directories and special verification procedures when files and the file allotion procedures when files and the file allow sectors without long data, and it features entro detection and correction during transmission through the network.

At the highest level of protection, Novell's SFT NetWare can run hard disk drives or even complete servers in the "shadow" mode. This mode performs all actions on booth drives or both servers. If one drive or server falters, an automatic reconstruction process takes data from the other unit without halting the network.

Novell has earned its success in the LAN industry. Advanced NetWare is the operating system of choice for many manufactures because it contains many provresponse of the networking software companies are still strugging to develop. The power of the IBM name may earry the IBM networking software to strong levels of sales, but NetWare will continue to have appeal for its multivendor capability and other well-integrate qualities.

### AT&T Information Systems StarLAN

In the PC marketplace, emulation is the sincerest form of flattery, and AT&T's StarLAN is a much-emulated system. Several companies, notably chipmaker Western Digital Corp. have announced network adapter cards and integrated circuit components compatible with StarLAN. In addition, StarLAN's signaling system has addition, StarLAN's signaling system has recently been adopted as standard.

This is not a review of StarLAN as AT&T markets it. Because of a shipping problem, we received the StarLAN cards and wiring without AT&T's networking software. Since StarLAN runs under Novell's Advanced NetWare, we tested StarLAN using the same software and server as we did for the other LANs rerecently began selling StarLAN in just this configuration. The graphs in this issue show StarLAN's performance running under Advanced NetWare286, with an 8-MHz IBM PC AT as the server.

In the next issue of *PC Magazine*, we will give you the test results using AT&T's networking software.

As it turns out, Stat-LAN runs beaufibly under NeWare. In 15 minutes, we generated Novell server and workstation software for Stat-LANN-with generative and the gram. The Stat-LANN-with generative and to handled network interruption and restoration to da alterioxy listing of the server and then unplugged it from the network. Simply neconsciencing the cable restarted strokes or rebords were needed to restart the workstation's activity.

The StarLAN/NetWare combination ran on all of our network's stations, including the 8-MHz AT and several PC-clone systems, without reconfiguration.

INSTALLATION Installing StarLAN was surprisingly easy. StarLAN's network interface card is a full-length circuit board with modular connectors—slightly larger than telephone jacks—on the back for plag-in connections to the network wiring. The cards have two jumpers, no switches, and came out of the box ready to install into any long slot on a PC or AT. (They have a little cutout to clear the extra socket in the AT's bus.)

You can physically configure StarLAN as either a bus or a star. But no matter what physical configuration you use, StarLAN always operates electrically as a bus. Not surprisingly, our benchmark tests showed little difference between the bus and star configurations.

All of the workstations access the electrical bus using a CSMA/CD protocol identical to the Ethemet standard protocol. The StarLAN protocol has recently been adopted by the same international standards committee that specified the Ethemet protocol (IEEE 802.3). The pri-

# FOR <sup>\$</sup>49.95, YOU CAN PUT YOUR LAN TO THE TEST.

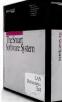

The new Smart LAN Performance Test is the only software that simulates and measures realistic office use of a Local Area Network.

If you're thinking of buying a network, the Test lets you compare the speed and cost-efficiency of different LANs.

If you already own a network, it lets you judge the effects of adding more workstations, servers, buffers, or memory.

However you use it, the Test gives you the accurate, objective information you need—reported in either worksheet or graphic form. The Smart LAN Performance Test may be used to evaluate networks

running under DOS 3.1, including LANs from 3Com, IBM, Novell, AST, and AT&T. The cost is just \$49.95 (VISA, MasterCard & American Extress accepted).

So call our toll-free number, and order your Smart LAN Performance Test today.

There's no better way to put your LAN to the test.

The Smart LAN Performance Test 800-438-7627

(In Kansas, Alaska or Canada call 913-492-3800, ext. 3800)

Or write: Innovative Software, attn: LAN Test 9875 Widmer Rd., Lenexa, KS 66215

CIRCLE 272 ON READER SERVICE CARD

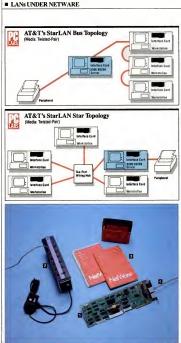

The StarLAN system consists of (1) a fulllength network algorer curif or cash herer and worknation on the network and (2) an optional the port wring hub, An 80286 muchine acted as the server tested under (3) Advanced Networ2/58. Workstains can be up to 800 feet from a hub. You need a second hub to connect more than ten workstaions to the network. Wing hub can be up to 10 feet apart. The connecting cable is (4) winisted, pair wing using multiar phone phaga and jacks.

Electrically. StarLAN is a CSMA bus-type system, in which the stations share the wiring by listening before they transmit. Physically, you can connect the workstations together in either a bus, hooked one to the other on either side, or a star, in which all stations are connected to a central hub.

mary difference between the two protocols is that Ethernet runs at 10 megabits per second on coaxial cable while StarLAN runs at 1 to 2 megabits per second on twistedpair wiring.

In the physical bus-wiring configuration, workstations are linked one to the other in a chain. Since you don't have to run wires from each workstation to a central point, as in a star setup, the bus-wiring configuration saves wiring. Up to ten stations can operate in a bus-wiring connected by a maximum of 400 feet of cable. The StarLAN adapter cards have jacks marked "in" and "out." So to configure the bus configuration, you connect the ins to the outs. (For a star, you run the wire from the out jack to a wiring hub.) StarLAN does not require terminating resistors at the ends of the physical bus, as with coaxial bus systems, nor does it require expensive coaxial T-connectors.

The downside to the bus-wiring configuration is that it makes troubleshooting difficult. To locate and fix a problem, you wind up disassembling large portions of the network.

In the star configuration, an active (powered) hub called the Network Extension Unit regenerates packets and allows you to expand and extend the network. You can connect up to ten workstations to ne extension unit, then connect extension units to add more stations or extend the distance between stations. You can connect a workstation to a Network Extension Unit with as much as 800 feet of cable.

# Make Flashy Programs.

## In dBASE. Turbo Pascal, BASIC, C, COBOL, Fortran, 1-2-3, DOS.

### New! Flash-Up™ Windows.

Instantly flash-up menus and help windows.

From within almost any program language ar application program. When the user makes a menu selection, a sequence of keystrokes is sent to the running program as if the user were typing it at the keyboard.

A keyboard macro utility that your programs can control!

Just like keyboard macra utilities, Flash-Up Windows can be used to send repetitive keystrokes and simplify commands for your users

But Flosh-Up Windows con do more. Your programs con send commands directly to Flosh-Up. Powerful commands that control when ond how windows appear. Flash-Up is a perfect tool for controlling programs and enlire systems via menus.

The powerful window editor allows you to create windows, change their size, location, and calor - all automatically,

Works with DOS, BASIC, Turbo Pascal, C, COBOL, Fortran, dBASE, 1-2-3, R:BASE ... and mast other software. \$90

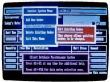

### Flash Code." For dBASE II. III and III+.

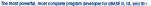

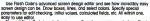

Then tell Flash Code to write the program. Based on your screen designs, Flash Code con generate o full database program. Well written code that you can use as is, or merge with your own progroms.

### Menus and help windows add a new dimension to your dBASE applications

Flosh Code Includes its own dBASE window editor. Use the window module to flosh-up windows and screens instantly. The windows are easily converted when yau mave to the added power of our Flosh-Up Windows product.

o truty remarkable product. Brand new, state-of-the-ort and actually fun to use. The windows make it on even more ornazing product." — Gary N. Progue, Author, "The dBase III Programming Handbook"

Flash Code, \$150.

## Screen Sculptor." For IBM BASIC, Turbo Pascal, and Quick Basic.

### Create screens in minutes, then Screen Sculptor writes the program

In IBM BASIC. Turbo and Microsoft Poscal, and Quick Basic. Simply "draw" your screens with our odvanced screen design editor and replace hours of fedious work with minutes of creative design.

Move pieces of the screen oround, select colors from a menu, draw boxes, lines, point, repeat lost chorocter. And morel Specify voriable nomes, data types, occeptable data ranges, pictures for edit checking, etc., and you're ready to go.

### Generate tested program source code to merge with your own program.

Based on your screen design. The generated program floshes up the screen, allows data to be entered by the user, and edit checks the input data.

- "... so well done that you may not need to refer to the manual."
- ... an exceptional product that fills o real need in the development of new programs." - Computer Lanavage

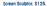

lal Miles

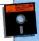

### No Risk Demo Offeri

Order only pockage and receive o separately sealed demo disk of the product. Use the demo and the manual for 30 days. If you're not entisted - for ony reason eturn the entire package for a full rehand

# Credit card orders call 24 hrs day: 1-800-872-8787, operator 310. In GA 1-800-874-5112, operator 310. All other orders and inquiries call or write Software Bottling Co., 6600 L.I. Expwy., Mospeth, NY 11378, 718-458-3700.

Requires an IBM PC, XT, AT ar true compatible, 256K

Not copy protected. CIRCLE 530 ON READER SERVICE CARD

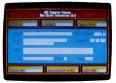

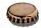

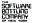

# **Operator Assistance.**

You need help. You have a software problem. Or a question. And the documentation just doesn't seem to hold the answer. Not even your dealer can help.

Where is the software company now? Where is the product support? If it's software from WordPerfect Corporation, the answer is just a phone call away.

### Call for help.

While other software companies may talk about customer support, WordPerfect Corporation lives it.

WordPerfect dealers? Get quick help by calling us on our toll-free dealer support line. WordPerfect customers? If your dealer is unable to answer your questions, call any of our product support lines:

- WordPerfect (toll-free)
- WordPerfect for Apple IIe/IIc (801)-227-4260

1-800-321-5906

(801)-226-6800

(801)-226-6800

- WordPerfect for Data General (801)-227-4100
- WordPerfect Library
- MathPlan or DataBook

If you own WordPerfect, WordPerfect Library, MathPlan, DataBook, WordPerfect for the Apple IIe/IIc or WordPerfect for Data General, and you need assistance, you have our undivided attention. Just pick up the phone and call.

### **Receive special attention.**

In addition to WordPerfect's regular customer support lines, exclusive operators are assigned to operate customers and aite licensees. Each major WordPerfect customer has access to a special operator who is trained to give assistance and product support tailored to that customer's specific needs.

### Get some real support.

If you're a PC operator, give yourself a helping hand. Get the word processing, spreadsheet and utility software that comes with built-in support-from WordPerfect Corporation. For more information, call or write WordPerfect Corporation, 288 West Center S., Orem, Ubh 84657, (601)227-4000

CORE DO RATEOR

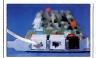

If you use a bus connection scheme for SurLAN, the collect ran from the out port of one cant to the in port of the next. If you use the wiring hub, you connect the cable only to the out port. The telephone port on the interface card lets you concerts a telephone to the SurLAN wiring, which contains two pairs of wires, one for voice and the other for data signals. Thus, you can reduce the jangle of wires running from you drak to the wall.

Although it does not diagnose problems, the Network Extension (Drinka Icatures that aid in troubleshooting, When the picks automatically close the destrical circuit. If the wiring going uone station is shorted or a station card malfunctions, you can disconnect the station at the hub. To diagnose a problem, you must disconnect each station in turn: when you reach the offoring and "The interviewing interviewing former and the interviewing the interviewing work Extension Unit blink when the system is working again.

TWISTED-PAIR WIRING Most twisted-pair networks use the type of twistedpair wiring that connects telephones to the wall. But StarLAN's DW8A wiring looks more like coaxial cable. If you are starting from scratch, this cable will probably cost you as much to install as RG-62 or RG-58 coaxial cable. However, the cabling has spare capacity that can be used to carry voice calls to private-branch-exchange (PBX) or key-system telephone switches. StarLAN's network interface card has a jack labeled "phone" that you can use to connect a telephone to a PBX through the StarLAN wiring. In effect, you need only one four-pair cable (about the same size as a single coaxial cable) running to your desk for both voice and data services. Voice and StarLAN data stanats don't share wires, but the wires can be located in the same cable until it reaches the wiring closet, where the voice and data wires will go their separate ways.

Another advantage of AT&T's network wiring system is that it can also use the multiconductor telephone cables that are already installed in offices to carry data signals. You'll need to have a telephone installer survey your wiring system to determine whether your telephone wires can accommodate StarLAN's cabling requirments, but many installations can use exsing telephone wiring.

A NICE SURPRISE Most articles on network cabing avise you to avoid twisted-pair wiring in "noisy" electrical environments. To avoid problems, installations with sparking motors, radio interference are advised to use coaxial or historican avised of the second of the historican avised of the second of the historican avised of the second of the vices, from air conditioners to flore baff, env, we tested StarLAN's succeptibility to interference. Our tests were not chanse who hat they probably represented the en-

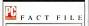

### StarLAN

AT&T Information Systems 1776 On-the-Green Morristown, NJ 07960 (800) 247-1212 Workstation Requirements: 256K RAM, one floopy disk drive, DOS 3.1 Network Software: AT&T StarLAN Network Program: Advanced NetWare 86; Advanced NetWare 786 Media: Twisted pair Prices: 6300 Network Access Unit interface board, \$595; Network Extension Unit (passive hub), \$575; 300 feet of cabling, \$23; 1,000 feet of cabling, \$55: Active Link (fiber optic board), \$375; Active Link OPT (two-port active hub for PC 200), \$1,295; four-port passive hub (for use with PC300). \$100; eight-port active hub, \$885 In Short: StarLAN is casy to install and expand: the interface curds come out of the box ready to insert and the Network Extension Unit makes it casy to hook up additional workstations. The unit also includes useful status lights that aid in troubleshooting. Although StarLAN uses twisted-pair wiring, the system was unaffected by RF noise CIRCLE ON ON READER SERVICE CAR

vironment found in most small businesses.

We wrapped the StarLAN cable around a small appliance motor that was visibly sparking and looped it around a dehumidifier with both fan and compressor motors running. We also began transmissions over a 3-wat unmater radio operating at 146.52 MHz. We then ran our standard benchmark tests. We detected no difference in performance between tests run in the normal and in the noisy environments.

COSTS AND SERVICES StarLAN network adapter cards retail for \$595. Other companies have announced compatible cards at prices under \$300. The AT&T Network Extension Unit retails for \$575. AT&T's networking software sells for \$575. \$125. The complete Novell Advanced Netware286 we used in this evaluation retails for \$1.595.

StarLAN is sold through AT&T Information Systems, which has installation, support, and training services available throughout the country.

The StarLAN package offers many flexible installation and expansion options. It will slow down under the heaviest data loads encountered in interactive processing, but its flexibility and moderate costs make it attractive for office automation and light database work.

### Gateway Communications Inc. G/NET

What's dependable, helpful, and reliable? A Boy Scout? No-Gateway Communications' G/NET.

Gateway combines Novell's NetWare with its own networking cards and coaxial cable into a bus network. But Gateway distinguishes itself from other network vendors that use NetWare by adding utility programs and beefing up the documentation.

Unfortunately, when PC Labs tested G/ NET, it came with NetWare, Version 1.04, which lacks some of the menus and other features found in later versions of the software. For that reason, Gateway received slightly lower rainings in some areas of the software evaluation than networks that ran Advanced NetWare. The manufac-

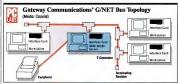

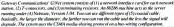

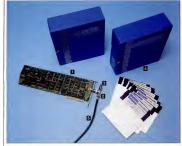

turer assured us that it will supply Advanced NetWare by the time this article is published. (Gateway has also announced a version of NETBIOS that will allow the G/ NET cards to use the IBM PC Network Program software.)

NOVELLUPGRADES Unlike most vendors, Gateway requires that you set the base memory address of the network interface card. You have to know the amount of

RAM installed in each workstation and change the networking card when you change the RAM size. However, Gateway's custom-installation program simplifies the configuration process by using graphics to show you how to set the writches on the interface card. The program operates in either monochrome or color moles.

All networking software contains lines of code called drivers that exchange data between the network interface card and the computer's microprocessor. Most versions of NetWare contain a generic set of diverse meant for all brands of boards. But such generic drivers don't necessarily elictic the most efficient operation form a particular interface board. Gateway therefore substituted its own drivers into NetWare to maximize the efficiency of G/NET hardware.

DATA TRANSMISSION Data networks of all types, from the international Telenet system to PCs on a LAN, transmit data in packets. Each packet contains addressing, error checking, and other special bit patterns besides the actual data. Most systems also add filler bits to create a fixed-length packet. This method of transmission theoretically ensures each workstation fair access to the network and makes moving packets easier.

Alternatively, a system can use variable-length packets that add only addressing and other necessary hits to outgoing messages. In theory, sending small packets lowers the network's bit-per-second transmission rate, decreases overhead, and improves efficiency. Variable-length packets are believed to work particularly well on PC LANs in which many short

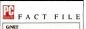

Gateway Communications Inc. 2941 Alton Ave. Invine, CA 92714 (714) 553-1555 Workstation Requirem ents: 128K RAM. DOS 3.1. twork Software: NerWare 1.04; NetWare 4.61B; Advanced NetWare/86; Adunced NetWare/286: IBM PC software (rees GINETBIOS, a NETBIOS simul Prices: Two-node starter kit, \$1,895; threenode starter kit, \$2,420; additional network rface cards, \$525; cabling, \$1 per foot. In Short: G/NET is a good general-purpose network. It distinguishes itself from other LANs running Novell's NerWare by adding drivers to optimize performance and a program that steps you through the installation rocedures. On the downside, under a heavy (but realistic) workload, G/NET was the slowest network tested. CIRCLE 660 ON READER SERVICE CAR

# ASPER

### You need the best not the most expensive

**Ouality** Vibrant and more accurate colors with high resolution.

Price Lower prices than comparable models from other industry suppliers.

Performance Casper monitors are compatible with IBM PC, PC/XT and PC/AT computers. All monitors are easy to read and reduce eye strain.

Reliability Casper has 7 years of OEM experience and is backed by a 2 billion dollar company. All monitors are UL/FCC approved and carry a full one-year warranty.

The best costs less at Casper.

# The Best

Enhanced graphic (EGA) super high resolution dual mode color monitor.

### CASPER TE-5154

Price Mfr's List: \$699

Display Band Width: 25 MHz Mode 1: 64 colors 21.85 KHz 720 x 350 Mode 2: 16 colors 15 75 KHz 720 x 200 Picture

Non-glare 14" CRT Dot pitch: 0.31mm

SEE US AT COMDEX, BOOTH #910

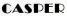

TW Casper Corporation 3012 Lawrence Expressway Santa Clara, CA 95051 408/735-0888 FAX: 408/735-9617 CIRCLE 216 ON READER SERVICE CARD OEM & Distributor Inquiries Welcome

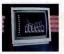

### CASPER HD-55

CASEEL

Price Mfr's List: \$399

Display 14" Color 640 x 240 High resolution Switch

3 color options (RGB/amber/green) Northern California

Mini Micro 408/ 435-1977

A.C.P. 408/720-9494

WCP 408/435-5467

JD R 800/ 538-5000

ABT 916/362-7462

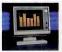

### CASPER GM-1000

Price Mfr's List: \$199

Display 12" Monochrome 1000 x 350 High resolution

**Dimensions/Weight** 330 x 276 x 370 mm Net wt: 8 kos

Southern California PKI 213/ 539-2123

Laguna Tech 714/859-7929

Texas Q.C. Distributor 713/988.2290

Florida American Semiconductor 800/237-5758

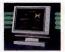

### CASPER GM-1230

Price Mfr's List: \$189

Display 12" Monochrome High resolution

Dimensions/Weight 320 x 324 x 345 mm Net wt: 7.8 kgs

Golden Micro

Massachusetts

Unig Tech

Micro Supply Inc. 201/370-3508

Flopov Disk Services

IBM PC1H, PC/AT1H, PC/XT1H are trademarks and IBM/9 is a registered trademark of International Business Machines Corporation

1000 x 350

Colorado

303/278-0200

617/935-7510

New Jersev

800/223-0306

# PRINCETON LS-300— LET YOUR PC SCAN NEW HORIZONS

### Scan text, images and graphics into your IBM PC or compatible as fast as 12 seconds per page at full 300 dpl resolution.

The compact Princeton LS-300 Scanner is versatile, easy to use and appropriate for desktop use. You can also team the LS-300 Scanner with the new Princeton LM-300 Print Preview Monitor and save time by viewing a full page before you print.

A Wide Range of Applications The LS:300 helps you increase productivity in a variety of applications. While hardware dihering for gray levels, you can combine photographs and liurations with reports of proposals. You can produce desktop publishing materials with deriva suisual impact. And, because the LS:300 reads wirkulay any page, you can scan in dournets that can be sert at full 300 dp resolution for facsmile transmission, or stored for future use

To convert typewritten pages into editable text, an OCR option is available.

A High Resolution Image Scanning at 300 dpi, the LS-300 gives you the same resolution as the output of a quality desktop laser printer. It also maintains compatibility with your EGA software and display.

IBM Compatibility, Princeton Reliability The Princeton LS-300 is designed for use with your IBM PC/XT/AT or compatible... is attractive price includes adapter card, cable and software. What's more, you can depend on the LS-300 to keep on working because it features built-in Princeton quality and durability.

See Your Dealer for a Demonstration If you're ready for a versatile desktop scanner rhat can help you increase your productivity, see your Princeton Dealer today for a demonstration. Or call for more information.

DDINICETONI"

Princeton Graphic Systems Number One

Princeton

Graphic Systems Number One

PRINCETOP

PRINCETON

PRINCIPION

BRAPHIC SYSTEMS

BM is a registered trademark of International Business Machines Corp.

601 Ewing Street. Bidg. A. Princeton, NJ 08540 800-221-1490 (Extension 90), 609-683-1860 (NJ only), Telex 821402 PGS PRIN

CIRCLE 221 ON READER SERVICE CARD

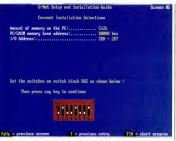

Gateway Communications' installation program simplifies the process of configuring the network interface card by using easy-to-follow diagrams (see screen shot above) to show you how to set the card's switches.

messages in the traffic flow are common.

Gateway's revision of NetWare allows the system to transfer data in packets varying in length from 1 to 2,550 bytes. But depile its us of variable-length packets, Gf NET showed mixed results on the PC Labo speed benchmark tests. In tests measuring the performance of the networking catho and media, GNET fell in the mixella of the pack. Under heavy but realistic workmark of the network of the revert disk system using *The Smart Software System*. GNET was the alowest network tested in this issue. This is probably because of the product's us of the older version of *NetWare*.

G/NET PIECES G/NET uses the CSMA/CD media-sharing scheme but adds additional error-detection and retransmission protocols. G/NET uses buseband signaling on coaxial cable (the advantage that broadband signaling offers over baseband is the ability to transmit video and data signals simultaneously).

G/NET can use either RG-59/U coaxial cable (75 ohms; used for television), RG-62/U coaxial cable (93 ohms; used for IBM 3270 terminals), or larger-diameter cables such as RG-11, but you can't mix the cable types in a network. A network can use up to 4,000 feet of cable from end to end.

The G/MET network interface boards, each of which has its own Z-80B microprocessor with 64K bytes of RAM, if into either a PC or an AT expansion slot. The network cabe bus connects to the card through a T-connector, so in effect two covail leads have or un to overy PC except the first and last on the bus. At the end units, you have to install small terminating resistors on the T-connector—a simple but esential job.

GNNET comes with excellent documentation made up of Novell manuals supplemented by Gateway's instructions and hints. Gateway also includes a 2-inchthick stack of single-spaced technical notes with hints on early be installation, descriptions of new software versions, technical discussions, and other information. Moreover, when we made an unannounced call of Gateway with sales of about 15,000 net-Gateway claims sales of about 15,000 networks containing a total of about 50,000 workstations, and the company has apparently established a good support structure for these customers.

COSTS Gateway markets G/NET in two- and three-node starter kits with 25foot cables and all the software and hardware you need to get started. The twonode kits sell for \$1,895, and three-node kits sell for \$2,420. Cards for additional workstations are \$525. No additional software is necessary to add workstations.

Besides its LAN products, Gateway, as its name implies, offers many products that provide gateway interfaces to other communications systems. You can buy hardware and software packages from Gateway for SNA communications that use \$270 or 370/RJE emulation, X.25 network communications, and asynchronous modem communications, You could, for example, use these products to link your LAN with a mainframe system.

G/NET is a good, general-purpose network that is relatively easy to install and maintain. But before you invest in the system, make sure that you find out about the availability of Gateway's version of Advanced NetWare.

### Novell Inc. NetWare/S-Net

Novell's approach to the LAN marketplace is confusing. On the one hand, the company claims to be primarily a networking software company. Novell networking software is available for several dozen networking systems, including all of the networks reviewed in this issue. On the other hand. Novell also resells networking systems from other vendors. including Proteon, Gateway Communications, and AT&T Information Systems. And to make matters even more complicated. Novell also markets its own network, called NetWare/S-Net. We reviewed NetWare/S-Net here because it is the only system made up completely of Novell products.

SETTING UP Novell markets two dedicated servers with NetWare/S-Net, the 286A and the 68B. We tested NetWare/S-

PC MAGAZINE DECEMBER 9, 1986

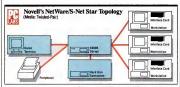

Novel's NetWarel's-Net system consists of (1) a psycial 68000 server with (2) a hard disk subsystem and (2) an entwork interfect carl for each workstation. The system user (4) smalldiameter noisted-pair wiring, We tested the system running under (5) Advanced NetWarel (8. A separate dumb ferminal is required to monitor the server and totaches to it wirds and RS-232C cables Each station han a direct unshared communications link to the server that is polled regularly. You can connect up to 1 hore stations to the server that and ArCnet system.

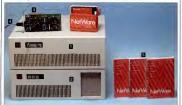

Net with the 68B server. Server 286A is a brand-new system that combines an 80286 processor running at 8 MHz with a 30megabyte hard disk and an optimal tape backup. PC Labs did not test this system, but it is reasonable to expect its performance to be similar to that of the 5-MHz. IBM PC AT used as a server for benchmark tests on other networks reviewed in this issue.

The Server 68B, which comes with a hard disk drive subsystem, is an updated version of the server that Novell has marketed for several years. The 68B is a rugged, conservatively designed machine. It is bigger than a PC AT and uses a Motorola 68000 processor. Inside, you'll find pow-

er-supply wiring that can deliver many amps of current. Transformers are mounted on the chassis rather than the circuit boards so that they won't rip off or bounce around. Large toggles witches snap solidly, and the high-volume, low-speed fans are made to last. We liked the 68B hardware.

Occasionally you might need to access a key switch on the server's front panel to reset the system, but otherwise you can hide the server and hard disk drive subsystem in a closet and forget them.

INSTALLATION AND USE NetWare/ S-Net is fairly easy to install. The adapter cards came out of the box ready to insert into a PC, although you can set optional features with jumpers. To install the software for the workstations, you simply copy two programs from distribution disks onto working disks. Nor is much effort required to install Advanced NetWare 68 on the 68B server. A fer you connect the workstations to the server, you type a command from one of the workstations to copy the system disks onto the server. The process takes 10 minutes.

We ran into one hick when we tried to set up the system. The manual neglects to mention that you are required to provide a terminal that controls and monitors the activities of the server and connects to at through an RK-32X cable. This requirement can add several hundred dollars to the cost of the system. We used a PC running that Novell supplied as had connectors and wire arrangements that didn't work on the PC's serial port, we had to fabricate our own RK-32XC cable.

NetWare/S-Net uses a star topology. A star arrangement takes more wire than a bus configuration but avoids the problems of media sharing. While hooking up many stations might cause contention for use of the hard disk and network processor, one

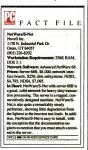

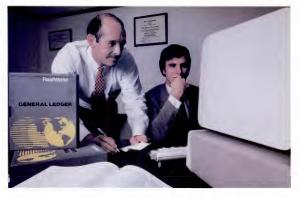

## "What do we mean by honest accounting software?"

We mean software that does what it says it will do; software that works in the real world.

Our fully-integrated packages include Accounts Receivable, Accounts Payable, General Ledger, Payroll, Inventory Control, Order Entry/Billing, Sales Analysis, Job Cost and Purchase Order as honest solutions to your accounting problems.

An independent, computer dealer survey rated us #1 in user-friendliness, documentation, technical support, features, performance and adaptability.

Designed to suit the needs of small to medium sized businesses, an installed base of over 100,000 users keeps us in touch with the real world of business accounting.

RealWorld\* software is available for the IBM\* PC/ XT/AT and other popular micro-computers.

### See for yourself what RealWorld software can do

Seeing is believing! Go to your local RealWorld dealer and get a demonstration of our software. For the

RealWorld is a registered trademark of RealWorld Corporation IBM is a registered trademark of International Business Machines Corporation name and number of the dealer nearest you, call (603) 225-9565 or complete and return the coupon below today. (User financing may be available in your area. Ask your RealWorld dealer for details.)

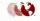

RealWorld Corporation 282 Loudon Road Concord, N.H. 03301 (603) 225-9565

See us at Fall COMDEX '86 in Las Vegas this November

| the name and number of the Rea | alWorld dealer nearest me. |      |
|--------------------------------|----------------------------|------|
| Name:                          |                            |      |
| Company name:                  |                            |      |
| Address:                       |                            |      |
| City:                          | State: Zip:                |      |
| Telephone number: ( )          |                            |      |
| Type of business:              |                            |      |
| Hardware brand/model:          |                            |      |
|                                |                            | PC12 |

bad adapter card or shorted cable cannot take the network down. COSTS Novell markets NetWare/S-Net in several different ways. The 68B server

The connection between workstations and the server is made with small-diameter twisted-pair wiring using the RS-422 signaling scheme (which supersedes the RS-232C standard) running at 500K bits per second. Thus each workstation, in effect, has its own communications port on the server and polis this port on a regular basis.

You can hook up to 24 stations directly to the 68B server with up to 1,000 meters (or about 3,280 feet) of wire. For the 25th workstation, you must add another server. Alternatively, you can install Standard Microsystems Corp.'s ARCnet expansion card into the server, which allows it to accommodate 14 additional workstations. You also need a wiring hub and ARCnet network interface cards for the stations, which are strung together on a coaxial cable. Thirty-cight network stations would be a big load for any of the network configurations we tested. But the ARCnet connection is a nice way to add infrequent users to the system-say, for modem sharing-without tying up the dedicated communications ports.

BENCHMARK-TEST RESULTS Since the special NetWare 68 software designed for the 68000 microprocessor contains all the menus and user features of Advanced NetWare, the functional ratings for this system are the same as those for systems using Advanced NetWare.

Although NetWareS-Net on the 68B server was netter remarkably consistent under a load. The benchmark-test performance time of the network cards and transmission media increased by about 60 percent from the lightest on the heaviest test hoads. While some of the other systems started out faster than Novell's, their benchmark-test times increased by about 250 percent over the same increase in network load.

Similarly, in tests of practical and heavy workloads, NeWareS-Net on the 68B server started out slower than some others but experienced little degradation on matter how hard it worked. If, as Novell claims, the slope of the degradation curve for throughput on the 68B server stays constant, this server can do some heavy transaction processing. COSTS Noveil markets NeWareS-Net in several different ways. The 68B server alone has a list price of 58.000. A package with the network software, server, hard disk subsystem, plass four network interface cards and cables sealls for 512.255. You can put together a less-expensive sys-Corn's or Calsevery Communications' G/ NET, hor it would degrade more under heavy processing loads and lack the "industrial grade" engineering of NetWare S-Net with he 68B.

If you have an application that requires heavy transaction processing, such as an on-line accounting or inventory system, you should seriously consider NetWare/S-Net with the 68B.

### Proteon Inc. ProNET-10

Proteom markets a wide range of networking alternatives, including network adapter canfs for Convergent Techonology's University. Digital Equipment and has computers. These adapter canfs from companies and a DEC (*DECnet*), Noveit (*VetWare*), and ATEAT (UNIX). All nall, nisi squite a multidimensional more han 700 installed LAN systems with over 11.000 nedes.

For IBM PC systems, Proteon markets to token-ring network called the ProNET-10. This network integrates a network interface card using the token-passing protocol, Novell's Advanced NetWarel80 or Mohumed NetWarel80 is standard shelided wissted-pair cable, and a network hub. (Proteon has also announced a prosiable for evaluation at the time of this raview and which the company claims is completely compatible with IBM's tokenring network.)

HARDWARE AND SOFTWARE Proteon supplies an unmodified version of Novell's Advanced NetWare/86 or 286 with the ProNET-10. You have to run the NetWare installation program yourself to generate a version of the software for the ProNET-10 boards. This takes about 15 minutes.

The ProNET-10 adapter card is a halfsize card loade with VLSI devices. The card's best feature is its simple installation in the PC: you just remove most of the silde-on jumpers (taking jumpers off is always easier than trying to get a large number of them on correctly). You do have to et a DIP write on each board with a unique station address, but this is a simple by You should however, take care when a by You how the site of the site of the cash card. This will save you the trouble of cide to expand the network or link two networks in the future.

Each ProNET-10 network adapter card has a 15-pin connector that mates with IBM Type 6 shielded cable, which in turn connects to the network wiring hub. Type 6 cable consists of two twisted-pair wires inside a shielded mesh. This cable is fairly stiff and the plug and jack just push together, so be sure to carefully seat and screw down the connectors securely. Since Type 6 cable is just as expensive and difficult to install as RG-62 coaxial cable, the only advantage we could see to using it is that it fits nicely into the IBM wiring plan that is being installed by some major corporations. In most installations, the IBM Type 6 cable runs between the workstation and

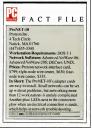

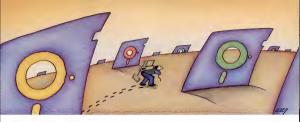

# PROBLEM: There's just no easy way to move from one software program to another.

# THE SOFTLOGIC SOLUTION: Software Carousel

Now you can keep up to 10 programs loaded and ready to run.

Hard to believe, but some people are happy with just one kind of PC software. Well, this is not a product for them.

But if you're someone who depends on many packages, all the time-someone who'd use several programs at once if you could, well now you can. With Software Carousel.

## Why call it "Software Carousel"?

In some ways, Software Carousel works like the slide projector you're used to. You load a handful of pictures, view one at a

time, then quickly switch to another. A simple idea, with powerful possibilities for computing.

Here's how it works. When you start Software Carousel, just tell it how much memory you have, load your software and go to work.

Need to crunch numbers? Switch to your readsheet. Need your word processor? Don't bother saving your spreadsheet file. Just whip over to your document and do your work. Snap back to your spreadsheet, and it's just like you left it.

With up to ten different programs at your ngertips, you'll have instant access to your database, communications, spelling checker, spreadsheet, word processor, RAM resident utilities, languages, anything you like.

### Reach deep into expanded memory.

This could be the best reason ever for owning an expanded memory card, like the Intel Above Board, AST RAMpage, or any card compatible with the L/I/M Extended Memory Standard.

Software Carousel puts programs into this "high-end" memory for temporary storage when they're not in use. And

switches them back out when you want them. It's fast, efficient, and easy.

If you want, Software Carousel will even use your hard drive for swapping. Just allocate a portion for storage, and go to work.

### Sidekick, Superkey and Ready. All at the same time.

You know what happens if you try loading two or more RAM resi-

dent utilities at once. You get crashed keyboards. rozen screens, all kinds of interference between programs fighting for control.

With Software Carousel, you can have as many accessories and utilities ontap as you want. Just load different ones in different Carousel partitions. Since they can't see each other, they can't fight.

### The easy way to maximize PC power.

With all this power, you might think Software Carousel is complicated and difficult to use. Not so, Set it up once, and it will remember forever. Better still, Carousel will look for the programs you use most often, and optimize them for the quickest access.

> Special holiday offer free\* SoftLogic software.

As a special holiday bonus, you can get another SoftLogic Solutions product free when you buy Software Carousel and Disk Optimizer-the software that speeds up your disk by cleaning up your files.

Take your choice of either Cubit or DoubleDOS

See the coupon below for details. But don't wait. This offer expires December 31, 1986. SoftLogic Solutions products are available at your software dealer. Or by calling SoftLogic Solutions at 800-272-9900 (603-627-9900 in NH).

### \*\*\*\*\*\*\*\*\*\*\*\*\* Free Holiday Offer!

Buy Selvent Convert and Data Continuer and are your basis of enter Cabit- of contrast their generations and an approximation of enter Cabit- of contrast their generation and your com-parer work on two different statis or contrast and Data Enclose generation of parchase for Schwarz Canonal and Data Cabito and Schwarz Cabito and Data Cabito and Schwarz Cabito and Data Cabito and Schwarz Cabito and Data Schwarz Cabito and Schwarz Cabito and Data Cabito and Schwarz Cabito and Schwarz Cabito Data Schwarz Cabito and Schwarz Cabito Data Schwarz Cabito and Schwarz Cabito Cabito and Schwarz Cabito and Schwarz Cabito Cabito and Schwarz Cabito and Schwarz Cabito and Schwarz Cabito Cabito and Schwarz Cabito and Schwarz Cabito and Schwarz Cabito Cabito and Schwarz Cabito and Schwarz Cabito and S

(check one)

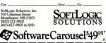

CIRCLE 336 ON READER SERVICE CARD

\*okus \$5.00 shipping and handling

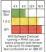

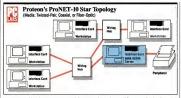

Protoci 7: ProNXT-10 system consists of (1) a network interface ceriel for each PC, plus (2) a wining center. Each and connect sitter(so to her wining center with (1) o histerface) wirting. A fiber-spite version of the system is also available, and you can mic fiber-spite and coasial within a network. Wining center are configured (PA 4.8, and 12 warkations, and you can connect the center is various ways to expand the network. We used an 80286 machine as a server running under (4) Arbanace Networe 7386.

ProNET-103 topology is a star-shaped ring. The physical cable connecting the workstations weaves back and forth from the stations ta the wiring hub, which helps you to isolate and repair problems. But electrically, ProNET-103 media-sharing protocol is a circulating token that passes through an electrical ring of cable connecting the stations together.

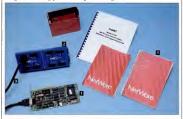

wiring hub while the larger IBM Type 1 is used between the hubs. You can also use IBM Type 2 cable—which combines the shielded pairs of Type 1 with several additional pairs of regular telephone wire—in a ProNET-10 installation to spread the cost of wiring among the telephone and LAN systems.

The ProNET-10's wiring hub is a flat

box, about 3.5 inches by 9 inches by 1 inch, with multiple connectors. There are two types of wiring hubs, a nonpowered hub that doesn't need to be plugged into a wall socket and a powered one that does. The nonpowered hub accommodates a four-station network. Five or more stations require a powered hub.

The ideal wire hub for troubleshooting

(we haven't seen it yet) would indicate both electrical committy of each leg of the network and whether data is moving on it. The ProVET: To meets the first requirehab's connectors when there is an electriact connection between the wire center and the workstauion. If the network goes down because of wiring problems, the LEDs will give you a clue as to the location of the problem. You can then manipulate a slide problem. You can all is cabling from the networks.

The ProNET-10 does not meet the second requirement for the ideal wire hub. The ProNET-10, unlike AT&T's StarLAN, has no lights on its hub that blink when the network is working. To determine whether removing a station has restored the rest of the ProNET-10 network, you have to go to one of the workstations or the server and experiment with some network operation.

SIMPLE AND COMPLEX Small ProNET-10 installations are relatively simple to install. If you need a network with up to 12 workstations, you just run a maximum of 56 feet of cable from any workstation to the hub.

Installations consisting of more than 12 feet of stations or requiring more than 112 feet of cable between stations require a good deal of planning. You construct such networks chaining wiring hubs. You can plug two wiring hubs together, but installations with more than two hubs require the use of either a "none/coking" or a "clocking" repeater (usually integrated into a third powered wiring hub).

Nonclocking repeaters regenerate packets, whereas clocking repeaters perform synchronization tasks. To link multiple hubs, you need a clocking repeater at either end of the network. A workstation can function as a clocking repeater as long as it is always on when the network is functioning.

Your choice of clocking or nonclocking repeaters will depend on the distance between stations and the configuration of the network. A complex formula, which takes into account the placement of the repeaters, determines the total amount of cable that you can use on the network.

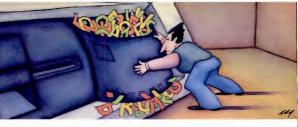

# PROBLEM: Handling your need for more megabytes, without spending megabucks on a new drive.

# THE SOFTLOGIC SOLUTION: Cubit™

Now get up to twice the capacity from all your storage media.

You know what happens. The more you use your computer, the more information you create. And the faster you fill up your disk.

The IOMB drive that once seemed enormous is now jammed with important files. That 20MB that should have

lasted years is crowded in a matter of months.

Of course you could keep buying bigger hard drives. Or you could get Cubit and get the maximum storage space from the drives you already have.

### What is Cubit?

In beief, Cubic is an advanced software tool that automatically reduces the number of bytes required to store a file, then converts the file back to its original size when retrieved. Some programmers call this effect "data compression," others, "disk expansion." Either way, the result is the same.

Here's how it works. When Cubic compresses a file, it first compares each word to its massive English word dictionary. Words that match are reduced to a predetermined code of just one, two or three bytes each. It then saves the abbreviated version to disk. Decompression works just the opposite.

To accommodate other words and symbols, Cubit uses two more compression techniques. One assigns new, shorter codes to unusual words. Another compresses according to the frequency of character strings in non-text data. So no matter what kind of files you create, Unbit ensures maximum space usings.

Best of all, you'll be using the same fast, reliable data compression techniques used on mainframe computers for decades. How much disk space will you save? Because the vast majority of data created on PC's is standard ASCII text—letters,

numbers and other English language symbols—we've optimized Cubie for word processing and database files. With these, you'll ge a minimum of 50% expansion on up to a full 100% or more. At the same time, you can

expect a significant 30% to 50% improvement with other kinds of data. Including spreadsheet files, program code, graph and image files, even binary

data. And Cubit works just as well with floppies and tape cassettes as it does with hard disk drives.

Run Cubit where you want, when you want.

Maybe you'll want to use Cubit for all your files, or maybe just some. So Cubit lets you specify exactly which files to work on and which ones to leave alone.

In RAM resident mode, Cubit works quickly and invisibly, compressing and decompressing right from within any program you run. Or use Cubit's powerful file management mode. It supports wild-card and global file names, and addresses sub-directories up to thirty levels deen.

Save time and money, as well as disk space.

A compressed file is a smaller file. So with Cubit, back-ups take less time, as well as less space. And communicating compressed files means significant savings on phone line charges.

Any way you look at it, Cubit will pay for itself in no time. And that's especially true now.

### Special limited time offer.

Buy Cubit now and you'll save even more. Because for a limited time, you can buy Cubit at the special introductory price of just \$49.95'. But hurry. This special price won't last long.

Ask for Cubit at your computer dealer. Or order directly from SoftLogic Solutions by calling 800-272-9900 (603-627-9900 in NH), or mail in the coupon below.

Special pricing is available when you buy Cubit along with other SoftLogic products including DoubleDOS, Software Carousel and Disk Optimizer. Ask for details.

| Cubit <sup>™</sup> \$4995 <sup>•</sup>                                                                           |
|----------------------------------------------------------------------------------------------------|
| YES! Please send me copies of Cubit at this special                                                              |
| introductory price.<br>Name                                                                                      |
| Company                                                                                                    |
| Address                                                                                                    |
| CityState/Zip                                                                                                    |
| Check Enclosed  VISA MC AMEX                                                                                     |
| Card # Exp. Date                                                                                                 |
| Signature                                                                                                    |
| SoftLogic Solutions, Inc.<br>530 Chestrus Street<br>Manchester, NH 03301<br>800-272-9900<br>(603-627-9900 in NH) |
| Call today:800-272-9900                                                                                          |

Ath Cubie, you'll get as much as 100%, compression on data hies, effortively abling the storage capacity of all your measure ranks.

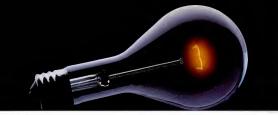

# CompuServe. You Don't Have To Know How It Works To Appreciate All It Can Do.

CompuServe is a computer information service. You subscribe to it. In return, you have access to an incredible amount of information, entertainment, communications and services. Here are a lew of the hundreds of amazing things you can do.

### COMMUNICATE

CB Simulator features 72 channels for "talking" with other subscribers. National Bulletin Boards let

you post messages where thousands will see them. Friends,

relatives and business associates can stay in touch through EasyPlex<sup>m</sup> Electronic Mail.

More than 100 CompuServe Forums we come participation in discussions on all sorts of topics. Software Forums help with online solutions to software problems. Hardware Support Forums cater to specific computers. There's even free software, and online editions of computer periodicals.

### HAVE FUN

Play all sorts of sports and entertainment trivia games, brain-leasing educational games and the only online TV-style game show with real prizes. Or, for the ultimate in excitement, get into an interactive space adventure.

### SHOP

THE ELECTRONIC MALL

takes you on a coast-to-coast shopping spree of nationally known merchants, without ever leaving home.

### SAVE ON TRIPS

With CompuServe's travel services you can scan flight availabilities, find airfare bargains and even book your own flights online. Plus, there are complete listings of over 28,000 hotels worldwide.

### BE INFORMED

CompuServe puts all of the latest news at your fingeritips, including the AP news wire, the Waxhington Post, the St. Louis Post-Dispatch, specialized business and trade publications and more. Our executive news service will electronically find, "clip" and file news for you... to read whenever you'd like.

### INVEST WISELY

Get complete statistics on over 10,000 NYSE AMEX and OTC securities. Historic trading statistics on over 90,000 stocks, bonds, funds, issues and options. Five years of daily commolify quotes. Updates on hundreds of companies workfwide. Standard & Poor's Value Line. Over a doesn investment look.

### So much for so little.

All you pay is a low one-time cost for a Subscription fit (when Computery is in the cost of the cost and cost of the cost and pay is a low one-time cost and pay is a low one-time cost and the cost of the cost and the cost of the cost and the cost of the cost of the cost and the cost of the cost of the cost and the cost of the cost of the cost and the cost of the cost of the cost and the cost of the cost of the cost and the cost of the cost of the cost of the cost and the cost of the cost of the cost of the cost of the cost and the cost of the cost of the cost of the cost of the cost and the cost of the cost of the c

### CIRCLE 226 ON READER SERVICE CARD

### So easy the whole family can go online.

CompuServe is "menu-driven," so beginners can simply read the menus (lists of

options) that appear on their screens, then type in their selections. If you ever get lost or confused, type H lor help, Remember, you can always ask questions online through our feedback service or phone our Customer Service Department.

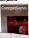

Before you can access CompuServe, you need a computer, a moderm (to connect your computer to your phone) and, in some cases, some simple communications software. Now you're ready to order. For your low, one-time subscription lie, you'll receive:

- a complete, easy-to-understand, 170-page spiral-bound Users Guide
- · your exclusive preliminary password
- a subscription to CompuServe's monthly magazine, Online Today
- · a \$25.00 usage credit!

To buy a CompuServe Subscription Kit, see your nearest computer dealer. To receive our informative brochure or to order direct, write or call 800-848-8199 (in Ohio, 614-457-0802).

CompuServe. You don't have to know how it works to appreciate all it can do-for you.

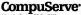

Information Services, PO. Box 20212 5000 Arlington Centre Bivd, Columbus, Ohio 43220

anyPex and ELECTRONIC MALL are trademarks of ompuGerve incorporated.

#### LANSLINDER NETWARE

**OPERATION** ProNET-10 was neither the fastest nor the slowest of the networks we tested. The system ran well and quickly recovered when we tried to disrupt it by disconnecting cables. We tried to introduce electrical "noise" into the shielded twisted-pair cable by running it next to a sparking motor and through an electrical field but detected no effect on network performance.

FLEXIBILITY Proteon's greatest strength is its reliability and flexibility. Many of the company's other products are compatible with the ProNET-10, so you could, for example, use fiber-optic cable on your network. If you needed increased protection against disruption. Proteon offers systems that use redundant wiring. Proteon even offers software that will allow you to add the Department of Defense's Transmission Control Protocol/ Internet Protocol (TCP/IP) which gives you network routing and recovery. Hooking up a small ProNET-10 network is fairly simple, but if you need to network a couple of dozen PC-type workstations, you'll find simpler solutions from other vendors.

#### Standard Microsystems Corp. ARCnet

When IBM Corp. released its token-ring LAN, the company (naturally) got a lot of publicity, even though LANs using tokens for media sharing with a physical star configuration have been available on mainframe, mini, and other systems for years, It was Datapoint Corp. that actually pioneered token-passing technology in the early 1970s with its Attached Resource Computer Network (ARCnet). Now Standard Microsystems Corp. has brought versions of the ARCnet (which remains a registered trademark of Datapoint) to S-100 and PC bus systems and added the ability to attach RS-232C devices. While the ARCnet and IBM token-ring systems are not compatible, the "media-sharing token" concept behind them is similar. Standard Microsystems' ARCnet for the PC combines an ARCnet token system with an excellent interface to Novell's NetWare

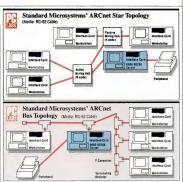

An ARCnet system includes (1) a network interface card far each station and (2) a four- ar eightnode wiring hub. The cards cannect directly to a hub through (3) an RG-62 cable. A new optional configuration from Standard Micrasystems provides for direct connection between warkstations in a bus arrangement. The bus uses T-connectors at each station and a terminating resistor at each end of the network. An 80286 acted as the server running under (4) Advanced NetWare/286.

Although ARCnet can be physically configured as either a bus ar a star, electrically, it is always configured as a bus connection using a taken for media access.

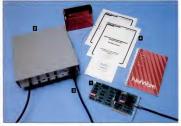

#### LANS UNDER NETWARE

TOKEN NETWORKS Many journals have debated the technical advantages of token networks. Typically, the argument in favor of token systems is that they are more predictable and reliable under heavy data loads than are CSMA (carrier sense multiple access) systems such as Ethernet. Token access systems pass a message (token) among stations that control which station can transmit. This method is more orderly than the CSMA contention system. under which stations simply transmit when they detect no activity on the network. If two stations on CSMA systems begin their transmissions simultaneously, their messages can collide, causing lost data.

In the ARCnet's scheme, as in other tokne networks, a master station passes a token to each station in turn. A station can immediate the scheme scheme scheme scheme receipt of messages, ensuing successful ARCnet töken networks acknowledge the receipt of messages, ensuing successful and and the scheme scheme scheme scheme and scheme scheme scheme scheme scheme dressing efficiency of the token-ring sysme while rectaining its reliability, as well as sophisticated server-to-server protocols the help in initiage networks.

WIRING The Standard Microsystems version of the ARCost simplifies the process of installing and troubleshooting the vining by using a hub wiring system. In a hub system, each cable from a network station attaches to a central wiring connection point. If a cable is severed or shortd, it can be easily scientified and disconnected from the central point. This connection from the central point. This connection trush from station to station, but even so, the ability to isolate bad cable legs is invaluable.

Although the ARCnet's physical configuration looks like that of IBM's tokenring LAN, the electrical configurations of the two systems are, in fact, very different. The IBM system is an electrical ring, istoend or short called or a shad alapter card end or short called or a shad alapter card and the state of the state of the shader of the the ARCnet's electrical configuration is a bas. Its token travels down the bas, but hecause of the contral cable hub, a poor conceiton in a workstation cable or even a failed adapter card will not disrupt the entire network.

The ARCnet cable hubs can be either passive (unpowered) or active (powered). You can connect a workstation to a passive hub using up to 100 feet of RG-62 coaxial cable. Active hubs regenerate the packet to ensure high-quality transmission over long cables and can drive data over 2,000 feet of cable to a workstation or to another active hub. It is also possible to link active hubs to construct a network with stations up to as far as 4 miles apart. Properly configured, a single ARCnet network could cover over 11 square miles. Almost all other LAN systems would need expensive internetworked servers or special repeaters to cover this much area.

In some installations, it may be impractical to run all of the cables to a central point. Therefore, Standard Microsystems recently relased an entirely new network interface card that does not require a hub. The new Model P2C00 ARCnet cards can connect up to eight nodes not an axisimu of 1,000 feet of cable. You can also connect eight-node network segments through the nove to a by pivolal stat configuration without changing any of the network interface cards.

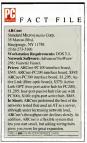

TOP-NOTCH PERFORMER In theory, ARCnet's message acknowledgments and traveling packets are supposed to add overhead; nonetheless, the system performed very well on the PC Labs speed and workload tests, and it performed the hest of all the networks tested using an IBM PC AT as a server. According to various technical publications, LANs using the ARCnet protocol prevent one station from hogging the network, thereby allowing fair access to all stations. Our benchmark tests showed that the ARCnet is fast under conditions of no load and that under a heavy load, the throughput degrades gracefully, with no sharp performance drops. We were unable to test the ARCnet on the Novell 68B server, but Novell now offers this combination and it should perform very well.

PIECES OF THE LAN Standard Microsystems manufactures its own 9026 LSI CMOS controller chips for its interface cards. The speed and compatibility of these chips are responsible for the LAN's high performance and make installing the LAN simple. Additional support chips interface with the CC's data bus.

The ARCnet PC100 network interface cards come ready to install and have almost no slide jumpers. Some vendors' cards have as many sa 40 slide jumpers, all of which must be set correctly for the system to work. All you need to know to install the PC100 cards in your PC is contined in a two-page illustrated guide that describes the proper settings of the rocker switches.

We had no problems using the cards with any PC. They will fit into any slot on an AT but won't take advantage of the AT's I6-bit bus connections.

The ARCnet adapter cards normally use coastial cable, but versions of the cards designed to interface with fiber-optic cables are also available. One network cable runs from each ARCnet station to the hum-isome bus systems require two cables plus T-connectors—cuting down on the writing mess at the workstations. And you are not required to terminate or switch the writing mess the workstations of the system's time and the addition, no special grounding actions are needed for the cables, as they are into some systems.

PC MAGAZINE = DECEMBER 9, 1986

## Your first color monitor should be good enough to be your last.

NEC introduces the only color monitor you need. Superb resolution plus MultiSync for across-theboard compatibility with all three PC graphics boards made by IBM\* for business graphics, CAD/CAM, computer art, and text.

> Now there's one high resolution color monitor that does things your way. The MultiSync™ monitor from NEC.

> > It gives you the best color resolution available at the price.

 Compatibility with the IBM Professional Graphics Adapter, the IBM Enhanced Graphics Adapter, and the IBM Color Graphics Adapter.

Compatibility with the IBM<sup>®</sup> Enhanced Grephics Adapter Board

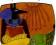

 MultiSync, the NEC feature that automatically adjusts to color adapter board scanning frequencies from 15.75 KHz to 35 KHz– suggesting the possibility that the MultiSync monitor might be compatible with all color graphics boards that are fully compatible with the IBM PC, PC/XT, and PC/AT, now and in the future.

• Full implementation of high resolution graphics software for business and other applications, now and in the future.

 And color capability limited only by the board being used.

See Things Our Way Until now, you had to choose different color monitors for

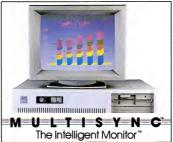

compatibility with all three PC color graphics boards made by IBM. With so many board and monitor configurations, folks didn't know which way to look.

The new MultiSync color monitor gives you unique compatibility. As well as TTL and analog color. With 7 switchable text colors. And 00 horizontal dots and maximum 560 vertical lines, on a large, 13° diagonal viewing area.

All from NEC, a name respected around the world for advanced, reliable products backed by nationwide service.

Compatibility with the IBM® Professional Graphics Adepter Board

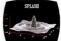

CIRCLE 191 ON READER SERVICE CARD

It's the one color monitor that does everything your way.

Compatibliity with the IBM<sup>®</sup> Color Grephics Adepter Boerd

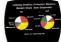

But why talk more about it? Visit your nearest dealer and see a graphic demonstration of the new NEC MultiSync monitor's capabilities. Then draw your own conclusions.

For information dial

NEC HOME ELECTRONICS (U.S.A.) Inc. Computer Products Division 1255 Michael Drive Wood Date, IL 60191-1094

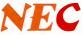

#### LANS UNDER NETWARE

You can connect non-PC-compatible computers or terminals with RS-232C ports to the network through a product called the ARCnet-Link. This is a separately powered adapter box containing both an RS-232C port and a network connection, which also does the important job buffering the data going in and out of the slower RS-232C pox. We didn't test the ARCnet-Link.

The only improvement I can suggest to the Standard Microsystems hardware would be to add an indicator on the active hub dhat shows when a workstation has a solid electrical connection. The front of the cabinet containing the hub does have flashing LEDs showing network activity, but some indication of workstation status is useful when you are crouched in a wiring closet trying to figure out why something won't work.

Standard Microsystems supplies Advanced Netware/286 with its hardware. Standard Microsystems ships Novell's product in the original shrink-wrap with no changes or additions. However, the Standard Microsystems custom processor seems to take to NetWare very well.

COSTS The Standard Microsystems Model PC200 network interface board can be connected either in a physical star or bus configuration and sells for \$595. The Model PC100 board, which must be used with an active hub, is priced at \$545. The active hub, which can connect up to eight workstations, carries a price of \$885.

The ARCnet system offers a proven technology that can move a lot of data over a wide area. The flexibility of the newest Standard Microsystems interface cards allows you to start out with a small system at a moderate cost and leaves room for great expansion.

#### Texas Instruments Business-Pro LAN Server

Texas Instruments has its own line of computers that are PC compatible—except that they use a modified version of MS-DOS and special graphics cards. TI computers run in two modes: TI mode and IBM PC emulation mode. You must run the TI

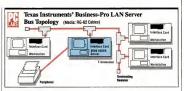

The Texas Instruments network uses (1) 3Com's EtherLink network interface cards with (2) Tconnectors and (3) terminaing resistors. (4) RG-62 cables run to and from each network station. (5) The TB Busines-Procorts as a severe for either TO in BM standard workstations. The server runs under (6) Advanced NeWare/E-T1. This system uses the CSMA listen-before-transmit medics-sharing protocol on a bas-wiring configuration.

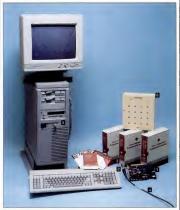

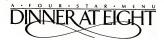

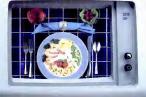

Chefs of the nation's finest restaurants offer this ultimate collection of their favorite recipes, step by step—from shopping list to wine list!

Ah! Dinner at Eight. A software collection offering instant access to the deletable recipes of the country's funct restaurants. From New York City to San Francisco, master chefs reveal their secrets—with room for you to enter your own "house specials."

Select your merul from ours. Dimere at Eight lists over one hundred dishes, complete with preparation lines. Select an entire menu and print a single shopping list of ingredients, automatically calculated for any number of people. And may we suggest a companion uvire with your meal? Dimere at Eight. Bon appent!

CIRCLE 330 ON READER SERVICE CARD 333 GLADALIPE, SUITE 500, AUSTIN, TX '28'701 1-1400, 4022-2210 IN TEXAS, CALL (312) 499-1550

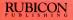

#### LANs UNDER NETWARE

computer in TI mode to use the TI graphics software. In order for the TI computer to run IBM software or to run on a LAN designed for IBM PCs, you are obliged to switch to the IBM emulation mode. To change modes, you must use a DOS command, which can be an inconvenience when you need to use both the TI graphics software and a LAN.

To help its users, therefore, Texas Instruments designed its own LAN, called the Business-Pro LAN Server, specifically for organizations that have invested in TI and IBM personal computers. Its interfaces allow both the TI and IBM PCs to operate normally on the LAN.

TI PLUS The TI network consists of pieces from several different vendors: its own TI Business-Pro personal computer acting as a file server, networking cards and cables from 3Com, and a version of Novell's NetWare called Advanced Netware/E-TI.

The attractively styled Business-Pro is business-Pro is the top of the T1 personal computer line. (For a review, see "Hower Computing: Alternatives to the IBM PC AT." PC Magazine, Volume 5 Number 8, With a dok on its own pedeial mount. I can expand IBM PC AT add-on peripherals Inadtion, you can augment its 8205 processor with an 80287 math coprocessor and large anounts of internal memory.

Tu uses the 3Com EtherLink network interface card, which gives you the Ethernet standard electrical connections and media: sharing protocols (CSMA/ CD). The EtherLink card for PC systems is a half size circuit board comtoiler Chip and the network transceiver. The EtherLink Plus cardi savailable for IBM PC AT-type systems that use the faster 16-bit address bus of the AT.

Th has supplied an enhanced version of Novell's NetWare with its system. The software comes with boot disks for the workstations (generic versions of NetWare require you to generate them yourself using the GENOS (generate operating system) command). If you accept the default values for the buffers and poorts in the server and don't do any special disk drive tests, you can have the network software loaded and ready to go in 15 minutes. TI also customizes *NetWare* to allow TI and PC workstations operating under DOS 2.1 or 3.1 to enter the network.

All of these network pieces hook together into a bus network. Each workstation has two cables attached to the interface connector through a T-connector. The overall length of the network is limited to 1,000 feet of cable, and you must terminate the ends of the cables with special resistors.

PUTTING IT TOGETHER TT's documentation for its network is very comprelemsive. I learned more about the technical operation of Elbennet there than 1 did from experiment of the technical states of the technical experimentation is also exceptionally the information we needed. TI reprinte most of the Novell documentation and added improved illustrations and descriptions in several anax. Customer capport is experience shows that you might still have problems getting answers to questions you

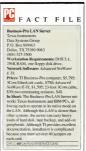

may have about this hybrid network.

Setting up the Business-Pro as a LAN server was fairly straightforward. The TI manual clearly documents the process of preparing the server and installing the interface cards. Installing software on the server was also fairly easy: you just feed disks into the floppy disk drive in response to prompts on the screen.

However, we hit a snag when we tried to instail the basiness-Pro/NetWare workstation software on some of the PCx. The software ran fine on the IBM PC, 2enith, and ITT machines, but it would not how the program to ona at 8 MHz, we ran into a gibtch in TT stechnical support. Neihow the program to ona at 8 MHz, we ran into a gibtch in TT stechnical support. Neihome 3/Conc and runs in the 8-MHz AT under other versions of NetWare, as well as under the 3/Conc methow King software, we conclude the problem was caused by customization of the software.

Installing the 3Corn cards and cable was also difficult, taking many hours and whispered incantations. Although 3Corn claims there is a standard shipping configuration for the networking cards, we received several variations. This is unfortunate because you must set over 40 jumpers on each card.

We finally used a three-man team to set the jumpers, one read the manual, one moved jumpers, and one checked every move. To make matters worse, we had a hard time finding the description of the procedure in the documentation, because the manual includes descriptions of several models of EtherLink cards using several different operating systems.

Commonly, networks neglect to help you diagnose problems. The Business-Pro LAN Server was no exception. When we set up the system, the workstation closest to the server signed on, but other machines farther down the line did not.

We spent a lot of time changing jumpers and swapping cards and trying to reboot the system—until finally we swapped cables. It turned out that we had had a bad cable connector on a PC three machines down the bus from the server. We were very lucky. If the bad cable had been on the workstation farthest from the server, nothing would have worked.

## WHAT YOU GET Is Three Times Better Than What YOU See

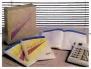

Don't try to choose between word processing, desktop publishing, and typesetting. One software package does it all: XvWrite III.

#### *XyWrite III is a bigb-performance word processor.*

XyWrite III is ideal for writers, editors, lawyers, and other people who process large volumes of text. It's fast, flexible, and full of advanced features.

#### XyWrite III drives a laser printer for desktop publisbing.

XyWrite III lets you take advantage of all the capabilities of today's sophisticated laser printers. Use different fonts, proportional spacing, and all the other special features your printer has to produce high-quality output right from your PC.

Get three times the value from your PC: choose XyWrite III. Call (617) 275-4439 today and order our demo disk.

### XyQuest

XyQuest, Inc. 3 Loomis Street, Bedford, MA 01730

#### XyWrite III prepares your text for typesetting.

Type your text as you'd like it to appear and let XyWrite III's commands take the place of visible typesetting codes. Hand it right over to your typographer --there's no need for separate formatting instructions or retyping. You get more control, and fewer errors.

CIRCLE 518 ON READER SERVICE CARD

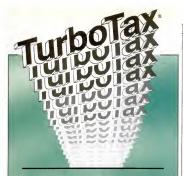

#### FAST • EASY • PRICED RIGHT CRITICS AND USERS ACRES

ATTA

EASY and PRICED RIGHT (still only ware purchese you ever make

FAST TurboTax calculates a cor plete tax return in just three seconds. No kidding! This speed is just the lick-et you need for finding the best way to

EASY TurboTax is easy to use. Pop up menus and windows abound, creating the most natural computer interface you're likely to see. Look at these

- On-line hel
- Pop-up menus Over 30 forms
- Pin-fed 1040s included
- Full depreciation support
- Automatic supporting
- · Pop-up calculator and otepad
- · Full override capability
- 1987 planning included FREE!
   IRS approved printouts on
- your personal printer

PRICED RIGHT Simply put, Turbo Tax is the best tax preparation program evailable anywhere. And the price is so low, il makes the competition blush. To get yours, see your local

dealer, or order direct \$65+\$5 shipping CA residents 6% sales tax Visa MC accepted. Integrated state re-

World Class Winner - Pt forld reedership, Octob PC WORLD 1986.

Jim Saymour, syndicated tist. Merch 1986 rbollex (oken the prize for most forms World, Merch 1986

bit "-8/, Alvernez, PC Magazine, April 1905.

#### TUBBOTAX FORMS LIBRARY

Form 1040 A-B-C-D-E-F-G-K1-R-SE-W-ES Forms 2106 2119 2210 2441, 3468 3903 4136 4255, 4562 4684, 4797 4952 4972 6251 6252

#### TAX PREPARERS:

For the ultimate in in-house tax return processing capability use our professional level software, TurboTax ProSe nes/1040 Over 50 forms, four ways to print returns (incl LASER), client letter time and billing, client file manager, batch ages for 26 states. We also have the best 1120, 1120S and 1065 packages you will

PERSONAL VERSION 1987 4 0 FOR

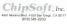

LANSLINDER NETWARE

PERFORMANCE We ran the Business-Pro LAN Server according to the TI instructions, using TI's version of MS-DOS. We kept the machine in the turbo mode, which is supposed to improve performance over the 6-MHz AT-emulation mode. Because of the problem with the AT workstation software, we substituted a PC for the AT we normally used as a workstation for benchmark-testing of the TI system. Theoretically, this should have improved the network's performance on the timing tests, because the faster AT workstation usually puts a heavier load on the network, slowing the performance of the XT that runs the standard timed test.

With the exception of the 8-MHz workstation limitation, the TI version of NetWare ran well on the Business-Pro LAN Server. Our benchmark tests showed that despite its power, the Business-Pro/ 3Com/NetWare combination slowed more under heavy loads than other networks that used the AT as a server. This slowdown could have been caused by the fact that the version of NetWare provided for our tests was not Advanced NetWare/286, which is designed to allow the 80286 processor to operate efficiently in its "protected" mode. However, by the time this article appears, the manufacturer claims that it will supply the updated NetWare.

COSTS The Business-Pro LAN Server with 512K bytes of RAM, tape backup, color monitor, 40-megabyte hard disk drive, 1.2-megabyte floppy disk drive, and EtherLink card sells for \$12,200. This price includes Novell's NetWare, Each EtherLink card costs \$750, and a 23-foot cable with connectors is \$30. A kit of two terminating resistors is \$40.

FLEXIBILITY If your organization has TI PCs. TI has a network solution that will meet your needs. You can continue to run TI's programs and still integrate IBM PCs into the network. In addition, the Business-Pro LAN Server offers easy archiving and large storage capacities that your organization might need. However, if you intend to use the most modern high-speed AT and AT-alternative machines on the network, you should be sure that TI's workstation software has been modified to support them.

CIRCLE 509 ON READER SERVICE CARD

## **Our Most Important** Product Is

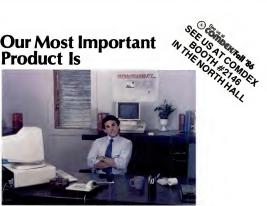

## **Your Peace Of Mind**

Your time is best spent taking care of your business. You don't need hassles like worrving about which add-on components will or won't work with your existing equipment, who to contact for answers to your software or equipment application questions, where to get training for your staff and so forth.

You need a professional organization that can provide you with exactly the right equipment for your needs - equipment like the powerful single- and multi-user microcomputers from AT&T and other leading manufacturers. You need an organization that has the right software available to suit your needs. from the best-selling pre-packaged application packages to custom-designed programs for your special requirements. You need an organization that can provide you with training and support for your staff and top-notch technical support and service for your equipment.

We're consummate computer professionals - we have the answers and we provide the solutions, so you don't have to trouble yourself. You need peace of mind, and that's what we deliver at CCT. And we include it free with everything we sell.

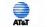

Reseiler of AT&T nonzed W

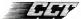

CONCEPTS IN COMPUTER TECHNOLOGY INC. 450 EAST KENNEDY BOLLEVARD LAKEWOOD NU DR 12011 370-5000

# The me always the

-192K. For all its pluses, networking has a minus

-66K, -128K, -128K. A word of warning: Too many pop-ups can have a negative effect on your memory.

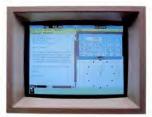

#### -320K. Windowing can give you a whole new outlook. It can also gobble up a whole lot of memory.

Latus is a registered trademark of Latus Development Corporation. Microsoft is a registered trademark of Microsoft Corporation 100 to a registered trademark of hierarchical Business Mechines Corporation (Sikitak and Tutto Laturationan terrational of Related in D. In: Priviley is a trademark of Boseficie, Betweep registerentra are naundetaware minimum system requirements. O 1866 Intel Corporation. Also is a trademark and Intela methods for the Corporation. TURBO Lightning"

# mory is first to go.

-128K. Everyone will tell you downloading is where it's at. Which is why expanded memory is where you should be.

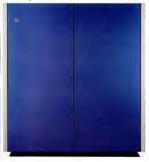

It can happen just like that.

One minute you've got a walloping 640K, the next minute, you've got zip.

That's because each new application you add devours precious RAM

Fortunately, you can avoid playing memory roulette. With an Above" Board from Intel.

Above Board is more than just another slam bam memory board. It's a long-term memory solution.

It not only takes you up to 640K of conventional memory, it gives you up to 4 megabytes of expanded memory. Based on the EMS standard developed by Lotus,<sup>6</sup> Microsoft<sup>\*</sup> and the folks paying for this ad.

So now you can take advantage of applica-

tions like the ones over there on the left, knowing you've got memory to spare.

Plus (and it's going to be a big plus in the future), Above Board provides extended memory, which will

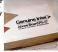

support protected mode DOS. So you won't have to eighty-six your Above Board, no matter what happens in '87. And beyond.

What's more, every board comes with a five-year warranty toll-free hotline support and a free copy of Microsoft Windows.(-320K. But then, with Above Board, that's no big loss.)

For details, see your favorite computer dealer. Or call us at (800) 538-3373.

And find out why the first thing to go is the last thing to worry about.

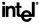

## **NEW** PhotoMetric 200 THE LEADING DESK TOP SLIDEMAKER

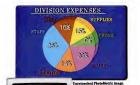

HITH

#### TERRIFIC SLIDES FROM POPULAR SOFTWARE.

Use any popular graphics package like Lotus Freelance," Microsoft Chart 2.0," Ashton-Tate Chart-Master," our popular Picturelt" and many more. Call for the list.

#### 2000 x 2000 RESOLUTION SLIDES IN 1000 BRILLIANT COLORS.

Everything you need: PhotoMetric 200 Desktop Film Recorder, PC Board and PhotoMetric software. All for \$5995.

FIND OUT ABOUT IT. Call 1-800-556-1234, Ext. 533. In California, call 1-800-441-2345, Ext. 533. Or write 1250 Ninth Street, Berkeley, CA 94710.

\$5.995

**General Parametrics Corporation** 

#### the makers of VIDEOSHOW"

Also available: PhotoMetric 200VS for use with VideoShow 160

eoShow, PhotoMetric and Picturalit are trademarks of General Parametrics Corporation. Previance and Lotus are registered trademarks of Lotus Development Co Chart 2.0 is a trademark of Microsoft. ChartMaster is a trademark of Antion-Tate. IBM is a trademark of International Business Machines Corp

CIRCLE 178 ON READER SERVICE CARD

are the master planners of local area networks: they design, install, and configure a LAN system to meet your individual needs. Once it's there, however, it's the network administrator's responsibility to keep the system up and running efficiently. The job includes such tasks as maintaining the system's files, controlling user access, and managing resource sharing. Keeping track of all the separate elements involved looms as no small task-especially if the job happens to be yours.

During the course of our own testing procedures (see "Making Connections: LANs Under NetWare" in this issue), we developed some procedures to make installation and management easier. Here are some tips about batch iobs. While testing LANs in PC Labs, we learned some valuable lessons—the hard way. This is your chance to benefit from our experience: the tips included here should ease the strain of network installation and administration.

Networking Tool K it

> COVER STORY FRANK J. DERFLER, JR., AND ED HALBERT

editing techniques, and other methods that will help you to feel your way around the ''LAN mines'' of networking.

INSTALLATION Almost all networking software packages require some sort of installation procedure. (A few network servers, such as those from Tallgrass, come with the software installed.) Not even experienced users can always predict whether installation will take a few minutes or several hours.

The two basic types of installation tools are .EXE programs and .BAT script files. These files direct the installation, construct the basic starter system, create directories, and copy files from the disk to your server and perhaps to the user workstation disks as well.

## There's nothing standard about this corporate standard.

The standard is MultiMate Advantage." The word processing software program found on the "approved" list of most major companies.

Corporate standard aside, MultiMate Advantage also lives up to people standards.

Because it lets you customize to fit your needs.

For example, with the new columnar feature, creating up to eight columns on the screen is no longer wishful thinking.

Neither is printing those columns on a single page. In fact, MultiMate Advantage supports over 350 different printers.

It also supports a new 40,000 word thesaurus. As well as a 110,000 word dictionary (complete with medical and legal jargon), which you can easily customize to include your own frequently used words.

And if you still need more reasons why this corporate standard isn't standard, look no further than MultiMate Advantage's keyboard. It's been specially designed just for word processing.

For the name of your nearest authorized

Ashton-Tate dealer, call (800) 437-4329, Extension 234. And get your hands on MultiMate Advantage.

It's the first word processing program good enough to live up to everyone's standards.

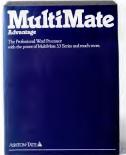

Requires IBM\*PC or 100% compatible. Trademarks/owner: MultiMate/Multimate International, an Ashton-Tate company; Ashton-Tate/Ashton-Tate: IBM/International Business Machines Corp. © 1986 Ashton-Tate. All rights reserved.

CIRCLE 210 ON READER SERVICE CARD

#### NETWORKING TOOL KIT

Many installation procedures are easy to understand and require you to do nothing more than hold your breath as you watch the hard disk light come on and stay on for a long time. At this point, our bestand most elementary-advice is always to make backups whenever possible. Also, read the manuals-especially the photocopied pages stapled together and folded up in the front of the manual. They contain many of the company's installation tips as well as any changes to the manual.

No problems are more frustrating than those which abort the installation process. Getting messages such as "Abend invalid parameter" or "File not found installation terminated" on your screen can be the start of a bad day. During the PC Labs LAN evaluation process, we started many bad days. However, most of our installation problems came from hardware, not software, with the major hardware problem being improperly configured boards.

If your installation program is on a floppy disk that must be booted and is not DOS readable, there is only one thing to do: make sure that you have met all of the manual's requirements. However, you have a better opportunity to correct or modify problems at start-up if the program is a batch file. When you get a nonexplanatory installation aborted message, you can do some detective work by making two quick changes to the file.

It's simple to remove the ECHO OFF statement that usually precedes any batch procedure. Then the screen will display the job stream, and you can see the action that gave you those wonderful "file not found" or "file creation error" messages. The problem will be easy to locate: it will be the command just before the error message.

Many batch job writers put a > NUL: at the end of the network program command line. This is a redirection technique that sends the output from the program to a place in the computer where it is neither saved nor displayed-more commonly known as the "bit bucket." This technique keeps the screen clear of any extraneous messages. To make a change, simply replace the > NUL: with blanks or > PRN:. Redirecting the output to the printer creates a log of any messages that the program might report to you. This log also serves as a handy reference when you're talking to technical support staff about a problem.

TUNING AND PRUNING Once installation is finished, you'll probably have to configure, or "fine tune," the network to your particular needs. On the simplest level, this refers to increasing or decreasing the buffers or printer spools. Expect to use the network for a while before you learn

 Many batch job writers put a >NUL: at the end of the network program command line. Simply replace it with >PRN: to create a log of messages the program reports.

the optimum settings. Changing them usually involves editing CONFIG.SYS, AUTOEXEC, BAT, and any start-up batch files, and such changes are generally made to the parameters of start-up networking programs. Hence, using thoughtfully planned batch files, the network administrator can customize a network for specific needs.

When setting up batch files, the single most important procedure is to document them. Sounds silly, doesn't it? After all, batch files are easy to read and their functions are evident. That might be true, but what isn't always clear or remembered is why the functions are performed in the order or manner called for in the batch file.

When the disks in the PC LAN Lab settled to rest after a long week of testing and evaluation, we gathered all the batch jobs we had created and found that they comprised pretty basic tools for network management. We hope you will find them as valuable as we have.

HUNTKILLBAT Doing disk file backups is critical, but it also can be confusing. Sometimes copy actions just don't work the way you want them to. If you start to copy files from a floppy disk to a directory on the hard disk and suddenly realize that this is not what you want to do, HUNTKILL, BAT (Figure I) can help. This routine will delete files on the target disk only if they exist on the source disk. You do not have to look at all of the directories of each disk to determine which files you accidentally copied. The syntax is:

HUNTHILL source\_filespec terget\_filespec

SAVEPATH.BAT Once you start a software package on your server, you may wish to temporarily alter the path that was created by the start-up job stream. Many networks set up a PATH statement in the AUTOEXEC.BAT file. But before altering the path, you should save the current path status for later use. The SAVEPATH.BAT routine shown in Figure 2 uses redirection and takes advantage of the fact that the PATH statement by itself will display the current path. If you redirect the output from the PATH command to a batch file, simply executing that file

ECHO OFF FOR \$\$1 IN (\$1\*.\*) DO DEL \$2\$81

Figure 1: The HUNTKILL.BAT routine will delete files on a target disk only if the files exist on the source disk. The syntax is HUNTKILL source\_filespec target\_filespec.

ECHO OFF PATH > OLDPATH, BAT ECHO Current PATH status saved in a file named OLDPATH. BAT. > CON:

Figure 2: SAVEPATH BAT provides a safety net by saving a PATH statement while you try out various alternatives. The batch file will reinstate the original path when run.

## Once upon a midday dreary,

While I pondered, weak and teary, How to find some missing theory, For my micro to restore:

#### denotee IBM-AT competibility. denotee IBM-PCjr competibility.

(call for specific requirements)

#### SOFTWARE

We only carry the latest versions of products. Version numbers in our acts are current at press time.

| * - Keyworks 2.0. \$49.                                                                               |
|----------------------------------------------------------------------------------------------------|
| Alpha/three 1.0                                                                                       |
| Application Techniques                                                                                |
| Pizazz 1.0 (not copy-protected)                                                                       |
| See what your printer's been missing 35.                                                              |
| Ashton-Tata (not copy-protected)                                                                      |
| -dBase III Plus 1.1                                                                                   |
| Framework II 1.1                                                                                      |
| ∠dBase III Plus LANpak                                                                                |
| Best Programs (not copy-protected)                                                                    |
| PC/Fixed Asset System 3.1                                                                             |
| Personal Investor 1.0                                                                                 |
| Bibia Research (not copy-protected)                                                                   |
| * THE WORD 3.1 (KJV Bible)                                                                            |
| * - THE WORD 3.1 (N/V Bible)                                                                          |
| Borland International (not copy-protected)                                                            |
| * - Turbo Tutor 2.0                                                                                   |
| * - Turbo Database Toolbox 1.2                                                                        |
| * - Turbo Graphix Toolbox 1.0                                                                         |
| * - Turbo Editor Toolbox 1.0                                                                          |
| * - Turbo Newpak (Gameworks and Editor) 52.                                                           |
| * Turbo Lightning 1.0                                                                                 |
| *-Word Wizard 1.1                                                                                     |
| *-Word Wilard 1.1 41.                                                                                 |
| <ul> <li>Furbo Pascal 3.0 wHCD &amp; 8087 support . 59.</li> <li>Turbo Pascal w/Turbo Tutor</li></ul> |
|                                                                                                    |
| ★ -Turbo Prolog 1.0                                                                                   |
| ★ Jurbo Pamily Jumbo Pack                                                                             |
| * - SIGENICK 1.5                                                                                      |
| Traveling Sidekick 1.0                                                                                |
| * - Traveling Sidekick w/Sidekick                                                                     |
| * -Reflex 1.1                                                                                         |
| *-Reflex Workshop 1.1                                                                                 |
| *-Superkey 1.1                                                                                        |
| * - Superkey/Sidekick Package 69.                                                                     |
| BPI Accounting (not copy-protected)                                                                   |
| ENTRY SERIES                                                                                          |
| -General Accounting C.13                                                                              |
| Accounts Receivable C.13                                                                              |
| -Accounts Payable C.13                                                                                |
| -Business Builder                                                                                     |
| ENTERPRISE SERIES (networkable version)                                                               |
| -General Accounting 1.0                                                                               |
| -Accounts Receivable 1.0                                                                              |
| -Accounts Payable 1.0                                                                                 |
| Breakthrough (not copy-protected)                                                                     |
| - Timeline 2.0                                                                                        |

### PC Connection Software Special

through December 31, 1986

#### SYMANTEC -Q&A2.0

Integrated software program that features a database manager and word processor. New version 2.0 has more than 100 enhancements over the previous edition, including LAN support. But why should you buy Q & A? Because it's great, it's easy, and en excellent valuel

- · Intelligent Assistant lets you speak English to your database and be understood
- · Import and export dBase files directly
- · Can generate reports up to 1,000 columns wide · Meth functions available in word
- O/OCREEO
- · NEW file recovery utility for sudden power drops
- · NEW support for most popular LANs call for

For the IBM-PC, XT, & AT . . \$special price.

#### Broderbund (coov-protected)

| <ul> <li>Bank Street Writer Plus (not copy-protected)</li> </ul> | d,    |
|------------------------------------------------------------------|-------|
| w/60,000 word dictionary)                                        | . 59. |
| Print Shop                                                       | . 35  |
| Grephics Library 1                                               | . 22  |
| Graphics Library 2.                                              | . 22  |
| Computer Associates (not copy-protecte                           | ed)   |
| -SuperCalc 4 1.0                                                 |       |
| Dac Software (not copy-protected)                                |       |
| -Dac Accounting Tutor.                                           | 15    |
| -Dac Payroll Tutor                                               | 15    |
| -Dac Paylor lotor                                                |       |
|                                                                  |       |
| -Dac Mate                                                        |       |
| -Dec Easy Word                                                   |       |
| Dac Easy Payroll                                                 |       |
| Dec Eesy Accounting                                              | . 45. |
| Decision Resources (copy-protected)                              |       |
| -Sign-Master 5.1                                                 |       |
| -Diagram-Master 5.0.                                             |       |
| Chart-Master 8.2                                                 | 237.  |
| -Map-Master 1.0.                                                 | 245.  |
| Digital Research (not copy-protected)                            |       |
| -GEM Desktop 1.2                                                 | 30    |
| -GEM Collection 1.0 (includes GEM Write, C                       | 3FM   |
| Paint, GEM Desktop)                                              |       |
| GEM Draw 1.0 (includer GEM Decition)                             |       |

| Dow Jonan (copy-protected)                                                                                                    |
|----------------------------------------------------------------------------------------------------|
| Market Manager Plus                                                                                                    |
| -Spreadsheet Link 1.2                                                                                                    |
| Executive Systems (not copy-protected)                                                                                                    |
| -XTREE 2.0                                                                                                    |
| -Hot 1.0 (DOS utility)                                                                                                    |
| Sth Generation (not copy-protected)                                                                                                    |
| stn Ganaration (not copy-protected)                                                                                                    |
| -Fastback 5.13                                                                                                    |
| Friandlysoft (not copy-protected)<br>* Friendlywriter 3.2 (w/70,000 word speller) . 55.                                                                                                    |
|                                                                                                    |
| Funk Software (not copy-protected)                                                                                                    |
| * - Sideways 3.11                                                                                                    |
| Grephic Communicationa                                                                                                    |
| (not copy-protected)                                                                                                    |
| -Freelence 1.0                                                                                                    |
| - Graphwriter Combo Pack 4.3                                                                                                    |
| Harvard Associates (not copy-protected)                                                                                                    |
| Harvard Associates (not copy-protected)                                                                                                    |
| * - PC LOGO 2.0                                                                                                    |
| infocom (not copy-protected)                                                                                                    |
| * - Cornerstone 5.2                                                                                                    |
| Lifetree (not copy-protected)                                                                                                    |
| * - Volkswriter Deluxe Plus 1.0 (with 100,000 word                                                                                                    |
| speller)                                                                                                    |
| * - Volkswriter 3 1.0                                                                                                    |
| * - Volkswriter Scientific 1.0                                                                                                    |
| Living Videotext (not copy-protected)                                                                                                    |
| - ThinkTank 2.1                                                                                                    |
| *-Ready 1.0                                                                                                    |
| Micro Education (MECA) (copy-protected)                                                                                                    |
|                                                                                                    |
| MICTO Education (MECA) (copy-protected)                                                                                                    |
| * Jim Fixx's Running Program                                                                                                    |
| Adm Fixx's Running Program                                                                                                    |
| * Jim Fixx's Running Program                                                                                                    |
| Hind Flox's Running Program 21.     Managing Your Money 3.0.     Menaging the Market 1.0.     Micropro (not copy-protected)                                                                                                    |
| Hind Flox's Running Program 21.     Managing Your Money 3.0.     Menaging the Market 1.0.     Micropro (not copy-protected)                                                                                                    |
| Jim Fixo's Running Program                                                                                                    |
| * -Jim Flox's Running Program                                                                                                    |
| -Jim Fixo's Running Program 21.     -Managing Your Money 3.0                                                                                                    |
| -Jim Flox's Running Program 21.     -Managing Your Money 3.0. 107.     -Menaging the Market 1.0. 77.     Micropre (not copy-protected)     -Easy Extra (Easy with Easy Mail)     89.     -WordStar 3.31 179.     -WordStar 3.31 259.                                                                                                    |
| -Jim Tixx's Running Program 21.     -y-Managing Your Monry 30.     107.     -y-Managing Your Monry 30.     107.     -y-Managing Your Monry 30.     -y-Managing Your Monry 30.     -y-                                                                                                    |
| -Jim Tixx's Running Program                                                                                                    |
| -Jim Tixx's Running Program                                                                                                    |
| -Jum Rox's Bunning Program 21<br>-Jum Rox's Bunning Program 20<br>-Managing the Market 10<br>-Managing the Market 10<br>-Managing the Market 10<br>-Managing the Market 10<br>-Managing the Market 10<br>-Market 10<br>-M                                                                                                    |
| -Jum Fax's Bunning Program 21.     -Jum Fax's Bunning Program 21.     -Jum Annaging to Win Known 3.0.     107.                                                                                                    |
| -Jum Fax's Bunning Program 21.     -Jum Fax's Bunning Program 21.     -Jumanging the Market 10.     - Tri Managing the Market 10.     - Tri Managing the Market 10.     - Tri Managing the Market 10.     - Tri Managing the Market 10.     - Tri Managing the Market 10.     - San San San San San San San San San San                                                                                                    |
| -Jum Fax's Bunning Program 21.     -Jum Fax's Bunning Program 21.     -Jum Annaging to Win Known 3.0.     107.                                                                                                    |
| -Jum Fax's Bunning Program 21.     -Jum Fax's Bunning Program 21.     -Jumanging the Market 10.     - Tri Managing the Market 10.     - Tri Managing the Market 10.     - Tri Managing the Market 10.     - Tri Managing the Market 10.     - Tri Managing the Market 10.     - San San San San San San San San San San                                                                                                    |
| • Julin Floring Program 21 21 Whenging Teach Kineth 3. 107 Whenging Teach Kineth 3. 107 Whenging Teach Kineth 3. 107 Whenging Teach Kineth 3. 107 Whenging Teach Kineth 3. 107 Whenging Teach Xineth 3. 107 Whenging Teach 3. 107 Whenging Teach 3                                                                                                    |
| • Julin Floring Program 21 21 Whenging Teach Kineth 3. 107 Whenging Teach Kineth 3. 107 Whenging Teach Kineth 3. 107 Whenging Teach Kineth 3. 107 Whenging Teach Kineth 3. 107 Whenging Teach Xineth 3. 107 Whenging Teach 3. 107 Whenging Teach 3                                                                                                    |
| •_unfinitive Ruming Program                                                                                                    |
| - Jum Fixe's Ruming Program 21 2     - Min Exercise Ruming Program 21     Minorgen Into Comp 1.0     Tork State State State State State     State State State State State State State     State State State State State State     State State State State State State     State State State State State State     State State State State State     State State State State State     State State State State State     State State State State     State State State     State State State     State State     State State     State State     State     State State     State                                                                                                    |
| •mm roux 8 mm/m p Pogram1                                                                                                    |
| • Jam Rovis Ruming Program                                                                                                    |
| • Jim Fixe's Ruming Program 21.1<br>Merceptor Intro Corp-protection)<br>Jim Standard Town Michael Science (Jim Science)<br>- Env (Min 77 Octow to pelletry)<br>- Env (Sim Jim Science)<br>- Env (Sim Jim Science)<br>- Env (Sim Jim Science)<br>- Env (Sim Jim Science)<br>- Env (Sim Jim Science)<br>- Env (Sim Jim Science)<br>- Env (Sim Jim Science)<br>- Env (Sim Jim Science)<br>- Env (Sim Science)<br>- Env (Sim Science)<br>- Microsoft (Vice)<br>- Microsoft (Vice) |
| *_Int Risk Ruming Program                                                                                                    |
| • Juff Rock Ruming Program                                                                                                    |
| - Julin Exist Ruming Program 21.1<br>Merceptor Intro Corp. orthogram 21.1<br>Merceptor Intro Corp. orthogram 31.1<br>Merceptor Intro Corp. orthogram 32.1<br>Seas (ndh 37.000 wert publish) 59.2<br>Seas (ndh 37.000 wert publish) 59.2<br>WerdStar Toolow 13.1<br>WerdStar Toolow 13.1<br>WerdStar Toolow 13.1<br>WerdStar Toolow 13.1<br>A base SQ01.1 (nd 10.1<br>A base SQ01.1 (nd 10.1<br>Merceptor Intro Corp. protocol)<br>Merceptor Intro Corp. protocol)<br>Merceptor Intro Corp. protocol)<br>Merceptor Inter Corp. protocol)<br>Merceptor Inter Corp. protocol (10.1<br>Merceptor Inter Corp. protocol)<br>Merceptor Inter Corp. protocol (10.1<br>Merceptor Inter Corp. protocol (10.1<br>Merceptor Inter Corp. protocol (10.1<br>Merceptor Inter Corp. protocol (10.1<br>Merceptor Inter Corp. protocol (10.1<br>Merceptor Inter Corp. protocol (10.1<br>Merceptor Inter Corp. protocol (10.1<br>Merceptor Inter Corp. protocol (10.1<br>Merceptor Inter Corp. protocol (10.1<br>Merceptor Inter Corp. protocol (10.1<br>Merceptor Inter Corp. protocol (10.1<br>Merceptor                                                                     |
| *_umin Divis Ruming Program                                                                                                    |
| - Julin Exist Ruming Program 21.1<br>Merceptor Intro Corp. orthogram 21.1<br>Merceptor Intro Corp. orthogram 31.1<br>Merceptor Intro Corp. orthogram 32.1<br>Seas (ndh 37.000 wert publish) 59.2<br>Seas (ndh 37.000 wert publish) 59.2<br>WerdStar Toolow 13.1<br>WerdStar Toolow 13.1<br>WerdStar Toolow 13.1<br>WerdStar Toolow 13.1<br>A base SQ01.1 (nd 10.1<br>A base SQ01.1 (nd 10.1<br>Merceptor Intro Corp. protocol)<br>Merceptor Intro Corp. protocol)<br>Merceptor Intro Corp. protocol)<br>Merceptor Inter Corp. protocol)<br>Merceptor Inter Corp. protocol (10.1<br>Merceptor Inter Corp. protocol)<br>Merceptor Inter Corp. protocol (10.1<br>Merceptor Inter Corp. protocol (10.1<br>Merceptor Inter Corp. protocol (10.1<br>Merceptor Inter Corp. protocol (10.1<br>Merceptor Inter Corp. protocol (10.1<br>Merceptor Inter Corp. protocol (10.1<br>Merceptor Inter Corp. protocol (10.1<br>Merceptor Inter Corp. protocol (10.1<br>Merceptor Inter Corp. protocol (10.1<br>Merceptor Inter Corp. protocol (10.1<br>Merceptor Inter Corp. protocol (10.1<br>Merceptor                                                                     |

#### For the IBM-PC (XT & AT) Exclusively

## While I nodded, nearly napping,

Suddenly there came a tapping, Mingling with my PC's zapping, Rapping at my office door.

| Microstuf (not copy-protected)                                                                                                    |                                                                                                    |
|----------------------------------------------------------------------------------------------------|----------------------------------------------------------------------------------------------------|
| -infoscope 1.03                                                                                                    | \$45.                                                                                                    |
| * - Crosstalk XVI 3.61                                                                                                    | . 95.                                                                                                    |
| -Remote 1.3                                                                                                    | 95                                                                                                    |
| -Transporter 1.4                                                                                                    | 149                                                                                                    |
| Migant Software (not copy-protected)                                                                                                    | 140.                                                                                                    |
| -Ability 1.0A                                                                                                    |                                                                                                    |
| MultiMata International (not copy-protec                                                                                                    | . 00.                                                                                                    |
| Multimate International (not copy-protec                                                                                                    | 160)                                                                                                    |
| * - MultiMate 3.31                                                                                                    | . can                                                                                                    |
| -MultiMate Advantege 3.6.                                                                                                    | . cal                                                                                                    |
| Nantucket Software (copy-protected)                                                                                                    |                                                                                                    |
| -Clipper (Autumn '86)                                                                                                    | 349.                                                                                                    |
| Paperback Software (copy-protected)                                                                                                    |                                                                                                    |
| -Wines on Disk                                                                                                    | 25                                                                                                    |
| * -VP-Plenner                                                                                                    | 57.                                                                                                    |
| * VP-Info 1.0                                                                                                    | 57                                                                                                    |
| Personics (not copy-protected)                                                                                                    |                                                                                                    |
| -SmertNotes 1.0                                                                                                    | 49                                                                                                    |
| Pomentvoles I.U                                                                                                    | . 49.                                                                                                    |
| Peter Norton (not copy-protected)                                                                                                    |                                                                                                    |
| * Norton Commender 1.0                                                                                                    | . 36.                                                                                                    |
| Norton Utilities 3.1.                                                                                                    | . 59.                                                                                                    |
| Powerbase (not copy-protected)                                                                                                    |                                                                                                    |
| -Powerbase 2.2.                                                                                                    | 189.                                                                                                    |
| Quarterdeck (not conv-protected)                                                                                                    |                                                                                                    |
| -DESQView 1.3.                                                                                                    | 65                                                                                                    |
| Rosesoft (not copy-protected)                                                                                                    |                                                                                                    |
| *-Prokey 4.0.                                                                                                    | . 84.                                                                                                    |
| Sierra On-Line                                                                                                    | . 04.                                                                                                    |
| Sierra On-Line                                                                                                    |                                                                                                    |
| * - Smart Money 1.0.                                                                                                    | . 49.                                                                                                    |
| Simon & Schuater (not copy-protected)                                                                                                    |                                                                                                    |
|                                                                                                    |                                                                                                    |
| * - Webster's New World Speller 1.3                                                                                                    | 39                                                                                                    |
| * - Webster's New World Thesaurus 1.0                                                                                                    | 43                                                                                                    |
| * - Webster's New World Thesaurus 1.0<br>* - Webster's New World Writer 1.01 (includes                                                                                                    | 43.                                                                                                    |
| * - Webster's New World Thesaurus 1.0<br>* - Webster's New World Writer 1.01 (includes                                                                                                    | 43.                                                                                                    |
| <ul> <li>Webster's New World Thesaurus 1.0</li></ul>                                                                                                    | 43.                                                                                                    |
| <ul> <li>Webster's New World Thesaurus 1.0</li></ul>                                                                                                    | 43.<br>109.                                                                                                    |
| <ul> <li>Webster's New World Thesaurus 1.0</li></ul>                                                                                                    | 43.                                                                                                    |
| <ul> <li>-Webster's New World Thesaurus 1.0</li> <li>-Webster's New World Writer 1.01 (includes<br/>Thesaurus &amp; Speller)</li></ul>                                                                                                    | 43.<br>109.<br>35.                                                                                                    |
| - Webster's New World Thesaurus 1.0     - Webster's New World Writer 1.01 (includes<br>Thesaurus & Speller)     Softlogic Solutions (copy-protected)     - Disk Optimizer vers. 1.5     Software Group (not copy-protected)     Eneble 1.1                                                                                                    | 43.<br>109.                                                                                                    |
| Webster's New World Thessurus 1.0.    Webster's New World Writer 1.01 (includes<br>Thessurus & Speiter)     Softlogic Solutions (copy-protected)    Disk Ophimizer vers. 1.5.     Software Group (not copy-protected)     -Eneble 1.1     Software Publishing (copy-protected)                                                                                                    | 43.<br>109.<br>35.<br>call                                                                                            |
| <ul> <li>-Webster's New World Thesaurus 1.0.</li> <li>-Webster's New World Writer 1.01 (includes<br/>Thesaurus &amp; Speller)</li> <li>Softlogic Solutions (copy-protected)</li> <li>-Disk Optimizer vers. 1.5.</li> <li>Software Group (not copy-protected)</li> <li>-Encible 1.1</li> <li>Software Publishing (copy-protected)</li> <li>-PFS:Report B.01</li> </ul>                                                                                                    | 43.<br>109.<br>35.<br>cali                                                                                            |
| Webeter's New World Threasurus 1 0.                                                                                                    | 43.<br>109.<br>35.<br>call<br>77.<br>84.                                                                              |
| Webter's New World Threasurus 1.0.    Webter's New World Wirk 1.0 (Includes<br>Thesaurus & Sparker)                                                                                                    | 43.<br>109.<br>35.<br>call<br>77.<br>84.<br>84.                                                                       |
| Webber's New World Threasurus 1 0.                                                                                                    | 43.<br>109.<br>35.<br>call<br>77.<br>84.<br>84.<br>84.                                                                |
| Webber's New World Threasurus 1 0.                                                                                                    | 43.<br>109.<br>35.<br>call<br>77.<br>84.<br>84.<br>84.                                                                |
|                                                                                                    | 43.<br>109.<br>35.<br>call<br>77.<br>84.<br>84.<br>84.<br>850,                                                        |
|                                                                                                    | 43.<br>109.<br>35.<br>call<br>77.<br>84.<br>84.<br>84.<br>850,<br>89.                                                 |
| - Webster New Word Thesaurus 1.0.<br>Webster New Word Whet 1.0 (no.bules<br>Thesaurus & Speller)<br>- Disc Optimiser With 1.0<br>- Setter Strategie (copy protocolog)<br>- Endet 1.1<br>- Setters Prison (copy protocolog)<br>- PFS Trie B0.1<br>- PFS Trie B0.1<br>- PFS T                                                                                                    | 43.<br>109.<br>35.<br>call<br>77.<br>84.<br>84.<br>84.<br>84.<br>89.<br>119                                           |
| -Webster New Word Thesaurus 1.0.<br>Webster New Word White 1.0 (Includes<br>Wester New Word White 1.0 (Includes<br>Software Group (Includes word, protected)<br>Software Group (Includes word, protected)<br>Software Publishing (poly-protected)<br>-PFS Report B.0.<br>-PFS Report B.0.<br>-PFS Repor                                                                                                    | 43.<br>109.<br>35.<br>call<br>77.<br>84.<br>84.<br>84.<br>850,<br>89.<br>119                                          |
| Webster New Word Thesaurus 1.0.<br>Wesser New Word Thinks 1.0 (Includer<br>Wesser New Word Thinks 1.0 (Includer<br>                                                                                                    | 43.<br>109.<br>35.<br>call<br>77.<br>84.<br>84.<br>84.<br>84.<br>89.<br>119<br>(109.                                  |
| - Webset New World Thesaurus 1 0     - Webseth New World Thesaurus 1 0     Thesaurus 4 Spatial     Thesaurus 4 Spatial     Thesaurus 4 Spatial     Thesaurus 4 Spatial     Thesaurus 5     Shark Optimizer was 1     Shark Optimizer was 1     Shark Op | 43.<br>109.<br>35.<br>call<br>77.<br>84.<br>84.<br>84.<br>850,<br>89.<br>119                                          |
| - Webster Islew Word Thesauru II 0.     - Webster Islew Word Thesauru II 0.     Webster Islew Word Thesauru II 0.     Webster Islew Word Write 10 for (hotopsellew)     Borthoge Salvises (cop-protocol)     Borthoge Salvises (cop-protocol)     Borthoge Salvises (cop-protocol)     - PES File Col 0.     Software Fubilities (cop-protocol)     - PES File Col 0.     - PES File Col 0.     - PES F | 43.<br>109.<br>35.<br>call<br>77.<br>84.<br>84.<br>84.<br>84.<br>89.<br>119.<br>109.<br>149.                          |
| - Webser Is New Word Treasurus 10     - Webser Is New Word Treasurus 10     - Webser Is New York 20     - Webser Is New York 20     - Web | 43.<br>109.<br>35.<br>call<br>77.<br>84.<br>84.<br>84.<br>84.<br>89.<br>119<br>(109.                                  |
| - Webster New Word Treasure 1 0     Webster New Word Treasure 1 0     Webster New York Write 1 (1) fordular     Bentiget Saturtiers (corp.reducted)     Bentiget Saturtiers (corp.reducted)     Pres Res 1 0     Pres Res 1 0     Pres Res 1     Pres Res 1 0     Pres Res 1     Pres Res 1     Pres Res 1     Pres Res 1     Pres Res 1     Pres Res 1     Pres Res 1     Pres Res 1     Pres Res 1     Pres Res 1     Pres Res 1     Pres Res 1     Pres Res 2     Pres Res 2                                                                                                    | 43.<br>109.<br>35.<br>35.<br>77.<br>84.<br>84.<br>84.<br>84.<br>89.<br>119.<br>109.<br>149.<br>245.                   |
| - Vebetar I New Word Thesauru II 0     - Vebetar I New Word Thesauru II 0     Webart New York Of Thesauru II 0     Devices I New York Of Thesauru II     Device Vebetar II     Device Vebetar II     Device Vebetar II     Device Vebetar     Device Vebetar    | 43.<br>109.<br>35.<br>35.<br>77.<br>84.<br>84.<br>84.<br>84.<br>89.<br>119.<br>109.<br>149.<br>245.                   |
| - Webser Is New Word Triesaurus 10.     - Webser Is New Word Triesaurus 10.     - Webser Is New York 10.     for Color York Wine 10.     for Color York Wine 10.      | 43.<br>109.<br>35.<br>84.<br>84.<br>88.<br>119<br>109.<br>119.<br>149.<br>245.<br>289.                                |
| - Webster 1 New Word Thesauna 1 0     - Webster 1 New Word Thesauna 1 0     - Webster 1 New Word Thesauna 1 0     - Bester 1 New Word Thesauna 1 0     - Bester 1 New Word Thesauna 1 0     - Bester 1 New Word Thesauna 1     - Pest Personal 1 0     - Pest Personal 1 0     - Pest Personal 1     - Pest Personal 1     -  | 43.<br>109.<br>35.<br>call<br>77.<br>84.<br>84.<br>84.<br>8507<br>109.<br>119.<br>109.<br>149.<br>245.<br>289.<br>39. |
| - Webster 1 New Word Thesauna 1 0     - Webster 1 New Word Thesauna 1 0     - Webster 1 New Word Thesauna 1 0     - Bester 1 New Word Thesauna 1 0     - Bester 1 New Word Thesauna 1 0     - Bester 1 New Word Thesauna 1     - Pest Personal 1 0     - Pest Personal 1 0     - Pest Personal 1     - Pest Personal 1     -  | 43.<br>109.<br>35.<br>call<br>77.<br>84.<br>84.<br>84.<br>8507<br>109.<br>119.<br>109.<br>149.<br>245.<br>289.<br>39. |
| - Webser Is New Word Triesaurus 10.     - Webser Is New Word Triesaurus 10.     - Webser Is New York 10.     for Color York Wine 10.     for Color York Wine 10.      | 43.<br>109.<br>35.<br>call<br>77.<br>84.<br>84.<br>84.<br>84.<br>89.<br>119.<br>149.<br>245.<br>289.<br>39.<br>ar for |

| Springboard (copy-protected)                      |
|---------------------------------------------------|
| * - Certificate Maker \$34.                       |
| * Newsroom 35                                     |
| * -Clip Art Volume 1 (for Newsroom) 19.           |
| * -Clip Art Volume 2 (for Newsroom)               |
| * -Newsroom*Pro (not copy-protected) 79.          |
| Symantec (not copy-protected)                     |
| -Q&A20. special                                   |
| True BASIC, Inc. (not copy-protected)             |
| -Runtime 1.0. 89.                                 |
| * - True BASIC 1.0                                |
| - True BASIC Fireworks (includes 3 libraries -    |
| 3D Grephics, PCBasic Converter, Sorting &         |
| Searching)                                        |
| -Single Libraries. each 32.                       |
| Unison (copy-protected)                           |
| * Printmaster                                     |
| *-Art Gelery 1                                    |
| *-Art Gallery 2. 18.                              |
| WordPerfect Corp. (not copy-protected)            |
| * -WordPerfect 4.1 (one of the highest reted word |
| processors)                                       |
| *- WordPerfect Librery. 59.                       |
| * Priordrenediciolery                             |
| TRAINING                                          |
|                                                   |
| ATI (copy-protected)                              |
| SKILL BUILDER PROGRAMS                            |
| Intro end How to Use:                             |
| PC-DOS MS-DOS                                     |
| Compag Typing Tutor                               |
| IBM-PC BASIC eech 33.                             |
| *-TRAINING POWER PROGRAMS                         |
| How to Use:                                       |
| Lotus 1-2-3 Wordperfect dBase III Plus            |
| WordSter Displaywrite 3 R:base 5000               |
| MultiMate Advantage                               |

| Intro end Hov                               | to Use:            |                |
|---------------------------------------------|--------------------|----------------|
| PC-DOS                                      | MS-DO              |                |
| Compag                                      | Typing             |                |
| IBM-PC                                      |                    | eech 33.       |
| * - TRAINING PC                             | WER PROGRAM        | fS             |
| How to Use:                                 |                    |                |
| Lotus 1-2-3                                 | Wordperfect        | dBase III Plus |
| WordSter                                    | Displaywrite 3     | R:base 5000    |
| MultiMate Ad                                | antage             |                |
| Symphony                                    |                    | each 43.       |
| Individual Se                               | ftware (copy-pr    | otected)       |
| · - The Instructor                          | II                 | 26.            |
| <ul> <li>Professor DO</li> </ul>            | S                  |                |
| Tutorial Set /b                             | oth items ebove)   | 49.            |
| · - Typing Instruct                         | tor II.            | 26.            |
| . Training for Lo                           | tus 1-2-3 (for ven | s. 1A & 2) 37. |
| <ul> <li>Training for difference</li> </ul> | Bese III           |                |
| · Training for Pr                           | oiect Menegeme     | mt             |
|                                             | t copy-protected   |                |
|                                             |                    |                |

#### 

1-800/243-8088

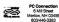

| Scarborough | (copy-protected) |
|-------------|------------------|
|-------------|------------------|

| * - Mastertype                        | . \$ | 26 |
|---------------------------------------|------|----|
| Simon & Schuster (not copy-protected) |      |    |
| * - Twoing Tidor III 1 5              | 1.1  | r  |

#### EDUCATIONAL

All educational programs listed ere copy-protected except where noted.

#### Barron's

| Barron'a                                      |      |
|-----------------------------------------------|------|
| *Computer SAT                                 | 35.  |
| Designware (reqs. graphics brd.)              |      |
| *Spelicopter (eges 6 to edult)                | 22.  |
| *European Nations and Locations (ages 9+).    | 25.  |
| * States and Traits (exes 9+)                 | 25.  |
| Eduware (regs. graphics brd.)                 |      |
| *Algebra 1,2,3, or 4                          | 22.  |
| Harcourt Brace Jovanovich                     |      |
| Computer SAT                                  | 49.  |
| Scarborough (reas. graphics brd.)             |      |
| -Build-A-Book About Me (create personalized   |      |
| adventure stories)                            | 19.  |
| Springboard (regs. graphics brd.)             |      |
| -Early Games for Young Children               | 22   |
| - Piece of Cake Math                          | 22.  |
| -Easy as ABC                                  |      |
| Stone (reas, graphics brd.)                   |      |
| Memory Master (eges 2 to 6)                   | 27.  |
| My Letters, Numbers, Words (eges 1 to 5)      | 27   |
| <ul> <li>Kids Stuff (eges 3 to 8).</li> </ul> | 27.  |
| The Learning Company (regs. graphics bro      | u ii |
| Megic Spells (eges 6-12)                      | 23.  |
| -Word Spinner (eges 6-10)                     | 23   |
| Moptown Parade (ages 6-10).                   | 26   |
| -Reader Rebbit (eges 5 to 7).                 | 26.  |
| -Rocky's Boots (ages 9 and up)                |      |
| -Robot Odyssey (eges 12 and up)               | 32.  |
| True Besic, Inc. (not copy-protected)         |      |
| -Calculus (regs. The Basic package)           | 32.  |
| PreCalculus (regs. True Basic package)        |      |
| -Probability (regs. True Basic peckape)       |      |
| - Trigonometry (reas. True Basic package)     |      |
| Algebra (regs. True Basic package)            |      |
|                                               |      |

#### RECREATIONAL

All recreational programs listed are copy-protected except where noted

#### Blue Chip

310M

| * - Americ |    |   |   |  |   |   |   |   |    |   |  |  |    |  |  |  |  |  |     |
|------------|----|---|---|--|---|---|---|---|----|---|--|--|----|--|--|--|--|--|-----|
| *-Baron    |    |   |   |  |   |   |   |   |    |   |  |  |    |  |  |  |  |  |     |
| *-Millions | Ú1 | e |   |  |   |   |   |   | ÷. |   |  |  | ÷. |  |  |  |  |  | 36. |
| +-Squire   |    | ī |   |  | l |   | ŝ | ŝ |    | Ĵ |  |  | Ĵ  |  |  |  |  |  | 38. |
| +-Tycoon   |    | 1 | 1 |  | î | î | î | î | î  | î |  |  | î  |  |  |  |  |  | 3   |

#### For the IBM-PC (XT & AT) Exclusively.

## Could it be some help from nearby,

Entering my frantic sphere by Shoving right before my clear eye, Basics of computer lore?

|                                                                                                    | (reqs. graphic                                                                                                    |                                                                                                    |                                                                          |
|----------------------------------------------------------------------------------------------------|----------------------------------------------------------------------------------------------------|----------------------------------------------------------------------------------------------------|--------------------------------------------------------------------------|
| * Loos Hormer                                                                                                    |                                                                                                    | s                                                                                                    |                                                                          |
|                                                                                                    |                                                                                                    | ĸ                                                                                                    |                                                                          |
| * - Ancient Art o                                                                                                    | war                                                                                                    |                                                                                                    | 27.                                                                      |
| * - Breakers (fex                                                                                                    | tgame)                                                                                                    |                                                                                                    | 29                                                                       |
| CBS                                                                                                    |                                                                                                    |                                                                                                    | 39.                                                                      |
| *Murder by th                                                                                                    | e Dozen                                                                                                    |                                                                                                    | 17.                                                                      |
| Electronic A                                                                                                    | rts (regs. grap                                                                                                    | hics brd.)                                                                                                    |                                                                          |
| * Minball Cons                                                                                                    | ruction Set                                                                                                    |                                                                                                    | 17.                                                                      |
| <ul> <li>Music Consti</li> </ul>                                                                                                    | ruction Set                                                                                                    |                                                                                                    | 17.                                                                      |
|                                                                                                    |                                                                                                    |                                                                                                    | 17.                                                                      |
| *-Starflight                                                                                                    |                                                                                                    |                                                                                                    | 32.                                                                      |
| Friendlysof                                                                                                    | t (not copy-prot                                                                                                    | (betod)                                                                                                    |                                                                          |
| * - PC Arcade (1                                                                                                    | 0 games)                                                                                                    |                                                                                                    | 35.                                                                      |
| Funtastic (n                                                                                                    | as graphics b                                                                                                    | rd.)                                                                                                    |                                                                          |
| Great arcade                                                                                                    | style games                                                                                                    |                                                                                                    |                                                                          |
| * - Big Too                                                                                                    |                                                                                                    |                                                                                                    | 27                                                                       |
| + - Cosmic Crus                                                                                                    | ader                                                                                                    |                                                                                                    | 27                                                                       |
| + Montor Miner                                                                                                    | aver                                                                                                    |                                                                                                    | 27                                                                       |
| <ul> <li>Cosok Attoch</li> </ul>                                                                                                    |                                                                                                    |                                                                                                    | 27.                                                                      |
| A Jonach Atlack                                                                                                    | tware (reas. an                                                                                                    | entries hard b                                                                                                    | e1.                                                                      |
| Hayden Sor                                                                                                    | twee yous ge                                                                                                    | aprilos bru.)                                                                                                    |                                                                          |
|                                                                                                    |                                                                                                    | sss program)                                                                                                    | 32.                                                                      |
|                                                                                                    | copy-protecte                                                                                                    |                                                                                                    |                                                                          |
|                                                                                                    | interactive ficti                                                                                                    |                                                                                                    |                                                                          |
|                                                                                                    | s shown in italic                                                                                                    | \$                                                                                                    |                                                                          |
| -STANDARD                                                                                                    |                                                                                                    |                                                                                                    |                                                                          |
| Enchanter                                                                                                    | the Witness                                                                                                    | <ul> <li>Planetfall</li> </ul>                                                                                                    |                                                                          |
| *Cuthroat                                                                                                    | *Wishbringe                                                                                                    | r +Zork I                                                                                                    |                                                                          |
| *Balyhoo                                                                                                    |                                                                                                    |                                                                                                    |                                                                          |
|                                                                                                    |                                                                                                    |                                                                                                    |                                                                          |
| + Hitchhikar's (                                                                                                    | Fooblitzky                                                                                                    | each                                                                                                    | 24                                                                       |
| + Hitchhiker's (                                                                                                    | Fooblitzky<br>Buide                                                                                                    | each                                                                                                    | 24.                                                                      |
| * Hitchhiker's (<br>* - ADVANCED                                                                                                    | Buide                                                                                                    |                                                                                                    | 24.                                                                      |
| * Hitchhikar's (<br>* - ADVANCED<br>Zork II                                                                                                    | Buide                                                                                                    | Sorcerer                                                                                                    |                                                                          |
| * Hitchhiker's C<br>* - ADVANCED<br>Zork II<br>A Mind Fores                                                                                                    | Buide                                                                                                    |                                                                                                    |                                                                          |
| * Hitchhikar's (<br>* - ADVANCED<br>Zork II<br>A Mind Forev<br>* - EXPERT                                                                                                    | Zork III<br>er Voyeging                                                                                                    | Sorcerer<br>                                                                                                    | 27.                                                                      |
| * Hitchhiker's (<br>* - ADVANCED<br>Zork II<br>A Mind Fore<br>* - EXPERT<br>Spellbreaker                                                                                                    | Zork III<br>er Voyeging                                                                                                    | Sorcerer<br>each                                                                                                    | 27.<br>29.                                                               |
| * Hitchhiker's (<br>* - ADVANCED<br>Zork II<br>A Mind Forev<br>* - EXPERT<br>Spellbreaker<br>Invisious (hi                                                                                                    | Zark III<br>er Voyeging .<br>ht booklets). Sp                                                                                                    | Sorcerer<br>each                                                                                                    | 27.<br>29.                                                               |
| * Hitchhikar's (<br>* - ADVANCED<br>Zork II<br>A Mind Forev<br>* - EXPERT<br>Spellbreaker<br>Invisictues (hi<br>Microleague                                                                                                    | Zark III<br>rer Voyeging .<br>nt booklets). Sp<br>Sports (reqs.                                                                                                    | Sorcerer<br>each<br>eoily game<br>graphics brd.)                                                                                    | 27.<br>29.<br>6.                                                         |
| * Hitchhiker's (<br>* - ADVANCED<br>Zork II<br>A Mind Forev<br>* - EXPERT<br>Spellbreaker<br>Invisious (hi<br>Microleague                                                                                                    | Zark III<br>er Voyeging.<br>nt booklets). Sp<br>Sports (reqs.<br>Baseball                                                                                                    | Sorcerer<br>each<br>eoify game<br>graphics brd.)                                                                                    | 27.<br>29.<br>6.                                                         |
| * Hitchhiker's (<br>* ~ ADVANCED<br>Zork II<br>A Mind Fore<br>* ~ EXPERT<br>Spellbreaker<br>Irvisictues (hi<br>Microleague<br>Microprose                                                                                                    | Zork III<br>er Voyeging.<br>ht booklets). Sp<br>Sports (reqs.<br>Basebail.<br>(reqs. graphics                                                                                                    | Sorcerer<br>each<br>eoily game<br>graphics brd.)<br>brd.)                                                                           | 27.<br>29.<br>6.<br>25.                                                  |
| * Hitchhiker's (<br>* ~ ADVANCED<br>Zork II<br>A Mind Fore-<br>* ~ EXPERT<br>Spellbreaker,<br>Invisicius (hi<br>Microleague<br>* ~ Microleague<br>Microprose                                                                                                    | Zork III<br>er Voyeging .<br>ht booklets). Sp<br>9 Sports (reqs.<br>Baseball<br>(reqs. graphics<br>ole                                                                                                    | Sorcerer<br>each<br>eolly game<br>graphics brd.)<br>brd.)                                                                           | 27.<br>29.<br>6.                                                         |
| * Hitchhiker's (<br>* ~ ADVANCED<br>Zork II<br>A Mind Fore-<br>* ~ EXPERT<br>Spelibreaker<br>Invisioues (hi<br>Microleague<br>* ~ Microleague<br>Microprose<br>* ~ Fi15 Srike Ee<br>* ~ Silent Service                                                                                                    | Zork III<br>er Voyeging<br>ht booklets). Sp<br><b>Sports</b> (reqs.<br>Baseball<br>(reqs. graphics<br>gle<br>(WWI submar                                                                                                    | Sorcerer<br>each<br>eolly game<br>graphics brd.)<br>brd.)                                                                           | 27.<br>29.<br>6.<br>25.<br>22.                                           |
| * Hitchhiker's (<br>* ~ ADVANCED<br>Zork II<br>A Mind Fore<br>* ~ EXPERT<br>Spellbreaker<br>Invisibles (hi<br>Microleague<br>Microleague<br>Microprose<br>* ~ F:15 Srike Ee<br>* ~ Sient Service<br>Peafe)                                                                                                    | Zork III<br>er Voyeging .<br>I Sports (reqs.<br>Basebal<br>(reqs. graphics<br>gle<br>(WWW submar                                                                                                    | Sorcerer<br>each<br>graphics brd.)<br>brd.)<br>ine in the South                                                                     | 27.<br>29.<br>6.<br>25.<br>22.                                           |
| *Hitchhike's (<br>*-ADVANCED<br>Zork II<br>A Mind Forev<br>*-SCPERT<br>Spellbreaker<br>Invisibles (hi<br>Microleague<br>*-Fit5 Srike Ee<br>*-Sient Service<br>Paolic)<br>*-Helicat Ace.                                                                                                    | Zork III<br>er Voyeging .<br>• Sports (reqs<br>Basebal<br>(veqs, graphics<br>gle<br>• (WWI submar                                                                                                    | Sorcerer<br>each<br>ecily game<br>graphics brd.)<br>brd.)<br>ine in the South                                                       | 27.<br>29.<br>25.<br>22.<br>22.                                          |
| * Hitchhike's (<br>* - ADVANCED<br>Zork II<br>A Mind Fore:<br>* - EXPERT<br>Spellbreaker<br>//vsibces (hit<br>Microprose<br>* -F:15 Srike Ee<br>- Silent Servict<br>Pacito).<br>* - Helicat Ace.<br>* - Spirte Ace.                                                                                                    | Zork III<br>er Voyeging .<br>It booklets). Sp<br>Sports (reqs.<br>Baseball<br>(reqs. graphics<br>gle<br>(WWII submar                                                                                                    | Sorcerer<br>each<br>eoily game<br>graphics brot)<br>brot)<br>ine in the South                                                       | 27.<br>29.<br>6.<br>25.<br>22.<br>22.<br>22.<br>22.                      |
| <ul> <li>+Hichhiler's (</li> <li>-ADVANCED Zork II</li> <li>A Mind Fores</li> <li>-EXPERT Spellbreaker</li> <li>-Nrisbuse (hi<br/>Microleague<br/>Microleague</li> <li>-Microleague</li> <li>-Microleague</li> <li>-Microleague</li> <li>-Sint Service</li> <li>-Helicat Ace.</li> <li>-Sole Flight.</li> </ul>                                                                                                    | Zork III<br>er Voyeging .<br>1 Booklets). Sp<br>1 Sports (reqs.<br>Baseball<br>(www.submar<br>(WWW.submar                                                                                                    | Sorcerer<br>each<br>ecity game<br>graphics brd.)<br>brd.)<br>brd.)                                                                  | 27.<br>29.<br>6.<br>25.<br>22.<br>22.<br>22.<br>22.                      |
| <ul> <li>Hitchhiler's (</li> <li>ADVANCED Zork II</li> <li>A Mind Fores</li> <li>EXPERT Speltbreaker</li> <li>Nitcrobesgue</li> <li>Microbesgue</li> <li>Microbesgue</li> <li>F15 Shife Ee</li> <li>Sient Servict Pacific)</li> <li>Heirclat Ace.</li> <li>Spittre Ace.</li> <li>Spittre Ace.</li> </ul>                                                                                                    | Zork III<br>er Voyeging .<br>ht booklets). Sp<br>Bspeta (reqs<br>Basebal<br>(reqs. graphics<br>gle<br>(WWI submar<br>(WWI submar)                                                                                                    | Sorcerer<br>each<br>eally game<br>graphics brd)<br>brd.)<br>the in the South                                                        | 27.<br>6.<br>25.<br>22.<br>22.<br>22.<br>22.<br>22.<br>22.               |
| <ul> <li>+ Hitchhike's (</li> <li>- ADVANCED Zork II</li> <li>A Mind Fores</li> <li>- EXPERT Spelbreaker</li> <li>- Spelbreaker</li> <li>- Microleague</li> <li>- Microleague</li> <li>- Fi 5 Srike Ee</li> <li>- Seint Servico</li> <li>- Spitfre Ace.</li> <li>- Spitfre Ace.</li> <li>- Ficht Simula</li> </ul>                                                                                                    | Zork III<br>er Voyeging .<br>ht booklets). Sp<br>9 Sports (reqs.<br>Baseball<br>(reqs. graphics<br>gle<br>(WWW submar<br>(WWW submar<br>(WWW submar<br>(WWW submar<br>(WWW submar<br>(WWW submar<br>(WWW submar)).                                                                                                    | Sorcerer<br>each<br>ealy game<br>graphics brd.)<br>brd.)<br>ine in the South<br>rd.)                                                | 27.<br>6.<br>25.<br>22.<br>22.<br>22.<br>22.<br>22.<br>22.               |
| <ul> <li>+ Hitchhike's (</li> <li>- ADVANCED Zork II</li> <li>A Mind Fores</li> <li>- EXPERT Spelbreaker</li> <li>- Spelbreaker</li> <li>- Microleague</li> <li>- Microleague</li> <li>- Fi 5 Srike Ee</li> <li>- Seint Servico</li> <li>- Spitfre Ace.</li> <li>- Spitfre Ace.</li> <li>- Ficht Simula</li> </ul>                                                                                                    | Zork III<br>er Voyeging .<br>ht booklets). Sp<br>9 Sports (reqs.<br>Baseball<br>(reqs. graphics<br>gle<br>(WWW submar<br>(WWW submar<br>(WWW submar<br>(WWW submar<br>(WWW submar<br>(WWW submar<br>(WWW submar)).                                                                                                    | Sorcerer<br>each<br>ealy game<br>graphics brd.)<br>brd.)<br>ine in the South<br>rd.)                                                | 27.<br>6.<br>25.<br>22.<br>22.<br>22.<br>22.<br>22.<br>22.               |
| <ul> <li>Hitchhieft 5</li> <li>ADVANCED Zork III</li> <li>A Mind Fone,</li> <li>-EXPERT Spellbreaker</li> <li>Invisibues (hitches guite</li> <li>-Microleague</li> <li>Microleague</li> <li>-Microleague</li> <li>Silent Service</li> <li>-Felfat Ace,</li> <li>-Spittre Ace,</li> <li>-Spittre Ace,</li> <li>-Spittre Ace,</li> <li>-Felfat Simula</li> <li>Microceft (respins)</li> </ul>                                                                                                    | Zork III<br>er Voyeging .<br>• Sports //eqs<br>Baseball //reqs graphics<br>gle<br>• (WWI submar<br>eqs. graphics b<br>for 2-12.<br>reqs. graphics b                                                                                                    | Sorcerer<br>each game<br>graphics brd)<br>brd)<br>brd)<br>rd)<br>brd)                                                               | 27.<br>6.<br>25.<br>22.<br>22.<br>22.<br>22.<br>22.<br>22.<br>32.        |
| Hitchhief 2     ADVMNCED<br>Zork II<br>A AllvANCED<br>Zork II<br>A Mind Fore,<br>A Mind Fore,<br>A Mind Fore,<br>Microleague<br>Microleague                                                                                                    | Zork III<br>ar Voyeging .<br>It booklets). Sp<br>Sports (reqs.<br>Beseball<br>(veqs. graphics<br>gle<br>(WWI submar<br>(WWI submar<br>(WWI submar<br>(WWI submar<br>(veqs. graphics<br>tor 2.12.<br>reqs. graphics b<br>for 2.12.                                                                                                    | Sorcerer<br>each game<br>graphics brd.)<br>brd.)<br>ine in the South<br>rd.)<br>brd.)<br>brd.)<br>brd.)<br>brd.)                    | 27.<br>6.<br>25.<br>22.<br>22.<br>22.<br>22.<br>22.<br>22.               |
| + Hitchhief 2<br>- ADVANCED<br>Zork II<br>A Mind Fore,<br>- ADVANCED<br>Zork II<br>A Mind Fore,<br>- ADVANCED<br>- ADVANCED<br>- ADV | Zork III<br>er Voyeging .<br>ht booklets). Sp<br>sports (regs.<br>Basebail<br>(WWII submar<br>(WWII submar<br>(WWII submar<br>regs. graphics b<br>tor 2-12.<br>regs. graphics b<br>were (revoid nuc                                                                                                    | Sorcerer<br>each game                                                                                                    | 27.<br>29.<br>6.<br>25.<br>22.<br>22.<br>22.<br>22.<br>32.<br>30.        |
| Hitchhiser St.<br>ADVMNCED<br>Zork II<br>A Mind Fore.<br>ADVBHT<br>Spatibreaker<br>Invisioluse (hi<br>Microleague<br>Microleague<br>Microleague<br>Microleague<br>Microleague<br>Microleague<br>Microleague<br>Microleague<br>Microleague<br>Microleague<br>Microleague<br>Microleague<br>Microleague<br>Microleague<br>Microleague<br>Microleague<br>Microleague<br>Solo Flight<br>Microcoft (r<br>Nicrosoft (r<br>Starp Software)<br>-Galfa Best (f                                                                                                    | Zuide                                                                                                    | Sorcerer<br>each<br>ealy game<br>graphics brd.)<br>brd.)<br>trd.)<br>trd.)<br>brd.)<br>brd.)<br>brd.)<br>brd.)<br>brd.)<br>brd.)    | 27.<br>29.<br>6.<br>25.<br>22.<br>22.<br>22.<br>22.<br>32.<br>30.<br>19. |
| Hitchhiers's ADVANCED<br>Zork II<br>A Mind Fore-<br>ADVANCED<br>Zork II<br>A Mind Fore-<br>Spelbreaker<br>Professional<br>Microleague<br>Microleague<br>Microleague<br>Microleague<br>Microleague<br>Seint Service<br>Pacific)<br>Soffice Aco.<br>Soffice Aco.<br>Sof                                                                                                    | Zuide .<br>Zork III<br>er Voyeging .<br>nt booklets). Sp<br><b>Sporta</b> (regs.<br>Baseball .<br>(regs. graphics b<br>lor 2: 12<br>regs. graphics b<br>tor 2: 12<br>regs. graphics b<br>tor 2: 12 | Sorcerer<br>each<br>eady game<br>graphics brd.)<br>brd.)<br>ine in the South<br>rd.)<br>brd.)<br>kear way,<br>hics brd.)            | 27.<br>29.<br>6.<br>25.<br>22.<br>22.<br>22.<br>22.<br>32.<br>30.        |
| Hitchhiers's ADVANCED<br>Zork II<br>A Mind Fore-<br>ADVANCED<br>Zork II<br>A Mind Fore-<br>Spelbreaker<br>Invisibles fil-<br>Microlesgue<br>Microlesgue<br>Microlesgue<br>Sient Servic<br>Packs<br>Sient Servic<br>Packs<br>Sient Servic<br>Packs<br>Sient Servic<br>Packs<br>Sient Servic<br>Packs<br>Sient Servic<br>Packs<br>Sient Servic<br>Packs<br>Sient Servic<br>Packs<br>Sient Servic<br>Packs<br>Sient Servic<br>Packs<br>Sient Servic<br>Packs<br>Solo Flight<br>Microsoft (r<br>Solo Flight<br>Solo Flight                                                                                                    | Juide .<br>Zork III er Voyaging .<br>rt bookes). Sp<br>Sporta (reqs.<br>Bassball .<br>rtops graphics b<br>ge .<br>r(WWI submar<br>ware (reqs. graphics<br>ware (reqs. graphics<br>ware (reqs. graphics<br>trahum).<br>L Androws).<br>Ta Androws).                                                                                                    | Sorcerer<br>each<br>ealy game<br>graphics brd)<br>brd)<br>trd)<br>trd)<br>brd)<br>brd)<br>brd)<br>brd)<br>brd)<br>brd)<br>brd)<br>b | 27.<br>6.<br>25.<br>22.<br>22.<br>22.<br>22.<br>22.<br>32.<br>30.<br>19. |
| Hitchhier's (     - ADWACE)     Zork II     A Mind Forw     - ADWACE)     Zork II     A Mind Forw     - ADWACE     SoleDraaba     Microleague     Microleague     Microleague     Microleague     Microleague     - Microleague     Microleague     - Soler Sands     - Soler Sands                                                                                                    | Juide .<br>Zork III<br>er Voyeging .<br>r bootees) Sp<br>Basabai<br>frags graphics b<br>(WWI submar<br>(WWI submar<br>regs, graphics<br>wer (rogs, graphics<br>wer (rogs, graphics<br>wer (rogs, graphics<br>wer (rogs, graphics)<br>L Androw S)<br>ma (rogs, graphics)                                                                                                    | Sorcerer<br>eech<br>ecity game<br>graphics brd.)<br>brd.)<br>ine in the South<br>rd.)<br>brd.)<br>kear way,<br>hics brd.)           | 27.<br>29.<br>6.<br>25.<br>22.<br>22.<br>22.<br>22.<br>32.<br>30.<br>19. |
| Hitchhier's C<br>- ADVM/CE<br>- ADVM/CE<br>- ADVM/CE<br>- ADVA/CE<br>- ADVA/CE                                                                                                    | Juide .<br>Zork III er Voyaging .<br>rt bookes). Sp<br>Sporta (reqs. Bassball .<br>reqs. graphics b<br>for 2: 12<br>reqs. graphics b<br>for 2: 12<br>reqs. graphics wer (word nows) .<br>were (word nows) .<br>t. Androws) .<br>mes (reqs. grap.                                                                                                    | Sorcerer<br>eech<br>ecity game<br>graphics brd.)<br>brd.)<br>ine in the South<br>rd.)<br>brd.)<br>kear way,<br>hics brd.)           | 27.<br>29.<br>25.<br>22.<br>22.<br>22.<br>22.<br>30.<br>19.<br>39.       |

#### PC Connection Hardware Special through December 31, 1986

#### NTR (No Tools Required) Workstation Furniture

Great. You bought this incredible \$8,000 computer complete with printer monitor all kinds of documentation, and other suif. But now that you're home, what do you put it all on? Well, you could take over the kitchen table, set up a couple of TV trays in the den, or do it the easy ways. Give us a call.

- Desk measures 36"W x 29"D x 28"H, edjustable legs for uneven floors
- Made of highest quality steel, with laminated 11/4" thick tabletop (available in oak, teak, or walnut finishes)
- Heavy-duty construction, crafted to the specifications of e major American computer manufacturer
- Large, Integral shell for storing paper, manuals, and other materials
- No Tools Required for assembly, precision snap-fit components

For any computer ..... \$99.

#### PCSoftware (not copy-protected) \*-Armchair Quarterback 25 \* - Championship Backgammon .... Siema On-Line (regs. graphics brd.) \* - Championship Boxing ..... 24 Space Quest 32 \* - King's Quest II ..... 33. \*-King's Quest III. 32 Simon & Schuster Sir-Tech \*-GATO. 27 \*-Jet..... \*-Scenery (airport) disks for Jet ...... each 15.

#### HARDWARE

Manufacturer's minimum limited warranty period is listed after each company name. Some products in their line may have longer warranty periods.

#### AST Research ... 2 years

| I/O Plus II C/S                                                                                                    |  |
|----------------------------------------------------------------------------------------------------|--|
| Second senal, parallel or game port 35.                                                                                                    |  |
| SixPakPlus 64k C/S/P includes Sidekick vers.                                                                                                    |  |
| 1.5 not copy-protected & DESOView                                                                                                    |  |
| SixPakPlus 384k (fully populated)                                                                                                    |  |
| SixPakPremium 256k C/S/P                                                                                                    |  |
| upprades to 1 Meg on board, 2 Meg w/ opt.                                                                                                    |  |
| piggybick board; EEMS compatible, includes                                                                                                    |  |
| piggyblick boliro; EEMS compatible, includes                                                                                                    |  |
| DESQView                                                                                                    |  |
| SixPakPremium Piggyback Board 512K 189.                                                                                                    |  |
| Flashpak (accelerator board)                                                                                                    |  |
| <ul> <li>Advantage 128k upgradeable to 1.5 Meg</li> </ul>                                                                                                    |  |
| Includes Sidekick version 1.5 not                                                                                                    |  |
| copy-protected and DESQView                                                                                                    |  |
| Advantage Premium 512k S/P                                                                                                    |  |
| upgrades to 1 Meg on board, 2 Meg w/ opt.                                                                                                    |  |
| piggyback board; EEMS compatible, includes                                                                                                    |  |
| DESQView                                                                                                    |  |
| -Advantage Premium Piggyback Board 512k 289.                                                                                                    |  |
| - <u>3780</u> .579.                                                                                                    |  |
| -5251-11 579                                                                                                    |  |
| -5251-11 Plus                                                                                                    |  |
| RAMpage! 256k upgrades to 2Mb                                                                                                    |  |
|                                                                                                    |  |
| PAMpage 200k opgraves to 2MD                                                                                                    |  |
| RAMpagel AT 512k upgrades to 2Mb call                                                                                                    |  |
| RAMpagel AT 512k upgrades to 2Mb call<br>Both RAMpage boards support EMS and fully                                                                                                    |  |
| <ul> <li><u>RAMpage AT 512k</u> upgrades to 2Mb call<br/>Both RAMpage boards support EMS and fully<br/>support EEMS, and include DESOView</li> </ul>                                                                                                    |  |
| <ul> <li><u>RAMpagel AT 512k</u> upgrades to 2Mb call<br/>Both RAMpage boards support EMS and fully<br/>support EMS, and include DESQView.<br/>Amdek 2 veers</li> </ul>                                                                                                    |  |
| PAMpagal AT 512k upgrades to 2Mb call<br>Both RAMpage boards support EMS and fully<br>support EMS, and include DESQView.<br>Amdek 2 years<br>-Video 310A mono montor (amber)                                                                                                    |  |
| <u>-RAMpagel AT 512k</u> uppredes to 2Mb call<br>Both RAMpage backs support EMS and fully<br>support ERS, and include DESQVew:<br>Amdek 2 years<br>-Video 310A mono monitor (amber)                                                                                                    |  |
| - <u>FAMpageI_AT_Siz</u> upprades to 2Mo                                                                                                    |  |
| <u>     −<u>RAMpageI_AT 512</u>; upprovides to 2M0cell<br/>Boht RAMpage boards support EMS and Uy<br/>support EEMS; and include DESOView<br/><u>Amdek2 years</u><br/>_Video 310A mono monitor (<i>sinbel</i>)</u>                                                                                                    |  |
|                                                                                                    |  |
| - <u>RAMpagel AT 512k</u> upprates to 2Mb cell<br>Boh 7AM/opps beards support ( <i>KS</i> and <i>Iuly</i><br>support <i>ELNS</i> , and <i>Include</i> DESOView<br>Amdek 2 years<br>-Video 310A mono montos ( <i>simber</i> ) 153,<br>-Color 600 - RGB                                                                                                    |  |
| PAMpagal JT 512k upprate to 2Mb cell<br>Both FAMpagal JT 512k upprate to 2Mb cell<br>Both FAMpaga beards support RK and July<br>support EANS, and include DESOView<br>Amdek 2 years<br>-Video 310A mono montor (amber) 159,<br>-Color 600 - Rol - Rol - Stall<br>-Color 722 - EGA compatible<br>-Color 722 - EGA compatible<br>-Color 722 - EGA compatible<br>-Color 722 - EGA compatible<br>-Color 722 - EGA compatible<br>-Color 723 - EGA compatible<br>-Color 724 - EGA compatible<br>-Color 724 - EGA compatible<br>-Color                                                                                                    |  |
| PAMpagal JT 512k upprate to 2Mb cell<br>Both FAMpagal JT 512k upprate to 2Mb cell<br>Both FAMpaga beards support RK and July<br>support EANS, and include DESOView<br>Amdek 2 years<br>-Video 310A mono montor (amber) 159,<br>-Color 600 - Rol - Rol - Stall<br>-Color 722 - EGA compatible<br>-Color 722 - EGA compatible<br>-Color 722 - EGA compatible<br>-Color 722 - EGA compatible<br>-Color 722 - EGA compatible<br>-Color 723 - EGA compatible<br>-Color 724 - EGA compatible<br>-Color 724 - EGA compatible<br>-Color                                                                                                    |  |
| - <u>PArteaut AT Sizk uppresters to XM</u> . <u>Dark Anaut AT Sizk uppresters to XM</u> .    Dark Andrew CAS and Lidy<br>support EEMS, and include DESOView<br>Amdels, a. 2 year-inte (mino).     159.    Color to X-EGA compatible<br>Color to X-EGA compatible<br>Color to X-EGA compatible<br>Dark Strate Constantial<br>Solor to X-EGA compatible<br>Solor to X-EGA compatible<br>Solor to X-EGA compatib                                                                                                    |  |
| -FlatMagal ZT Sizk uppretents to XM.     - Control Respondents to XM.     - Control Respondent Respondent |  |
| -PArtAgenza (AT Sizk: uppresets to 2Mb                                                                                                    |  |
| PANCent AL 52% upprotes 24%     Construction System Construction System Construction Construction System Construction Construction System Construction Construction Constructinde Construction Construction Cons |  |
| PAALease AT E252 keynekes 246     Octom RAMBage oxer keynekes 246     Andre Andre Kanner Andre Andre An |  |
| - 2A4Cong AT 252: Lognates 246                                                                                                    |  |
| PAALong AT Ets: Logarden 946     Octomer All Strandson 1755     Ander Argent All Strandson 1755     Ander Argent All Strandson 1755     Ander Argent All Strandson 1755     Ander Argent All Strandson 1755     Ander Argent All Strandson 175     Ander Argent All Strandson 175     Ander Argent  |  |
| - 2A4Coang AT 252: coprotes 246                                                                                                    |  |
| - 2A4Cong AT 2524 upgrades 2440                                                                                                    |  |
| - 2A4Coang AT 252: coprotes 246                                                                                                    |  |

#### For the IBM-PC (XT & AT) exclusively.

|  | <br> |  |
|--|------|--|
|  |      |  |
|  |      |  |
|  |      |  |
|  |      |  |
|  |      |  |
|  |      |  |
|  |      |  |
|  |      |  |
|  |      |  |

## "If it's PC help you're needing,

For assistance you are pleading, Check the magazine you're reading; Solve your problems evermore."

|   | Curtis lifetime                                                                |              |
|---|--------------------------------------------------------------------------------|--------------|
|   | ACCESSORIES                                                                    |              |
| • | -Low Profile Tilt and Swivel Pedestal                                          | \$25.        |
|   | -PC Pedestal (for /BM Mono or Color)                                           | 27           |
| * | -Static Mat.                                                                   | 27.          |
|   | Portable Pedestal (for portable computers)                                     | 36.          |
| * | -Printer Stand                                                                 | 18.          |
|   | System Stand (for IBM-PC & XT)                                                 | 19.          |
| * | -Universal System Stand                                                        | 25.          |
|   | *Crystal 150 Watt (line conditioner)                                           | 123.         |
| ٠ | -Crystal 300 Watt (line conditioner).                                          | 159.         |
|   | CABLES<br>Smartmodem-to-IBM Cable                                              |              |
|   | -Keyboard Extension Cable (3 to 9 feet).                                       |              |
|   | -Extension Cables for IBM Mono Display                                         | 21.          |
|   | -Color and Monochrome Extension cables.                                        | 33.          |
|   | <ul> <li>Printer-to-IBM cable</li> </ul>                                       |              |
|   | SURGE SUPPRESSORS                                                              | <i>u</i> .   |
|   | -Safestrip (6 outlets)                                                         | 21           |
|   | - Diamond (6 outlets).                                                         | 20           |
| • | -Diamond-Plus (w/FAX & modern protection) .                                    | 41           |
| * | -Emerald (6 outlets: 6 /t cord)                                                | 36           |
| • | -Sapphire /3 outlets: EMI/RFI filtered                                         | 47           |
|   | -Ruby /6 outlets: EMI/RFI filtered: 6 ft cord]                                 | 55           |
|   | -Ruby-Plus (w/FAX & modern protection)                                         | 65.          |
| * | -Command Center SPECIAL                                                        | 79.          |
|   | DCA 1 year                                                                     |              |
|   | -Smart Alec (5251 emulation board) 6                                           |              |
|   | -Irma (3270 emulation board)                                                   | 729.         |
|   | Irma Keyboard                                                                  | 259.         |
|   | Epson 1 year                                                                   |              |
| * | -EX-800 printer (80 column, 300 cps)                                           | cal          |
| ٠ | -EX-1000 printer (136 column, 300 cps)                                         | ca           |
| ۰ | -FX-85 printer (80 column, 160 cps).<br>-FX-286 printer (136 column, 200 cps). | cal          |
| * | LX-86 printer (80 column, 200 cps).                                            | cal          |
|   | LQ-800 printer (80 column, 120 cps).                                           | cas          |
| 1 | -LQ-1000 printer (136 column, 180 cps)                                         |              |
|   | LQ-1000 printer (136 column, 180 cps)                                          | cal          |
|   | -420i printer (136 column, 420 cps)                                            |              |
|   | -Printer-to-IBM cable                                                          | 15           |
|   | Everex 1 year                                                                  | ~            |
|   | -Evercom II 1200 Baud Internal modern /half                                    |              |
|   | card, w/software).                                                             | 137.         |
|   | 5th Generation 6 months                                                        |              |
| * | -Logical Connection Print Buffer 256k                                          | 299.         |
|   | FTG 2 years                                                                    |              |
|   | -Light Pen                                                                     | 195.         |
|   | -Demo Disk for Light Pen.                                                      | 39.          |
|   | Hayes 2 years                                                                  |              |
| ٠ | -Smartmodern 300                                                               | 139.         |
| * | -Smartmodern 1200.<br>-Smartmodern 1200B (w/Smartcorn II)                      | x9.          |
|   | <ul> <li>Smartmodern 1200B (wiSmartcom II)</li></ul>                           | <b>34</b> 9. |
|   | <ul> <li>Smartmodern 1200B (no software)</li> <li>Smartmodern 2400</li> </ul>  | 319.         |
| * | -Smartmodern 2400 (w/Smartcorn II) 5                                           | 209.         |
|   | Smartcom II 2.1 (software).                                                    | 80           |
|   | Formation in a report de c/                                                    | <b>J</b> Ø.  |

| Transet 1000                                                                                |
|---------------------------------------------------------------------------------------------|
| Nº cables for Transet 1000                                                                  |
| Hercules 2 years                                                                            |
| All Hercules boards come with parallel port and                                             |
| FREE parallel printer cable                                                                 |
| -Hercules Color Card. 159                                                                   |
| -Hercules Graphics Card                                                                     |
| -Hercules Graphics Card Plus                                                                |
| -Graph X Software 42                                                                        |
| intel boards: 5 years; chips: 1 year                                                        |
| Above Board PC 64k (upgrades to 2 Meg), call                                                |
| Above Board PC 64k (upgrades to 2 Meg) call<br>Above Board AT 128k (upgrades to 2 Meg) call |
| Above Board AI 128k (upgrades to 2 Meg)cal<br>Above Board PS-PC C/S/P (upgrades to 1.5      |
|                                                                                             |
| Meg)                                                                                        |
| Above Board PS-AT SIP (upgrades to 1.5 Meg or                                               |
| higher w(piggyback)                                                                         |
| 8087 (br /BM-PC & XT)                                                                       |
| 8087-2 (for 8 Mhz computers)                                                                |
| -80287 (for 6 or 8 MHz /BM-PC AT & XT 286). 195.                                            |
| -80287-8 (for 10 MHz & laster IBM-PC AT) 269.                                               |
| Kensington Microware 1 year                                                                 |
| -Masterpiece                                                                                |
| -Masterpiece Plus                                                                           |
| <ul> <li>Printer/portable computer stand.</li> <li>17.</li> </ul>                           |
| key tropic 90 days                                                                          |
| key tronic 90 days<br>5150 keyboard                                                         |
| -5151 keyboard (deluxe)                                                                     |
| 5153 keyboard with touch pad                                                                |
| Kraft 1 year                                                                                |
| Jovstick (2 button)                                                                         |
| Joystick Adapter Card. 29                                                                   |
| Newf 3 Button Joystick                                                                      |
| Executive Cursor Control 2.0 wiovstick                                                      |
| Game Port for AST SixPak/SixPak Premium 25.                                                 |
| Game Port for AST StePak StePak Premium . 25.<br>Microsoft 1 year                           |
| Microsoft Bus Mouse with software 6.0 127.                                                  |
|                                                                                             |
| <ul> <li>Microsoft Serial Mouse with software 6.0 135.</li> </ul>                           |
| Mach 10 (accelerator board)                                                                 |
| Mouse Systems lifetime                                                                      |
| * Junior Mouse with PC Paint 2.8 (connects directly                                         |
| to PC/r serial port/                                                                        |
| PC Mouse with PC Paint +                                                                    |
| PC Mouse with Dr. Halo II     139.     PC Mouse with Ready and PC Paint + 149.              |
| PC Mouse with Ready and PC Paint + 149.                                                     |
| NEC 2 years                                                                                 |
| <ul> <li>Multisync monitor (EGA compatible) 579.</li> </ul>                                 |
| Order the NEC Multisync monitor with any EGA                                                |
| card and get \$19 off. Offer is good through 11/30.                                         |
|                                                                                             |
|                                                                                             |

#### 1-800/243-8088

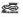

PC Connection 6 Mil Street 310M Marlow, NH 03456 603/446-3383

#### NSI Logic ... 3 years EPIC (video adapter, EGA compatible)..... Orchid Technologies .... 1 to 2 years \$279 Conquest Multifunction Board Øk upgrades to 2Mb, fully supports EMS spec. . . . . . . 264 C Net Adapter Card C Net Oluster Kit (cabling for two PCs and 319 69 cell Multifunction Board for the AT ...... 399. iny Turbo 286 C Turbo 286e w/1 Meg C Turbo 286e Ram Daughtercard 1 445 739 269 580 urbo EGA..... 289 inceton Graphics ... 1 yea - Text (green or amber) switch for HX-12. . 22 -MAX-12E Amber monochrome monitor . . . 179. +-HX-12 RGB monitor (690 x 240) ..... 449 HX-12E (EGA compatible) Quadram ... 1 to 2 years Quadcolor 1 (standard CGA card).... Expanded Quadboard Øk (upgrades to 384k) ... 384k (fully populated) . . 149 Microfazer Printer buffer 64k (parallel) 159 Icrofazer II Printer buffer 64k (expandable to -QuadEGA+ (half-card). SMA ... 30-day money-back gur PC-Documate Keyboard Templates available for: DOS/Basic 3.0-3.1 WordStar Lotus 1-2-3 -WordStar 2000 -MultiMate Symphony -WordPerfect mounty dBase III . . . . . each 12. Some templates also available for Key tronics wboards. Toshiba ... 1 year Toshiba printers are 24 pin dot matrix -P321 S/P printer /80 column, 216 cos)...... 519. -P351 S/P printer (136 column, 288 cps) ... 1049. Toshiba T1100 PLUS Laptop Computer.... call Tseng Labs ... 1 year EVA (EGA card) .... 317. Video 7 ... 2 ye -VEGA (half card) .... 329

#### -VEGA Deluxe (w/FREE Microsoft Windows) . 3

#### DRIVES

| I2 interface 1 year              |      |
|----------------------------------|------|
| 20 Meg Hard Drive Card (85 ms)   | 459  |
| IOMEGA 90 days                   |      |
| -Bernoulli Box 20 Meg w/PC2 card | 1849 |
| 10 Meg cartridge                 | . 51 |

PYRIGHT MICRO CONNECTION, INC. 1985 ALL ITEMS SUBJECT TO AVAILABILITY. PRICES SUBJECT TO CHANGE WITHOUT NOTICE

For the IBM-PC (XT & AT) Exclusively

## "Just one toll-free call to Marlow,

Experts there will end your sorrow." "So my brow will no more furrow?" Quoth the maven, "Nevermore."

| Bernoulli Box 40 Meg w/PC2 card \$2449.          |
|--------------------------------------------------|
| Bernoulli Plus (Two 20 Meg Bernoulli Drives      |
| w/80 Meg Winchester; includes PC2W card) 3799.   |
| With PC 2BW Bootable Card                        |
| PC2B (Bootable) Card                             |
| 20 Meg cartridge                                 |
| Bernouli Box Care Kit                            |
| Mountain Computer 1 year                         |
| - Drive Card 20 Meg (80 ms)                      |
| - Drive Card 30 Meg (78 ms) call                 |
| Seagate 1 year                                   |
| 20 Meg Internal Hard Drive (w/controller and     |
| cables, 65 ms)                                   |
| 20 Meg Internal Hard Drive (w/Western Digital    |
| controller and cables, 65 ms) 409.               |
| 20 Meg Internal Hard Drive for AT (40 ms). 569.  |
| -30 Meg Internal Hard Drive for AT (40 ms). 689. |
| Tandon 1 year                                    |
| New Business Card 20 Meg (85 ms) 409.            |
| TEAC 1 year                                      |
| PC, XT 360k Drive /51/4* half-height             |
| FD-558V1                                         |
| Toshiba 1 year                                   |
| PC, XT 360k Drive (51/4" half-height) 109.       |
| AT 360k Drive (51/4* half-height)                |
| External Drive 51/4" for Toshibe Laptops call    |
| Floppy Link for Toshiba Laptops                  |
| Western Digital 1 year                           |
| File Card 20 Meg (w/XTREE, 80 ms) call           |
|                                                  |

#### MEMORY

| 64k Memory Upgrade Set for IBM-PC or XT |     |
|-----------------------------------------|-----|
| system board or any memory board        |     |
| 150 nanosecond (set of 9)               | 15. |
| 128k Memory Upgrade Set for IBM-AT      |     |
| System Board (9 chips piggybacked)      | 39. |
| 256k Memory Upgrade Set for any         |     |
| IBM-AT memory board (9 chips)           | 39. |
|                                         |     |

#### DISKS

| All disks heve e lifetime warranty.<br>DS/DD Disks for the PC & XT (40 TP),<br>• Verbaim Datalife (10 disks per box)                 | . 15.<br>. 19. |
|----------------------------------------------------------------------------------------------------|----------------|
| DS/High Density Disks for the AT (96 TPI)<br>-Fuji (10 disks per box)<br>-Verbatim (10 disks per box)<br>-Maxell (10 disks per box). | . 27.          |
| 31/4" Double-elded Diskettes (720k)<br>Verbatim (10 diskettes)<br>Sony (10 diskettes)<br>MAXELL (10 diskettes)                       | 26.            |
| 3M (10 diskettes)                                                                                                    | . 27           |

#### PC Connection Service Center

Did you know that we are an authorized Epson and IOMEGA service center? We typically offer twenty-kour hour turneround on serviced items. Our labor charge is only \$25 per hour. Catl 1:800 PCC-tatCH extension 138 for e free telephone diagnosis

#### **Junior Happiness**

Christmas comes but once e year so our Jr. Specials now are here bringing joy to Juniors far and near

ALPHA SOFTWARE \*Jr. Electric Deak (includes word processor, database, spreadsheet, communications on 2 cartridges, one program disk and one tutorial disk)... \$69.

KEYTRONIC • Jr. 5151 Deluxe Keyboard ..... \$169.

#### INFORMATION SERVICES

#### \* - Compuserve Information Service

- - 1-800/243-8088

#### CIRCLE 339 ON READER SERVICE CARD

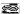

#### PC Connection 6 Mil Street 310M Marlow, NH 03456 603/446-3383

#### MISCELLANEOUS

| Automation Facilities                           |        |
|-------------------------------------------------|--------|
| Floopiciene Disk Drive Cleaner.                 | \$18   |
| Environmental Software                          |        |
| Nylon Computer Covers PC, XT or AT (newy,       |        |
| burgundy or silver)                             |        |
| Innovative Concepts                             |        |
| Flip n' File 50 (holds 50 disks)                | 16     |
| Flip Sort/holds 70 disks/                       |        |
| Kalmar                                          |        |
| Teakwood Disk Holder (holds 50)                 | 19     |
| Teakwood Disk Holder (holds 100)                | 29     |
| PC Connection                                   |        |
| Computer Toolkit (all the tools you need to go  | dine : |
| your PC in a software style bindler; great gift |        |
| ideal)                                          | 20     |
| Clear Hard Plastic Keyboard Cover and Cor       |        |
| Holder (DC # YT)                                | ″ 10   |

#### OUR POLICY

- We accept VISA and MASTERCARD.
- No surcharge added for charge orders.
- Your card is not charged until we ship.
- If we must ship e partial order, we never charge freight on the shipment(s) that complete the order.
- No sales tax

\*

- · All U.S. shipments insured; no additional charge
- APO/FPO orders usually shipped 1st Class Mail.
- Allow 1 week for personal and company checks to clear.
- · UPS Next-Day-Air available.
- · COD max. \$1000. Cash or certified check.
  - 120 day limited warranty on all products.\*
  - To order, call us anytime Mondey thru Friday 9:00 to 9:00, or Saturday 9:00 to 5:30. You can call our business offices at 603/446-3383 Monday through Friday 9:00 to 5:30.

#### SHIPPING

Note: Accounts on net terms pay actual shipping Continental US: Cale Yourd shipping, To compare and payment Bower, pay actual force yourse, add 254 for UFB yourd shipping. New Day KH: For all other lems and S2 per content bower UFB Shipping. We will automatically use UFB and Days Art an exten shape if yourse only bower band boyer. At an exten shape if yourse more han 2 days that on additional and shape of the bower UFB band organ pay and shape to UFB band organ pair to addited For all shape Continental US: Cale 603/46-5363 for information.

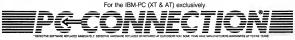

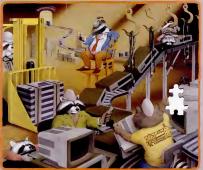

25

## PC Puzzle.

#### Putting the PC's together again.

In the enigmatic town of Marlow, NH (pop. 544), there's nothing we like better than a good fit. Fields and streams. Peaches and cream. You and your lean mean micro machine.

In the old days, putting together a PC system was child's play. But now there are thousands of programs and peripherals to choose from, and it takes experience

to find a perfect match. Other companies might try to solve your PC puzzle by shoving in any old component. We always take the time to find the right pieces for your applications, your budget, and your existing system.

#### Get the picture?

You see, there's no point in buying a board without the bytes to boot it. Or a printer without a port to prompt it. Or a game without the graphics to grab it. There's a solution to all these PC puzzles, but you have to see the whole picture—and we're in the perfect position to do it. Because we've helped hundreds of thousands of PC users picce their systems together.

#### See the Connection?

Since we spend all day helping you solve your

PC puzzles, we thought you might enjoy spending some leisure time solving ours. So we're offering a free 1000 piece PC Connection jigsaw puzzle to anyone who places a \$500 order between now and November 31.

Just call 1-800/243-8088 or 1-603/446-3383, M-F 9:00 to 9:00; Saturday to 5:30. If you're planning to visit, call ahead to make sure what you want is in stock.

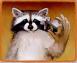

The PC Connection puzzle, featuring our coa founding little mascots in one of their most famous poses. Suitable for beginners and advanced users. Offer not available to net accounts. Limit one per customer.

#### For the IBM-PC (XT & AT) exclusively.

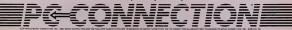

#### NETWORKING TOOL KIT

will set the path back to what it was. You could also use this technique to duplicate the same path for another system or with the DOS SET command to save the environmental parameters.

LOGON.BAT While most network systems have some sort of log-on program and a set of welcome messages, you might prefer to customize log-on procedures.

In the example shown in Figure 3, the environmental variable USER watable USER sets the user's log-on name. This variable is then accessible by any other bach; job that refers to "%USER%". The network log-on command follows with its own parameters. If the network log-on command requires more than one parameter—such as a password—you mast also pass that parameter to be log-on command. You may or may not want to put the > NUL: after the log-on command. Use this technique if you don't really want a welcome message. Leaving > NUL: off will let you know of any errors during the log-on message.

Figure 3 also shows the use of a network command called LINK. This command is found in 3Com's Ethernet, AT&T's StarLAN, and similar systems. System administrations in Novel networks might substitute the MAP command. In general, such commands link or map certain subdirectories on the server's hard disk to a workstation drive letter. In this case, we linked a named subdirectory on the server's disk as a D: drive.

Then the program goes to the user's home directory by using the USER environmental variable. The next three lines are meant to be used with another utility.

ECHO OFF CLS SER-%1 (1900) \\aervername\bit %2 > (example only) di CDY (servername\bit ename (example only) di CDY (servername\bit ename CDY (servername\bit ename CDY (servername) (servername CDY (servername) (servername CDY (servername) (servername (servername) (servername (servername) (servername) (servern

Figure 3: LOGON.BAT creates a customized log-on procedure. The syntax is LOGON myname password.

ECHO OFF CLS CLS L(Jink) di \\servername\bhrename ECHO User; & USER & Igned Of > d: WHO\DSERLOG. FIL TINE < di WHO\USERLOG. FIL (anl Ink) di (cample only) (locout) (cample only)

Figure 4: LOGOUT.BAT is the complementary command to the log-on procedure shown in Figure 3. The syntax is LOGOUT.

| ECHO OFF<br>CLS               |              |                |
|-------------------------------|--------------|----------------|
| (link) d: \\servername<br>d:  | me\sharename | (example only) |
| ECHO Users currently          | logged on: > | con:           |
| DIR \WHO\*.USR<br>(unlink) d: | (example     | only)          |

Figure 5: WHOSON.BAT, when used together with LOGON.BAT and LOGOUT.BAT, will give you a status report showing which users are currently logged on to the network. called WHOSON, which is described later. It copies any arbitrary file in the WHO directory to a file called by whatever the user's log-on name is. This stratagem serves as a flag to display the names of any active users on the network if such a utility

 Some networking software doesn't include a function that tells you who is using the system.
 With WHOSON.BAT, you can see who is actively logged on.

is not already provided. The log-on times are recorded in a journal file for accounting purposes. The syntax for the example shown in Figure 3 is:

LOGIN myname password

Using Figure 3 as a model, you can change the syntax of the LOGON and LINK commands to match the command names used in different networks.

LOGOUT.BAT Use the LOCOUT.BAT toutine shown in Figure 4 in conjunction with the LOGON command. Essentially, is performs the revense of its sister batch file, LOGON.BAT. The reason that we create a link at the beginning is to make absolutely sure that we can go back to the ?, where a link at the beginning is to make absolutely sure that we can go back to the ?, where a link at the beginning is not able to back to back and where any the second to any the second second and the second where the back of the second second material to the second second material to the second second se

WHOSON.BAT Some networking software products do not include a function that tells you who is using the system. With the little batch file called WHOSON.BAT (Figure 5), you can quickly see who is actively logged on to the network—providing, of course, that all the network users are using the two

## **AT**jr. NOW \$599.

FREE! A \$185.00 VALUE. With any order of \$1,000 or more, AMT will send you, absolutely FREE, a *Micro* brand dress wristwatch. Finest precision Japanese quartz movement. Specify male or female size.

LAUGH, CLONE, LAUGH! Who would guess that our AT jr. has more on the ball than his big brother?

AT jr. not only delivers fantastic features at fabulous prices, but gives you top quality in design, components, materials, and construction!

And for reliability, every AT jr. is burned-in at the factory prior to shipment.

No IBM\* compatible system gives you more capability and value for your dollar than our incredible AT jr.

AT jr. This feature-packed model is based on an Intel 8088-2 (or NEC V20-8) CPU, running at 4.77 MHz 900 of 8 MHz, 3edectable: handles PC DOS<sup>®</sup> MS DOS<sup>®</sup> XENIX<sup>®</sup>, and other operating systems, plus a full range of BM-compatible software.

The standard system has a "0" wait state on memory, and operates many times faster than the IBM PC/XT.<sup>®</sup> Offers 640 KB of RAM on the motherboard; 360 KB floppy disk drive; eight expansion slots; LED indicator for the turbo mode; AT-style keyboard; 135-watt integral power supply; and security key lock. Optional features include a 40 MB hard disk (38 ms), EGA, and an 8087-2 math co-processor

**LAP TOP. \$1699**. AMT's compact Lap Top system gives you full IBM compatibility in less than 12.2 pounds of high-powered computer

Reatures an 80C86 microprocessor, giving you twice the speed of IBM's lap top; 640 KB of memory; two 720 KB, 3.5-inch disk drives; an 80-by-25 LCD display with 640 x 200 resolution; RGB and printer ports; and a 1200 baud internal modem, optional.

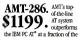

price. Tagged "Best Priced" by PC Week, March 1986 issue.

Our phenomenal AT has a 16-bit Intel 8026 CPU running at 8 Mitz (10 Mitz or 12 Mitz optional); 640 KB of RAM, expandable to 1 MB; 12 MB floppy disk drive; accommodations for 20, 30, or 40 MB hard disk drive; a socket for an Intel 80287 math co-processor; and a "0" wait state on memory, optional.

#### DON'T WAIT-CALL NOW

Pick up your phone now and get full details or place your order.

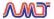

AMERICAN MIGRO TECHNOLOGY 1473-B5 Franklin Avenue Tustin, California 92680 Phomes: (74) 731-6800; in LA cali (213) 477-6320; in Bay area cali (415) 490-7967 TWX 5106003265 AMT USA "Proce and availability subject to change without notice

Begistered Trademarks—IBM, IBM PC, IBM PC/XT, IBM PC AT, PC DOS: International Business Machines Corporation; NS DOS, XEND: Microsoft, CIRCLE 567 ON READER SERVICE CARD

#### NETWORKING TOOL KIT

LOGON and LOGOUT commands as described above. The syntax is WHOSON.

MEMO.BAT Many networks don't come with a mail utility program. MEMO.BAT lets users create simple menos with EDLIN and then avec and retrieve them. This routine (Figure 6) will put the time and user stamp in the memo text after it is created. The first parameter gives the type of function that you want memo file to do, read, or send. The second, used only with Send, indicates the user name of the person to whom you wish to send a memo. The syntax is:

MEMO r or:

MEMO s dave

TASK.BAT During our testing, we found that we needed some convenient way to start running benchmark task files

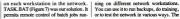

ECHO OFF CLS IF .%1. == .R. GOTO READ IF .%1. == .r. GOTO READ IF .%1. == .. GOTO READ ECHO Enter the memo text below using EDLIN. > con: ECHO When finished, file the text > con: EDLIN TEMP. FIL ECHO Linking to network drive > con: (link) d: \\servername\sharename (example only) TIME < CR >> d:\%2\MEMO.BOX COPY d:\%2\MEMO.BOX+TEMP.FIL d:\%2\MEMO.BOX > NUL: ECHO Memo sent to: %2 > CON: GOTO END #READ (link) d: \\servername\sharename (example only) MORE < d:\MEMO.BOX END

Figure 8: The first two parameters in MEMO.BAT allow you to either read or send a memo. The syntax is MEMO 1 or MEMO 5 dave.

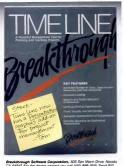

Breakthrough Software Corporation, 505 San Mann Drive. Novatic CA 94947 For the dealer nearest you call (415) 898-1919 Send \$10 for a trist size version of TIME LINE.

CIRCLE 347 ON READER SERVICE CARD

#### THE CORRESPONDENT" HAS ARRIVED READY TO DO BUSINESS WITH THE IBM CONVERTIBLE® An internal modern developed by Holmes Microsystems for the IBM Conversible" is NOVIND bandles der dereich for stymmin. The Conversiondent" is a 3001300 band, Hayes' compatible, internal microsomet modern. The Correspondent, with it's diverse, allowe by

direct connect modern. The Correspondent, with it's software, allows for use of the most popular communications software such as Crosstalk<sup>™</sup>, Smencom II<sup>1</sup>, Access<sup>™</sup>, and PC Talk.<sup>™</sup>

#### FEATURES

Internal Model - no need to have expensive seriel port. Hayas Comparises - go with the industry standard. Lew power operation - ideal for the Convertible<sup>4</sup> environment. Instatistion - requires only a philips screedrive. Comparishility - communicates with all popular modem software. Comes complete - software, modem, and phona cable. And Answer / Auto dala - no awkwerd or tedous software steps indouction Price - 39800. Rec. 39800.

As you can see the Correspondent" has definately arrived. We also have very ettractive dealer Margins.

Ask us about our 35 disk drive for the PC as well.

1-800-443-3034

299.00

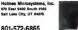

CIRCLE 361 ON READER SERVICE CARD

ranke dite Convention International Machines Strategies III Migas Hayas Montecipues Products inc ap<sup>744</sup> Montech Access<sup>724</sup> Montech

#### \* 75%-100% FASTER (See below)

Screen duplay courtery of Kelly Industries, International Graphics

## амт-286. **\$1199.**

The IBM PC AT<sup>8</sup> laid the foundation. AMT accepted the challenge, and put its AMT-286 into orbit. Now you can get the best of both worlds at a fraction of IBM's price!

★ SPEED. The standard AMT-286 offers a 10/6MHz switchable clock rate, with a 12/6MHz switchable clock available optionally. That's 75% to 100% faster than the IBM PC AT.

MAIN MEMORY. User-friendly programming takes lots of RAM. The AMT-286 comes with 640K, but can be expanded to an incredible 6 MB. IBM can't say that.

MASS STORAGE. Up to 60,000 pages of words and numbers—a full 120 MB of storage—can be crammed into the AMT-286 hard disks. That's twice what the IBM PC AT can handle.

OTHER GOODIES. Intel's fabulous 80286 16-bit microprocessor chip on an Americanmade motherboard. 1.2 MB foppy disk; and accommodations for an 80287 math coprocessor. The system runs all software and accepts all hardware designed for the 1BM PC AT.

For \$1199, how can you lose?

Registered trademarks IBM, IBM POXT, IBM PC ATinternational Business Machines Corporation

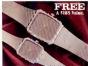

Carryle ray wy Tomychongo With any order of \$1,000 or more, AMT will send you, absolutely FRE, a Micro brand quartz wristwatch. Specify male or female size. Only one watch per customer. (Offer expires December 31, 1986) CIRCLE 59 ON READER SERVICE CARD

<mark>AMT-286:</mark> More Than An

LOOK ALIKE.

Says PC Magazine, October 14: "AT jr. earned the lab staff's praise for... construction quality."

REACH FOR YOUR PHONE. All orders filled immediately, following complete systems checkout and 72-hour factory burn-in.

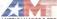

AMERICAN MICRO TECHNOLOGY 147518 Pranklin Avenue Tustin, California 92680 Phones: In Orange County call (714) 731-6800 In LA call (213) 477-6320 In Bay area call (415) 490-7967 TWX 5106003265 AMT USA

Prices and availability subject to change without notice

#### NETWORKING TOOL KIT

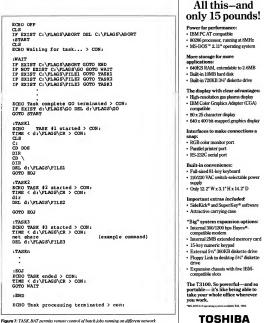

Figure 1: INSK.DAI permiss remote control of back jobs huming on digerent network workstations for running backups, doing training, or testing the network. The flag ABORT is used to shut down the TASK manager.

CIRCLE 204 ON READER SERVICE CARD

## 14"x 12"x 10MB x 802

## AT Power; Toshiba-Style.

Until now, working away from your office meant having to settle for lesser computers or no computer at all.

Toshiba ends that compromise. The T3100 delivers the power of an IBM\* PC AT\*\* in a lean, 15-pound computer that you can take with you. With a full-sized keyboard and advanced gas plasma display that give you equal comfort and clarity on your desk—or on the road.

#### Don't let its size fool you.

The T3100 is less than a third the size of the COMPAQ® Portable II,<sup>10</sup> yet offers the power and expandability of a full-function IBM compatible desktop system. You get the speed and ease of a built-in hard disk, communications and expansion options, and more—including dual-voltage power that lets you plug in and go to work just about anywhere in the world.

\*Okay, we exaggerated. It's actually 14.2" x 12.2". But you really get a 10.6MB built-in hard disk.

See the system that has all of the industry experts so excited. Call: 1-800-457-7777 for your nearest Toshiba computer and printer dealer.

TOSHIBA

Professories PC AT: International Bouncess Machiness Computations, Portable II. - CIMPRA Computer Compositions, MN Dicks, Machines Reported Tudemarks, BIM (International International Compositions), Portable II. - International Compositions, Reported Tudemarks, BIM (International Compositions), Portable II. - International Compositions, Reported Tudemarks, BIM (International Compositions), Portable II. - International Compositions, Portable II. - International Compositions, Compositions, Portable II. - International Compositions, Portable II. - International Compositions, Porta

## PRO/88 Turbo Gives You AT Features at XT Prices

#### Price includes:

- Monochrome amber monitor
- Mono video card
- 360K disk drive
- 256K memory
- Turbo mode indicator light on CPU
- · Built-in game port
- · Hardware reset
- MS DOS 3.2
- GW BASIC
- Printer port
- Word processing, spread sheet and data base software
- 10 blank floppy disks
- One year limited warranty

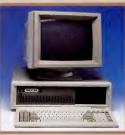

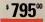

#### **AT** features

- · Key lock for security
- · Hard disk access light
- · AT style keyboard
- RAM expandable to one meg on mother board
- Keyboard selectable clock speed (4,77/8 MHz)
- 8 expansion slots
- Clock calendar with battery back-up
- · FCC approved

Shown with color monitor

"The PC for Professionals"

### **Add-on Boards**

- Short-slot EGA board w 256K ... \$269
   Short-slot color graphics card ... \$ 95
   Monochrome/graphics card ... \$ 89
   RS232 card .... \$ 29
- Printer adapter
   19
- 384K multifunction card w@K . . . \$ 99
   2MB EMS card w @K . . . . . \$159
- 4-port floppy controller . . . . . . \$ 39
- 20 Mea w/controller ......\$449
- Hard/floppy controller for XT . . . . \$149

### **Prolink LAN**

IBM token-ring Software compatible No dedicated file server necessary Novell Advanced Netware<sup>™</sup> compatible

\$395<sup>00</sup> per board

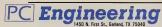

PC Engineering is owned and operated by registered professional engineers

Prices and availability subject to change without notice.

Outside Texas 1-800-843-1581 Inside Texas 1-214-276-1603

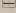

#### NETWORKING TOOL KIT

routine requires several utility files along with TASK and DO.BAT (described be low) to work correctly; those most commonly used are CR (a file containing a single carriage return) and X (a file containing a single character for use in copies).

TASK.BAT uses flags to control its operation. The flags are actually files in a separate shared directory on a networked drive called, here, d:VLAGS.

The flag file is read by each workstation in the network and, based on the status of the flag file, control is then passed to the proper routine. The flag file GO will start the selected task. When the task is completed, both the flag file and the GO files are then deleted.

EXPANDABLE BATCH FILE As you can see, the structure of this routine can be easily expanded to include as much or as little as you want. Anything that can be accomplished without user intervention through a batch job can be implemented in this job stream, Remember, however, that if you want to call one batch job from another, you must precede the name with COMMAND. Since you cannot nest batch files, you must load a copy of COMMAND.COM to run the batch file. Many tasks can be set up to run and then scheduled to be run. Any other names you choose can be substituted for FILEx and TASKx. The flag ABORT is used to shut down the TASK manager.

DOART The DO.BAT routine shown in Figure 8 will start task on any machine; but that machine must have a copy of TASK.BAT. Also the drive Dr. must be a valid network drive that is shareable by both the task-rounning machine. Depending on user-specified parameters, TASK may be readied and started later or started immediately. The systax for DO.BAT is

D0 task1

or

```
DO taskl go
```

to start the task.

Remember the upper- and lowercase rule in batch file variables. Variables must match in upper- and lowercase as well as in spelling. The parameter test values in the ECHO OFF CLS IF .%1. == .task1. GOTO TASK1 IF .%1. == .task2. GOTO TASK2 IF .%1. == .task3. GOTO TASK3 IF .%1. == .go. GOTO GO IF .%1. == .abort. GOTO ABORT ECHO Invalid option > CON: GOTO END :TASK1 COPY d:\FLAGS\X d:\FLAGS\FILE1 GOTO INIT :TASK2 COPY d:\FLAGS\X d:\FLAGS\FILE2 GOTO INIT :TASK3 COPY d:\FLAGS\X d:\FLAGS\FILE3 : INIT IF .%2. == .go. GOTO GO IF . \$2. == .GO. GOTO GO GOTO END :60 COPY d:\FLAGS\X d:\FLAGS\GO > NUL: ECHO Task(s) started at: > CON: TIME < d:\FLAGS\CR > CON: ECHO Task will be scheduled to run > CON: GOTO END :ABORT COPY d:\FLAGS\CR d:\FLAGS\ABORT ECHO Task processor terminated > CON: :END

Figure 8: DO.BAT will remotely start a task on any machine running TASK.BAT. The syntax for DO.BAT is Do task1 or Do task1 go.

line  $\mathbb{H}^{-\infty}_{>}$ ,  $\mathbb{H}_{+} = -$  task1. GOTOTASK1 in the batch file must be consistent with the user's input when the batch file is called. It is preferable to make these values all low-crease. If you look at the COPY commands in each task group, you will notice the file X being copied to a flag file. You must remember to include this X file (or any other similar 1-byte file) in your shared directory.

Remember, it's important that the structure of these batch files must match exactly: There must be an entry or routine in TASK.BAT and a corresponding entry in DO.BAT (compare Figures 7 and 8) for each of these services to be used. HEARTFELT BATCH FILES Good batch files are at the heart of any successful network operation. The ability to create batch files that meet the needs of the network users is a key skill for anyone involved in network administration. The examples described in this article should help you understand some of the basic tools available to you.

The inherent flexibility of a micro-environment LAN system is too often offset by resistance on the part of PC users to learning new commands or procedures. So be prepared to spend musch of your time creating an ever-increasing number of batch files for your users.

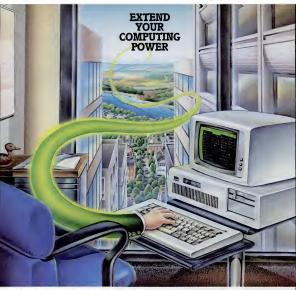

#### REMOTE" software lets you run almost any program, from any location, as if you were there.

REMOTE is the software that turns your personal computer into a host computer. You or anyone you choose can dial it up from almost any terminal in almost any location, and run most popular application programs such as word processing, spreadsheets, and data base managers.

You'll see the program on your dial in terminal screen as if you were seated at the host PC.

While REMOTE software itself becomes transparent in use, it offers some very tangible benefits:

 You don't need a second PC to do the job of two. Almost any terminal or terminal emulator will do. The only software you need is the software in your host PC. CIRCLE 396 ON READER SERVICE CARD  Each of several different users can call in from anywhere in the world and use the host PC and software. REMOTE software includes a sophisticated electronic mail system with encrypted messages and individual password protection.

 You can transfer files to and from the host computer, using the CROSSTALK<sup>®</sup> or XMODEM protocol.

Programmers and software vendors can use REMOTE software to debug a client's software by phone, without leaving their own offices.

Imagine the potential REMOTE software has in extending the power of your own PC. Ask your dealer, or write:

CROSSTALK and MICROSTUF are registered trademarks of Microsiuf, In REMOTE n a trademark of Microsiuf, Inc

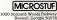

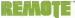

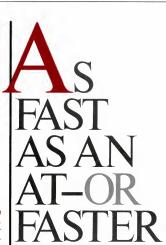

COMPUTERS JOE DESPOSITO

. . . but much less expensive. Here are four more 80286based computers that offer AT power and compatibility at prices that will leave room in your budget for add-ons and software.

When PC Magazine put out the call for lowthe machines began to arrive in a swift and steady stream that's still flowing. "The Cheapest ATS Ever" (PC Magazine, Volume 5 Number 18) took a close look at eight machines, and although the sting yielded no real superstars, several worthy contenders did emerge. Now, four more of the cheapest ATS sever join the low-cost ranks.

#### AT COMPATIBLES

#### ALR System 286 ALR DART

Most IBM AT compatibles bear a striking resemblance to the original, and the System 286 from Advanced Logic Research is no exception. Some minor differences include the logo on the front and cutoust at the back for three DB25 and two DB9 connectors. Inside the machine, however, luxis one striking difference the system board can accommodate 72 memory chins, for a total capacity of 2 memory

The base ALR System 286 sells for \$1,995. Adding a monitor, monitor card, and hard disk brings your total cost to \$3,295.

The machine appears well constructed, with a metal chasis and cover. Expansion cards slide easily into the slots. About 10 percent of the system board is underneath the power supply, including bail of the baitery that provides power to the CMOS RAM. This makes battery replacement a little tricky, but it can be accomplished without removing the power supply.

ALE includes a keyboard that follows the old IBM PC AT layout. This keyboard, manufactured in Thailand, has a nice feel too it, with a consistent resistance to the tooch throughout akey's full travel. Green LEDs are embedded in the NumLock, ScrollLock, and CapsLock keys, but under normal office lighting it is difficult to ell whether the LEDs are on or off.

QUALITY OR LUCK? The monitor offered with the fully configured System 286 is the amber Quimax DM-14. The moni-

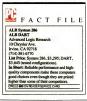

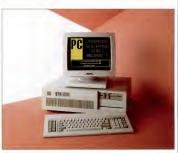

The system board for Advanced Logic Research's System 286 and DART accommodates 72 memory chips. This, along with an on-board parallel port and dual serial port board, makes for substantial savings on memory expansion.

tor, which rests on a tilt-and-swivel base, has a modern look, but the only available controls are contrast and brightness. However, due to either stiff quality control or sheer luck, the display quality of the unit tested was excellent, so no other controls were necessary.

The system board contains a DIP switch with eight stillings and a variety of jumpers that let you set the system configurations for the appropriate amount of RAM (512K bytes through 2 megabytes), the type of video, the parallel port, and the clock speed. The clock speed is controlled by a jumper setting that switches between 6 and 8 MHz.

PC Labs benchmark tests performed at the System 285 8 MHz speed showed results comparable to other 80/286-based machines running at that speed. The hard disk drive sold with the fully configured System 286 is a 20-megabyte Seagate ST-4026. The ST-40/26's measured average access time was a respectable 39.54 miltiseconds.

The dual-port serial card included with the base System 286 configuration has two connectors, a DB25 and DB9. Both support the RS-232 standard, and the DB25 connector supports the RS-422 as well.

ALR's documentation includes all the information you need to get started, as well as helpful technical details such as a list of advanced diagnostic error messages. Although the packaging of the manual is not particularly attractive, the content is certainly useful.

In case 8 MHz ins' fast enough for you, ALR markets a 10-MHz version called the DART. The two computers are almost identical; the DART, however, has a 10-MHz 80286 processor, a 20-MHz crystal, 120-nanosecond memory chips instead of 150 nanosecond, and minor design changes to the system board.

Benchmark tests show that the DART, as expected, runs approximately 20 percent faster than the 8-MHZ System 286. The base configuration adds another 512K bytes of RAM to the System 286's configuration and sells for \$2,495.

The ALR System 286 is not the cheapest AT alternative, but it offers some solid trade-offs. Foremost is the potential for 2

## Announcing the fastest most amazing way to deal with all your random information.

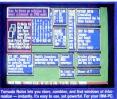

Special Introductory Price \$49 Shoping 30-DAY MONEY-BACK GUARANTEE

#### New Concept

Now there is a quick FREE-FORM way to deal with all your notes, contacts, ideas, and other random information—Torrado to a totally nave concept that is turning skeptics into financis. It not only lets you instanty enter, combine, and find any type of information—It helps you rememspend your time on the right things. Whathar you are a business executive computer programmer, write( or zoologist, Torrado Notes will significanti your money back. And it is tun tool

#### Friendly Power

Tornado Nofes lets you do avarything from managing a busy dask, to following up on salas leads, to planning a new invention. In up to 500 windows/ You can even do simple wordprocessing. To start a new nota all you do is press N (for Note)—no cumbersome fila names—no extra keystrokes. It's quick and easy. And each nota has is som window-so you can separate your information. When you naed to find a notal (or group of related notes), all you do is prass (of to Get) with use the search happen as you type! Or you can look through your notes with the sam whey is in windows that instantly pile up and iff away. These are just three of urn 18 features that both beginners and expents are raving about. But don't lot the is a coverful or doubt with the same transmission.

#### REAL Intelligence

Wa don't claim any outar-space "Artificial Intalligance". But, when Harry calls you on the phone...in two seconds flat, from 287 electronic notes, you'll get the 6 notes on Harry...before he even finishes his first sentance! That's just REAL, intalligance.

#### Text Spreadsheet

Tornado Notes has NOTHING to do with programs that make outlines or "attach"

#### order, mail coupon or call (201) 342-6518 Payment: VISA MC Check Credit Card Expiration Card # Not Copy Protected 30-Day Money-Back Guarantee Name \_ Address City: \_ State: \_\_\_\_ Zio' Telephone MICRO<sup>®</sup> LOGIC Dept T30, 100 2nd St., POB 174 Hackensack, New Jersey 07602 \_\_\_\_\_

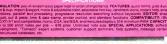

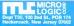

(201) 342-6518 VISA/MC 24 hour modern orders: (201) 342-8101 Dealer inquiries invited

(203) 655-6987 Trademarka: Lotus 1-2-3 - Lotus Development Corp. IEM-PC/XT/AT - 18

notes. It's lika a spreadsheet for text! And it's as far ahead of "residant notepads" as Lotus 1-2-3<sup>th</sup> is from an ABACUS!

#### Serious Fun

Tornado Notes is fun to use. But most important, it becomes a focal point for whatever you do, with a surprisingly widespread effect on the way you work and think. User surveys show you may well use Tornado Notes more than any other software package? Ordar today.

Tornado Notes at \$49.95 each

YES, send me

plus \$3.50 shipping (\$10

outside USA & Canada). NJ

residents add \$3.00 tax. No

CODs or purchase orders. To

## What's the Difference Between this Bunch

of PCs..

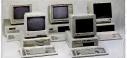

## And this Pair of True-Blue PC Compatibles?

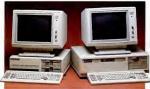

## How Well They're Made... And How <u>Wealthy</u> They Can Make You.

Fact is, there's a wealth of difference between Victor's VPC II PC/XT and V286 PC AT compatibles and the potpourri of PCs cluttering the market.

The difference: reliability-an ongoing commitment that's made Victor a leading manufacturer of office machines for over 68 years. Reliability that comes from quality components. Quality construction. Quality products that deliver the consistent high performance – and high profit performance – on which consumers and computer retailers can rely.

So it comes as no surprise that Victor's provess as a manufacturer of powerful PC compatibles keeps earning mighty praise these days. In fact, in a recent PC Magazine product comparison, the superiority of Victor's workmatship, documentation, and customer support were cited in declaring the VPC11 "... at elevar cut above," the Editor's Choice.

And it also comes as no surprise that Victor is fast-becoming the Dealers' Choice, too. Because Victor's powerful PC compatibles are not only earning mighty praise, they're earning dealers mighty <u>profits</u>. And here's why:

\* Lucrative Discounts Off Competitive List Prices \* No Cash Up Front \* An Attractive Start-Up Package \* Prompt Shipment \* Strong Advertising Support \* End-User Sales Programs \* Strong Nationwide Service Support

Learn more about just how committed we are to supporting your selling efforts. Give us a call-toll-free, at (800) 248-5252, and ask for either Jim James or Terry Towers. We think you'll find that, feature for feature, Victor's Dealer Program is one of the most attractive packages in the business.

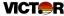

### Where Reliability is Not Only a Serious Business...

It's a Lasting Concern.

 $\oplus$  1986 Victor Technologies PC AT & PC/XT are registered trademarks of International Businesis Machines Corporation VPC II & V.25 are registered trademarks of Victor Technologies See us at COMDEX/Fall '86 November 10-14, 1986, Booth # 1846

CIRCLE 349 ON READER SERVICE CARD

#### AT COMPATIBLES

megabytes of on-board memory, which should save you some money on memory expansion. The on-board parallel port and the dual-serial port board also represent savings. In addition, the System 286 is one of the few compatibles that earns high marks for each component—system unit, keyboard, and monitor.

#### Tech PC AT Desktop

It's the rare AT-style computer vender that doesn't attempt to improve on the original IBM model in some way, but this is the case with Tech Pennoal Computers. Its Tech PC AT Desktop daplicatis the fratures of IBM's PC AT right down to the SIZK bytes of RAM on the system board. Of course, the suggested list price of the Tech PC AT Desktop is a whole locit of diffeent from IBM's price—just 31,399 for the standard configuration.

That base price includes an 80286based system unit, 512K bytes of RAM, a 1.2-megabyte floppy disk drive, and a Western Digital hard and floppy disk controller. One unusual unique minor feature

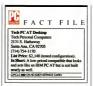

is a toggle switch that protrudes from the back of the machine and lets you change the clock speed from 6 to 8 MHz. The base of the switch is embedded in a block of opoxy that holds two crystals. A wire comnects the block to the system board. The whole thing looks as if it were fabricated in someone's basement, which is probably why IBM ddin't include one in the AT.

Another more important aspect of the Tech PC AT Desktop's construction also leaves something to be desired. The metal

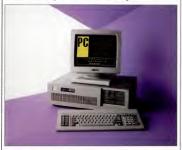

The Tech PC AT Desktop is attractively priced—\$1.399 buys you an 80286-based system unit, a floppy disk drive, a keyboard, and a disk controller card. A toggle switch lets you switch the microprocessor's clock speed between 6 and 8 MHz.

back of the chassis bends easily, and if you try to insert an expansion board into an outer slot, the system board bends, too. This weakness makes it difficult to seat boards properly in the slots and is potentially dangerous.

PERIPHERALS AND OPTIONS The keyboard, which comes from Thailand, is laid out like the older IBM PC AT keyboard. I liked the feel of the keyboard, which offers firm, constant resistance. The NumLock, ScrollLock, and CapsLock keys have gene LEDs, but is 'difficult to tell whether they are on or off under normal office liphting.

The review machine did not include a monitor, though the company sells one as an option. It did include the optional 30megalyste hard disk drive, a 30(K-byte floppy disk drive, monochrome/graphice diapter card, and a parallels/seral IO card. This configuration plus a monochrome monitor sells 672, 148. The bard disk, a ord access time. At 8 Mtu, the Tech FOC T Desk top's performance was comparable to that of other 8-MHz AT compatibles we tested.

The Tech PC AT Desktop performs respectably and is priced attractively enough to merit consideration. Be aware of the chassis's construction flaw, however, before you buy.

#### PC's Limited 286 12

The PC's Limited 286 12 (ecfs more like an enhanced version of the IBM PC AT than a more copy. Its most notable feature is its 12-MHz clock speed, which makes it whice as that as the original IBM PC AT. The 286 12's speedy processor resides in a streamling system unit that's about 12 percent smaller than the A''s chassis. Inside, even the system board is downsized; it has fewer chips because it uses four VLSI chips.

The 286 12 competes on price as well as features. The base system, which includes I megabyte of RAM and a 1.2-megabyte floppy disk drive, costs only \$2,695. It's not the cheapest AT compatible on the market, but you get good value for your extra dollars.

The 286 12 is styled like an IBM AT,

#### AT COMPATIBLES

Processor speed is the telling factor when you compare the 6- and 8-MHz (BM PC ATs with 6-, 8-, 10-, and 12-MHz compatibles. If speed is your primary consideration, the PC's Limited 286 12 and ALR DART are the clear choices.

When you examine the results for the Dek Access benchmark test, keep in mind that several manufacturers offer several different hand disk models with their computers. Even when storage size remains constant, the test results will fluctuate to fetce different drive-speed raings or toler ances. Prodecess time: It's condectrat later that manchines with flaster clock speeds here have laster hard disks as well.

These results were normalized against the 6-MHz IBM PC AT; times for the 8-MHz IBM PC AT are included for comparison.

| PC Labs | Benchmark | Tests: | Low-Cost | AT ( | Compatibles |  |
|---------|-----------|--------|----------|------|-------------|--|
| LABS    |           |        |          |      |             |  |

| Performance Times<br>(Times given in seconds and decimal seconds)<br>Product | NOP  | Conven-<br>tional<br>Memory | Floating-<br>Peint<br>Calce-<br>tation | 1-2-3<br>Routine | Diek Accese<br>(Random) |
|------------------------------------------------------------------------------|------|-----------------------------|----------------------------------------|------------------|-------------------------|
| PC's Limited 286 12 (6 MHz)                                                  | 5 60 | 1.79                        | 46.63                                  | 78.65            | 26.58                   |
| Tech PC AT Deaktop (6 MHz)                                                   | 5.60 | 1.81                        | 46.63                                  | 87.32            | 29.16                   |
| IBM PC AT (6 MHz)                                                            | 5.58 | 1.81                        | 46.61                                  | 74.31            | 34.79                   |
| ALR System 286 (6 MHz)                                                       | 5.58 | 1.80                        | 46.63                                  | 87.31            | 39.54                   |
| Tech PC AT Deaktop (8 MHz)                                                   | 4.20 | 1.32                        | 34.38                                  | 64.72            | 29.16                   |
| IBM PC AT (8 MHz)                                                            | 4.17 | 1.32                        | 34.33                                  | 60.46            | 33.72                   |
| ALR System 286 (8 MHz)                                                       | 4.17 | 1.32                        | 34.38                                  | 64.72            | 39.54                   |
| ALR DART (10 MHz)                                                            | 3.35 | 1.04                        | 27.35                                  | 51.76            | 39.54                   |
| PC's Limited 286 12 (12 MHz)                                                 | 2.78 | 0.85                        | 22.46                                  | 42.85            | 26.58                   |
|                                                                              |      |                             |                                        |                  |                         |

(Results for the Conventional Memory lest are an average of the Read and Write times.)

| Product/<br>Manufacturer                      | 8ase<br>price | Base price includes                                                                                                    | Price et<br>config.<br>tested | Contigeration tested                                                                                                    | Options                                                                                                    |
|-----------------------------------------------|---------------|----------------------------------------------------------------------------------------------------|-------------------------------|----------------------------------------------------------------------------------------------------|----------------------------------------------------------------------------------------------------|
| Tech PC AT Desktop<br>Tech Personal Computers | \$1,399       | 512K RAM, 1.2-Mbyte lioppy disk drive, hard<br>and lioppy disk controller                                                                                         | \$2,148                       | All teatures of base<br>model, 30-Mbyte hard<br>disk, monochrome moni-<br>tior, monocyraphics card<br>serial/parallel port card       | 380% byte lloppy disk dirve, \$149, 30-<br>Mayle hand disk, \$400, 5-Mayle RAM es<br>panisio basel (bp 16 M Mysek savel-<br>able), \$800, monochrons monifor and<br>Herexies-compable mono (arghitis car<br>with parallel port, \$200, color monifor<br>and color (arghites card with parallel<br>port, \$500, enhanced color monifor and<br>enhanced graphics card, \$8000; 25-Mbyt<br>tape backup, \$800 |
| ALR System 286<br>Advanced Logic Research     | \$1,995       | 512 RAM. 12-Mbyte floopy disk drive. West-<br>ern Digital hard and floopy disk ceatroller,<br>parallel port, dual-port senal card (only one<br>port active)       | \$3.295                       | All features of base<br>model, 1 Mbyle RAM,<br>20-Mbyte hard disk. Qui-<br>max monochrome moni-<br>tor, mono-igraphics card           | *1.2-Mbyte or 350%-byte floppy disk<br>drive, 20- to 80-Mbyte hard disks, Chal-<br>lenger card (add on with up to 4 Mbytes<br>RAM and serval parallel game port comb<br>nations), serval card with 2 or 4 ports,<br>none-igraphics card, color/applies can<br>ALR Vivid EGA and monochrome monito<br>& or 8- and to-MHz speed option, 101-ke<br>keyboard                                                   |
| ALR DART<br>Advanced Logic Research           | \$2,495       | 1 Mbyte RAM, 1.2-Mbyte floppy disk drive,<br>Western Digital hard and lloppy disk control-<br>ler, parallel port, dual-port serial card (only<br>one port active) | \$3,795                       | All Instures of base<br>model, 1 Mbyte RAM,<br>20-Mbyte hard diek, Qui-<br>max monochrome moni-<br>tor, mono/graphics card            | *1.2-Mbyte or 360% byte lloppy disk<br>drive, 20- to 80-Mbyte hard disks, Chal-<br>letger clard (add-on with up to 4 Mbytes<br>RAM and senial parallel game port comb<br>eatiens), senal card with 2 or 4 ports,<br>colonyraphes card. ALR Wive 6FA and<br>monochrome monitor, 101-key keyboarc                                                                                                    |
| PC's Limited 286 12<br>PC's Limited           | \$2,695       | 1 Mbyte RAM, 1.2-Mbyte floppy disk drive                                                                                                    | \$5,156                       | All features of base<br>model, 40-Mbyte hard<br>disk, 60-Mbyte tape<br>backup, EGA monitor,<br>EGA card, serial/parallel<br>port card | 1.2-Mbyte lioppy disk drive, \$1,495,<br>20. to 60. Mbyte hard disks, \$579 to<br>\$1,495, 60-Mbyte tape backup, \$795,<br>monochrome, colot, ant EGA monitors,<br>\$129 to \$459, video card, \$99, serial par<br>allel port card, \$159 to \$209, modem,<br>\$159 to \$179                                                                                                    |

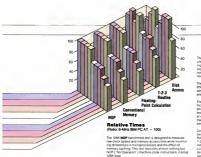

The Floating-Point Calculation benchmark test meas-ures processor speed by looping through a series of floating-point calculations, including multiplication, division, exponentials and logarithmic and trigonometric func-tions. The benchmark program uses the floating-point library included with Microsoft C Compiler 3.0

The Conventional Memory benchmark test a locates 256K bytes of conventional memory and treats it as a series of 64-byte records. Then, 15,384 random records. are read into and written from this memory

The Disk Appears benchmark test from Core International Inc. measures the herd disk s seek time, or how fast the drive responds to the disk controller's instructions. The test program performs three measurements on the speed at which the drive head moves track to adjacent track track to randomly selected track, and the average of a series of random track accesses

Designed for a 640K environment, the 1-2-3 Routine RAM-management capabilities of the machine by using a 1-2-3 macro that performs a series of both global and individual worksheet tasks. The macro copies and recalculates a 10-cell range 499 times moves 1,000 cells deletes 1 000 cells and then systematically clears the

| Ports<br>Included in<br>base price | Stats | Powar<br>sapply<br>(watta) | Reast<br>kay | Kaybdard<br>siyla | Claimed clock<br>speed (MHz) | Controllar card                            | Warranky                   | 18M EGA<br>compatible | Abova<br>Board<br>compatibla | BIOS<br>manufacturer |
|------------------------------------|-------|----------------------------|--------------|-------------------|------------------------------|--------------------------------------------|----------------------------|-----------------------|------------------------------|----------------------|
| 0                                  | 8     | 195                        | 0            | Old AT            | 6 and 8                      | Haniglies 2 herd. 2<br>llioppy disk drives | 1 year, parts and labor    | •                     | •                            | Award Software       |
| l serial,<br>I parallel            | 8     | 200                        | 0            | TA bi0            | 6 and 8                      | Handles 2 hard, 2<br>Noppy disk drives     | 1 year, parts and<br>labor | •                     | •                            | Phoenix              |
| 1 serial,<br>1 parallel            | 8     | 200                        | 0            | Old AT            | 8 and 10                     | Handles 2 hard, 2<br>Heppy disk drives     | 1 year, parta and<br>labor | •                     | •                            | Phoenicx             |
| 0                                  | 8     | 192                        | 0            | Old AT            | 6 and 12                     | Handles 2 hard, 2<br>lioppy disk drives    | 1 year, parts and<br>labor | •                     | •                            | PC's Limited         |

#### PC MAGAZINE B DECEMBER 9, 1986 215

#### AT COMPATIBLES

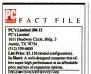

but it is not as wide (18.5 versus 21.1 inches). Take of the cover and you'll find that it has just one disk drive bay instead of the AT's two. The single bay can hold up to three half-height drives. A metal brace connects the front and back of the chassis along the left side of the computer, giving the unit a sturdy appearance. This brace has a drawback, though: if you want to install a card in the leftmost expansion slot.

The system board is narrow, but, because of the reduced width of the chassis, a small part of the board is tucked under the power supply. Some AT compatibles have their batterise in that difficult-to-reach spot, but the battery for the 286 12's CMOS RAM is conveniently located at the front of the unit.

The system board holds I megabyte of RAM and contains four custom VLSI chips from Chips and Technologies. An 8position DIP switch lets you choose color or monochrome, memory size, and other parameters. But the switch is located under the board that resides in the leftmost slot. If you use a board in the slot and you want to change a switch setting, you may find the board to do it. The system board has a total of eight expansion slots. Unlike in the BM AT, the two 8-bit slots are grouped upgether at the left-hand side of the system board.

SWITCH-SELECTABLE SPEED The PC's Limited 286 12 runs at 12 and 6 MHz. Its processing speed is not due sokly to the 24-MHz crystal on the system board. Its 100-nanosecond dynamic RAM heips and 8-MHz DMA, counter/timer, interrupt controller, and clock generator chips also support speeds up to 16 MHz. Also, the 80286 chip used in the machine is a 12.5-MHz rated chip. You can change the speed from 12 MHz to 6 MHz through a keyboard control sequence, even while the computer is on.

The keyboard, which is manufactured by Maxi-Switch, has the di-A-T-style layout and is very light compared to the IBM keyboard. A switch located on the bottom of the keyboard lets you interchange the Ees and Tilde keys to put the Ees key back in the upper-left-hand position if you like it there. The keys the these keys has the itial resistance to the touch that I personally don't care for .

The review unit included a PC's Limited EGA board (called EGAds!) and enhanced color monitor. The board, which holds 256K bytes of video RAM, sells for 5269, and the monitor for 5479. The monitor has a fine display with just one notable flaw: characters in the rightmost column of the screen are condensed in width.

PC's Limited sells an optional Tandon 40-megabyte hard disk drive for \$819, along with a utility that can divide the drive into two 20-megabyte drives called C and D. The PC Labs benchmark test rated the drive at a 26.38-millisecond access time, a performance that exceeds 1BM specifications for the PC AT by more than 30 percent. A 60-megabyte, V-i-inch tape drive for backup, which sells for \$795, is another useful option.

An interesting feature of the 286 12 is a from sparel display called Smarth'u. A red LED bar graph indicates processor activy, and a green LED matrix linked to an internative state of the state of the state of the information such as the drive in use and the problem if you have trouble with your machine, and it can help the PC's Limited technical support walfs as well, if you find distracting, you can turn the panel off from the serup menu.

Unlike other AT compatibles, the 286 12 stores its setup routine in ROM. If any hardware discrepancies arise during bootup, the usual setup message appears. But

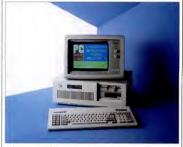

Its 12-MH: processor and 100-nanoxecond dynamic RAM chips distinguish the PC's Limited 286 12 from the crowd, as does the Smartwa, a unique front display panel that can help you quickly pipoint the problem if you have trouble with the machine.

# **DOING IT RIGHT!**

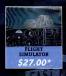

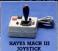

\$30.25\*

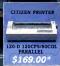

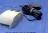

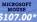

ANY TITLE \$20.00\*

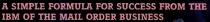

The customer is the most important person in the nniverse?! Treat him or her well and your

a 24 bour bulletin board with over 20,000 FREE

a 24 hour billrein bound with over 20000 rece software programs yours for the picking, and numerous other beachts are only the tip of the iceberg in translating this philosophy into practice These commitments all cost money. A lot of

money. But we firmly believe that for every do we spend on YOU our customer, we will receive

many in return. We are told are should be proud of our accomplishments, and we are. Butae realize that they all come from warking for yon, giving you exceptional value and good service. That means at PC vetwork, the Customer will always come first!

business will grow and prosper 10 Day bardware returns, software rentals

many in return.

When we founded PC Network, our goal was to create the IBM of our Industry.

In three short years, we have grown to an annual sales volume of over \$75,000,000 employing over 200 people! We have served over 200,000 members. We ship over 7,000 orders per week.

We have become the world's largest PC Mail Order Firm.

We are often asked how we did it by the Editors of Computer and Business Magazines, venspapers, Computer Manufacturers and Fledgling Entrepreneurs.

Hoding Entrepretents. Our ansarer is our philosophy. Price computer products at what they're worth, not the most you can get. For us that became our wholesale + % pricing applied to over 30,000 products, not just the applied bees.

PC Network (800) 621-SAVE

# Simply put: THE<sup>™</sup>highest quality and value in computer products anywhere.

THE<sup>™</sup> MODEMS 100% Haves" compatible

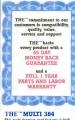

This multi-function card features 0-384K memory, a serial port for communication, a parallel printer port, a clock/calendar with battery backup, and a software bonus which includes RAMdisk and other utilities. Retail Price \$90.00\*

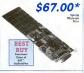

THE "H720 MONO This monochrome graphics card with printer port features 100% IBM " and Hercules " compatibility, at a fraction of their prices. Retail Price 991 25"

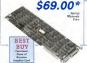

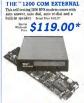

#### THE" 1200 COM INTERNAL

Features auto answer, dial and re-dial, with a built-in speaker, RS 232-C serial port and PC Talk III. Setail Price \$148.75

# \$109.00\*

#### THE "2400 COM EXTERNAL

Eight times the speed of a 300 BPS unit makes this 2460 Baud modem truly affordable, and we've made it truly compatible. With auto answer, auto dial, auto re-dial, and a built-in speaker with volume control. Bend Price 834 131

# S259.00\*

#### THE "2400 COM INTERNAL

Features auto answer, auto dial, au re-dial, a built-in speaker and Free PC Talk III. Retail Price #332.00\*

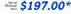

#### THE" COLOR CARD

100% compatible with IBM "color card with display modes of 320x200 graphic and 80x25 alphanumeric, w/printer port, Retail Price \$75.00\*

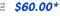

TM-AST Research/AstoCAD/Haves Hercairs 18M Letav Mirmolt

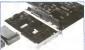

#### THE" 20MB HARD DISK

Featuring a balf-height IBM "PC compatible Internal 20MB disk drive, controller card, connecting cables and installation manual

S357.00\*

#### THE "MULTII/O

Feature for feature, THE "matches the 1/0 + and comes up a winner, with serial/ parallel and game ports standard, (a second serial port optionai), a clock/calendar, RAMdisk and print spooler. Retail Price \$75.00

\$60.00\*

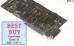

#### THE "EGA PLUS

Wholesale

With 256K standard this 100% IBM "EGA and Hercuies Graphics compatible card is ideal for high resolution graphics display of Microsoft "Windows, Lotus" and AutoCAD " Betal Price 800.07

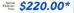

TM

THE" 2MB EMS RAM Intel "/Lotus/Microsoft specs. Features up to 2MB of RAM. Brtail Price 4172 00" \$99.00\*

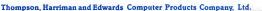

# **\$444.00**\*

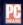

"THE "PC + is well built and bas enough company support behind it to make it a very attractive alternative to higher priced competition."

### PC WORLD

"THE's bottom line? The PC+ is a highly compatible clone worthy of consideration..."

### **Computer Dealer**

"...the unit became the preferred computer in our office, which has several name brands as possible alternatives..."

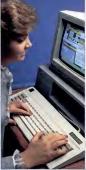

# HOW CAN THE PC # COST SO LITTLE?

There's no reason why an IBM "can't sell for \$500! today's costs of hopy drives, chips and all other components which make up the units are a fraction of their costs from a few years past, advanced high volume production techniques combine with low material costs to make this low price possible.

Why then don't IBM'" PC's and many compatibles sell for \$500? It's simply a question of pricing. Do you go for the most you can get or charge what the product should reasonably bring?

THE "doesn't have to worry about dropping the price on an existing product 50-80% and then wonder how to make ends meet when they do.

#### THE "doesn't have to worry about selling \$800 typewriters in competition with \$500 computers.

| You Can<br>Buy                           | OR       | the Same<br>Money Buys   |   |
|------------------------------------------|----------|--------------------------|---|
| 1 \$1,995 IBM "PC<br>1 \$1,495 Leading   | Edge 'D' | 4 THE *PC<br>3 THE *PC   | ÷ |
| 1 \$999 Tandy 1000<br>1 \$795 IBM "Selec |          | 2 THE "PC<br>1.5 THE "PC |   |

And you get more with THE "PC+! Great strides have been made since the introduction of the IBM "PC. THE "personal computers have incorporated the best of them in design.

|               | THE "PC+                    |   |
|---------------|-----------------------------|---|
| System Memory | 256K/640K                   |   |
| Compatibility | 100% IBM ~ PC<br>Compatible |   |
| Expansion     | 8 1/0 Slots                 |   |
| Power Supply  | 135 Watt                    |   |
| Floppies      | 1/360K Drive                |   |
| System Speed  | 4.7Mhz/8Mhz                 |   |
| Keyboard      | 'AT' Style                  |   |
|               |                             | - |

\$444.00

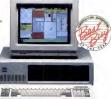

PC Network (800) 621-SAVE

THE "offers support in more ways than one with these guarantees: 45 Day Returns—If you're not fully satisfied send it back for a full refund within 45 days of purchase. 1 Year Warranty on parts and labor. Technical Support—Through your dealer or direct from THE."

## **DC NETWORK** BUY HARDWARE AND SOFTWARE AT WHOLESALE + 8%, AND GET 14-30 DAY SOFTWARE RENTALS<sup>1</sup>...

Every few months, The NETWORK saves its members more than \$24,000,000 and processes over 100,000 orders. Listed below are just a few of the over 30,000 products available at our EVERYDAY LOW PRICES!

t our EVERYDAY LOW PRICES

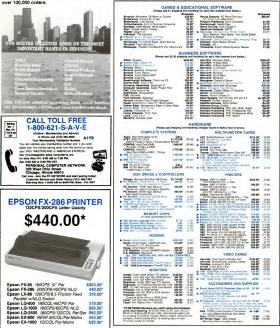

TRENT DEFORE YOU BUY — Members are eligible to on the NETWORK S Durness and Game Software Rental Lohanwake evaluate produces for a N-41 (Regular 25 CV) 11 (Darys to see They main you needs. And the NETWORK S rental charges are to take prome antibase ministramentar— JUST 20 vC) The LOW/INDER WHO LOSS IF PROC The Reserve or 1000 evaluates been intol August Mac and CPM.

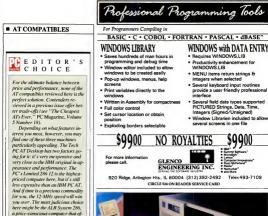

when you press F1, the setup menu is immediately displayed on the screen. If there is a memory discrepancy, the program determines the correct amount of memory automatically. You cen call the setup menu at any time from the keyboard by pressing CH-AlE-Ener.

fers reliability and attractive fea-

tures.

The PC's Limited 286 12 offers features and performance at an affordable price. (Don't be misled by the "tested configuration" "price: PC's Limited provided a fully loaded unit for review, complete with the optional tage backup unit, ECA board, and EGA monitor.) A 10-MHz model, the 260 (0.) is available for 52.295, and the 8-MHz PC's Limited 286 sells for a very reasonable 51.495.

Although compatible with the IBM PC AT, the PC's Limited 286 12 is certainly not a clone. Thoughful construction, intelligent design, and the astute marketing sense behind it should make this machine another PC's Limited success.

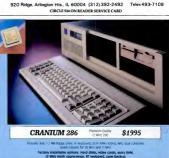

AMD 80265-12 processor = 100ns RAM = FCC Class B = Korean cabure: High speed bus = 12 expansion alots = 8 or 12 MHz speed = RAM can split (d) K /364 k = 242 W power supply = Standard Intel chiptet = Nationwide service available = Exposed control drives = 1 year field tested design Guaranteed compatible with Novel Newars, SCX Deni, AutoCAO.

CRANIUM Computer Corporation, (213) 284-4071 400 S. Beverly Drive, #214, Beverly Hills, CA 90212

CIRCLE 476 ON READER SERVICE CARD PC MAGAZINE DECEMBER 9, 1986 225 First new ¼ inch cartridge since 1971

# Cartrex introduces the first, brand-new, ¼-inch tape cartridge technology in over 15 years for some fundamental technical reasons...

...and today's tape drive need for 400% increase in tape speed, 500% increase in track density, 1000% increase in bit densities, and 3000% increase in bits/second, are just a few. Read on to get the complete story.

#### Why a new cartridge

With the significant increases in tape drive capacity, system reliability demands a tighter tolerance cartridge. Most tape drive users aren't aware that all of the tensioning, tolerance, and data reliability issues are virtually all a function of the tape cartridge.

When 3M announced its cartridge in 1971, it was designed for a low capacity tape drive with less than 3 mgapytes—2.88 to be exact. The tape was low in density—1600 bits per inch with only 4 tracks and 300 feet of tape.

"The tolerances required for the tape drives of the early 1970's were fine for then, but doa's stepe drives require much tighter tolerance. Today's tape cartridges must work with drives that have 9 or more tracks and bit densities as high as 12,000 bits per inch on 600 refe of tape. That means capacity increases of 2,000 percent packed into the same cartridge.

The reasons that yesterday's cartridge technology simply won't work properly in today's high capacity drives is inherent in the cartridge design. The three culprits that make cartridge design. The three culprits that make cartridge tolerances so important are fluctuating tape tension, redeposit modules, and instantaneous speed variations (or,15V).

#### **Tape Tension**

Tape tension at the read-write head is important because the tape drive's electronics expect data to arrive at a constant rate. Consistent tape tension is a function of the cartridge tensioning mechanism. The new Cartrex cartridge tensioning design, based

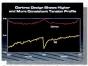

The Corrrez cartridge provides predictable and stable lension. Compare it to the tension variation of the conventional carridge design. The consistent Cartrez tension vertraably eliminates data errors and data loss from head is objes separation and redposit anadoles that can occur with fluctuating, low-to-high tension performance.

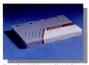

The new Cartrex Ve inch lape cartridge is the first new tape cartridge design in almost a decade and a half. Tape drive manufacturers now have a new cartridge technology which allows them to advance today's and tomorrou's drive performance.

on a mechanical differential between two stiff belts, provides very predictable results. The historic 3M design—used by 3M and DEI—uses an elastic belt coupled with drag friction at the rear pulley to create tension. The accompanying graph shows the significant improvement the Cartrex cartridge design offers over the conventional design.

#### **Redeposit Nodules**

Redeposit nodules are the insidious flakes of tape media that break off from the edges of the tape and get dragged to the edge of the read-write head. If the tension is low, or becomes low when the tape starts or reverse, the flakes slide past the edge, get smeared across the head, and reduce its ability to read data.

The free play in the two tape reeks combined with the tape guides are the primary culprish in creating these redeposit nodules. As the tape enters the guide from the tape pack, the tape guide aligns the tape by balancing the tension at the edges of the tape. Uneven edge tension not only causes media to fake off causing redeposit nodules, but data is tost due to the "coining" or "scalloping" effect.

Cartrex eliminated the cause of the tape coining or scalloping with a barrel-shaped roller placed in front of the tape guide. The roller positions the tape and drops the edge tension to zero. By using this roller, the possibility of media flaking off and creating redeposit nodules is virtually eliminated.

#### Instantaneous Speed Variation (ISV)

Instantaneous speed variation is exactly what it sounds like—small, instantaneous changes in tage speed as if crosses the tage head. At slow tage speeds and low bit densities—like the 1971 standard of 30 inches per second and 1,600 bits per inch—ISV wasn't as big a problem. At that time, the bits were crossing the head at 48,000 bits per second.

Today, however, the story has changed. Ninety inches per second and 8,000 bits per inch mean that 720,000 bits cross the head every second. A 1,500% increase. As you

CIRCLE 325 ON READER SERVICE CARD

may have guessed, 1971 speed fluctuations in the 48,000 bits per second range made reading data difficult for tape drive electronics. But today, when the electronics have to guess whether or not the bit rate of 720,000 bits per second is accurate, the electronics can become overwhetmed.

The Cartrex tensioning mechanism relieves the overload placed on the electronics with respect to ISV. The longitudinally stiff belts ensure tension at all times. The stiff belt overpowers variations that exist with the 3M elastic belt cartridges. The barrel roller guides, in addition to reducing the edge pressure to zero, tend to dampen out any residual BVs effects.

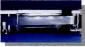

High speed tape seidom enters tape guides parallel to the top and bottom, even with improvements to the tape real hub designs. The edge pressures which result create "scalipping" or "coming" on the tape. The effect is data too so due to head-to tape sparation, flaking methal that sevens across the head, and "redsposel modules" that create hard errors.

#### Never a Single Issue

Your tape drive soldom has the luxury of dealing with an isolated problem. It's usually a combination of 15V, redeposit nodules, and tension problems all together. Now you understand why Cartex developed a modern cartridge alternative.

#### Where to get it

Not only has Cartrex improved on the industry's 15 year old technology, they have done it for a competitive price.

done it for a competitive price. Now you can have peace of mind when you back up your hard disk on today's sophisticated tape drives.

And you can have it fast. Simply phone and give Cartrex your purchase order number or your credit card number and they will send your cartridges by return mail.

#### (619) 485-6603 Ext. 2000

Dealer Inquiries Invited.

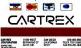

The first real alternative in %-inch tape cartridges"

# THE **D** TEMPLATE SERIES

E

The surface of each template shows the complete menu structure of the program. It may also include such things as page number references to the mini-manual, cursor control information for various environments, etc.

N

Ε w

The function keys are directly referenced. Colors are used to help you identify keys to be used along or in conjunction with other kevs

PC-Style

Deliveries made via UPS.

TTTE

The mini-manual acts as a perfect complement to the template. Explanations, examples and graphs will help you get your iob done.

Exp date

0

N

### Call 703 437-4148

# "E-Style

#### -

| THE TEMPLATE SERIES                                   | Quantity    | Description Indicate "PC-Style" or "E-Style"                                       | Price               | Price  |
|-------------------------------------------------------|-------------|------------------------------------------------------------------------------------|---------------------|--------|
| "Answers at your fingertips."                         |             | <ul> <li>**Word Perfect 4.0/4 1</li> </ul>                                         | \$22.95             |        |
| 445-A Carlisle Dr., Herndon, VA 22070 703-437-4148    |             | *Lotus 1-2-3 1(a)/2.0                                                              | \$22.95             |        |
|                                                       |             | *Wordstar                                                                          | \$19.95             |        |
|                                                       |             | *Wordstar 2000                                                                     | \$19.95             |        |
| Name:                                                 | -           | dBase II/III                                                                       | \$24.95             |        |
|                                                       |             | DisplayWrite 3                                                                     | \$19.95             |        |
| Street Address:                                       |             | *Turbo Pascal                                                                      | \$19.95             |        |
|                                                       |             | *Symptiony                                                                         | \$24.95             |        |
| City:                                                 |             | *Microsoft Word                                                                    | \$22.95             |        |
|                                                       |             | *DOS/BASIC                                                                         | \$19.95             |        |
| State: Zip:                                           |             | *Multimate                                                                         | \$22.95             |        |
| siale zip                                             | -           | Blanks-Create your own                                                             | \$12.95             |        |
| Phone Number:                                         | All templat | es available for PC-Style keyboard                                                 | Shipping & Handling | \$3.00 |
| 30 day money back guarantee if not totally satisfied. |             | ked with * available for E-Štyle<br>ked with ** also available for Keytronics 5151 | TOTAL               |        |

Check Enclosed VISA MC Card #

Please, no Post Office Box address. CIRCLE 233 ON READER SERVICE CARD

# PORTABLES: MOBILE ACCESS

800 by 400 lines resolution, and never before heard of 6 expansion slots in a portable computer la 4.77 MHz of Intel 8088 power isn't fast enough. try our Turbo 4.77 to 8 MHz 8088-2 or optional NEC V-2 microprocessor based portable machine. Designed to increase speed up to 170 percent of a standard PC/XT, this turbo gives you the edge.

Tech PC Portable Computers come in four different base models to match your computing needs. Our entry level Tech PC/XT portable computer is designed to provide a non-obstructive profile, and has a capacity to hold two thirty megabyte hard disks, a high resolution monochrome monitor with a Hercules compatible graphics card to drive it with

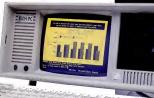

capture your microcomputer business. No one matches our diverse line of high performance products, or our comprehensive system of support, warranty, and third party maintenance service options.

industry for quality construction, dependable operation, complete software compatibility, and an unbeatable combination of product satisfaction guarantees, long warranty periods, and comprehensive third party maintenance. At Tech FC we're out to

Tech Personal Computer Systems are designed and manufactured by Tech Personal Computers ...The leader in quality, performance and state of the art computer system engineering... each of our portable, desktop, multiuser, and minicomputer systems are unnoaralleled in the

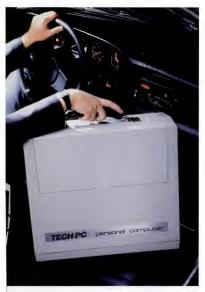

TECH PC PORTABLE COMPUTERS are available now in 4 different base models:

TECH PC/XT PORTABLE.....\$ 899 Options:

With 20 MB Hard Disk. \$1349 Tech Tarbo PC/XT Portable with 20 MB Hard Disk. \$1349 Tech Tarbo PC/XT Portable with 1200 Baud Internal Hayes Compatible Modem and 20 MB Hard Disk . \$1549

TECH TURBO PC/XT PORTABLE......\$ 999 Options: Tech Turbo PC/XT Portable with 20 MB Hard Disk \$1449 Tech Turbo PC/XT Portable with 1200 Baud Internal Hayes Compatible Modem and 20 MB Hard Disk. \$1649

#### TECH PC/AT

PORTABLE ......\$1799 Options: Tech PC/XT Portable with 20 MB Hard Disk .....\$2199 Tech PC/XT Portable with 1200 Baud Internal Hayes Compatible Modem and 20 MB Hard Disk .....\$2399

#### TECH TURBO PC/AT

All TECH PC PORTABLES available with tape backups, hard disks up to 1 gigabyte, networking systems, and hundreds of other hardware and software accessories.

with unparalleled performance.

#### (714) 385-1711

1911 Betmor Lane, Anaheim, California 92805 Telex 272006 Answer Back - TECH FAX: 7143851523

high speed voice coil hard disk lechnology, and with the Turbo ATs 10 MHz math co-processor socket and 10 MHz 80286 microprocessor the unit can manipulate large spreadsheets

The Tech PC/AT and Tech Turbo PC/AT portable units are state of the art in portable performance. The 80286 microprocessor based units can be fitted with up to 240 megabytes of

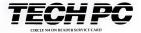

# If only there were more of you.

Wouldn't it be great if you could multiply yourself? Do an honest day's work before lunch?

Well, you can. With Microsoft\* Windows.

Windows lets you work with multiple applications at the same time -more programs than

your PC's memory can normally hold. Neatly sidestepping the 640K limit.

You can switch from, say, 1-2-3\* to dBase II\*or to Microsoft Word or to Microsoft Chart in a couple of keystrokes. Leave one program and jump to another.

And you can select and edit information from several different programs. Then quickly combine and print it all on a single piece of paper.

#### We've only just begun.

Windows is a graphic extension of MS-DOS\* which gives you a more intuitive way to work. Your bridge to a new generation of applications which can be easily integrated. And which take advantage of Windows' common interface for commands, options, and data exchange. In the Windows world, you move information freely. Do more work, more kinds of work, and do it faster.

A startling value.

Buy Windows now and you get a whole desktop full of applications to help you manage your day to day business.

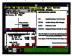

In addition, you get Windows Write, a graphically-based word processing program. And Windows Paint, a simple, easy to use drawing program. Not bad for \$99.

Find out how productive you can be with a Windows office. Get all of yourselves down to your Microsoft dealer.

And take a really good look into Windows.

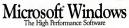

For the name of the namers Microoft dealer, call (400) 426-4450, In Wahington State and Alaska, (200) 882-4084. In Canada, and (416) 672-698. densities and MS-DOS are required indealmain of Messel Concentrations 1-3 as a required instrumt of terms doverseme Concentration Blei II as reported instrumt of Advect-Table and Advect-Table and Advect-

CIRCLE 355 ON READER SERVICE CARD

# SUPERCHARGING XT HARD DISK PERFORMANCE

mance, and hard-core power users will spin yams about souping up their 80286based desktop wonders with clock crystals that operate in the FM band, disks so confided to them by one of the aboriginal tast they score that, and special tricks confided to them by one of the aboriginal orient modules of DOS. Somehow the 3 million or so 8088-based BMP PCs and YS and the unrold millions of compatibles are forgotten when performance is the issue.

You can, however, improve your 8088-based system's performance and your own productivity in several ways. Software developers have created caching programs to speed up hard disks (see "Getting the Most Out of Your Hard Disk," *PC Magazine*, Volume 5 Number 5), and the many new accelerator boards let you boost processor performance, although sometimes they slow down disk access (see "Accelerator Boards: Power for a Price," PC Magazine, Volume 5 Number 15). But hidden from the headlines and microprocessor horse races, several hardware developers have created modest miracles that promise to boost the speed, capacity, and usefulness of ordimay PCs and XTs by quickeling the pace at which data flows both to and from their hard disk storage systems.

Advances have been made on several fronts. The hard disks thresheves are being so honed and refined that the fastest of today's hand disk drives can retrieve a random byte of data from disk frow times faster than the drive that came with the original XT. And disk controllers—the electronics that actually direct the movements of the hard disk head and turn manIf you've worked on an AT, your XT's hard disk may now seem unbearably slow. You can speed it up and increase storage with a new hard disk or controller.

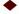

netic pulses into useful data—can now boast on-board buffering and new datacoding schemes. Even the arrangement of the storage units on the disk can now be modified to improve data access.

It sounds too good to be true. Can you really get AT performance from an XT system, as one disk maker claims? To find out, PC Labs tested and compared each of these disk innovations, individually and in combination.

The results were surprising. The XT standard for hard disk performance, which had astounded us only a few years ago, proved to be a modest one, indeed. The various technical tours-de-force we tried all improved disk performance to some degree. And when these hardware innovations were optimally combined and linked with DOS, we were able to speed up data access and transfer significantly.

Some of our long-held beliefs—for instance, that the 8088 microprocessor can't benefit from faster disk access—fell by the wayside. And others—like the importance of providing adequate sector buffering—were reinforced.

No mere change in its hard disk subsystem will put the humble 8088-based XT on a par with its muscular sibiling, the AT. But paying some attention to your lard disk can mean the end of a kot of waiting for the red hard disk drive light to go out and the beginning of better performance in diskintensive applications.

WEAVING SECTORS Sysgen and Tallgrass Technologies Corp. are two companics that offectively have been working magic on the format used for storing data on disk by doing away with sector interleaving.

In the official IBM scheme of things, disk sectors are not read one after another in the order that they are found on the disk. Instead, after one sector is written, five physical sectors (those on the disk) on the track are skipped before the next sector is written. The hard disk controller in the PC sorts out the shuffled sectors had are written and read as snoothly as if they were adjacent.

Although DOS is isolated from this sector interleaving, its physical consequences unfortunately result in a speed penalty. For

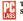

#### Two Approaches to Sector Interleaving

#### 6-to-1 Interleave

With a 6-to-1 interleave (the interleave factor thet IBM adopted for the PC-XT), the read/write head must skip five sectors between consecutive reads or writes, slowing down data I/O.

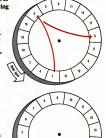

#### 1-to-1 Interleave

With a 1-to-1 interleave, sectors are adjacent on the disk and the read/with head can move between them smoothly and swiftly. The Sysgen Matched Pair and TG-5525I speed up data I/O by eliminating sector interleave in this way.

every six sectors that the disk moves, only one sector is written or read. This means that writing or reading a whole track, ordispins, ordinating a scheduler and the sector of the spins of the disk. Because cash complete tum of the disk requires 'woo' a second (disk is solid scheduler), gleaning a full track second. (Mots opeole believe that IBM originally adopted the interfave factor of 6 to 1 chiefly to six down draw the speed at which data comes from disk or match the solid about hit. 988 microprocessor outil about hit.

Both Sysgen and Tallgrass eliminate sector interleaving, though the sector arrangement is often described as having an interleave of 1 to 1 or, simply, 1. In the Sysgen Matched Pair system (the matched pair here is an internal hard disk and cortituelle board), each hogical sector lies adjacent to the next one to be read, and all the logical sectors on a track are contiguous. The Tallgrass TG-5254, an internal hard disk, desart Versus liec the track as a single block of data, and the Tallgrass disk controller then divides it into sector-size block of data, and the Tallgrass disk controllers then divides it into sector-size how the difference. Both the Sysgen and the Tallgrass systems write or read a whole thex in a single spin of the disk--a theoretical speed advantage of 500 percent over an ordinary XT disk.

The motivation behind the whole-trackat-a-time trick is different for each system. Sysgen adopted the 1-to-1 interleave purely to improve its hard disk's performance. Tallgrass uses it because it also better

# FROM 0 TO 30 MEGABYTES IN RECORD TIME.

You better tasten your seatbeit. Because Mountain has done it again. The company that brought you the first IBM<sup>4</sup> AT tape backup, the first AT hand disk, and the first 20MB DriveCard<sup>+</sup> is now shipping another industry standard-the first 30MB DriveCard.

#### 50% MORE DATA AT PEAK SPEED.

DriveCard gives you the highest capacity and fastest data transfer rate (75Mbits/sec) in one highly reliable hard disk on a card. Without scarficing one of your existing floppy disks. It's ideal for "power users" and serious number crunchers who require additional hard disk storage for large database and multi-user applications.

DriveCard lits nearly inside IBM, ATGT: COMPAQ\* or most compatible computers. It provides the same software compatibility as the latest latacry original builkin drives. And it leatures improved error correction for outstanding data integrity.

What's more, DriveCard is 100% compatible with DOS 2.1 and higher, PC IX, UNIX\* and XENIX\* And, comes ready to

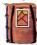

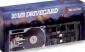

support most popular local area networks. Which gives you the flexibility to meet future needs.

As the industry's lastest growing supplier of innovative, high-performance storage upgrades, Mountain backs each DriveCard with a 12month limited warranty leaturing "Ready Replacement" within the first six months. And a 10-year track record for responsive support.

#### FREE Q&A DATABASE SOFTWARE."

Act now! Shift your PC into overdrive today with Mountain's new industry standard 30MB DriveCard and get Synantec's Q&A\* database program free. Call for more information and the name of your nearest dealer

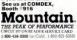

Mountain Computer, Inc., 360 El Pueblo Road, Scotts Valley, CA SJ065, (409 438-650, TWX 910-538-4504, FAX 408-438-7624, Mountain products are distributed and sold worldwide. Call or write for the name of the dealer or distributor nearest you. "The elier stid and De: 21,196

registered trademarks and "trademarks of Moustan Computer. Inc., American Telephone and Telegraph Co., International Bunness Machine Corp., COMPAQ Computer Corp., Marcoeolt Corp., Af&T Bell Laba and

matches its unique (in the PC hard disk world) disk data structure.

INTERLEAVING IMPEDIMENTS The sector interleave of a disk is determined at the time the low-level formating applied to the disk. Low-level formating to DOS formating process that memby imposes a legical structure on an already formatted disk) writes sector identification on a blank disk. The actual interleave factor that's used is virtually invisible to you and your software the rest of the computer system from ondisk data-structure concern.

But you are likely to notice a difference in the speed of data transfer. In theory, a lower interleave is supposed to give higher performance; therefore a 1-to-1 interleave should be the fastest-performing sector arrangement for a hard disk.

Reality is somewhat different. A hard disk's readwire head cannor move instantly between adjacent tracks or cylinders of the disk. The track-to-track access time of most hard disks is in the vicinity of 5 to 10 millisconds—about the time it takes the disk to spin halfway around. Thus, with straight 1-to-1 interleaving, when the read/write head finishes with one track, it has to wait for the next revolution before it can start writing or reading the next track.

The Sysgen Matched Pair system works around this problem by including a full-track buffer in its controller circuitry. Whenever a request is made to read a sector from the Sysgen hard disk, the controller automatically reads the whole track which contains that sector and stores the full track of data in its buffer memory while it is sending the data from the requested sector to its host computer. In most applications, where one data cluster-usually four sectors-is read at a time (with a pause for processing before going on to the next cluster), reading the full track imposes no performance penalty. Performance does suffer, however, when you're randomly reading or writing short records.

Computers based on the 8088 microprocessor supposedly are not fast enough to absorb all the data in a full track as it is  The TG-5525i hard disk doesn't have a 1-to-1 interleave factor, but it acts as if it does.

being read from the disk, so the disk is fer feretively ild white the track information is being transferred from boffer to host. During these ild periods, the Sysgen controller keeps monitoring sector requests. When data is needed from a sector written on another track, it moves the read/write head to that track while data is still being host computer has digested everything from the first track, the Sysgen disk is reading the next, pumping out information continually.

To improve performance still further, the Sysgen Matched Pair links the company's full-length controller card to a Toshiba 70-megabyte hard disk, which fea-

tures an average access time of about 30 milliseconds (a 40-megabyte model is also available). The controller, which uses the standard 5-MHz ST506 interface and MFM (modified frequency modulation) recording, has a built-in low-level format program that will accommodate a number of other drives. (MFM is the recording system used on most currently available hard disks; see sidebar "Faster, Denser Disks with RLL.") Sysgen also supplies software to partition the large drive into several volumes, each of which acts like a separate logical disk drive. The system is compatible with most XT-like machines that have adequate power-at least 130 watts

DATA GROUPS The Tallgrass TG-5525 hard tisk doesn't actually have a 1to-1 interleave factor, but it acts as if it does, reading and writing full tracks of data in sequence. The novel Tallgrass arangement, which relies on group-coded recording (GCR), was a design choice based primarily on the desire to operate a hard disk and a tape backpu put with the same controller electronics. Besides achieving tape and disk compatibility

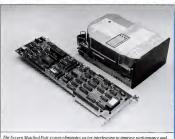

The Sysgen Matched Pair system eliminates sector interleaving to improve performance and links the company's full-length controller card to a Toshiba 70-megabyte hard disk.

# Life's Tough Decisions.

#### THE CHOICES.

Remember when your biggest problem was no storage space in your wagon? No room for your boats, trains, cars, and planes. Your choice was to either get rid of some toys or get a bigger wagon.

Now your wagon has turned into an IBM PC-XT. Your boats, trains, and cars are now database. spreadsheet, and word processing files. But your choice for more storage is still about the same. either get rid of some "toys" or get a bigger "wagon."

#### GETTING A BIGGER WAGON.

Since every bit counts, you can now ugrade your computer with a CORE 43 MB half height drive and still give yourself room to grow. IBM's standard XT contains only a 10 or 20 MB full height drive, which filled up faster than you thought it would. Your PC-XT may even accomodate 2 CORE drives. That's 86 MB and a floppy all inside the box.

See us at Comdex, Booth W12

#### A SIMPLE TRANSITION.

Installation is easy. Everything is supplied for you to install in less than 30 minutes. Have a drive already? Simply remove the old and slide in the new.

#### SHIFT INTO HIGH GEAR.

Our half height drives are the fastest in the world. With an average access time of less than 26 ms, these drives are 45 times faster than the standard XT (and more than 30% faster than an IBM PC-AT). Load, save, sort, and retrieve data in record time. Plus, they're one half he sizet ideal for networks and file servers, and they support both DOS and XENIX.

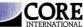

7171 N. Federal Hwy. Boca Raton, FL 33431 (305) 997-6055

Telex: 315 809 CORE INTL DEBE

CIRCLE 225 ON READER SERVICE CARD

#### NEVER GET STRANDED.

Our read/write heads unconditionally and automatically go to a safe landing zone and lock there on power off. Unlike the factory issue XT drive ( and most others ), our drives protect you from head crashes and lost data. They'll never leave you crying.

They're also fully shock mounted for your XT or even a portable computer.

#### THE ROAD TO SUCCESS.

CORE International is the world's largest supplier of high performance IBM PC-AT compatible drives. This high performance is now available in a half high form factor for other compatibles including HP vectra, Zenith, ATGT, and the entire Compaq line. All drives are into a choixe of on-site. local or exchange maintenance services supported by CORE and other maior maintenance companies.

Contact us directly or see your local CORE Authorized Dealer for details.

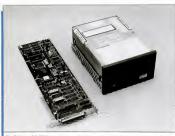

The Tallgrass TG-5525i is an easily installed internal hard disk that increases capacity by storing a whole track as a single long block of information.

along with the economy of using a single controller for two systems, Tallgrass gains greater disk storage capacity by storing a single long block of information, with no sector divisions. Since the elimination of sectoring as uses the disk space normally reserved for sector idsniftication information, GCR further increases the density of data on the disk. Thus the 2-megabyte Control Data Corp. hard disk in the Talgrass TG-5525 tested actually held 26 megabytes.

In order to maintain compatibility with DOS, the Tallgrass controller—a fulllength expansion card—acts as an interpreter, breaking the big block into DOS sized sector-like chunks and sending the appropriate chunk to the system when it is needed.

In truth, we found that the standard XT drive outperformed the Tallgrass in two out of three tests. The TG-55251's principaliability is the system's absolute need to read and sort through a whole track even when only a single sector of data is requested. This penalty is especially great when DOS randomly accesses small records, as it often does. The Tallgrass TG-5525 has a ereater speed potential when  A new data coding scheme called run length limited (RLL) promises to improve disk I/O and increase disk capacity by as much as 50 percent.

combined with non-DOS operating systems that typically use longer records.

The TG-5525i is as easy to install as any other disk system and can replace the hard disk in an XT or any PC-compatible computer that has at least 130 wats of power. Tallgrass includes its excellent *BackTrack* program, which automatically makes tape or disk backups while you work.

RUN LENGTH LIMITED A new data coding scheme called run length limited (RLL) also promises to improve disk 1/0 and increase disk capacity-by as much as 50 percent.

Because RLL, like GCR, is simply a scheme for rearranging bit patterns of encoded information on disk, its speed and capacity increases are won without any change to the hard disk itself. A disk that nominally is able to store 20 megabytes using the older MPM coding can effectively hold 30 megabytes using the RLL coding scheme.

The RLL coding scheme is new only to personal computers. Originally developed by IBM for mainframe-style mass-storage systems, RLL has been a well-established technology in larger computer systems for a number of years. Nowever, the technology has not been widely used in personal computers because of difficulties encourcompare the cases of difficulties encourtroller hardware. Compared to MFM, RLL requires circuity that's inherently more complex and, at least initially, more expensive.

The first company to make RLL work with PCs was Sunol Systems, which in 1984 introduced a network hard disk with a massive proprietary RLL controller card that was several times larger than an ordinary PC expansion card. Other companies quickly followed suit, compressing the RLL circuitry into custom VLSI (very large scale integration) chips. When Plus Development Corp. introduced its Hard-Card last year, RLL was the key to packing a full 10 megabytes inside the miniaturized expansion-slot-sized hard disk. However, the HardCard used a special interface that is not compatible with most of the hard disks on the market.

COMPETING CARDS Earlier this year, two prominent disk controller manufacturers, Adaptee and Scientific Micro Systems, introduced RLL controllers for the standard STS06 disk interface. Nearly exery other disk controller maker is working on or has announced a similar line of RLL products.

Like the standard IBM hard disk controller in the XT, the Adaptec ACB-2070A RLL controller (see First Looks, PC Magazine, Volume 5 Number 16) requires one full expansion slot and is able to control two hard disks. A low-level formatting program built into the on-board ROM of

# FasTrak: Backup made easy for the forward moving company

"Performance is excelle it has speed and excellent or diagnostics...one of the best PC Tech Journal

"A smooth operator...in making file-by-file backups...(it) hardly ever stopped to catch its breath .... PC Magazine

Sigma Designs introduces FasTrak, a revolutionary concept: powerful PC backup in a compact, portable

FasTrak delivers the power Speed At 5 MB/minute there's always time to FasTrak

Performance. FasTrak backs up and restores data, reliably, consistently. With both image and file-by-file modes, and menu and command driven operation, FasTrak has all the flexibility you need.

Simplicity. Our on-line tutorial is acknowledged as the best in the business. And as to ease-of-use, ask any dealer!

Big things do come in

g things to com-nall packages sTrak comes in two versions, so you n backup either 27 MB or 60 MB of in per tape. And since connecting it. so simple, PasTrak moves easily so simple, PasTrak moves easily

all in the family esigns' tradition of product mellence. For backup, storage, expansion, or all three, Sigma Designs the systems.

FasTrak. To keep you moving forward. Call (408) 943-9480 for the Sigma Designs dealer nearest you.

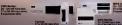

SIGMA DESIGNS, INC. 2023 O'Toole Avenue, San Jose, CA \$5531, telex 171240 CIRCLE 252 ON READER SERVICE CARD

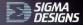

AN CONTRACTOR OF THE CONTRACTOR OF THE CONTRACTO

## FASTER, DENSER DISKS WITH RLL

Squeezing more data into a given amount of disk space might seem like magic, but with run-length-limited (RLL) technology, it's simply a matter of mathematics.

Information is stored on hard disks in the form of magnetic flux changes—reversals of the magnetic field in the small particles of oxide or thin-film medium that covers the platter of the hard disk.

The electronic circuitry of the disk controller translates the bit patterns of the data sent from the host computer into the new patterns that will become the flux changes that are written on the disk. In the most rudimentary form, for instance, each data bit might be translated into a single flux change.

The characteristics of the magnetic medium, the speed at which the disk spins, and the design of the disk read/ write head together determine the minmum and maximum spacing of the flux changes on the disk. If the flux changes are too close together, the read/write head might not be able to distinguish between them; too far apart, and they canne be reliably detected.

In one of the earliest magnetic digital recording schemes—called frequency modulation, or FM recording—the disk controller added an extra bit, called a clock bit, adved of each data bit written on the disk. When read back, each clock bit signaled to the controller that a data bit would follow. The presence of a flux.

the ACB-2070A allows you to set both the hard disk interleave (which may be anywhere between 3 to 1 and 16 to 1) and the seek-step pulse rate, which controls the speed of read/write head movement.

The Scientific Micro Systems OMT1 5527 disk controller is part of the company's OMT1 line of highly integrated FCcompatible disk controllers. The OMT1 5527 card is remarkable for its iminiaturization: it's just 5 inches long and fits easisary logic for RLL recording is contained in several custom VLSI chips on the card. change between two clock bits indicated a digital 1, and no flux change between clocks indicated a digital 0. The possible spacing of flux changes was thus confined to a very narrow range of two values, but two flux changes were needed to record each bit of data.

Modified frequency modulation recording (MFA), the system used in most contemporary PC disks, does not use cocket biss. It stores digital is as a flux transistion and Ba such that the store of the flux reversals from occurring too fartheoret concourting the store of the reversals are needed to represent clock bis here. MFA packs information twice as densely on disk. Hence MFM is some

RLL is much more complex. It translates the incoming binary code into its own, different digital code of 1s and 0s, which it sends to the disk. This translation occurs not at the bit level but one step higher: each incoming byte is assigned a new code pattern 16 bits long.

Only a fraction of the available [4-6 bit patterms—the ones that are easiest to record magnetically—are used. The principal requirement is that there must be from two to seve the between each 1 (hence, the formal name of the system used by both Adapte can discientific Micro Systems—2,7 RLL). The remaining 16-bit code patterns are made illegal and never

 The OMTI 5527 card is remarkable for its miniaturization: it's 5 inches long and fits easily into an XT short slot. appear in the final output to the disk drive.

Although the coding scheme requires twice as any bits to encode its data, it fits better within the limits of the recording medium and allows data bits to be dense. Only the 1s cause flux changes, and they are always spaced at least three binary places apart. Hence, although there are twice as many code bits, they can be three times closer together and till keep the same spacing of flux at like there is an espacing of flux at like the same spacing of flux thus 50 percent.

In both the Adaptec and Scientific Micro Systems arrangements, the added information is packaged into additional disk sectors on each track. Instead of the DOS standard of 17 sectors per track, both controllers create 25. And because the disk spins at the same speed no matter what data code system is being used, the 25 sectors of RLL are transferred to the controller in the same amount of time that MPM takes to move 17.

The penalty that RLL's greater recording density imposes is that it requires a much more complex controller and better-quality disk drives capable of hand disk drives can reliably transfer information at the RLL rate-7.5 MH2-authough more and more such drives are becoming available.—Wim L. Roech

Also, like most of the new hard disk controllers, the OMTI 5527 will operate two hard disks.

Probably the best part of the 5527 is the OVTI software available from SMS. It allows ordinary human beings—as distinguished from assembly language programmers—to match nearly any disk drive to the XT. The disk includes several OMTIdisk programs for setting up multiple DOS partitions and drivers for dividing large disks into a number of virtual volumes.

The OMTIdisk software will low-levelformat nearly any hard disk drive. By writ-

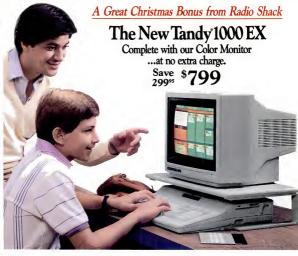

#### Get real PC power in an affordable home computer

There's no reason to settle for a "game" computer this Christmas. Now you can get a Tandy 1000 EX for the price of a game machine. Best of all, you'll get a CM-5 Color Monitor (25-1023) as our gift to you when you buy the Tandy 1000 EX.

The Tandy 1000 EX (25-1050) is a true PC-compatible computer, ready to use the MS-DOS<sup>6</sup> based for the home or classroom. Inside office, as well as software designed for the home or classroom. Inside the sleek one-piece design there's a 51/a<sup>4</sup> disk drive, 256K RAM and a three-voice sound circuit with a built-in speaker and a headphone jack for private listening. The CM-5 monitor features a 13" screen with 80 × 25 text and 320 × 200 color graphics. Plug it in and you're ready to start computing... because the Tandy 1000 EX even includes software!

#### Start computing on Christmas morning

Every Tandy 1000 EX comes with our graphic-screented Personal DeskMate\* productivity software. Choose from valuable applications like TEXT word processing. WORKSHEET spreadsheet analysis and FILER electronic filing. PAINT, a graphic picture editor, lets you create colorful drawings and designs. There's also a CALENDAR and TELECCOM communications\*. Personal DeskMate even includes great special functions like a PHONE DIRECTORY, CALCULA-TOR, and NOTE PAD.

#### And for professionals . . .

The CM-5 color monitor bonus is also available when you buy the 2-disk, 384K Tandy 1000 SX—the perfect computer for small businesses and professionals—only \$1199. Save \$100 on our DMP-130 dot matrix printer, too. At only \$249.95, it's the perfect complement to your computer.

Come see what's in store for you this Christmas at Radio Shack.

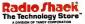

\*TELECOM requires optional modernt. Prices apply at Radio Shack Computer Centers and participating stores and dealers. Tanty 1000 EX monitor platform not included (29:95). DMP-130 printer reg. 349 95. Sale begins 10/21/95, ends 12/24/95. MS DOS/Registered TM Microsoft Corp.

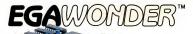

# Any Software. Any Monitor. Any Time.

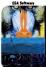

ann

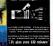

success a sector's diving soils, the worker's cities are an exist sense for each soils, and the same is a single, success a second to be using the second to be been as a second to be using the second to be been as a second to be

re 132 Column St

#### EGA Monitor

EGA Wooder runs EGA, CGA, MDA, Hercoles and 132 Colomes on Enhanced Graphics Display. CGA text is improved to 8  $\times$  14 and graphics are double scanced for a high quality display.

| Features                                                                                         | ATI<br>EGA<br>Render | Paradise<br>Auto<br>Swrtch | Deadrans<br>and<br>Video 7 |
|--------------------------------------------------------------------------------------------------|----------------------|----------------------------|----------------------------|
| Competible to ECA. CEA. MDA. Hercelos                                                            | ~                    | -                          | -                          |
| 256K Video Memory                                                                                | 1                    | -                          | ~                          |
| Astematic Switching Between EGA and<br>CGA Color Modes and Among EGA,<br>MDA, and Hercolas Mades | -                    | -                          |                            |
| Roma EGA, CGA, MOA, Hormoles and 122<br>Columns on on EGA Meetiar                                | -                    |                            |                            |
| Roms EEA. CEA. MOA. Herewises and 132<br>Columns on an RES Color Meastor                         | -                    |                            |                            |
| Runs EGA, CGA, MO.A, Hercules and 122<br>Columns on a TIL Mesechrome Measter                     | -                    |                            |                            |
| Rons EGA, CGA, MOA, Horcoles and 132<br>Columns on a Composite Mexitor                           | -                    |                            |                            |
| Roos EGA, CGA, MDA, Herceles and 132 .<br>Columns as an IBM Partable P.C.                        | -                    |                            |                            |
| Werranty                                                                                         | Z Yes                | 1.11                       | 1.11                       |
| Suggested List Price                                                                             | \$291                | \$505                      | \$590                      |

EGA - Tokanced Ecophics Adaptor MDA - Monochrone Display Adaptor CEA - Color Ecophics Adaptor Violencels: Produce Ann South - Provins Sections to: Dated SGA+ is a submeth of

"Sustainartic Paratias, Aana Santah - Paratina Sprains Inc. Stand (664 - In a tradiment of Deadron Corp., Holio 7 Volor 7, Interpretate, MM /C Paratile - RM - International Basiness Readrons

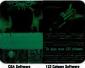

TTL Monochrome Monitor

EGA Wooder russ EGA, CGA, MDA, Hercules and 132 Columns on a TTL Monachrome Monitor. Colors of EGA and CGA are converted into shades, graphics are full screen and on pre-boot —, drivers are required.

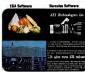

00

CGA Settware 132 Column Software RGB, \*Composite Monitors, and the IBM Portable P.C.

EGA Woeder else runs EGA, CGA, MDA, Herceles and 132 Colomos es es RGB Menitor, "Composite Menitor, and the IBM Portable P.C. is 64 colore (shedes). EGA and Herceles software are interleced for high resolutions software are inter-

\*Composite Monitor and PC Pertable display not shown

#### **Upgrade to EGA Without An EGA Monitor**

The ATT EGA Wonder goes far beyond software compatibility. It is the result of intensive development by one of the most revolutionary technology companies today — ATT Technologies Inc.

The ATI EGA Wonder is not just better technology. It is the solution for upgrading to EGA without an EGA monitor.

Only the ATI EGA Wonder displays EGA, CGA, MDA. Hercules and 132 column software on an Enhanced Graphics Monitor, an RGB Colent/Taphics Monitor, a TTL Monochrome Monitor, a Composite Monitor, or the internal monitor of the PC Portable. Only the ATI EGA Wonder provides upward compatibility to EGA and downward

Only the ATI EGA Wonder provides upward compatibility to EGA and downward compatibility to CGA, MDA, and Hercules on your present monitor — EGA, RGB, TTL. Composite or PC Portable.

At ATI we have developed a better graphics card for you. Call us today at (416) 477-8804 for more information.

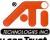

Technology you can Trust.

Sna Park Dr. Markham, Ontario Canada L3R 1H5 TLX. 06-966640

CIRCLE 540 ON READER SERVICE CARD

# This Size Fits All.

In today's rapid-paced world in which the movers and shakers prevail, it's nice to have a computer that can move with you. And that's why Logicsoft offers a full line of personal laptop computers that are powerful, yet portable. Compact, and convenient.

Take the Tobhilts T100 PLUS, for example. Eleven pounds of power that includes: 640K RAM, two built-in 720K 3.5' disk dirives, a high-resolution 80 character x 25 line LCD display led los built in 3, an 80C86 microprocessor, and runs on rechargeable batteries or an AC adapter (also induked). The Tohhab has the ability to handle a host of peripherals, and is fully IBMs compatible. So that it fins any businessman's lap. Best of all, you can order the Tohish T100 PLUS today and get it tomorrow at a great prick, from Logicoft.

Logicsoft is the world's leading distributor of namebrand computer hardware and software products. We offer free installation on most systems, as well as on-site service contracts.

Our custom leasing programs are designed to make your budget. And through our offices in Amsterdam, we can easily handle your overseas corporate needs.

So, when you're moving up the ladder, take the computer that's fit for the top rung, yet fits in a briefcase...

the Toshiba T1100 PLUS from Logicsoft.

The Largest Direct Distributor of Software and Hardware Products ...in the World.

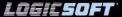

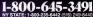

Customer Service: 1-800-431-9037 NYS: 516-249-844 FAX #516-249-5289 CANADA: 600-433-6235 EUROPE: 020-83-4864

> Logicsoft is a Direct Distributor for Over 250 Leading Manufacturers and Publishers of Computer Products.

Free on-site instal

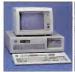

#### New IBM AT-30 Mb

. B MHz . 512K . 30 Mb IBM Hard Drive (Full Height, w/controller) • 1.2 Mb Half/Height Floppy • Eight Expansion Slots • IBM Enhanced PC Keyboard . Serial / Parallel Adapter . Free 90-day, On-Site Service Contract · Color or Monochrome Monitor Available as Option

· Purchase Price: \$4,299

Lease For \$171 per month

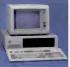

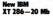

• 6 MHz • 80286 Based CPU • Zero Wait States · 640K · 1.2 Mb Half/Height Floopy • 20 Mt Full/Height Hard Drive . Serial/Parallel Adapter . Eight Expansion Slots-(5) 16-Bit, (3) 8-Bit . IBM PC Enhanced Keyboard . Free 90-Day, On-Site Contract . Color or Monochrome Menitor Available as Option. · Purchase Price: \$3,199

Lease For \$126 per month

## Lease or purchase systems from Logicsoft

A Logiclease of any system entilties you to free installation and 90-day service contract at your place of business! Outstanding flexibility plus possible tax benefits. We'll process your lease application in 24 hours!

A purchase of any system entitles you to installation for only \$99, and free service for 90 days at your place of business.

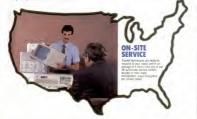

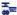

Ito contrary for Mathematics (S.S. Americani Sprane, C.G.O., netwy paties check or PD's (please cull for price verification) - Networks (an order) about on the PL Star - Network and 27 in the mathematics (S.D. Stramman) (m11 cmm) and T1 - Net dot of bit out less (A product about on the PL and the PL and the PL and the PL and the PL and the PL and the PL and the PL and the PL and the second and second at 1 cmm) and the PL and the PL and the PL and the PL and the PL and the PL and the PL and the second and second at 1 cmm) and the PL and the PL

HT DELVERY -- watable on orders labeling over \$100 Shipped UPS. FREE. If under \$100 (within Cont. U.S.), Due to weight methodore, printers and manifors

The overweet determines an accessing of the source of the accessing of the accessing of the overweet determines and accessing of the accessing of the accessing

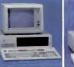

#### IBM XT-20 Mb

. 512K . 20 Mb IBM Full Height Hard Drive . 380K Floopy Drive Half / Height · Eight Expansion Slots · IBM Enhanced PC Keyboard • Asynchronous Communications Adapter • Free 90-day, On-Site Service Contract + Color or Monochrome Monitor Available 25 00000

· Purchase Price: \$2,299

Lease For \$98 per month

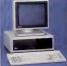

#### AT&T 6300

+ 640K RAM Memory + One 360H Floppy Drive . Seven Expansion Slots . AT&T Keyboard . High-Resolution Monochrome Graphics Card . High-Resolution Monochrome Graphics Monitor . Serial & Parallel Ports . GW Basic and MS. DOS. Free 90-Day, On-Site Service Contract. Color Monitor Optional. Purchase Price: \$1,829

Lease For \$78 per month

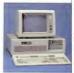

#### Logic AT

FCC Class B Approved . B MHz . 512K RAM Memory 80286 Based CPU C ROM BIOS 324 (includes auto system test when power is turned on . 1.2 Mb High Density Floopy Drive + Eight Expansion Slots Enhanced Keyboard . (1) Serial Port & (1) Parallel • Clock / calendar • Graphics Card • Programmable Speaker · Automatic Lock / Unlock Mechanism · Monochrome or Color Monitor Available as Option. Hard Drive Options Available. · Purchase Price: \$1,595

Lease For \$68 per month

#### 100% Burn-In and Testing.

All systems undergo a 48-hour configuration, testing and burn-in period. We contigure system boards set DIP switches, format hard drives, perform memory diagnostics and check system with monitor

## **5 YEAR WARRANTY**

Look for the items printed in blue to identify our line of LogicNare computer hardware products. They are fully compatible with, but priced well below, the major manufacturers. You save—not by our use of inexpensive labor and parts—but through state-of-theart technology Each product carries our 5 year unconditional replace or receiv warranty.

### SPECIALS

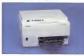

Canon LBP8A1 Laser Printer LEASE PRICE \$85 PER MONTH Purchase price \$1985

 8 Pages Per Minute + 128K Built-In Memory + Super Quiet + Has Four Built-In Fonts plus the ability to accept fonts downloaded from a computer and various plug-in font carridges + As many as 16 different fonts can be mixed on a single page. Great for Word Processing, Spreadsheets & Business Graphics.

#### CANON LEPSA2 LASER PRINTER Lease for \$122 per month

Purchase price \$3089

ANON LIPPA % TONER CARTRIDGE-\$95

#### DESKTOP PUBLISHING SOFTWARE

| ScLASER plus        | \$329 |
|---------------------|-------|
| Softype             | 795   |
| Speilbinder Desktop |       |
| Publisher           | 429   |

#### PRINTERS\*

| CANON             |         |
|-------------------|---------|
| Bubbie Jet BJ-80  | . \$449 |
| EPSON             |         |
| LQ 800 Low Price  |         |
| LQ 1000 Low Price |         |
| FX-85Low Price    | e Calli |

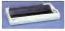

FX-286 ..... Low Price Calli

# The Nation's k and fr

#### JUKI

| 6100                 | 429  |
|----------------------|------|
| 6300                 | 699  |
| NEC                  |      |
| Pinwriter P-5 Series |      |
| Low Price            | Call |
| Pinwriter P-6        |      |
| Pinwriter P-7        |      |
| OKIDATA              |      |
| 182 Plug & Play      | 223  |
| 192 Plus (iBM)       |      |
| 193 Plus (iBM)       | 558  |
| 2410 P Piug & Play   |      |
| PANASONIC            |      |
| KX 1091              | 2/5  |
| KX 1595              |      |
| TOSHIRA              | 300  |
| PIS 321 (IBM)        | 489  |
| PIS 321 (IBM)        |      |
| P341                 | /50  |
| P/S 351(iBM)         | 399  |
| CITIZEN              |      |
| MSP 10               |      |
| MSP 15               | 379  |
| MSP 20               | 329  |
| MSP 25               | 499  |
| Premier 35           | 509  |
|                      |      |

#### LASER PRINTERS\*

| CANON                |      |
|----------------------|------|
| Laser Printer LBP8A1 |      |
| Laser Printer LBP8A2 | 3089 |
| HEWLETT PACKARD      |      |
| Laser Printer        |      |
| Laser Printer Plus   |      |
| Laser Jet 500 (+)    | 4299 |
| OASYS                |      |
| Laser Pro Express    | 1699 |
|                      |      |

#### PLOTTERS.

| CAL  | co   | M  | P |    |    |   |    |   |   |   |   |   |   |   |   |        |
|------|------|----|---|----|----|---|----|---|---|---|---|---|---|---|---|--------|
| 1043 |      |    |   |    |    |   |    |   |   |   |   |   |   |   |   | \$7899 |
| FACI | T.   |    |   |    |    |   |    |   |   |   |   |   |   |   |   |        |
| 4550 | (6 F | -  | n | Ρ  | ic | x | te | 2 | ) |   |   |   |   |   |   | 395    |
| HEW  | ĹΕ   | П  | [ | P, | A  | С | ĸ  | A | R | N | D |   |   |   |   |        |
| 7475 | A    |    |   |    |    |   |    |   |   |   |   |   |   |   |   | 1629   |
| 7550 |      |    |   |    |    |   |    |   |   |   |   |   |   |   |   | 3349   |
| HOU  | ST   | 01 | Ň | i  | N  | s | T  | R | Ü | 8 | A | E | Ń | n | s |        |
| DMP  | 40   |    |   |    |    |   |    |   |   |   |   |   |   |   |   | 899    |
| DMP  | 41   |    |   |    |    |   |    |   |   |   |   |   |   |   |   | 2549   |
| DMP  | 42   |    |   |    |    |   |    | ì |   |   |   |   |   |   | 2 | 2549   |
| DMP  | 51   |    | 2 |    |    |   |    |   |   |   |   |   |   |   | 2 | 3849   |
| DMP  | 52   |    |   |    |    |   |    |   |   |   |   |   |   |   |   | 3849   |
| DMP  | 62   |    |   |    |    |   |    |   |   |   |   |   |   |   |   | 4889   |
|      |      |    |   |    |    |   |    |   |   |   |   |   |   |   |   |        |

#### PRINTER BUFFERS

QUADRAM Microfazer Series

Low Price Call

#### MONITORS\*

| AMDEK          |     |
|----------------|-----|
| Color 600      | 389 |
| Color 722      | 499 |
| Color 725      | 559 |
| 12" Amber 310A | 149 |

#### BM

| Color Monitor          | 545 |
|------------------------|-----|
| Aonochrome Monitor     | 225 |
| Enhanced Color Display | 679 |

Circle #400 on reader service card.

#### NEC

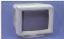

| Muiti-sync color<br>w/swivel base |
|-----------------------------------|
| PRINCETON GRAPHICS                |
| RGB HX-12 419                     |
| RGB HX-12E 535                    |
| RGB SR-12 569                     |
| RGB SR-12P 689                    |
| Amber Max 12 159                  |
| QUADRAM                           |
| Amberchrome 12" 145               |
| Enhanced Graphics                 |
| Monitor w/swivei 535              |
| TAXAN                             |
| 121/122                           |
| 620 415                           |
| 640 515                           |
| MULTI-FUNCTION BOARDS             |

#### MULTI-FUNCTION BOAR

| AST RESEARCH         | _     |
|----------------------|-------|
| Six Pack Premium     | \$379 |
| Six Pack Plus (384K) |       |
| Rampage w/256K       | 249   |
| Rampage (AT) w/512K  |       |
| Advantage (128K)     | 359   |
| I/O Mini Haif Card   | 119   |
| i/O Plus II          | 125   |
| LOGICWARE            |       |

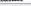

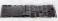

Logic Above Board (Lotus/ intel/Microsoft Expanded memory specification) . . 189

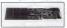

Logic (AST Compatible) Multifunction Board

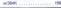

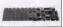

# Free overnight delivery on software for all your IBM PC applications!

# Holiday Special !!! ......

MANAGING YOUR MONEY

Personal Finance Package by Andrew Toblas

CLICK ART PERSONAL PUBLISHER Low cost introduction to the world of desktop oublishing.

PC MOUSE WITH DR. HALO II

Movement at your fingertips. The #1 selling optical mouse complete with pad and software. NOW ONLY \$119.00

NOW ONLY \$105.00 NOW ONLY \$115.00

#### WORD PROCESSING

| Display Write III        | \$32 |
|--------------------------|------|
| Easy Writer II           | 20   |
| Microsoft Word 3         | 26   |
| Multimate                | 23   |
| Multimate Advantage      | 30   |
| Office Writer            | 24   |
| PFS Professional Write . | 118  |
| Volkswriter3             | 14   |
| Word Perfect             | 211  |
| Wordstar                 | 16   |
| Wordstar Pro Pak         | 23   |
| Wordstar 2000            | 24   |
| Wordstar 2000 Plus       | 295  |
| XY Write III             | 23   |

| ADD-ONS               |       |
|-----------------------|-------|
| Fancy Font            | \$139 |
| Punctuation & Style   | 75    |
| Turbo Lightning       | 59    |
| Word Finder           | - 55  |
| DATABASE MONT.        |       |
| Cornerstone           | \$ 69 |
| d Base III Plus       | 419   |
| d Base III Lan Pak    | 629   |
| Knowledgeman/2        | 309   |
| Paradox               | 495   |
| PFS Professional File | 145   |
| Powerbase             | 209   |
| Q&A                   | 249   |
| R: Base 5000          | 265   |
| R: Base System V      | 359   |
|                       |       |

| Cilpo  | er     |      |      | <br> | \$3 |
|--------|--------|------|------|------|-----|
| Clout  | 2      |      |      | <br> | 1   |
| DB III |        |      |      |      |     |
| 000    | ordte  | ch). |      |      | 4   |
| dGra   | oh III |      |      | <br> | 1   |
| Ext B  | eport  | Writ | ter. |      | 1   |
| Genif  | er     |      |      |      | 2   |
| Quick  | code   | ш.   |      | <br> | 1   |
| Quick  | Rep    | ort. |      | <br> | 12  |

| Enable              | 34  |
|---------------------|-----|
| First Choice        | - 9 |
| Framework II        | 41  |
| Lotus 1-2-3         | 31  |
| Microsoft Multiplan | 111 |
| Smart Integrated    | 43  |
| Supercalc IV (NEW)  | 28  |
| Symphony            | 44  |
| SPREADSHEET ADD-O   |     |
|                     |     |

| Cambridge Spreadsheet |       |
|-----------------------|-------|
| Analyst               | \$ 65 |
| Lotus Report Writer   | 109   |
| Quickcode for 1-2-3   | 85    |
| Sideways              | 45    |
| Smart Notes           | 49    |
| Spreadsheet Auditor   | 99    |
| soz                   | 85    |

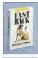

DESKTOP PUBLISHING

Publisher ..... Special

Publisher ..... 429

ScLaser Plus ..... 349

Chartmaster ..... \$215

Diagram Master ..... 195

Freslance ..... 199

Graphwriter ..... 219

Harvard Presentation ... 249

Map Master ..... 229

Microsoft Chart ..... 179

Energraphics (New) .... 309

Click Art Personal

Speilbinder Desktop

GRAPHICS

FASTBACK-A low cost elternative to tape backup hardware. Back up 10 Mb In less than 8 minutes using 51/4" diskettes. only \$93

CAD/CAM

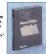

Auto CAD 2.5 ..... \$2249

Auto CAD Basic .....

Drafix 1.....

Generic CAD .....

Pro Design II .....

BASIC Compiler (MS) .

C Compiler (MS) (4.0) ...

(MS) .....

COBOL Complier (MS)

FORTRAN Complier

Lattice C Compiler

Macro Assembler (MS)

Pescal Compiler (MS) .

Quick Basic (MS) .....

True Basic .....

LANGUAGES

LOTUS REPORT WRITER-The next step for the Power User! Format your own reports, forms and mailings using 1-2-3 files, only

> Turbo Pascal (plus BCD 8.8087) .....

Harvard Totel .....

Microsoft Project ....

Super Project Plus ....

Timeline.....

BPI Entry .....

Open Systems (3.0) ...

Computer Associates .

Managing Your Money Special

Dollars N'Sense ..... 107

FINANCIAL

ACCOUNTING 217

Great Plains...

PROJECT MANAGEMENT

\$109

247

239

119

199

\$245

265

425

259

97

183 (formerly IUS)

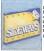

65

\$285

285

236

\$299

299

447

417

SIDEWAYS-

Now you can create extra wide printouts of your spreadsheets without the mess of staples. glue or tape. only

\$45

| MISC/UTILITIES      |       |
|---------------------|-------|
| ASCII Pro Low Price | Call  |
| Carbon Copy         | \$135 |
| Concurrent PC DOS   | 179   |
| Copy II PC          | 35    |
| Crosstalk XVI       | - 99  |
| Disk Optimizer      | 35    |
| Fast Back           | 93    |
| Microsoft Windows   | 67    |
| Norton Commander    | 49    |
| Norton Utilities    | - 55  |
| PC DOS 3.2          | 85    |
| Prokey 4.0          | 77    |
| Remote              | - 99  |
| Sidekick            | 47    |
| Superkey            | 45    |
| Traveling Sidekick  | - 55  |
| XTREE               | - 39  |
|                     |       |

#### **2 NEW FREE CATALOGS.**

· Brand new Programmer's Language and Utilities Guide · A convenient and valuable listing of timesaving tools for the programming professional . Complete with product description.

119 **CALL TODAY!** 

#### 1-800-645-3491

· Brand new Productivity Guide · Full line catalog of software enhancements for the business professional . Full descriptions of templates, memory management, menu management, backup software, training, and much more,

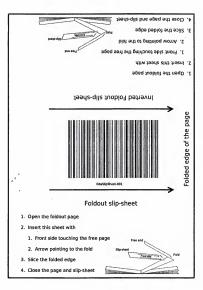

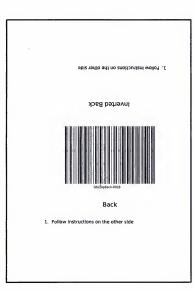

•

lation and service

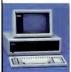

#### **Compag Deskpro** 286-30 Mb

· 640K RAM Memory · 80286 Based CPU . One 30 Mb Hard Drive (w/controller) . One 1.2 Mb Hall / Height Floppy Drive . Seven Expansion Slots . Compag Keyboard . Graphics Card • One Parallel Port • Free 90-Day, On-Site Service Contract · Color or Monochrome Available as Option

· Purchase Price: \$3,899

Lease For \$154 per month

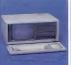

#### New Compag Portable II 20 Mb

· 640K RAM Memory · B MHz · 80286 Based CPU • One 20Mb Hall/ Height Hard Drive (w/controller) . One 360K one/third Height Floogy Drive . Two Expansion Slots • Compag II Keyboard . Text / Graphics Display Card 9" Text/Graphics Monochrome Monitor . One Serial and Parallel Port . Free 90-Day, On-Site Service Contract. . Purchase Price: \$3.879

Lease For \$153 per month

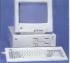

#### Enhanced Leading Edge ITT XTRA XP Model D

• 512K RAM Memory • 1200B Internal Modern • Two 360K Half / Height Flooov Drives . Four Extransion Slots • Keyboard • Text Display Card . Monochrome Monitor. One Secal and Parallel Port . Software Bundle . Color Monito Ontion Arailable · Purchase Price: \$1,375

Lease For \$59 per month

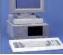

# W/20 Mb

IBM XT Compatible with speed of an AT 512K of RAM Memory (Expandable to 640K on Mother Board) • 80286 Based CPU running at 6 MHz + One 20 MB Hard Drive . One 360K Floppy Drive . 5 Expansion Slots • ITT Keyboard • One Senal Port - One Parallel Port • Color or Monochrome Monitor Available · Purchase Price: \$2,199

Lease For \$92 per month

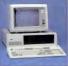

#### Logic Turbo XT

FCC Class B Approved. B MHz 
 640K RAM Memory Phoenix System ROM 8K BIOS • 360K Hall / Height Floopy Drive . Eight Expansion Slots . Enhanced Keyboard (1)Serial & Parallel Port + Clock Calendar • Graphics Card • Monochrome Monitor . Color Option Available • 30-Day Money Back Satistaction Guarantee • 1 Year Warranty. Hard Drive Options Available. Purchase Price: \$895

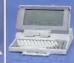

#### **TOSHIBA Lap-Top** T-1100 Plus

(DUAL FLOPPY)

 640K RAM Memory • CMOS 80C86 Running at 7.1 MHz + Two 720K 3.5\* Floppy Drives • One Expansion Slot • TOSHIBA Keyboard + LCO Display + Color Graphics / Monochrome Compos Card . One Parallel and Serial Port . Clock Calendar . External Floopy Drives Ontional

 Purchase Price: \$1 799 Lease For \$76 per month

THE NATION'S

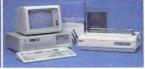

#### IBM AT TOTAL BUSINESS SYSTEM

We'll configure a system to your needs, including peripherals and software and make the price aftordable through low monthly Logiclease payments. Here's an example of what you can do?

 512K RAM Memory • 6 MHz • One 30 Mb Hard Drive . One 1.2 Mb High Density Floppy . Eight Expansion Slots · IBM AT Keyboard · Serial / Parallel Port . IBM Color Monitor . Color

ESOFT

Graphics Card • Tobshiba 351 P/S Printer & Cable • Software Bundle (Lotus 1-2-3, dBase III, Wordperfect, IBM DOS 3.2). Free 90-Day On Site Service Contract

+ Purchase Price: \$5 149

Lease For \$230 per month

110 Bi-County Blvd., Dept. 54321 armingdale, NY 11735 ANADA: 800-433-6235 stic/Int'l Telex 286905 SoftUR

### To order, call our National Hotli 1-800-645-3491

EUROPE: 020-83 48 64 Telex: 10759 Logic NL Mail orders to: LOGICSOFT EUROPE BY Baarsjesweg 224 Amsterdam Holland

NY STATE: 1-800-235-6442 (516) 249-8440 To Receive Technical Assistance, call: (516) 249-8440 Customer Service: 1-800-431-9037 NYS: (516) 249-8440 EAY #516 240 5280

# argest selection of peripherals ee overnight delivery!

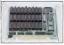

| w/8K                       | 59    |
|----------------------------|-------|
| w/384K                     | 129   |
| w/576K                     | 138   |
| EVEREX                     |       |
| Maglc Card II w/384K       | 199   |
| Logic (AST Comp.) I/O      |       |
| Mini Half Card             | 99    |
| TECMAR                     |       |
| Captain (384K)             | 199   |
| QUADRAM                    |       |
| Quadboard (384K)           | 155   |
| Silverboard                | 155   |
| Ems w/256K                 | 349   |
| Liberty (AT) w/128K        | 315   |
| INTEL                      |       |
| Above Board (PS/AT)        |       |
|                            | \$399 |
| Above Board (PC) w/64K     | 275   |
| Above Board (AT) w/128K    | 419   |
| Above Board (PS) 64K       | 309   |
| Above Board (PS) 256K      | 389   |
| 8087-2 Math Co-Processor . | 179   |
| 8087-3 Math Co-Processor . | 139   |
| 80287 Math Co-Processor .  | 199   |
|                            |       |

#### GRAPHICS BOARDS

| AST                    |     |
|------------------------|-----|
| Preview                | 239 |
| EVEREX                 |     |
| The Edge               |     |
| Evergraphics           | 106 |
| HERCULES               |     |
| Monochrome Graphics    |     |
| Card                   | 199 |
| Color Card             | 155 |
| Graphics Card Plus     | 209 |
| LOGICWARE              |     |
| Logic (Hercules Comp.) |     |
| Color Graphics Board   | 99  |
|                        |     |

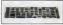

| L | ogic (IBM Comp.)<br>Enhanced Graphics<br>Adapter (EGA) | 23 |
|---|--------------------------------------------------------|----|
| ٢ |                                                        | -  |

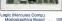

PARADISE SYSTEMS

| Modular Graphics Card | 249   |
|-----------------------|-------|
| Color/Mono            | 159   |
| OUADRAM               |       |
| EGA Plus Graphics     | 369   |
| SIGMA                 |       |
| EGA Board             | 369   |
| Color 400 (Princeton) | 479   |
| STB                   |       |
| Chauffeur             |       |
| EGA Plus              | 309   |
| TECMAR                |       |
| Graphics Master       | 449   |
| COMMUNICATIONS        |       |
| BOARDS                |       |
| AST                   | _     |
| 5251-11 Plus          | \$685 |
| 5251-11               | 629   |
| DCA                   |       |
| IRMA Board            | 779   |
| MODEMS                |       |
| AST                   |       |

| AST                  |       |
|----------------------|-------|
| Reach 1200 Half Card | \$299 |
| EVEREX               | _     |
| Evercom II           | 149   |
| HAYES                |       |
| Smartmodern 1200     | 389   |
| Smartmodern 1200B    |       |
| w/Smartcom II        | 359   |
|                      |       |

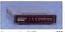

| Smartmodern 2400                      | 288 |
|---------------------------------------|-----|
| Smartmodern 2400B                     |     |
|                                       | 549 |
| LOGICWARE<br>Logic (Hayes Comp.) 1200 |     |
|                                       | 199 |
| Logic (Haves Comp.) 2400              | 100 |
| Baud External Modern                  | 309 |
|                                       |     |

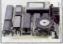

| Logic (Haves Comp.) 1200B   |       |
|-----------------------------|-------|
| Internal Modern with        |       |
| Mirror (Crosstaik Clone)    |       |
| Software                    | 149   |
| Logic 2400B Internal Modern |       |
| 2400B w/Software            | 299   |
| PROMETHEUS                  |       |
| Pro-modem 1200              | 279   |
| Pro-modern 1200B            |       |
| w/software                  | 239   |
| TOSHIBA                     |       |
| 1200B Lap-Top Modem         |       |
| (T1100 Plus)                | \$329 |
|                             |       |

#### VEN-TEL

| PC Modern 1200 Half Card . | 359 |
|----------------------------|-----|
| 1200 Plus                  | 329 |
| PC Modern 2400 Half Card . | 469 |
|                            |     |

#### HOUSE OVETENS

| PC Mouse w/DR Halo 2Sp   | ecial |
|--------------------------|-------|
| MICROSOFT                |       |
| Microsoft Mouse (Serial) | 135   |
| Microsoft Mouse (Buss)   | 125   |

## SURGE PROTECTORS

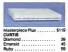

#### KEYBOARDS

| KEYTRONIC          |   |  |   |   |   |       |
|--------------------|---|--|---|---|---|-------|
| 5151 (Deluxe)      |   |  |   |   |   | \$169 |
| 5153 (w/touch Pad  |   |  |   |   |   |       |
| 3270 PC            |   |  |   |   |   |       |
| 5151(AT&T)         |   |  |   |   |   |       |
| Keytronic Jr. 5151 | • |  | • | • | • | 169   |

## MEMORY STORAGE

Sernoulli Box (10 + 10) ... \$1999

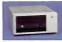

| Bernoulli Box (20 Mb)   | 1899 |
|-------------------------|------|
| Bernoulli Box (20 + 20) | 2499 |
| Bernoulli Box Plus      | 4199 |

#### HARD DISK DRIVES

MOUNTAIN COMPUTER Hard Drive Card (20 Mb) or (30 Mb) .... Low Price Call PRIAM CORP

#### 60 Mb Internal Hard Drive

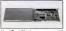

| lard Card 20 M | ь |  |  |  |  | 675 |
|----------------|---|--|--|--|--|-----|
| EAGATE         |   |  |  |  |  |     |
| OMb 14 Ht Int  |   |  |  |  |  | 485 |

| 0 Mb 1/2 Ht Int |                   |
|-----------------|-------------------|
| OMb 1/2 Ht Int  |                   |
|                 | 599               |
| Mb Full Ht(AT)  | 749               |
| Mb Full Ht (AT) |                   |
| Mb Full Ht (AT) | 1249              |
| CORE            |                   |
| 20 Mb Int (AT)  |                   |
| 30 Mb Int (AT)  |                   |
| 40 Mb Int (AT)  |                   |
| 72 Mb Int (AT)  | . Low Price Call! |
| ARTRIDGE TA     | PE BACK-UP        |
| EVEREX          |                   |

| \$639 |
|-------|
| 799   |
| 929   |
|       |
| 499   |
| 595   |
| 779   |
|       |
|       |

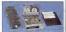

| Logic 60 Mb Internal        |       |
|-----------------------------|-------|
| Cartridge Tape Backup       |       |
| Kit                         | 725   |
| Logic 20 Mb Internal        |       |
| Cartridge Tape Backup       |       |
| Kit                         | 569   |
| SYSGEN                      |       |
| Image Tape Backup           |       |
| 10 Mb Int                   | 789   |
| Image Tape Backup           |       |
| 20 Mb Int                   | 599   |
| Image Tape Backup           |       |
| 20 Mb Ext                   | 649   |
| TECMAR                      |       |
| QIC 60 AT                   | 1239  |
| QIC 60 Ext Tape Backup      | 1579  |
| CORE                        |       |
| 60 Mb Ext                   | 1599  |
| FLOPPY DISK DRIVES          |       |
| Panasonic 360 K 1/2 Ht      | \$119 |
| Tandon TM-100 360 K F/Ht.   |       |
| Tandon TM-100 360 K 1/2 Ht. | 105   |
| Toshiba 360 K 1/2 Ht        |       |
| BACK UP POWER SUPPL         |       |
|                             | ES    |
| DATA SHIELD                 |       |
| 200 Wt (PC)                 |       |
| 300 Wt (XT)                 | 359   |
|                             |       |
|                             |       |

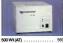

465 800 Wt (AT) ..... 6

\*Due to weight restrictions, Printers and Monitors and some misc, bulk items are shipped UPS-- free. All prices and policies subject to change without notice.

hout notice.

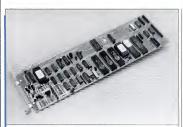

The Adaptec ACB-2070A RLL controller improves performance by letting you set the hard disk interleave and the seek-step pulse rate. You con experiment to find the best combination.

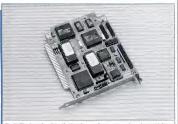

The OMTI software from Scientific Micro Systems ollows you to match neorly ony disk drive to the SMS 5527 controller. The disk includes programs to set up multiple DOS partitions.

ing certain drive identification information on a disk track during this process, it enables the OMTI 5527 controller to recognize nearly any arrangement of disk platters, heads, and other hardware parameters. In addition, it allows you to

set any sector interleave on the hard disk between 1 to 1 and 16 to 1.

Currently, the price premium for either of these RLL controllers amounts to only a few dollars over the cost of an ordinary MFM controller card. They are already becoming popular with suppliers of disk subsystems because they allow a 20-megabyte system to hold 30 megabytes with only a tiny increase in cost.

Although at \$169 an RLL controller might seem like a quick and easy way to increase the storage capacity of your XT and, at the same time, speed up its performance, you cannot just take your old controller out and slide a new one in. RLL makes more-stringent quality demands on

 The standard drives that IBM installs in PC-XTs just can't handle RLL reliably.

disk drives than do older encoding methods like MFM. The standard drives that IBM installs in PC-XTs just can't handle RLL reliably. Taking advantage of RLL thus requires a radical change: replacing the XT hard disk entirely, or adding one to a floopy-based system.

DATAACCESS If your primary aim is to get the most performance possible from your personal computer, in addition to looking for a hard disk drive that is capable of handling RLL recording, you should really hold out for a drive with a better avenge access time because it can move its head between random tracks on the disk much faster.

Core International has probably done more than any other company to draw atterition to the data access speechs of hand time, a measure of how quickly any record can be found at random on the disk. While all the publicity has focused on interessing AT hard duik speech, Core has also introighting the access speech. The Core International XT20 and XT43 (with capaciies of 20 and 43 megabytes, respectively) are two representatives of the company's Arb during.

The primary limit on access time is the

PC MAGAZINE B DECEMBER 9, 1986

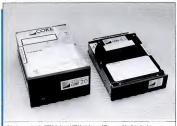

Core International's XT20 (left) and XT43 (right) are XT-compatible disks that have outstanding access speeds and 20- and 43-megabyte capacities, respectively. disk drive itself and is specifically related to two variables: the technology used in the mechanism that moves the head across the surface of the hard disk platters and the physical construction of the head and related mechanism.

The average access time of the hard disk supplied with 8088-based X1's measures about 85 milliseconds. Some of the drives that came with older X1's are even slower. In contrast, the latest Core drives for the XT turn in average access times of about 20 milliseconds. Installing one in an X1 should appreciably improve its data retrieval speed, as well as increase mass storage capacity.

With drives that are not compatible with standard XT-style hard disk controllers, Core also supplies a controller. (The old IBM controller can only handle drives up to 10 megabytes; the newer IBM controller could handle the Core XT20 but not the XT43.) The Core controller can further improve nerformance because it uses short

## FACT FILE

Adapter ACE-3070A Adapter Lin. SBI Cottawwood Dr. Mipitas, CA 90035 (408) 946-5600 List Price: S154 Requires: RLL-compatible hard disk, DOS 2.0 or later. In Short-A controller board that speeds up the attacked hard disk and uses RLL to pack in 50 percent more data.

#### **Core International XT20 and XT43**

Core International 771 N. Federal Hwy. Boca Raton, FL 33431 (305) 997-6055 Latt Prior: XT20, S1,395; XT43, S1,695. Requires: DOS 2.0 or Inter. In Short: High-speed XT drives with average access times of about 20 milliseconds. *CRCL* **680** cmR/268 BWACE CADD

#### Scientific Micro Systems OMTI 5527

Scientific Netro Systems Inc. 339 N. Bernardo Ave. Mountain View, CA 94043 (415) 964-5700 Latt Prior: 8169 Requires: RLL-compatible hard disk, DOS 2.0 or insr: In Short: A controller board that speeds up the attached bard disk and squeezes in 50 percent more data using RLL technology. <u>Dirty: and overlagent Birth(2000</u>)

#### Sysgen Matched Pair

Syngen Inc. 4753 Warn Springs Fremonet, CA 94539 (600) 821-2151 (415) 490-9770 Lat Price: 40-megabyte hard disk, S1,795; 70-megabyte hard disk, 20,95. Requires: LOS 3 00 inter. In Shert: An internal hard disk with increated speed due to 16 -10-1 interleave factor and intelligent full-mark buffering. COLC 168 00: FRC 0000

#### TG-5525i

Tallgrass Technologies Corp. 11 100 V. 52ad S. Overland Park, KS 66214 (913) 492-4002 Lat Price: XS 1, 193 Requires: DOS 2.0 or later: Tallgrass software requires 250K RAM. In Short: An instreak hard disk with inreseard capacity because of its OCR recording technique and sectorises format. GCCL BUT ON REAR BENDE2 COD

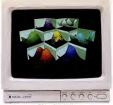

TGA mode (640 x 400)

# Buy one. Get two free.

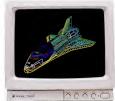

Sometimes life gives you less than you bargained for. Taxan would like to even that out a bit by giving you more than you'd expect—our Multi-Resolution System.<sup>34</sup>

Our display products not only give you EGA software compatibility, but also switch modes to CGA or TGA (640x400). This eliminates the hassles of swapping adapter cards or resetting internal switches. And, at the same time, it gives you three modes for the price of one.

Because of its ability to automatically switch modes, the Taxan Gold Card<sup>1\*</sup>graphics adapter allows you to add new programs, with different display standards, to your software library without the worry of compatibility.

The Taxan Gold Card is also equipped with a builtin serial port. Making it easier to use mouse-driven software, like Windows, without buying a separate board or giving up valuable expansion slots in your PC.

Best of all, the Taxan Gold Card is designed to complement our high performance RGB

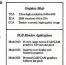

monitors. Like the new large-screen model 840 or the improved models 635 and 650. The higher-than-industry standard horizontal scan rate of 25 KHz, and a doubled line count of 640x400 combine to give you sharp, clean text. Bright, clear colors. And crisp chart titles. All without annoying flicker.

Taxan's Multi-Resolution System is fully compatible with popular IBM and IBM-compatible PCs, including the AT &T 6300 and 6300 Plus.

Give us a call at your regional Taxan office for performance data on the Multi-Resolution product family. And remember that the best things in life are free.

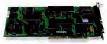

18005 Cortney Court, City of Industry, CA 90788 Taxan East (200) /89+5000 Taxan Central (201) 550-1244. Taxan Midweet (202) 269-1000 Taxan Weet (8018) 801-1291.

Multi-Resolution System and Taxan Gold Card are trademarks of Taxan USA Corporation

Improved CGA text mode

seek-step rates that the Core drives can take advantage of, while standard IBM drives cannot.

REAL-WORLD DIFFERENCES A prevalent belief in the PC community is that the speed handicaps were built into the XT hard disk system because the XT itself is not able to handle disk data any faster than it does in its standard configuration. Any improvement in hard disk performance in an 8088-based system would be negated by the ageardly microrecessor's informerstly limit-

ed data-processing abilities. Contrary to this notion, new drive and controller technology can improve realworld performance substantially—although perhaps not as dramatically as some of the manufacturers claim.

PC Labs tested four influences on XT disk performance: sector interleave, data encoding method (in patricular, modified frequency modulation versus run length limited), full-track buffering, and average access time. We based our comparisons on special benchmark test programs, written in assembler, that sequentially wrote and read one very large file and randomly read the records of that file.

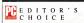

The degree to which you can improve your XT is hard-disk performance depends on how much money and time you're willing to invest. For a straightforward, time-efficient approach, we'd choose the Sysgen Matched Pair for its high level of all-around performance on the PC Labs tests and its relatively easy installation.

Were we to take the line to timker, we'd combine a high-speed Core drive with the Scientific Micro Systems OMIT S273 disk controller and set the interfeave as low as we felt safe. If we didn't want to experiment and find the number of DOS buffers that gives the best performance with our software, we'd set them at 20 and be content with knowing that our disk system was running up to three times faster than the one is an ordinary XT. SPEED IMPROVEMENT Reducing the sector interleave will speed disk performance even on a personal computer as processor-bound as an IBM PC-XT. We measured the effects of different sector interleave factors using the SMS OMTI 5527 disk controller and formatting disks with OMTIdisk software. On the Core XT20, we achieved across-the-board speed improvements of 10 to 40 percent by optimizing the sector interleave and the specified number of buffers. Reducing the interleave from the IBM XT standard of 6 to 1 to the often-recommended 3-to-1 ratio gave the biggest performance boost. We expected to achieve the optimal results at a 2-to-1 interleave, but the fastest performance was measured at a 1-to-1 interleave even without full-track buffering.

BUFFER POWER Sector buffering proved to be a much larger factor in determining disk data-handling performance. With every disk drive tested, increasing the number of buffers specified in the test system's CONFIG.SYS file from the DOS default value of 2 to 3 improved performance dramatically. Overall performance increased marginally through 20 buffers.

## **BUFFERING HARD DISK DATA**

One of the most valuable inferences you can draw from PC Labs' extensive testing of new hard disk technology concerns the importance of taking advantage of a performance booster that's built into DOS.

The BUFFERS command tells DOS how much RAM to reserve for keeping disk information in memory. Every time DOS reads the disk, it gathers up the amount of Information specified by the BUFFERS command, even if only part of that data was requested. DOS holds there stof the data was requested. DOS holds there stof the data was requested. To SOS holds there stof the data was requested. To SOS holds there stof the data was requested. To SOS holds there stof the data was requested. To solve you or your program need failer. If you there stof the data was received what time reading the disk it just reclets what it members. Dosen reading from disk, the buffered data can be accessed much more quickly-in microseconds instead of milliseconds.

Similarly, when writing to disk, DOS holds data in its buffers and doesn't actually write it until the buffers fill up or until you formally close the disk file.

You specify the amount of memory to set aside for this purpose in your CON-FIG.SYS file, which DOS reads as it boots up your system. The command takes the form

BUFFERS = xx

where xx, a number between 1 and 99, is the amount of memory you want DOX to use for buffering, given in blocks of roughly 512 bytes (corresponding to one disk sector). If you do not put a BUFF-ERS command in your system's CON-FIG.SYS file or you have no CON-FIG.SYS file at all, DOS assumes a value of 3. Don't go overboard when specifying buffers: using too much memory for buffering can slow down your system when a program tries to read a large number of short, scattered records. In that case, DOS must read a large block of information from disk when it needs only a little.

There is substantial debate surrounding the proper number of buffers to specify. Two safe assumptions are that 3 are too few and 99 too many. A good compromise is 20.

The best number to use depends on the applications you run. If your favorite programs consistently read and write large blocks of data, you should use a large number of buffers. If your applications read and write many short records at random, a small number will work better for you.—Winn L. Roech

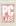

#### Benchmark Test: Hard Disk Drive/Controller Configurations

The differences in drive performance are most notable under a default buffer value of 2. The Core XT20 appears wantonly fast, besting the standard IBM drive by nearly 70 percent when doing sequential writes. However, sector buffering smoothes the gap down to a "mere" 54 percent for the Sysgen drive during sequential reads. Considering the abject lack of speed built into the Seagate hard disk supplied with the PC-XT, RLL encoding combined with sector huffering makes that drive perform like a hyperdrive, dropping overall differences into the 2 to 15 percent level.

Results were also obtained for two intervening buffer levels. 3 and 10. Both levels favored sequential file operations (a 60 percent improvement over default was typical) over random access (less than 3 percent improvement). At BUFFERS = 20, sequential operations were approximately 5 percent slower than at their optimum times while random acgreater) improvement. All tests were conducted with an interleave factor of 6.

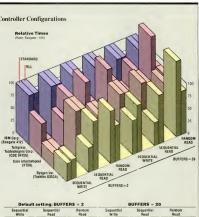

|                                          | Write      |        | Sequential<br>Read |        | Rend       |        | Seque<br>Wri |        | Seque      |        | Read       |        |  |
|------------------------------------------|------------|--------|--------------------|--------|------------|--------|--------------|--------|------------|--------|------------|--------|--|
| Company (Drive model)                    | (Standerd) | (RLL)  | (Stenderd)         | (RLL)  | (Stendard) | (RLL)  | (Stenderd)   | (RLL)  | (Stenderd) | (RLL)  | (Stenderd) | (RLL)  |  |
| IBM Corp. (Seagete ST-412)               | 988 68     | 881 29 | 223.12             | 177.07 | 472 44     | 448 57 | 190 09       | 138 81 | 241.27     | 196 46 | 306 97     | 285 55 |  |
| Tellgrass Technologies Corp. (CDC 94155) | 667 24     | 322.22 | 123 08             | 171 29 | 527 86     | 302.25 | 225 52       | 130 20 | 127 04     | 191 79 | 452 60     | 243.17 |  |
| Core International (XT29)                | 286 30     | 318.11 | 218.60             | 171.97 | 324.00     | 314 40 | 180 13       | 130 77 | 238.54     | 192 45 | 255 64     | 249 66 |  |
| Sysgen Inc. (Toshiba 9353A)              | 365.23     | 365 05 | 111.47             | 172.28 | 493.19     | 313 91 | 128 23       | 130 99 | 11D 72     | 191.18 | 448 36     | 248 39 |  |

The Herd Disk Drive/Controller Configurations benchmark test meesures the speed adventage gamed over standerd drivo/controller configurations when RLL tech nology is combined with buffers of various sizes. The test comprises writing a 10-megabyte ASCII file sequentially to disk and reading it back again, first sequentially and then rendomly Tho standard controller results were test "mule" via the controller card and special driver software that is ordinerily supplied by the drive manufacturer. An exception to this procedure was the Core Inter netional XT20 Becauso it was shipped with a controllor card set up for a larger capacity hard disk and because a reging emeral was not available in time. Distant ware ruusing the standard IBM Xebec controller. With its own controllor card installed, the Core drive might very well have reported faster resulte on the stenderd-con tion pert of the test. In the case of the IBM PC-XT, the standard drive is the 5 eagate 5T-412. Tallgrass Tochnolopies' drive/controller combination, the TG-55251, uses a CDC 94155 drive and its own controller. The Sysgen

All of the RLL tests were performed with the same Sci entific MicroSystems DMTI 5527 RLL controller As the text indicates, the typical IBM PC-XT hard disk (a Sea-WHE ST-112 II. THE CALES IN 1647 BY CONDUCTOR IN 1601

comparetive results for the IBM drive/controllor cont uration using RLL. PC Labs decided on eome steight of reserve a cylinder for error mapping. The loss of a cylindor ordinanty means 35K less deta storage, but with RLL, the aggregate storage capacity of the Seagate drive (originally 1D megabytos) rose to just over 15 mogabytes. the standard IBM Diagnostics disk, DOS FDISK, and FORMAT commands In all RLL cases, the partition size was restricted to 305 cylinders to match the ST-412 oven though this technique is extremely wasteful. All drives were formatted to the maximum possible storage

PC MAGAZINE . DECEMBER 9. 1986

## ACQUIRING A HARD DISK CONTROLLER

Although hard disk controllers look august like any other PC expansion cards, they tend to be hard to find. Most computer dealers won't sell them because in the past they have been more difficult to install than any other PC peripheral, and, consequently, there was no demand for naked controllers.

At one time, the complexity involved in getting a controller/hard disk combination to work made this situation practical. If you were an assembly language programmer with a PROM burner for making your own firmware chips, you could write a special program that matched a given model of disk to the controller and make it into a memory chip compatible with the rest of your PC system. In the past, only system integrators and a few mail order vendors could afford to buy or write the code needed to make any specific controller/hard disk system work straight out of the box.

The Adaptec and Scientific Micro Systems cards simplify the matter of installing a disk controller. They record all the scient information needed to operate the disk on the disk liself, and they automatically retrieve it when they need it. Software is available—either built inforber controller card liself. (Af Micro) Spaterms—hat allows almost anyone to record this information at the time the disk is first low-level-formatted. If you have a ably match one of these new controllers to your own hard disk. (If you opt for the Scientific Micro Systems controller, be sure to buy the OMTIdisk software.)

While many computer dealers still won't sell controllers without disk drives, you should be able to buy these advanced controller cards at some of the same places the dealers do.

Adaptec reports that its products are available through three large distributors: Wyle Laboratories in the Western United States; Pioneer Standard Electronics in the East; and Hamilton/Avnet nationwide. These distributors have branches in most large cities, and you can usually place telephone orders with them. --Winn L. Rosch

# The Canon Bubble-Jet Printer is very compatible with all these units.

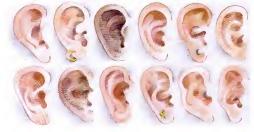

The difference was apparent in both random and sequential access tests, with the biggest differences appearing when we ran relatively slow disk drives. In fact, for sequential disk access, buffering proved to be the great equalizer.

The intelligent full-track buffering and 1-to-1 interleave of the Sysgen Matched Pair gave it a tiny performance edge over the other systems in reading sequential files. However, in sequential writing and random disk access, the Core drive with a low interleave outperformed the Sysgen system.

The most surprising factor in the tests was RLL. The 3D percent fister data transfer rate achieved by the denser data-coding exheme did in fact substantially speed up data transfers, notwithstanding the XT's pokey processing. We formatted the standard IBM PC-XT hard disk drive using RLL even though this drive is not recommended for RLL applications. The speed

difference—almost 20 percent—was most apparent when relatively few DOS buffers were specified, but it still amounted to 10 percent in both the sequential and random

 The PC Labs test results show that no one system or technology will be the fastest in every possible application.

access modes with 20 sectors of DOS buffering.

The PC Labs test results show that no one system or technology will be the fastest in every possible application. Even increasing the number of DOS buffers proved to have its drawbacks. For instance, while increasing the number of DOS buffers improved most results, it acutally slowed down the sequential reading of the 10K-byte test records. With shorter records, the adverse effects of increased buffering would have been even more dramatic.

Even with the latest technologies, optimizing hard disk performance remains something of an art. Getting the most from your system is going to require some exand the hardware that you already have. As is the case with any art, however, you'll have more to work with when you use betret tools. RLI data coding, full-rack buffering, and fast-access disk drives will help give you betre reformance.

Winn L. Rosch is a contributing editor of PC Magazine.

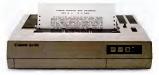

# Because high-speed, high-quality printing should be seen, not heard.

The Canon Bubble-Jet Printer uses an exclusive system that combines thermal and ink-jet technology to print an ultra-fast 220 cps. While keeping the decibels down to a whisper.

For professional word processing, the Near Letter Quality mode (NLQ) churns out crisp, clear copy at a brisk 110 cps. And the BJ-80 has three graphic image modes for high-resolution printouts of charts, graphs and diagrams.

Of course, the Bubble-Jet is fully compatible with Canon's fine line of Personal Computers and plug-compatible with the IBM PC. It's compact, lightweight and surprisingly affordable.

Ask your dealer about the full line of fast, efficient, economical Canon Printers. Find out what all the quiet excitement is about. PRINTERS

# Princeton Graphic Systems wins World Class competition three years running.

Sharp resolution, full compatibility, and rugged reliability. That's what you get in every Princeton Graphic Systems monitor. That's why Princeton Graphic Systems is number one in the minds of more and more personal computer owners every year.

Only Princeton Graphic Systems offers a complete family of quality personal computer

THE REPORT AND THE REAL

displays. Our color and monochrome monitors outperform the competition every time. That's why, for the third year in a row, our HX-12 high resolution color monitor has been voted best in the world.\*

So for the very best in personal computer monitors, pick the company that's number one. Princeton Graphic Systems.

"PC WORLD Megazine's 1995 World Class Survey.

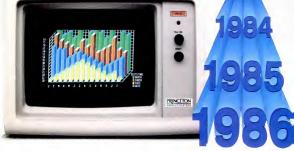

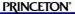

G R A P H I C S Y B T E M S AN INTELLIGENT SYSTEME COMPANY 801 Ewing Street, Bidg, A. Princetton, NJ (054), (809) (633-1660, Teler, 821-402 PO3PRIN, (800)221-1480, ext. 1702

CIRCLE 199 ON READER SERVICE CARD

WORD PROCESSING JOHN DICKINSON, DARA PEARLMAN, AND CRAIG L. STARK

# TRIPLE CROWN NEW EDITIONS OF THREE WINNING WORD PROCESSORS

Professional-class word processors, the eilie members of the breed, are powerful word engines packed with leave of advanced formatting and editing features. Contenders in this highly competitive arena are constantly developing new features and tricks for their products. But word processors generate a high degree of user loyalty, and word processing designers and programmers have to take their urgrades won't offend their faithful fans.

New editions of Microsoft Word, Lifetree Software's Volkswriter, and Xy-Quest's XyWrite appeared this spring. Each of these products has been commercially successful, is highly regarded in the PC industry, and has the sort of committed following that must be nurtured. The upThird-generation versions of XyWrite, VolksWriter, and Microsoft Word hit the shelves this year, Will faus be enchanted with their new features—or alarmed by unexpected changes?

graded versions reviewed here manage to keep their devotees happy: the same commands and features work in the old and new versions, and enhancements are largely consistent with each program's traditional way of doing things.

MicroSoft Word, Version 3.0, Volkswriter 3, and XyWrite III areal Imajor upgrades, and, as their names indicate, all three are third-generation programs. We asked a dic-hard fan of each word processor to take a close look at the new edition. First, the reviewers ran their assigned products through the same script used in PC Magazine's special issue on word processing (Volume 5 Number 2) to make sure each could still handle the same tasks in the same way. Then they concentrated on learning the new aspects of the products.

If you use an older edition of Word, Volkswriter, or XyWrite, you'll surely be interested in how well the new ones work. If you use another professional-class word processor, you may discover a new feature that will entice you to make a change.

Professional-class products have a reputation for being difficult to use. If you or your company use a personal or corporate word processor for that neason, read on. You may find that the advanced features of these products are more attractive than you hought. Besides, your increasing computer skills, along with substantial efforts by product designers, make these professional word processors casier than ever to use. —John Déclisson

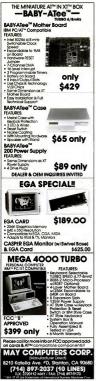

#### VERSION 3 UPDATES Word Processor Programs: **Third-Generation Highlights** Microsoft Word. Volkswriter 3 XvWrite iii Version 3.0 EDITING FEATURE Date and time stamping Soelling checker FORMATTING FEATURE Automatic paragraph reformatting Automatic hyphenation Proportional spacing Automatic index and table Automatic envelope addressing of contents generation PRINTING FEATURE Print queueing User-customizable printer drivers FILE-MANAGEMENT FEATURE New translation utilities directories and drives COMPATIBILITY FEATURE Convertibility with RAM-No papy protoction resident programs DOCUMENTATION FEATURE Extranded bein facility On-screen tutorial New documentati

## Volkswriter 3

When computer consultant Camillo Wiison brought Volkowriter into the world in 1982, the IBM PC was itself but a newborn babe, with single-sided disk drives and rarely more than 64K bytes of RAM. Wiison's pride and joy soon became a popular comparison for the inflant PC because it was fast, easy to learn, and reasonably priced.

Over the years, as PCs have grown more powerful and users have grown more knowledgeable, Volkawriter has grown along with them, adding new features and greater flexibility. Now in its third generation, the program is still fast, easy to learn, and reasonably priced, but if's a babe-inarms no longer. It boats many of the same features as its higher-priced competitors while retaining its straightforward personality.

Although some high-end features, such as windows and an undo key, are still missing, Wilson says that Volkswriter 3 includes the improvements most often requested by Volkswriter users, who are Lifetree Software's intended market. In evaluating Volksweiter 3, 18's important to keep those users in mind. They stend to be owners of small businesses and corporate managers and their secretaries. They like the simplicity of a personal word processor such as Software Publishing. Corp.'s PS3'Write bun end more power. Volkswriter, which is midway in price and features between the personal word procesors and the fully loaded, high-end products, meets the needs of that audience.

Volkswriter 3 is clearly the heir of its popular predecessor, Volkswriter Deluxe. It sports the same logical menu structure and the same mode-less editing, which lets you move easily from text entry to editing without entering a command mode. All of Volkswriter 3's editing commands are summoned by function keys, either alone or in combination with the PC's Alt, Ctrl. and Shift keys. If you forget which key does what. F1 calls a five-line crib sheet to the top of the screen. A set of embedded double-dot commands, reminiscent of WordStar's dot commands, controls formatting options like headers, footers, and hard page breaks.

**ON-DISK TUTORIALS** In addition to sharing the same basic structure, Volkswriter 3 has many of Volkswriter Deluxe's bells and whistles, such as the well-designed mail-merge module and access to the full IBM character set, which allows foreign-language and scientific word processing. Also like its predecessor, Volkswriter 3 has a fine set of on-disk tutorials that teach you all but the most advanced and arcane features. With the help of the tutorials, you could be writing and printing with Volkswriter 3 within a couple of hours.

Volkswriter 3 also has a lot of fancy new tricks. An integrated spelling checker springs into action at the touch of a function key to check a word, a marked block of text, or an entire document. Floppy disk users will appreciate the fact that using the spelling checker does not involve disk swapping. You need to switch program disks only once: when you load the program into memory. After that, the spelling checker and its 170,000-word dictionary reside in your drive A:. At your request it will suggest possible corrections, which it can insert into the text at the press of a key. In addition to flagging spelling errors, the spelling checker can catch some punctuation and capitalization errors.

Another new extra is automatic hyphenation. Using a set of hyphenation rules, Volkswriter 3 automatically hyphenates words that cross into its user-definable hyphenation zone, without any pesky beeping or prompting to interrupt your concentration. The hyphenation is usually accurate, but it does mess up now and then, especially if you set a narrow hyphenation zone, requiring it to hyphenate short words. You can resolve these occasional errors by entering the correctly hyphenated word into Volkswriter 3's hyphenation-exception dictionary.

Just as snazzy is Volkswriter 3's new math feature. To quickly tote up a column of numbers, you just mark the column with two function-key commands, move the cursor to the place you want the result to appear, press another function key, and your total appears. The math command performs subtraction, division, and multiplication, and it can add multiple rows and columns with a single command. It will also sort tables for you, using any column

#### EXECUTE ANY DOS COMMAND FROM ANY OTHER RUNNING PROGRAM.

Put all the popular features of the NORTON UTLIFTIES' together with a powerful DOS interface. Than make them resident like SIDEKICK' and what

do you have? PC TOOLS—the only product that lets you execute virtually any DOS comma from within any other running program Hare's how you'll use it:

UNDELETE an accidentally erased file tile using your word processor.

FORMAT a data disk without leaving

COPY files from one subdirectory to another within your communications menonem.

MOVE files from one subdirectory to another and reorganize subdirectories with ease!

LOOK at another file (and even edit it) from your graphics package.

SEARCH for any file name or text within a file without leaving your detabase manager.

PRINT a file (as text or hex and ASCII) at any time.

tem Requirements: IBM or compatible, K, uses only 64K in resident mode. Is with floppy and hard disks (including "disks) and supports Lotus/intel

Cali 503/244-5782, M-F. 8-5 (V Coast time) with your The in han Or send a check for

\$39.95 U.S. plus \$3 s/h, \$8 oversea \$39.95

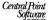

9700 S.W. Capitol H

Backup utilities also available for the IBM, Mecintosh, Apple II, Commodore 64/128 and Ateri ST Utilities and Sidekick are registered trademarks of Peter Norton and Borland International, respe ton LAtibies and Side

CIRCLE 120 ON READER SERVICE CARD

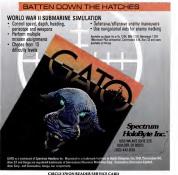

# ARC – the No-Problem Computer Company.

Compatibility — The most compatible machines on the market. Reliability — Ask about ARC. Our reputation in the industry is built on it. Performance — We introduced the first *turbo* machine in 1984, and haven't stopped since!

# The ARC 286 Turbo

Fully IBM AT<sup>™</sup> compatible, the ARC 286 turbo has been reviewed by InfoWorld and by PC Magazine.

InfoWorld, May 12, 1986: "The ARC 286 Turbo ... topped the list ... scored better than the IBM PC AT, the Tandy 3000, Zenith Data Systems Z-200, and Epson Equity III."

If you use a 286 based machine, ARC is your company. Our compatibility with IBM™ is the best in the industry. You can use all of your software, expansion cards, network systems. Our chassis looks good, yet is built to stand up to abuse. The 200 watt power supply will support the largest drives and peripherals you might want to add.

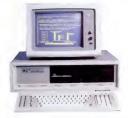

But don't take our 286 for itself alone. When you buy ARC products, you get a whole company behind you — warranty, service, and our Technical Support Hot Line — the kind of support you need, and the kind you expect from "The No-Problem Computer Company".

# The ARC 3278 PC

Full function 3278 terminal. Coax connector attaches to your IBM or compatible 327x cluster controller. File transfer software that is the fastest in the industry is also available at a low per-mainframe charge. Beats IRMA™, P.J.™, PCOX™ and IBM™.

System comes complete with 640K RAM, 4.77 / 8 MHz turbo mode, Hercules<sup>24</sup> compatible monochrome graphics, amber monitor, and one 360KB floppy disk drive.

All ARC systems include full one year manufacturer's warranty. Independent service contracts by TRW and 3M are available optionally.

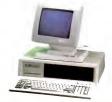

Let us introduce you to the complete line of ARC Turbo products — including the ARC Turbo, let Turbo, Model 10, and The World computer. For a complete catalog of ARC products, including a list of ARC Authorized Dealers, please write: ARC Consumer Services, 1101 Monterey Pass Road, Monterey Park, CA 91754.

For a list of ARC subsciscal Design, please write: ARC Consumer Services, 100 Montery Pars Road, Montery Park Road, 9175X If you are interested in volume purchases, please call an ARC Major Accounts representative at (213) 265-5188, please Call an ARC Major Accounts are interested in becoming an ARC Authorized Dealer, please call ARC Dealer Relations at (800) 654-613.

American Research Corporation 1101 Monterey Pass Road, Monterey Park, CA 91754 In California: (213) 265-0835. Technical Support: (213) 265-2861

See Us at Comdex — MGM 641 CIRCLE 327 ON READER SERVICE CARD

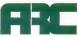

you choose as the sort key. You could quickly arrange an address list in alphabetical order by last name and just as quickly rearrange it by ZIP code.

ENHANCED FORMATTING Perhaps the biggest news about Volkswriter 3 is its enhanced print formatting. To give you more control over the finished document, Volkswriter uses a new device it calls a layout, which specifies tabs, margins, line spacing, page size, justification, and other print parameters. A document can contain up to 15 different layouts, which are stored along with the document. You can create a layout on the fly while you're editing or browse through previously created layouts, selecting one that meets your needs. You can save your favorite layouts in named style sheets.

Volkswriter 3 embeds the layout command in your text, which is where it controls the appearance of the text until it encounters the next layout command. The layout commands refer to non-ASCII formatting information that Volkswriter 3 stores at the end of the document file. (You can still use the DOS TYPE command to review the contents of your files.)

With Volkswriter 3's layouts, you can change the appearance of a document with just a few keystrokes. For instance, to change your flush-left block-style paragraphs to paragraphs with initial indentations, you simply revise the layout controlling those paragraphs to include an initial indentation. Volkswriter 3 will automatically reformat the paragraphs to match the new layout.

Although previous versions of Volkswriter could also use multiple formats in the same document, you had to print the document to see the placement of page breaks. Volkswriter 3 shows the changes while you're still editing so that you can see accurate page breaks, margins, and spacing. Like older Volkswriter versions, Volkswriter 3 will permit you to edit a double-spaced document, showing accurate page breaks, without wasting screen space by actually skipping lines. If you prefer, Volkswriter 3 can display the spacing onscreen, and so you get a closer approximation of the final printed page.

Other enhanced formatting features may be helpful for preparing your next for-

# COPY II PC" OPTION BOARD

#### AN ALMOST FOOLPROOF WAY TO MAKE ARCHIVAL BACKUPS OF **PROTECTED SOFTWARE!**

The Copy II PC Option Board is an add-in board that will give your PC the same disk duplication technology used by most disk duplication firms (who put the

copy protection on software in the first place)

#### DUPLICATES NEARLY ALL PROTECTED DISKETTES

The Option Board can easily bac nost all protected diskettes for the BM PC, including ones software-only up programs carit louch. It even includes a track editor that will allow the re technically inclined to look at tion schemes and edit any data on a diskette

The Option Board uses a half-size slot in an IBM PC, XT or AT (with at least 1 360KB floppy disk drive), Heath/Zenith 150, 151, 158, Compag Deskpro, Extra \$15 cable required for Compaq Portable, HP Vectra and Tandy 1000. Tandy 1000 requires 258K of memory

Call 503/244-5782, M - F. 8 - 5 (West Coast time) with your 20 in hand. Or send a check for 5.00 U.S. plus \$3 s/h. \$15 ov Please specify your computer brand when ordering so we can send you the correct cable.

### \$95.00

Central Point Software, Inc. 9700 S.W. Capitol Hwy., #100 Portland, OR 97219

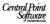

CIRCLE 156 ON READER SERVICE CARD

up utilities also available for the Macintosh, Apple II, Commodore 64/128 and Aten ST.

agy for the misorini of the Option Board Copy II PC ad In the 10/28/86 iss

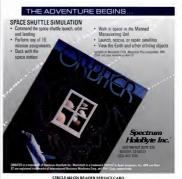

PC MAGAZINE . DECEMBER 9, 1986 259

# F-15 STRIKE EAGLE For Fighter Pilots-Not Sightseers

Enjoyed by over **200,000** satisfied computer fighter pilots!

# THE FIRST. THE BEST. THE ONLY REAL COMBAT FLIGHT SIMULATOR.

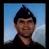

MAJOR BILL OVER 3000 FLYING HOURS F-19 STRIKE EACLE is how most realistic, accurate and funcombart hing structures and there have trief to conit. But notin of them have seer strapped on a fighter to mission like our Major Bill How Compare F-19 STRIKE EAGLE events our learners competitions, better known for Read and the structures and the structure of the Read of the structure of the structure of the structure house and the structure of the structure of the structure of the structure of the structure of the optimised structure of the structure of the stru

# COMPARE -

| CONFORT        | F-15 STRIKE EAGLE                                                   | INCOMPANY GAME                            |
|----------------|---------------------------------------------------------------------|-------------------------------------------|
| \$7660         | 4 TIMES FASTER                                                      | > CO MO UNRESPONSIVE**                    |
| CONTRACT AREAS | 7 REAL MISSIONS-USIVA TO THE<br>PERSIAN GULS                        | 2 SMALL FICTITIOUS FUND MEAN              |
| COCKPIT        | SOMHETICATED NAVGATION MAP<br>MULTIPLE RADAR AND WEAPONS<br>DISPLAY | TWO LINES OF TEXT                         |
| ACTON          | MULTIPLE MISSION OBJECTIVES<br>AND THREATS                          | PICK ONE MISSION OF ONE SET<br>OF THREATS |
| VALUE          | ORSAT VALUE-(MUNDREDS OF<br>HOURS OF FLANTINE)                      |                                           |

\*C-64 COMPARISON

F-15 STRIKE EAGLE is for Commodore 84/128, Atari BOO/XE/XL series, Apple II+ family, IBM PC and PCJR computers for a suggested retail price of only \$34.95. Call or write for more information or Money Order, MC/Vise orders. Add \$2.50 for shipping and handling.

Registered trademarks of Commodore Business Machines, Inc., Aten, Inc., Apple Computer Inc., and International Business Machines, Inc., respectively

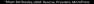

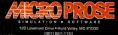

mal report to the chairman of the board You can specify different print offsets and separate headers and footers for odd and even pages to facilitate binding. And you can call for a different top margin for the first page of a document.

The inevitable price for this increased power is greater complexity. It took me, a longtime Volkswriter user, several days to really get the hang of Volkswriter 3's style sheets and layouts so that I understood when to revise an existing layout and when to create a new one.

At least one handy formatting feature from earlier Volkswriter versions got lost in the shuffle. You used to be able to specify a font as part of a Volkswriter document format. This made it easy for users of Epson MX-series printers to print an entire document in boldface type, which is the near-letter-quality font for those printers. Since Volkswriter 3's layouts don't control fonts, you have to go through a separate command sequence in order to print a document in boldface, marking the text to be printed in boldface and then issuing the Volkswriter 3 Boldface command. This inconvenience is not a terrible price to pay for the added power of layouts, but I hope the next release of Volkswriter gives us layouts that control fonts, as well as other formatting parameters.

Users of Epson MX-series printers will also encounter one of the program's few bugs. If you attempt to use boldface type together with headers, Volkswriter 3 gets confused and prints the first paragraph of each page in regular type. A Lifetree Software spokeswoman says that the company is working on a fix, which will soon be available free to registered users.

Another significant new feature is Volkswriter 3's automatic on-screen paragraph reformatting. In older versions of Volkswriter, you had to issue a reformat command if your paragraph became ragged in the course of adding and deleting text. Volkswriter 3 can reformat the paragraph on its own, as soon as you move the cursor, signaling that you're done editing. Because there are times when you might want to protect text against accidental reformatting, Volkswriter 3 allows you to turn off the automatic reformatting option. You can even disable the manual Reformat command by creating a layout that does

### THE FINAL ANSWER TO DATA SECURITY. EXPANSION, AND BACKUP

, most versatile way to store your payrol to give you the choice of internal or exten-Person (Personal Stormer) for problem solving

- inchester caraviges for data storage, backup, archival, and normability.
- with direct attachment to the AT controller.\*

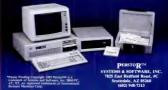

Stop by our display in the Camblanca Room at the Tropicana Hotel during Condex. CIRCLE 332 ON READER SERVICE CARD

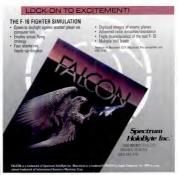

CIRCLE \$19 ON READER SERVICE CARD

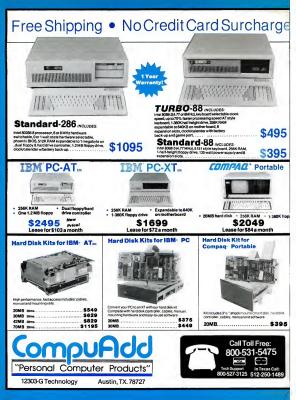

# Service Solutions

Low Monthly Payments, Purchase Options,

Toll Free Tech Support Call For Details...

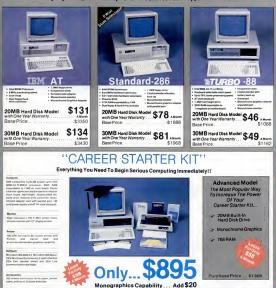

Personal Computer Products

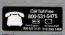

# **Raising The Import Standard!!**

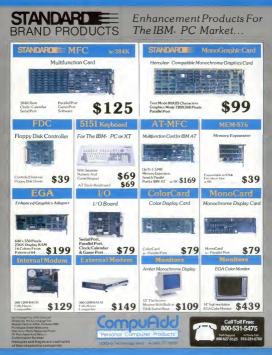

# HARD DISK PROFESSIONALS

Full Documentation • Illustrated Manuals • One Year Warranty • Toll Free Tech Support

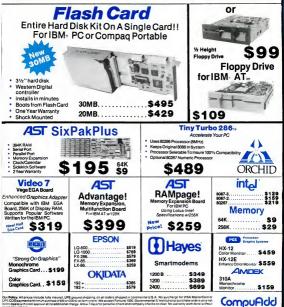

Our Pelicy: All prices include fully insured. UPS ground shipping, on ell orders shipped in continental U.S.A. No surcharge for VISA MesterCard or UPS COOpsymetrate/Annunexprese distance to a settem orden: We accept Fortune 1000, Covernmental & Institutional purchase orders on a net term basele internal segmental term additional charge Allow 7 days for genoral chara tend company for locals in Colar No werearry work done without

106 16% sales tax if a Texas resident. Prices are subject to chi

autoritation in the art basis to average the method of the material eccents division is dedicated to providing the prompt professional service required to brong via to institutioned Accountly Welcome: Our national accounts division is dedicated to providing the prompt professional service required to brong your butimets running streachity. We account of a one are to emplaye the activity butimets to the activity of the dub the technical set and to instee any accounts to have a dub account of the activity of the dub the technical set and to instee any accounts to have a dub account of the activity of the dub the technical set and to instee any account of the activity of the dub the technical set and to instee any account of the activity of the dub the technical set and to instee any account of the activity of the dub the technical set and the activity of the dub the technical set and the activity of the dub the technical set and the activity of the dub the technical set and the activity of the dub the technical set and the activity of the dub the technical set and the activity of the dub technical set and the activity of the dub technical set activity of the dub technical set activity of technical second set and the activity of technical set activity of technical set activity of technical set activity of technical second set activity of technical second set activity of technical second set activity of technical second second set activity of technical second set activity of technical second second second second second second set activity of technical second second s

IT SisPakPus Advantaget and RAMpaget en regetered trademarks of AST Research Inc. IBM PC PC XT and PC AT are requirered trademarks of International enters Machine Corporation Andex. Compare Spoon Hayee Hercures Intel Okidate Panasonic Princeton Graphic Systems and Teac we instemants of their enters.

CIRCLE 227 DN READER SERVICE CARD

Order Toll Free 800-531-5475 In Texas Call: 512-250-1489 Tech Support: 800-527-3125

not permit any reformatting. Volkswriter 3 also gives you a cleaner editing screen by keeping paragraph markers and formatting codes out of sight until you need them.

PRINT QUELING Also new to Valuewriter 3 is the ability to print a document while you continue to edit. Called print queueing because the documents wait in an orderly line for their turn to be printed, this feature requires DOS 3.0 eRINT command to manage the print queues so that values and the top of a set of the top of the Values of the top of the top of the top of the various of the top of the top of the top of the and votal not require revision when new versions of DOS came on the market.

To use print queueing, you have to include the PRINT statement in your AU-TOEXEC.BAT file. When you choose the print queue option on Volkswirter 3's print menu, the program writes the documents to an intermediate disk file and then sends it to the printer. You can add documents to the queue or remove them. Phinfing will continue as you use Volkswriter 3 or even if you switch to a different application.

Another new option on the print menu is automatic envelope addressing. Volkswriter 3 can pick up the inside address from a letter and print it on an envelope. The program is even smart enough to correctly position the address, if you use a standard 9½- by 4-inch envelope. You just align the printhead with the top of the en-

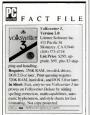

velope, and Volkswriter 3 does the rest.

For propie who need to share documents with other word processors and with other IBM equipment, Volkswiter 3 has new set of unlines that can translate files to and from DCA RFT, WordSur, and ordnary ASCII forms. When Volkswiter 3 reads a foreign file, it inserts paragraph maters whenever it encounters a blank maters whenever it encounters a blank versions problem, which could imm a foreign document into a single large paragraph if you forget to insert the paragraph maters before beginning to och.

For imported documents in which the paragraphs are not separated by blank lines. Volkswriter 3 has an additional safeguard against accidental reformating. The translation program creates an initial layout that forbids reformating, so you have the chance to manually insert any missing paragraph markers before you start revising the document.

Oth hands at Volkswriter will notice other extra goodies lurking here and there. For example, the search function can now ignore case; the directory can use DOS wildcards for display and file deletion; and the editor remembers your last cursor position when you return to a document after using another menu.

Volkswriter 3 is a worthy scion of the Volkswriter line. It possesses more power and polish than its predecessors but retains both the speed and ease of use that have won Volkswriter its loyal following. —Dara Pearlman

# XyWrite III

Extraordinary speed and versatility were hallmarks of XyWrite III Plus: XyWrite III, Version 3.06, adds a host of powerful new capabilities that broaden this word processor's appeal to newcomers and are certainly worth the \$100 update cost for present users.

Characteristic of XyWrite III's enhancements is its treatment of the basic search capability, which lets you scan a file for one or more occurrences of a name, number, or other straing. In XyWrite IIP Inte, this facility was more versatile than in most facility was more versatile than in most word processors, providing for forward, backward, case-sensitive, and case-insensitive searches. You could further refine your searches by using any of six different kinds of wildcard characters to help target the text you sought. X/WHW III takes the Construction of the text of the text of the card-designated groups of files) in a directory—and even in multiple directories and drives. When X/WHW finds a match, it presents it immediately in a full-screen context; you can then choose to open the file for ending, solve for other occurrences halt the search. This feature alone saves me boars.

Similarly, while XyWrite II Plus could handle two documents simultaneously, XyWrite III can accommodate up to nine. You can access the text windows as individual full screens, horizontal or vertical split-screens, or multiple overlays, which are sized and positioned to your taste.

Command oriented rather than menu oftwen, *Wivit* operates both through single-word entries (or their two-letter abbrviations) type (or a dedicated command line and through function and cursor keys (aggmented with heir Shift, Alt, and Ctri variations). To simplify entering the typial set of formating commands for beginners, however, the Alt-Tab beyatoke in a set of the state of the set of the set of the set of the set of the set of the full set of the set of the set of th

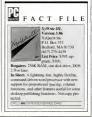

| Open Access II<br>Comparison Chart | Database | Form Query | Report Generator | Query Processor | Relational Database | Graphics | 3-D Graphics | Spreadsheet | Goal Seeking | Word Processor | Communications | Time Management | Price |
|------------------------------------|----------|------------|------------------|-----------------|---------------------|----------|--------------|-------------|--------------|----------------|----------------|-----------------|-------|
| Open Access II                     | 1        | 1          | V                | 1               | 1                   | 1        | 1            | V           | 1            | 1              | 1              | 1               | 595   |
| Lotus 1+2+3                        | 1        |            |                  |                 |                     | 2        |              | 1           |              |                |                |                 | 495   |
| Symphony                           | 1        | 1          | 1                |                 |                     | 1        |              | ~           |              | 1              | ~              |                 | 695   |
| Framework                          | 1        |            | 1                | 1               |                     | 1        |              | 1           |              | 1              | ~              |                 | 695   |
| Enable                             | 1        |            | ~                |                 |                     | 1        | 1            | ~           |              | 1              | 1              |                 | 695   |
|                                    |          |            |                  |                 |                     |          |              |             |              |                |                |                 | 895   |

OPEN

# NETWORK VERSION AVAILABLE

# INTRODUCING OPEN ACCESS® II®

# THE FULLY INTEGRATED BUSINESS SYSTEM WITH THE WORLD AT YOUR FINGERTIPS

Open Access II is a new, super-program which can perform virtually every managerial and business task you'll ever need with performance and ease-ofuse unheard of in the industry.

Open Access II combines an extremely powerful relational database and superior spreadsheet with data communications, word processing, 3-dimensional graphics, and time management. Information is conveniently changed from module to module.

Open Access II's Database features an effective and flexible report generator and user definable screens. "Programmer," our new Database language, teatures simple interacting English-like commands to produce your customized applications.

Open Access II's Spreadsheet offers a unique combination of business problem solving capabilities; including goal-seeking, and an advanced table look-up command. Professional business presentations are easily produced by the enhanced graphic capabilities.

Open Access II's improved Word Processor can merge data from Spreadsheet or Database easily to produce reports, mail merge and graphic presentations. Open Access II's data communications provides you with the capabilities to handle any of your micro computer communications needs. All of Open Access II's modules work together and data is easily communicated to the rest of the world.

# BEST OF ALL, THE PRICE

\$ 595. U.S. Version On

Open Access II's super program is also available in the network version. Ask for details. Call (619) 450-1526 in California (or your calies) fornia for your nearest authorized dealer or distributor and expand your business base with Open Access II, the fully integrated business system.

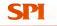

#### SOFTWARE PRODUCTS INTERNATIONAL

CIRCL BY ON READER SERVICE CARD 10240 Sorrento Valley Road San Diego. California 92121 (e19) 450-1526 For Your Authorized Dealer In California (8000) 621-7490 Outside California (8000) 521-3511

"Price U.S. Tension-On

# AT performance at an XT price. Any way you look at it.

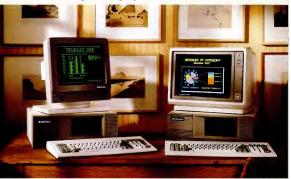

The TeleCAT-286." \$2995. Complete. The TeleCAT-286 EGA." \$3595. Complete.

If you're looking for a quality AT-compatible computer, TeleVideo® offers you not one, but two. With the TeleCAT-286. And now, the new TeleCAT-286 EGA.

Both of these compact computers give you a complete set of features. Like 512K RAM. A 1.2MB floppy. A 20MB hard disk. And a high-resolution monitor.

There's even a free 90day nationwide on-site service agreement.

And if you want full EGA color, take a look at the new TeleCAT-286 EGA. With its high-resolution 13-inch EGA color monitor, you get a full spectrum of brilliant displays. Its low-glare, high-contrast dark screen makes it easy on the eyes, too. You can even change this screen to green monochrome, with the flick of a switch.

What's more, the new TeleCAT-286 EGA comes with an EGA card that's fully IBM compatible, so you can run any full-color AT graphics software packages. And they'll never look better. Because this EGA card features 256KB of display RAM, and 640 X 350 graphics resolution, for bright colors and sharp text.

The result? A clear, crisp image that no CGA color monitor can ever live up to.

The TeleCAT-286, and the new TeleCAT-286 EGA. Find out more about them. Call 1-800-TELECAT (835-3228), Dept. 311, for the name of your nearest TeleVideo dealer.

And see for yourself why TeleCAT computers are definitely worth looking into.

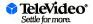

TeleVideo Systems, Inc., 1170 Morse Avenue, P.O. Box 3568, Sunnyvale, CA 94088-3568 • (408) 745-7760

Formating commands take effect immediately, automically affect all subsequent text, and may be changed as often as you like. They appear as hold triangles; when you place the cursor on a triangle, is meaning is displayed on a prompt line. An expanded-mode display, which shows all the embedded codes within Europeanstyle quote marks and permits you to edit rather than simply replace them, can be toggled on and off in place of the normal WYSIWYG display.

A major new feature of XyWrite III is its support for proportional spacing. The implementation includes user-modifiable width, font, and attribute tables for all

• While *XyWrite II Plus* could handle two documents simultaneously, *XyWrite III* can accommodate nine.

printed output combinations your printer supports. Ready-to-run printer tables for more than 50 printers (including the Apple LaserWriter and the Hewlett-Packard Laseriet) are provided, as well as full-customization capabilities for all printers. While many word processors that nominally support proportional-space printers revert to character-count-based lines in their displays, XyWrite III counts the individual character widths and breaks lines onscreen where they will be broken on the printout, even if you mix type sizes in midline. (Proportionally spaced printouts using older daisy wheel printers that lack their own hardware-based logic can be user-implemented, but it is a painfully, slow kludge of a process. XyQuest promises to write the necessary software drivers for these machines if demand warrants )

**REMAPPING THE KEYBOARD** Xy-Write has traditionally used many key combinations not supported by DOS (for example, Ctrl-Del deletes to the end of a line), and it further permits users to remap

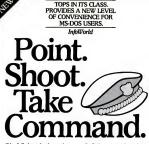

Rip full throttle through your data with this timesaving control program from Peter Norton The Norton Commander<sup>™</sup>software gives you a fast, powerful point and shoot method to perform your computer operations. Point to a directory and The Commander jumps to it. Point to your data file and The Commander runs your data with its matching program. Speed through listings, update files like lightning. Delete. Copy.

Built-in sweep functions manage vour disk. Add your own user menus for one-key operation. And it doesn't eat up vour screen while it's doing it. Easy to use with keyboard or mouse. The Norton Commander. The quickest way to enhance your PC. and take command. The Norton Commander. Designed for the IBM<sup>®</sup> PC. PC-AT and DOS compatibles. At your software dealer or order direct for \$75\* from Peter Norton Computing, Inc., 2210 Wilshire Boulevard, #186. Santa Monica, CA 90403. 213-453-2361 Visa and Mastercard welcome.

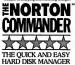

# FLOWCHARTS

Finally! An on-screen flowchart processor that knows about flowcharts - not just another "screen draw" program that makes you do most of the work.

Interactive EasyFlow is a powerful full-screen graphics program dedicated to flowcharts and organization charts. With this program you can quickly compose charts on the screen. More important, you can easily modify charts so they are alwaves up to date.

Features: . Text is automatically centered, character by character, within shapes as you type it . Text formatting controls allow you to over-ride the automatic formating where desired . Lines are created by specifying the starting and ending points - the program automatically generates the route . Cut and paste facility allows arbitrary chart fragments to be moved, copied rotated, reflected or sent to/from disk . Shape insert-delete and row/column insertdelete . Charts can be up to 417 characters wide by 225 lines high. Charts too wide for the printer are auto-be larger than the screen - the window into the chart scrolls both horizontally and vertically as necessary . Works with many popular matrix printers including Epson, IBM graphics printer and compatibles. Full support for HP LaserJet and LaserJet Plus. Works with

HP 7475A (& compatible) plotters. Can graphic (character) output is acceptable bu used with ANV printer when nongraphic (character) output is acceptable (chude 4 Most shapes supplied in large, medium and small sizes 4 Extensive manual (100 – pages) includes many examples 4 Contact sensitive Theip placed on a chart • Commentary tost blocks can be placed anywhere in the chart • Flast: written in assembly lamchard • Flast: written in sesembly lamve can merition here

Requires at least 320K memory, DOS-2 or higher and an IBM or Hercules compatible graphics card. On EGA, full 640x350 resolution is used.

Order direct for only \$149.95 + \$2.00 S&H (USA/Canada), \$10.00 (foreign). Payment by MO, check, VISA, MasterCard, COD or Company PO. Rush orders accepted (\$15.00 S&H; USA/Canada only). Rush orders received by noon will be delivered the next business day (to most locations).

# Order Desk: 1-800-267-0668

The sample screen display shown below is typical of what you see while editing a chart. Other screen displays are provided for entering tales, chenging options, getting "help" and so on.

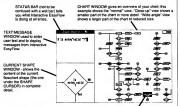

HavenTree Software Limited P.O. Box 1093-P Thousand Island Park, NY 13692 Information: (613)544-6035 ext 49 SHAPE CURSOR shows where you are in the chart. Cursor keys move it around; chart window scrolls if you run off the edge of the window.

# CIRCLE 201 ON READER SERVICE CARD

### 270

# VERSION 3 UPDATES

the keyboard at will. (XyWite's keyboard, printer, help-screen, and staturg files can all be edited and subsequently loaded as ordinary text files. XyQuest achieved this flexibility by taking over the keyboard interrupts, a procedure that has in the past resident programs that, like XyWite itself, permit extensive construction of keyboard macros.

XvWrite III addresses this problem in two ways. First, it provides a short (1.646byte) program called XYKBD.COM, which is designed to be the first item loaded by your AUTOEXEC.BAT file. XYKBD.COM checks incoming keystrokes to see if they are intended for Xy-Write or for another memory-resident program. This prevents incompatibilities with many (for example, Borland's Turbo Lightning), though not all, programs, Second, an absolutely compatible DOS.KBD file can be loaded (and a one-line default command inserted in your printer file) that restricts XvWrite to the DOS-supported range of keystrokes. Since this involves remapping so many of XyWrite's command functions to unfamiliar locations (and there is not room for all implementable XyWrite functions), this is not an option any Xy-Write user I know of has elected.

XyWrite permits you to run it in conjunction with other programs in additional ways. While editing a document, you can at any time drop into DOS to run a different application entirely. When you eventually exit from DOS, you'll be back exactly where you were in your XyWrite document. Indeed, you can run many DOS programs without even this intervening step, by entering, for example, the command DO BASICA directly on the XyWrite command line. XyQuest has added to this capacity by implementing full DOS path support in XyWrite III, so that files can be called from and returned to any place on a hard disk. In addition, while XyWrite previously permitted you to issue DIR, CD, and DEL commands directly on the command line, you can now sort directory files in forward or reverse order according to filename, extension, size, date, and time,

NEWSPAPER-STYLE COLUMNS New in XyWrite III are two different textcolumn-handling facilities. Varying-width

columns (up to 10 in the standard version, 16 on request) with full word wrap are handied by a set of column table commands. Each column may be given its own complete set of formatting and default parameters. (XyWrite III's new Styles command, which allows named groups of formatting commands to be created and called directly, can be useful here. The Styles command would be far more useful, however, if you could save the templates you create

 XyWrite has traditionally used many key combinations not supported by DOS, and it permits users to remap the keyboard.

with it as disk files.) Columns are displayed in normal WYSIWYG fashion. For applications in which newspaper-style column "snaking" (up to six columns, with user-selectable gutters) is desired, the entry process is much less cumbersome. though in this case to see a WYSIWYG display you must go through a type-toscreen review step.

While XvWrite III does not bundle either a spelling checker or an on-line thesaurus, it works (using XYKBD.COM) with most standalone programs, including IBM's Word Proof, the Random House Reference Set, Turbo Lightning, and Word Finder. The program does, moreover, include a new automatic hyphenation capability (based on the Kneuth algorithm) and a user-expandable dictionary for words whose hyphenation does not follow normal rules

While the extraordinary speed with which XvWrite performs block moves and copies, search-and-replace operations, and page- or document-length scrolling are probably the most dramatic aspects of the program, its adaptability to specific user requirements may be the secret of its longterm attraction. Everything (or so it seems)

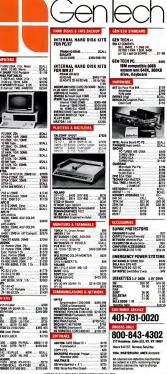

CIRCLE 266 ON READER SERVICE CARD

about the program is accessible and customizable. You can use beaders and footers of any length and with different formats even for left and right pages, if you like. Footnotes can appear at the bottom of the page (with different separators of your choosing for notes that carry onto a second page) or as end notes. For outlining, naragraphs can automatically be numbered in XyWrite III using up to ten counter levels.

# STOP THE PRESSES! It's 5 p.m. and your 300-page book is due at the printer by 6 p.m. You think you have it all together until you notice some of the text has been left out. Can you add it, reflow the text, make another copy and get your document to the printer on time? With LaserScript.<sup>TM</sup> an IBM PC and a laser printer\* you could not only make it on time, but in style. Multi-level index Automatic AutoCAD graphics table of contents integration Forward and backward crossreferencing Lasers LaserScript gives you large document capability and camera-ready copy right out of your laser printer. Want to know how? Call or **Command Technology**

Corporation

1900 Mountain Blvd. Oakland, CA 94611 telephone: (415) 339-3530 telex: 509330 COMMAND TECH selectable among regular numbers, Roman numerals, or letters of the alphabet.

ALL OLD FEATURES IN TACT All the traditional features of XyWrite have been retained, and none of its wonderful flexibility lost. If you want "dead" keys for foreign accents or you want to add an unimplemented function call by assigning it to an unused function key or you want to change the normal "soft" hyphen from the default tilde to the Alt-hyphen so it won't ignore the carriage return symbol used in 1-2-3 macros, it's still extremely easy to modify the keyboard file.

Even easier is the creation of keyboard macros (known in XyWrite as save/gets), which can contain anything from a few keystrokes to whole document-length texts. A handy feature is the ability to ap-

 A handy feature is the ability to append new text to old save/gets, which allows you to concatenate strings as you go.

pend new text to old save/gets, which allows you to concatenate strings as you go. XyWrite permits up to 36 save/gets to be active at once, and these can be either temporary or-like any defined (blocked) section of text-can be stored to a file. More ambitious users can construct, store, and run whole programs from the save/get key.

While modifying your printer file to change its width tables, substitute different characters, and create new combinations of attributes for printout is tedious, it is feasible-given the clarity of the reference manual-for most users. (In XyWrite III. these tables are still ASCII editable, but you have to learn a completely different syntax and vocabulary.) It's far easier, however, to make custom changes in the default values for automatic backup, formfeed at end-of-file, and the colors used to

write for more information.

OTHER PRODUCTS: SPF/PC,™ text editor

\*HP LaserJet PLUS or IBM 3812 Pazeprinter

CIRCLE 184 ON READER SERVICE CARD

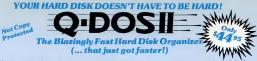

If you have never used a hard-disk organizer, you don't know what you're missing? Whether you're an expert or novice (espec novice), you'll flip over how easy you hard disk can be Q-DOS II will perform all the tedious, hard-to-remember DOS commands for you And what about speed? Q-DOS II is absolutely the fastest hard disk organizer on the market, guaranteed! (in fact, that's one of the reasons IOMEGA\* has chosen to include O-DOS with their Bernoulli\* Box Plus) Combine this with Gazelle Systems' 30-day money-back guarantee, and you have nothing to lose by your status as a novice!

### Q-DOS II DIRECTORY MAP

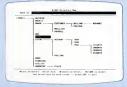

This easy-to-read directory map shows you all directories on the disk while allowing effortless creation and removal of directories One keystroke gives you access to any directory on any disk Seeing the directory structure in this way helps you better understand your hard disk

#### Q-DOS II OFFERS FEATURES NOT FOUND IN DOS: Find Any File on Any Disk in Under 5 Seconds • Edit and Print Files • Instantly Display Sorted File Listing • View and Change File Attributes •

Dealer inc

Corporate site licent

#### Q-DOS II ENHANCES THESE DOS FEATURES:

Copy . View . Rename . Make and Remove Directores . Change from one Drive to Another . Display Available Space and Memory

#### WHAT THE EXPERTS ARE SAYING

"In fact, when my department had to make a decision on software for our secretaries who are computer novices, we chose Q-DOS since we felt that newcomers would - appreciate Q-DQS's mo extensive online help " . B. SIMON, PC MONITOR, April 1986

"Q-DOS...is one of the better programs available, especially for the novice user." PC MAGAZINE, May 13, 1966

"If you blink, you can miss Q-DOS's execution. It copies and erases files in half as much time as some programs Q-DOS's 'FIND' command is so fast, it's amazing " PC COMPANION, June 1986 "O-DOS would still be a bargain at the higher prices of its competitors "

COMPUTER BUYER'S GUIDE, July 1986

| iscounts and es available. | Compeny/Fall |  |
|----------------------------|--------------|--|
|----------------------------|--------------|--|

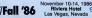

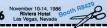

| Or, | speed | yourd | order t | all toll- | ng |
|-----|-------|-------|---------|-----------|----|
| 1-8 | 00    | -2:   | 33.     | -03       | 83 |

| MonFri. • 7:00 am - 6:00 pm (MST)     |
|---------------------------------------|
| OR                                    |
| Fill out coupon and send with payment |
| directly to:                          |
| GAZELLE SYSTEMS                       |
| 42 North University Avenue Suite 10   |
| Provo, Utah 84601                     |
| (801) 377-1288 • (800) 233-0383       |

Please send me C Q-DOS II, The Blazingly Fast Hard Disk Organizer at \$44.95 each. (Add \$3 shipping/handling C.O.D orders must add additional \$2 C.O.D surcharge Utah residents add 514% sales tax Next Day, 2nd Day Air, and U.S. Mail services also available. Call for details 1

#### METHOD OF PAYMENT

|             | UVISA | I MC | C.O.D | CHECK (Enclosed) |  |
|-------------|-------|------|-------|------------------|--|
| NAME        |       |      |       |                  |  |
| ADDRESS     |       |      |       |                  |  |
| CITY        |       |      | STATE | ZIP              |  |
| PHONE (     | )     |      |       |                  |  |
| CARD #      |       |      |       | EXP DATE         |  |
| SIGNATURE . |       |      |       |                  |  |
|             |       |      |       |                  |  |

#### **Q-DOS II FILE LISTING SCREEN**

| PAIN >> STATE            |                  |        |         |       |
|--------------------------|------------------|--------|---------|-------|
| inere total little       | Tile Same        | 1.14   | Gala    | 71.00 |
| 21 /1100 220.010         | America str. bot | 93     | 1.1.00  | A-104 |
|                          |                  |        |         |       |
|                          |                  |        |         |       |
|                          |                  |        |         |       |
| 7 tapper 34,445          |                  |        |         |       |
|                          |                  |        |         |       |
|                          |                  |        |         |       |
|                          |                  |        |         |       |
|                          |                  |        |         |       |
| D- Dog Bir Fil- IEE Cast |                  | 10,002 | 3-7-45  | 1.14  |
|                          |                  |        |         |       |
|                          |                  |        |         |       |
| IPACE BAD- Tag Lile      |                  | 1,115  | 4.21 84 |       |
|                          |                  |        |         |       |
|                          |                  | 1,007  | 4.71.85 | #100A |
| -005 11 - varsoon 2.00   | OWNER . FTM      |        |         |       |
|                          |                  |        |         |       |

All file listings can be sorted by either name, date, extension or size (Q-DOS II will read and sort 500 files in under 2 seconds ) All file commands are executed from this screen either on "tagged" groups or on individual files. This makes cleaning up your hard disk easier than ever

display X,Wriz's modes (normal, bold, underline, reverse, bold underline, bold reverse, superscript, subscript, and default to surrounding display mode). These defaults, which are stored in the printer file, are loaded with the program and can be changed and reloaded with a few keystrokes. For that matter, you can load another entire primter file at any time.

XyWrize III had no problem handling the series of editing tasks in the test program. Its mail-merge facility worked perfectly well, and I could do the math, though I had to add commas to the amounts manually. In addition, I found that the bug in the XyWrize II Plus Pause command has been eliminated, so it's easy now to stop in midline at an exact point to change print wheefs, for example.

EXTENSIVE HELP XyWrite III's reference manual is extensive (524 pages) and very clearly written. In addition, the pro-

• Users at all levels will welcome improvements *XyWrite III* has made in on-screen help files.

gram supplies several tutorial and setup munuals (installation, quickstart, basic word processing, and applications), a plastic template for function-key identification, and a few sample files on a "training disk." The tutorials, while clear enough, are paced at the level of a real beginner. On the other hand, users at all levels will welcome improvements XyWrite III has made in terms of on-screen help files. The program does not supply automatic context-sensitive help, but it does offers onseren assistance and explanation in any one of three forms: a traditional, terse set of serenss (ILD-LHP, which will be of use primarily to users who are already familian with XyWrite 11 Plus; a SHORT HLP file, which covers most of what a user with a luice experience of the PONG HLP file (170K), which ofters and the set of the prime of the set of the PONG HLP file (170K), which ofters near efference-level instruction. These help screens can themselves be edited and modified (by a knowledgeable user) to customize them for particular corporate environments.

If XyWrite remains somewhat harder to learn than many other word processing programs, it offers in return almost limitless possibilities for customization to match your individual work habits. The standard version even supports the use of up to five network drives, and EGA users can request (at no charge) a version that

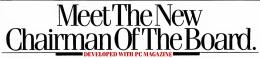

Chairman," is the first true multiuser bulletin board software. Now up to six users can access your bulletin board simultaneously.

Are you tired of using expensive online services as your company's message center? **Chairman** can handle all your electronic mail needs at a fraction of the cost, and with a higher level of security.

Do you service your customer's software? Use Chairman to send new software versions to all current users. Chairman can also become a clearinghouse for programs and data files. You can upload or download both binary and ASCII files.

A AULTIUSER BULLETIN BOARD

Do you have trouble getting customers to fill out questionnaires? With *Chairman*, you can conduct fast, effortiess electronic surveys. Use the built-in editor to create a list of questions. *Chairman* will record user responses for your instant analysis.

We developed *Chairman* initiality to work on PC Magazine's extremely busy and demanding interactive Reader Service. *Chairman* is written in DMA's powerful ASCOM IV script language—

and we include the actual source code, to make customization for your particular needs a snap.

Are you ready to revolutionize your electronic communications? Start at the top—with Chairman.

For more information, contact DMA the leaders in communications software, DYNAMIC MICROPROCESSOR ASSOCIATES, 545 FIFTH AVENUE, NEW YORK, NY 10017 (212) 687-7115

WE SPEAK YOUR LANGUAGE \*

See us at Comdex in Las Vegas, Booth #301 at the Convention Center

CIRCLE 374 ON READER SERVICE CARD

supports 43-line displays (actually, up to 66). For speed and flexibility in serious word processing, *XyWrite III* is far and away this editor's choice.—Craig L. Stark

# Microsoft Word, Version 3.0

Microsoft Word, Version 3.0, is the most elegant word processor I've ever used. Its elegane hear not in its graphises display (although it does look very pretty in rainbow colors on an EGA screene) or in its WYSIWYG screen format that shows you jalaics, underlines, double underlines, and other printe fauer scalety as they will actually be printed, or in its ability to work it han ensue (tu usually don'). Word is elegant because it is thorough and consistent in everything it does.

Word is easily one of the most broughtilly designed software products ever developed for any type of computer. Conceived as a power user's word processor, Word included in its first edition (introduced in 1984) and smooth and facility eccessor. Yet Word is smooth and facility eccessor. The smooth and facility eccases its command structure and behavior are consistent functional of the soft of details that other products often omit.

Word's greatest achievement is flexible yet accurate document printing that works

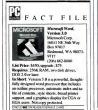

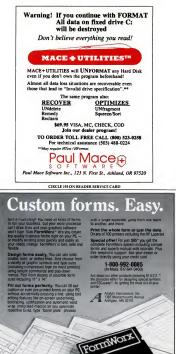

Includes normal handling and shipping Add \$5 for foreign, COD, and POs Repurements. IBM PC with 320 kB and DOS 2.0 or higher. Works with or without a spacifics board formitilizer is a trademark of Analysis International, inc. CIRCLE 174 ON READER SERVICE CARD.

PC MAGAZINE DECEMBER 9, 1986

2/5

correctly regardless of the make or model of your printer. If you trace the editing events that lead to that result, you'll discover that accurate printing was the goal of *Word's* designers from the outset and that nearly every editing feature of the program is oriented to reaching that objective as smoothly as possible. That's an important and appropriate characteristic of a word processor for a business world in which a

Accounting For Micros

ACCOUNTING For integrated accounts are grants which mercir professional states as They're last and easy to use, with or matte lastructors. Our menual (shown divert) also uncludes helpful unformation on bookkeeping and computers.

Allows up to 100 accounts & 1000 transacturorismenth. Restans malend balarres for Last year, This Yier and Forecast Includes Cash Dobursements, Cash Receipti and General Kormalis. Reports include Balance Sheet, Income Statement, Annual Summanics and Journal Records.

INVENTIONT SLIPS Allows up to 4,000 parts. Keeps 3 month history of unit sales as well as year to date With AR, can be used as point of sale system (pronts invoces, handles cash). Reports include Inventory Value and Stock Report, Internal and Customer Proc List ACCOUNTS AND A DATE OF SUD A DATE OF SUD A D

#### RUN ON MOST CPM AND MEDOS

| Apper CPW<br>Conumber<br>Company<br>Conume<br>Explor (still<br>Epison QA-10 | IBM PCXTPC rXF<br>Autors (all<br>Marres (all<br>Octorne (all<br>Parasonic<br>Reder Shack (2Pb) | Same satt<br>Tance satt<br>Tance satt<br>T |  |
|-----------------------------------------------------------------------------|------------------------------------------------------------------------------------------------|----------------------------------------------------------------------------------------------------|--|
| James                                                                       | s River                                                                                        | Group                                                                                                    |  |

(612) 339-2521

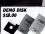

Dy all 5 programs above IGL AF. AF. IN. FRJ. Onder our DFMD DISK for \$18.00 taccludes httpping? Condensed tensions of the programs give yea the "her!" of data entry and access. Includes sample reports and instructions Specify machine.

The "Catch-All" program. Files any type of information for quark access of noise per name Use TMAN as a making int. King system, notebook, etc. Can be used alone or with data form our other programs.

NOW TO ORDER: Please specify machine and disk termat. You can pay by check.

by VISA or MasterCard (we need your expression date and card number), or by UPS COD (add \$2.50 COD charge). Our price sciludes stepping. Mannessia residents, add 6% sales tai). We shop most orders the same date are out-adopt.

> Dept. PC 125 North First Street Minneapolis, MN 55401

"paperless office" is but a pipe dream of science-fiction fans.

EVOLUTIONARY FEATURES With

each new edition, Microsoft Corp. has extended Word's power, enhanced its elegance, and increased its speed, and Word, Version 3.0 (released last April), is no exception. Microsoft officials like to call the new release of Word evolutionary rather than revolutionary, and they are right to do so. Its new features are not earth-shattering or, in most cases, even unique. But Version 3.0 is outstanding nevertheless because throughout its new features it maintains the consistency of operation and (mostly, at least) attention to detail that have made it so attractive. Current users will have no difficulty adjusting to the new version

New features allow you to create indexsend tables of contents automatically, dcfine and use hidden text without restrictions on what type of lext it is (header or where it is, sort paragraphs in a variety of where it is, sort paragraphs in a variety of ways, do arthmetic in tabular columns or anywhere else, define and use vertical coltosoft's implementation of a Living Vicosoft's implementation of a Living Viother operational changes result in even greater case of use.

Word's printer support has been enhanced in Version 3.0, especially for laser printers, and Microsoft now ships a guide, called Printer Information, that makes it easier to define your own customized printer drivens (an especially good idea because the new drivers are incompatible with old ones and customized versions will have to be changed).

The user manual has been rewritten and expanded into two volumes: Using Microsoft Word and Reference to Microsoft Word. Each volume includes a compilete index indicating topic locations in both. The best documentation news of all, however, is Word's new on-scene tutorial. Microsoft improved upon the alterady costdiscost distribution of the second second Microsoft interproved upon the alterady 2.0, and then went a step further by inteming heigh facility. Anytime you ask for online help facility. Anytime you ask for increased to the second second s

# Does your laser printer have enough power to produce a stunning document?

# Only SoftCraft offers you: 1. Font variety, 2. Formatting power, 3. The ability to create custom characters and symbols.

Armed with Fancy Word, Fancy Font or Laser Fonts your laser printer becomes a high-quality alternative to expensive, time consuming typesetting services. SoftCraft products maximize your laser printer's potential by easily turning your aveletters, presentation materials, documents and invitations into works of art.

In fact, this ad copy was printed using Laser Fonts on an HP LaserJet printer!

# 1. Font Variety

SoftCraft's complete library contains hundreds of fonts in various styles and sizes from 4 to 72 points. Each product comes with fonts in sizes from 8 to 24 points, including Roman, Sans Sett, Italic, Bold, Joniph, Gld English and more.

## 2. Formatting Power

In addition to all of the conventional formatting commands, *Brany Four Linduses* sommands that deal with variable-width (proportional) fonts and different height fonts. This is especially useful in setting tables, math formulas and perfectly justified text. *Fancy Word* and *Laser Fonts* support all of Microsoft Word's formatting features, no other codes or commands are required.

3. Create Custom Symbols and New Fonts An included font editing program (optional with Fancy Word) allows you to modify any character and create new characters and logos, up to one inch by one inch. You can also create new fonts, scaled to size, from our database of character outlines.

Choose the Product That's Right For You Fansy Font: A powerful text formating and printing program that works with any word processor to provide a wide range of font styles and sizes. You embed simple commands in your document to control Fancy Font's extensive formatting capabilities.

Fancy Word: For Microsoft Word users. You use Microsoft Word like you always have, including the paragraph and character format commands, but you now print all the special characters, styles and sizes.

Laser Fonts: Downloads a large variety of fonts, up to 30 points in size, into laser printers at a significantly reduced price over HV Laser Fonts automatically configures Microsoft Word to fully take advantage of the downloaded fonts and can be used with ney other word processor that can access oft fonts. Laser Fonts can also be used with Funcy Font or Fancy Word to dramatically speed printing on laser printers.

SoftCraft software runs on PCDOS and MSDOS computers with HP, Canon, NCR, Tall Tree and compatible laser printers (Laser Fonts requires a printer with download capability). Fancy Font and Fancy Word are also available for dot mattire printers.

# Call TOLL FREE (800) 351-0500

| Sulteralt, Inc.                                                                              |   |
|----------------------------------------------------------------------------------------------|---|
| 222 State Street, Madison, WI 53703 (608) 257-3300                                           | ł |
| CIRCLE 112 ON READER SERVICE CARD                                                            |   |
| Phacy Need is a registered indenteck of SelfCraft, Inc. Fanery Nurd and Laser From are under | a |

Please send me information on the following SoftCraft products:

Laser Fonts
 Fancy Word
 Fancy Font

| -          | 1 -   |   |
|------------|-------|---|
| With Start | VA    | - |
| 8 6 1      | · End |   |
| marine .   | - 1   | ~ |
|            | 1000  |   |

| CITY. | ST | ATE | 7 | P |
|-------|----|-----|---|---|

PHONE\_

PRINTER MAKE

MAIL TO:

SoftCraft, Inc., 222 State St., Madison, WI 53703

# You've seen the rest. Here's your chance to buy the best.

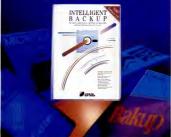

### Intelligent Backup™ from Sterling Software. The best data insurance you can buy

With as few as two keystrokes per day, Intelligent Backup" backs up your disks quickly, simply, and inexpensively, providing insurance against data loss due to disk crashes.

Intelligent Backup is the most complete backup system there is. And thanks to advanced technology, it is incredibly flexible and easy to use

Unlike other backup systems, Intelligent Backup completely automates the backup process. Because it's intelligent enough to figure out which level of backup you need, it not only saves you time, it takes the uncertainty out of using a hard disk

And Intelligent Backup is easy. With over 300 context-sensitive HELP screens, you'll probably never even need to use our easy-to-read manual

You can backup to floppy disk. hard disk, disk cartridges, and other disk devices. What's more, it works with IBM, Compag. Tandy, AT&T, Leading Edge, and all compatibles and clones.

But Intelligent Backup is more than just a superior backup system. Thanks again to advanced technology, file management and manipulation are easy-even for beginners.

So don't take chances when it comes to your valuable data. Get the best data insurance you can buy Get Intelligent Backup for only \$149.95.

TO ORDER, CALL TOLL-FREE TODAY. Outside Texas call 1-800-843-3879. In Texas call 214-250-0577. Or write to the address below. (When ordering, please add \$4.00 for shipping and handling. Texas residents add 6.125% sales tax.)

Intelligent Backup" The intelligent choice.

# INTELLIGENT BACKUP

2611 Westgrove Drive, Suite 104 Carrollton, TX 75006

CIRCLE 360 ON READER SERVICE CARD.

### VERSION 3 UPDATES

provided doesn't quite answer your question, you can start the Word tutorial at the press of a key. The tutorial system is context-sensitive like the help system: it will run the section appropriate to your current task (and, presumably, your dilemma), or you can peruse the tutorial index to find and run a different lesson

OUTLINE PROCESSOR Version 3.0's most impressive new feature is its outline processor. The touch of a function key will change Word's word processing mode from ordinary text editing to outline editing fit's also an option in the window menu), and you'll barely know that you're not using ThinkTank until you press the same key to change back. Outlines can include headings and text, and large or small chunks of each can be contracted to hide them from view, or expanded again, at the touch of the gray Plus and Minus keys.

Outline levels for headings and text can be promoted and demoted at the touch of a key, and you can even change your mind and convert a heading into text or vice versa. Word lets you automatically number your outline using standard or legal formats, and you can change your mind about which format at any time. You can also easily renumber or "unnumber" the outline Word can sort a section, or all, of your outline (or any other group of paragraphs) if you want to maintain an alphabetic or numerically ordered list, and you can reorder the outline by using block edit commands that work somewhat differently in outline mode. Headings and text can be formatted by ordinary means or take advantage of Word's style sheets (predefined format specifications available to any document): Microsoft has even included special paragraph variants for outline style sheets.

You can use your finished outline as the basis for your finished document because the full array of text-editing features are available to you. Take care, however, because when you contract large blocks of text, the document can easily get larger than you'd ordinarily want it to be. Word's new outline-to-document feature isn't quite as powerful as the "thinking machine" included in Ashton-Tate's Framework, but it's close in concept and equally easy to use.

PC MAGAZINE DECEMBER 9, 1986 278

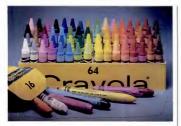

# Remember the first time you upgraded your color graphics hardware? The thrill is still the same.

The discovery of color graphics. As a child, it was a significant event. As a business person, it will change the way you use your personal computer.

Genoa Systems proudly introduces a new and colorful technology for the PC called Spectra EGA. The Enhanced Graphics Adapter that lets you rediscover the benefits, and the thrill, of color graphics on your PC.

#### An EGA with a better vision.

EGA compatibility is an art that only Spectra has mastered. And, while other EGA hardware is industry standards, Spectra EGA fully supports hardware and software designed for the IBM Enhanced Graphics Adapter, Color Graphics Adapter and Monochrome Graphics Adapter. And the Hercules Board.

This means that you don't have to wait around for new software updates in order to begin enjoying your EGA today.

### A lot more than just pretty pictures.

The first thing you'll rediscover

with your Spectra EGA is color. There is a whole lot more than ever before. Sixty-four separate colors, in fact, from which any sixteen can be displayed at once.

Next, you'll notice a higher resolution in both text and graphics modes.

The real fun comes in putting, the board to work. You'll see soft scrolling, panning and windowing that was never before possible on a PC. And the flicker-free display will allow you to regulate these movements at any speed, or in any direction.

There are 512 characters carried in Spectra's memory that can all Sec us at Booth #H7524 at Comdex/Fall. be displayed at once. Which is twice as many as previously possible on a PC.

And if you wish to use other characters, or even create your own alternate character set, Spectra will support those, too.

### More colorful features.

Each Spectra EGA comes fully equipped with a parallel printer port, light pen interface and 256K RAM on the single board. This is especially good news because a full 256K RAM is needed to run most popular graphics software effectively.

### One thrilling price.

Perhaps the best news is Spectra's price.

Upon first glance you may find that the Spectra EGA and the IBM EGA scem to be very closely priced. But look again. Because the standard IBM EGA only comes with 64K RAM, whereas Spectra EGA comes with a full 256K.

Now, you may purchase the extra memory board you'll need from IBM at an additional cost of about 70–80 percent. Or you can buy Spectra EGA from Genoa...and rediscover the thrill of a bargain.

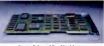

Spectra Enhanced Graphics Adapter

To find out more about Spectra, or a qualified Genoa distributor near you, call 408-945-9720. Or write to Genoa Systems Corporation, 73 E. Trimble Road, San Jose, CA 95131.

Spectra EGA from Genoa. Evolution in color graphics.

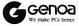

CIRCLE 239 ON READER SERVICE CARD

IBM, Hercules and Crayola are registered trademarks of IBM Corp., Hercules, Inc. and Binney & Smith, Inc. respectively

Up to 2 megabytes of user memory for fullpage, 300 x 300 dpi bitmapped graphics.

Emulates EPSON<sup>8</sup> FX80/100, Diablo 630<sup>20</sup> and HP LaserJet<sup>20</sup> Series printers for total compatibility with a wide range of software.

Allows printer sharing between two computers. Comes standard with a serial and parallel port for easy connection.

250 sheet collated output tray.

24/20 400

Automatic sensitivity adjustment gives blackest blacks and consistent tone.

Rated at 10,000 pages per month.

> 250 sheet input tray holds letter-size and A4 paper as well as overhead transparencies.

HPGL (Hewlett-Packard " Graphics Language) available as a cartridge option for plotter and CAD/CAE annifications. C-Script page composition language for desktop publishing available as a cartridge option. Programmable front panel provides easy font and feature selection and indication of printer status.

Seven bar codes available on cartridge.

Six fonts plus boldface, underline, portrait and landscape modes builtin. Add more fonts using cartridges or download fonts from your computer.

# NOW, GET A LASER PRINTER WITH HPGL, C-SCRIPT AND MUCH MORE

Introducing the Hanzon LF3000 Laser Printer. By now you've probably heard how laser printers improve your productivity and the look of your computer printouts. Laser printers are fast. They're quiet. And they produce typeset quality text.

But now there's a laser printer with adifference — the LP3000 from Hanzon. It's so packed with features that your search for the perfect laser printer is over.

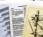

The LP3000 is designed to fit painlessly into your existing and future computer

systems. With serial and parallel ports and three emulations built in, the LP3000 works instantly with almost any computer and most popular software packages.

Which means if you're using software like Wordstar<sup>®</sup>, Microsoft<sup>®</sup> Word, 1-2-3<sup>®</sup>, Multiplan<sup>®</sup> or AutoCAD<sup>®</sup> – just to name a few -you already know how to use the LP2000. It's as simple as that. What's more, as your needs grow, so does the LP3000. Add more memory for graphics applications. Add the HPGL vector-to-raster language for plotter compatibility. Add fonts as you need them. In short, choose capa-

bilities you need today without locking out the possibilities of tomorrow.

To find out how much more you can get from a laser printer call Hanzon today at (206) 487-1717. The LP3000 laser printer a quiet eight pages per minute, and so much more.

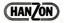

Hanzon Data Inc., 18732 142nd Ave NE, Woodinville, WA 98072, (206) 487-1717 Telex: 317 899 Fax: 486-3890 CIRCLE 134 ON READER SERVICE CARD

Werbler is registered trademark of Micropos International Corporation. Microwelt and Multiplan are registered trademarks of Microwelt Corporation, 3-0-3 is a registered trademark of Lens Development Corporation. AssociAD is a registered trademark and Multiplan are registered trademark of EPHON Corporation. Revised Postered and Lenses in werbenersche Microbiol. In Anis Andre Microbiol. Comparison of Comparison of Compar

# AN OLD RESPECTED NAME. A BOLD NEW LOOK.

Computer Mail Order is one of the oldest computer mail order companies in the country. We've succeeded where others have failed, because year after year, we've delivered to you the most product performance for your dollar and given you the attentive service you desire and deserve. This month we launch a new look. We hope you'll find it as easy on your eyes as Computer Mail Order has been on your pocketbook. We also hope you'll do us the honor of calling us C-M-O.

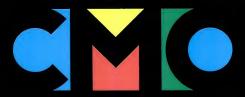

# FINE PRODUCTS.

When you call CMO toil-free, you order from a selection of the finest computer hardware, software and peripherals available. More than 5000 items from the best sources in the business (including PC-TOO; the tailor-made clone, direct from CMO!).

# **FINE PRICES.**

Call us. Compare us. Talk to us. We won't hang up. We like talking price as much as we like talking computers.

# **FINE SERVICE.**

We know computers. And we back that product knowledge with our best warranty package ever. And we deliver with next-day shipping on our entire inventory. At CMO, we're committed to keeping you up, running and satisfied.

# **NO FINE PRINT.**

We're CMO. No hot air. No come-ons. No hang-ups. And no fine print. Turn the page. Explore CMO.

# usiness, person to person.

# PRINTERS.

LBP-8A1 Laser, 8 Page/Min...\$1899.00 Citizen MSP-20 200 CPS, 8K Buffer.....349.00 Premier 35 35 CPS Daisywheel,499.00 C.Itoh 310 XP Epson/IBM 80 Col......call Diablo Model 635 RO Daisywheel ..... 1089.00 Enson FX-85 160 CPS, 80 Col..... call FX-286 160 CPS, 132 Col......call EX-1000 300 CPS, 132 Col.....call LO-800 180 CPS, 24 Pin Head ...... call LQ-2500 324 CPS, 24 Pin Head ..... call **Juki** 6100 10 CPS, Daisywheel.....call 6200 30 CPS, Dalsywheel.....call 6300 40 CPS, Diablo Compatible...call 5510C Color Dot Matrix.....call NEC P5. P6. P7, Pinwriter Series......call 3550 35 CPS, Spinwriter......779.00 Okidata ML-293 200 CPS, 132 Col.....call Panasonic KX-1091 120 CPS, 80 Col.....call KX-1092 180 CPS, 7K Buffer....339.00 KX-1592 180 CPS, 132 Col......439.00 Star Micronics 

**Texas Instruments** TI-865 150 CPS, 132 Col......749.00 Toshiba P321 216 CPS, 24 Pin Head ..... 479.00 P351 288 CPS, 24 Pin Head...1049.00

# DISKETTES.

#### Movell

| MD-2 DS/DD 51/4"          | \$12.99 |
|---------------------------|---------|
| MD-2HD Hi Density 51/4"   |         |
| Sony                      |         |
| MD2D DS/DD 51/4"          | 11.99   |
| MD2HD Hi Density 51/4"    | 24.99   |
| MFD-2DD DS/DD 31/2" 5 pak | 9.99    |

## MS/DOS SYSTEMS.

| AT&T 6300      | om \$169 | 9.00         |
|----------------|----------|--------------|
| Compagfr       | om 169   | 99.00        |
| Cordata        |          | 99.00        |
| IBM-PCfi       | om 105   | <b>39.00</b> |
| IBM-XT         | om 169   | 99.00        |
| IBM-AT         | om 26    | 99.00        |
| Leading Edgefi | om 99    | 99.00        |
| Sperry         | om 129   | 99.00        |
| Zenithfi       | om 9     | 99.00        |

# MULTIFUNCTION CARDS.

| AST                          | 1      |
|------------------------------|--------|
| Six Pak Plus PC/XT\$1        | 69.00  |
| Six Pak Premium PC/XT        | 349.00 |
| Advantage IBM/AT 128K        | 39.00  |
| Rampage-PC                   | 79.00  |
| Rampage-AT                   | 79.00  |
| DCA                          |        |
| IBMA 3278 I/O                | 339.00 |
| Everex                       |        |
| EV-210 Evergraphics Mono1    | 39.00  |
| EV-640 Edge Card             | 259.00 |
| Hercules                     |        |
| Color Card                   | 159.00 |
| Graphics Card                | 199.00 |
| Graphics Card Plus           | 209.00 |
| <b>IDEAssociates</b>         |        |
| IDE-5251 Emulation Board     | 579.00 |
| Intel                        |        |
| 1110 PC-Above Board          | call   |
| 2010 AT-Above Board          | call   |
| 8087, 80872, 80287, 802878   | call   |
| Paradise                     |        |
| Modular Graphics Card        | 269.00 |
| Color/Mono Card              |        |
| Multidisplay Card            | 169.00 |
| Quadram                      |        |
| Quad EGA + Graphics Adapter. | 339.00 |
| Quadport-XT I/O Card         | 119.00 |
| Silver Quadboard             |        |
| Microfazer II Print Buffer   | 259.00 |
| STB                          |        |
| EGA Plus w/Dr. Halo          | 299.00 |
| Video-7                      |        |
| Vega Video Adapter-EGA       | 299.00 |
| Zuckerboard                  |        |
| Color Card w/parallel        | .89.99 |
| Monochrome Card w/parallel   | .99.99 |
| 576K Memory Card             | .59.99 |

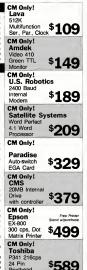

Printhead

# When you want to talk computers. When you want to talk price. Call toll-free: 1-800-233-8950.

Outside the U.S.A. 717-327-9575 Telex 5106017898 CMO. 477 East Third Street, Dept. B112, Williamsport, PA 17701 All major credit cards accepted

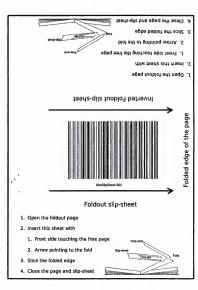

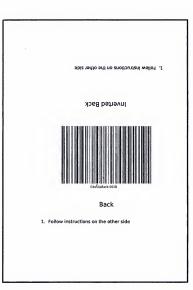

# CMO. Doing business-to-b

# Person to person.

I get calls from corporate buyers all the time. They're usually right about what they ask for, but every now and then, they ask you for something that simply won't work.

One buyer wanted to put an AST Six-Pak in an IBM-AT. It's a nice thought, but it can't be done. So I explained to him why it couldn't be done. I also saved him some money.

When you know your products, you can help people, not just sell them stuff.

"When you know your products, you can help people, not just sell them stuff."

I like to get my nose inside these machines.

When I'm slow, I go back to "service" and help process orders. I help put systems together. You learn it by watching technicians do it. You should see my home system. I put it together myself.

Hey, before you can sell anything well, you've got to understand what makes it tick. You've got to be curious. And you've got to like what you do.

Give me a call. Let's talk computers. Let's talk price.

Elmer Jawlenslager

Elmer Loudenslager CMO Sales Consultant

# SOFTWARE

| Ansa                                                        |          |
|-------------------------------------------------------------|----------|
| Ansa<br>Paradox<br>Ashton-Tate                              | \$469.00 |
| Ashton-Tate                                                 |          |
| d-Base III +                                                | 429.00   |
| Framework II                                                | 429.00   |
| Borland                                                     |          |
| Reflex                                                      | 00.00    |
| Lightening/Word Wizard                                      | 00.00    |
| Central Point Software                                      |          |
| Central Point Software<br>Copy II PC                        | 24.99    |
| 5th Generation                                              |          |
| Fastback                                                    | 89.99    |
| IMCI                                                        |          |
| Mouse w/Dr. Halo                                            | 119.00   |
| IIIS-Somim                                                  |          |
| General Ledger                                              | 299.00   |
| SuperCalc III.                                              |          |
| Super Project Plus                                          | 299.00   |
| Lifetree                                                    |          |
| Volkswriter III                                             | 119.00   |
| Lotus                                                       |          |
| Lotus 1+2+3                                                 | 329.00   |
| Symphony                                                    |          |
| MECA                                                        |          |
| Managing Your Money                                         | 119.00   |
| MissaDes                                                    |          |
| Wordstar 2000 +                                             | 299.00   |
| Wordstar Professional w/GL Der                              | mo189.00 |
| Microrim                                                    |          |
| R:Base System 5                                             | 349.00   |
| Micro Soft                                                  |          |
| Micro Soft Word                                             | 289.00   |
| Micro Soft Mouse/Serial or Bi                               | 139.00   |
| Microstuf                                                   |          |
| Crosstalk XVI                                               | 89.99    |
| Multimate International                                     |          |
| Multimate 3.3                                               | 219.00   |
| Multimate Advantage                                         | 269.00   |
| Multimate Advantage<br>Advantage Keyboard                   | 279.00   |
| Norton Software                                             |          |
| Norton Utilities 3.1                                        | 49.99    |
| Software Publishing Group                                   |          |
| PFS:First Choice                                            | 99 99    |
| PFS:Professional Write                                      | 129.00   |
| PFS:Professional File                                       | 159.00   |
| Clickart Personal Publisher                                 | 129.00   |
| Clickart Personal Publisher<br>The Software Group<br>Enable |          |
| Enable                                                      | 369.00   |
|                                                             |          |
|                                                             |          |

# MONITORS.

#### Amdek

# MODEMS.

# DRIVES.

| CMS                                  |
|--------------------------------------|
| Drive Plus 20MB Int. Card\$399.00    |
| T-120 20MB Tape-Backup469.00         |
| T-160 60MB Tape-Backup               |
| Everex                               |
| Stream 60 60MB Tape-Backup749.00     |
| lomega                               |
| A210H 10+10 Bemoulli Box1899.00      |
| A220H 20+20 Bernoulli Box2499.00     |
| Mountain                             |
| Drive Card 20MB Internal Card.689.00 |
| Priam                                |
| Priam ID-60AT Tape-Backup1349.00     |
| Racore                               |
| Jr. Expansion Chassis w/DMA319.00    |
| Seagate                              |
| ST-225 20MB w/Controller             |
| ST-4038 30MB Hard Drive599.00        |

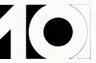

# GET A TAILOR-MADE, 20 MEG, XT-COMPATIBLE FOR AS LITTLE AS \$999.

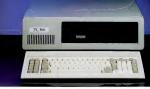

# Presenting PC TOO." Only from CMO.

When you think of tailor-made, you think expensive, right? Think again.

Now CMO can offer you a 20 Mb PC-compatible—one we assemble in our Pennsylvania lab just for you. To your specifications. With the attention to quality and performance you've come to expect from CMO. All for just S999.

Every tailor-made clone we make is backed with a full 90-day warranty on labor and parts, a 30 day money back guarantee and easy access to CMO technical support after the sale-the kind that keeps you up, running and satisfied.

For \$999, you get: A 20 Mb, PC-XT compatible that runs thousands of programs, including Lotus 1-2-3 A 4.77 Mh chip speed An XT chassis with 256K (expandable to 640K) A 20 Mb hard drive A 360K (topox drive) A flopox drive a flopox

A 150 watt power supply (not just 130) Open architecture with 8 expansion slots (not just 7) And an 84-key, XT-style keyboard.

Need more power and more flexibility? Call us. Let's talk about your tailor-made PC TOO.

Your options are unlimited.

# CMO. Policies and particulars.

Next day shipping on all in-stock items. • Free technical support from our own factory-trained staff. • Toll-free order inquiry. • No surcharge on VISA or MasterCard orders. • Credit cards will not be charged until the order is shipped visit depositi on CDO orders. • No sales tax on orders shipped outside PA • No waiting period for cashier's checks.

SHIPPING. Add 3% (minimum \$7.00) shipping and handling on all orders. • Larger shipments may require additional charges. • Returned items may be subject to a restocking fee. • All items subject to availability and price changes.

EDUCATIONAL INSTITUTIONS: 1 800 221-4283

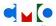

When you want to talk computers. When you want to talk price. Call toll-free: 1 800 233-8950.

Outside the U.S.A. 717-327-9575 Telex 5106017898 CMO. 477 East Third Street, Dept. B112, Williamsport, PA 17701 All major credit cards accepted

AUTOMATIC INDEXING Version 3.0 includes automatic index and table of contents generation. Both features require you to use special characters in hidden text (also new for Version 3.0) to specify which elements of your document are to appear in the index or table of contents. Both features work well and quickly and automatically place the results at the end of your document. You can use Word's standard format either to modify the formats using direct formatting or to specify style sheet formats using the new reserved paragraph variants.

The index and table of contents features are consistent with the rest of Word's design philosophy, but they are not as well thought out as they might have been. You have to use special hidden characters for each, yet there is no predefined key to generate them. You can create your own glossary (Word's text macro facility) entries to solve the problem, but this is not the elegant kind of solution I expect from Microsoft. An added fault of the index feature is that there is no option that forces Word to automatically locate every occurrence of a word you want in your index-you must mark each occurrence yourself. That could be a problem in applications in which thoroughness, rather than context, is the raison d'être for each entry in an index.

Word's hidden text is the best implementation of this feature I've seen. Hidden text is just another character format as far as you're concerned, which means there are no restrictions about where it can appear. You can "unhide" the text at any time, request that Word indicate where it is (it uses the horizontal double arrow), or display it on-screen even though it's hidden (it will be marked by a fine dotted line running underneath). Unless you unhide it or show it on-screen, the hidden text won't be printed, and paragraph and page formats will be adjusted to compensate for its absence

When Word, Version 2.0, was released, Microsoft barely had time to get the program to work on IBM's then-new EGA graphics screen. As a result, the program didn't take advantage of the EGA's 43-line format (Word has always supported 43 lines on a Hercules Graphics screen). That limitation has been fixed, and Word 3.0 will display the smaller but highly legible characters in either graphics or text mode on an EGA or a compatible graphics system. Unfortunately, Word does not allow you to change screen modes from within the program; you have to leave and restart Word in order to switch from ordinary (25-line) to 43-line mode.

The autosort and math features are delightful to use and will serve you well if you need to manage tables of information in your documents. To use autosort, you simply define a vertical block of text or numbers containing your "sort key" data, then request autosort to run. Sort options include ascending or descending sequence, alphanumeric or numeric sort, case sensitivity or insensitivity, and defined column-only sort. Each paragraph (presumably one line long in most cases in which you'll use autosort) will be treated as a record and sorted according to the options you select. The exception is the column-only option, which sorts only the defined block and leaves the rest of the line or paragraph alone.

Word's math feature is equally easy to use, just specify the calculation you want to make by typing it in and defining it in a block. Pressing the F2 key inserts the result into Word's scrap (a holding area for text you copy to it or delete), and you can use the lns key to insert it where you want in your document. Word supports the usual operators (+,-,\*,and/), with addition as the default for cases in which you supply no operator (handy for columns in which you wouldn't want to type in all those plus signs). If you want, you can hide the operators in a document you intend to update at a later time, rather than delete them. Additional nice touches (Word's detail mavens were busy here) are that the program understands standard accounting notation for negative numbers (parentheses around the numbers), correctly recognizes and uses percent signs, and understands the presence of commas in large numbers.

Autosort and math work well with ordinary tables that are defined by tabs, and the result is a decent table manager for business documents. Word's ability to handle text columns can also come into play, and table management becomes even more powerful when you add Word's new ability to align text columns horizontally. You no longer have to guess where things are going to land when you want, for example, a single horizontal line of text in the leftmost column to line up with the first line of a paragraph on the right in order to serve as a header for that text. Producers of sales or other business proposals, consulting reports, training documents, and some types of scripts will be overjoyed.

A small but attractive touch is date- and time-stamping for Word documents. You can insert the current date or time, or the document printing date or time, from Word's built-in glossary. Time is indicated in hours and minutes with the PM or AM suffix, and the date uses the full spelling of months. Placement is not restricted; you can put the date and time in a running header or footer or anywhere you choose.

TORTOISE-LIKE SPEED Word's biggest weakness has always been its lack of speed, and, while Version 3.0 makes some important improvements, it's still not as fast as it should be. Word's screen scroll rate is relatively slow, especially when used with CGA or EGA graphics mode on a standard 8088-driven PC or XT. Things improve a bit if you use a monochrome screen or a color screen in text mode. However, Version 3.0 starts much faster (Microsoft's removal of the copy-protection scheme is mostly responsible for that) and loads and stores files much faster than earlier versions

Microsoft Word, Version 3.0, is the right product for you if you want a thorough and thoughtful word processor. Its powerful array of features and its accurate printing are also important selling points. Be aware, however, that most experienced Word users strongly recommend a hard disk system (although Version 3.0 is much better on floppy disk drives than earlier editions), and that, in my opinion at least, Word practically requires an 80286-driven AT or a compatible. Anything less may make you a frustrated user of a great product.-John Dickinson

John Dickinson is editor of Computers in Banking and a contributing editor of PC. Magazine. Dara Pearlman is a free-lance writer and computer programmer who lives and works in the Silicon Valley. Craig L. Stark is technical editor of PC Magazine.

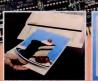

# It makes desktop publishing a piece of cake!

Tall Tree Systems introduces another breakthrough in desktop publishing with JLASER PLUS. We've combined a 2 MB EMS memory board and an interface to both a Canon®-based laser printer and scanner. JLASER PLUS increases the performance of both devices and gives you a lowcost solution to the limitations you've been experiencing with them.

Furthermore, the same memory that is made available to your printer and scanner is also available for all your other conventional applications. You get system memory, expanded LIM memory in an AT-sype machine, RAM Disk memory in an AT-sype machine, RAM Disk and print spooler all in a single slot Supporting JLASER

PLUS is a host of software packages, such as PC Paintbrush + ZSoft, Dr. Haio D.P.E. from Media Cybernetics, LaserGL from Software Express, Ventura Publisher from Xerox, Page Builder from White Sciences, Le Print from Le Baugh Software, Fancy Font and Fancy Word from SoftCraft, Inc., and

COMBINES SCANNING AND PRINTING IN A SINGLE BOARD!

many more to be announced. It takes a technological innovator like

TALL TREE SYSTEMS 1120 San Antonio Road no-Palo Alto, CA 94303 like (415) 964-1980

CIRCLE 277 ON READER SERVICE CARD

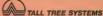

Canon is a registered trademark of Canon, Inc. All software packages listed are trademarks of their respective companies

© 1986 by Tail Tree Systems. All rights reserved

Tali Tree Systems to provide a major advancement like JLASER PLUS. And we don't stop at performance. We also deliver value, which is truly icing on the cake.

# Javelin \$9995

#### Already #2 in Financial Planning!

We've been on the market less than a year, but we're already #2 in the just-published annual PC World user survey for the most preferred financial modeling software, ahead of Lotus Symphony and IFPS Personal! Javelin also ranked #2 as the Most Promising Newcomer-Software.

#### We Intend to be #1

And to do it we are selling 10,000 copies of Javelin for \$99.95 in this special promotion (the suggested retail price is \$695.00). Experience has shown us that once you start using Javelin, your associates will soon follow.

#### Javelin-Nothing comes close

Proven best by thousands of users in both large and small companies for budgeting, consolidation, reporting, financial planning, forecasting, project costing, and more.

The experts agree with our users. Javelin won InfoWorld's Software Product of the Year Award, PC Week's Most Significant Product of 1985 Award, and PC Magazine's Award for Technical Excellence.

"It's amazing how much time you can save. I can set models up in minutes rather than hours or days using Javelin's innovative and powerful features. If you are using Javelin with time-series data, then the difference in time spent vulding an application can be as much as 10 to 10 over traditional spreadsheets."

#### Kathryn H. Wilson, Raychem Corporation

"Javelin was selected for its ease of use in entering and importing data, performing consolidations, defining reports, producing graphs, and automatically debugging models."

Timothy J. Lee, Price Waterhouse

"I must confess to finding Javelin vastly superior for much of what I want to do. I'm doing my income tax on it this year and it is fantastic."

William F. Zachman, International Data Corporation

### Order now—Only 10,000 copies will be sold at this price!

Call 1-800-JAVELIN (or 1-617-494-1400) to place your order or to find the name of the Dealer nearest you.

Have your VISA, MasterCard, or American Express card ready. Or send your check to the address below (\$99.95 per copy, plus \$5 shipping for the first copy, \$2 for each additional, Massachusetts customers add \$5 tax per copy). Offer valid in U.S. and Canada only.

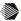

#### **Javelin Software Corporation**

One Kendall Square Cambridge, Massachusetts 02139

Technical Specifications: Minimum configuration - BH PC Deal Paper 1282. Supports Net Olds, Manue, Reports & Universe Resource Resource Re

CIRCLE 338 ON READER SERVICE CARD

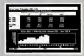

#### Verkaheet/Chert Views:

Any product can draw a graph. Dnly Javelin lets you use graphics to enter data. The numbers appear instantly in your worksheets. You can have as many worksheets as you wont, all dynamically linked.

| E List                                         | And Iriz |
|------------------------------------------------|----------|
| Mine take                                      |          |
| Aust Dates + 17 Dates + 34 Dates + Matter Date |          |
| 100 BD                                         | 850      |

**Diagram View:** 

Only Javelin offers a Diagram View that helps you trace the logic of your model -- in both directions.

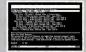

#### Formulas View

Only Javelin has a complete audit trail facility and notes filing system built in.

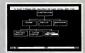

#### Org Chart

Javein's unique Rolkup Building Block does hours of moli-department consolidation work in minutes. This chart defines your consolidation hierarchy. Javein does the rest!

# THE DAWN OF A NEW ERA

The time has come for highperformance personal computers. Introducing - Intronics Computer Corporation's MASTER SERIES, America's Premlum

Quality, High-Performance IBM AT Compatible Computers, Lead by the powerful AT/12 and AT/ 10, the MASTER SERIES is the fastest group of IBM Compatible computers available from one manufacturer. The MASTER SERIES is built here in America, where Quality, Performance, and Reliability are the standards, Intronics will provide you-with anything from a single floppy based computer to one

with 128 megabytes of high-speed storage. All this backed by an unsurpassed money-back guarantee. The Dawn Is Here. INTRONICS Computer Corporation MASTER SERIES Computers. Get One.

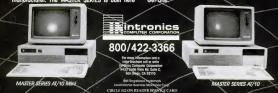

MASTER SERIES AT/42

 PC LAB NOTES: SPEEDING UP BASIC = ETHAN WINER

# INTERFACING BASIC AND ASSEMBLER, PART 1

In this first of a two-part series, you'll master the basics of the BASIC-assembly language connection and learn about stack operations.

PRODUCTIVITY

BisCl has always been the most popular language for PGs. It's easy to team, easy to use, and it usually matching to the second second second matching to the second second second in the second second second second in the second second second second that it's too slow for serious programming that is too slow for serious programming that is too slow for serious programming that is not show the second second that it's too slow for serious programming that is not show the second second there's no disputing that, being an interpreter, BASIC has it very fast.

In this article, 111 show how to speed up BASIC commonship by adding assembly language subroutines. If alias present several complete programs that illustrate how to access DOS and BIOS services directly. In the examples show here, the code bytes will be included as BASIC DATA tautements. This shows hereing all of the termative methods for adding assembly termative methods for adding assembly language routines to BASIC are discussed in the adoba" Ways of Attaching Assemby Language to BASIC.

PUTTING PRISC TO WORK The best way to see how to merge assembler into BASIC is to start with an example. The defisping screen to a printer from within a running program, just as if you'd pressed the PrtSc key. It works simply by calling an existing routine in the PC's BIOS. All of the BIOS (and DOS) services are accessed by software interrupts, so all PIS's needs to do is specify the correct one. The assembler code looks like this:

INT 5 jcall BIOS interrupt 5 RET preturn to BASIC

Not much to it, is there? Notice how an assembly language subroutine ends with a Return—just as in BASIC. All we have to do now is convert the assembler instructions to their corresponding bytes of code, then read them into the BASIC program. The first part of the program is

165 (----- PRTSC.BAS 135 (-135 PRTSC. = SPACE(3) 136 FOR x = 1 TO 3 136 FOR x = 1 TO 3 137 BRAD STYRES READ STYRES READ STYRES READ STYRES 146 NEXT 156 DATA CD, 5, CB

PRODUCTIVITY INDEX

#### PC LAB NOTES

Using assembly language subroutines to improve BASIC programs PROGRAMMINGUTILITIES Turn a data disk into a system disk. SPREADSHEET CLINIC Print several MultiPlan files at once, and add musical messages to Lotus. TURBO POWER USER Initialize variables to zero; better random number handling USER.TO,USER Build slide shows in BASIC; better subdirectory navigation PC TUTOR Adapting games for an AT's speed; exiting assembler programs

At this point in the program, PRTSCS contains the instructions necessary to call BIOS interrupt 5 and return to BASIC. The three DATA values come (as we'l Isee shortly) from the assembler routine. The last step is to find where PRTSCS is located in memory, so we can call it when needed. BASIC provides the VARPTR function for exactly this purpose.

188 X = VARPTR(PRTSCS) 198 PRTSC = PEEX(X+1) + 256 \* PEEX(X+2) 288 CALL PRTSC

Notice that line 190 seems to introduce an extra step. The reason for this is that when you ask BASIC for the VARPTR to a string, what it returns is the address of a string descriptor. A descriptor is a 3-byte table containing information about the string-that is, its length and address. Therefore, you must skip over the length byte at PEEK(X) to find the address of the actual string data. This address is stored in the 2 bytes at PEEK(X+1) and PEEK(X+2), Observe, too, that memory addresses range from 0 to 65,535 and always occupy one word (2 bytes). The byte at the higher address must be multiplied by 256 to obtain its final value.

Since BASIC often moves strings around in memory while a program is running, it is important always to use VARPTR immediately before calling an assembly language routine. If you needed to call PrKs several times in a program, you would probably make lines 180 through 200 into a subroutine. That way, no matter where PRTSCS happened to be in memory at the time, the correct address would always be called.

#### PC LAB NOTES

FUNCTION CALLS The BIOS provides a dedicated interrupt for Prics, but many functions must use the same software interrupt number. You can see how this works by examining the GelDrive program, which retrieves the current default drive. DOS contains a routime that does this, so all you have to do is call DOS appropriately.

Most of the DOS services are accessed through interrupt 21h. But since there are many different services available, you must tell DOS which one to use by placing a service number in one of the 8088's registers. AH is always used for this purpose. Likewise, DOS uses these registers to return information to a calling program.

 You must tell DOS which function to use by placing a service number in register AH.

Here are the key components of the GetDrive program in assembly language:

DOS puts the number of the current drive in the AL register before returning. If the current drive letter is A, then AL will be set to 0; if it is B, AL will be 1, etc. All you have to do now is to take the number in AL and put it into a BASIC variable.

The BASIC CALL command allows pussing the address of a variable to an assembly inanguage routine. Since GeDrive returns an integer, it makes sense to pass an integer variable to it. That way, GeDrive can tochea the variable and set it to a new value that will indicate which drive is the default. (Whenever a numeric variable is passed to any of the assembler variable is passed to any of the assembler to the set of the set of the assembler to the set of the set of the

Variable addresses are passed on the 8088's stack when a subroutine is called. For a fuller explanation of the stack, see the sidebar "How the Stack Works." The

#### HOW THE STACK WORKS

An understanding of the stack can be beginning assembly language programmers to grasp. But there's really no reason to be confused; it's just another part of the PC's memory. The stack has three primary purposes:

 To hold the address to return to when a subroutine has finished.

(2) As a place to pass variables between programs.

(3) For temporary storage of intermediate calculations.

Items are usually placed on the stack with the PUSH instruction and retrieved from it with POP. However, you may also access the stack directly with normal MOV commands. Though the stack is allowed to have its own separate segment of memory, it frequently uses the same segment as do other parts of a program. In BASIC, the stack shares the data segment with your program and its varables. This simplifies the interaction with assembly languege programs.

Two of the 3088's registers, the Base Pointer (BP) and the Stack Pointer (SP), are dedicated to addressing the stack. The Stack Pointer always holds the addata and must never be changed by your changed, though only if restored to its changed, though only if restored to its the stack's data should always PUSH BP between the stack's data should always PUSH BP between them BP to get at these theorems of the stack and the stack and the stack's data data and the stack's data were always and the between the stack's data were been passed.

To illustrate the stack activity that occurs when an assembly language program is called, let's use GetDrive as an example and trace the chain of events. When BASIC encounters the CALL in

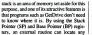

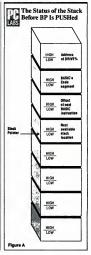

variables included in the BASIC CALL. From within your BASIC program the syntax for GetDrive is simply

CALL GETDRIVE(DRIVE%)

Just before BASIC calls GetDrive, it

PC MAGAZINE DECEMBER 9, 1986

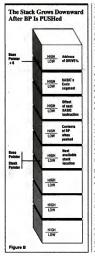

your program, the first thing it does is to PUSH the address of DRIVE% onto the stack. It then performs an assembly language call to the address that was specified. For example, if BASIC's data segment happens to be 1200h and the GetDrive routine is located at address 3456h within that segment, then BASIC will execute the instruction

CALL 1200:3456

The 8088, as part of its own internal handling of CALLs, will PUSH the return address (the next BASIC instruction) onto the stack as well. Therefore, when GetDrive begins there will be three items already on the stack: the segment and offset to return to in BASIC, and the address of DRIVES

Each of these items occupies one word (2 bytes). Because of the order in which these words were placed there, DRIVE% will be the third in the list when referenced to the Stack Pointer. But since the first thing GetDrive does is also to push BP, it will be the fourth word when the address of DRIVE% is finally retrieved.

The stack looks as shown in Figure A before BP is pushed. Notice how it grows downward towards lower memory addresses as new items are added to it.

Once BP has been PUSHed (see Figure B) and the Stack Pointer has been MOVed into BP. BP can then be used to get at the stack's data

When GetDrive has finished, it POPs BP, restoring it to its original value for BASIC. Finally, GetDrive's RET 2 instruction causes the processor to take the segment and address from the stack, adjust SP 2 extra bytes upward to discard DRIVE%, and then return to BASIC. -Ethan Winer

pushes the address of DRIVE% onto the stack. Figure 1 contains the complete assembly language program showing how GetDrive can find the address.

The first thing any routine that uses the stack must do is to save the Base Pointer

register, though as you can see, it may be saved onto the stack itself. Since BASIC uses BP too, we must be able to restore it before returning. Information is placed on the stack with the PUSH instruction and retrieved from it with POP. Next, the stack's address is put into BP, and the address of DRIVE% is placed into the SI register for later use.

Since DOS returns the current drive in AL, putting that into the variable DRIVE% would be sufficient, but it's easy to add 65 to AL first. Doing so will convert the DOS drive identifier to an ASCII character, which simplifies things for the BA-SIC program.

Unlike PrtSc, GetDrive relies on a variable being passed to it through the stack. Consequently, when it returns to BASIC, it must tell the 8088 that the extra word on the stack (the address of DRIVE%) is to be discarded. The last instruction in the assembler routine (Figure 1) specifies that 2

 Unlike PrtSc. GetDrive relies on a variable being passed to it through the stack.

bytes are to be removed before returning control to BASIC. Had two parameters been passed, the instruction would instead have been RET 4.

The final BASIC program is shown in Figure 2. The DATA lines have been commented to show their relationship to the assembler routine of Figure 1. To use the GetDrive routine from within another program (you don't usually need a standalone program to tell you what drive you're in!), all you have to do is read the DATA statements once near the beginning of your program. Then simply GOSUB to the lines that locate and call GETDRIVE\$ each time it is needed.

ADDRESSING IN ASSEMBLER One important syntactical detail I haven't yet discussed is the difference between designating numbers and addresses in assembly language. Figure 3 shows the same assembler instruction (MOV) with different variations in syntax.

Whenever a number or register is enclosed in brackets, a memory location is being referred to. Otherwise, the value of

#### PC LAB NOTES

#### WAYS OF ATTACHING ASSEMBLY LANGUAGE TO BASIC

here are several popular methods for There are several popular to the several population of the several population of the several pop routines with BASIC, and each has its advantages and disadvantages. Using strings to hold the assembler code, as done in this article, simplifies memory management by keeping the routines within BASIC's data segment. However, it takes space away from your programs and-even worse-by storing all of the code bytes in data statements, it keeps the same information twice. Reviewing the pros and cons of each of the various means through which assembler routines are combined with BASIC may be useful at this point.

The code bytes may be put into a string either of two ways: by reading the bytes from data statements or by reading them in from disk. Strings have an inherent advantage in that they are comprised of single bytes rather than pairs of bytes, as integers are.

It would be very convenient indeed if a program could simply LINE INPUT the assembler code. Unfortunately, however, whenever a 13 (Carriage Return), 10 (Line Feed), or 26 (~2, End-of-File) came along, BASIC would not be able to digest it property. Furthermore, using a 25 low search and program is the single search in the disk, which could complicate things for an end user. Finally, locating the code requires the extens step of first, description the does the does the search of the does the does the d address to call is known.

If strings are to be used with a separate code file on disk, the best approach is to treat the file as random access. This allows reading it in directly after assembly, ignores special values that would confuse BASIC, and steals the least memory. Another big advantage is that the size of the file does not need to be known in advance. A suitable way to read the files would be:

16 OPEN "TEST.SIN" AS 41 LEN = 1 29 TESTS = SPACES(LOP(1)) 38 FIELD 41, 1 AS STITES 48 WHILE X < LOP(1) 55 X = X + 1 65 GET 61, X 9 WIDS(TESTS, X, 1) = BITES 88 WHND

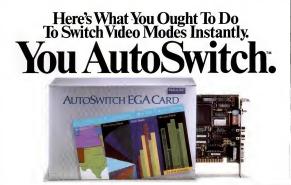

PRODUCTIVITY

INTECER ARRAYS Storing assembler code in an integer raray is also popular, though some variations are better than others. If you do elect to use an array, don't attempt to assign the elements directly. Since each element in the array occupies 2 bytes, endless calculations will be required to swap the individual bytes around to form the integer words. The example in the back of the BASIC interpreter manual apty illustrates how awkward this can be.

A better way to use an integer array for storage is either to read the bytes as data statements and POKE them into the array, or to BLOAD a file from disk. Before either POKEing or BLOADing, however, you must ask for the VARPTR to the first element in the array. Also, it is a good idea to issue a DEF SEC command just before POKEing, in case SEG had been altered earlier in the BASIC program.

BLADDing presents a whole new set of problems for the programmer because you can't just BLOAD anything. BASIC expects the file to have a special header that is normally created when data is BSAVEd. Again, the BASIC manual shows how measy BLOADDing can be, as it attempts to explain how to simulate this header.

You might think that if strings are not being used, the code won't move around in memory, thus allowing VARPTR to be used only once. Unfortunately, you would be wrong. While it's true that numeric arrays aren't constantly relocated to new addresses every time they are assigned like strings, the sad fact is that they do occasionally move. The following example illustrates this:

10 DIN THETE(186) -20 I - 0 : STTE - "-30 TEST - VARTR(TEST(0)) 40 DIT SEC 50 TOK I - 0 TO II 50 TOK I - 0 TO II 50 TOK I - 0 TO II 50 TOKI 50 0 0 TIST - X, VAL("AB" + BYTES) 50 DATA 55, 00, 00, 00, -...

Notice how both X and BYTES were preasigned prior to getting the VARPTR to the TEST%() array. To keep everything neat and tidy, BASIC keeps all of its arrays together in one place in memory, immediately following the regular nonarray variables. Even if an array has already been dimensioned, however, assigning a new variable causes BASIC to move all arrays upwards in memory to make room. —Ethan Winer

#### Only The Paradise AutoSwitch<sup>®</sup> EGA Card Switches Video Modes Automatically.

EGA standard video gives you the best quality color graphics and text you can get on a PC. Crisp, colorful charts and graphs. Sharp, easy-to-read text.

All EGA cards are not created equal. IBMs, and most other EGA cards, won't work with some popular software programs, like Lotus 12-3 (version 10), that were designed to run in IBMs original color graphics (CGA) or Hercules monochrome graphics modes.

A few EGA cards can run this software. But, they require you to switch video modes manually by flipping switches or by loading a special "configuration" program when you want to switch modes. Major aggravations. A smarter EGA Card. Computers should do work for you rather than made work for you. Thats why we designed the Paradise AutoSwitch \* EGA Card to work with all popular PC video modes, including CGA, Hercules and MDA. Its the only graphics card smart enough to switch to the right video mode, automatically every time you change programs. So, when you upgrade to AutoSwitch EGA, you can continue to use your existing software, as well as new programs written for EGA. With no mode switching haseles.

Short is beautiful. The AutoSwitch EGA Card fits into a short PC, XT or AT slot. Our user's manual, called by *InfoWorld* "...the best we've seen for such cards..." is also short.

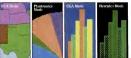

A full year warranty. Plus the AutoSwitch EGA Card is made by Paradise Systems, the company that makes more PC video controllers than anyone except IBM. For a demonstration, visit your PC dealer. And see how the most advanced EGA card you can buy is also the easiest to use.

For dealer name, or more information, call tollfree: (800) 527-7977, Ext. 399 In California, (800) 822-2020, Ext. 399

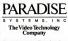

Bademarks Paradose Actodiwick ECA Cont.-Paratose Systems for Latus Development Corporation: segmented trademark BIN - International Basiness Machines Corporation

#### **BUSINESS COMPUTERS**

OF PETERBOROUGH Gollan Co., Inc. Upper Union St. P.O. Box 94 W. Peterborough, NH 03468-0094

## <sup>66</sup>One price..., and that's

|                                                                                                    |                            | 100                                                          |
|----------------------------------------------------------------------------------------------------|----------------------------|--------------------------------------------------------------|
| C's • AT's • LAPTO                                                                                                    | OP's                       | IX                                                           |
| Apple Mech                                                                                                    | CALL                       | Errere                                                       |
| Al Products                                                                                                    | CALL                       |                                                              |
| AT S12k w30mb (6mHz)                                                                                                    |                            | System<br>System<br>Uni 1 P                                  |
| AT ST2k wSOPD (SmH2)                                                                                                    | 4099 95                    |                                                              |
| Quedram Detavlew<br>Superfinist w2 35' drives                                                                                                    | 1639.95                    | Toshib<br>Toshib                                             |
| Superfixed w20mb<br>Superfixed 286                                                                                                    | 2669.95<br>GALL            |                                                              |
| Sharp<br>PC 7000 Portable<br>Spartp/ITT<br>ShiT 512k wit07b                                                                                                    | 112225                     | OSDQ<br>Verb                                                 |
| SparryITT                                                                                                    | 2779.95                    | Verb<br>Verb<br>Max<br>DSPtg                                 |
|                                                                                                    | 2499.35                    | 0596                                                         |
| Telecal 288 w/20mB<br>Xashiba                                                                                                    | 2279.96                    | Vert                                                         |
| Tashiba<br>T-1100 +                                                                                                    | 1799:95                    | Max                                                          |
| T3100 AT                                                                                                    | CALL                       | Color<br>Graph                                               |
| 13500 AT Wyse<br>PC 258 wiley B. witimo<br>PC 256 wiley B. witimo<br>PC 1600 w20mb (6086 459 miltz)                                                                                                    | 289935                     |                                                              |
| PC 286 writey B. w20mb                                                                                                    | 2129.95                    | Above<br>Above                                               |
| PC HOU WZONO (HORE KERINELE)                                                                                                    | 1499.80                    | Above                                                        |
| MODEMS                                                                                                    |                            | Above                                                        |
|                                                                                                    |                            | Above<br>Above<br>Above<br>Above<br>Above<br>Above<br>Above  |
| PG1200 (5yr war)<br>PG1200 (5yr war)<br>JG2403 (5yr war)<br>JG2400 (5yr war)<br>JG2400 (5yr war)<br>JG2400 (5yr war)<br>JG2400 (5yr war)<br>JG2400 (5yr war)                                                                                     | 199.95                     | Above                                                        |
| (02400 (fyr war)                                                                                                    | 329/96<br>GALL             |                                                              |
| D.C. Hayes                                                                                                    |                            | Accelle<br>8087 (                                            |
| Smarimodern 120081/r ex                                                                                                    | 384.95<br>352.95<br>584.95 | 8087-2                                                       |
| Smartmodern 2400<br>Smartmodern 24008 av<br>Prometheue                                                                                                    | 584 95                     | 80287<br>80287                                               |
| Prometheus                                                                                                    | 282.95                     |                                                              |
| Pro 1200<br>Pro 12005 sw                                                                                                    |                            | Berno                                                        |
| Pro 2400<br>Pro 2400B to witter                                                                                                    | 379.95<br>GALL             | Berno                                                        |
| Pro 1200<br>Pro 12008 aw<br>Pro 2400<br>Pro 24008 la witw<br>Courier 1200                                                                                                    |                            | Berno                                                        |
|                                                                                                    | CALL<br>404.55<br>269.85   | Naste                                                        |
| MicroLink 1200B15 sw<br>MicroLink 2400B sw                                                                                                    |                            |                                                              |
| Password 1200                                                                                                    | 209.95                     | 5150 C                                                       |
|                                                                                                    | 364.95<br>364.95<br>484.95 |                                                              |
| 1200 19 Card w/Crosstalk<br>2400 19 Card w/Crosstalk                                                                                                    | 484.95                     | 84k 8                                                        |
| 2400 */                                                                                                    | 464 95                     | Machil<br>Mouse<br>Mouse                                     |
| PERIPHERALS                                                                                                    |                            |                                                              |
| AMDEK                                                                                                    | 111.00                     | Drive<br>Drive                                               |
| 310 Arrber<br>Color 600 RGB<br>Color 722 PC                                                                                                    | 184.95<br>409.95           |                                                              |
|                                                                                                    | 50225                      | PC Mo<br>PC M                                                |
| 1280 CAD/Desktop Pub                                                                                                    | 739.95                     | PC M<br>PC M<br>PC M                                         |
| Adv Prem wDV w512k<br>Adv Prem wDV w512k<br>Adv Prem wDV w0mb<br>AST 5251/11 +<br>AST 5251/12                                                                                                    | 399.95                     |                                                              |
| AST 5251/11 +                                                                                                    |                            | EGA-P<br>Nutin                                               |
| AST S2St/12<br>Preview                                                                                                    | 509.95                     |                                                              |
| Rempege AT w512k                                                                                                    | 45995                      | PC N                                                         |
| Prevew<br>Response AT w512k<br>Response AT w52h5<br>Response AT w52h5<br>Response AT w52h5<br>Response AT w52h5<br>Response AT w52h5<br>6 Pac Paren w504 w5512k<br>6 Pac Paren w504 w5512k<br>6 Pac Paren w504 w5518k<br>6 Pac Paren w504 w5518k |                            | PC N<br>PC N<br>PC N<br>PC N<br>PC N<br>PC N<br>PC N<br>PC N |
| Hempege PC w2m8<br>Ramustege XT w128k                                                                                                    | 45295                      | PGA 1                                                        |
| flamvantege AT w3m8                                                                                                    | 56995                      | EGA T                                                        |
| 6 Pac Pram wDV wtimfs                                                                                                    |                            |                                                              |
| 6 Pac w5k w364k                                                                                                    | 699995<br>22495            | Colon1<br>EGA /                                              |
| EGA 3G+ wider                                                                                                    | 289.95                     | EGA /                                                        |
| VAA /                                                                                                    |                            |                                                              |
| NVV//                                                                                                    |                            | Hard 0<br>Hard 0                                             |
|                                                                                                    |                            | HX 12                                                        |
| IBM'S /                                                                                                    |                            | HCK 12<br>HCK 12<br>Max 1                                    |
|                                                                                                    | ~                          | WEAT 1                                                       |
| Macial <                                                                                                    |                            | EGA I                                                        |
| Machul                                                                                                    |                            | EGA -                                                        |
|                                                                                                    | 20                         | EGA S<br>EGA<br>Libert                                       |
|                                                                                                    |                            | 1                                                            |
|                                                                                                    |                            |                                                              |

|    |                                                                                                    | _                                                                                       |
|----|----------------------------------------------------------------------------------------------------|-----------------------------------------------------------------------------------------|
| ī. | PERIPHERALS                                                                                                    |                                                                                         |
|    | Curtis Mip.                                                                                                    |                                                                                         |
|    | Emereld<br>Huby                                                                                                    | 3595                                                                                    |
|    | System Stand AT<br>System Stand PC/XT                                                                                                    | 38.95                                                                                   |
|    |                                                                                                    | 18:95                                                                                   |
|    | Toshibe PC 360KB 19HT                                                                                                    | 109/25                                                                                  |
|    | Toshibe PC 360KB 19HT<br>Toshibe AT 360KB 19HT<br>Disks 10's                                                                                                    | 17895                                                                                   |
|    |                                                                                                    |                                                                                         |
|    |                                                                                                    | 14.95                                                                                   |
|    | Maxell MD-2<br>DSHigh Density (95 TPI)                                                                                                    | 22.95                                                                                   |
|    |                                                                                                    | 30.95                                                                                   |
|    | Verbeim                                                                                                    | 3195                                                                                    |
|    | Color                                                                                                    |                                                                                         |
|    | Graphic's +                                                                                                    | 164 96<br>194 95                                                                        |
|    | Above Red AT                                                                                                    | 200.00                                                                                  |
|    | Above Brd. AT w2mB                                                                                                    | 61995                                                                                   |
|    | Above Brd ATPS w128k                                                                                                    | 42995                                                                                   |
|    | Above Brd. ATPS wit.5vi8                                                                                                    | 589.90                                                                                  |
|    | Above Brd AF wit28t<br>Above Brd AF wit28t<br>Above Brd AF wit18<br>Above Brd AF wit16<br>Above Brd AFPS wit28t<br>Above Brd AFPS wit28th<br>Above Brd AFPS wit28th<br>Above Brd AFPS wit28th<br>Above Brd PC wit44<br>Above Brd PC wit44<br>Above Brd PC wit44<br>Above Brd PC wit44<br>Above Brd PC wit44<br>Above Brd PC wit44 | 309 95<br>619 95<br>999 95<br>4 29 95<br>569 95<br>209 95<br>209 95<br>409 95<br>409 95 |
|    | Above Brd PC widnes<br>Above Brd PS w54K                                                                                                    | 209 95                                                                                  |
|    | Above Brd PS withm8                                                                                                    | 489.95                                                                                  |
|    | Above Bro PS writinB<br>Accessmentor 386<br>6037 (PCRT)<br>80373 (Pcr 6MHZ CPU's)<br>802874<br>802874<br>8028710<br>8028710<br>8028710<br>8028710<br>8028740                                                                                                    | CALL<br>124.90<br>189.92<br>209.91<br>209.91<br>209.91                                  |
|    | 6087-2 (for SMHZ CPU's)<br>NO287-8                                                                                                    | 169.90                                                                                  |
|    | 60287 (AT)                                                                                                    | 209.95                                                                                  |
|    | korrege                                                                                                    |                                                                                         |
|    | Bernouli 10+10<br>Bernouli 20+20                                                                                                    | 1959 91<br>2459 95<br>3699 90<br>1899 95<br>239 95                                      |
|    | Bernoull 20+20 & 80mB                                                                                                    | 3699.90                                                                                 |
|    | Bernoull 20mb (3 pec)                                                                                                    | 2399                                                                                    |
|    | ADDET (AT)<br>BOORTAD<br>Bernoul: 10+10<br>Bernoul: 00+20<br>Bernoul: 20+20<br>Bernoul: 20+0<br>Bernoul: 20+0<br>Bernoul: 20+0<br>Bernoul: 20+0<br>Kensington<br>Matter Piece +<br>Matter Piece                                                                                                    | 124.95                                                                                  |
|    | Master Piece Keytrontice                                                                                                    | 99.95                                                                                   |
|    | 5150 Delare<br>5153 wPed                                                                                                    | 179.95                                                                                  |
|    |                                                                                                    |                                                                                         |
|    | 84k 8 256K (9)<br>Microsoft<br>Moute Bus wIPC Paint<br>Moute R\$232C wIPC Paint                                                                                                    | CALL                                                                                    |
|    | Machilo will/Wind Mouse                                                                                                    | 389.95<br>129.95<br>139.95                                                              |
|    | Mouse R\$232C w/PC Paint<br>Mountain                                                                                                    | 139.90                                                                                  |
|    | Drive Cent 20mB<br>Drive Cent 30mB                                                                                                    | 689 95<br>799 95                                                                        |
|    | Drive Card 30v8                                                                                                    |                                                                                         |
|    | Moute Systeme<br>PC Moute wPC Part +<br>PC Moute wPC Part +<br>PC Moute wPC + Rain I<br>PC Moute WDC + Rain I<br>PC Moute But wPC+                                                                                                    | 134.95<br>152.95<br>12391<br>CALL                                                       |
|    | PC Mouse wDR Halo II                                                                                                    | 12891                                                                                   |
|    |                                                                                                    |                                                                                         |
|    | EGAPGA (GB-1)<br>Multisync 1401                                                                                                    | CALL<br>629.95                                                                          |
|    | Grehid                                                                                                    |                                                                                         |
|    | PC Net Tuteo<br>PC Net Stater<br>PC Net stater<br>PC Tuteo 2865<br>PGA Tuteo<br>EGA Tuteo w1256k<br>EGA Tuteo w1256k                                                                                                    | CALL<br>749.91<br>CALL<br>744.92<br>1009.91<br>529.92<br>294.91                         |
|    | PC Net w/NetBios                                                                                                    | CALL                                                                                    |
|    | Tiny Turbo 285                                                                                                    | 4499                                                                                    |
|    | PGA Turbo<br>EGA Turbo w/256k                                                                                                    | 1039.95                                                                                 |
|    | Derection                                                                                                    | 294.95                                                                                  |
|    |                                                                                                    | 14995                                                                                   |
|    | Hi Res Graphics                                                                                                    | 364.95<br>CALL<br>250.95                                                                |
|    | Modular Graphica<br>Plus Development                                                                                                    |                                                                                         |
|    | ColorMono<br>EGA Autosenth<br>Hi Rec Graphics<br>Nockular Graphics<br>Mad Card 10mb<br>Hard Card 10mb<br>Hard Card 10mb                                                                                                    | 469.90                                                                                  |
| Ľ  | Princeton                                                                                                    |                                                                                         |
|    | HOK 12<br>HOK 12 E                                                                                                    | 449 90<br>539,95                                                                        |
| Ľ  | Max 12 E                                                                                                    | 189.95                                                                                  |
|    | Guadram<br>EGA Monitor<br>EGA + Multisync<br>Liberty PC w@mb                                                                                                    | 519.95                                                                                  |
|    | EGA + Muttayne                                                                                                    | 351 95<br>CALL<br>469 95                                                                |
|    | Liberty PC w@rb                                                                                                    |                                                                                         |
|    | Liberty AT w2mb<br>Microlazer 1 w512k<br>Microlazer 1 w25mB                                                                                                    | 578:95<br>359:95<br>099:95                                                              |
|    |                                                                                                    |                                                                                         |

m F Gollan President

| PERIPHERALS           Microstater wi286         109           Outd Berch Af wi15m6         509           Outd EMS+ wi10 wi2m8         539           20 mB wCost, 10 N         430           30 mB wCost, 10 N         549                  | LaserImage                                   |
|----------------------------------------------------------------------------------------------------|----------------------------------------------|
| Microfazer wr28k 169<br>Guad Boerd AT wr15m8 5591<br>Guad EMS+ w10 wi2m8 5591                                                                                                    |                                              |
| Qued Boerd AT wrl 5m8 5591<br>Qued EMS+ w10 wi2m8 5591<br>20 mB wiCont, 1) ht 4301                                                                                                    |                                              |
| 20 mB wCont. 1) NE 4301                                                                                                    |                                              |
|                                                                                                    |                                              |
|                                                                                                    | 0 Quadiaser 1                                |
|                                                                                                    |                                              |
| Color 400 4691<br>EGA 3743                                                                                                    | 10 Laser 10<br>Laser 10+                     |
| EGA SN4)<br>Turbo EGA CAU<br>Turbo 600 CAU<br>Turbo Cache 286 CAU                                                                                                    | J Later + St                                 |
| Tarbo Cache 286 CAI                                                                                                    | 1                                            |
|                                                                                                    | PageLaser t                                  |
|                                                                                                    |                                              |
| Jiam II PC wOk 1593<br>Jiam II PC w2m8 4193                                                                                                    |                                              |
| Jiem II PC wOx 2191                                                                                                    |                                              |
| Jren II AT wOk 2191                                                                                                    | 6 Keyworka                                   |
| Justin II PC W2016         4601           Jean II AT wOrk         2591           Justin II AT wOrk         4591           Justin II AT wOrk         2691           Justin II AT wOrk         2691           Justin II AT WOrk         2693 |                                              |
| Jram II AT W/2mB 509/<br>Tornington                                                                                                    | Pereta                                       |
| Tarrington<br>Monager Mouse wKey CAU<br>Video-7                                                                                                    |                                              |
|                                                                                                    |                                              |
| Vega EGA Deluxe XMr 3691                                                                                                    |                                              |
| ImageManager 1024 CAI<br>Xebec                                                                                                    | L Benk Street<br>Bank Street                 |
|                                                                                                    |                                              |
| Amresia PC w2mb 3931<br>20mb Sictativer wCont 4381                                                                                                    |                                              |
| 20mb Sictsover wCont 439<br>20mb Tape 5991                                                                                                    | 95 SpreadSheet                               |
| OT MTX. & LQ PRINTERS                                                                                                    | ARIAPIPR                                     |
| Cilima                                                                                                    | -                                            |
|                                                                                                    | Cornerstone                                  |
| MSP 10 3018<br>MSP 15 3999<br>MSP 20 349<br>MSP 20 501                                                                                                    | SmartSystem                                  |
| MSP 25 502                                                                                                    | Sen chieve                                   |
| Troute CA                                                                                                    | LL Molenwriter D                             |
| EX 800 580                                                                                                    |                                              |
| EX 1000 759<br>LO 800 629                                                                                                    | Ready<br>Think Tank                          |
| EX 800 580<br>EX 1000 789<br>LQ 800 639<br>FX 85 449                                                                                                    | Thirk Tark                                   |
|                                                                                                    | 5 1-2-3 V2.01<br>Symphony V                  |
| DK 2100 Austrau 379                                                                                                    |                                              |
| DX 2100 379<br>DX 2200 469<br>DL 2400 749                                                                                                    | 20 Ming Your S<br>Ming The Ma                |
|                                                                                                    |                                              |
| P560 958                                                                                                    | Pl Base 5000                                 |
| 1750 639<br>3550 769                                                                                                    |                                              |
| 6620 1089<br>560 Xi, Color 1129                                                                                                    | 95 Based 20                                  |
|                                                                                                    |                                              |
| 192+ 389                                                                                                    | World V 3.0                                  |
| 292 499<br>253 609<br>254 969                                                                                                    | 95 Ablity                                    |
| 294 Silver Reed Stor                                                                                                    | 25 \$ 8 Cents V                              |
|                                                                                                    |                                              |
| LV 1210 Star 218                                                                                                    | 95 Eary Extra<br>Wordstar Pro<br>Wordstar 20 |
| LV 1210 218<br>NX 10 274<br>SR 15 699                                                                                                    |                                              |
| 321 Toshiba 463                                                                                                    | Advancege                                    |
|                                                                                                    | 95                                           |
| 331 C 1129                                                                                                    |                                              |
| LASER PRINTERS                                                                                                    |                                              |
| AS7<br>Turbo Laser CA                                                                                                    |                                              |
|                                                                                                    |                                              |
| Al Laser 1999<br>A2 Laser 2869<br>IX 12 Scenter CA<br>PostScrpt Jel Interface CA                                                                                                    | 95 Websters Sp<br>Websters Wi                |
| IX 12 Scanner CA<br>PosiScript Jet Interface CA                                                                                                    | Eneble                                       |
|                                                                                                    | Harverd Total                                |
| LIPS 10 3199.                                                                                                    |                                              |
|                                                                                                    | 7PFS to<br>PFS W                             |

CALL TODAY-ORDERS ONLY 1-800-845-3003

| LASER PRINTER                                      | s                         |
|----------------------------------------------------|---------------------------|
| Laserimage 2000                                    | CALL                      |
| LaserGraftx 1500, Smart 150,800                    | CALL                      |
| Quedram<br>Quedram                                 | 2849.95                   |
| Quine                                              | 2199.95                   |
| Labor 10+<br>Tail Dee                              |                           |
| J Later + Series                                   | CALL                      |
| PageLoser 12                                       | CALL                      |
| BUSINESS SOFTWA                                    | RE                        |
| Apple                                              | _                         |
| Alpha/Three<br>DBMS                                | 229.95<br>189.95<br>51.95 |
| Keyworka Ashens.Teta                               |                           |
| All Products Ansa                                  | CALL                      |
| Paradox                                            | 499.05                    |
| ARGLAPIPR (ee)                                     | 303.95                    |
| TimeLine                                           | 241.95                    |
| Benk Street Witter<br>Bank Street Witter +         | 54.95                     |
| Computerve<br>Subscription Kit                     | 27.95                     |
| Consumere                                          | CALL                      |
| Great American                                     |                           |
| One Write +                                        | 140.95                    |
| Cornerstone                                        | 62.95                     |
| SmartSystem<br>Spall Checker                       | 429.95                    |
| Litetree<br>Volkswriter Deluxe                     | 74.95                     |
| Volkawriter Bl<br>Volkawriter Bl                   | 14995                     |
|                                                    |                           |
| Ready<br>Thirk Taek                                | 50.95<br>10795            |
| 1-2-3 V2.01<br>Symphony V 12                       | CALL                      |
|                                                    | 119.95                    |
| Mng Your \$ V-20<br>Mng The Market                 | 119-95<br>84.95           |
| Clout                                              | 134.95                    |
| R Base 5000<br>R Bese System V                     | 244 95 364 95             |
| Microsoft                                          | 139.95                    |
| Provect 2.0<br>Multiplen 2.0                       | 24195<br>12195            |
| Windows<br>Word V 3.0                              | 8995<br>24995             |
| Ablity                                             | 6795                      |
| \$ # Cents V 20                                    | 109.95                    |
|                                                    | 98.95                     |
| Eary Extra<br>Wordstar Pro<br>Wordstar 2000+ V 2.0 | 264 95 287 95             |
| Multimate Ant3.                                    | 279.95                    |
| Multimate 3.31<br>Open Systems                     |                           |
| AJUAPIGL (ea)                                      | 403.95                    |
| VP Planner<br>VP Into                              | 59.95<br>59.95            |
| Power Base Systeme                                 | 20295                     |
|                                                    |                           |
| Websters Speller<br>Websters Witter                | 44.95<br>89.95            |
| Enoble Software Publishing                         | 322.95                    |
| Harverd Total PM<br>IPES PL, FL, RP (es)           | 289.95                    |
| BED tot Chouse                                     | 00.01                     |
| PFS Write wSpell<br>PFS Pro File                   | 154.95                    |

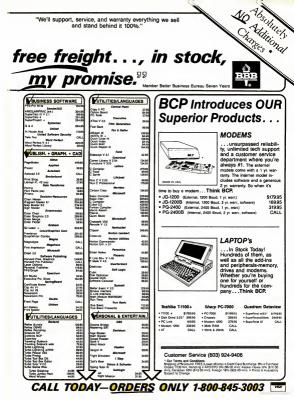

# We make it easy.

Savwhat?l is the newest tool for software designers and programmers. It's the fastest way to create stunningly beautiful screens for programs, prototyping, and slide shows. Saywhat?! is so intuitive to use that even people who have never created a screen before will feel right at home. Yet it has all the performance that veteran programmers want.

Speed! Powerful commands mean fast screen design. Create screens quickly and visually in a "what you see is what you get" environment. Then, with one simple command in your program, your screens will all pop up like magic. Any program you write will run faster and look better with Saywhat?! screens.

Features! Saywhat?! comes to you rich in screen design features and functions:

· Multi-style lines · Color and monochrome drawing . Walk-about mode · Automatic box generation · Block copy · Rubber stamping · Block paint Block move . Block erase . Ali color combinations • 16 border colors (CGA) · Text entry · Blinking · Extended character set • Undo • Print screen · Direct access to DOS

And since Saywhat?! uses character graphics, your computer can have any video card.

Windows! All your programs can have windows and instant belp screens, giving them that crisp "Sidekick" feel.

Languages! Saywhat? screens are "language independent" -they can be used in any programmin language. Such as dBASE, Pascal, BASIC, C, Modula-2, FORTRAN, and COBOL. Saywhat?! is the perfect companion for the Clipper, WordTech, FoxBase, and OuickBASIC compilers, And screens can be modified without recompiling your code. Saywhat?! even writes clear, concise data entry code for dBASE. Turbo Pascal and BASIC. Slide shows and program prototypes can be arranged with as little as a simple batch file.

Value! We made Saywhat?! affordable with a sensible, even incredible price, \$49,95. That includes a manual, quick reference guide, sample screens, eleven utilities, and technical support. Not copy-protected. No licensing fees. Guaranteed

lightning fast, first class screens. We make it easy. You take the credit.

PROFESSIONAL SCREEN DEVELOPMENT

800-231-7849 In Canada: 1-800-663-9361 International 415-571-5019

88 South Linden Avenue, South San Francisco, California 94080 System Requirements: IBM PC/XT/AT or 100% Compatible Computer, 256K RAM, rangeth Group @Copyright 1986 The Re sp. All Rights Rev н

G

|                                         | PRODUCTIVITY                                                                                                    |
|-----------------------------------------|----------------------------------------------------------------------------------------------------|
| PC LAB NOTES                            |                                                                                                    |
|                                         |                                                                                                    |
| Puah BP<br>Mov BP, SP                   | save base pointer for BASIC                                                                                                    |
| Mov SI, [BP+6]                          | put stack pointer into BP<br>put addreas of DRIVE% into SI                                                                                           |
| Mov AH, 19h                             | sapecify service 19h - get drive                                                                                                    |
| Add AL, 65                              | scall DOS                                                                                                    |
| Mov [SI], AL                            | ponvert to ASCII character                                                                                                    |
| Pop BP                                  | reatore BP                                                                                                    |
| Ret 2                                   | return to BASIC discarding DRIVE&                                                                                                    |
| gure 1: The assembler subra             | utine for GetDrive.                                                                                                    |
| 198 ' GetDriv                           | ve.Baa                                                                                                    |
| 118 '<br>128 GETDRIVES = S              | DA (75 5 / 1 0)                                                                                                    |
| 138 FOR X = 1 TO 1                      | 18                                                                                                    |
| 148 READ BYTE                           | 5                                                                                                    |
| 158 MIDS(GETD                           | RIVE\$, X, 1) = CHR\$(VAL("&B" + BYTE\$))                                                                                                    |
| 17# DRIVES = #                          | aaaign DRIVE&                                                                                                    |
| 188 GOSUB 318                           | -                                                                                                    |
| 190 PRINT "The cu:                      | rrent drive is " CHR\$(DRIVE%)                                                                                                    |
| 288 END<br>218 DATA 55                  | :'Push BP                                                                                                    |
| 228 DATA 89, E5                         | I'MOV BP. SP                                                                                                    |
| 238 DATA 88, 76, 248 DATA 84, 19        | 86 :'Mov SI, [BP+6]                                                                                                    |
| 248 DATA B4, 19<br>258 DATA CD, 21      | 1'MOV AH, 19<br>1'Int 21                                                                                                    |
| 268 DATA 84, 41                         | 1'Add AL, 65 (41 hex)                                                                                                    |
| 270 DATA 88, 04                         | :'Nov [SI], AL                                                                                                    |
| 288 DATA 5D                             | 1'Pop BP                                                                                                    |
| 298 DATA CA, 82, 1                      | 00 :'Ret 2                                                                                                    |
| 318 X - VARPTR (GE                      | TDRIVES)                                                                                                    |
| 328 GETDRIVE = PE                       | EK(X+1) + 256 * PEEK(X+2)                                                                                                    |
| 338 CALL GETDRIVE<br>348 RETURN         | (DRIVER)                                                                                                    |
|                                         | S data statements come from the assembler subroutine.                                                                                                |
| 1) Nov AX, 6 1mo                        | ve the number 6 into register AX                                                                                                    |
| 2) Mov AX, [6] ;mo<br>3) Mov BX, 98 ;pu | ve the number 6 into regiater AX<br>ve contenta of memory location 6 into AX<br>t the number 98 into BX<br>t the contenta of memory location 98 into |
| MOV BX, 98 1pu                          | t the contents of memory location 98 into                                                                                                    |
|                                         |                                                                                                    |
|                                         | g numbers and address contents in assembler.                                                                                                    |
| BASIC                                   | ASSEMBLER                                                                                                    |
| BP = SP                                 | MOV BP, SP                                                                                                    |
| SI = PEEK(BP+6                          | ) MOV SI, [BP+6]                                                                                                    |
| SI = 4                                  | NOV SI, 4<br>NOV [SI], 4                                                                                                    |
| POKE SI, 4                              |                                                                                                    |

that number or register is assumed. The first example in Figure 3 assigns the value 6 to register AX, while the second places the contents of memory location 6 into AX. The third example has two parts: first it puts the value 90 into BX; then it puts the contents of the address whose Coation is being held in BX into S1. This important distinction is nandogous to BASICS PEEK and POKE (see also Volume 4 Numbers 2 and 24) as shown in Figure 4.

CHANGING DRIVES Now that you've seen how easy it is to read the default drive, let's change it. Again, the BASIC program will call on DOS services to do the real work. The necessary assembly language subroutine is shown in Figure 5. The .ASM listing must be assembled (see sidebar 'Assembling the Subroutines'') in order to produce the DATA bytes that go into the BASIC program, which is listed in the BASIC program, which is listed in

#### FREE SOFTWARE LIBBARY & PROGRAMS POS associates has assembled over 9000 programs. Our members receive 100 programs FREE of charge plus an additional 60NUS. Other programs are available for as little as 99¢ each. Read on to find out details. With your membership you will receive a complete listing of all 9000+ programs currently available BONUS --- 100 FREE Programs from our best selection, with your membership, diskettes included. Programs include: - utilities - basic programs - assembler programs - cames - educational - Oata Bases - communications - \*LOTUS TEMPLATES\* BONUS - Three month EBEE subscription to the exciting and innovative "BIG BLUE IN REVIEW". Every month it gives you: - undates on industry insider news - latest public domain software reviews and tests - latest results of hardware tests. - book reviews - listing of most recent public domain software - plus much more After you receive your FREE subscription to "BIG BLUE IN REVIEW", FREE 100 programs and listing, YOU CHOOSE which additional programs you want at the rates listed below: price such lumber of programs \$4 99 2 99 10 2.50 25 1.60 50 1.40 100 or more 0.99 Plus \$3.00 handling & copy charge per diskette. (Each diskerte is filled to capacity to save you \$ ) TO ORDER Call 1-800-327-8456 - ext. 65 in Florida 1-800-432-2382 - ext. 65 - ONE YEAR MEMBERSHIP - 100 FRFF PROGRAMS ONLY - THREE MONTH SUBSCRIP-TION TO BIG BLUE IN - PROGRAMS DIRECTORY LISTING ON DISK Visa. Master Charge and checks accepted

from PDS associates

I

i

I

I

İ

I

ł

PDS Associates PO Box 654506 Miami FL 33265-4506 CIRCLE 132 ON READER SERVICE CARD

#### ASSEMBLING THE SUBROUTINES

In order to translate assembly language mnemonics (source code) into the appropriate bytes of data (machine code), an assembler of some type is always needed. DEBUG comes for free, but it doesn't allow the use of labels. Consequently, when you use DEBUG, you have to guess at the target addresses of jumps and calls, then perform a "second pass" to fill in the final figures manually. The Macro Assembler does allow the use of labels, but besides having to purchase it, you'll also have to add extra lines to the source code to accommodate its conventions

Either way, you'll need an ASCII text editor to create the programs. I prefer Borland's SideKick because it is always on tap: when the assembler finds an error. I don't have to reload an editor program each time. Besides, SideKick's export facility will send the text directly into DEBUG.

DEBUG Let's step through a DEBUG session that assembles a program I call UPS as a sample. The fully commented assembler version is shown in Figure A. for reference. UPS simply converts any string into uppercase. It's short enough to keep us from getting bogged down with a lot of extra details, but it also contains a few jumps

The simplest approach is to assemble the routine as if it were a standalone COM program. Of course it's not, so don't try to run it from the DOS prompt!

A .COM program begins at address 100h within whatever segment it happens to be when it runs. DEBUG knows this and will begin assembling at this address automatically, unless you tell it otherwise. There's nothing wrong with 100h of course. I just mention it so you'll understand why the program doesn't begin at address zero.

To use DEBUG effectively, you will need to learn five key commands: A (assemble), U (unassemble), N (name), W (write), and RCX (register CX). We'll get to that last one in a moment.

Start DEBUG by typing its name, then at the dash prompt press an A followed by Enter. DEBUG will respond with a four-digit segment number (which varies from one PC to another and is irrelevant to our purpose here), followed by a colon and the offset address 0100. (Pressing A alone does not always begin assembling at address 100h, but since we just started DEBUG, DEBUG will assume that's what we wanted.) Now, as shown in Figure A, type each instruction followed by Enter, and DEBUG will provide the subsequent addresses.

```
####:8100 push bp
####:0101 mov bp,sp
####:0103 mov si,[bp+6]
####:0106 mov bl,[si]
####:#108 mov bh,#
####:010A mov si,[si+1]
####:818D dec bx
####:010E is
```

We've now come to the point in the assembler code where the program must jump ahead if the Sign Flag is set. But how can we know where to tell it to jump to? We can't, so we'll simply have to make up a dummy address value. Since the current address is 10E, let's use 130 as a guess.

```
####:010E js 130
####:0110 mov al,[bx+si]
####:#112 cmp al, 61
####:#114 jb
     terrenting acm
```

JS

.18

JA

Here's another jump instruction that needs an address, only this time it's a backwards jump, so the address can be found by looking at what was already entered. The earlier instruction DEC BX was at address 10D, so we know that this

 The simplest approach is to assemble the routine as if it were a standalone .COM program. It's not, so don't try to run it from the DOS prompt!

will be correct. Also, notice how the hex equivalent was required instead of a quoted "a". DEBUG does allow quoted strings under some circumstances, but it won't accept them here.

```
####:8114 jb 10d
####:0116 cmp al, 7a
####:0118 ja 10d
####:011A and al,5f
####:#11C mov [bx+si],al
####:@llE jmp 10d
####:0120 pop bp
####:0121 retf 2
####:0124
```

Poch SP seeve BP for BASIC BP, SP iget eteck eddreee put deecriptor eddrees into SI Mov SI, [BP+6] Mov SL, [SI] Mov BL, [SI] Mov BH, 0 Mov SI, [SI+1] sput length of etring into BL must cleer BH to use BX below put eddrese of string into SI sput eddress of string into 8. spoint to previoue cherecter swe passed zero, sil done sput the current cher into AL sie it less then "e"? sysc, go on to the next one sie it greater than "z"? Next: Dec BX Exit Mov AL. (BX+SI) Onp AL, Next Onp yee, exip it yee, exip it yoleer the "upper ceee" bit yoke cher back into the etring ydo the mext one yrestore BP for DASIC Next And AL, SFh [BX+SI], AL Nov Jnp Exit: Pop Next Ret rexit discerding string eddress

Figure A: The commented assembler program for UPS.

Once the last instruction has been typed, press Enter alone to get back to the dash prompt. If you look at the code you just entered, you will see that the target of the earlier jump should have been to address 120 rather than 130. The final step will be to go back and patch that one instruction.

```
-al@e
####:#18E js 128
****:0110
```

Now unassemble the entire program, and admire your work.

| -@1## 123              |       |              |
|------------------------|-------|--------------|
| 4444,9148 55           | 10.00 | BP .         |
| ****:#1#1 #985         | NOV   | 8.P. SP      |
| ####:#1#3 ##76#6       | 807   | St. [87+461  |
| HILL BILL BALC         | 807   | BL- (811     |
| \$46\$ . \$1.68 \$7.58 | NOV   | 88.99        |
| 4499191914A 887491     | NOV   | SI. [SI+811  |
| 4444:0100 45           | DEC   | 81           |
| 4444 (B10E 7010        | 28    | 8126         |
| 4464-8118 8348         | NCV   | AL, [SX+SI]  |
| 11112 3061             | CHP   | M. 61        |
| 1000 .0114 7277        | -78   | #1#b         |
| 1101:0116 3C7A         | CHP   | AL. 7A       |
| 4464.0118 7723         | 38    | #1#0         |
| 4444;011A 2457         | AND   | AL.57        |
| 4444,011C 0000         | HOV . | [8X+SI] . AL |
| 4444.011E MAD          | 382   | 1100         |
| 1000.0128 50           | DOP   | 87           |
| 4444 .8121 CA8248      | RETP  | 8882         |
| -                      |       |              |

The bex bytes between the addresses and the unassembled instructions represent the actual binary code that the 8088 will execute when UPS is run. Now it's up to you to write them down (or import them into SideKick) and add them as data statements in a program, as shown in Figure B.

If you prefer to save the program as a disk file and read it into a string, you should save it on a disk instead. To do this you must tell DEBUG the name of the program, and how long it is.

The easiest way to determine the length is to take the address that comes up just after the last code instruction and subtract 100h from that. Doing this tells us that the code is 24h bytes long.

DEBUG keeps track of a program's length in its CX register, so we'll put the number 24h there. Enter the command RCX as shown, and DEBUG will report the current contents of CX, a colon, and allow you to enter a new value.

-TOY CX 0000 : 24

Now the name of the program must be given using the N command.

-nups.bin

or

-nb:ups.bin

The final step is to enter a W (for write), and DEBUG will take the 24h bytes starting at address 100h and write them to the disk, using the name you specified.

MASM The Macro Assembler is considerably easier to use, especially as programs become larger and use more labels. Also, using DEBUG is clumsy when inserting or removing instructions in the middle of a program, though it can be done.

Since MASM takes a text file as input, making changes is considerably easier. The only drawback is that MASM requires you to give it additional information about the makeup of your program. Further, it doesn't create programs that you can use directly. After a

 The Macro Assembler is considerably easier to use, especially as programs become larger and use more labels, but doesn't create programs you can use directly.

program is assembled with MASM. it must be LINKed, then converted with EXE2BIN. That's sometimes a high price to pay for being able to use labels.

The minimum syntax for creating a program for MASM to assemble is shown below. As you can see, any segments that are used must be identified, and sections of code must be labeled as procedures, showing their beginning and end. Since the programs will eventually be converted to a pseudo .COM format. the instruction ORG 100h, which identifies a program's origin (starting address), should also be included.

| Code     | Segment |            |         |
|----------|---------|------------|---------|
|          | Angun   | e CS:Code, | DS:Code |
| Upe      | Free    | TAL        |         |
|          | Org     | 199h       |         |
| Begins   | Pech    |            |         |
| -        | Nov     | BP. SP     |         |
|          |         |            |         |
|          |         |            |         |
|          | •       |            |         |
| Exit:    | Pop     | BP         |         |
|          | Ret     | 2          |         |
| Ups      | Endp    |            |         |
| Code     | Ends    |            |         |
|          | End     | Begin      |         |
| -Ethan W | Iner    |            |         |
|          |         |            |         |

100 '..... Upe.Bas 118 -128 UPSS - SPACES(36) 138 FOR X = 1 TO 36 148 READ BYTES HIDS(UPSS, X, 1) = CHRS(VAL("48" + SYTES)) 150 168 NEXT PRINT "Enter e string to be converted to epper case: ";:LINE INPUT X\$ IF X\$ = \*\* THEN END 179 150 X = VARPTR(DPS\$) UPS = PEEK(X+1) + 254\*PEEK(X+2) 219 UPSIX 240 I PRINT XS : PRINT : PRINT : GOTO 188 E5, 80, 76, 86, 8A, 1C, 87, 88 81, 48, 76, 18, 8A, 88, 3C, 61 3C, 7A, 77, F3, 24, 5F, 88, 88 5D, CA, 82, 48 268 DATA 55, 89, 85, 88, DATA 88, 74, 81, 48, DATA 72, F7, 3C, 7A, DATA 78, 88, 50, 50, CA,

Flaure B: UPS.BAS uses the assembled subroutine code as data statements.

Try It. Then Buy It. PC-Write.-

A fast, full-featured word processing package for only \$16. Complete. You get a quick reference guide and tutorial on disk, 45 help screens, choice of function keys or menus, mail merge, spelling check, advanced formatting, and support for over 350 printers including the HP LaserJet Plus.

Try PC-Write for only \$16. Then register for \$89 to get:

- o Latest diskette pair
- o Hardbound manual
- o Two updates
- o Phone support
- o Newsletter

Plus, your registration fee supports our development of new PC-Write features.

Shareware means you can freely copy and share the PC-Write diskette.

Register only if you decide to use it. No risk!

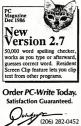

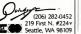

PC LAB NOTES

Push BP save BP before changing it Hov BP, SP get address of stack get address of DRIVEN [BP+6] Hov SI, Hov DL, [SI] put the value of DRIVE& into DL subtract 65 to accommodate DOS DL, 65 specify service \$Eh - set drive (csll DOS to do it AB, ØEb Nov Int 21 h BP prestore BP Pop Ret ž tback to BASIC, clean up stack

Figure 5: The assembly language routine for use with Figure 6.

```
100 '---- SetDrive.Bss
110 '
128 SETURIVES = SPACES(19)
138 FOR X = 1 TO 19
         READ BYTES
148
        MID$(SETDRIVE$, X, 1) = CHR$(VAL("6B" + BYTE$))
158
168 NEXT
178 DRIVE& = 65
                            'select drive A
180 GOSUB 388
198 END
                           Push BP
208 DATA 55
218 DATA 89, E5
228 DATA 88, 76, 86
                                   SI, [BP+6]
                            : 'Nov
238 DATA 8A, 14
248 DATA 88, EA, 41
                            : Nov
                                   DL, [SI]
                            : 'Sub
                                   DL, 65
                                              (41 hex)
                            : 'Nov
                                   AB, SEh
21h
250 DATA B4, SE
268 DATA CD, 21
                            :'Int
278 DATA 5D
                            : ' Pop
                                   BP
288 DATA CA, #2, ##
                            :'Ret
298
300 X = VARPTR(SETDRIVE$)
31e SETDRIVE = PEEK(X+1) + 256 * PEEK(X+2)
328 CALL SETORIVE (DRIVEN)
338 RETURN
```

Figure 6: SETDRIVE.BAS incorporates the assembler routine in Figure 5 as data statements.

 For the benefit of the BASIC calling program. SetDrive will accept as input integer values beginning with 65 ("A").

service to set a new drive is specified by first putting the number 15 (0Eh) into AH, a drive identifier into DL, and then calling interrupt 21h. As with GetDrive, this DOS service also uses 0 to indicate drive A:, 1 to indicate drive B:, etc., though again, for the benefit of the BASIC calling program, SetDrive will accept as input integer values beginning with 65 ("A" in ASCII). In the BASIC program, to make drive C: the new default drive, you could simply replace line 170 with the alternative line DRIVET = ASC("C")

(Incidentally, you'll notice that in order to keep these programs simple and to the point, error checking is either minimal or nonexistent. This means, for example, that if someone using your programs attempts to set the drive to "T" on a two-floppy system, DOS will ignore the request and you'll have no way of knowing it. The best solution for SetDrive is to follow it immediately with a call to GetDrive, but using a different variable name. This way, if the two are different, you'll know that SetDrive didn't work.]

The six programs included in the first part of this two-part series have been designed primarily to illustrate techniques. In the next issue, we'll consider some more obviously practical assembler subroutines for your BASIC programs.

Ethan Winer, an independent consultant, is the head of Crescent Software.

## THE DIRECT APPROACH Always Pays off.

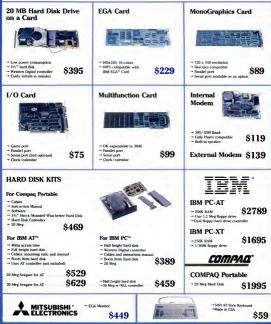

#### CD/286<sup>™</sup>

### \$1195

- → Runs at 6/10MHz
- → 512K RAM
- → Includes 1.2 Meg floppy drive
- AT-style keyboard
- Combined floppy/hard disk controller card
- → 192 Watt power supply
- -+ 80287 math coprocessor socket
- Complete operations manual

Add a Hercules-compatible monochrome graphics card, a top-quality monochrome monitor, and a 20 mcg hard dak—all for \$1,6851 This IO MH2 power-sure prackage replaces the monochrome display with superb high-resolution EGA-tryle monitor and a high-resolution EGA compatible video card (complete with 256K of video RAM)—the ultimate power-user parkage has 182,1195.completel

| <b>ЕРЅОЛ</b><br>Printers<br>10.400 \$609<br>10.400 \$759<br>74.206 \$575<br>74.30 \$395                                                                                                    | AT Multifunction Card                                                                                                    | Floppy Disk Drive                                                                       |
|----------------------------------------------------------------------------------------------------|----------------------------------------------------------------------------------------------------|-----------------------------------------------------------------------------------------|
| Intel Math Co-Processors<br>1987-3 \$119<br>1987-2 \$149<br>1987-2 \$149<br>1987-2 \$149                                                                                                    | Hayes<br>Smartmodem<br>100 \$379<br>1008 \$339<br>100 \$695                                                                                                    | AST Analoge" v/136. \$259<br>AST RAMede" v/136. \$259<br>AST Sand-" v/136. \$189        |
| Computer Direct in committee to maintaining a very high level of our<br>quantum, periodic advec or included laboration<br>No minimum order. We acrept VMA and MatterCord (on includege<br>days in clearly whet branders agreemed company features and the<br>All continue allo Scoretions or disperiod CS. generated on a charge | Note that the second second se | HERCULES<br>Color Capitics Card<br>*/parallel port<br>Monochrome Graphics Card<br>\$195 |

7801 North Lamar, Suite E-216 Austin, Texas 78752 (512) 459-4199 TOLL-FREE SALES CALLS, 1-800-225-5655 FAX (512) 454-0886

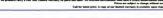

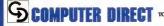

#### PRODUCTIVITY

#### PROGRAMMING/UTILITIES = JEFF PROSISE

# RETROFITTING A DOS SYSTEM

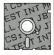

If you've ever formatted a floppy disk without the DOS system files and later needed them on the disk, here's the utility to bail you out.

Herey time you get out a new flogsy disk, you face the choice of whether to format it with or without the DOS system files. Having the system on a disk is often handy, especially at boot time or MAND.COM gets overlayed. But space is precious on a 3060 kds, and the two hidden system files, together with the command processor COMMAND.COM, eat up almost 40% of that space in DOS 2.1, 68% in DOS 3.2.

Inevitably, you occasionally leave off the system files only to wish later that you hadn't. The DOS SYS command doesn't help at this point, since it can add a system only if the disk is blank or if certain critical areas of the disk were initially reserved by using the FORMAT/B option. Of course, if you'd had the foresight to reserve the space, you'd have installed the system to begin with. (The /B switch was included with DOS simply so that non-IBM software vendors, who could not legally sell disks with copyrighted system files included, could reserve room for users to add the system after purchase.) Usually, your only recourse is to format a fresh disk with FORMAT/S and copy everything from the old disk onto the new one

DISRPREP. COM provides a better solution. DISRPEP rearranges the data clusters, the file allocation table, and the directory of a nonsystem disk so that the SYS command will successfully add the system even if some of the disk files preently occupy territory needed by the system files. It also lets you, delete existing system files and replace them with morecurrent ones. It's a useful addition to anyone's toolbox, and understanding how it operates provides a working education on the way DOS structures and manages information on disk media. OBTAINING DISKPREP The assembler source code for DISKPREP is shown in Figure 1, and a BASIC program that will create the .COM version for you is contained in Figure 2. The accompanying

| már           | segment page public               | Indel                                           |
|---------------|-----------------------------------|-------------------------------------------------|
| 00.04         | weginen pere public code, es:code |                                                 |
|               | org 188b                          |                                                 |
| begins        | 180 DCep                          | rekip dets sree                                 |
| i i i         | Tet brek                          | Jurip Gete stee                                 |
| copy_right    | db 11 14 (Commissionly)           | 1986 Siff-Devie Publishing Co.',13,16,'\$'      |
| ermagl        | db 11 14 (Terralid De             | ive Specifiar',13,10,'\$'                       |
| ecrneg2       | db 11 16 (fillenel bi             | ek Formet',13,10,'\$'                           |
| errneg3       | db 13,10, 'Diek Reed              | Error'.13.16.'1'                                |
| ec czeq4      |                                   |                                                 |
| ******        | db 13.16. 'Ineufficie             | nt Space in Disk Directory',13,18,'\$'          |
| ecrneq6       | db 13,10,'Insufficie              | nt Diek Spece',13,18,'\$'                       |
| ec meg7       |                                   | Chain Error',13,18,'8'                          |
| errnegd       | db 13,18, 'Cannot Del             | ete System Files',13,10,'8'                     |
| ecraeg9       |                                   | in System Ares',13,10,'\$'                      |
| negl db 11    | .1#, System Frep Comp             | deted',13,10,'\$'                               |
| meg2 db 13    | .18, System Alreedy 1             | netelled - Delets Old System (Y/N)?',13,10,'\$' |
| mma3 db 13    | .10, "Recution Aborte             | d',13,10,'\$'                                   |
| 1             |                                   |                                                 |
| lest_clueter  |                                   | lest eveilable clueter found                    |
| sec_per_clust | er de ?                           | number of sectore per cluster                   |
| clustere      | de ? .                            | totel number of dete cluetere on disk           |
| DIR_antriee   | de ?                              | meelmum number of directory antrice             |
| DIR_sectore   |                                   | number of sectore used for directory            |
| TAT_sectore   | de ?                              | number of sectore used for one copy of the FAT  |
| FAT_entry     | dv ? ;                            | temporery storegs for any FAT antry             |
| drive         | 6 7                               | current diek drive                              |
| formet_table  |                                   | 15-9 dick formet paremetere                     |
|               | dw 112,7,2                        | 10-9                                            |
|               | dy 64,4,1                         | 16-8                                            |
|               | de 112,7,1                        | 10-8 * *                                        |
| system_id     | do '18 MB 10', 32, 32, '0         | DR' steet of system file 15MBID.COM             |
| ibmbio        | do '8:184810.008',0               | ASCIIS string for DOS file functions            |
| ibadoe        | db '8:188006.008',6               |                                                 |
| coutter de    | ottset endprog 15                 | winter to buffer eree for cluster transfers     |
| FAT_GACE ON   | occasec enopcog + 1824            | pointer to eree where DIR image is stored       |
|               | otther embtod + vers              | iborurat co stee anete piv wede te ecoren       |
| 1             | proc neer                         | retert of main progress                         |
| bcab          | broc weet                         | lecete of main brodien                          |
| 1             |                                   | e specifier, if none, use default drive.        |
|               | MENANO IINE IOI E OTIV            | e specifiet. If none, use beleast usive.        |
| 1             | c14                               | sclear DF for string operations                 |
|               | moy ei.66h                        | point ai to stert of commend line               |
|               | lodab                             | rott number of cherestere entered               |
|               | cap al.1                          | rone or leee cherectere epecified?              |
|               |                                   | rves, then use defeult drive                    |
|               | jbe prepl<br>inc ei               | rekip firet delimitar                           |
|               | Inc ei                            | jett first cherecter (drive specifier)          |
|               | and al. Sorb                      | repitelies it                                   |
|               | and any other                     |                                                 |
|               |                                   | (continues)                                     |

Figure 1: The assembly language program for creating DISKPREP.COM.

PRODUCTIVITY

#### PROGRAMMING/UTILITIES

sidebar contains instructions for downloading these files (or the assembled .COM file) by modem from the PC Magazine Interactive Reader Service.

DISKPREP IN ACTION Transforming a nonsystem disk into a system disk is a three-step process that begins by preparing the disk with DISKPREP. The syntax for DISKPREP is simply

DISKPREP [d:]

where d: is an optional drive specifier for use if the target disk is not in the default drive. Up to 44K of free disk space, depending on the version of DOS you use,

 Transforming a nonsystem disk is a

three-step process that

begins by preparing the disk with DISKPREP.

are required for SYS.COM to add the two hidden system files. In addition, at least two entrics in your disk's root directory must be unused.

If DISKPREP finds that your disk has less than adequate space, it will abort with a message indicating as much. If that happens, delete one or more files to free up some room and try again. If the disk you're prepping is already system formatted, the program will display the message "System already installed - Delete old system (Y/N)?" and await your keypress. If you respond with a Y, the old system will be erased; if you answer N, execution will terminate harmlessly. In the unlikely event that DISKPREP encounters an error condition such as a lost cluster when traversing an allocation chain, it will abort with an "Allocation chain error" message and leave you to your own devices. That's a good time to pull out CHKDSK or one of several commercially available disk maintenance utilities and attempt to salvage the damaged data. Another possible but unlikely occurrence is that DISKPREP will

|                                                                             | sub al, 'A'                                                                                                    | pronvert ASCII to drive number<br>pis drive epecified either A: or B:?                                                                                                    |
|-----------------------------------------------------------------------------|----------------------------------------------------------------------------------------------------|----------------------------------------------------------------------------------------------------|
|                                                                             | cmp 01,1                                                                                                    | Is drive epeciried either Al or Bir                                                                                                    |
|                                                                             | jbe prep2<br>les dz. srrmsgl                                                                                                    | ing, then enerifier is illegal                                                                                                    |
|                                                                             |                                                                                                    | iyee, then persing is finished<br>no, than specifier is illegal<br>gload error messege address and abort<br>gDOE function 13h - get currant drive                                                                                                    |
| prepl:                                                                      | mow ah,19h                                                                                                    | ;DOS function 19h - get currant drive                                                                                                    |
|                                                                             | int 21h<br>cmp el,1                                                                                                    | just default drive number<br>jie it drive A: or B:7                                                                                                    |
|                                                                             | jbe prep2<br>les dx.srrmsql                                                                                                    |                                                                                                    |
|                                                                             | les dx, srrmsgl                                                                                                    | ino, then get message address and ebort                                                                                                    |
| Program ese                                                                 | cution is routed her                                                                                                    | e when e criticel error condition is detected.                                                                                                    |
| error_esit:                                                                 | mov ah,9<br>int 21h                                                                                                    | 1008 function number - print string                                                                                                    |
|                                                                             | int 21h                                                                                                    | print error meesege<br>1808 BIOS teletype routine function number                                                                                                    |
|                                                                             | mov ab,14                                                                                                    | (RON BIOS teletype routine function number                                                                                                    |
|                                                                             | mov al,7<br>int 19h                                                                                                    | ASCII code for beep<br>('priot' the beep                                                                                                    |
| errorlı                                                                     | nov ah,4Ch                                                                                                    | iDOS function number - exit                                                                                                    |
|                                                                             | mov al.1<br>int 21b                                                                                                    | IDOS function number - exit<br>Inst ERRORLEVEL return code to 1                                                                                                    |
|                                                                             |                                                                                                    | starminate program on error                                                                                                    |
| Check the                                                                   | formst of the diek t                                                                                                    | o verify thet it's a 48-track diskette                                                                                                    |
| Store info                                                                  | rmetion perteining t                                                                                                    | o verify thet it's a 48-treck diskette<br>or two sides).<br>o the disk formet.                                                                                                    |
| prap2:                                                                      | A-f1                                                                                                    |                                                                                                    |
|                                                                             | mov dl,al<br>inc dl                                                                                                    | yeave current drive ID<br>yeat drive identifier in DL<br>yedjust drive ID for DDS function call<br>yeave segment register                                                                                                    |
|                                                                             | inc dl                                                                                                    | redjuct drive ID for DOS function call                                                                                                    |
|                                                                             |                                                                                                    | seeve segment register                                                                                                    |
|                                                                             | mov ah,1Ch<br>int 21b                                                                                                    |                                                                                                    |
|                                                                             |                                                                                                    | igst pointer to FAT ID byte<br>jetore ID byte in CL                                                                                                    |
|                                                                             |                                                                                                    | prote to byte in the<br>protectore DS<br>plb byte greater then or equal to FCh?<br>pyee, than formet is OK<br>pho, then formet is invalid                                                                                                    |
|                                                                             |                                                                                                    | ID byte greeter then or equal to PCh?                                                                                                    |
|                                                                             | jee prepže<br>lee da.errmegž                                                                                                    | yee, than formet is OK                                                                                                    |
|                                                                             |                                                                                                    |                                                                                                    |
| prep2es                                                                     | imp error_eait                                                                                                    | convert byte in AL to word in AX                                                                                                    |
|                                                                             | mov sec_per_cluste                                                                                                    | r,es istore number of sectors per cluster                                                                                                    |
|                                                                             | sub cl.@PCb                                                                                                    | respectively to a sectors per cluster<br>sectors totel number of data cluster<br>peters totel number of data clusters<br>prormalize ID byte by subtracting PCh                                                                                                    |
|                                                                             |                                                                                                    | , and a set of the of the of the of the                                                                                                    |
|                                                                             |                                                                                                    |                                                                                                    |
|                                                                             | sul di<br>mov bl,sl                                                                                                    | multiply result by 6                                                                                                    |
|                                                                             |                                                                                                    | smultiply result by 6<br>stransfer table indem in AL to BL<br>sconvert byts to word                                                                                                    |
|                                                                             | edd ba, offset form                                                                                                    | et_table  form eddrese of disk formet                                                                                                    |
|                                                                             |                                                                                                    | sparameter line                                                                                                    |
|                                                                             | mov ex.[bx]<br>mov DIR_entries.ex                                                                                                    | gread number of dir antries from tabla                                                                                                    |
|                                                                             |                                                                                                    | trend directory length from table                                                                                                    |
|                                                                             | nov DIR sectore, es nov es, [bs+4]                                                                                                    | seeve directory length                                                                                                    |
|                                                                             | nov es, [bs+4]<br>nov FAT_sectore.es                                                                                                    | <pre>et_table form eddrees of disk formet<br/>pread number of dir smtles from tabls<br/>reeve number of entilee<br/>preed directory length from table<br/>seven directory length<br/>freed fART length<br/>form table</pre>                                                                                                    |
|                                                                             |                                                                                                    |                                                                                                    |
|                                                                             |                                                                                                    | y of FAT into memory from the selected drive.                                                                                                    |
|                                                                             |                                                                                                    |                                                                                                    |
| prep3:                                                                      | call read PAT                                                                                                    | greed in one copy of the File Allocation Table                                                                                                    |
|                                                                             | call resd_PAT<br>inc prep3e                                                                                                    | preed in one copy of the File Allocation Table<br>prominue if no error on read                                                                                                    |
| prep3 :                                                                     | call resd_PAT<br>inc prep3e                                                                                                    | jexit if error occurred during reed                                                                                                    |
|                                                                             | call resd_FAT<br>jnc prep3e<br>les dx.errmsg3<br>jmp srror_esit<br>call resd_DIR                                                                                                    | jexit if error occurred during reed                                                                                                    |
| prep3 :                                                                     | call resd_FAT<br>jnc prep3e<br>les dx.errmsg3<br>jmp srror_esit<br>call resd_DIR                                                                                                    | yexit if error occurred during reed<br>yrsed in the diek directory<br>ycontinue if no error                                                                                                    |
| prep3 :                                                                     | call resd_FAT<br>jnc prep3e<br>les dx.errmsg3<br>jmp srror_esit<br>call resd_DIR                                                                                                    | jexit if error occurred during reed                                                                                                    |
| prep3:                                                                      | call read_FAT<br>jnc prep3e<br>les dz.ermag3<br>jmp arcor_esit<br>cmll read_DIR<br>jmc prep4<br>les ds.arrmag3<br>jmp error_esit                                                                                                    | jezit if error occurred during reed<br>jræed in the diek directory<br>jronnkinus if mo error<br>jotharwise sbort                                                                                                    |
| prep3:                                                                      | call read_FAT<br>jnc prep3e<br>les dz.ermag3<br>jmp arcor_esit<br>cmll read_DIR<br>jmc prep4<br>les ds.arrmag3<br>jmp error_esit                                                                                                    | <pre>iest if error occurred during reed preed in the diek directory problans if no error potherwise soort y system formetted by seeing if the first com.</pre>                                                                                                    |
| prep3:                                                                      | call resd_FAT<br>inc preple<br>isa dx.etrang3<br>jmp stror_esit<br>call resd_DIR<br>jmc prep4<br>lsa ds.strang3<br>jmp error_esit<br>f the diek is elresd<br>directory is IBMEIO                                                                                                    | <pre>iest if error occurred during reed preed in the diek directory problans if no error potherwise soort y system formetted by seeing if the first com.</pre>                                                                                                    |
| prep3:<br>prep3:<br>Determine i<br>ifile in the                             | call resd_FAT<br>inc preple<br>les dx.etrmsg3<br>jmp arror_esit<br>call resd_DIR<br>jnc prepl<br>les ds.etrmsg3<br>jmp error_esit<br>directory is IBMBIO<br>les si, system_id<br>mer di.DIR dete                                                                                                    | <pre>iest if error occurred during reed preed in the diek directory problans if no error potherwise soort y system formetted by seeing if the first com.</pre>                                                                                                    |
| prep3:<br>prep3:<br>Determine i<br>ifile in the                             | call resd_FAT<br>inc prepJe<br>les dr.ermsg3<br>jail resd_sats<br>jnc prep4<br>les ds.strmsg3<br>jmp error.esit<br>f the diek is elresd<br>directory is ISM510<br>les si.system_id<br>moy di, DIR_dete<br>moy cr.ll                                                                                                    | <pre>iest if error occurred during reed preed in the diek directory problans if no error potherwise soort y system formetted by seeing if the first com.</pre>                                                                                                    |
| prep3:<br>prep3:<br>Determine i<br>ifile in the                             | call resd_FAT<br>inc preple<br>les dx.etrmsg3<br>jmp.atror_esit<br>call resd_DIR<br>jnc prep4<br>les ds.strmsg3<br>jmp.etror_esit<br>the diek is elread<br>directory is IBMBIO<br>les mi, system_id<br>mov di, DIR_dete<br>mov cx.ll<br>rese cmpab                                                                                                    | <pre>iest if error occurred during read pread in the diak directory problaws in a error potharwise moort y system formetted by seeing if the first COD.</pre>                                                                                                    |
| prep3:<br>prep3:<br>;Determine i<br>;file in the<br>prmp4:                  | call resd_FAT<br>in propose<br>is a second second second<br>proposed second second second<br>second second second second<br>is a second second second second<br>directory is IDMBIO<br>les si, system_id<br>mov di, DIR_dete<br>mov cr.11<br>resp: capeb                                                                                                    | <pre>init if error occurred during reed<br/>receding if no error<br/>receding if no error<br/>receding to the recent<br/>y pythen formetted by seeing if the first<br/>point Bi to 'IBB/D/OG' Test<br/>point Bi to 'IBB/D/OG' Test<br/>point Bi to Sire itiname<br/>recent be the recent and<br/>recepts the two strings<br/>religibatist recults if no system</pre>                                                                                                    |
| prepl:<br>prepl:<br>;Determine i<br>;file in the<br>prmp4:                  | chil red_MAX<br>jnc prepar<br>ise dx.strangj<br>jmp arcor_emit<br>cmil read_DIR<br>directory is IBMBIO<br>les directory is IBMBIO<br>les directory is IBMBIO<br>les directory is IBMBIO<br>les directory is IBMBIO<br>read the directory is IBMBIO<br>les directory is IBMBIO<br>les directory is IBMBIO<br>y system formatted                                                                                                    | <pre>init if error occurred drinks read<br/>read in the disk directory<br/>roburness there<br/>roburness there<br/>are a set of the directory<br/>protect for set of the direct<br/>project if to first directory<br/>are and the directory<br/>project if to first directory<br/>are and the directory<br/>for the directory<br/>rest directory are an are<br/>restly delay reaches the or<br/>an is in any wate to do the the apyets<br/>a is any wate to do the the apyets<br/>a is any wate to do the the apyets<br/>a is any wate to do the the apyets<br/>and any are any any any any any any any any any any</pre>                                                                                                    |
| prep3:<br>prep3:<br>;Determine i<br>;file in the<br>prmp4:                  | call rend.FAT<br>in opposition of the second second s                                                                                                    | <pre>init if error occurred during read<br/>read in the disk directory<br/>roburying short<br/>roburying short<br/>roburying short<br/>roburying to first fitten<br/>project if to first fittense<br/>interpret to first fittense<br/>interpret boot stirg<br/>ratif dulat routing for system<br/>as if any reader to during the gratem<br/>if any reader to during the gratem<br/>if any r</pre>                            |
| prep3:<br>prep3:<br>;Determine i<br>;file in the<br>prmp4:                  | chil rend. FNT<br>inc propin<br>inc dr. strangl<br>inc dr. strangl<br>inc propin<br>inc dr. strangl<br>inc propi<br>inc propi<br>inc propi<br>inc propi<br>inc distant<br>inc distant<br>inc distant<br>inc propi<br>inc propi<br>inc propi<br>inc propi<br>inc propi<br>inc propi<br>inc propi<br>inc propi                                                                                                    | <pre>init if error occurred druins read<br/>read in the disk directory<br/>roburnies short<br/>roburnies short<br/>entering the second directory<br/>protect for size of the first<br/>project if to first directory<br/>in the second directory<br/>project of the size of the second<br/>project of the size of the second<br/>directory of the second directory<br/>result desire reaches first may see<br/>as first reaches first may see<br/>as first reaches first may see<br/>as first reaches first may see<br/>as first reaches first.</pre>                                                                                                    |
| prep3:<br>prep3:<br>;Determine i<br>;file in the<br>;prsp4:<br>;Diek elreed | chil rend. FNT<br>inc propin<br>inc dr. strangl<br>inc dr. strangl<br>inc propin<br>inc dr. strangl<br>inc propi<br>inc propi<br>inc propi<br>inc propi<br>inc distant<br>inc distant<br>inc distant<br>inc propi<br>inc propi<br>inc propi<br>inc propi<br>inc propi<br>inc propi<br>inc propi<br>inc propi                                                                                                    | <pre>init if error occurred during read<br/>read in the disk directory<br/>induction of the directory<br/>induction of the directory<br/>induction of the directory<br/>protect if the Jimese directory<br/>protect if the Jimese directory<br/>is by the the directory<br/>is by the directory of the directory<br/>is the directory of the directory<br/>is th</pre>                            |
| prepl:<br>prepl:<br>;Determine i<br>;file in the<br>prmp4:                  | call read. PAT<br>inc prepa-<br>ins dr. etranspl<br>ins dr. etranspl<br>inc prepa-<br>las ds. etranspl<br>inc prepa-<br>las ds. etranspl<br>inc prepa-<br>directory is lawed<br>directory is lawed<br>directory is lawed<br>prepa-<br>tory angles<br>inc prepa-<br>ing prepa-<br>ing prepa-<br>ing prepa-<br>ing prepa-<br>ing the<br>inc directory is lawed<br>prepa-<br>ing prepa-<br>ing the<br>inc directory is lawed<br>prepa-<br>ing the pre-<br>ing the pre-<br>tory is a set of the pre-<br>tory is a set of the pre                                                                                                    | <pre>init if ercs excerted duity erced<br/>in the disk disk disk (resury)<br/>enthrough a super interview<br/>interview asset<br/>(a), and (result) is (result) if the first<br/>(a), and (result) is (result) if the first<br/>(result) is (result) if the first<br/>(result) is (result) is (result) if the first<br/>(result) is (result) is (result) is</pre>                                                                                                    |
| prep3:<br>prep3:<br>;Determine i<br>;file in the<br>;prsp4:<br>;Diek elreed | call read. PAT<br>inc prepa-<br>ies dr.errangl<br>ies dr.errangl<br>call read.oux<br>models and the<br>preparation of the<br>import of the<br>directory is 130000<br>import of the<br>int add is in alread<br>move di, PLA-detes<br>Boy cr, 11<br>ies dr.ang2<br>models j<br>wystem formetted<br>le dr.ang2<br>models j<br>models j<br>and dia the<br>source of the<br>source of the<br>source of the<br>source of the<br>source of the<br>source of the<br>source of the source of the<br>source of the<br>source of the source of the<br>source of the source of the<br>source of the source of the<br>source of the source of the<br>source of the source of the<br>source of the source of the<br>source of the source of the<br>source of the source of the source of the<br>source of the source of the source of the<br>source of the source of the source of the<br>source of the source of the source of the<br>source of the source of the source of the<br>source of the source of the source of the source of the<br>source of the source of the source of the source of the<br>source of the source of the source of the source of the<br>source of the source of the source of the source of the<br>source of the source of the source of the source of the<br>source of the source of the source of the source of the<br>source of the source of the source of th                                                                                                    | <pre>init if error sources during read<br/>proved in the disk (researy<br/>inthronous source)<br/>outbroad and the source of the<br/>proved for the source of the source<br/>proved for the source of the<br/>proved for the source of the<br/>source of the source of the<br/>source of the source of the source of the<br/>source of the source of the source of the<br/>source of the source of the source of the<br/>source of the source of the source of the source of the<br/>source of the source of the source of the<br/>source of the source of the</pre> |
| prep3:<br>prep3:<br>;Determine i<br>;file in the<br>;prsp4:<br>;Diek elreed | ail read. PAT<br>inc prepair<br>ise dr. errangl<br>partot argument<br>inc prepair<br>partot argument<br>inc prepair<br>ise dr. rrangl<br>partot. all<br>ise dr. rrangl<br>partot. all<br>ise dr. rrangl<br>partot. all<br>ise dr. rrangl<br>partot. all<br>ise argument<br>of director. all<br>ise argument<br>partot.<br>ise dr. rrangl<br>partot.<br>ise dr. rrangl<br>partot.<br>ise dr. reage.<br>ise dr. reage.                                                                                                    | <pre>init if error sources during read<br/>proved in the disk (researy<br/>inthronous source)<br/>outbroad and the source of the<br/>proved for the source of the source<br/>proved for the source of the<br/>proved for the source of the<br/>source of the source of the<br/>source of the source of the source of the<br/>source of the source of the source of the<br/>source of the source of the source of the<br/>source of the source of the source of the source of the<br/>source of the source of the source of the<br/>source of the source of the</pre> |
| prep3:<br>prep3:<br>;Determine i<br>;file in the<br>;prsp4:<br>;Diek elreed | ail read.PAT<br>inc perpis<br>jac drawn ar an ar an ar                                                                                                    | <pre>init if error sources during read<br/>proved in the disk (researy<br/>inthronous source)<br/>outbroad and the source of the<br/>proved for the source of the source<br/>proved for the source of the<br/>proved for the source of the<br/>source of the source of the<br/>source of the source of the source of the<br/>source of the source of the source of the<br/>source of the source of the source of the<br/>source of the source of the source of the source of the<br/>source of the source of the source of the<br/>source of the source of the</pre> |
| prep3:<br>prep3:<br>;Determine i<br>;file in the<br>;prsp4:<br>;Diek elreed | all read PAT<br>inc prepa-<br>ies dr. errapi<br>ies dr. errapi<br>ies dr. errapi<br>ies dr. errapi<br>ies dr. errapi<br>ies dr. errapi<br>ies errapi<br>ies errapi<br>ies errapi<br>ies errapi<br>ies errapi<br>ies errapi<br>ies dr. ies ies errapi<br>ies dr. ies dr.<br>errapi<br>ies dr. ies dr.<br>ies dr.<br>ies | <pre>init if ercs excerted duing read<br/>intered in the disk (reavery<br/>intered in the disk (reavery<br/>intered in the disk (reavery<br/>intered in the disk (read)<br/>optimal file to be based of the first<br/>(content) optimal file to be an intered<br/>intered duing the disk (read)<br/>intered duing the disk (read)<br/>intered duing th</pre>    |
| prep3:<br>prep3:<br>;Determine i<br>;file in the<br>;prsp4:<br>;Diek elreed | ail read.PAT<br>inc perpis<br>jac drawn ar an ar an ar                                                                                                    | <pre>init if ercs excerted duity erced<br/>in the disk disk disk (resury)<br/>enthrough a super interview<br/>interview asset<br/>(a), and (result) is (result) if the first<br/>(a), and (result) is (result) if the first<br/>(result) is (result) if the first<br/>(result) is (result) is (result) if the first<br/>(result) is (result) is (result) is</pre>                                                                                                    |

|             | mov eh,9<br>int 21h                                                            | print 'Execution Aborted' message                                                                                                    |
|-------------|--------------------------------------------------------------------------------|----------------------------------------------------------------------------------------------------|
|             | jmp error1                                                                     | yexit with ERRORLEVEL set to 1                                                                                                    |
| polete my   | atem files - change file                                                       | ettributme to # (eliminating reed-only bit)                                                                                                    |
| pratfer     |                                                                                |                                                                                                    |
| braboe:     | cmp driva,1 ;                                                                  | ie B: the currant drive?<br>yee, then continue                                                                                                    |
|             |                                                                                | no, set ASCIII drive designators to A:                                                                                                    |
| prepšhi     | dec itmdoe<br>lee dx,ibmhio ;                                                  | change TRUNC CON File attribute for deletion                                                                                                    |
|             | nov ah,43h s                                                                   | change INMBIO.COM file ettribute for deletion<br>DOS function number - change ettribute                                                                                      |
|             | nov cx,8 p<br>nov al,1 p                                                       | new file ettribute                                                                                                    |
|             | int 21h                                                                        | epscify that attribute is to be changed<br>xero IBMBIO.COM file attribute<br>eait on error if unsuccessful                                                                   |
|             |                                                                                | eait on error if unauccasaful<br>do the same for IBNDOS.CON                                                                                                    |
|             | mov ah,43h                                                                     | to the black for Annoprovi                                                                                                    |
|             | nov cx.0<br>nov al.1                                                           |                                                                                                    |
|             | int 21h                                                                        |                                                                                                    |
|             | jc prep5c<br>lao dz,ibmhio p                                                   | now delate TRADIO COM                                                                                                    |
|             |                                                                                | now delete IBHBIO.COM<br>DOG function number - delate fila                                                                                                    |
|             | int 21h                                                                        | dalate the file<br>eait on error if unesccessful                                                                                                    |
|             |                                                                                | do the same for IBNDOS.COM                                                                                                    |
|             | nov ah,41h<br>int 21h                                                          |                                                                                                    |
|             | ic prepše                                                                      |                                                                                                    |
| prep5c r    | jap prep3 /                                                                    | rereed FAT and directory files cannot be deleted - abort                                                                                                    |
| haber       | jmp arror_exit                                                                 | Tites center be deferred - abort                                                                                                    |
| Check the   | t the disk has edequate                                                        | frem space beform continuing.                                                                                                    |
| j<br>prep6: | mov dl,drive                                                                   | get drive in DL                                                                                                    |
| propor      | inc dl                                                                         | redjust drive TD for DOF function call<br>pDOS function number - get free epece                                                                                              |
|             | mov ah,36h<br>int 21h                                                          | <pre>spog function number - get free epece spat number of clueters that are free</pre>                                                                                       |
|             | nov extanc per clust                                                           | er iget sectore per cluster                                                                                                    |
|             | mul hx<br>cmp es,100                                                           | er :get sectore per cluster<br>;multiply to get free sectore<br>;at leest 100 sectore (50K) free?                                                                            |
|             | jan prap7<br>lao dx,errmeg6                                                    |                                                                                                    |
|             | ise dx,errmeq6<br>jmp error_exit                                               | ino, than load error measage address parts                                                                                                    |
| ·           |                                                                                |                                                                                                    |
| For sech    | one not eveilable, trane                                                       | to see whether sech is used or available.<br>fer it to the first evailable space.                                                                                            |
| prep7:      | nov ei,OIR_date                                                                | point SI to directory image                                                                                                    |
|             | cmp byte ptr [ei].0                                                            |                                                                                                    |
|             | is prep9<br>onp byte ptr [ei],#E                                               | ive the first entry eveniable?<br>iyze, than goto next entry<br>5h rereard file?                                                                                             |
|             | jne prep7e                                                                     | ino, then move it                                                                                                    |
|             | nov byte ptr [ai],#                                                            | <pre>ino, then move it mark entry as 'Never Used' rjump to next entry</pre>                                                                                                  |
| prep7e:     | ine prepre<br>mov byte ptr [ai],#<br>jmp prep9<br>mov dx,2<br>call find_entry  | rentry is occupied                                                                                                    |
|             | call find_entry                                                                | jentry is occupied<br>jfind first evellable directory entry<br>jentry found - continue<br>space in dir - load error messege addrese                                          |
|             | jnc prep8<br>lee dx,errmeg5 ;no                                                | space in dir - load error messege address                                                                                                    |
| prepiti     | jmp error_exit<br>mov ex,#                                                     | report                                                                                                    |
|             |                                                                                | scopy antry # into first available slot                                                                                                    |
| bt øbg i    | mov ei, DIR_data<br>edd ei, 32                                                 | <pre>roopy antry 8 into first available alot<br/>roback second entry for availability<br/>point 81 to second entry<br/>ifirst byte xero?<br/>ryse, then it's evailable</pre> |
|             | cmp byte ptr [ei],#<br>je prep13                                               | first byte sero?                                                                                                    |
|             |                                                                                | syee, then it's evailable<br>Sh sereed file?                                                                                                    |
|             | ine prepše<br>mov byte ptr [ei],8<br>jmp prepši<br>mov dz,2<br>call find_entry | mo, then move it                                                                                                    |
|             | nov byte ptr [ei],#                                                            | mo, then move it<br>mark entry ee 'Never Used'<br>Joontinue                                                                                                    |
| prep9e:     | mov dx,2                                                                       | <pre>/continue /rontinue /find first evailable entry /continue if empty slot found /ebott if not</pre>                                                                       |
|             | call find_entry                                                                | find first evailable entry                                                                                                    |
|             | inc prepis                                                                     | rebort if not                                                                                                    |
| prep10:     | jmp error_aait                                                                 |                                                                                                    |
| htebrai     | nov ex,1<br>cell move_entry                                                    | scopy entry and merk old one eveileble                                                                                                    |
| Copy sech   | of the first forty clue<br>by and edjust the correct                           | tere currently in use to clustere beyond the ponding FAT entries eccordingly.                                                                                                |
| prep13:     | nov cz,48<br>nov da,2                                                          | scheck 40 clustere                                                                                                    |
| prep14:     |                                                                                | scheck 40 clustere<br>setert checking et cluster 2<br>seave loop counter                                                                                                    |
|             |                                                                                |                                                                                                    |
|             | cmp ex.#<br>je prep17                                                          | yie it eveilabla?<br>yyee, then proceed to next cluster                                                                                                    |
|             |                                                                                | (Figure 1 continues)                                                                                                    |
|             |                                                                                | In Que i Comments                                                                                                    |

find one or more bad sectors in the area of the disk where the system is to be installed. If that happens, the message "Bad sector in system area" is issued and execution is aborted.

Once DISK PREP has finished, you use the SYS. COM program supplied with DOS to install the system on the disk. This simply involves copying a pair of hidden system files from one disk to another and ensuring that they occupy certain areas in the directory and the data space. Fortunately, SYS takes care of that task. SYS's syntax is almost identical to that of DISK-PREP and is detailed in your DOS manual. Note that if you try to use the disk after DISK REFER pips the fore SYStemizing.

 The three steps involved in the SYStemization process are natural candidates for a batch file.

DOS will think that it's dealing with a newly formatted disk and will respond to a DIR request with a "File not found" message. Likewise, using CHKDSK to analyze a disk that has been prepared but not yet S YS temiszed may produce some strange results. Have faith: as soon as SYS.COM is run, your files will reappear intact and the disk will be ready for use again.

The final step in transforming your disk into a complete system disk is to copy the file COMMAND.COM from your DOS disk to the target disk. This is necessary because, unlike FORMAT/S, SYS does not automatically add COMMAND.COM for you. You simply use the DOS COPY command to perform the transfer, just as you would use it to copy any other file from one disk to another.

The three steps involved in the SYStemization process are natural candidates for a batch file, and to facilitate just that use, DISKPREP terminates with a return code that can be read by the conditional pa-

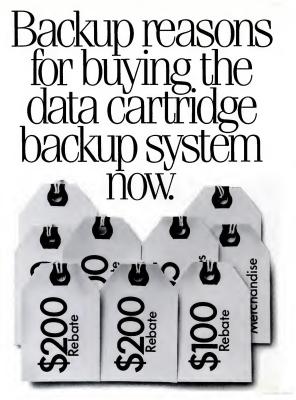

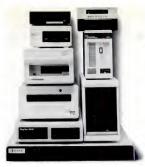

You may or may not know the primary, basic reasons for choosing data cartridge technology for your backup.

It's easier to handle than big disks or boxes of floppies.

It stores more than any other method on your PC. Up to 150 megabytes in 51⁄4 inches of space.

It costs less per formatted megabyte of storage than any other removable mass storage for the PC user.

And most importantly, data cartridges have unsurpassed reliability over other media.

Relying on a second hard disk to do your backup, for example, is putting your faith in a medium that is famous for losing data. Whether it's caused by operator error (of which there are many) or the fickle finger of fate, crashing is what hard disks do—what created the problem in the first place.

The tough plastic cover protects the tape from problems that can occur with floppies.

A metal plate prevents tape alignment problems that can cause slipping and jamming. A problem that can cause data loss in cassettes.

But if you act before December 31, 1986, there are some other, alternative reasons for joining the data cartridge club:

A free cartridge from 3M if you buy your hardware from one of the participating manufacturers.

And your choice of a wide range of rebates or other special offers from those manufacturers.

For a free 16-page buyers guide detailing these offers, you can call (800) 835-2246 ext. 260. (In Kansas call (800) 362-2421 ext. 260.)

Or better still, just amble on down to your computer products retailer to see who's offering what.

And get your backup system while the gettin's good.

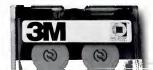

© 1986 3M CIRCLE 243 ON READER SERVICE CARD

#### PROGRAMMING/UTILITIES

rameter ERRORLEVEL. If the disk proping process was successful, ERRORLE-VEL is set to zero. If the propping process was not successful for any reason, DISK-PREP executes its normal abort routine complete with a message revealing the nature of the error and sets the ERRORLE-VEL return code to 1. A suitable bach file (you might call it SYSTEM.BAT) is listed below. It assumes that the program disk is in the default drive and that the target disk is in drive Bt.

DISKPREP B: IF ERRORLEVEL 1 GOTO END SYS B: COPY COMMAND.COM B: :END

DISKPREP works on floppy disks of the 40-track variety with one or two sides and eight or nine sectors per track. This

 If the prepping process was not successful, DISKPREP aborts it with a message revealing the nature of the error.

covers all four 5%-inch disk formats supported by versions of DOS prior to 3.0 but excludes hand disks, high-capacity (1.2mag) fotppiss like those used by the AT, and the 3%-inch disk cartifages used by a umber of laptop portables. A tempting to process one of the latter types of disks is air's multice of the portables and the start of the process one of the latter types of disks is air's multice of the start of the start of the start and the start of the start of the start of the multice of the start of the start o

Two cautions are in order. First, do not use DISKPREP on a disk that contains subdirectories. While sometimes subdircetories will not interfere with the real/ocation process, at other times their presence may cause an "Allocation chain error" message, revenut existing system files from being deleted (resulting in the error messare "Cannot delete system files"), or

|                              | cap ee,#77#h                                 | tie PAT entry less then FPEh7                                                                                                    |
|------------------------------|----------------------------------------------|----------------------------------------------------------------------------------------------------|
|                              |                                              | jie PAT entry leee then PPWh?<br>ywe, then move cluster<br>jie it greeter then PPTh?<br>yyee, then move cluster<br>jud cluster - clean up steck                                                                                                    |
|                              | cmp ee,8277h                                 | sie it greeter then PF7h7                                                                                                    |
|                              | je prepl4e                                   | shad cluster - clean up steck                                                                                                    |
|                              | pop ce<br>lee de, errmeg9                    |                                                                                                    |
| prepl4e:                     |                                              | jebort                                                                                                    |
| brabreat                     | nov FAT_entry,ee<br>nov ee,leet_cluster      | jeave FAT entry for leter<br>jget number of leat eveileble cluster<br>jincrement to the neet one to begin eeerch                                                                                                    |
|                              |                                              | sincrement to the neet one to begin everch                                                                                                    |
|                              | sov he, #<br>cell find_cluster               | the water the states with the entry of entry                                                                                                    |
|                              |                                              | pfind first cluster with FAT entry of sero<br>peters cluster number just found<br>pcopy the old cluster into the new<br>pcontinue if no error in disk J/O                                                                                                    |
|                              | cell nove_cluster                            | scopy the old cluster into the new                                                                                                    |
|                              | jnc prep15                                   | continue if no error in diek 1/0<br>con error, cleen up eteck and eeit                                                                                                    |
|                              | pop cx<br>imp error seit                     |                                                                                                    |
| prepl5:                      | imp error_eeit<br>mov ee,FAT_entry           | pretrieve the FAT entry for the old cluster<br>peeve the old cluster number                                                                                                    |
|                              | puch dx<br>mov de,lect_cluster               | seeve the old cluster number                                                                                                    |
|                              |                                              | anut the old FAT entry into the new one                                                                                                    |
|                              | pop de                                       | sterget the new cluster<br>sput the old FAT entry into the new one<br>steetore old cluster number                                                                                                    |
|                              | call put_FAT_entry                           | mark the old cluster aveilable                                                                                                    |
|                              | sov he, de                                   | <pre>;mark the old cluster aveilable ;by setting ite PAT entry to eero ;get old cluster number in BX for seerch ;etert seerch et cluster 2</pre>                                                                                                    |
|                              |                                              | getert meerch et clueter 2                                                                                                    |
|                              | cell find_cluster                            | ;find PAT entry thet referenced old cluster<br>;if found, then continue                                                                                                    |
|                              | jnc prep16<br>call seerch_DIR                | if not, then look in the directory                                                                                                    |
|                              | inc prepise                                  | if not, then look in the directory<br>if found, then continue                                                                                                    |
|                              | pop ce<br>les de, errmeg7                    |                                                                                                    |
|                              | jmp error_eeit                               | perror - lost cluster or subdir encountered<br>pebort on error                                                                                                    |
| preplie:                     |                                              | jget new cluster number<br>preplace the sterting cluster directory entry                                                                                                    |
|                              | mov [be],ee<br>jmp prep17                    | replace the sterting cluster directory entry                                                                                                    |
| prep16:                      |                                              | sekip forwerd<br>seeve current cluster number                                                                                                    |
| prepar.                      | nov de,ee                                    | ichange FAT entry that formerly referenced                                                                                                    |
|                              |                                              | the old cluster to reference new one                                                                                                    |
|                              | call put_FAT_entry<br>pop de                 | prestore current cluster number                                                                                                    |
| prep17:                      | pop ce                                       | prestore count of clustere checked<br>pindes to next sequential cluster                                                                                                    |
|                              | inc de                                       | sindee to next sequential cluster                                                                                                    |
|                              | loop prepl4                                  | sloop until the first 40 ere clear                                                                                                    |
| Write two co<br>directory be | piee of the File All<br>ck to disk, then eei | ocation Teble and one copy of the disk                                                                                                    |
| prep17e:                     | call write_FAT                               | pwrite two copies of the FAT                                                                                                    |
| Property.                    | inc prepis                                   | jeontinue if no error on write<br>jebort en error                                                                                                    |
|                              | inc prep18<br>les de,errmeg4                 | jebort on error                                                                                                    |
| prepies                      | jmp error_exit<br>cell write_DIR             | write the directory to disk                                                                                                    |
| brabrat                      | jnc prep19<br>lee da,errmeg4                 | pwrite the directory to diek<br>scheck error stetue<br>sebort on write error                                                                                                    |
|                              | lee da,errmeg4                               | jebort on write error                                                                                                    |
| prep19:                      | jmp error_eeit<br>lee dx,megl                | increase address for encreasful completion                                                                                                    |
| brabra.                      |                                              | preserve eddress for successful completion<br>post display string function                                                                                                    |
|                              | int 21h                                      |                                                                                                    |
|                              | nov ab,4Ch                                   | DOS function number - esit<br>seet ERRORLEVEL return code to #                                                                                                    |
|                              | mov el,0<br>int 21h                          | rest program                                                                                                    |
| prep                         | endp                                         |                                                                                                    |
| 1                            |                                              |                                                                                                    |
| GET_FAT_ENTS                 | Y routine returns th                         | e FAT entry for the indicated cluster.<br>XX)   Eeit: AX - FAT entry                                                                                                    |
| Entry: OX -                  | clueter number (2-X                          | XX)   Beit: AX - FAT entry                                                                                                    |
| get PAT entry                | proc neer                                    |                                                                                                    |
| get_PAT_entry                | nov ee,3                                     | poltiply cluster number by 3<br>poeve cluster number                                                                                                    |
|                              | puch dx                                      | jeeve cluster number<br>jmultiply                                                                                                    |
|                              | nul de                                       | restore cluster number                                                                                                    |
|                              | pop de<br>shr ee,1                           | restore cluster number<br>divide by 2 to obtein offset into FAT                                                                                                    |
|                              |                                              | itrenefer result to be<br>make address relative to code segment                                                                                                    |
|                              | edd he, PAT_dete<br>mov ee, [be]             | just word at calculated address                                                                                                    |
|                              |                                              |                                                                                                    |
|                              | je getfl<br>mov cl,4                         | jeven, then jump                                                                                                    |
|                              | mov cl.4<br>ebr ee.cl                        | inumber 1e odd, so keep upper 12 hite of word                                                                                                    |
|                              | ret                                          | <pre>jrectoria number is on of the interpret<br/>jnumber is odd, so keep upper 12 hits of word<br/>jny shifting right 6 hits<br/>jdone - entry in Ax<br/>jeven number, then mask off upper 4 hits</pre>                                                                                                    |
| getfl:                       | end es. STTTD                                | reven number, then mask off upper 4 hite                                                                                                    |
| - get_FAT_entry              | ret                                          | idone - entry in AX                                                                                                    |
| ye concentry                 | enoy.                                        |                                                                                                    |
| 1                            |                                              | the state of the state of the state                                                                                                    |
| ; PUT_FAT_ENTS               | in pieces the designs                        | ted number into the FAT entry for the named                                                                                                    |
| 1                            | AX - entry                                   | and the second second sec |
| 1                            |                                              |                                                                                                    |
|                              |                                              | (Figure 1 continues)                                                                                                    |
|                              |                                              |                                                                                                    |

# MICRO CAP and MICRO LOGIC put your engineers on line... not in line.

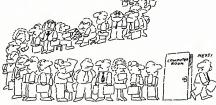

MY OWN WORKSTATION

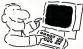

How many long unproductive hours have you spent "in line" for your simulation? Well, no more. MICROCAP and MICROLOGIC can put you on line by turning your PC into a productive and cost-effective engineering workstation.

Both of these sophisticated engineering tools provide you with quick and efficient solutions to your simulation problems. And here's how.

#### MICROCAP: Your Analog Solution

MICROCAP is an interactive analog circuit drawing and simulation system. It allows you to sketch a circuit diagram right on the CRT screen, then run an AC, DC, or Transient analysis. While providing you with libraries for defined models of bipolar and MOS devices, Opamps, transformers, diodes, and much more, MICROCAP also includes features not even found in SPICE.

MICROCAP II lets you be even more productive. As an advanced version, it employs sparse matrix techniques for faster simulation speed and larger net-

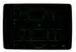

"Typical MICROCAP Transient Analysis"

works. In addition, you get even more advanced device models, worst case capabilities, temperature stepping, Fourier analysis, and macro capability.

#### MICROLOGIC: Your Digital Solution

MICROLOGIC provides you with a similar interactive drawing and analysis environment for digital work. Using standard PC hardware, you can create logic diagrams of up to 9 pages with each containing up to 200 gates. The system automatically creates the netlist required for a timing simulation and will handle networks of up to 1800 gates. It provides you with libraries for 36 user-defined basic gate types, 36 data channels of 256 bits each, 10 user-defined clock waveforms, and up to 50 macros in each network. MICROLOGIC produces high-resolution timing diagrams showing selected waveforms and associated delays, glitches, and spikes-just like the real thing.

CIRCLE 497 ON READER SERVICE CARD

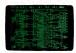

"Typical MICROLOGIC Diagnam"

#### Reviewers Love These Solutions

Regarding MICROCAP ... "A highly recommended analog design program" (PC Tech Journal 3/84). "A valuable tool for circuit designers" (Personal Software Maezzine 11/83).

Regarding MICROLOGIC ... "An efficient design system that does what it is supposed to do at a reasonable price" (Byte 4/84).

MICROCAP and MICROLOGIC are available for the Apple II (64k), IBM PC (128k), and HP-150 computers and priced at \$475 and \$450 respectively. Demo versions are available for \$75.

MICROCAP II is available for the Macintosh, IBM PC (256k), and HP-150 systems and is priced at \$895. Demo versions are available for \$100,

Demo prices are credited to the purchase price of the actual system.

Now, to get on line, call or write today!

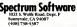

#### PRODUCTIVITY

#### PROGRAMMING/UTILITIES

put\_FAT\_entry proc neer puch ex pase new 7AT entry seve cluster number soultiply cluster by 3 nov ex,3 mul dx pop dx shr ex,1 rectore cluster number shr ex.1 nov bx.ax idivide by 2 strenefer to BX scomplete offset eddrese of PAT entry sreetore FAT entry edd bz, FAT\_date pop ex tect dx.1 is the cluster odd or even? jeven, then jump forward jodd - shift entry 4 hite left je putfl c1.4 sh1 ex, c1 end word ptr (hx),#Ph or (bx), ex prero upper 12 hits of word pinstell new FAT entry plone - exit peven - zero lower 12 hits place entry in lower 12 hits place - exit end [hx], grouth or [bx], ex met fil a put\_FAT\_entry ends The following four routines write end reed complete copise of the FAT and the widek directory to end from the malected drive. reed\_FAT preed one copy of the PAT into memory pdefine drive ptert et sector 1 pet cumber of sectore pdefine buffer eddreee proc neer now al,drive now dx,1 now cx,FAT\_s sectore nov bx, FAT\_date int 25h DOS shaolute sector r clean flege off steck reed pop reed\_FAT reed\_DIR proc neer mov el.drive reed one copy of directory into memory idefine drive mov el,drive mov dx,FAT\_sectore ehl dx,1 inc dx mov cx,DIR\_sectore mov bx,DIR\_date int 25h jdefine drave jden number of sectors per FAT jdouhle it for two copies of the FAT jdirectory storts in mext sector jnumber of sectore to read jsdfreee of ecorge buffer 'read mertoge reed sectors pop cleen up the eteck before exit reed\_DIR WEILS\_FAT proc meer mow al,drive mow dx,1 mow cx,FAT\_sectore write two copies of the FAT to disk idefine drive jbegin et sector 1 jget number of sectore per FAT jdefine buffer eddrese nov bx, FAT\_dats int 26h JOG ebeolute sector write JOG ebeolute sector write Joleen up eteck int 26h pop dx jo wfetl mov al,drive mov dx,l mov cx,PAT\_mectore edd dx,cx mov bx,PAT\_dete int 26h jexit on write error prepet procees for second copy of FAT retert second FAT after first one on diek dx wfetl: write\_FAT endp proc ne write DIR swrite diek directory image in memory to diek mov al,drive mov dx,FAT\_sectore sh1 dx,1 inc dx te diet directory imege in memory jetime drive jet number of mectore per FAT focuble if for two copies idirectory eterts in mest mector number of mectore to reed redress of date to be written dx cx,DIR\_sectore hx,DIR\_date int 26h write sectore pop ret write\_DIR FIND\_ENTRY searches thru the image of the disk directory stored in memory and glinds the first evaluable directory entry. Justry: DX - storing matry [8-XXX] | Xiit: DX - first evailable entry DX - first eveilehle entry CF - clear: eveil. entry found est: not found find\_entry proc neer mov cx,DIR\_entries euh cx,dx set maximum number of tries in CM ach ca save count value iget eterting entry number in BE smultiply BX by 32 w bz,dz (Einure I continuer)

result in a damaged file allocation table. Fortunately, there's little use for tree-structured directories on a floppy, anyway, so this limitation is not too serious. Second, if's risky to try to prep a copy-protected disk, since many copy protection schemes alter the disk format. DISKPREP should work with any current release of DOS but may or may not be compatible with future versions.

SYStemizing a disk can be a tricky proposition even for DOS. If you run SYS .COM on a nonsystem disk that isn't empty without first running DISKPREP, SYS will usually respond with a "No room for system on destination disk" message. In some cases, however, SYS may appear to add the files successfully, though you'll find that the disk won't bote oven though SYS apparently succeeded. So, check any disk you SYStemize by boting your PC

 It's risky to try to prep a copy-protected disk, since many copy protection schemes alter the disk format.

with it. If you have a disk with an improperly installed system, DISKPREP can be used to correct it. The program's ability to delete system files works just as well with a faulty system as with one added properly. I have found that even DISKPREP will sometimes fail if you delete a system installed under DOS 3.1 and resystemize with the DOS 2.1 version of SYS. If you encounter this problem, don't despair: DISKPREPing the disk a second time and running DOS 3.1 SYS will restore it unharmed. There seem to be no problems with replacing system files with a system of the same version of DOS or later, which is the normal requirement.

DOS FILE MANAGEMENT One task of an operating system is organizing information on disks so that each individual file is allotted its own space and cannot be ac-

#### SOFTWARE

| SOFTWARE                                             |                  |
|------------------------------------------------------|------------------|
| AMERICAN SMALL BUSINESS<br>SYSTEMS                   | •                |
| Prodesion II                                         | \$190.00         |
| ASHTON-TATE                                          |                  |
| Dbase III +                                          | \$425.00         |
| Fromework .                                          | 425 00           |
| Multimote Advantage                                  | 218 00 335 00    |
| BORLAND                                              | 202.00           |
| Dotobase looi Box                                    | \$ 31.00         |
| Gomeworks                                            | 39.00            |
| Graph+cs Toolbox                                     | . 31 00          |
|                                                      | 63.00            |
| Reflex                                               | . 85.00<br>48.00 |
| Super Keys                                           | 45 00            |
| Turbo Editor                                         |                  |
|                                                      |                  |
| Turbo Poscol                                         | . 39 00          |
| Turbo Tutor                                          | . 21 00          |
| AR, AP, General Accounting                           |                  |
| and Poyroll \$2                                      | 90 00 each       |
|                                                      |                  |
|                                                      | 00 00 each       |
| BREAKTHROUGH                                         |                  |
| Timeline                                             | \$230.00         |
| CENTRAL POINT                                        | 4.0107           |
| Copy h PL                                            | .\$ 24.00 80.00  |
| Copy II PC<br>Copy II Ophons Board<br>PC Tools       | 24.00            |
| COMPUTER ASSOCIATES (1U.                             |                  |
|                                                      |                  |
| Easy Systems Acctg (per modu<br>Easy Systems Payrall | ile) 280 00      |
| Easy Systems Payrall                                 |                  |
| Supercolc IV<br>Super Project Plus                   | 275.00           |
| COSMOS                                               | 263.00           |
| Revelation                                           | \$525.00         |
| DAC                                                  |                  |
| Entry Accounting                                     | \$ 48.00         |
| Eosy Poyroll                                         |                  |
| DIGITAL RESEARCH                                     |                  |
|                                                      | . \$130.00       |
| Gem Desktop                                          |                  |
| Gen Draw                                             | 150 00           |
| Gem Graph<br>Gem Wordchart                           | 148.00<br>86.00  |
| EXECUTIVE STATEMS                                    | 00.00            |
| X Tree                                               | \$ 29.00         |
| FIFTH GENERATION                                     |                  |
| Fostback                                             | \$ 95.00         |
| FINOT GROUP<br>Keep Track Plus                       |                  |
| Keep Track Plus                                      | .\$ 58.00        |
| FUNK SOFTWARE                                        |                  |
| Sideways                                             | \$ 37 00         |
| GRAPHICS COMMUNICATION                               | \$205.00         |
| Graphwriter Combo                                    | 320.00           |
| HARVARD                                              |                  |
|                                                      | \$230.00         |
| Totol Presect Mongger                                | 280.00           |
| HAYES                                                |                  |
| Smortcom II .                                        | \$ 90.00         |
| IBM .                                                | \$335.00         |
| DisplayWrite III                                     | \$335.00         |
| DOS 3.1<br>DOS 3.2                                   | 80.00            |
| LATTICE                                              |                  |
| C Compiler                                           | \$265.00         |
| Ren C<br>Ren C Professional                          | 94.00            |
| Ren C Professional                                   | 150 00           |
| LEADING EDGE                                         |                  |
| Word Processor w/Mail<br>Merce & Spell               | 80.00            |
| LOTUS CORPORATION                                    | 23.00            |
| LOTUS CORPORATION                                    | \$295.00         |
| Lotus Report Writer                                  | 110.00           |
| Symphony                                             | .425.00          |
| Symphony Spell Checker<br>Symphony Text Outline      | .105.00          |
|                                                      | . 103 00         |
| Corbon Lonx                                          | \$109.00         |
| Carbon Copy<br>(minimum of two pieces)               |                  |
| MICROGRAPHX                                          |                  |
| In-A-Vision                                          | \$275.00         |
|                                                      |                  |
|                                                      |                  |

House lists an item, you can bet it's in stock! The result? All orders shipped within 24 hours!\*

#### AICROPRO

| Propok<br>WordStor                 | 245 00      |
|------------------------------------|-------------|
| WordStor 2000                      | 245.00      |
| WordStor 2000 Plus                 | 210.00      |
| MICROPROSE (strategic go           | nes oges 18 |
| Crusade in Europe                  | \$ 25.00    |
| Decision in the Desert             | \$ 25 00    |
| F-15 Sinke Epgle                   | 22 00       |
| Silent Service                     | 22.00       |
| Solo Flight                        | 22 00       |
| MICRORIM                           |             |
| R Bose System V                    | \$365.00    |
| MICEOSOFT                          |             |
| C Compiler (Version 4)             | \$265.00    |
| Chart                              | 185 00      |
| Cobol Compiler<br>Fortron Compiler | 415 00      |
| Morro Assembler                    | 90.00       |
| Macra Assembler<br>Multiplan       | 125.00      |
| Project                            | 245 00      |
| Gurck Basic                        | 62.00       |
| Windows                            | 62.00       |
| Word (Version 3)                   | 285 00      |
| MICROSTUP                          |             |
|                                    | \$ 99.00    |
| HANTUCKIT                          |             |
| Cloper                             | \$345.00    |
| PAPERBACK SOFTWARE                 |             |
| VP Flonner                         | \$ 55.00    |
|                                    |             |

| PETER HORTON COMPUTIN<br>Norton Commander<br>Norton Utilities                                    | \$ 390                          |
|--------------------------------------------------------------------------------------------------|---------------------------------|
| QUAID SOFTWARE<br>Copywrite<br>Zero Disk                                                         | \$ 360                          |
| ROSESOFT<br>Prokey                                                                               | \$ 70 0                         |
| SIMON & SCRUSTER<br>Typing Tutor<br>Webster Spell Check<br>Webster Thesourus<br>New World Writer | \$ 32 0<br>35 0<br>45 0<br>79 0 |
| SOFTLOGIC<br>Corousel<br>Cubil<br>Disk Optimiser<br>Davikle DOS                                  | \$ 30.0<br>30.0<br>30.0<br>30.0 |
| SOFTWARE GARDENS                                                                                 |                                 |
| SOFTWARE GROUP                                                                                   | . \$335.0                       |
| SOFTWARE PUBLISHING<br>First Choice<br>Pro Writer<br>Pro File                                    | 5 98.0<br>119.0<br>149.0        |
| SOFTWARE RESEARCH TECH<br>Smortkey<br>Smortkey w/Smortprint                                      | \$ 36.0<br>49.0                 |
| SOFTWARE TOOLS                                                                                   |                                 |

| BL:<br>In the Sharener of or Annous Representation of the Sharener Sharener S |  |
|----------------------------------------------------------------------------------------------------|--|
| URIES ORDER ONLY.                                                                                                    |  |
| 8 · 881 · 6096 800 · 225 · 8084<br>5 Canby Street, Suite #103, Reseda, California 91335                                                                                                    |  |

| SPRINGBOARD<br>Ciport Volume 1                   | \$ 18:00             |
|--------------------------------------------------|----------------------|
| Clipert Volume 2                                 | 22.00                |
| Newsroom                                         |                      |
| Newsroom Pro                                     | . 36 00              |
| STERLING SOFTWARE                                | \$ 75.00             |
| SUMMIT<br>Better Basic                           | #172.00              |
| Moth Module                                      | \$172.00             |
| Run Time                                         | .175 00              |
| Q8.A                                             | \$225.00             |
| T/MAKER<br>Click Art Personal Publisher          | \$115.00             |
| UNISON WORLD                                     |                      |
| Art Gollery 1<br>Art Gollery fl                  | \$ 21.00<br>24.00    |
| PrintMoster                                      | 32.00                |
| WORDPERFECT CORP.                                |                      |
| WordPerfect<br>WordPerfect Librory               | \$215.00<br>64.00    |
| WORDTECH                                         |                      |
| Quicksilver                                      | . CALL               |
| HARDWARE                                         |                      |
| AST (expansion cords)                            | \$395.00             |
| Rompage AT                                       |                      |
| Rompoge PC<br>Six Pack                           | 260 00               |
| CITIZEN (posters)                                |                      |
| Premier 35                                       | 525 00               |
| C. ITON (printers)                               | . CALL               |
| C315                                             | CALL                 |
| HERCULES<br>Graphics Card                        | \$185.00             |
| Graphics Plus                                    | 185 00               |
| HEM<br>ProPrinter                                | \$420.00             |
|                                                  |                      |
| PC Mouse & Dr Holo II .                          | \$105.00             |
| Above Boord AT 128                               | \$440.00             |
| Above Board AT 128<br>Above Board PC 64          | 285 00 390 00        |
|                                                  |                      |
| 8087 (8 mhz )                                    | 160 00               |
| Microsoft<br>Mouse (serval)                      | \$127.00             |
| Mouse (bus)                                      | \$127 00<br>120 00   |
| NEC<br>1401 Meltisyns Manifor                    | \$625.00             |
| OKIDATA                                          |                      |
| 292                                              | · . 545.00<br>720.00 |
| PARADISE<br>EGA Auto Switch                      |                      |
| PLUE                                             | \$390.00             |
| The Hord Cord 20 meg                             | \$710.00             |
| PRACTICAL PERIPHERALS<br>Modem 1200 (Internol)   | \$125.00             |
| Modem 1200 (External)                            | \$125.00<br>170.00   |
| SEAGATE<br>20 MB Hord Drive                      |                      |
| w/Wd Controller                                  | \$465.00             |
| SIGMA DESIGNS<br>EGA Cord                        | \$390.00             |
| TALL TREE                                        |                      |
| JLoser 1                                         | \$275.00             |
| JRom 3 PC<br>JRom 3 AT                           | 185.00 240.00        |
| TAXAN                                            |                      |
| 122 Monitor                                      | \$155.00             |
| 558 1/7 Ht Drive .                               | \$ 89.00             |
| 105HIEA<br>321                                   | \$500.00             |
| 341                                              | 800.00               |
| U.S. ROBOTICS                                    | \$125.00             |
| Direct 1200 (ert)<br>Direct 1200 (int)           | \$125.00             |
| Direct 2400 [int]                                | 195 00               |
| 6-ft Modern Coble<br>6-ft Parallel Printer Coble | \$ 15.00             |
| 6-It Parallel Printer Cable                      | 15 00                |
|                                                  |                      |

CIRCLE 179 ON READER SERVICE CARD

PRODUCTIVITY

#### PROGRAMMING/UTILITIES

distants a set a the for

the the part of

cidentally overwritten by another file or otherwise destroyed. Since some knowledge of the logical structure of a disk is essential to understanding the workings of DOS, let me begin by hitting the high points of disk organization. Keep in mind that our discussion pertains only to floppy disks and not to fixed disks.

Versions of DOS through 2.1 supported only four different types of floopy disks: single-sided with eight or nine sectors per track (S-8 and S-9, respectively), and double-sided with eight or nine sectors per track (D-8 and D-9). Each disk cornes from the manufacture physically divided into 40 magnetic tracks of storage space, and when we format the disk each track is sublivided into a specified number of \$12-

• The smallest unit of disk space that can be allotted to a file or a portion of a file is called a cluster.

byte sectors. A double-sided disk with nine sectors per track (the usual 360K DS/DD disk) has 720 sectors (two sides items 40 tracks per side times nine sectors per track). All but a small portion of this space is available for file storage. The rest is taken up by the disk directory, the boot record, and the heart of DOS's file management system, the file allocation table, better known as the acronym FAT.

The smallest unit of disk space that can be allotted to a fife is a cluster, which is a logical grouping of one or two sectors, depending on the specific format of the dusk. On a 500K disk, a cluster theorem as 354 clusters (numbered 2010) and the sector of the dusk sector of the end of the dusk sector of the dusk of the best of data clusters (hair mean dusk) the overall capacity of the disk and by the length of the directory and file allocation table. Since no et a 1 file outy a two bytes in length will file of a file location table. Since no et a 1 file outy a two bytes in length will file

sh1 bx,c1 add bx,DIR\_dets rcomplete offset eddress restore loop counter ris the first byte zero? op cx np byte ptr [bx].# ris the first byte rero? yes, then it's eveilable is it en sraed fils? yes, then it's available int eveilable - check next entry raddrass of next entry findently je findent cmp byts ptr [bx],#ISh je findent2 inc dx add bx.32 isddrsss of next entry
ploop back if some ressir
pnone eveileble - set CF loop findentl stc 141 findent2: scleer CF to indicate entry found ret find entry ando NAVE LEWIST routing transfers a directory entry from one space to enother and parts the add entry to indicate that is sevellable. [Entry: AX = source entry (8-XXX) ) DX - target satry (8-XXX) sove\_entry proc nest nov si,ex sconvert entry number to offset eddress in SI ow cl. shl si,cl sdd si,DIR\_date ido the same for DI nov di.dz now c1,5 sb1 di,c1 sdd di,DIR\_date snews eddrass of old entry for letsr s2 bytes per antry paove ell 32 bytes rgst eddrass of old entry smark entry es 'Newsr Used' pusb si nov cx,32 rep movab pop si nov byte ptr [si],6 nove\_satry FIND\_CLUSTER routine finds the first cluster whose FAT entry matches the number specified in BX AX - starting cluster (2-XXX) | Xxit; AX - first cluster foun BX - FAT entry | Cf - clear: cluster for Cf - cleer: cluster found set: not found proc neer find cluster nov cx, clusters rget number of clustere resiculate max number of search loops sub cz,sz push dz zov dz,sz seve D sterting cluster in DE findclals push cz jarve count of clusters checked jeave FAT entry velue jest FAT entry for designeted cluster jrastors FAT entry to BX cell get\_FAT\_entry pop bi restore count cmp sx,bx 1e findcls? jis it whet we'rs seerching for? yes, then terminate seerch ino, then try next cluster nc da loop findclsl prestore DX past CF to indicate cluster not found pexit put cluster number in AX . . findcls2: nov ex.ds pop da prestore DX polser CF b to indicate success find cluster 40.00 CLSISEC routime returns the sector number thet corresponds to the cluster number input. Entry: DI - cluster number (2-XXI) | Exit: DI - sector number 1-2 500 proc neer subtract two from the cluster number yest number of mectors in each cluster subtiply 2K by sectors per cluster rest result in DX yest number of sectors in PAT double it for two copies of the PAT sub uX,Z mov uX,Sec\_per\_cluster mul dz mov dx,sx mov ex,FAT\_sectore sbl mx,1 sub dr.2 edd dx.ex edd dx.DIR\_sectors jedd 7AT sectors jadd dirsctory sectors jdsts sterts in next sector NOVE CLUSTER routine copies the contents of the source cluster into the arget cluster (Figure 1 continues)

| Y  |   | V | ä  |
|----|---|---|----|
|    | ١ | 0 | R. |
|    | ۱ | 0 | 5/ |
| 95 | l |   |    |
|    | Г | ` | -  |
| _  |   |   |    |
| /  |   |   |    |
|    |   |   |    |

ALL NEW

5955 E. Main St. Columbus, Ohio 43213 1-614-868-8868

YED 16.95 15.00 8.9

| 1111                                    | 5               | H                                                             | 1              | 11                                         | -         |
|-----------------------------------------|-----------------|---------------------------------------------------------------|----------------|--------------------------------------------|-----------|
| 11-1                                    |                 | 32)                                                           | (              |                                            | I         |
| 21.                                     |                 |                                                               |                |                                            | 1         |
| 1                                       |                 |                                                               | E              | WITT                                       |           |
|                                         |                 | STOP                                                          | -              |                                            |           |
| NE                                      | N               |                                                               |                | Micro Cookbook<br>Micro Lg. Baseball       | 21.0      |
|                                         | -               | Easty                                                         | 17 50          | Mors Lg. Megra<br>Mors Lg. State           | 221       |
| Ability                                 |                 | Easy as ABC<br>Einstein Writer                                | 21.43          | Micro Lg. Tasm Disk<br>Microsoft Access    | 101       |
| Ancient Art of War<br>Addition Megician | 24.95           | Electric Diak<br>Enable                                       | 195.95         | C Complier<br>Chert 2.9                    | 341.1     |
| Algeblaster                             |                 | Enchanter                                                     | 22.65          | Project                                    | 245.5     |
| Alphabet Zoo                            | 18.95           | Executive Suite                                               | 27.95          | Word Willionaire                           | 2281      |
| Amazon<br>American Challenge            |                 | Executive Writer<br>F-18 Strike Eagle                         | 48.95<br>18.45 | Mind Forever Voyag.<br>Wind Over Minors    | 26.0      |
| American Dream<br>Archen I or 3         | 87.95<br>22.44  |                                                               | 148.95         | Wind Prober                                | 34.9      |
| ASC 0 Express                           | 68.95           | Pashcaic                                                      | 15.85          | Most Amazing Thing<br>Multimate 3.3        | 23        |
| Builyhoo                                | 22.48           | Flight Simulator<br>Fontrix 2.5                               | 28.45          | Advantage<br>Wulliplan WS/005              | 275       |
| Bank Sinset Writer<br>Bank St. Writer + | 44.50           | Fontpik Utility Pak<br>Fontpaks 1 (bry 13 a                   | 20.95          | Wurder by the Dez.                         | 21.5      |
| Beron                                   | 38.95           | Fooblitzky                                                    | 22.49          | Networth                                   | 24        |
| Basic Compiler<br>Basic Interpreter     | 244.95          | Fraction Factory                                              | 244.95         | Newsroom Pro                               | 30        |
| Boston Com. Diet<br>BPI Acc. Payable    | 55.05<br>414.95 | Framework 1<br>Fally Powerod PC                               | 4115.95        | Nght Wasion Pinball<br>Norton Utilities    | 27.1      |
| Acc. Receivable<br>General Ledger       | 414.95          | Galo<br>Gen Draw                                              | 20.85          | Numbell .                                  | 95.0      |
| <b>Inventory</b> Control                | 554.95          | Gem Desktop                                                   | NI.95<br>25.95 | Nutshell Into Filer<br>One-On-One          | 134       |
| Job Cost<br>Payroll                     | 554.85          | Gat Organized<br>Chostbusters                                 | 74.05          | Paperback Writer                           | 27.       |
| Time Accounting<br>Breakers             | 554.05<br>30.95 | Goldinger<br>Goren Bridge                                     | 27.95          | Personal Accountant                        | 12        |
| Cartilicate Maker                       | 41,95           | Graphics Expander                                             | 22 95          | PFS: Access<br>PFS: File                   | 58<br>75  |
| Champ. Load Run.<br>Chart Master        | 15.45           | Graphics Magician<br>GRE (Hartourt Brace)                     | 13 95<br>58 95 | PTS: First Choice<br>PTS: Graph            | 70        |
| Christmas Kit                           | 18.85           | Great Paper Aligiane<br>Nacies                                | 27.95          | PFS: Plan                                  | 75.       |
| Classmales -                            | 34.95           | Hecker 8                                                      | 26.95          | PFS. Write<br>Piece of Cake Math           | 75        |
| Clip Art Vol 1<br>Clip Art Ve. 2        | 16.45           | Helicat Ace<br>High Stakes                                    | 24.95          | Pintal Construction                        | 21.       |
| Clout<br>Cobol Compiler                 | 119.95          | Hitchhiter's Guide                                            | 22.45          | States 1                                   | 20 22     |
| Conflict In Vietnam                     | 27.95           | Infided                                                       | 0.0            | Print Manier                               | 41.       |
| Copy 1 PC<br>Conversione                |                 | In House Accountant                                           | 31.46          | Print Manner Clip Art<br>Print Shop        | 27.       |
| Crosstalk<br>Crossword Magic            | 22.00           | Karateka<br>KeyWorka                                          | 22.15          | Print Shop Creps.<br>Print Shop Gr. 1 or 2 | 22.1      |
| Crusade in Europe<br>Cut 8 Parts        | 23.75           | Kids of Koys<br>Kid Writer                                    | 17.95          | Print Shop Refit                           | 12.3      |
| Cutthroats                              | 22.49           | Kindercomp                                                    | 17.95          | Protest 4.2                                | 244       |
| Cliace II +<br>Deadline                 | 418.95 27.95    | King's Quest #1,2 or 3<br>Knowledgeman 2.9<br>Leather Goddess | 319.95         | Quick Basic<br>QuickCede 1-2-3             | 16<br>16  |
| Deadline Manager<br>Decision in Desert  | 104.95 27.96    | Leather Goddess<br>Loed Runner                                | 28.95          | QuictCode 11                               | 135       |
| dGraph III                              | 135 00          | Lotus                                                         | CALL           | Quicken<br>Ownlener 2.5 500                | 41        |
| Diagrammaster<br>Diak Drive Analyzer    | 21.95           | Managing Your Money                                           | 20.50          | RiBase 5000<br>Reader Rabbit               | 335<br>22 |
| Dollars # Sense<br>Dow Jones Cox.       | 104.95<br>34.95 | Mask Parade<br>Mestaring the SAT                              | 27.95          | Ready                                      | 4 2       |
| Dr. Halo 8                              | 74 98           | Mastertype<br>Math Baster                                     | 22.95          | Remote                                     | 蛇         |
| Early Games                             | 19.99           | Mean 12                                                       | 25.50          | Report Card                                | 22        |
| SILI                                    | rr              | N E                                                           | 1D             | RES                                        | 2         |
| OILI                                    |                 | IT E/                                                         | VL.            | nE3                                        | 9         |

21.4 2285 4 Mags Lg. Stats Lg. Tagen D soft Access amplier et 2.0 13 95 154.98 341.15 295 95 241.95 276 85 -25.95 Farever Voya Over Minars Proter Amazing Thin nate 3.3 ratioge fen MS/DOS r by the Dez 24.55 23.65 23.65 23.65 275.95 116.95 21.96 24.95 15.25 30.95 out Pro 15.95 27.95 Masion P Utilias 95.85 In Units of Filer On-One rhack Writer Water Intel Account 18.25 134 95 27.95 27.95 1245 nel Acceso Acceso File Fint Chelco Graph File Refe 75 95 75.95 75 95 75.95 71.25 of Calls Mat 1945 21.25 27.95 25.99 Can . 1 22.48 . 41.85 eler Cip 27.95 34.95 Shop Shop Cape 22.95 Shop Gr. 1 or 2 15.85 Shop Rettl 12.25 • 244 95 140 Basic Code 1-2-3 Code 11 14.15 14.15 135 00 41.85 2 5 500 345 12 5000 4.15 12.2 22.95

Ret System 411 Brance of Annie rean H Set (Narcourt Bra Set Barren's Select Write MP 151 Seven Chies of Gold Sidekick protected which shareles Sideways Ver /D Subreage tex /2 Signmatter Silent Senice Shangkei Snooper Trys 1 or 2 Solo Flight Scopertor Scoperty Speed Reader II Speedkey lag apt breaker Spel 1 pitters Ace by Hurler én. Star Trek State of the Art Acc. Payable Acc. Re Booklasper Budget S Finan General Ledger tory ( Pro Time 8 Sales Involu by Mater Summer Games 5 SuperCalc 3 NAME

ITH EXPANDED W 27.95 20.65 here #192 27.25 Tample of Apr Thirk Tark \$3.00 Tipers in the So 15.95 Time is Money 21.4 Total Project Mar 200 44.00 33.85 Trinks Ine Basic . 24.95 Turbo Detabase Tit Turbo Gameworks 22.85 Turbo Lighting 2 15.95 Turbo Pascal 3.0 3 21.95 Turbo Tutor 2 12.50 104 55 27.86 Typing Tutor II 21 21.55 Uting B 25.50 Visible 8080 p 25 21 50 Volkpantier Delune 3 141 24.85 17 Pater . 25.95 Websters Spell Chec 1 31 29 95 40 27.85 25.75 Windows -Mit Weber 368.85 388.85 334.85 334.85 NNNNN 365.95 Word At 205.95 Mart Pe 215 205.95 Vertica 214 \$34.95 385 334.95 Wortstar Proj 17.85 World's Gr. B Mitting But ж 22.45 Zerk I 22 230.95 2art 1 er Il 25

| unc  | antastic savi                          | ng6.        | _  |
|------|----------------------------------------|-------------|----|
| di.  | antastic sav                           | -           | SE |
|      | -HC                                    | JU,         |    |
|      |                                        |             | -  |
|      |                                        |             | -  |
|      | KARDWARF                               |             |    |
|      | Accelerator Board                      | \$79.95     |    |
|      | Captain Board (3546)                   |             |    |
| ALL. | Compuserve Starter                     | 21.95       |    |
| 5.50 | Copy \$ Option Bd.                     | 73.05       | -  |
| .95  | Disk Notcher<br>Filo-e-File            | 4.85        | -  |
| 11   | General PC or AT                       | 3125        |    |
| 195  | Gamecard w/Y-Cable                     | 49.95       |    |
| .95  | Nercules Color Card                    | 195.95      |    |
| .95  | Graphics Pak                           | \$34.85     |    |
| .95  | Graphics Card                          | 389.95      |    |
| .30  | Kraft Joystick<br>Lenien               | 21.15       |    |
| 95   | Line                                   | 41.95       |    |
| 1.95 | Mach II III Joyelick                   | 21.99       | -  |
| 45   | Maestro Bc. 1 Meg.                     | 378 95      |    |
| 100  | Hanstro Bd2.5 Mag                      | 445.95      | -  |
| 50   | Paradise Color Card<br>PC Saver        | 184.95      |    |
| 86   | Prech                                  | 34.99       | _  |
|      | Prometheus 12008                       | 239-95      |    |
| 25   | Smartmodem 300                         | 232.95      |    |
| 85   | Smartmodem 1200                        | 421.99      |    |
| 55   | Smartmodem 12008                       | 429.95      | -  |
| 85   | Smartwodern 2430<br>Evitiem Card (16K) | 200.05      |    |
| -    | Sesten Card (2564)                     | 474.95      |    |
| 25   | Zoom 12008                             | 279.00      |    |
| -00  | PRINTERS                               |             | -  |
| .95  | LX-1215                                | 195.95      | _  |
| 95   | Star ACL-10<br>Star 50-15              | 274.95      |    |
| ALL. | Star SD-15                             | 474.90      |    |
| 195  | Star \$5-19                            | 554.95      | -  |
| .95  | Star Powertype                         | 344.95      |    |
| - 15 | Printer Stand                          | 15.95       | -  |
|      | Okideta 192P<br>Okideta 193P           | 299.85      | -  |
| -    | Deswriter 2000                         | 958 95      | -  |
| 50   | 344 9100                               | 424.55      | -  |
| .95  | Colored printer rbns                   | CALL        |    |
| 95   | Color Paper Pack                       | 12.95       |    |
| 55   | NONTORS                                |             |    |
| 85   | Magnavox Monitors<br>Amdek Color 600   | CALL 414 85 |    |
| 85   | Amdek Color 710                        | 579.95      | -  |
| 45   | Amdek Color 722                        | \$35.95     | -  |
| 95   | Amdek Videc C16A                       | 143.00      | -  |
|      | -                                      |             | _  |

ACCESS OUTSIDE OHIO

Fantastic savings

INSIDE 1-800-

BEST DELIVERY hundreds of stock at

We have rams

YOUR TOLL FR

80

CALL

#### YOUR ORDER FORM SILICON EXPRESS 5955 E. Main Street Columbus, Ohio 43213 ADDRESS CITY CHARGE CARD # Exp. Date OTY DESCRIPTION PRICE Computer Type SHIPPING TOTAL weeks 5.5% sales tax for Or

#### PROGRAMMING/UTILITIES

|                                                                      | aource cluster (2-XXX)<br>target cluster (2-XXX)                                                                          | Esit: CF - claar: no arror in diak I/O<br>eet: I/O arror                                                                                                    |
|----------------------------------------------------------------------|----------------------------------------------------------------------------------------------------|----------------------------------------------------------------------------------------------------|
| move_cluster                                                         | proc near                                                                                                    |                                                                                                    |
|                                                                      | pueb dx                                                                                                    | jseva source cluatar number                                                                                                    |
|                                                                      |                                                                                                    | jaeve target cluster number                                                                                                    |
|                                                                      | call cle2esc                                                                                                    | right eactor oumber of source cluster                                                                                                    |
|                                                                      | nov ca,sec_per_cluatar<br>mov al,drive                                                                                    | inumber of sectors to read                                                                                                    |
|                                                                      | nov al, drive<br>nov ba, chuffar                                                                                          | jast data trenefer eres                                                                                                    |
|                                                                      |                                                                                                    |                                                                                                    |
|                                                                      | pop ex                                                                                                    | iclean up atack<br>iterget cluster in DX                                                                                                    |
|                                                                      | pop da                                                                                                    | sterget cluster in DX                                                                                                    |
|                                                                      | jc movecl                                                                                                    | pasit on arror                                                                                                    |
|                                                                      | call clezsec                                                                                                    | pasit on arror<br>yet sector number of targat cluster<br>ynumber of sectors to reed<br>yapecify driva                                                                                                    |
|                                                                      | nor al drive                                                                                                    | specify drive                                                                                                    |
|                                                                      | nov bx.cbuffer                                                                                                    | data transfer aree                                                                                                    |
|                                                                      | nov bx, cbuffer<br>int 26h                                                                                                | data transfer aree                                                                                                    |
|                                                                      | pop ax                                                                                                    | clean up stack                                                                                                    |
|                                                                      | pop dx                                                                                                    | greators source cluster                                                                                                    |
|                                                                      |                                                                                                    | jabort on arror                                                                                                    |
| movacl:                                                              | ret<br>pop dz                                                                                                    | ramit aftar aucceeeful trenafar                                                                                                    |
| ROVACLI                                                              | les dr. arrang                                                                                                    | clean up ateck before exit<br>ixit with poictar to 'Read Error' measage                                                                                                    |
|                                                                      |                                                                                                    |                                                                                                    |
| BOVAC2:                                                              | las ds, arrasg4                                                                                                    | yeait with 'Write Error' measage address                                                                                                    |
| move_cluster                                                         |                                                                                                    |                                                                                                    |
| move_cluster                                                         | each                                                                                                    |                                                                                                    |
|                                                                      |                                                                                                    |                                                                                                    |
| SEARCE_DIR                                                           | outine searchas asch ant:                                                                                                 | ty in the disk directory image for a the one input in DX.                                                                                                    |
| jetarting;cl:                                                        | star antry that metches                                                                                                   | the one input in DX.                                                                                                    |
| IRatry: DX -                                                         | cluster number (2-XXX)                                                                                                    | Eait: EX - eddr of sterting cluster word<br>CF - clser: match found                                                                                                    |
| 1                                                                    |                                                                                                    | CF - claer: match found<br>met: not found                                                                                                    |
|                                                                      |                                                                                                    | are not Lound                                                                                                    |
| search_DIR                                                           | proc near                                                                                                    |                                                                                                    |
|                                                                      | nov bs, DIR_data                                                                                                    | rget starting address of directory image<br>rting cluster offset - 3rd directory entry                                                                                                    |
|                                                                      | add bx,## jeta                                                                                                    | rting cluster offset - 3rd directory entry                                                                                                    |
|                                                                      | mov ca, DIR_antriae                                                                                                    | iget maximum number of search loops                                                                                                    |
| pdirl:                                                               | eub ca,2<br>cmp [bx],dx                                                                                                   | jekip firet two entrice                                                                                                    |
| 801111                                                               | ja mdir2                                                                                                    | jokip first two entries<br>jdo the words match for this entry?<br>yea, then close CP and axit<br>jno, then adjust BX for next entry                                                                                                    |
|                                                                      | add ba,32                                                                                                    | ino, than adjust BX for next entry                                                                                                    |
|                                                                      | loop adirl                                                                                                    | itry next entry<br>ino match found - set CF and sait                                                                                                    |
|                                                                      | atc                                                                                                    | ino match found - set CF and sait                                                                                                    |
| adir2:                                                               | ret                                                                                                    | match found - clear CF                                                                                                    |
| 801121                                                               | ret                                                                                                    | Justen round = creat Cr                                                                                                    |
| acerch_DIR                                                           | andp                                                                                                    |                                                                                                    |
| andprog                                                              | label byta                                                                                                    | yand of program - start of buffar area                                                                                                    |
| code                                                                 | ende                                                                                                    |                                                                                                    |
|                                                                      | end begin                                                                                                    | (Figure 1 ends)                                                                                                    |
|                                                                      |                                                                                                    |                                                                                                    |
| 110 OPEN "di<br>120 FIELD #1<br>130 CHECKSUM                         | ASIC PROGRAM TO CREATE d<br>abprep.COM <sup>*</sup> AS #1 LEM = :<br>;1 AS AS<br>= #<br>1 TO 176<br>UMM = #<br>a = 1 TO # | lekprep.COM                                                                                                    |
| 168 FOR 3                                                            | - 1 TO 8                                                                                                    |                                                                                                    |
|                                                                      | AD BYTEN                                                                                                    |                                                                                                    |
| 160 CH                                                               | ECKSUM = CHECKSDM + BYTE<br>NESUME = LINESDME + BYTE<br>(BYTEE < 256) THEN LEFT<br>T #1                                   |                                                                                                    |
| 200 18                                                               | (SYTES ( 256) THEN LEFT                                                                                                   | AS = CHRS(BYTER)                                                                                                    |
| 210 PC                                                               | T #1                                                                                                    |                                                                                                    |
| 220 NEXT                                                             | JA<br>LINECIECKA                                                                                                    |                                                                                                    |
| 238 READ                                                             | LINECHECKS                                                                                                    |                                                                                                    |
| 248 IF L1                                                            | NECHECK& O LINESUM THE                                                                                                    | FRINT "Error in Line";260 + 10 * 14                                                                                                    |
| 258 NEXT IN                                                          |                                                                                                    |                                                                                                    |
| 268 CLOSE                                                            |                                                                                                    |                                                                                                    |
| AND IF CHECK                                                         | oun - 135668 TREM PRINT                                                                                                   | Successful Completion1" : END                                                                                                    |
| 268 DATA                                                             | OW file is not valid!" :<br>233, 225, 1, 13                                                                               | END<br>18, 67, 111, 112, 772<br>184, 116, 32, 49, 744                                                                                                    |
| 300 DATA                                                             | 121, 114, 105, 101                                                                                                    | 184, 116, 32, 49, 744                                                                                                    |
| 310 DATA                                                             | 57. 56. 54. 32                                                                                                    | 50, 105, 102, 102, 598                                                                                                    |
| 320 DATA                                                             | 45, 68, 97, 118                                                                                                    | 105, 115, 32, 80, 660                                                                                                    |
| 330 DATA                                                             | 117, 98, 108, 185                                                                                                    | 115, 104, 105, 110, 062                                                                                                    |
| 348 DATA                                                             | 103, 32, 67, 111                                                                                                    | 46, 13, 10, 36, 410                                                                                                    |
| 350 DATA                                                             | 13, 18, 73, 110                                                                                                    | 110, 07, 120, 105, 634<br>105, 110, 101, 32, 670                                                                                                    |
| 330 DATA<br>340 DATA<br>350 DATA<br>360 DATA<br>370 DATA<br>370 DATA | 199, 34, 68, 114                                                                                                    | DBD         IE,         67,         111,         112,         772           144,         116,         32,         45,         744           185,         115,         32,         186,         668           115,         114,         185,         114,         664           145,         115,         114,         185,         646           116,         117,         119,         46,         426           116,         117,         110,         182,         648           116,         117,         110,         182,         649           116,         117,         118,         182,         649           116,         117,         118,         182,         649           116,         122,         185,         116,         649           113,         148,         17,         186,         772 |
| 375 DATA<br>385 DATA<br>399 DATA                                     | 114. 11. 10. 36                                                                                                    | 13, 10, 73, 10E, 177                                                                                                    |
|                                                                      |                                                                                                    | 108, 32, 68, 105, 722                                                                                                    |
|                                                                      |                                                                                                    |                                                                                                    |

Floure 2: A BASIC program that will create DISKPREP.COM.

PC MAGAZINE DECEMBER 9, 1986

up an entire cluster of disk space.

When DOS gets a request to put a new file on a disk, it searches through its list of data clusters looking for those that are unused and can be assigned to the new file. The file is then written to the disk, one sector at a time, and a 32-byte entry is put in the disk directory. The directory entry contains the filename, the file attributes, and such other important parameters as the date and time the file was created. Prior to DOS 3.0, clusters were allocated on a firstcome, first-served basis: that is, the search for available clusters started at the very first data cluster and proceeded sequentially until one cluster was assigned for each one needed by the file. Since file deletions usually leave pockets of empty clusters in the midst of a span of used ones, long files

• The FAT is a table of entries—one for each data cluster—that keeps a record of the status of each cluster.

on a much-used disk are rarely stored in contiguous sectors. (This is what it means to speak of files as "fragmented.") Later versions of DOS are more selective in choosing clusters, but they still don't necessarily place all clusters belonging to a given file together.

Obviously, if the operating system is to manage disk space and maintain the integrity of the information stored there, it must have some sort of road map to know which clusters are used by which files in what order. That road must is called a file allocation table. Each FAT occupies either one or two sectors, and it always begins in the second sector, immediately following the boot record. DOS considers this table so important that it keeps two copies on every disk.

The FAT is a table of entries—one for each data cluster—that keeps a record of the status of each cluster. If the FAT entry for a cluster is zero, then that cluster is un-

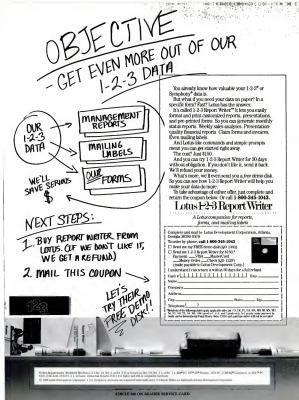

| and see                                                                                                    | J     | MEET                                                                                                    |              | PRINTERS                                        |          |
|----------------------------------------------------------------------------------------------------|-------|----------------------------------------------------------------------------------------------------|--------------|-------------------------------------------------|----------|
| SAM                                                                                                    |       | MARYLOU                                                                                                    | NE           | EPSON                                           |          |
| AT PAR                                                                                                    |       |                                                                                                    | 1            | LX 86 120 CPS, 16 NLQ<br>FX 85 160 CPS 32 NLQ   |          |
| 6 10 00                                                                                                    | SCOT  |                                                                                                    | 5            | FX 85 160 CPS, 32 NLQ<br>FX 286 200 CPS, 40 NLQ |          |
| Contra .                                                                                                    |       | 2 7 4 2 4 6 2                                                                                                    | 12           | LQ 800 180 CPS, 60 NLQ                          | 409      |
|                                                                                                    | in    | mant the state                                                                                                    | 2            | LO 1000 180 CPS, 60 NLQ                         |          |
| C. PAP                                                                                                    | 28    | A 3 00 1                                                                                                    | Sm           | LQ 2500 324 CPS, 108 NLQ                        |          |
| STEL                                                                                                    | 3050  | 1                                                                                                    | 4            | EX 800 300 CPS. 60 NLQ                          |          |
| Latter .                                                                                                    | 17    | The second second secon | 1            | RX 100.<br>DX 10 Daisywheel                     |          |
|                                                                                                    | 1     |                                                                                                    | and a set of | DX 35 Daisywheel                                | 550      |
|                                                                                                    | -     |                                                                                                    | and a        | 420 I 420 CPS 104 NLQ.                          | 1250     |
| SOFTWARE                                                                                                    |       | HARD DRIVES                                                                                                    |              |                                                 |          |
| "hastmaster                                                                                                    | 8200  | Searante 10mb us/contr. ST213                                                                                                    | \$975        | 182 120 CPS                                     |          |
| lipper                                                                                                    |       | Seagate 10mb w/contr. ST213<br>Seagate 20mb w/contr. ST225<br>Seagate 30mb w/contr. ST238                                                                                                    | .410         | 192 Plus 200 CPS                                |          |
| Copy II PC                                                                                                    |       | Seagate 30mb w/contr. ST238                                                                                                    | 495          | 193 Plus 200 CPS                                |          |
| Copy II PC                                                                                                    |       | Seagate 20 mb for AT ST4026<br>Seagate 30 mb for AT ST4038<br>Seagate 40 mb for AT ST4051                                                                                                    | 595          | 2410 350 CPS                                    | 1729     |
|                                                                                                    |       | Seagate 40 mb for AT ST4051                                                                                                    | 725          | 292 200 CPS 100 NLD                             |          |
| ) Base II                                                                                                    | 299   | Hard Drive Partitioning Software                                                                                                    | 60           | 293 200 CPS, 100 MLQ.<br>TOSHIBA                |          |
| Dellars & Sense                                                                                                  |       |                                                                                                    |              | TOSHIBA                                         |          |
| 350                                                                                                    |       | 10 + 10 w/card<br>20 + 20 w/card<br>BERNOULLI PLUS                                                                                                    | 1925         | 321 180 CPS, 60 NLQ                             |          |
| asy Plus                                                                                                    |       | 20 + 20 w/card                                                                                                    | 2425         | 351 240 CPS, 100 NLQ<br>341 180 CPS, 72 NLQ     |          |
| nable<br>astback<br>reelance                                                                                     |       |                                                                                                    |              | 351 Color 240 CPS 100 NLO                       |          |
| reelance                                                                                                    |       | dual                                                                                                    | 1395         | NEC                                             |          |
| ramework<br>BM Display Write III                                                                                 | 319   | Mountain 20 mb drive card<br>Western Digi. 10 mb drive card                                                                                                    |              | SPECIAL PRICING<br>PRIMAGE 90                   | CALL     |
| otus<br>fanaging Your Money 3<br>ficrosoft Quick Basic                                                           |       | Western Digi. forlive card 20 mb<br>Plus Hard Card 10<br>Plus Hard Card 20<br>Priam 60 mb AT                                                                                                    | .625         | PRIMAGE 90                                      |          |
| Managing Your Money 3                                                                                            | .0    | Plus Hard Card 10                                                                                                    |              | w/Pagemate III<br>90 CPS Datsywheel             | 1550     |
| ficrosoft Window                                                                                                 | 69    | Priam 60 mb AT                                                                                                    | 1179         |                                                 |          |
|                                                                                                    |       |                                                                                                    | 925          | LBP8A1                                          | 1825     |
| Aultimate 3.3<br>Aultimate Advantage<br>Aultimate Advantage<br>Aultiplan<br>forton Commander<br>forton Utilities | 289   | GAMES                                                                                                    |              | LBP8A2                                          |          |
| Aultiplan                                                                                                    |       | Baron/Millionaire                                                                                                    |              | TAPES DRIVE                                     | s        |
| orton Commander                                                                                                  |       | Baron's SAT<br>Flight Simulator                                                                                                    |              | Everex 60 m.b. Internal                         |          |
| Office Writer                                                                                                    | 239   | Jet                                                                                                    |              | external                                        | 935      |
| Office Writer<br>Open Access II                                                                                  |       | NFL Challenge                                                                                                    |              | Genoa Galaxy 60 mb internal                     |          |
| C Option Board                                                                                                   |       |                                                                                                    |              | external.<br>Genoa Galaxy 20 mb internal.       |          |
| FS 1st Choice                                                                                                    |       | MONITORS                                                                                                    |              | Genoa Galaxy 20 mb internal                     |          |
| & A                                                                                                    |       | AMDEK                                                                                                    |              | external<br>Sysgen Quic 60 Internal             | 940      |
| uick Code III<br>uick Report                                                                                     | 145   | 310-A<br>Color 600<br>Color 722<br>PRINCETON                                                                                                    | \$149        | external                                        |          |
| Base System V                                                                                                    |       | Color 600                                                                                                    | 495          | Susgen 20 mb Internal                           |          |
|                                                                                                    |       | PRINCETON                                                                                                    |              | external                                        |          |
| uper Calc IV                                                                                                    |       | MAX12                                                                                                    | 159          | Tallgrass 20 mb internal                        |          |
| uper Calc IV                                                                                                    |       | HX12<br>HX12E<br>620                                                                                                    | 515          | MODEMS                                          |          |
| urbo Lightning                                                                                                   |       | TAXAN                                                                                                    | 0.00         | Everex 1200 Internal                            | \$119    |
| urbo Prologue<br>olkswriter III                                                                                  |       |                                                                                                    |              | Hayes 1200B/1200<br>Hayes 2400 int/ext          | 400/550  |
| P. Planner                                                                                                    |       | 640.<br>Magnavox Color                                                                                                    |              | US Robotics 2400 mil/ext                        | 389      |
| Vord Perfect 4.1                                                                                                 |       | Magnavox Color<br>NEC Multisync                                                                                                    | .299         | Ventel Half Card                                |          |
| Vordstar 2000                                                                                                    | 229   | THE C Plansync                                                                                                    |              | Ventel 1200 Plus                                |          |
| TUIUSIal 2000 T                                                                                                  |       |                                                                                                    |              |                                                 |          |
| rices Subject To Change                                                                                          |       |                                                                                                    |              | ALESIA M                                        | AURIE JI |
|                                                                                                    | For C | orders Call: 1-800-438-                                                                                                    | 6039         |                                                 | 1        |

COMPUTER PRODUCTS

Incorporated as Georgia Micro

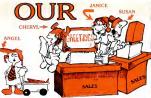

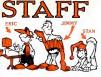

#### BM PC SYSTEMS 1025 256 K, 2 Drives Monochrome Monitor and Card 256 K, 2 Drives Color Monitor & Card. **XT SYSTEMS** 640 K. 1 Drive, 10 mb Hard Disk..... \$1925 640 K, 1 Drive, 20 mb Hard Disk .... 640 K, 1 Drive, 20 mb Hard Disk Monochrome Monitor & Card. 2165 640 K, 1 Drive, 20 mb Hard Disk Color Monitor & Card ..... 2365 AT SYSTEMS

| Model 339CA                       |     |
|-----------------------------------|-----|
| AT BASIC 256 K, 1.2 mb Floppy     | 150 |
| 512 K, 20 mb Hard Disk 1.2 Floppy | 795 |
| 512 K, 20 mb Hard Disk 1.2 Floppy |     |
| Monochrome Monitor & Card         | 995 |
| 512 K, 30 mb Seagate Hard Disk    |     |
| 1.2 Floppy                        | )4: |

#### PORTABLES

256 K. 2 Drives...

| IBM CONVERTIBLE     | \$1595 |
|---------------------|--------|
| COMPAQ II MODEL II  |        |
| ZENITH Z171         |        |
| TOSHIBA T 1100      |        |
| TOSHIBA T 1100 Plus |        |
| TOSHIBA 3100        |        |

VERONIC

#### AT&T SYSTEMS

| 6300                       |           |
|----------------------------|-----------|
| 2 Drive System             | \$1695    |
| 10 mb System               |           |
| 20 mb System               |           |
| Upgrade to 640K            |           |
| Systems include Keyboard   | Bit Image |
| Graphics, Green Monitor, 2 | 56K DOS   |
| and On-Board Clock Caler   | ndar.     |
| AT&T Color                 |           |
|                            |           |

#### GRAPHICS CARDS

| EVEREX FGA               | 249 |
|--------------------------|-----|
| EVEREX THE EDGE          |     |
| GENOA EGA                |     |
| GENOA SPECTRUM           | 199 |
| HERCULES GRAPHICS PLUS   | 189 |
| ORCHID TURBO EGA         |     |
| PARADISE EGA Auto Switch |     |
| OUADRAM EGA              | 349 |
| SIGMA COLOR 400          | 429 |
| SIGMA EGA                |     |
| STB CHAUFFUER            | 189 |
|                          |     |

#### MULTI FUNCTION BOARDS

| AST Advantage w/128K               | 5339 |
|------------------------------------|------|
| AST 6 PACK PLUS w/384K             |      |
| AST 6 PACK PREMIUM w/512K          |      |
| AST 5251-11 PLUS                   | 615  |
| AST FLASHPACK                      |      |
| AST RAMPAGE for AT w/512K          |      |
| EVEREX MAGIC CARD II w/384K        |      |
| EVEREX MINI MAGIC w/o K            |      |
| EVEREX RAM 3000 w/oK               |      |
| FAST 88                            | 99   |
| FAST 88 w/ V20                     | 109  |
| INTEL Above Board for AT w/512K    | 459  |
| INTEL Above Board PS for AT w/128K |      |
| INTEL Above Board for PC w/256K    |      |
| INTEL Above Board PS               |      |
| for PC w/64K                       |      |
| IRMA BOARD                         |      |
| J RAM III for PC w/o K             |      |
| J RAM III for AT w/o K             |      |
| J LASER                            | 299  |
| ORCHID PC NET STARTER KIT          |      |
| ORCHID TINY TURBO 286              |      |

#### MISCELLANEOUS

| KODAK DATA SHOW             | \$1195 |
|-----------------------------|--------|
| KENSINGTON Masterpiece/Plus |        |
| MICROFAZER w/8K             |        |
| MICROFAZER II w/512K        |        |
| MICROSOFT MOUSE w/PC        |        |
| paint brush                 |        |
| PÓLAROID PALETTE            |        |
| 35mm EXPRESS                |        |
| REPLACEMENT BATTERY for AT  | 30     |

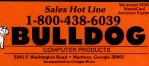

#### PROGRAMMING/UTILITIES

used and available to be claimed by a new file. If the entry is between FPO and FP7 hex, inclusive, then that cluster has been reserved by DOS, usually meaning it was marked "bad" during the formating process. Any other number in an entry means that the cluster is in use and, more important, the number isself indicates the number of the next cluster in the allocation chain.

Suppose, for example, that the operating system wants to find room for a file that will take up three clusters finds that a search for available clusters finds that clusters 5, 0, and 11 are the first three currently unused. When the file is saved to disk, DOS will set the FAT entry for cluster number 5 to 10, indicating that cluster 10 holds the next portion of the file. Following the

• The starting cluster is recorded at offset 26 in the file's directory entry, in the form of a single word.

same logic, the FAT entry for cluster number 10 will be 11, and the entry for cluster 11 will be FFFh, which is the number always used to mark the last cluster in the chain. As you see, a chain of data clusters has been mapped in the FAT and the clusters don't have to be contiguous.

How does DOS know which chaser is the first in the chain (chaster number 5 in this case?) The starting cluster is recorded at offset 26 in the file's directory entry, in the form of a single word stored in low-ylowligh-byte fashion. Thus a complete record of storage space allocated to each file is stored in the FAT and in the directory, and, by reading the mays, DOS can write, read, deleta, and in other ways manipulate files to perform the functions that we commonly require.

Odd though it seems, for reasons of efficient use of disk space each FAT entry is 12 bits in length—halfway between an 8bit byte and a 16-bit word. Thus two FAT

|   | 498 DATA<br>418 DATA | 115,    | 107,     | 32,      | 70,          | 111,        | 114,       | 100,      | 97,       | 755        |  |
|---|----------------------|---------|----------|----------|--------------|-------------|------------|-----------|-----------|------------|--|
|   | 419 DATA             | 116,    | 13, 187, | 10,      | 36,<br>82,   | 13,         | 10,        | 68,       | 185,      | 371        |  |
|   | 429 DATA<br>438 DATA | 115,    | 187,     | 32,      | 111,         | 181, 114,   | 87,        | 100,      | 32,       |            |  |
|   | 438 DATA<br>448 DATA | 13,     | 114,     | 114,     | 111,         | 114,        | 13,        | 10,       | 38,       | 581<br>537 |  |
|   | 448 DATA<br>458 DATA | 13,     | 10, 105, | 68, 116, | 105,         | 115,        | 107,       | 32,       | 87,       | 537        |  |
|   | 458 DATA<br>488 DATA | 114,    | 114,     | 13,      | 101,         | 32,<br>36,  | 69,<br>13, | 114,      | 114,      | 360        |  |
|   | 400 DATA<br>470 DATA | 110;    | 115,     | 117,     | 192,         | 182,        | 185,       | ÷.        | 185,      | 855        |  |
|   |                      | 101;    | 110,     | 116,     | 32,          | 63,         | 112,       |           | 99,       | 750        |  |
|   | 488 DATA             | 181,    | 110,     | 116,     | 32,          | 83,         | 112,       | \$7,      |           | 668        |  |
|   | 498 DATA<br>588 DATA | 101,    | 32,      | 105,     | 110,         | 32,         | 68,        | 105,      | 115,      |            |  |
|   | SEE DATA             | 197,    | 32,      | 68,      | 195,         | 114,        | 101,       | 88,       | 116,      | 742        |  |
|   | 518 DATA             | 111,    | 114,     | 121,     | 13,          | 10,         | 36,        | 13,       | 10,       | 428        |  |
|   | 528 DATA             | 73,     | 110,     | 115,     |              | 282,        |            | 185,      | 99,       | \$23       |  |
|   | 538 DATA             | 105,    |          | 110,     |              |             |            |           |           | 752        |  |
|   | 548 DATA             | 107,    |          |          |              |             |            |           |           | 644        |  |
|   | 550 DATA             |         |          |          |              |             |            |           |           | 481        |  |
|   | SPP DATA             |         |          |          |              |             |            |           |           | 737        |  |
|   | 578 DATA             |         |          |          |              |             |            |           | 114, 67,  | 745        |  |
|   | SEE DATA             |         |          | 13,      |              | 36,<br>116, |            |           | 67.       | 374        |  |
|   |                      |         |          |          |              | 116.        |            |           |           | 745        |  |
|   |                      |         |          |          |              |             |            |           |           | 777        |  |
|   | 618 DATA             |         | 101, 13, |          | 32, 38,      |             |            | 198,      |           | 742        |  |
|   | 628 DATA             | 115,    | 13.      |          |              | 13,         |            |           | 87,       | 360        |  |
|   | 638 DATA             |         |          |          |              |             |            |           |           | 754        |  |
|   | 648 DATA             |         |          |          |              |             | 121,       |           |           | 114        |  |
|   | 65# DATA             | 101,    | 100,     |          |              |             |            |           |           | 714        |  |
|   | 668 DATA             | 18,     | 36,      | 13,      | 10,          | 83,         | 121,       | 115,      | 116,      | 584        |  |
|   | 678 DATA             | 101,    | 100,     | 32,      | ÷0;          |             | 101,       | 112,      | 32,       | 681        |  |
|   | 689 DATA             | 67,     | 111,     | 189,     |              | 188,        | 101,       | 116,      | 101,      | 625        |  |
|   | 688 DATA<br>898 DATA | 100,    | 13;      | 10,      | 30,          |             | 10,        | 13;       | 121,      | 386        |  |
|   | 898 DATA<br>788 DATA | 115,    | 116,     | 101,     | 100,         | 32,         | 65,        | 100,      | 114,      | 768        |  |
|   | 789 DATA             | 115,    |          |          | 121,         | 34,         | 65,        |           |           | 749        |  |
|   | 710 DATA<br>720 DATA | 101,    | \$7,     | 100,     | 121,         | 32,         | 73,        | 110,      | 115,      |            |  |
|   | / 28 DATA            | 116,    | 87,      |          | 100,         |             |            | 32,       | 45,       | 787        |  |
|   | 738 DATA             | 32,     | 68,      | 101,     | 198,         | 101,        | 116,       | 101,      | 32,       | 650        |  |
|   | 748 DATA             | 70,     | 199,     | 199,     | 32,          | 83,         | 121,       | 115,      | 116,      | 754        |  |
|   | 758 DATA             | 101,    | 188,     | 32,      | 48,          | 89,<br>13,  | 47,        | 78,       | 41,       | 537        |  |
|   | 768 DATA             |         |          |          | 30,          | 13,         |            |           |           | 334        |  |
|   | 778 DATA             | 101,    |          | 117,     | 116,         | 105,        | 111,       | 110,      | 32,       | 781        |  |
|   | 788 DATA             | 85,     | 88,      |          | 114,         | 110,        |            | 100,      |           | 71.        |  |
|   | 798 DATA             | 10,     |          |          |              |             |            |           | 1,        | 87         |  |
|   | SIS DATA             |         |          |          |              |             |            |           |           |            |  |
|   | 919 DATA             |         |          |          |              |             |            |           |           | 182        |  |
|   | 929 DATA             |         |          |          |              |             |            |           |           | 77         |  |
|   | SIS DATA<br>S48 DATA |         |          |          | 112          |             |            |           |           | 121        |  |
|   | 848 DATA             | • • •   |          |          | 77,          |             |            |           |           | 466        |  |
|   | #5# DATA             | 32,     |          |          |              |             |            |           |           | 516        |  |
|   | SES DATA<br>578 DATA |         |          |          |              |             |            |           |           | 564        |  |
|   | 575 DATA             |         |          |          |              |             |            |           |           |            |  |
|   | SSS DATA             |         |          | 67,      |              |             |            |           | 6,        | 481        |  |
|   | FFF DATA             | 123,    |          |          | 14,          | 252,        | 180,       | 128,      |           | 848        |  |
|   | ATAG BBC             |         |          |          |              |             | 78,        |           |           | 848        |  |
|   | 918 DATA             |         |          |          |              |             |            |           |           | 687        |  |
|   | \$28 DATA            |         |          |          |              | 13.         |            | 100.      |           | 668        |  |
|   | \$38 DATA            |         |          |          |              | 118,        |            | 160,      | 22,       | 600        |  |
|   | 949 DATA             |         |          |          |              |             |            |           |           | 670        |  |
|   | 958 DATA             |         |          |          | 1            |             |            |           |           | 837        |  |
|   | PER DATA             |         |          |          |              |             |            | 208,      |           | 1182       |  |
|   | 979 DATA             |         |          |          |              |             |            |           |           | 823        |  |
|   | ATAG BBC             |         |          |          |              |             |            |           |           | \$44       |  |
|   |                      |         |          |          |              |             |            |           |           | 691        |  |
|   | 1999 DATA            |         |          |          |              |             |            |           |           | 1962       |  |
|   | 1010 DATA            |         |          |          | 246.         |             |            |           |           | 1253       |  |
|   | 1929 DATA            |         |          |          | 246,<br>101, |             |            |           |           | 1051       |  |
|   | 1838 DATA            |         |          |          |              | 2,          | 163,       | 154.      |           | 685        |  |
|   | 1848 DATA            |         |          |          |              |             |            | 154, 232, |           | 997        |  |
|   | 1858 DATA            |         |          |          |              |             |            |           |           | 621        |  |
|   | 1959 DATA            |         |          |          |              |             |            |           |           | 915        |  |
|   | 1979 DATA            |         |          |          |              |             |            |           |           | 88.6       |  |
|   | 1000 DATA            | 130,    |          |          |              |             |            |           |           | 868        |  |
|   |                      |         |          |          |              |             |            |           |           | 884        |  |
|   | 1199 DATA            |         |          |          |              |             | 205.       |           | 36.       | 698        |  |
|   |                      | 223,    |          |          |              |             | 285,       |           | 36, 117,  | 698<br>758 |  |
|   | 112# DATA            |         |          |          |              | 2,          | 180,       |           | 285,      | 925        |  |
|   | 1138 DATA            |         |          |          |              |             |            |           |           | 985        |  |
|   | 1148 DATA            |         |          |          |              |             |            |           |           | 845        |  |
|   | 1150 DATA            |         |          |          |              |             |            |           |           | 788        |  |
|   | 1160 DATA            |         |          |          |              |             |            | 205, 100, | 33,       | 687        |  |
|   |                      |         |          |          |              |             |            | 100,      |           | 773        |  |
|   | 11 SU DATA           |         |          |          |              |             |            |           |           | 714        |  |
|   |                      |         |          |          |              |             |            |           |           | 834        |  |
|   | 1200 DATA            |         |          |          |              |             |            |           |           | 714        |  |
|   | 1210 DATA            |         |          |          |              |             | 233,       |           | 255,      | 1026       |  |
|   | 1228 DATA            |         |          |          | 254,         |             | 27,        |           |           | 1054       |  |
|   | 123# DATA            |         |          |          | 254.         |             |            |           |           | 1871       |  |
|   | 1248 DATA            |         |          |          |              |             |            |           |           | \$75       |  |
|   | 1258 DATA            |         |          |          |              |             |            |           | 233.      | 701        |  |
|   | 1268 DATA            |         |          | 139.     |              |             |            |           |           | 884        |  |
|   | 127# DATA            |         |          | 32,      |              |             |            |           |           | 688        |  |
|   | 1289 DATA            |         |          | 32,      |              |             |            |           |           | 791        |  |
|   | 1298 DATA            | · · · · | 232,     | 130,     | 1,           | 115,        | 7,         | 141,      | 22,       | 854        |  |
|   |                      |         |          |          | -/           | ,           |            | (5)       | pure 2 co |            |  |
| _ |                      |         |          |          |              |             |            | 170       | APLE & CO |            |  |
|   |                      |         |          |          |              |             |            |           |           |            |  |

# PC MAGAZINE LEADS YOU OUT OF THE INFORMATION JUNGLE...

readsheet

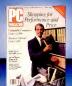

Exploring the PC market is a confusing, and often risky, endeavor.

Lose your way, and you lose valuable time. One wrong turn, and you can lose lots of money.

That's why IBM and compatible PC users look to PC Magazine. PC Magazine eliminates the risk in purchasing decisions with comparative reviews and product evaluations from the PC Labs, where products are tested the way you use them every day. It's the pathfinder to products that meet your specific needs—and those of others in your company.

PC Magazine puts you on the trail to new applications with power tips and special reports that will help you make the most of your system.

PC Magazine goes one step beyond leading you through the microcomputing jungle. PC leads you out of the jungle to the PC environment that meets your daily demands.

> Subscribe now and save 65%. For fast service, call toll-free 1-800-852-5200

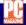

For product reviews you can use.

#### PROGRAMMING/UTILITIES

| 1300 DATA              | 141,         | 1,                   | 233,               | 221,                        | 254,                                      | 184,                                                       |                   |             | 1834        |  |
|------------------------|--------------|----------------------|--------------------|-----------------------------|-------------------------------------------|------------------------------------------------------------|-------------------|-------------|-------------|--|
| 1318 DATA              |              | 159,                 |                    |                             |                                           |                                                            |                   | 121,        | 944         |  |
| 1328 DATA<br>1338 DATA | 198,         | 32, 229,             | 128, 117,          | 68,<br>6,                   | 198,                                      | 116,                                                       | 32,               | 128, 235,   | 694         |  |
| 1348 DATA              |              |                      |                    |                             |                                           |                                                            |                   |             | 679         |  |
| 1358 DATA              |              |                      |                    |                             |                                           |                                                            |                   |             | 837         |  |
| 1368 DATA              |              |                      |                    |                             |                                           |                                                            |                   | 185,        | 972         |  |
| 1370 DATA<br>1380 DATA | 40,          | 61,                  | 186,               | 2                           | 116,                                      | 81,<br>102,                                                | 232,<br>61,       | 149, 248,   | 698<br>588  |  |
| 1380 DATA              |              |                      |                    |                             |                                           |                                                            |                   | 8,          | 592         |  |
| 1400 DATA              |              |                      |                    |                             |                                           |                                                            |                   |             | 891         |  |
| 1410 DATA              |              |                      |                    |                             | 145,                                      | 2,                                                         |                   | 187,        | 883         |  |
| 1420 DATA<br>1430 DATA |              |                      | 232,               | 100,                        | 1,                                        | 163,<br>89,                                                | 146, 233,         | 2,          | 644         |  |
| 1448 DATA              | 254          |                      |                    | 113,                        | #2,                                       | 139,                                                       | 22,               | 146;        | 964         |  |
| 1458 DATA              | 254,         | 151,<br>161,<br>232, | 122,               | 2,                          | 50,                                       |                                                            |                   |             | 630         |  |
| 1468 DA7A              |              |                      |                    |                             |                                           |                                                            |                   |             | 89#         |  |
| 1478 DA7A              |              |                      | 1,                 | 115,                        | 21,                                       | 232,                                                       |                   | 1,          | 832         |  |
| 1488 DATA<br>1498 DATA | 115, 72,     | . e,                 | 89,<br>161,<br>82, | 141,                        | 22,                                       | 210,                                                       | 1,                | 433,        | 819<br>1014 |  |
| 1500 DATA              | íí,          | 144,                 | 82,                | 146,<br>139,<br>90,<br>115, | 200                                       | 137, 161,                                                  |                   |             | 893         |  |
| 1518 DA7A              |              | 75.                  | ΰ,                 | 90,                         | 89,                                       |                                                            |                   |             | 919         |  |
| 1528 DATA              | 232.         |                      | Ű,                 | 115,                        | 1,                                        |                                                            |                   |             | 785         |  |
| 1538 DATA              | 1,           | 233,<br>141,         | 38,                | 254, 128,                   |                                           |                                                            |                   |             | 1848        |  |
| 1548 DATA<br>1558 DATA |              |                      | 22,<br>42,         | 120,                        | 1,180,                                    | 233,                                                       | 26, 285,          |             | 634         |  |
| 1568 DATA              | 160,         |                      | 176,               | 2,                          |                                           |                                                            |                   |             | 657         |  |
| 1570 DATA              |              |                      |                    |                             |                                           | 289,                                                       | 232,              |             | 1225        |  |
| 1588 DATA              | 216,         |                      | 38,                |                             | 2,                                        | 139,                                                       | 7,                | 247,        | 868         |  |
| 1598 DATA<br>1688 DATA | 194, 232,    | 195,                 | 37,                | 255,                        | 2,<br>5,<br>15,                           | 177, 195,                                                  | 232,<br>7,<br>89, | 211,<br>82, | 788         |  |
| 1618 DATA              |              | 133;                 |                    |                             | 226;                                      |                                                            | 289,              |             | 1191        |  |
| 1628 DATA              |              |                      |                    |                             |                                           |                                                            |                   | 247.        | 949         |  |
| 1638 DATA              |              | 1.                   |                    |                             |                                           |                                                            |                   |             | 714         |  |
| 1648 DATA<br>1658 DATA | 224,         |                      |                    |                             | 9,                                        |                                                            |                   | 195,        | 618         |  |
| 1658 DATA              | 129, 168,    | 39.                  | 186,               | 240,                        |                                           | ,<br>139,                                                  |                   | 160, 156,   | 658         |  |
| 1678 DATA              |              |                      |                    |                             | ů,<br>2,                                  |                                                            |                   |             | 729         |  |
| 1680 DATA              |              |                      |                    |                             |                                           |                                                            |                   |             | 836         |  |
| 1698 DATA              |              |                      |                    |                             |                                           |                                                            | 2,                | 139,        | 949         |  |
| 1788 DATA<br>1718 DATA | 30, 162,     | 226,                 | 2,                 | 205,                        | 37,                                       | 90,<br>139,                                                | 195, 14,          | 160, 156,   | 945         |  |
| 1728 DATA              |              |                      |                    |                             | 2,                                        | 205,                                                       |                   |             | 738         |  |
| 1732 OACA              | 114.         |                      | 160,               | 160,<br>38,                 | 2,                                        | 205,<br>186,<br>209,<br>195,<br>209,<br>30,<br>14,<br>177, | 1,                |             | 642         |  |
| 1740 DATA              |              |                      | 156,               | 2,                          | 3,                                        | 209,                                                       | 139,              |             | 692         |  |
| 1758 DATA<br>1768 DATA | 224,         | 2,<br>139,           | 205, 22,           | 38,                         | 98,<br>2,<br>139,<br>139,<br>218,<br>218, | 195,                                                       | 168, 226,         | 169, 66,    | 1874        |  |
| 1778 DATA              |              | 14.                  | 154,               | 100,                        | 139.                                      | 38.                                                        | 226,              |             | 786         |  |
| 1788 DATA              |              | 14,<br>38,           | 90,                | 195,                        | 139,                                      | 14,                                                        | 152,              |             | 835         |  |
| 1798 DATA              | 43,          | 202,                 | 81,                | 139,                        | 210,                                      |                                                            | 5,                |             | 1076        |  |
| 1888 DATA<br>1818 DATA | 227,         | 3,<br>116,           | 38,                | 226,<br>128,                | 63,                                       | 229,                                                       | 128,<br>116,      | 63,<br>8,   | 768         |  |
| 1620 DATA              | 66,          | 131,                 |                    |                             |                                           |                                                            |                   |             | 1334        |  |
| 163# DATA              |              |                      | 139,               |                             |                                           |                                                            |                   |             | 1445        |  |
| 1948 DATA              | 211,         |                      | 226,               | 62,                         |                                           |                                                            | 177,              |             | 856         |  |
| 1658 DATA<br>1668 DATA | 32,          | 231,                 | 243,               | 164,                        | 226, 94,                                  | 198.                                                       |                   | 185,        | 735         |  |
| 1678 DATA              |              |                      |                    |                             |                                           | 131.                                                       |                   |             | 826         |  |
| 1989 DATA              |              |                      |                    |                             |                                           | 81.                                                        |                   | 232,        | 1068        |  |
| 1698 DATA              |              | 254,                 |                    | 89,                         | 59,                                       | 195,                                                       |                   | - 6,        | 1062        |  |
| 1988 DATA<br>1918 DATA | 66,<br>98,   | 226, 248,            | 242,<br>195,       | 90,<br>131,                 | 249, 234,                                 | 195,                                                       | 139,<br>161,      | 194, 148,   | 1401        |  |
| 1928 DATA              |              |                      |                    |                             |                                           |                                                            |                   |             | 1141        |  |
| 1938 DATA              |              |                      |                    |                             |                                           |                                                            |                   |             | 825         |  |
| 1948 DATA              |              |                      |                    |                             |                                           |                                                            |                   |             | 1277        |  |
| 1958 DATA              |              | 148,                 | 2,                 | 168, 37,                    | 169,                                      | 2,                                                         | 139,              | 30,<br>21,  | 655         |  |
| 1968 DATA<br>1978 DATA | 222, 232,    | 208,                 | 285,<br>255,       |                             |                                           | 98,<br>148,                                                |                   | 160,        | 1158        |  |
| 1998 DATA              |              | 2.                   |                    |                             |                                           |                                                            |                   |             | 798         |  |
| 1998 DATA<br>2888 DATA | 88.          | 98.<br>1,            | 114,               |                             |                                           |                                                            |                   | 22.         | 7 47        |  |
| 2000 DATA<br>2010 DATA | 100;<br>139; | 30,                  | 195,<br>226,       | 141,                        | 22,<br>131,                               | 120, 195,                                                  | 1,                | 195, 139,   | 775         |  |
| 2010 DATA<br>2020 DATA | 14.          | 152,                 |                    |                             |                                           |                                                            |                   |             |             |  |
| 2030 DATA              | 14,<br>116,  | - 7;                 |                    |                             |                                           |                                                            |                   |             | 12#3        |  |
| 2848 DATA              | 195,         | 248,                 | 195,               | ۰,                          | Ξ,                                        | θ,                                                         | θ,                |             |             |  |
|                        |              |                      |                    |                             |                                           |                                                            |                   | Foure       | 2 ends)     |  |

entries are stored in 3 bytes in a manner | that might seem convoluted to a nonprogrammer but that lends itself well to assembly language interpretation using bitwise shifts and logical operators. The two subroutines GET\_FAT\_ENTRY and PUT\_FAT\_ENTRY in the DISKPREP source listing illustrate how 12-bit FAT entries can be read and written.

DISKPREP IN DETAIL DOS imposes several specific restrictions on a system disk. First, the disk must contain the hidden files IBMBIO.COM and IBMDOS COM. Second, these two files must use the first two entries in the directory. And third, IBMBIO.COM must occupy contiguous sectors, beginning in the first cluster in the data space. That's why SYS.COM

PC MAGAZINE DECEMBER 9, 1986 320

won't work on a disk that already has other files on it; when the first file is stored, it is given the first cluster and the first directory entry-the same areas needed by IBM-BIO.COM-and SYS isn't smart enough to rearrange the disk to make room. That's where DISKPREP comes in. DISKPREP rearranges the disk to ensure that the two hidden files can be placed in the areas where they must reside in order to function properly.

DISKPREP begins by parsing the command line for a drive specifier. DOS makes the text of the command line available from within an application by placing it in memory beginning at offset 81h in the program's entry-level data segment. Offset 80h holds the length of the line. If no drive is specified, DISKPREP uses DOS function call 19h to get the default drive

#### DISKPREP rearranges the disk to ensure that the two hidden files can be placed in the areas where they must reside.

and thereafter uses the default as the target drive. The drive identifier, whether input explicitly or by default, is checked, and execution terminates if something other than drive A: or B: was specified. This provides one measure of assurance that DISK-PREP won't try to reallocate space on a hard disk.

Having verified the drive, DISKPREP calls DOS function 1Ch to get the address of the FAT identification byte, which indicates the disk format (S-8, S-9, D-8, D-9, or other). Each disk format has a unique number of available data clusters and locates the FAT, the directory, and the data space in different sectors, and DISK PREP needs to know what kind of disk it's working on. Peter Norton's Programmer's Guide to the IBM PC (Microsoft Press, 1985) gives an excellent account of these specifics. If the disk format is one of the four supported by DISKPREP, then addi-

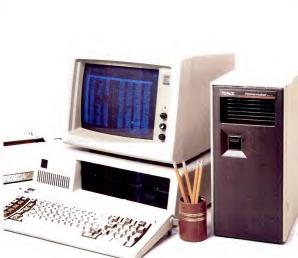

# **NOTHING DOWN.**

Even the best of personal computers can have a bad day. Blackouts happen. Usually at the worst possible time.

But power interruptions don't need to be business interruptions. And lost power shouldn't result in lost data. Not with the POWERMAKER' Micro UPS from Topaz.

Designed specifically for hard disc and critical-use business systems, Powermaker Micro UPS ensures a continuous supply of smooth sine wave power even during a total blackout.

And there's more. Powermaker Micro UPS also removes spikes and other error-producing transients from incoming power, protecting your PC's sensitive circuitry.

So, if your PC needs a little help once in a while, give it Powermaker Micro UPS protection. For nothing down. Call us today at (619) 279-0831, or contact your local Square D distributor.

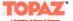

# How to use 137% of your Multisync monitor.

| - Chinese -    | -III Executiv  | 1              | - in and       | Write -      | DENO1.DOC     |                         |
|----------------|----------------|----------------|----------------|--------------|---------------|-------------------------|
| FILE VIEW .    | PLIA           |                | File Idit      | Search Char. | eter Paragri  | h Document              |
|                | CELINI CO      |                |                |              |               |                         |
| PIE            | EPSON.DHU      | REVERSI .EXE   |                |              |               | \$ 788.388              |
| A.800          | HEADLINE . HSP | ROBRELFOR      |                |              |               | 1,569,625               |
| ARC. 000       | NELUG_FON      | SCRIPT.FON     |                |              |               | 800,943                 |
| NIC. TXI       | MELUD_FON      | SPOOLER.EXE    |                | 1000         |               | 920,610                 |
| DID C. EXF     | HELUC.FON      | TERNING .EXE   | 200 million    |              |               | 7,365,096               |
| CALENNAR .EXE  | NEL NO. FIM    | TEST .NOP      | -              |              | in the second | 1,303,435               |
| CORDFILE .EXE  | MARKET NOP     | TEXT_ORC       | Delevere       |              | -             | 17,558,125<br>5,881,875 |
| CL TPRED . EXE | NODERN.FRM     | TEXT1.NSP      | Rolender       |              | 2.00.000      | 652.717                 |
| ELOCK .FXF     | MILLING MSP    | TEXT2.MSP      |                | 5401.01      |               | 10.797.621              |
| CONTRAL .FXF   | MEDICE.EXE     | JEXT3.HEP      |                |              |               | 3 025 798               |
| COURD_FIN      | ISPRIMI CRD    | TEXTA MOP      |                |              |               | 2,633,411               |
|                |                |                |                |              |               | 11,864,205              |
| COURD_FUH      | HEVEGO.NSP     | THSRA.FOH      |                |              |               | 947,818                 |
| COURC.FON      | HEVEGA1.HEP    | THERE.FON      |                |              |               | 3,122,810               |
| CULIED .FUR    | NOTEPHO .EXE   | THERE.FOH      |                |              | 100100        | 690,768                 |
| DEND1.DAX      | HPP.CRD        | THISRO.FOH     | 1000           |              | To other      | 4,591,120               |
| 0EH01.00C      | PRINT-EXE      | VIN.CON        | b de la com    |              |               | 2.461.031               |
| DOTNIS, TIT    | PARTY_NSP      | WIN. INE       | Maine          | 421 434      | Terrare I     | 511.011                 |
| EED.NEP        | PRACTICE_DOC   | VEN180_RTM     | and the second |              |               | 5.346.322               |
| E611.83        | MARTIN, HOT    | MONTHR. DOL    |                |              | 11-           | 4,132,569               |
| LUNSYEL        | BANDA .BAK     | VINULDAP. GKS  | Minnesola      | 4075,168     | west virginia | 1.950.278               |
| EGASPEC.NOC    | DANDA .DOC     | VINOLDAP . NOD | Mississippi    | 2,520,842    | Wisconsin     | 4,705.642               |
| EGATREND .HSP  | READHE .DOC    | WRITE.EXE      | Missouri       | 4,916,759    | Wyoming       | 489,557                 |
| -              | -              | → B            | age 1          | •            |               | r'e                     |

With a standard EGA

## QuadEGA ProSync

With QuadEGA ProSync

QuadEGA ProSync takes full advantage of your Multisync monitor by delivering two additional enhanced graphics modes: 640 x 480 and 752 x 410. The ultra sharp resolution lets you comfortably

fit up to 37% more data on your screen in 16 bright, solid colors with crisp detail. That means you get more text and more graphics. The end result is increased productivity. Because, not only can you work with more data, it's easier to read, too.

> Featuring AutoSelect<sup>™</sup> It's easy to run your favorite programs with QuadEGA ProSync. Our AutoSelect feature automatically selects the correct display mode for most software.

QuadEGA ProSync includes drivers to run Microsoft Windows and software that runs under Windows in 752 x 110 and 640 x 480 modes, and a coupon good for 70% off the Windows package. Together with your Multisync, QuadEGA ProSync delivers the leading edge technology that lets you make the most of desktop publishing, presentation graphics, and software that works best in the ultra high resolution mode.\*

Now you have a choice -QuadEGA+ and QuadEGA ProSync

Quidram makes the world's bestselling EGA boards. QuadEGA+ gives you compatibility with the four PC display standards. And to take advantage of Multisync-type monitors, QuadEGA ProSync gives you two additional high resolution modes.

To find out more about our complete line of EGA products, contact us at One Quad Way, Norcross, Georgia 30093. Or call 404-564-5566.

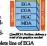

640 x 480

QUADRAM

Maximum Windows in a mailmant of 5

#### PRODUCTIVITY

#### PROGRAMMING/UTILITIES

tional parameters returned by function call ICh, such as the number of sectors per cluster, are stored. DISKPREP stores other disk format data it needs at its FOR-MAT\_TABLE label. That information defines the length (in sectors) of the FAT and the directory, and gives the maximum number of directory entries.

Copies of the disk's root directory and FAT table are then read (via interrupt 25h) into memory at the locations specified through the routines labeled DIR\_DATA and FAT\_DATA. DISKPREP makes all its changes in the disk's FAT and directory on these memory images and only then writes the modified images back to disk. Thus, should the program encounter an unrecoverable error midway through the reallocation process, it can abort without scrambling the actual disk's FAT and directory entries. Note that FAT\_DATA and DIR DATA are not the actual locations. where the memory images are stored. Rather, they are pointers to the holding areas and thus serve the same function as do pointer variables in Pascal and C. This way of structuring the program saves space by placing the noninitialized data areas out in the code segment beyond the last byte of code.

DISKPREP next looks at its memory image of the disk's directory to see if the first filename in it is IBMBIO.COM. If it is, the program assumes that it's dealing with a disk already containing the system files are to be deleted. If so, the files are deleted with DOS function 41h. Since that function won't delete a file whose readonly bit is set (toit 0 in the attribute byte).

 DISKPREP checks that enough clusters are unused to hold the 50K (maximum) of system files that will later be transferred by SYS.

#### DOWNLOADING DISKPREP

The programs that appear in our Programming/Utilities column (as well as other programs we publish) can be downloaded by modern from the PC Magazine Interactive Reader Service. There is no charge for this service, but users are countributed and are made available only for individual, noncomdiscutting the service of the service that including placement on other cleatronic bulketin hoards), with or without charge.

The modem number for PC-IRS is (212) 696-0300. Set your modem and communications software to use 1,200 (or 300) bps, 8 data bits, 1 stop bit, no parity. PC-IRS files with a .COM, EXE, or .ARC extension require that you also use the Xmodem error-checking protocol; our other files (e.g., with extensions of .ASM or .BAS) can be downloaded using either regular ASCII or Xmodem transmission.

DISKPREP BAS, whether typed in from the magazine at your keyboard or downloaded from PC-IRS, will automatically create DISKPREP, COM when run once in BASIC. DISKPREP. ASM, also listed both here and on PC-IRS, allows you to modify the program but requires you to use a macro assembler (IBM or Microsoft) and the following commands:

MASH DISKPREP; LINK DISKPREP; EXE2BIN DISKPREP DISKPREP.COM

-Craig L. Stark

#### DISKPREP AT A GLANCE

Syntax:

DISKPREP [d:]

Operation:

DISKPREP rearranges the files, directory entries, and FAT on floppy disks designed to hold up to 360K to permit

retroactively adding the DOS system files. Sufficient room is provided for DOS versions up through 3.2. After running DISKPREP, use the DOS SYS command to copy the system files to your target disk, and complete the process by COPYing COMMAND.COM from your DOS disk.

DOS function 43h is called to change the file attributes from 27h to zero. After the old system files are deleted, the updated FAT and directory are reread.

The final check before reallocation begins is a check of free disk space. DISK-PREP calls DOS function 36h to check that enough clusters are unused to hold the 50K (maximum) of system files that will later be transferred by SYS.

REARRANGING THE DISK On a system disk IBMBIO.COM and IBMDOS-.COM must occupy the first two directory entries, in that order. SVS will transfer the two files only if those two entries are unused. DISKPREP begins the restructuring process by checking each of the first two directory entries and, for each one that's currently in use by another file, copying the 32-byte entry to the first available entry availability of an entry can be determined by checking its first byte. If that byte is zero (indicating that the entry has never been used) or if its OSE) (which marks an erased file), then the entry is available. Any other value is the first character in a filename and, at the same time, indicates that the entry is use.

If an entry must be moved, the program calls the subroutine FIND\_ENTRY to scan the directory image for the first available slot. MOVE\_ENTRY then copies the 32 bytes from one area to the other. Before handing control back to the main program,

PC MAGAZINE DECEMBER 9, 1986

#### PROGRAMMING/UTILITIES

MOVE\_ENTRY marks the old entry available by setting its first byte to zero. This is why DOS answers a DIR request before SYS is run with a "File not found" message: DOS knows that directory entries are allocated in sequential order starting with the first, so when it finds the first entry marked as never having been used, it "knows" there are no other files on that disk. As soon as SYS transfers the system files so that the gap in the directory is filled. DOS will once again recognize the presence of the other files. (If we were to mark the first two entries available with the value 0E5h rather than zero. DOS would see our files even before SYS was run. But for reasons unknown to me, SYS will sometimes, but not always, refuse to add the system if each of the first two entries is not marked as "never used ")

The second system disk requirement is that the file IBMBIO.COM occupy an uninterrupted string of sectors, beginning in the disk's first data cluster. There are no such requirements for IBMDOS.COM. In DOS 2.1, IBMBIO.COM was 4,736 bytes long; in DOS 3.2, the length has risen to 16.369 bytes. To ensure it will work with any current release of DOS and with each supported format. DISKPREP rearranges the disk so that the first 40 clusters are free. That number more than takes care of the worst case, in which 32 clusters of one sector each are required to add the DOS 3.2 version of IBMBIO.COM to a single-sided disk. The additional margin will honefully provide enough of a cushion for DISKPREP to work with future versions of IBMBIO.COM. Once the first 40 clusters are marked available, SYS will successfully perform its appointed mission and transform the nonsystem disk into a systemized one.

To free up these first 40 data clusters, DISKREE: Preparedly executes a series of instructions. Beginning with cluster number 2 the first data cluster), the memory image of the cluster's FAT entry is pailed or available. If the FAT entry is zero, then out oldermine whether the cluster's issued of the cluster's hold and the program alores the cluster is hold and the program alores with a "Bad sector in system area" message. If the FAT value is neither of these, the cluster is in us and will have to be moved, so the process continues.

The FAT entry just acquired is tacked away to be recalled momentarily, and the subroutine FIND\_CLUSTER is called. This routine searches sequentially through the data clusters starting just beyond the first 40 and returns the number of the first available one. The MOVE\_CLUSTER subroutine then coojets the contents of the old cluster into the newly found one. Next, the FAT entry for the old cluster (which was saved a short time before and indicates

 DISKPREP rearranges the disk so that the first 40 clusters are free, providing a cushion for DISKPREP to work with future versions of IBMBIO.COM.

chain) is retrieved and inserted into the FAT as the entry for the new cluster. The entry for the old cluster is then zeroed, marking it unused.

COMPLETING THE CHAIN The final remaining task is to find the FAT entry or directory entry that references the old cluster and change it to reference the new one. Remember that every used cluster is part of a chain, and that each link must be pointed to either by another FAT entry or, if it's the first cluster in a chain, by the starting cluster word in a directory entry. To accomplish the task, all FAT entries are scanned for a value that matches the old cluster number, and if one is found, it is changed to the value of the new cluster. If one is not found then the subroutine SEARCH DIR is called to check the root directory for a reference to the cluster, and the reference is changed if found. If the reference is found in neither place, then either the old cluster is a lost cluster-one that is marked as in use but isn't addressed elsewhere in

the FAT or directory—or the cluster is referenced in a subdirectory rather than in the root directory. In either case, DISKPREP aborts with an error message.

(The reason DISKPREP can't handle disks with subdirectories is that the program assumes that a valid reference is contained in the root directory if it can't be found in the FAT. If a disk contains subdicetories, however, the reference may in fact be in a subdirectory. Accessing a subdirectory presents additional considerations from a programmer's standpoint since it is stored as a file.)

Assuming no problems are encountered, then with one iteration of the process completed, execution loops back to the start and begins examining the next of the first 40 clusters.

When all the needed clusters have been cleared, DISKPREP writes the undated directory and FAT back to disk, taking care to change both copies of the FAT maintained there. Exit is achieved through DOS function call 4Ch so that an ERRORLE-VEL code can be returned. To that end, the program is structured so that all critical error exits are routed through a section of the code labeled ERROR\_EXIT, which beeps, prints a message whose address is specified in DS:DX, and sets ERRORLE-VEL to 1 prior to exit. A successful completion to DISKPREP returns an ERROR-LEVEL value of zero and prints the message "System prep completed."

IN CLOSING DISKPREP is, 1 believe. a utility that will make your interactions with your PC a little more pleasant. Understanding how it works has, I hope, removed some of the mystery that seems to enshroud DOS's file allocation table and other elements of the file management system. Be aware that any program, no matter how extensive its testing and use, may fall prey to hidden bugs or anomalies. [One user has cautioned that ProKey should not be loaded in advance of using DISKPREP, for example-Ed.] It's always prudent to keep backup copies of important files and disks. But when you need to add a system to a disk in use, DISKPREP's the casy way to go.

Jeff Prosise is an occasional contributor to PC Magazine.

PC MAGAZINE DECEMBER 9, 1986

Turn Your PC into a Typesetter

# FR **YSIWYG** MA

#### TYPE EXPRESS CUSTOMERS GET FREE TYPE PROCESSING SOFTWARE

The Exp ress Type Processor is a histicated WYSIWYG software kage that lets you specify and wiew typesetting on your IBM PC

Type Express is a commercial esetting service that distributes he Express Type Processor as a vice to its customers With Type Express you can use

your PC as a sophisticated desktop publishing workstation - without aking expensive hardware or software commitments.

WYSIWYG. What-You-See-Is-What-You-Get is the key to the Express Type Processor. You see ything on the screen as you do it. Change type size, line spacing, column width-anything you like-and see the results immediately **Overwhelming Features.** Compare

the features of the Express Type Processor with other PC typesetting software.

Justification. Automatic hyphenation and kerning, Adjustable line, word, and letter spacing. Features that aren't often found on PC based packages, regardless of cost. Galleys or Pages. Only the Express Type Processor lets you produce either galleys or pages. You can preview and set type on a traditional continuous galley

Or layout complete pages. Define multiple columns with cut-outs or ragged edges. Produce multiple page documents. Text will automatically flow wherever you specify. And the number of columns, pages, or the amount of text are only limited by your system's memory

Integrated Editor, Adding or changing text or specifications is a snap with the built-in editor. Enter text directly from the keyboard, or read in an ASCII file produced by any popular word processor. Then watch it flow into your page Now use the full-featured editor to make changes. Search and Replace text. Use macros or callouts to quickly change formats throughout your document.

Easy to Use. The Express Type Processor couldn't be easier to use. You select specifications from drop-down menus so there are no complex codes to learn. On-line prompts guide you through all operations. Complete typographic control is built-in, so you don't have to be a typographer to produce essional-looking results. Hardcopy Proofs. Ready for a printout? Your dot-matrix printer will produce an accurate hardcopy proof at the touch of a key. Automatic Communication Done? The built-in communications software dials the Type Express WATTS line, establishes communications, and transmits your document. CRC error checking ensures complete accuracy, of course.

Professional Typesetting, Your document is typeset on a high performance phototypesetter with resolution of over 1200 dots per inch. Top quality RC photographic paper ensures sharp contrast and stability

Fast Service. All orders are shipped within 24 hours. Specify optional Priority Service, and your order is shipped the same day by overnight express - so you have your finished typesetting the very next morning! Economical, Complete typeset tes are just \$10 each. Galleys are \$10 per foot. A charge of \$10 per order covers standard shipping and handling. And since the WYSIWYG software ensures that your job is right the first time, you eliminate the added costs of revisions and

1

1

1

1

1

No Special Equipment. Use the Express Type Processor on any PC/XT/AT or compatible with 256K of memory and a color or Hercules graphics card. Print out hardcopy roofs on any IBM or Enson compatible dot-matrix printer. Or use any laser printer that supports Epson compatible graphics. Transmit files using a Hayes compatible modern, or submit them on 5 inch diskettes

Simple Registration. All registered Type Express customers get the Express Type Processor free of charge. To register you just choose a billing program that fits your requirements, and prepay a small initial minimum purchase of typesetting. Then start using your PC as a powerful publishing workstation. Credit Card Accounts. Charge the \$100 initial minimum purchase of typesetting services on your VISA or MasterCard. After you have used up your initial balance, additional charges will automatically be billed to your credit card.

Commercial Accounts, Send your registration with a \$200 company check for the initial purchase of typesetting services. Type Express will open an account with a credit balance of \$200. After this balance has been utilized, your company will be billed on an open account basis. Company checks with valid phone numbers only. Type Express credit policies apply.

No Risk, No matter which program you choose, there's no risk. If you are dissatisfied, you may cancel yo registration and receive a full refund of the unused balance in your

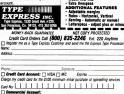

Enclosed is a company check for \$200 to establish a commercial account Type Express, 1230 Grant Ave. #229, San Francisco, Ca. 94133, 415 362-6266

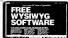

What-You-See-Is-What-You-Get with the Express Type Processor

#### FEATURES

- TYPE
- Fonts select from over 200
   Size 5 point to 72 point
   Width 50% to 200% of normal

- Tilt 0 to 31 degrees
   MODES OF OPERATION
- lley mode

- Geney mode
   Page mode
   Multiple columns, pages
   Gutouts, ragged columns
   INTERACTIVE EDITOR
   Input from Keyboard or ASLI files
   Search, Saerch & Replace
   Mecros, Collocts
   LINE ENDINGS

- Justify with/with out letterspecing
- Center, Regged Right, Left
   Wordspace: Mex.Min.Standard
   HYPHENATION

- rator Assisted
- PARAGRAPHS
- · indent first line

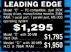

1 6300 NAL CO

OKIDATA PRICEBUSTERS!

| Okimale 20 Color Pr |                |
|---------------------|----------------|
| Okidata 182 (NLQ In |                |
| Okidata 192 Plus    | \$ CALL        |
| Okidata 193 Plus    | S CALL         |
| Okidata 292E with h | Rodule \$ CALL |
| Okidata 293E with N | RoduleS CALL   |

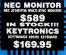

DIABLO DAISYWHEEL PRINTERS D-25 ..... \$425 D-635 \$755 D-801F..... \$1,499

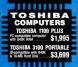

## THE BOTTOM LINE

#### MEMORY CHIPS

64K, each S CALL 256K, each . S CALL

#### ENHANCEMENT CARDS

| PARADISE             |          |
|----------------------|----------|
| Auto-Switch EGA      | \$439.95 |
| PERSYST              |          |
| Persyst BOB          | \$374.95 |
| AST                  |          |
| Rampage 256K         | \$299.95 |
| Rampage AT 512K      |          |
| Advantage 128K       |          |
| Mega Plus II         | \$269.95 |
| I-O Mini             |          |
| 5251/11              | \$579.95 |
| HARD DRIVE ON A CARD |          |
| Gold Card 20         | \$565.00 |
|                      |          |

#### HARD DISK SUBSYSTEMS

| internal - 20-MB .       | \$429.00   |
|--------------------------|------------|
| Internal - 30-MB         | \$479.00   |
| Internal - 42-MB (35 ms) | \$1,249.00 |
| External - 20-MB         | \$624.00   |
| External - 30-MB         | \$675.00   |
| External - 42-MB (35 ms) | \$1,444.00 |

#### IOMEGA BERNOULLI BOX

20-MB (10+10) with card ... \$1,895.00 40-MB (20+20) with card \$2,695.00

#### PRINTERS

| \$1,089.95 |
|------------|
| \$529.00   |
| \$769.00   |
|            |
| \$1,499.00 |
|            |
| \$409.95   |
| \$1,195.00 |
| \$795.00   |
|            |

#### SURGE SUPPRESSORS

| DATA SHIELD |     |         |
|-------------|-----|---------|
| Oata Shield | 85  | \$59.95 |
| Oata Shreid | 100 | \$68.95 |

#### TAPE DRIVES

| Grasshopper\$639.95                                            |
|----------------------------------------------------------------|
| · Standard disk drive configurations with direct tape          |
| access for program and OOS command execution                   |
| <ul> <li>IMAGE backup with file-by-file restoration</li> </ul> |
| TECMAR                                                         |
| OIC 60 H                                                       |

We carry a full line of Tecmar products!

#### MODEMS

| HAYES       |         |          |
|-------------|---------|----------|
| Smartmodern | 300     |          |
| Smartmodem  | 1200    | \$389.00 |
| Smartmodern | 12008 . | \$329.95 |
| Smartmodern | 2400    | \$579.95 |
| Smartmodern | 2400B   | \$549.95 |

| MONITORS |          |
|----------|----------|
| AMDEK    |          |
| 300A .   | \$134.95 |
| 310A     | \$149.95 |
| 600      | 5409 95  |
| 722      | \$539 95 |
| 725      |          |
| 730      | \$774.95 |
| PRS      |          |
| HX12     | \$469.00 |
| HX12F    | \$555.00 |
| MAX12E   |          |
| SB12     | \$500.00 |
| TAXAN    |          |
| T115     | \$129 00 |
| T116     | \$135.00 |
| T121     |          |
| T122     |          |
| T220     | \$250.00 |
| T620     |          |
| T630     | \$469.95 |
| T640     |          |

le for typographical errore + fr nediete replece ent or repeir of delective goode et our discretion + We welcome Corporate Accounts + NJ Residents add 8% asles tex + 20% restocking charge for all returned non-del Items + All Items subject to availability + ALL PRICEs subject to change without not checks to clear + FREE technical support + All prices are ceen prices, add 3% for or Hendling Chenge – 5.85 + e + Allow 1-2 weeks for personal % for credit card + Minimum Shinning & CREDIT CARDS ACCEPTED

The bottom line is that nobody offers lower prices or better service on all computer hardware, software and peripherals than Micro-Mail. For the best deals in America call us.

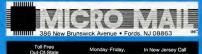

1-800-634-4884

9AM-6PM EST.

201-370-4800

#### PRODUCTIVITY

#### JARED TAYLOR

# Spreadsheet CLINIC

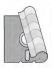

Writing music in 1-2-3, a bug in its regression routine, an imaginative macro use of GET and PUT, and printing out multiple MultiPlan worksheets.

#### RECALCULATING A SINGLE CELL

In Spreadsheet Clinic for December 24, 1985 (PC Magnine, Volume 4 Number 26), there is a good tip on how to use  $1-3^{-3}r$ . Scopy command to recalculate only part of a large spreadsheet. The trick is to copy a cell or range of cell sono itself. While this is a good method for ranges, there is a better way to recalculate the value of a single cell: just move the cursor to that cell and hir [2 fdti) and then Return. This two struck technique works for both  $1-3^{-3}$  and Symhony.

> Randy Mohr Omaha, Nebraska

#### MULTIPLE WORKSHEETS IN MULTIPLAN

Sometimes I have to print out many Multi-Plan worksheets at the same time. It can be a slow process to load and print each model individually, waiting for each print job to finish before going on to the next.

A good solution is to make ASCII copies of all my models on disk and then print them in succession from DOS with a batch file. The first step is to print each spreadsheet to disk with the PRINT to FILE command. This is much quicker than printing to paper. MultiPlan will add the extension. SDF (for Standard Data File) to these files.

Now exit to DOS and run the batch file shown in Figure 1. It uses the COPY command to send all files with the .SDF extension to the printer. Since everything is printed sequentially, 1 can go away and do something else until the printer stops. The batch file checks to see if there are any ECHO OFF CLS CLS IF NOT EXIST C:\*.SDF GOTO BOMB COTO DONE BOMB ECHO NO FILES WITH THE EXTENSION .SDF EXIST ECHO NO FRUEN TO THE OPERATING System FAUSE INDUR

Figure 1: A DOS batch file that prints all MultiPlan .SDF (ASCII) files.

.SDF files on the disk and warns you if there aren't. It also cleans up the disk by deleting all .SDF files when the print job is finished.

Anthony Kadysweski Wilkes-Barre, Pennsylvania

This tip will work with any program that produces clean ASCII files.

#### REGRESSION ERROR

1-2-3 has an error in its regression analysis routine. It will give the wrong results when you use the option to force the regression line through the origin. I have spoken to Lotus's support staff, and they are willing to correct the error once they understand the mathematics. In the meantime, you might warm your readers not to use this option.

> Ronny Richardson Chamblee, Georgia

Along with his letter, Mr. Richardson in-

cluded several pages of mathematics that I didn't understand any more than Lotus's support people apparently could. Nevertheless, I believe him and will avoid using the option that forces the regression line through the origin.

#### TUNING IN

It's common to put a beep at the end of a long macro routine so that you don't have to be watching the screen to know when the macro has finished running. However, with more and more PCs on nearby desks, it's sometimes hard to hear a single beep or to distinguish your computer's beep from someone else's.

Symphony and Release 2.0 of 1-2-3 at least offer four different tones from which to choose with the macro commands {beep 1} through {beep 4}. I've developed a short routine in Figure 2 that plays a little tune. If you put it at the end of a time-consuming macro, you'll always recognize your own machine's call, even in the most crowded

#### SPREADSHEET CLINIC

office. The waits in the macro are not all the same length, and if you run the macro you'll hear why.

Brian Underdahl St. Louis, Missouri \B

I suppose it was inevitable that once Lotus gave us more than one tone to ploy with, people would sturt trying to write music. I must confess, though, that I didn't recognize Mr. Underdohl's little creation when I plaved it on my muchine.

The musical means at hand are, after all, limited. Beep I is tooks to co. Leep 2 is an Aflar, beep 3 is a B-flar, and beep 4 is something like unother C, one octave below the first beep. You at dhink Lotus might have given us a unice C-major arpeggio, but no. Putting in different numbers after "beep" word to buy you more nones, either. The series starts over again, with beeps 5 through 8 th seam us beeps 1 through 4.

Curiously, the beeps ore of different durotion. Beeps 1 and 4 ure slightly longer than beeps 2 and 3. Furthermore, although you can put in ''rests' — as Mr. Underdaht dia-there's suo way to way the duration of the tones. Stringing them right after each other doesn't get you one continuons tone, but a series.

You will get an almost-continuous tone (jyou make your macro cause a deliberate error by putting in u line such os lobbbbb. You'll get six beeps in a row with only a very snatil linerval between them. You can use this technique only with the defuult beep (beep 1), however. Even so, man is a unasical beast and will squeeze tunes from even the most unlikely sources.

"LEARN MODE" FOR 1-2-3 MACROS

The macro in Figure 3 lets you record a series of 1-2-3 keystrokes for later use in a

{beep 2} {wait @now+@time(0,0,.5)} {beep 4}{wait @now+@time(0,0,.5)} beep 4) {wait @now+@time(0,0,.5) } beep 1} {wait @now+@time(0,0,.5) } {beep 4}{wait @now+@time(0,0,1)} beep 2} {wait @now+@time(0,0..5)} (beep 3)

Figure 2: A tune-plucing macro far Symphony und 1-2-3, Release 2.0.

macro, just as Symphony does. It stores only one keystroke in each cell. To run the macro, be sure to give the cells in column D the range names to their left in column C. You must then create the Z\_LR N\_MACRO range name again, this time specifying a multiple range of cells. The range must be long enough to hold the maximum number of keystrokes you expect to put in a macro. In this case, the range is 1000 cells long, running from D17 to D1017, obviously a lot longer than necessary for most macros. The "learn" routine in E7 will also handle up to 1000 entries. When you start the macro, you will get a menu that lets you choose between writing a new macro or playing back the one you just wrote.

The range names in this macro all start with Z so that they will be at the end when I build a table of range names. This is a practice 1 follow so as to segregate my utility macro ranges.

> Steven Mangan Cedar Hill, Texas

This is a deft use of GET ond PUT, and the macro works exactly as advertised to expedite the macro-creation process. It's good to see people using some of the real power thot Release 2 makes ovoilable. This is one of the cleverest macros to come my way in some time.

#### COUNTERS AND WINDOWS

In one of your comments on a submission entitled "More on Date Entry" in the May 27, 1986, Spreadsheet Clinic (Volume 5 Number 10), you pointed out that the following construction is a useful tool for controlling macro loops:

#### /df COUNTER" COUNTER+1 ~~~~

If you put that construction somewhere in a loop, every time the mucro processor gets to it the contents of the cell nomed COUNTER will increase by 1. If you're testing COUNTER agoinst a known value, COUNTER equals that known value COUNTER equals that known value Ed. | lagree, but it's even more useful if you turi it around as follows:

#### /df COUNTER" COUNTER-1"""

This is a better technique because; you can now test the value of COUNTER against zero, using <, =, or >. Testing against zero is more economical than testing against a known value because you don't have to set up the macro to accommodate that value.

In a different submission in the same is-

|                     | c             | Ø                                                                                                    |   | ε | r                                                                                            |
|---------------------|---------------|----------------------------------------------------------------------------------------------------|---|---|----------------------------------------------------------------------------------------------|
| 3                   | /L            | (MENUBRANCH s_1rm_menu)                                                                                                |   |   |                                                                                              |
| 567                 | z_lrn_menu    | INVOKE<br>INVOKE PREVIOUSLY CONSTRUCTED MACRO<br>{E_lrm_mmcro}                                                         |   |   | TO RECORD MACRO-PRESS " " AND ENTER TO QUIT<br>ro}{CALC}{for s_lrn_countar,0,1000,1,s_learn} |
| 9<br>18<br>11<br>12 | z_learn       | <pre>(GET z_lrn_char){IF z_lrn_char=" "){QUIT}<br/>[FUT z_lrn_macro,#,z_lrn_counter,z_lrn_char]<br/>[z_lrn_char]</pre> |   |   |                                                                                              |
| 13                  | s_lrn_char    | 1                                                                                                    |   |   |                                                                                              |
| 15                  | z_lrn_counter |                                                                                                    | , |   |                                                                                              |
| 17                  | z_lrn_macro   |                                                                                                    |   |   |                                                                                              |

Figure 3: A 1-2-3 macra that builds macras by "learning" entries from the keyboard.

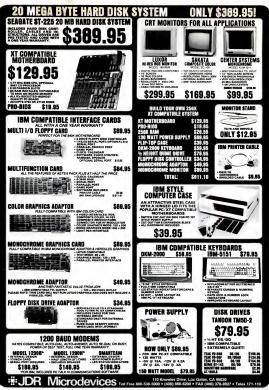

© COPYRIGHT 1986 JDR MICRODEVICES

CIRCLE 133 ON READER SERVICE CARD

#### SPREADSHEET CLINIC

| 366           | 366           | ERR       | 386           |
|---------------|---------------|-----------|---------------|
| 100           | 169           | 108       | 108           |
| SUNDAY<br>180 | SUNDAY<br>186 | SUNDAY    | SUNDAY<br>186 |
| 129           | 128           | 129       | 126           |
| +A1+A2+A3     | @SUM (A1A3)   | +A1+A2+A3 | ESUN (A1A3)   |
| VERSION 1A    |               | VERSION 2 |               |

Figure 4: An undocumented inconsistency between 1-2-3 releases.

sue ("Blanking the Screen During Macro Execution"), a reader described a technique that uses ASCII character 18 in a macro in order to switch windows. You don't have to bother with ASCII 18 because 1-2-3 already gives you the macro keyword {window}

Frederick Miller Carlstadt, New Jersey

There may be times when it makes sense to

increment a counter, but you are right; it's usually better to decrement it to zero for the reason you give.

You're also right about the submission that uses ASCII 18 in macros. Sometimes a quick look in the manual can deprive you of hours of creativity.

#### **OURK IN 1-2-3, RELEASE 2.0**

Release 2.0 of 1-2-3 has many new functions not found in Release 1A and is up- New York, NY 10016

wardly compatible with it in almost all respects. However, Release 2.0 does differ slightly from I A in the way it handles addition. As shown in Figure 4, 1A allows addition of non-numeric cells or ranges. In 2.0, however, a formula such as +A1+A2+A3 will give you an ERR if one of the cells is a label. You can get around this problem by using the (wsum function instead.

Barry Horowitz New York, New York

#### CONTRIBUTE TO THE CLINIC

Share your latest spreadsheet discovery through PC Magazine's Spreadsheet Clinic. We'll pay you \$50 for anything we print, plus an extra \$25 if you submit it on a disk. If you send a disk, please include a printout of your submission.

Mail your contributions to Spreadsheet Clinic, PC Magazine, One Park Avenue,

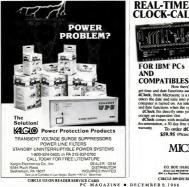

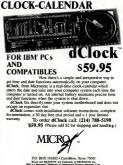

CIRCLE 389 ON READER SERVICE CARD

# TAS-Books VS. Dac-Easy

|                                                                                                  | DAC      | TAS-Books |
|--------------------------------------------------------------------------------------------------|----------|-----------|
| Full price including Payroll, G/L, A/R, A/P,<br>Sales order/trivoicing/PiO/triventory & Tutorial | \$159 75 | \$99      |
| Whitten using 4th generation language                                                            | NO       | YES       |
| Source code included/modifiable                                                                  | NO       | YES       |
| Easy-to-change file structures                                                                   | NO       | YES       |
| Report generator                                                                                 | NO       | YES       |
| Multi-user option available                                                                      | NO       | YES       |
| On-line help messages                                                                            | NO       | YES       |
| 3-yrs. GL data by month                                                                          | NO       | YES       |
| Create mail/merge files                                                                          | NO       | YES       |

#### Feature for feature, dollar for dollar, TAS-Books wins, hands downi is gives you Here's what TAS-Books Full-fea

offers your

#### TAS-Books gives you more for your money.

Limited time offert

> Before you buy DAC Easy accounting software (or if you already have), you should know what you could have instead. You could have software that

You could have software that changes — easily — to fit your accounting system. Instead of the other way around. You could have a program that includes payroll and a full-featured data base at no extra charge.

If you've already bought DAC Easy, you can still trade up to TAS Books, and get an additional \$30 off the price!

#### TAS-Books adapts to fit your business.

Accounting systems are not all alike. That's why TAS-Books is written using the popular TAS-Plus 4th generation language/relational data base, with source code included So you can easily customize TAS-Books to fit your business.

#### TAS-Books does so much, so easily.

TAS-Books gives you full audit trails and integrated modules. with sales and purchase histories updated automatically. You can review up to 3 years of GL data by month. Plus all the usual accounting functions. And you get a tutorial, and on-ine help messages in each field.

#### CIRCLE 472 ON READER SERVICE CARD

The following are registered statements of these companies: TAS-Pue, TI Accounting Season: Mo-Boola, Buureus Soos, Inc., BM PC/XTM2 International Buureus Machines Cop., Dac-Sary, Dac Software, Inc. \* ribb Buureus Toos, Inc.

#### Full-featured database gives you real versatility.

No need to buy an expensive data base to neerface with TAS-Books: it's included at no extra charget So you can easily generate customized reports and create mail-merge files. No need to prealiocate files. TAS-Pus does all the hard work for you! And if you're aiready using DAC Easy. TAS-Books will transfate your cur rent files.

#### Order today 1-800-648-6258.

TAS+

Call our Toll-Free Hotline. Use your VISA. MasterCard or American Express to order today For information or Washington residents call 1-206-644-2015.

TAS-Books is available for the IBM PC/XT/AT and fully compatible computers

AS+

TAS-Books

### Money-back guaranteel

ITY THS Books for 30 days if it's not inscriby what you ve been looking for in accounting softwrite just send it back. You'll get a full return (less \$15 handling

#### TAS + \*\* NOT COPY-PROTECTED Trade up to TAS-Books. Sindu uff till page fom your DK Ear manual Well singup NV Books and absorbed Topy per cuatemer Offer ends January L 1987

**YESSI** want powerful, user-friendly customae coding and its own full-fretured data base. And I want to save money over programs that offer me a lot less. Rush me TAS Books now

| Quantity                             | Subtoolil   |
|--------------------------------------|-------------|
|                                      |             |
| Shipping \$8 U.S. \$25 outside U.S.A |             |
| Rading in DAC7 Subtract \$301        |             |
| WA residents add 8 1% sales tax      |             |
| FOTAL<br>(U.S. funds only)           |             |
| Name                                 |             |
| Shipping address                     |             |
| City                                 |             |
| Scate Zp                             |             |
| Riephone                             |             |
| Payment (circle one) VISA MC AM      | IX Crieck   |
| Credit Card Expiration Date          |             |
| Card Number                          |             |
| Name on Card                         |             |
| BUSIN<br>TO<br>Asiase Jack           | OLS<br>INC. |

¥754

# THE BAD NEWS ISN'T THE PRICE.

Okay, you could have saved thousands with Ability," the \$99 integrated program that does everything your armload of programs does.

But maybe even more importantly, you could have saved tons of time and hassle.

Because we've combined six highpowered PC productivity tools into a single, simple package.

You get full-featured wordprocessing with no exotic codes to learn, and whatyou-see-is-what-you-get formatting.

Spreadsheets larger than Symphony, with all the powerful math and business functions you need and the ability to import Lotus 1-2-3 files (and formulas where possible).

A forms-oriented database that's easier to use than pfs:file.

Professional business graphics from your spreadsheets and databases with just a few keystrokes. Ability: \$99. Menu-driven,

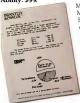

Menu-driven, Migent Pocket Modem<sup>3</sup> and Hayes-compatible communications. Even<sup>3</sup>slide shows<sup>6</sup> with sound on your PCI And smooth, seamless integration like nothing you've ever seen before.

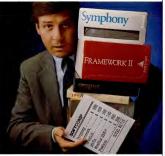

Because with Ability, the table and graph you see in the letter aren't just copies pasted in-they're live.

So if you change the table in the letter, the changes are made in the linked spreadsheet or database that contains the underlying data. Or change the spreadsheet and the letter is updated at the same time. And the graph is automatically redrawn to reflect the changes, either way (Perfect for those weekly and monthy reports.)

And anybody can do it with no programming at all, because Ability is menu-driven and uses the same instructions in all six applications.

At just \$99, Ability could even pay for your PC if you don't already have one.

Check it out at your local computer store or contact: Migent, Inc., P.O. Box 6062, Incline Village.

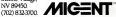

©Mugent, Inc. 1986 Ability and Pocket Modern are trademarks of Mugent, Inc. Other names and products trademarked by others.

#### NEIL J. RUBENKING

# TURBO POWER USER

Handling random numbers in Turbo, initializing variables to zero, push/pop directories in Pascal, and preventing keyboard buffer overflow.

#### SOWING THE GOOD SEED

It is often desirable to generate identical agreences of pecudo-random numbers. But Turbo Pascal, unlike BASICA with its RANDOMZE statement, lacks as standard procedure to reinitialize its random number routine. *TurbeR in BASICA-Ed. NANDOMZE at TurbeR in BASICA-Ed. Queness of pecudo-random numbers in Turbe if you reseed its random numbers generator with identical values at the start of each sequence.* 

The Turbo random number seed is a 32bit value stored at a particular offset in every program's data segment. The location of the random number seed depends upon the Turbo version and the presence or absence of 8087 or BCD support. Because the seed changes with every call to the random number routine, the program FIND-SEED (see Figure 1) can be used to identify the offset address of the four bytes of the seed. This routine simply notes which bytes change after a call to RANDOMIZE. For Turbo 3.0 the offsets are 508 through 511; for Turbo-87 3.0 the offsets are 510 through 513; and for TurboBCD 3.0, they are 512 through 515.

The procedure RESEED, in the test program RANDOM\_TEST shown in Figure 2, provides a way to reinitialize a pseudo-random number sequence in Turbo Pascal. Just enter the same pair of numbers and you'll get the same "random" sequence every time.

Ray Pipkin Western Springs, Illinois You can also use Mr. Pipkin's method to track down other Turbo internal variables. Figure 3 provides a chart of some useful locations, some of which may need a bit of

explanation. The text window coordinates are stored in two different places, using two different formats. The upper-left-hand corner's coordinates are in the data see-

```
program TINGSED;
cost like >> I byte of the second in first 1000 ]
type error_type = arroy[s.fike] of byte;
program to the second in the second in the
```

Figure 1: A Turbo program to locote the offset address of the random number generotor's seed.

```
program RANDON_TEST;
      i, j, k : integer;
Response : cher;
ver
 procedure RESEED(1, j : integer);
 1.
(*
begin
Response := 'Y';
 repeat
    if UpCase(reeponse) = 'Y' THEN
     BEGIN
       write('Enter two integers for rendom number seed; ');
       readin(i, j); RESEED(i, j);
   END:
write('Random etream =');
   for k:=1 to 15 do write(rendom(9):4);
   writeln; writeln;
   write('Re-seed (Y/N) or Quit (Q) ? ')]
   reedln(Reeponce)
  until Reeponse in ['O', 'q'];
end.
```

Figure 2: Procedure RESEED inserts the specified values into the address of the rondom number generator's seed. The same seed will always produce the same pseudo-random sequence.

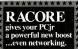

#### add PC performance to your PCjr.

Drive Two Plus™ gives the IBM PCir the performance capebilities of a PC by adding e second drive plus enhencements. Your PCjr cen now run PC softwere.

The unit includes a parellel port, a second 360K disk drive, e clock calender with battery back-up, additional power to the side bus and a memory expansion slot.

Drive Two Plus \$29500 With OMA \$345.

Expand PCjr Memory to 640K RACORE's expansion boerd boosts

PCjr memory in 256K increments up to 640K. This plug-in board installs in the Drive Two Plus, or the 10/20 MB expension units.

Memory Expansion Board

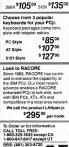

#### 1-600-325-1633 except CA 1-600-827-8417 except UT BBS: (801) 363-8720 RACORE Computer Products Inc. Corporate Offices 170 Knowlas Drive Los Gatos: CA 95030

RACORE, Drive Two Pues, LANpac / Ant registered hademarks of RACORE Computer Products inc Titled Co. 17.3 PCp. are required trademarks of titled Comparison

CIRCLE 167 ON READER SERVICE CARD

TURBO POWER USER

DSeg: \$88 BYTE = Attribute used for NormVideo BYTE = Attribute used for LowVideo DSeg: \$81 DSeg: \$84 DSeg: \$85 BYTE = left X coord for current window, starting with # BYTE = top Y coord for current window, starting with # CSeg: \$16A BYTE = Tight X coord for current window, eterting with 1 BYTE = bottom V coord for current window, starting with 1 BYTE = current TEXT mode (7=mono,3=COS8,sc). BYTE = current olor/ettribute byte CSeg: \$16B DSeg: \$86 DSeg: \$88 DSeq: \$89 BYTE = \$PF if in TEXT mode, elee current grephice mode WORD = left X for GraphWindow WORD = top Y for GraphWindow DSeg: SEA DSeq: \$8C WORD = right X for GrephWindow WORD = bottom Y for GrephWindow WORD = timing value used by "deley" DOUBLE WORD = random number seed DSeg: SEE DSeg:\$18 DSeg: \$12 DSeg: SPC

PRODUCTIVITY

Figure 3: A partial list of Turbo internal variables.

ment, and the locations are numbered starting with O. The lower right-hand corner is stored in the code starting with 1. In the lower of the lower of the lower of the lower of the lower of the lower of the lower limitalization code the lower and the lower of initialization code checks the speed and lower a delly value in this word. A normal PC gets 240 or 242, and faster machines at higher mathematical limit of the values ecth pher mathematical limit of the values of the PC-DOS Version 3.0 of The values of the PC-DOS Version 3.0 of The values of the PC-DOS Version 3.0 of The values of the PC-DOS Version 3.0 of The values of the PC-DOS Version 3.0 of The values of the S, and TurboleCD. variables to zero. I've created a generalupprose routine, therefore, that automatically and easily sets everything to zero (and strings to null) when the program starts. To do this 1 include two dummy variables, zero1 and zero2, at the beginning and end of my VAR declarations. This allows me to use the same procedure voer and over in different programs. The procedure ZERO uses Turb's FillChart or fill all of the data space with zeros.

Richard Harwood Sumter, South Carolina

#### ZEROING VARIABLES

Turbo Pascal does not zero out variebles when a program starts. This can cause problems, especially if you are accustomed to a compiler that does initialize Mr. Harwood's original routine used an array of bytes declared ABSOLTE at the same address as zerol. However, using FillChar, as I have done in modifying Mr. Harwood's submission (Figure 4), is much faster than zeroing bytes in an array

```
program 3
ver serol
XReal
                         : byte; (place all program variable after earol & before aero2)
                         : reel;
       XBoolear
                         i errey[1..38808] of integer; [ = 68% errey)
s etring[88];
i byte;
       XString
procedure IERO;
   begin
FillCher(serol, ofe(sero2) - ofe(serol) + sizeof(sero2), #);
begin
      In

Writsin('Veriehlee not yet initielised -- veluee ere gerbege');

Writsin('Serol -- ', Serol);

Writsin('XBandan -- ', Zarol)ens);

Writsin('XBandan -- ', Zarol)ens);

Writsin('XBardan -- ', Zarol);

Writsin('XBardan -', Zarol);
       LEBO
       WriteLn
       WriteLn
                      'NON all
                                    veriables have been initialised');
       WriteLn('Serol
                                       _______;serol);
______;Eeal);
______Eeal);
      WriteLn('XReel
WriteLn('XBooleen
WriteLn('XString
WriteLn('Xstring
                                                XBooleen);
,XString,'"');
                                           ....
                                        - ',Iero2);
```

Figure 4: A Turbo program that demonstrates the procedure ZERO, which automatically initializes all variables to zero.

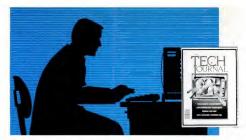

# PC TECH JOURNAL-INPUT THAT'S INDISPENSABLE

s systems builder, integrator and overall expert in the IBM PC field, you're called on *every day* to give recommendations and advice that calls for substantial expenditures, *and* professional risks.

You can't afford to be uninformed or misinformed. You must be current on everything from the ever-growing complexity of PC capabilities to communications to graphics to the latest micro-to-mainframe linkage information to the function and value of new products to incorporate into your system.

PC TECH JOURNAL is THE magazine that keeps you at the forefront of your rapidly changing profession. It is written for YOU, the systems expert, and it speaks to YOU in your language.

Just as business consults you, YOU should consult PC TECH JOURNAL, the magazine FOR systems experts, BY systems experts!

Plus, your subscription to PC TECH JOURNAL includes the special PC TECH JOURNAL Directory issue, a comprehensive guide to IBM/MS DOS products and index to PC TECH JOURNAL articles.

#### Subscribe today and save 50%!

Use the attached Order Card, or call Toll-Free, **1-800-852-5200** for fast service. 13 issues (one year) only \$26.70 26 issues only \$53.35 SAVE 50% Savings based on annual single-copy rate of \$53.35.

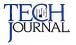

# A MEGABYTE FOR DOS!

MicroWay is the work's leading retail-er of 8087s and high performance PC upgrades. We stock a complete selec: tion of 8087s that run from 5 to 12 MHz. All of our coprocessors are MHZ All or our coprocessors are shipped with a diagnostic disk and the best warranty in the business – one year! We also offer daughterboards for socketless computers (NEC PC) and 287Turbo which increases the clock speed of the 80287 from 4 to 10 MHz. Our NUMBER SMASHER/ECM" runs at 12 MHz with a megabyte of RAM and achieves a throughput of 1 mega-flops with 87 BASIC/INLINE, Intel For-

PC XT and compatibles. 81295 PC XT and compatibles. 81295 PC XT SFL - Accurate and fast Selectific Sub-routines Peckages. More than, 145 functions: 30 PC x 15 Pandom Number Generations, R(s), E(s), R(s), SR(s), C(s), C(s), C(s), SR(s), A(s), SR(s), R(s), SR(s), C(s), C(s), SR(s), SR(s), SR(s), SR(s), R(s), SR(s), SR(s), SR(s), SR(s), SR(s), SR(s), R(s), SR(s), SR(s), SR(s), SR(s), SR(s), SR(s), R(s), SR(s), SR(s), SR(s), SR(s), SR(s), SR(s), R(s), SR(s), SR(s), SR(s), SR(s), SR(s), SR(s), SR(s), SR(s), R(s), SR(s), S

67/BASICINLINE. B7/FFT" Written In assembly language, performs froward and inverse FFTa on real and com-give, armay which occupy up to 512 Khytes of RAM Also does convolutions, auto correlations, harmning, complex vector multiplication, and com-plex to radial convenions. Calable from mod b637 compatible compleme.

87FFT-2" performs two-dimensional FFTs. Ideal for image processing Requires 87FFT \$100

ASTBREAK" 8087 support for Lotus 
 ASTERREAK
 80.87 support for Lotus

 -2.37 Version 1 A or 1A\*
 870

 Microard F Fortran V 3.31
 8200

 May Professional Fortran
 858

 May Professional Fortran
 858

 May Professional Fortran
 858

 Market Fortran or Placeal
 8125

 Scientaria Car Prostan
 8125

 AufMaid Graphics (1 language)
 8199

 Artis Cardinal Art MAYAARD
 8450

P.O. Box 79

02364 USA

(617) 746-7341

Kingston, Mass.

tran, or Microsoft Fortran. Software re-viewers consistently cite MicroWay software and 8087 expertise as the best in the industry Our customers fre-quently write to thank us for recommending the correct software and hardware to meet their specific needs They also thank us for our same-day shipping! In addition to our own prod-ucts which support the 8087 and 80287, we stock the largest supply of specialized software available. For more information call us at

#### 617-746-7341

#### NUMBER SMASHER/ECM" THE FASTEST ACCELERATOR CARD AVAILABLE

gives you 12 MHz speed in two incomes 704K or one megatyte of "Extended Conventional Memory" MEGASWITCH MMU and MegaDOS software make it possible to run DOS applications with up to 1015K using PC compilers, Auto CAD and Lotus 1-2-3. Does not reves you 12 MHz speed in two modes: quire EMS software. Totally compat-ible . . . from \$599 for 512K and 9.54 MHz to \$1199 with one megabyte and 8087-12

Cooling Fan (for 12 MHz)...... \$80

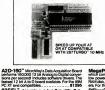

For the IBM PC. PC XT. PC AT and Compatibles. MegaPage<sup>®</sup> The only Intel-Lotue EMS boan which comes with two megabytes of cooh-unning low power drain CMOS RAM installed. Include RAM disk print spooler, disk cache, and EMS disk ers. For the IBM PC, XT & compatibles .... \$541

:r0

DFixer" Our disk utility which thoroughly checks PC or AT hard disks for bad sectors end updates the MS DOS lie allocation table accord-ingly. Solves the AT hard disk problem! ... \$149 

by recommendation in the memory of the second second secon

87 MACRO/DEBUG<sup>®</sup> Contains all the pieces needed for writing 8087/80287 assembly code & MicroWey's 87DEBUG debugger.\$199

code & MicroWey's 87/DEBNG debugger.5199 OBJ — ASM - A michaes object module trans-lator and disassembler. Produces assembly lan-guage listings which include public symbols, are ternal symbols and labels commented with cross references, Ideal for patching object modules for which source is not evalable. \$200

87 BASIC RTOS - REAL TIME OPERATING SYSTEM RTOS is a multi-user, multi-tasking real time oper-ating system I: includes a configured version of inerts IPMX-86, LINK-86, LOC-86, LIB-86, OH-86, and MicroWays87DEBUG Runson the IBM-PC, XT, POAT and COMPAG.

| INTEL CO       | MP     | ILER     | S1        |         |           |
|----------------|--------|----------|-----------|---------|-----------|
| FORTRAN-B      |        |          | -         |         | \$750     |
| PASCAL-86      |        |          |           |         | \$750     |
| PL/M-88        |        |          |           |         | \$500     |
| ASM-86         |        |          |           |         | \$200     |
| RMX-86 TM Inte | or IPB | AX-86. A | i intel c | ompiler | names and |

#### 8087 UPGRADES

87 Support

All MicroWay 8067s include a one year warranty, complete MicroWay Test Program and accurate

| 8087 5 MHz.<br>For the IBM PC, XT and compatible                       | \$114           |
|------------------------------------------------------------------------|-----------------|
| For the I8M PC, XT and compatible                                      | es.             |
| SOS7-2 8 MHz<br>For Wang, AT&T, DeskPro, NEC, L                        | \$149           |
| For Wang, AT&T, DeskPro, NEC, L                                        | eading Edge.    |
| 80287-3 5 MHz<br>For the IBM PC AT and 286 comp                        | \$179           |
| For the IBM PC AT and 286 comp                                         | atibles         |
| 80287-6 6 MHz                                                          | \$229           |
| For 8 MHz AT compatibles                                               |                 |
| 80287-8 8 MHz                                                          | \$295           |
|                                                                        |                 |
| NEC V20, V30                                                           | . \$16, \$30    |
| 64K RAM Set 150ns                                                      |                 |
| 256K RAM Set 150ns                                                     |                 |
| 256K RAM Set 120ns                                                     |                 |
| 128K RAM Set PC AT                                                     |                 |
| 287Turbo" 10 MHz # yo                                                  | u own an AT,    |
| Deskpro 288 or AT compatible, this<br>need to get reasonable numeric p | is the card you |
|                                                                        |                 |
| cially driven 10 MHz 80287. The<br>three configurations The IBM AT w   | card comes in   |
| a hardware RESET button                                                | \$450           |
| 287Turbo 8 MHz                                                         | \$369           |
| 87/88Turbo" is a stubby card                                           | which includes  |
| a clock calendar and a speed or<br>changes the speed of your mothers   | ntroller which  |
| to 7.4 MHz. Its use requires your                                      | PC to have a    |
| to 7.4 MHz. Its use requires your<br>socketed 8284. Typical speed inc  | rease is 1.8 to |
| 20. The card overcomes slow hard<br>inc up only when such devices are  | accessed and    |
| running at full speed otherwise                                        | \$149           |
| Optional 8087-2                                                        |                 |
|                                                                        |                 |

286TurboCache" This accelerator for the PC or XT uses 8K of cache memory and 80286/ 80287 processors to provide an average speed increase of 3:1 for most programs Call for specons and benchma

Call for our complete catalog of software which supports the 8087.

In London, plaase phona 541-5466

PRODUCTIVITY

#### TURBO POWER USER

individually. Note that you can zero even a large data segment this way. I also inserted the dummy variable "massive," which has the effect of making the data segment over 60K in size.

#### TURBO PUSH AND POP

For those who'd rather not have yet another TSR program eating up its share of RAM, there is an alternative to John Friend's PUSHDIR and POPDIR pro-

| { PUSS               |                                                                                                    |
|----------------------|----------------------------------------------------------------------------------------------------|
| Comp<br>PUSH<br>dire | Hat Lubkin 71016,1573<br>With this to e .COM file end put PUSH.COM somewhere on your PATH. They<br>will mays the current directory in e file, end you can return to the<br>closy with the POP commend. |
| Requ                 | irss Turbo 3.8 or graster, DOS 2.8 or greater.                                                                                                    |
| Const                |                                                                                                    |
| Stac                 | <pre>kFilsNams='C:\CDSTACK.DAT'; { Change to whatever seams eppropriate }</pre>                                                                                                    |
| Type                 |                                                                                                    |
| Stac                 | kElement=String[66];                                                                                                    |
| Ver                  |                                                                                                    |
| 5: 0                 | tackElement;                                                                                                    |
|                      | kFils: Fils Of StackSlement;                                                                                                    |
| 1:1                  | nteger;                                                                                                    |
| Segin                |                                                                                                    |
| Assi                 | gn(StackPile,StackFilsNams);                                                                                                    |
| (\$I-                | Reset(StackFils); (\$I+)                                                                                                    |
|                      | OResult OF Then                                                                                                    |
| 869                  |                                                                                                    |
| (\$                  | I-} Rewrite(StackFils); (\$I+}                                                                                                    |
|                      | IOResult Of Then                                                                                                    |
|                      | legin                                                                                                    |
|                      | WriteLn('Fstel error cannot open stack fils');                                                                                                    |
|                      | Balts                                                                                                    |
|                      | ind;                                                                                                    |
| Snd                  |                                                                                                    |
| seek                 | (GtackFile,FilsBise(StackFils));<br>bir(#,S);                                                                                                    |
| Gatt                 | I(=Length(S)+1 To SizeOf(S)-1 Do S[I]:=#8:                                                                                                    |
| ror                  | <pre>i=Length(S)+1 To SizeOf(S)=1 Do S[1]:=##;<br/>e(StackFils,S);</pre>                                                                                                    |
|                      | e(SteckFile):                                                                                                    |
| Snd.                 | electricity)                                                                                                    |
|                      |                                                                                                    |

Figure 5: PUSH\_PAS pushes the current directory onto a stack file.

```
POP. PAS
   NOP.PAS

EY els Lubkin 71816,1573

Compile this to e .CON file and put POP.CON somewhere on your PATH.

ROP will return you to e directory path saved with the ROSM commend.

Requires Turbo 3.8 or greater. DO 2.8 or greater.
   StackFileName='C:\CDSTACK.DAT'; { Chenge to whatever seems eppropriets }
Type
StackSlement=String[66];
Var
   S: StackElement;
StackFils: File Of StackSlement;
    I: Integer:
esgin
   Assign(StackFile,SteckFileNeme);
[SI-] Reset(StackFile); [SI+]
If IOResult
       WritsLn('Stack empty');
       ealty
      Endy
    snoj
Sask (StackFils, FileSiss (SteckFile)-1);
Rssd (StackFils, 6);
Ssek (StackFils, FileSiss (StackFils)-1);
Truncate (StackFile);
    I:=FilsSizs(StackFils);
Closs(StackFils);
    If I=8 Then Erese (StackFile);
ChDir(6);
Snd.
```

## No<sup>n</sup> CopyWrite

backs up copy-protected software

#### <sup>and</sup> ... runs it from a hard drive

Get the protection of CopyWrite, the utility that backs-up hundreds of copy-protected business and educational programs, plus the convenience of ZeroDisk, the program that runs most leading litles from a hard drive; all for the regular CopyWrite price of \$50.00 U.S.

For credit card ordera; call (416) 961-8243 or return coupon below

Trade-in older versions of CopyWrite & ZeroDisk for \$18.00 U.S., by returning the original diskette to Quald Software Limited.

System requirements are on IBM PC, XT or AT, 128k or more of memory end at least 1 diskette drive. CopyWrite is not for use in producing copies for sele or trede.

CopyWrite \$50.00 U.S. 5 Revision \$100 U.S. 5 Revision strong or Zarobia chartene Deck Morey Oder Addres Vision MASTERCARD Card to Card to Card to Card to Card to Card to Card to Card to Card to Samptur Addres Street East Turk Flore, Dec, 201 Street Vision Street East Turk Flore, Dec, 201 Card to Card to C

Figure 6: POP .PAS restores the directory on the top of the stack file.

PC MAGAZINE DECEMBER 9, 1986

#### PRODUCTIVITY

#### TURBO POWER USER

gramming/Utilities, Volume 5 Number 10), The programs PUSH.PAS and POP PAS, shown in Figures 5 and 6, do the same thing as Mr. Friend's suility, but they keep the subdirectory stack on disk using Turbo's directory management routines. These programs were submitted by Bela Lubkin of Aptos, California.

If you use PUSH and POP, you should include a line in your AUTOEXEC.BAT to delete the stack file if it is present when you power up. That way you'll start with a clean stack. The command

DEL C:\CDSTACK.DAT > NUL

will do the job, redirecting the output to NUL so you won't have to see the error message if the file is absent.

#### NULKEY.PAS

The usual way Turbo programs determine if a "special" key (e.g., a function key or an arrow key) has been hit is to test for an character for special keystrokes.

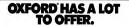

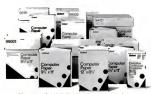

No matter what kind of computer paper you need, you can find it from Oxford.<sup>8</sup> We make one of the widest assortments of computer paper around, including six different grades and four different sizes.

© 1986 Esselte Pendallex Corp. Oxford' is a registered trademark of Esselte Pendallex Corp.

```
CIRCLE 173 ON READER SERVICE CARD
```

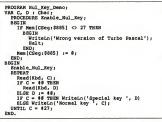

Figure 7: A procedure that self-patches any Turbo program to return a NUL rather than an ESC character for special keystrokes.

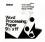

AND ALSO VERY

The point is, computer paper shouldn't be something you have to spend a lot of time looking for. That's why we offer as much (and as little) as we do.

Look for Oxford the next time you buy computer paper. And for a free 50-sheet sample package of letter quality Oxford paper, write to: Evelyn Pierce, Esselte Pendaflex Corporation, Department P.-C.2, 71 Chinon Road, Garden City, NY 11530.

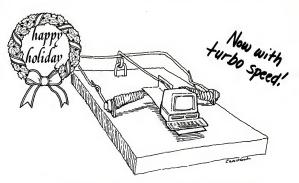

## What can you expect for \$1000?

As prices for PC-compatibles come down, your chances of buying e lemon go up. The fact is, a lot of seeming bargeins can turn out to be expensive traps.

That's not to say a reiiable, full-feetured PC for \$1000 is impossible to find. You just have to know where to look. And what to look for

At PC Designs, we've built e reputation of knowing where to look for the finest, most reliable components and offering them in easy-to-assemble kits. The result has aiways been higher performance at a lower price.

Even at \$995 complete, our new PC is no exception.

#### The Plain Truth

We cell our new XT-compatible The Plain vinilla... an bonest computer et an bonest price. But don't be fooled by the name-or the price. The Plain Vanilla outperforms any other computer in its price range, and some costing a lot more.

Listen to what Paul Bonner of PC Week had to say about The Plain Vanilla: "... at \$995. The Plain Vanilla represents an incredible bargain for a standard XT-compatible. So what do you get for \$995?

#### Pure Performance

- IBM PC-XT competible BIOS · 640K on-board RAM
- intel 4.77 MHz 8088 Microprocessor
- · 135-watt 110-220 VAC power supply

- · Two DS/DD floppy drives with controller High-molution amber monochrome
- display Monochrome graphics compatible display card
- · "Switcheble" AT-style keyboard
- · Two parallel ports, two RS232 serial ports and same port

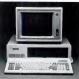

Actually, there's a lot more. Like a built-in clock/calendar with battery back-up, support for an optional 8087 meth co-processor, RAM disk software, a print spooler (along with several useful public main programs) and a hinged, metal XTstyle case with six expansion slots

CIRCLE 373 ON READER SERVICE CARD

#### It's Complete

As with all PC Designs products, The Plain Vanilla comes to you complete (a lot of PCs at this price are just skeletons-you have to add a monitor or a keyboard or a graphics board or you get the idea)

If you should want to expand your system, let us know. We have a full line of exciting peripberals at equally exciting prices (How ex-citing? Call us and we'll tell you in detail). In fact, if you'd like to enhance The Plain

Vanilla right away, order it with a 20 megabyte hard disk for just \$1,404.

#### Call Us Now

One thing is as plain as day: There's a lot of demand for a PC this good at a price this reasonable. So call us now at our Tulsa beadquarters and order your Plain Vanilla. And nember to ask ebout our 30-day risk-free policy and our one-year warranty

The Plain Vanilla from PC Designs. It's just plain incredible.

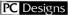

2504 N. Hemlock Circle Broken Arrow, OK 74012 (918) 252-5550 And now in New York, too 19 Rector Street, Suite 2705 New York, NY 10006 (212) 514-7280

#### PRODUCTIVITY

#### TURBO POWER USER

ESC character from the keyboard with another key waiting in the keyboard buffer. This is beccuuse Turbo translates special keys into two characters: the ESC plus a character whose ASCII code corresponds to the scan code of the special key.

You can run rino trouble if you tope fast enough to stack we beystrackes in the keyboard buffer, however, If the keystrokes ESC and '','' are waiting in the keyboard buffer, for example, your Turbo program is lickly to integret them as if you had hit the F1 key. DOS doesn't have this probment and the start of the start of the start products the NIL character alones and there's such alone of confliction. Any Turbo program can do the same, with the help of a invipench.

Figure 7 lists a procedure by Jim Hollenberg of New York that will self-patch the program containing it. You must compile it with PC-DOS Turbo, Version 3.01A  If the keystrokes ESC and ";" are waiting in the keyboard buffer, your Turbo program is likely to interpret them as if you had hit the F1 key.

(either the plain version or those with BCD mission to en or 8087 support). Immediately defer procedure Enable\_Mul\_Key runs, the special keys will return NUL as their first character instead of ESC, eliminaing the key-stacking problem. Do note, however, hat vou must nor nut the orororanin mem-

ory before compiling it to a .COM file, nor can you run it repeatedly in memory. Running the program changes the byte at CSeg:S885 to 0, so the next time you run it, you'll get the error message "Wrong version of Turbo Pascal." When you recompile the program, you restore that byte to its expected value of 27.

#### SHARE YOUR TURBO POWER

Tell the world about your latest Turbo Pascal programming and applications tips through Turbo Power User, and we'll pay you S50 for your trouble, plus an extrs 325 if you submit it on a disk. If you do send a disk, plesse include a printout of your submission to ensure against damage in transis. Mail your contributions to Turbo Power User, *PC Magazine*, One Park Avenue, New York, NY 10016.

Neil J. Rubenking is a professional Pascal programmer.

### Profit from your Software Productivity...

...while reducing your development time. Sourcewriter and Professional COBOL make your applications more powerful and your company more competitive. You can create visually attractive applications quickly and easily with Sourcewriter, our interactive application generator. And then run, test and maintain the code with Professional COBOL—our fully integrated high performance programming environment which includes ANIMATOR, Editor, Build and Library facilities.

|                                                                    | 8 mail                                      | al                                | MICRO FOCUS                                                                                                    |
|--------------------------------------------------------------------|---------------------------------------------|-----------------------------------|----------------------------------------------------------------------------------------------------|
| A                                                                  | 3                                           | 1-3                               | 2465 East Bayshore Road, Palo Alto, CA 94303<br>Telephone: (415) 856-4161                                         |
| Yes                                                                | The interested in the w                     | \$ 54                             | development products for PCs.                                                                                     |
| Single-user                                                        | Multi-user PC                               | DOS                               | UNIX RT PC Other                                                                                                  |
| Programmer Workstations:                                           | Development Tools                           | Name                              |                                                                                                    |
| VS COBOL Workbench<br>Professional COBOL                           | ANIMATOR     FORMS-2                        | Tale                              | Phone                                                                                                    |
|                                                                    | CO-Graphics                                 |                                   | rnow                                                                                                    |
| Compilers:<br>VS COBOL Compiler<br>High Performance Level II COBOL | CO-Math                                     | Address                           |                                                                                                    |
| Level II COBOL/ET                                                  | Application Generators                      | City                              | State Zip                                                                                                    |
| Mac COBOL                                                          | Sourcewriter                                | Send to:                          | Micro Focus, Inc., 2465 East Bayshore Road, Palo Alto, CA 94303                                                   |
| Level II COBOL VE COBOL WARRAND AMERICOR, FORME 2, Party           | anireal COBOL, CO Mage. Mar COBOL and CO Do | iphon, are instruments of Marco P | Institution according to explored endowerk of Plane Potent, for Reservoirs as endowerk of Schweigle Potent Lanced |

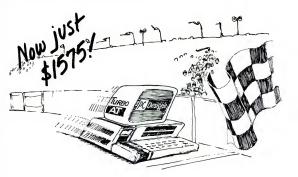

### Meanwhile, our competition is still in the pits.

These days, to win the "advanced technology" race, you have to have great performance ond a great price.

At PC Designs, we've earned quite a raputation offering just that. Our component computer kits have consistently blown the doors off of everything in their price range (and many costing a lot more).

But our new #MHz AT is the best example yet of suparcharged power at a sub-compact price. That's why we call it The PC Designs Turbo AT. It kass the checknerd flag for parformance, yet it costs just \$1575 complete. (Compare that to the "limited" ATs that aren't even race-ready—you have to supply a monitor and display card).

#### What's under the hood?

At the heart of our Turbo AT is a super-fast 8MHz 80286 microprocessor. But that's just the beginning... read on:

- · Fully IBM "AT" compatible BIOS
- Optional 6MHz operation
- · One Magabyta on-board RAM
- 192-watt power supply
- Optional 80287-8 math coprocassor
- Two Cantronics parellel ports and two RS232 asynchronous communication ports
- Princaton Graphics MAX-12 amber monochrome display
- High resolution monochrome graphics display card
- Choica of 360K or 1.2 Megabyta floppy driva (with combination floppy/hard disk controllar)

As usual, there's a lot more. Like a SETUP program that configures everything from RAM size to video adapter type, a CMOS clock/calendar (with battery back-up), ATstyle case and chassis (steel, not plastic) and a low-profile, IBM "selectric" type AT-compatible keyboard.

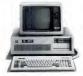

#### Something Special

That's a lot for just \$1875. But there's one very special component we dirin' list that you won't find anywhere else: The proven commitment to its costomers PC Designs is famous for. We originated the component computer kit idas so we could assure you of the best performance at the best price. So if you'd like to upgrade, itll us what you want to dochances are, we've got the components you need at a price that will alsohash you.

With thase kind of features at such a low price, our new Turbo AT is going to move very fast, indeed. So call PC Designs today at the number below and place your order (And while you're at it, ask us about our risk-free, money back guarantee and oneyear warranty).

The PC Designs Turbo AT . . . Fast-lana performance at a sub-compect price.

#### Special Offer

Place your order before Jan. 1, 1987 and get our new Enhanced Graphics Adapter for just \$175.

Our new EGA is fully IBM-compatible and gives you all the versatility and power of en IBM Enhanced Graphics Adapter, a Color Graphics Adapter and a high-resolution Monochrome Display Adapter. And. thanks to some very powarful VLSI chip developmant, it offers all this on a half-size expansion board.

- 256K high-speed video display buffer memory
- RAM loadable character generator
   ROM BIOS compatible with
  - IBM EGA
- · 32-pin feature connector
- · Light pen interface

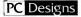

2504 N. Hemlock Circle Broken Arrow, OK 74012 (918) 252-5550

And now in New York, too: 19 Rector Street, Suite 2705 New York, NY 10006 (212) 514-7280 PY: Designs Tech Bullatin Board:

(918) 254-0354

| Arlington<br>best prices | Computer | Products  | giver you | the |
|--------------------------|----------|-----------|-----------|-----|
| best prices              | ON IBM P | <i>(s</i> |           |     |

| IBM PC<br>2 Drues, 256K<br>Monochrome Monitor<br>2 Drues, 256K,<br>Color Monitor<br>2 Drues, 256K, w/10MB<br>Monochrome Monitor<br>31625                                                                                                    | Monochrome Monitor \$2250<br>1 Drive, 640K,<br>20 MB Hard Disk.                                                                                                    | IBM AT           1.2 Floppy, 512K,           20 MB Hard Disk,           Monochrome Monitor           1.2 Floppy, 512K,           20 MB Hard Disk,           Color Monitor           \$3150                                                                                                    |
|----------------------------------------------------------------------------------------------------|----------------------------------------------------------------------------------------------------|----------------------------------------------------------------------------------------------------|
| and COMPAQ                                                                                                    | too!                                                                                                    | DRIVES AND TAPES                                                                                                    |
| COMPAQ PORTABLE                                                                                                    | COMPAQ DESK PRO                                                                                                    | 10 MB Tape Back Up \$399<br>20 MB Tape Back Up for AT . \$499                                                                                                    |
| 2 Drives. 256K \$1595                                                                                                    | 1 Drive, 640K w/20 MB<br>Green or Amber Monitor \$2255                                                                                                    | 60 MB Tape Back Up for AT . \$749<br>360K Floppy for AT \$115                                                                                                    |
| 1 Drive. 256K w/20 MB \$1999                                                                                                    |                                                                                                    | 360K Floppy for PC/XT \$ 99                                                                                                    |
| COMI<br>DESKTOP - 1 Drive, 256K<br>w/30 MB, Monitor \$3295                                                                                                    | PAQ 286<br>PORTABLE - 1 Drive,<br>256K, 20 MB Hard Disk \$3750                                                                                                    | SEAGATE           20 MB Hard Disk Kit         \$395           30 MB Hard Disk Kit         \$485           30 MB for AT         \$575           40 MB for AT         \$749                                                                                                    |
| BOARDS           URRAUES         \$189           URRAUES         \$189           HERCUES         \$145           SCALCORRAD         \$145           SCALCORRAD         \$393           MARDS         \$110           STADWAYNCE         \$393           MARDS         \$128           MARDS         \$128           MARDS         \$128           MARDS         \$45           AST ADWAYNCE         \$239           MAT BOARD         \$44           AST ADWAYNCE         \$450           AST BOANTOR         \$450           AST BOANTOR         \$450           AST BOANTOR         \$450           AST BOANTOR         \$450           AST BOANTOR         \$450           AST BOANTOR         \$450           AST BOANTOR         \$450           MATE \$100         \$450           HAYES \$100 W/S OFTWARE \$335         \$404           HAYES \$100 W/S OFTWARE \$335         \$404           HAYES \$100 W/S OFTWARE \$335         \$405           SOND         \$599         \$112           \$200         \$399         \$125           \$200         \$399         \$125 <td>* ISSUE HIGHLIGHTS *           Arstenack<br/>FULSSAK         PIREL<br/>FUE DOC<br/>S219         PIREL<br/>FUE DOC<br/>S219         ACC MULTING<br/>S599           FUE DOC<br/>S469         PIREL<br/>S955         MC MULTING<br/>S595           FVEREX<br/>S459         S95         MC MULTING<br/>S089           FVEREX<br/>S125         S395         MC MULTING<br/>S089           S095         S1415         For MULTING<br/>MC MULTING<br/>S089           S095         S125         S104           NORDERFECT 41         S00         DASE HIFLIS           NORDERFECT 41         S00         DASE HIFLIS           NORDERFECT 41         S00         DASE HIFLIS           NORDERFECT 41         S00         DASE HIFLIS           NORDERFECT 41         S00         DASE HIFLIS           NORDERFECT 41         S00         MCHONINS           NORDERFECT 41         S00         MCHONINS           NORDERFECT 41         S00         MCHONINS           NORDERFECT 41         S00         MCHONINS           NORDER         S00         MCHONINS           NORDER         S00         MCHONINS           NORDER         S00         MCHONINS           NORDER         S00         MCHONINS           NORDER         S00         MCHO</td> <td>EPS ON           LX86         525         L0 800         505           FX88         535         L0 1000         5100           FX88         545         L0 1000         5100           FX88         545         L0 1000         5100           FX88         545         L0 1000         5100           FX88         545         L0 1000         5100           FX88         545         L1000         5100           MU197         IM         500         500           S0197         TOSHBA         500           201         TOSHBA         500           201         FORMA         500           201         FORMA         500           201         FORMA         500           201         FORMA         500           201         FORMA         500           201         S0197         500           202         S0147         500           203         S0147         500           203         S0147         500           203         S0147         500</td> | * ISSUE HIGHLIGHTS *           Arstenack<br>FULSSAK         PIREL<br>FUE DOC<br>S219         PIREL<br>FUE DOC<br>S219         ACC MULTING<br>S599           FUE DOC<br>S469         PIREL<br>S955         MC MULTING<br>S595           FVEREX<br>S459         S95         MC MULTING<br>S089           FVEREX<br>S125         S395         MC MULTING<br>S089           S095         S1415         For MULTING<br>MC MULTING<br>S089           S095         S125         S104           NORDERFECT 41         S00         DASE HIFLIS           NORDERFECT 41         S00         DASE HIFLIS           NORDERFECT 41         S00         DASE HIFLIS           NORDERFECT 41         S00         DASE HIFLIS           NORDERFECT 41         S00         DASE HIFLIS           NORDERFECT 41         S00         MCHONINS           NORDERFECT 41         S00         MCHONINS           NORDERFECT 41         S00         MCHONINS           NORDERFECT 41         S00         MCHONINS           NORDER         S00         MCHONINS           NORDER         S00         MCHONINS           NORDER         S00         MCHONINS           NORDER         S00         MCHONINS           NORDER         S00         MCHO | EPS ON           LX86         525         L0 800         505           FX88         535         L0 1000         5100           FX88         545         L0 1000         5100           FX88         545         L0 1000         5100           FX88         545         L0 1000         5100           FX88         545         L0 1000         5100           FX88         545         L1000         5100           MU197         IM         500         500           S0197         TOSHBA         500           201         TOSHBA         500           201         FORMA         500           201         FORMA         500           201         FORMA         500           201         FORMA         500           201         FORMA         500           201         S0197         500           202         S0147         500           203         S0147         500           203         S0147         500           203         S0147         500 |
|                                                                                                    |                                                                                                    |                                                                                                    |

# Arlington Computer Productz, inc.

450 E. HIGGINS ROAD ELK GROVE VILLAGE, IL 60007

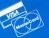

800-548-5105

CUSTOMER SERVICE AND IN ILLINOIS CALL 312-228-5333

Prices and Availability Subject To Change Without Notice

#### PRODUCTIVITY

#### PAUL SOMERSON

# USER-TO-USER

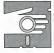

Avoiding batch mishaps, speeding up graphics displays, adding VAX-like pseudo-commands, and customizing SETUP.COM triggers.

#### BATCH FEEDBACK

Gary Later's program GETNEW COM (User-to-User, Volume 5 Number 16) provides a useful way to implement an interactive bach file in which a letter typed on the keyboard sets the ERRONLEVEL to its corresponding also batch files execute painfully slowity, even on a hard disk system of the set of the set of the set painfully slowity, even on a hard disk system of the set of the set of the set match of the set of the set of the set match of the set of the set N GETNEW.COM A MOV AR,0 INT 16 OR AL,20 MOV DL,AL MOV AR,02 INT 21 MOV AR,4C INT 21 RCK 18 W Q Figure 1: Script for modified version of GETNEW COM, Emer this script into an ASCII file called SCRIPT using an ASCII word processor (such as SideKick's notepad) or the DOS COPY CON: command. Leave a blank time before RCK. Make sure DEBUG COM is on your disk or PATH to it. Then get into DOS and type DEBUG ~SCRIPT to create the file GETNEW.COM.

once control is passed to a program. A simple modification of GETNEW that provides feedback to the user by echoing the character typed is listed in Figure 1. Since most users leave CaosLock off and

| <pre>echo off rrestart cls prompt prompt cdt type menu.txt getnew echoKait if errorievei=183 goto g if errorievei=184 goto h if errorievei=183 goto g </pre> | <pre>cd\[subdirectory a] [batch instructions to run program a]</pre> |
|----------------------------------------------------------------------------------------------------|----------------------------------------------------------------------|
| if errorlevel=97 goto a                                                                                                    |                                                                      |
| :errmsg<br>echo Invalid response.<br>goto restart                                                                                                    | :q<br>cls                                                            |
| :a<br>echo Running [program a]                                                                                                    | prompt type HELP for menu\$_\$n\$g                                   |

Figure 2: Listing of batch file HELP.BAT, to be stored in the root directory. This program may be called by AUTOEXEC to provide a user-friendly startup menu and will display a menu whenever the user enters HELP at the DOS prompt.

#### QuickBASIC just got quicker with **OuickPak**

OulckPak is a superb collection of enhancents, subroutines, and instructional mat rial designed to help you get the most out of programming in BASIC.

Powerful assembly language routines to give your programs more speed, more power, and full access to all of the DOS and BIOS services.

SORT all or part of a string array with one command! FIND any string or sub-string within an entire array regardless of capitalization - accepts wildcards READ directories into your programs from any drive or path. READ/WRITE disk sectors — create your own DOS utilities! CLEAR or SCROLL any part of the screen MANY, many more programs included.

- Professionally written QuickBASIC routines and functions for inputting text, dates, and numbers. Menus, scroll-bars, date time functions, much more
- The Assembly Tutor a complete guide to learning assembly language from a BASIC perspective. Learn how to create your own mutines and extensions.
- Tips and Tricks book packed with Clever ideas and techniques to help you be a better programmer

You get all this, all of the source code for every program included, and a thirty-o money-back guarantee for only \$69.00.

No royalties, not copy protected, of course

CRESCENT SOFTWARE 64 Fort Point St. E. Norwalk, CT 06855 (203) 846-2800 uckPak requires Microsoft QuickBASIC or BASCOM OS 2 Der hafter Visa, MIC, C O D, or checks acces

CIRCLE 117 ON READER SERVICE CARD

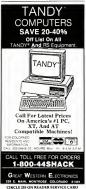

#### USER-TO-USER

work with lowercase letters. I've modified the program to convert all input to lowercase. If uppercase conversion is preferred, replace the

OR AL. 20

with

AND AL. DF

The listing in Figure 2 is a batch file program that uses GETNEW to run any of a selection of programs listed on a menu. To speed execution, the menu is stored in an ASCII file MENU.TXT (Figure 3) in the root directory. This batch file can replace a number of smaller files used to call individual programs. Since each batch file replaced uses 4.096 characters of storage on a hard disk regardless of how small it is, the savings in disk storage space can be considerable.

Edward B. Borden Smithtown, New York

This modification can come in handy if you run your batch files off floppies or slow hard disks. But it's far more efficient to create a small RAM drive when you boot up (the DOS VDISK.SYS will handle the job just fine), copy your important batch files to the RAMdrive. PATH to it, and execute everything out of memory. We recently set up a demonstration with a 30K batch file (!) loaded into a RAMdisk. and it flew.

The technique of using the TYPE MENU.TXT command rather than a string of ECHO statements to display a long menu is a good one, as is leaving the final carriage return off the last line of the .TXT file that acts as a prompt. (Don't omit carriage returns from final ECHO commands, however, or DOS won't execute them properly.)

By the way, the 4K minimum file length applies just to XT hard disks under 2.x; an AT running DOS 3.x. gets away with files half that size.

#### FASTER SLIDE SHOW

PRODUCTIVITY

I've adapted a trick you printed in this column several months ago (Volume 5 Number 10) to produce a very smooth BASIC slide show program. The BASIC BLOADer normally reads a graphics screen off a disk directly to the screen buffer. This approach gives a very slow (7.5second) and messy screen update.

However, using a combination of the PUT statement and VARPTR function with BLOAD creates a fast and smooth slide show program. First, I use the statements below to create my screen data files:

180 DIM A(4888)

(Screen-creating code)

- 288 GET (8,8)-(319,199),A
- 210 DEF SEG 220 ADDRESS = VARPTR(A(θ)) 230 BSAVE "SCR1.", ADDRESS, 16004

I then use the following statements to display the graphics screens:

- 100 DTM &/40001 116 ADDRESS = VARPTR(A(#))
  120 BLOAD \*SCR1.\*, ADDRESS
  130 PUT (#,0), A, PSET

This method updates the screen in less

to do this type run [program a] h run [program b] c run [program c] run [program h] q exit this menu to DOS When in DOS, type HELP to get back to this menu Type letter (a through h or g):

Figure 3: Listing of ASCII file MENU.TXT stored in root directory. The file ends after the : on the last line without a carriage return, so that the input letter to be echoed will appear on the same line as the request.

PC MAGAZINE . DECEMBER 9, 1986

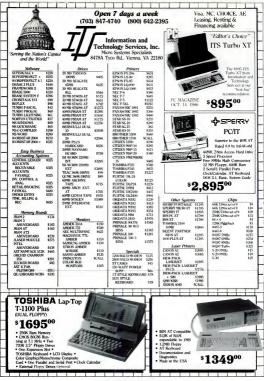

CIRCLE 369 ON READER SERVICE CARD

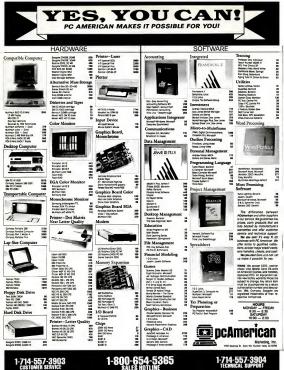

1-714-557-3903 CUSTOMER SERVICE

CIRCLE 145 ON READER SERVICE CARD

#### USER-TO-USER

than a second. It still takes about 7.5 seconds to BLOAD the graphics information into memory, but you can display one screen while the next one loads.

Jack Grasham Portland, Oregon

We adapted the technique in the DEMO-LOAD.BAS program listing in Figure 4. A normal BLOAD is slow because it has to read the image off a disk and interleave the odd and even scan lines. It's much faster to assemble the information first and then move it quickly from one part of memory to another, as done here.

#### SUBDIRECTORY NAVIGATORS

VAX mainframes offer several predefined symbols that greatly simplify movement through a hierarchical directory structure: UP, DOWN, OVER, and HOME. These pseudo-commands aren't significantly faster than VAX/VMS's SET DEFAULT

command, but they are much more logically oriented.

I created four batch files called UP.BAT, DOWN.BAT, OVER.BAT, and HOME.BAT, which I store on a RAMdisk and use as if they were actual DOS commands. To go to the parent directory (the one up above the present directory), just type UP and hit Enter. To go to a subdirectory called DOS (located down below the present directory), just type DOWN DOS. Use OVER to move from the present directory to one having the same parent

160 \* DEMOLOAD.BAS -- Jack Grasham 116 DEF FNS(5).+KL9(STR(5),2) 128 SCREEN 1-CL5:KEY OFFIDIM A(4869) 129 SCREEN 1-CL5:KEY OFFIDIM A(4869) 136 WHILE INKEYS-\*\* 156 WHILE INKEYS-\*\* 156 WHILE INKEYS-\*\* 156 SCREL 165 931 65 Herr 156 CIRCLE (165 931 65 Herr 156 CIRCLE (165 931 65 Herr 156 CIRCLE (165 931 65 Herr 156 CIRCLE (165 931 65 Herr 156 CIRCLE (165 931 65 Herr 157 CIRCLE (165 931 65 Herr 157 CIRCLE (165 931 65 HERR 157 CIRCLE (165 931 65 HERR 157 CIRCLE (165 931 65 HERR 157 CIRCLE (165 931 65 HERR 157 CIRCLE (165 931 65 HERR 157 CIRCLE (165 931 65 HERR 157 CIRCLE (165 931 65 HERR 157 CIRCLE (165 931 65 HERR 157 CIRCLE (165 931 65 HERR 157 CIRCLE (165 HERR 157 CIRCLE (165

Figure 4: DEMOLOAD program (for color systems only) that creates three graphics screens and then loads them rapidly onto the screen.

### **BACKUP POWER**

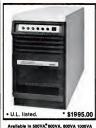

& 1200VA Sizes.

### Uninterruptible Power Systems

"Clary Corp.'s OnGuard 600VA has the makings of the perfect UPS: it's functionally invisible. Whether or not line voltage is available, it constantly supplies up to 600VA of nearly pure sine-wave power at an almost unvarying 120 volts. No UPS is more unobtrusive than the OnGuard".

-WINN L. ROSCH P.C. MAGAZINE SEPTEMBER 16, 1986

- On-line operation, static bypass switch and sine-wave output.
- Fifth generation, high frequency PWM technology reducing size and weight by over 50%.
- Meets FCC Part 15-Class A, NEC and IEEE 587 standards.
   CIRCLE 152 ON READER SERVICE CARD

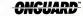

CLARY CORPORATION 320 West Clary Avenue San Gabriel, CA 91778 (818) 287-6111 X609

#### PRODUCTIVITY USER-TO-USER (move over to a directory on the same levsimply displays the current directory.) ECHO Move down to where? el). HOME will return you to the root di-This is DOWN BAT : END rectory. This is OVER BAT: ECHO OFF This is UP.BAT: -- \*\* GOTO NODRSPEC ECHO OFF ECHO OFF CD %1 IF "%1" == "" GOTO NODRSPEC CD. . CD CD..\%1 CD GOTO END CD (The CD command lacking an argument : NODRS PEC GOTO END INODRS PEC ECHO Move over to where? 220 BSAVE "SCR"+FNS\$(B), ADDRESS, 16004 : END 230 CLS:NEXT 240 '-----And this is HOME.BAT: 250 PRINT "Now we'll guick-load them" ECHO OFF 260 PRINT "(Hit any key to continue)" 270 WHILE INKEYS="":WEND CD\ ĊD 280 ADDRESS=VARPTR(A(0)) When using DOWN.BAT or 290 BLOAD "SCR1", ADDRESS OVER.BAT, be sure to enter the name of 300 PUT (0,0), A, PSET 310 BLOAD "SCR2", ADDRESS the subdirectory where you want to end up. If you don't specify one, the batch file 320 PUT (0,0), A, PSET 330 BLOAD "SCR3", ADDRESS will ask you where you want to go. (VAX symbol commands at work are not nearly 340 PUT (0,0), A, PSET (Finue 4 ends) so polite; they respond with a very sarcas-

#### THE LAST SPORTS GAMES YOU'LL EVER NEED!

"If you're looking for the most realistic simulation around, 3 IN I FOOTBALL should be your first draft choice."

"[BASKETBALL is] another real winner from Lance Haffner ... a must addition to your library'

-The Guide To Computer Living

Didn't like the way last season went for your favorite team? Here's your Hunt me use we'l assissed whittor your revorate team match-chance to do better as the couch. Io imagine the possibilities of dream match-ups like the '72 Marmi Dolphins vs. the '85 Chicago Bears or UCLA with Achidro going against Patrick even and Georgentom. How about the '86 Celtics against anybody' New YOU can know the the outcome of some of the gratest sports matchups that never were!

#### **3 IN 1 FOOTBALL**

· with Stats Compiler for each player and team · you choose from

14 offensive plays and 6 defensive formations + includes 176 college teams, the 28 NFL teams and 14 USFL teams from the '85 season PLUS 174 great college and 189 great pro teams of the past

FINAL FOUR COLLEGE BASKETBALL & BASKETBALL: THE PRO GAME Includes Stats Compiler \* you determine starting lineup, substitu-tions, shot selection, passing, offensive and defensive styles of play and more \* the College game includes 292 teams from the '85-'86 season plus 70 all-time greats . the Pro game features the 23 NBA teams from '85-'86 and more than 100 great teams of the past OTHER PAST SEASONS' TEAMS DISKS AVAILABLE AND 1986 FOOTBALL TEAMS READY PRIOR TO PLAYOFFS AND BOWL GAMES.

Available at your local dealer or send check or money order for \$39.99 tech. Visa and MasterCard accepted on phone orders only. Please add \$2.00 for postage and handling

COMMODORE-APPLE-AMIGA-IBM and compatibles

LANCE HAFFNER GAMES P.O. Box 100594 • Nashville TN • 37210 • 615/242-2617 3 in 1 Football also available for Atari 520ST, Macintosh, and Atari 800/800XL/130XE

NOW AVAILABLE FOR THE APPLE -FULL COUNT BASEBALL

CIRCLE 324 ON READER SERVICE CARD

### PROTECT YOUR COPIES **OF PC MAGAZINE**

Moke your collection of PC Magazine a handsome addition to your office or home-and protect and organize your capies for easy reference!

PC Magazine Binders and Cases ore mode of duroble, luxury-look leatherette over quality binder board. Custom designed for PC Magazine, every order receives FREE transfer fail to mark dates and volume numbers.

| FOR FAST SERVIC                                                 | E CALL TOLL-FREE 1-800-972-5858                                                                                                    |  |  |  |  |  |
|-----------------------------------------------------------------|----------------------------------------------------------------------------------------------------|--|--|--|--|--|
| MAGAZINE<br>BINDERS                                             | PC MAGAZINE                                                                                                    |  |  |  |  |  |
| Hold<br>your<br>issues<br>on individual<br>snap-on rods. \$8.95 | P.O. Box S120 - Philodelphia, PA 19141<br>Prozes send  Binders  Coses  Quantity Properties & handling, (Outside USA, add S2. 50 per<br>unit ordered, US currency only.) |  |  |  |  |  |
| eoch; 3 for \$25.75;<br>6 for \$48.75;                          | Charge my:<br>Amex Viso MC (Winimum order \$10.)                                                                                                    |  |  |  |  |  |
| OPEN                                                            | Card NoExp. Date                                                                                                    |  |  |  |  |  |
| CASES                                                           | We.Mrs./Ws.                                                                                                    |  |  |  |  |  |
| Store your                                                      | Address                                                                                                    |  |  |  |  |  |
| copies<br>for individual                                        | Gy                                                                                                    |  |  |  |  |  |
| reference. \$7.95 each;<br>3 for \$22,95; 6 for \$43,95         | StoteZp                                                                                                    |  |  |  |  |  |
| 0101 012170, 0101 040170                                        | *7A residents add 6% sales tax.                                                                                                    |  |  |  |  |  |

PC MAGAZINE . DECEMBER 9, 1986

# SUPER HOT.

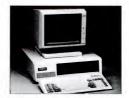

### SuperCom - \$589

Now Corporate Marketing Inc. brings you a super value on their SuperCom. Turbo XTP For only \$589, this reliable IBM® compatible runs virtually all software – including Lotus 1-23 and dBase III. SuperCom Struke as fast for less than half the price, and it's also available in our AT® model. We're confident enough to offer a 00 day mores back guarantee, as well as a one year limited warranty on parts and labor.

With over 17 years of experience and full inventory of all major computer products, you can depend on Corporate Marketing Inc. for the most competitive prices, immediate deliveries and for professional factory trained technical support.

The heat is on for SuperCom.

#### Call 1-800-345-2292 In Michigan Call 313-857-3861

#### CORPORATE MARKETING INC.

2655 Orchard Lake Rd. Suite 133, Sylvan Lake, MI 48053

IBM, XT and AT are registered trademarks of international Business Machines Corporation.

CIRCLE 166 ON READER SERVICE CARD

### Attention all FX80, FX100, JX, RX, & MX owners: You already own half of a great printer

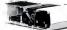

Now for \$79.95 you can own the rest. You see, today's new dot matrix printers offer a lot more. Like an NLO mode that makes

their letters print almost as sharp as a daisy wheel. And font switching at the touch of a button in over 160 styles. But now, a Dots-Perfect upgrade kit will make your printer work like the new models in minutes- at a fraction of their cost.

And FX, JX and MX models will print the IBM character set, too. So. call now and use your Visa,

MasterCard or AmerEx Don't replace your printer, upgrade it!

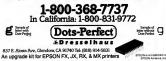

CIRCLE 295 ON READER SERVICE CARD

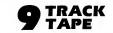

Our "TAPE CONNECTION" system is used by hundreds of companies for meiling lists, report filing, check processing, sales analysis, off-line printing, and exchanging large deta base files with e mainfreme. Our system features:

- Attach to most IBM PC compatibles
- · Cobol, Fortran, BASIC, and C support
- + 600 NRZI, 1600 PE, end 6250 GCR
- Trensfer rete is 1-4 MByte/Minute
- · Block lengthe up to 65K
- · ANSI, IBM, DEC, end DG supported
- Support for most record types
   Multivolume and labeled tapes
- · Select epecific recorde to trensfer
- · Record reformetting end trensistion
- · Herd disk backup utility
- . Support for many tape drive models

The price for controller card, ceble, end transfer software is only \$795. The optional tape dete reformatting utility is \$195. Several model tape drives are aveilable for \$2700 to \$9200 depending on features.

Since 1982, we have installed thousands of diskette end tape conversion systems et customer locations around the world. Ceil us today for help in connecting a 9-track tape system to your IBM PC.

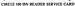

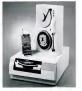

Flagstaff Engineering 1120 W. Kalbab • Flagstaff, AZ

86001 • Telephone 602-779-3341

tic "Really, to where?" prompt.)

USER-TO-USER

If you are using a RAMdisk, you should copy these files to it. If you are not using a RAMdisk, be sure to place the hatch files on a directory specified by the PATH command in your AUTOEXEC .BAT file.

Michael B. Williams Virginia Beach, Virginia

These are actually useful little batch files, especially if you have a long list of secondlevel subdirectories (like \FIGURES \ JAN. FIGURES\FEB. FIGURES\MAR, etc.) buried under a few level-one directories, and you frequently jump around from JAN to MAR to FEB. Be sure to store these batch files in a subdirectory that's included in your PATH, so DOS can find them.

#### SECOND SHIFT

I find the SETUP.COM program (Programming/Utilities, Volume 5 Number 12) one of the handiest utilities yet. However, I had to make a few minor changes to make it work with my Okidata 93, and the default Ctrl-Right Shift trigger conflicted with another memory-resident program.

It's simple to use DEBUG to patch the SETUP.COM code at locations AD9 and ADB for other triggers, as follows:

- #3 = Left Shift-Right Shift #5 = Ctrl-Right Shift #6 = Ctrl-Left Shift
- 89 = Alt-Right Shift 8A = Alt-Left Shift
- BC = Alt-Ctrl

James B. Blair Cypress, California

The resident SETUP printer controller is a real winner. If you haven't tried it yet, download a copy from the PC Magazine Interactive Reader Service. Note: If you do make the patch above, be sure to do it in both the AD9 and ADB locations.

#### SHARF YOUR DISCOVERIES

Tell fellow users about your latest discovery through User-to-User, and we'll pay you between \$50 and \$300, plus an extra \$25 if you submit it on a disk. If you send a disk, please include a printout to ensure against damage. Mail your contributions to User-to-User, PC Magazine, One Park Avenue, New York, NY 10016.

Interluden

I bought you a computer program for Christmas.

You what??

THE HOTTEST OF 19861

You'll like it. It's full of sexy and romantic surprises.

Really!

Look at this one-Love on the Rocks...with a twist of fun. Or Jungle Fever...me Tarzan, you Janel

Oooooooh, how about Satin Dreams... to turn us into dream lovers. Or Some Enchanted Evening...guaranteed to put romance back in our lives!

Now what do you think of my gift?

C'mon, Tarzan...let's go play.

Turn your computer into a magic genie this Christmas with Interlude II.

Interview I is the most sensational computer program on the markle. Each time you pick the program starts with a computerized interview to probe your deepest dealers and finatiales. Then it suggests a romatic or social accentration (called an interview) to markle your mood of the moment. Own 80 members are contained in the program. Including uon Odynay, Lipit Mg Fini, From Hare to Estatisg. Common Memia and Remarkant's Delight. Whether you feel romatic, serious, payful or ears on analytic, this program has an interview to markle's burgers.

Go ahead. Give your sweetheart Interlude II for Christmas. It's the gift that keeps on giving...all year long!

NOTE: Interlude II is available for the IBM PC/XT/AT, PCjr<sup>1</sup> and compatibles or the Apple II, II +, IIC and IIe<sup>2</sup>. <sup>1</sup> Trademarks of International Business Machines.<sup>2</sup> Trademarks of Apple Computer, Inc.

 Col public series of shorts and or for shorts and or for shor

The thort of the to

BALLE AN ON READER SERVICE CARD

101.000

# upercharged Speed **Proven Compatibility**

## CPU MINI 286 AT COMPATIBLE

### AVAILABLE AT 6/8 OR 8/10 MHz

### BASIC SYSTEM

- · 80286 CPU (HARDWARE SWITCHABLE
- 8/10 MHz) PHOENIX BIOS THE STANDARD OF
- COMPATERITY
- PHOENIX SET UP SOFTWARE INCLUDED 512K RAM ON BOARD (EXPANDABLE TO
- CLOCK/CALENDAR W/BATTERY BACKUP 12MB R.OPPY DISK DRVE W.D. R.OPPY/HARD DRVE CONTROLLER
- NEW ENHANCED KEYBOARD (101 KEYS) VIEW BHAVIED REPORT (NO CURSOR PADS)
   VIEW BHAVIEN AND CURSOR PADS)
   200W SMICHING POWER SUPPLY
   HARDWARE RESET BUTTON
   POWER AND HARD DISK INDICATION LEDS

- LOCKABLE CASE ALSO SERVES AS KEY-BOAR LOCK-OUT · 20% OVERALL SIZE REDUCTION COMPARED
- TO IBM PC/AT

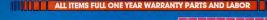

# CPU TURBO

.

,195

IBM PC/XT COMPATIBLE **RUNS 3 TIMES FASTER** (AS REPORTED BY NORTON UTILITIES)

#### BASIC SYSTEM

- · NEC V-20 DUAL SPEED CRU OPERATING AT # 77/8-0 Ard HOEVX BOS-THE STANDARD OF COMPATIBUT
- GACK ON BOARD MEMORY WITH D-WAIT STATE OPERATION OPERATING SPEED CONTROLABLE BY KEYEDARD
- SOFWINE AND HARDWAE WITHOUT POWER DOWN 8 EXPANSION 3LOTS 2 300K HAUF HIGHT R.CPPY DRIVES 4 LAYER MOTHERBOARD

AS LOW AS

- SOCIET FOR OPTIONAL IDE7.2 MATH COPROCESSOR
   LOCKABLE CASE ALSO SERVES AS KEYROARD

- 155W SWITCHING FOWER SUPLY PADALE, PORT SERAL PORT (2ND SERAL PORT OFTONAL) GAME PORT AND CLOCK CALENDAR W/ BAITEDY MACALE
- TURED MODE AND POWER LEDS
   RALLY BM PC/XT COMPATELE

#### ORDERS ONLY CALL TOLL PREE

### 1/800-662-6111 • 1/800-824-2936

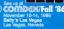

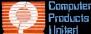

1260 E. Colorodo Sive Pasadena, CA 91106

#### (818) 796-8684

CIRCLE 163 ON READER SERVICE CARD

-----

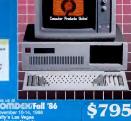

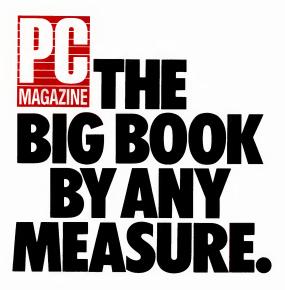

# WHEN ONE **MAGAZINE IS BOTH BIGGEST AND FASTEST GROWING** THERE HAS TO BE A REASON.

375,000

In the PC/MS-DOS market, there's no shortage of confusion. But one thing is perfectly clear:

PC Magazine has both the largest and fastest growing circulation of any publication. Its circulation of 375,000 is up 25% from 1986—and moving fast.

PC Magazine is growing so sharply in both subscribers and newsstand sales because it provides a unique response to PC buyers' most pressing need—comprehensive and reliable product reviews.

PC Magazine's readers are brand specifiers, technically knowledgeable people who are charged by their companies and organizations with making specific product choices. They call the shots when it comes to buying.

They know better than anyone

that although the microcomputer industry gives birth to many superb products, it also produces a raft of indistinguishables, and noncompatibles. Their job—should they wish to keep it—is to tell the difference.

PC Magazine has reduced the risks for its readers by taking on the grueling task of creating benchmarks and new testing methodologies and applying them to products in side-by-side comparisons. It's expensive, timeconsuming and risky—and well worth the effort.

Helping readers find their way through the tangle of PC products is what we do best. Readers have responded by making us the biggest book in the field, offering advertisers the broadest coverage of the growing PC/MS-DOS marketand at the lowest cost per reader.

If you're an advertiser in this market, check out our figures. You won't find better anywhere.

THE BIG BOOK BY ANY MEASURE.

Comes with free DS Backup a \$69.95 value

nouncing 7 different Express Hard DiskCards" from 20 to 60 megabytes starting at \$449—including an internal Hard DiskCard with automatic backup for your IBM AT<sup>®</sup>

#### Complete Systems

Each Hard DiskCard comes complete with everything you need, installs in minutes, boots off the hard disk. has a programmable interleave factor of up to 1-to-1, \*\*\* and has plated media. You can add it to an existing hard disk and, for an extra 595, have both disks at a one.

#### Easy Installation

IBM

If you're someone who hates reading installation manuals or who gets intimidated installing internal disk drives, one of the Express Hard DiskCards<sup>14</sup> is for you. Simply insert it inside your IBM<sup>®</sup>PC, XT, AT or compatible, like any other add-on card.

#### **High Performance**

Express Hard DiskCards give you from 20 to 60 megabytes of rigid disk storage, and something more. The controller comes with a programmable interleave factor of up to 1-to-1, which means that you rerivev data up to 6 times faster than the PC XT which has a 6-to-1 interleave controller.

#### Access Speed

The Express Hard DiskCards, with an average access speed of 60 msec, gives you—in addition to that extra speed—head retraction. Before you start thinking you've just go to have head retraction, you should

know that the 80 msec Express Hard DiskCards are rated at 50 g's power off and 10 g's power on. Furthermore, our 80 msec Hard DiskCards, like all Express Hard DiskCards, have plated media. Most hard disks-on-a-card have iron oxide (it looks and acts like rust), which means if the head hits the iron oxide, it will gouge out media and your data along with it. Plated media, on the other hand. looks like a car's chrome bumper. If the head hits, it will cause little or no damage. That's why Express offers drives with high g tolerances.

All of the benefits of our 80 msec drives aside, you may want to get our 60 msec drive just for the extra speed. But in addition to increased access speed, you'll be getting au-in tomatic head retraction.

#### 50 percent faster

Our 30 and 40 megabyte Hardb DiskCards give you more storage a space, but in addition, they also o give you a transfer rate of 7.5 me-gabits per second—a full 50 per-cent faster than an IBM XT or ATT hard disk. Faster speed is impor-tant, and becomes more so if you a want to combine disks.

#### One File, Two Disks

With Express Systems' new Coalesee"' Software, you can add our 1 20 or 30 megabyte Hard Disk-Card'' to your existing hard disk. . They will both work together as though they were one disk—up to 6 144 megabytes worth.

Coalesce not only merges the s two hard disks together, it bypasses s the DOS barrier of 32 megabytes. . That means that if you already own n add our 30 megabyte Hard Disk-Card and have a total of 144 megabytes as a single file!

However, if you don't have as

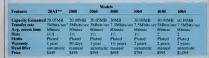

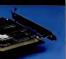

IDiscover why companies like AT&T, IIBM, Bell Labs, IPolaroid, Kodak, 3M, UC Penney, Sperry, Hlughes Aircraft, Stanford University, Allied Corp, the AAssociated Press and pothers have bought Express Hard IDiskCards, "

dhard disk now and want 40 or 60 inmegabytes of hard disk storage, integabytes of hard disk storage, lithen our Express Double Disk-Card" comes with two hard disks. // fouc an use one disk to back up the oother with our automatic backup software Auto DiskSave" or for an sextra \$95, you can buy Coalesce and have both disks work as one.

#### Free backup program

AAll Express Hard DiskCards are manailable with a free backup proggram. DS Backup." This easy and sconvenient program—a 569.95 vvalue—makes backing up simple sand fast. And to receive it. all you rihave to do is ask for it when you oorder.

#### AT Backup DiskCard

How would you like to know that yyour IBM AT's hard disk is always blacked up without having to think aabout it. With Express Systems' AAT Backup DiskCard's you can dhave 20 megabytes of hard disk dbackup on a card without taking up valuable front panel space. The AT B Backup DiskCard comes with Auto DiskSave software, so you

|                                                                                                    | Storage<br>Capacity<br>in Moytes   | Height                         | Plaied<br>Media    | Average<br>Access | Commer     |                                               |          | PC or<br>PC/XT |     | т      |
|----------------------------------------------------------------------------------------------------|------------------------------------|--------------------------------|--------------------|-------------------|------------|-----------------------------------------------|----------|----------------|-----|--------|
|                                                                                                    | 10                                 | 3/2                            | no                 | 85 msec           | Low po     |                                               |          | \$ 295         |     |        |
|                                                                                                    | 21                                 | 3/2                            | yes                | 85 msec           | Low po     |                                               |          | Call           | Ca  |        |
| 1                                                                                                    | 32                                 | Full                           | no                 | 30 mscc           |            | VREN II dri                                   |          | \$1,295        |     |        |
| Concession of the local division of the local division of the loca | 72                                 | Full                           | no                 | 25 msec           |            | T drive for                                   |          | \$1,795        |     |        |
|                                                                                                    | 144                                | Full                           | 20                 | 30 msec           | 2 72MI     | B drives as o                                 | nc volu  | me †           | \$3 | ,395   |
| -                                                                                                    | Remova                             | ble Ha                         | rd Disi            |                   |            |                                               |          |                |     |        |
| -                                                                                                    | 10                                 | 95                             | yes                | 90 msec           | 5 Mbit     | s/s                                           |          | \$1,095        | \$1 | ,095   |
| UIN                                                                                                    | Tape Sys                           |                                |                    | systems           |            | Data<br>Transfer<br>Rate (k sec)              | PC o     | r PC/XT        | 1   | AT     |
|                                                                                                    | 60 Mbyte                           |                                | apacny             |                   | 16         | RR (K SHC)                                    | \$       | 795            | c   | 795    |
|                                                                                                    | 60 Mbyte                           |                                |                    |                   | 72         | 88                                            |          | 1.045          | ŝ   | 1.045  |
| -                                                                                                    |                                    |                                |                    | Start/stop Si     | decenteres | 24                                            | ŝ        | 445            | 2   | 445    |
| 100                                                                                                    | 26 Mbyte                           |                                |                    |                   | JUSYSIEIII | 31                                            | 2        | 695            | 2   | 695    |
|                                                                                                    | Control                            |                                | rape-3             | шозумени          |            | 51                                            | ,        | 095            | 2   | 095    |
|                                                                                                    | All of our<br>Subsyste<br>Any of o | r hard di<br>em Cha<br>ur disk | ssis†<br>or tape i | units are av      | ailable it | vailable sepa<br>n an externa<br>high hard di | l subsy: | stem for an    | add | itiona |
|                                                                                                    |                                    | ingle fu                       | II height          | hard disk.        |            |                                               |          |                | -   | 75.00  |

‡ with any purchase of PC or PC XT replacement

can backup by date, time, archive bit (since you last used a file), by subdirectory, file name or groups of files, or any name combination using DOS wild cards. Furthermore, you can schedule your backup for anytime you return to DOS, or at specific times.

If you're worried about 20 megabytes not being enough space, we include Express Systems file Gompression software. File Compactor," which compress binary files 30-35 percent, test files 40-50 percent of their original space. Detected of their original space percent of their original space. Think about backing up your files, the AT Backup DiskCard will do it file-by file at the rate of 3 megabytes per minute.

#### Compatibility

The Express Hard DiskCard is compatible with most IBM PC or XT compatible computers, including but not limited to, all Leading Edge<sup>2</sup>, all Compaq<sup>2</sup> computers, AT&T 6300. Sperty. Zenith, Epson, and most others. And all of the cards can work with the IBM PC's 65 watt power supply.

#### Upgradable

If you already own an Express Systems Hard DiskCard, you can upgrade to any of our larger Hard DiskCards. Call for details.

#### Warranty

The Express Hard DiskCard comes with a 90 days to two year warranty, depending on the model.

#### Quick Delivery

Order today and you'll receive your Hard DiskCard by Federal Express<sup>®</sup>. The next day or the day after-you decide.

For the best buy in a convenient, easy to install hard disk, call Express Systems.

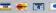

\*Uses IBM AT or compatible

controller. \*\*Available only for the IBM AT or compatible.

\*\*\*For IBM AT and compatibles, the interleave factor is dependent on its controller.

STakes up 11/2 slots and works beside any 1/2 slot board such as floppy controller

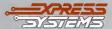

#### Call Toll Free 1-800-341-7549 Ext. 3500 In Illinois, call (312) 882-7733 Ext. 3500

Express Systems, Inc., 1254 Remington, Schaumburg, IL 60195 CIRCLE 380 ON READER SERVICE CARD

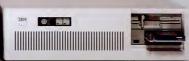

AT Backup DiskCard, Express Hard DiskCard, Double DiskCard, Coalesce, File Compactor, and Auto DiskSove are trademarks of Express Systems. Inc.

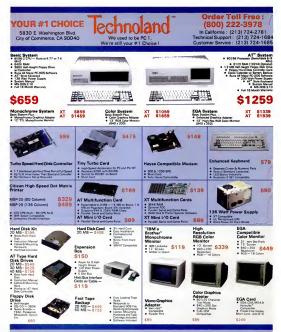

### Technoland's Policy:

We arrange Marene Control VII-Markov servicingar instruction program of strategies and strategies and the strategies and the st

ecules. Company, ATT. Parasonie, TEAC, Minuchalv, ARC, Sarvo, Wassern Digital and Basegine are tradewarts of main or companies. MS-DOS is a trademark of Microsoft Cargoration. IBM PC, IBM XT and IBM AT are undewarts of IBM

#### Quantity Discount Available

5 Days Guaranteed Shipping Next Day Delivery Available 30 Day Money-Back Satisfaction Guarantee

California Residents — We'll Pay Your Sales Tax !

#### Mon. -- Sat. 8:00 a.m. to 5:00 p.m.

to PC Magazine.

Informative applications, in-depth product evaluations and comparisons conducted by PC Labs, power user techniques and the exchange of ideas make PC Magazine the most important add-on to your IBM/MS DOS standard system.

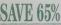

Return the attached Order Card today.

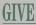

PC Magazine as a gift.

Provide a business associate valuable product information and in-depth coverage on business applications with a gift subscription to PC Magazine! We'll send an attractive gift-card in your name.

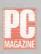

#### PC MAGAZINE ORDER CARD

YES. I want the information and input PC Magazine provides. Please enter my subscription to PC Magazine for: 22 issues (one year) for \$24.97. Save 62%! Savings based on annual newsstand price of \$64.90.

Mr/Mrs/Ms

Company\_

Address

City

City

□ Payment enclosed □ Bill me later

Add \$15 per year for postage outside USA, US currency only. Please allow up to 60 days for delivery of first insue, Basic annual subscription price is \$34.97.

|                                                                    |                                                                 | The BG1 Sunder! |
|--------------------------------------------------------------------|-----------------------------------------------------------------|-----------------|
| YES! I want the infor<br>provides. Please enter my sub             | rmation and input PC Magazine<br>bscription to PC Magazine for: |                 |
| □ 22 issues (one year) for \$24<br>□ 44 issues (two years) for \$4 | 1.97. Save 62%!<br>4.97. Save 65%!                              |                 |
| Savings based on annual newssta                                    | and price of \$64.90.                                           | APA DO          |
| Mr./Mrs./Ms                                                        | please print full hane                                          | INF COM         |
| Company                                                            |                                                                 | - Carlos        |

□ Payment enclosed □ Bill me later

Add \$15 per year for postage outside USA, US currency only. Please allow up to 60 days for delivery of first issue. Basic annual subscription price is \$34.97.

State

Zip

| PC MAGAZIN                           | E GIFT CARD                                                                                                    | -       | 2   |
|--------------------------------------|----------------------------------------------------------------------------------------------------|---------|-----|
| Mr./Mrs./Ms                          | scription of PC Magazine to:<br>please print full name                                                                                             |         |     |
|                                      | StateZip                                                                                                    |         | 1   |
| 44 issues (two<br>Savings based on a | year) for \$24.97. A 62% savings.<br>years) for \$44.97. A 65% savings.<br>nnual newsstand price of \$64.90.<br>voice and sign the gift card FROM: | UL CEAL |     |
| Mr./Mrs./Ms<br>Company               | piense print full name                                                                                                    | 24      | H53 |
| Address                              |                                                                                                    | 45      | 133 |
| City                                 | State                                                                                                    | Zip     |     |

Additional postage charge of \$15 per year for subscription outside the USA. Please allow up to 60 days for delivery of first issue. Basic annual subscription price is \$34.97.

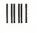

NO POSTAGE NECESSARY IF MAILED IN THE INITED STATES

#### BUSINESS REPLY MAIL FIRST CLASS PERMIT NO. 66 BOULDER, COLORADO

POSTAGE WILL BE PAID BY ADDRESSEE

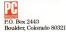

|||

NO POSTAGE NECESSARY IF MAILED IN THE UNITED STATES

NO POSTAGE NECESSARY

IF MAILED

IN THE UNITED STATE

#### BUSINESS REPLY MAIL FIRST CLASS PERMIT NO. 66 BOULDER, COLORADO

POSTAGE WILL BE PAID BY ADDRESSEE

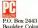

P.O. Box 2443 Boulder, Colorado 80321

BUSINESS REPLY MAIL

POSTAGE WILL BE PAID BY ADDRESSEE

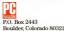

Subscribe To PC Magazine

Add new power and input to your IBM or compatible PC with *PC Magazine!* 

22 times a year you'll receive important applications, in-depth hardware and software reviews and short-cut routines and techniques to help you add more flexibility-to your system.

SAVE 65% WHEN YOU SUBSCRIBE!

You'll save 65% off the newsstand price of \$2.95!

## Give *PC Magazine* As A Gift

Give a friend or business associate *PC Magazine* as a gift and we'll send an attractive gift card in your name!

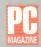

## ANNOUNCING THE WINNERS OF THE ZIFF-DAVIS

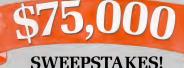

141 PRIZE WINNERS WERE SELECTED IN A RANDOM DRAWING FROM AMONG THOUSANDS OF ENTRIES IN THE 1986 ZIFF-DAVIS \$75,000 COMPUTER GIVEAWAY SWEEPSTAKES!

Doris I. Easterling

Sacramento, CA

#### **GRAND PRIZE**

Enhanced IBM PC AT John A. Weyh Bellingham WA

#### FIRST PRIZE

Enhanced Macintosh or IBM PC XT System Kenneth Aubin Nashua, NH M. F. Karparis Westfield, MA Edward S. Kosciolek Southport, CT Puul Modrich Darbara, NC Marina Ortega Laredo, TX D. Roberts

Neosho, MO Alan Uomoto Baton Rouse, LA

G. A. Wheeler Merritt Island, FLA

Zachary Williams Stone Mountain, GA D. R. Woods

Tuscaloose, AL

#### SECOND PRIZE Tandy 200 Portable

Stuart Altenhaus Arlington, VA R. R. Barron Santa Clara, CA Diagona Dahl St. Louis, MO Michael Dercks Minneapolis, MN Downham San Jose, CA **Jerry Eisenberg** Gaithersburg, MD Patsy Gatliff Austin, TX S. P. Geiger Poughkeepsie, NY Joann Grant Lafavrite, IN

Don Grassmann Durham, NC Jack W. Hoke Redmond, OR David Hoans

Millwood, NY Marjorie J. Kingsley White Plains, NY

- J. Krajnyak Phoenix, AZ G. Kroske
- Ligonier, IN R. Lancaster
- Wichita, KS L. M. Leser
- Tarrytown, NY Tom McArthur Hicksville, NY
- M. McTamaney Tuxedo Park, NY Mrs. H. Mitman
- Alexandria, VA Anthony J. Moorhead Westford, MA
- X. Owen Scharbticoke, NY
- Jim Petz East Detroit, MI
- M. Rosenhlum
- New Haven, CT D. W. Saffel
- Elkins, WV
- S. Stephens New York, NY
- J. Stokes
- Dayton, OH John Treggiari
- Dracut, MA James G. Vernon
- Flower Mound, TX P. Zahoroaky
- P. Zanorosky Garfield, NJ

#### THIRD PRIZE

Sanyo Personal Cassetta Stareo 100 Winners Peggy Adams Marshall, AR John R. Anderson Emeryville, CA K W Anderson Seattle, WA Joseph D. Andose Rahway, NI Shane D. Arvidson Murray, UT Boh Ballou Puyallup, WA Edward J. Barlow Menlo Park, CA Kirk H. Betts Washington, DC Charles Bernzweig Hartsdale, NY Jerry S. Blinten Houston, TX C. Boren

Odessa, TX Eric Boutwell San Francisco, CA Paul A. Bouvier

Providence, RI Jim Brady McLean, VA

- C. M. Broadwell Socorro, NM
- Kenneth Buhr Gainville, FLA
- C. Byers
- San Diego, CA Charles W. Caldwell
- Terry L. Chancey Portland, OR
- Joel R. Close St. Louis, MO
- G. O. Cook Portland, OR
- Nutley, NJ A. Draucker Richmond, VA
- Stephen Duignan Fort Smith, AR

Richard A. Ecklund Laurinburg, NC J. B. Ellois Cambridge, MA Stephan Elman Commerce City. CO John B. Fleischaner Springfield, VA Jean Fung Jenkintown, PA lames Gagnon Seattle, WA Alware Caldest El Paso, TX L. W. Geary Washington, DC Joe Girard. Audrey Rolfe Boulder, CO T.R. Grant Manchester, MO E.W.Guenther Ralph Gustafson Portland, OR A. Gutowsky Sacramento, CA Harry F. Hardin Washington, DC Wayne H. Helot Evergreen, CO joe C. Henry Manters CA Robbie Hillman Lancaster PA Will Hothin Washington, DC Robert Hubbard Winston Salam, NC Andre R. Jagloon Robert lendry Columhus, OH Charles lones Omaha, NE Debbie Klinkstek Austin, TX David Krause Lansing, MI

Irving A. Laity Decatur, AL Charles G. Leblanc Houston, TX H.E.Lilis Billings, MT Dean A. Long Akron, OH B. Lundell Kirkland WA Grady Lynn Mount Juliet, TN R. R. Manthey Rock island, IL Debra McKee St. Louis, MO Randolph Merrill Atlanta, GA lack A Miller New Milford, CT C.E. Missar Cottage Grove, OR V. P. Naughton Los Angeles, CA C. Nelson Moses Lake, WA P.R. North Ft. Worth, TX John E. Paquay LaFavette, IN Charles Parra Union, NI D. R. Patterson Fullerton, CA S. Pfundstein Chicago, IL David B. Petermann Green Bay, WI Glen Pieczynski Linden, MI Bob Rees Solon, OH Alan S. Reiniz Santa Clare, CA Sheila Reul Madison, WI Robert W. Richards. Jr.

Robert C. Lafavette

Stillwater, Minn.

Larry Shea Átlanta, GA Joseph Shepard Albuquerque, NM Mr. & Mrs. M. K. Shimahukuro Henolulu HI S.C. Shoosmith Las Vegas, NV Gary Smith Simi Valley, CA B. Soon Los Angeles, CA George Steinman New York, NY Parcy StrepH Salt Lake City, UT Suzanne Street Coos Bay, OB A. Talesnik Mt. Vernon, NY R. A. Todarello Chicago, IL Alan Trimble Westlake, CA Petricial Tufts St Louis MO John Ultter Stone Mountain, GA Frank L. Vacca Westerly, Ri . Van Houten Somerset, WI John M. Varde Chicago, IL C.N.J. Wagner Maliba, CA Bill Ward Flint, MI Kenneth G. Ward Pompano Beach, FLA Robert I. Warren N. Canton, OH Anthony L. Watern Mt. Rainier, MD Wait D. Wright Wesley, AR Henry R. Wrotniak Hartford, CT

## **CONGRATULATIONS!**

R. Disz Miami, FLA Barry Diamone Phoenix, AZ Philip B. Dalessandro Nutley, NJ

| Call for programs<br>not listed                                                                                                    | WARE<br>PROD                                                                                                    | TA<br>UCTS                                                                                                    | SPECIAL<br>WORD PERFECT<br>\$195                                                                                                    |
|----------------------------------------------------------------------------------------------------|----------------------------------------------------------------------------------------------------|----------------------------------------------------------------------------------------------------|----------------------------------------------------------------------------------------------------|
| Call us for your                                                                                                    |                                                                                                    | LINE 1-800-<br>For your Holiday Shopping, v<br>hours to: Monday, Wednesc<br>am-9 pm; Tuesday & Frida<br>Saturday 9 am-5 pm; Sunday                                                                                                    | re have extended our<br>lay & Thursday - 7<br>y - 7 am-5:30 pm;                                                                                                    |
| DATA BASE MANAGERS                                                                                                    | EDUCATIONAL<br>Flight Simulator                                                                                                 | KEYBOARDS                                                                                                    | Quad EGA Plus                                                                                                    |
| Sondor III         110           Sondor III         110           Sondor Sondor III         110           SA         Sinternor IIII           Salar Sondor IIII         110           Sondor Sondor IIIIII         110           WORD-PROCESSING         Sinternor IIIIIIIIIIIIIIIIIIIIIIIIIIIIIIIIIII                                                                                                    | Trion Tool III                                                                                                    | Kojmono 133. 200<br>Kolomo Partino 133. 200<br>CAUCAD I NATINA I SANA<br>CAUCAD I NATINA I SANA<br>CAUCAD I NA | FAA         FAA           Sectors Construction of the sectors of the sectors of the |
| Intrimulate         199           n-A-Vision         360           n-A-Vision         360           forcostoft Buk Mouse         161           forcostoft Buk Mouse         161           forcostoft Buk Mouse         11           Generatin Mouse         11           Generatin Mouse         13           PROLECT MANAGER         33           Arrward Total Project         322           Marcost Project         312           meminer 20         302 | port (semilar to AST<br>sex pack). 579<br>Four Drive Floppy<br>Control Control Control Control<br>Control Card wignment<br>port | AMCER 310A                                                                                                    | IBM Compatible Computer,<br>2504, Cual Orne, BM-2, Dorts,<br>Reyboard, gmotes, BM-2, Dorts,<br>Bryton and State State State State<br>(State State State State State State<br>Starp Portable                                                                                                    |

2701 West Glendale Ave. • Phoenix, AZ 85051

#### PRODUCTIVITY

#### CHARLES PETZOLD

# PC TUTOR

Q

How to slow down a PC AT; DOS 3.0/WordStar incompatibility; different ways DOS uses to exit from assembly language programs.

#### SLOWING DOWN THE AT

I've seen a lot of things in PC Magazine about speeding up the PC AT. But my AT is too fast for some of the games written for the PC. Is there any way I can slow it down so I have a fighting chance with these programs?

Raphael Salgado Valley Cottage, New York

Well, this is a refreshing change, and not very difficult. It's generally much easier to slow something down than speed it up.

SLOWDOWN is a resident program that intercepts alterarpts alternation interrupt. The timer interrupt occurs every 53 masc. Normally, interrupt 8 doesn't do very much, so it doesn't significantly alter the speed of your computer. SLOW-DOWN, however, executes a small loop every 55 masc to slow down the overall speed of the machine.

You can create SLOWDOWN.COM by getting into DEBUG and typing in the lines shown in Figure 1. You don't need to type the semicolons or the comments following them.

You use SLOWDOWN by executing

SLOWDOWN value

where value is a number from 0 through 6535. This is the value \$LOWNDWN uses for the loop. The higher the number, the slower your AT will ran. A value of 2000 or 25000 will solv down an 6-MHz AT to about the speed of a 4.77 MHz PC or XT. (If is no possible to minica PC or XT exactly because the 80286 microprocessor has different speed advantages

depending upon the instruction mix.) You can execute SLOWDOWN more than once, in which case the loop values will accumulate. For instauce,

SLOWDOWN 10000 SLOWDOWN 10000 SLOWDOWN 5000

is the same as

| _      |            |                |
|--------|------------|----------------|
| N SLOW | DOWN, COM  |                |
| Α.     |            |                |
| JMP    | #118       | JEP INIT       |
| DM .   | 0.0        |                |
| DM     | 1          |                |
| PUSEP  |            | * NEW INTE *   |
| CS:    |            | ,              |
| CALL   | PAR (#1#21 | / Do OLDINTS   |
| PUSE   | CX         |                |
| CSI    |            |                |
| HOV .  | CX. [#1#61 | / Loop Velue   |
| LOOP   | 8114       | / Book rover   |
| POP    | CX         |                |
| IRET   |            |                |
| SUB    | AX, AX     | ) INIT:        |
| MOV    | SI,005p    | / Perameter    |
| HOV    | CX. FFFA   | Ten            |
| SUB    | BH. BH     | 1              |
| WOV /  | BL. [SI]   | I NUKLOOP:     |
| TNC    | 81         | 1 NUNLOOF      |
| CHP    | BL.28      | ; See if space |
| 32     | 8133       | JE DONE        |
| MIL    | CX         | 1 of books     |
| gua    | BL, 30     |                |
| ADD    | AX, BX     |                |
| JEP    | #122       | JEP NUMLOOP    |
| ADD    | (#1#61.AX  | Save it        |
| MCV/   | AX,3508    | / Get Int 8    |
| INT    | 21         | 1 occ me o     |
| NCV    | [#1#2],BX  | / Feve it      |
| NCV    | [#1#4].85  | 1              |
| NOV    | DX.8188    | : Set Int 8    |
| NOV    | AX.2588    | , out the b    |
| INT    | 21         |                |
| ROV    | DX. #118   |                |
| INT    | 27         | / Terminate    |
|        |            | 1              |
| R CX   |            |                |
| 51     |            | 1              |
| N      |            | 1              |
| ö      |            | 1              |
|        |            |                |

Figure 1: By typing these lines into DEBUG, you can create SLOWDOWN.COM, a program that will slow down your PC AT.

#### SLOWDOWN 25000

To get back to normal speed, you'll have to reboot. (You can also remove SLOWDOWN from memory with a RAMresident manager like PopDrop.)

Given a high enough loop value, SLOWDOWN's loop will itself take 55 msc. As soon as the loop completes, another interrupt will star it all over again. This will slow down the machine to almost a dead crawl. (TSO users on IBM mainframes will experience some digh w when this happens.) On an 8-MHz AT, this happens with a loop value of about 36300.

With loop values higher than this, the 8-MH: AT will start to speed up again, but it will be jumpy and do things in rhythmic spurts. This occurs because the loop takes longer than 55 msec, and the AT is starting to skip interrupt 8s. Your PC's clock will also start losing time.

SLOWDOWN cannot be used with programs that must be booted from diskettes. Note also that some programs may disable interrupts for a while, grab interrupt 8 themselves, and even reprogram the 8254 timer chip. SLOWDOWN won't work right with such programs.

A note to programmers: If you need to do gamelike animation in your programs, don't use delay loops. Poll the timer values to pace the program, or grab interrupt 1Ch and make the program timer-driven.

CHANGING DRIVES IN WORDSTAR I recently upgraded my PC from DOS 2.1 to DOS 3.0, and I'm having a problem with WordStar. When I try to change the

| Field Upgradable As Soon As                                                                                                    | The 80386 is Available From Intel                                                                                                    |
|----------------------------------------------------------------------------------------------------|----------------------------------------------------------------------------------------------------|
| ST/286-12" MOTHER<br>BOARD<br>ST for Superior Technology<br>\$1295. 12 MHz<br>Or Vor<br>Wordshore Superior                                                                                                    | CCI ST / 286-12<br>st for Superior Technology<br>\$2395.                                                                                                    |
| Standard with Intel 80286         Optional Upgotek to Intel 80386         0 ptional Upgotek to Intel 80386         0 ptional Upgotek to Intel 80386           Up 64 640; Rem on Board         0 cack/colendar with Bathry Back-up         0 cack/colendar with Bathry Back-up           0 cack/colendar with Bathry Back-up         0 cack/colendar with Bathry Back-up         0 cack/colendar with Bathry Back-up           0 cack/colendar with Bathry Back-up         0 cack/colendar with Bathry Back-up         0 cack/colendar with Bathry Back-up           0 bathry Bathry Back-up         0 cack/colendar with Bathry Back-up         0 cack/colendar with Bathry Back-up           0 bathry Bathry Back-up         0 cack/colendar with Bathry Back-up         0 cack/colendar with Bathry Back-up           0 bathry Bathry Back-up         0 cack/colendar with Bathry Back-up         0 cack/colendar with Bathry Back-up           0 bathry Bathry Bathry Back-up         0 cack/colendar with Bathry Back-up         0 cack/colendar with Bathry Back-up           0 wallable for thromodition Bathry Bathry         Note in the USA.         0 calk | Core Veca<br>Wormthy Against<br>Wormthy Against<br>Wormthy |
| HARD DISKS                                                                                                    | 10 MHz                                                                                                    |
| 20 MEG SEAGATE KIT for XT<br>Western Dig. Controller, Cobles, Software,<br>Mounting Hardware \$445                                                                                                    | CCI ST/286"<br>ST for Superior Technology                                                                                                    |
|                                                                                                    | Commission in the local data                                                                                                    |
| 30 MEG SEAGATE KIT for XT<br>Adaptec Controller, cables, Software,<br>Mounting Hardware \$505                                                                                                    | \$1405                                                                                                    |
| Adaptec Controller, cables, Software, \$505<br>Mounting Hardware                                                                                                    | \$1495.                                                                                                    |
| Adaptec Controller, cables, Software,<br>Mounting Hardware \$505<br>20 MEG SEAGATE for AT                                                                                                    | One Year<br>Warranty Against                                                                                                    |
| Adoptec Controlite, cobles, Softwore,<br>Mounting Hordwore \$505<br>20 MEG SEAACT Erv AT<br>40 MS Voice Coll, Cobles and Rolls \$569<br>30 MEG SEAACT Erv AT<br>40 MS Voice Coll, Cobles and Rolls \$675                                                                                                    | One Year                                                                                                    |
| Adoptec Controller, cobles, Softwore,<br>Monting Hardwore S505<br>20 MES SEAATE for AT<br>40 MIS Voice Coll, Cobles and Rails<br>50 MES SEAATE for AT<br>40 MIS Voice Coll, Cobles and Rails<br>5675<br>5675                                                                                                    | One Year<br>Worronty Against<br>Manufacturers Detects                                                                                                    |

Warranty work requires pr of particities and others authorization number. Merchandise returns of for credits subject to a 15% restocking fee.

Sales Calls Outside Rorida 1-800-331-5150 17830 Sale Road 9 • Miami, Funda 33162 Sales Calls From Anywhen B Country (305) 651-5853 Technical Support Calls (305) 651-0073 - Telex 510-600-7725

## **A NEW DIMENSION** IN COMPUTER EDUCATION

"PC TechVideo provides an indepth overview of the installation of computer components. We use it to train all our technicians and assemblers."

> John Atma, Chief Techni for Tech Personal Computer

now understand the basics of how my computer works and was even able to replace the 1.2M drive on my AT at work. PC TechVideo was sive service center." definitely worth the money."

Brenda Hudson, Data entry and proce for Sark Enterpri

"After viewing PC TechVideo, I "PC TechVideo is great. With the help of PC TechVideo, I was able to install a 10MB hard disk on my XT without taking it to an expen-

> Gita Beant, Economics m at UC Invine

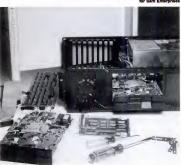

PC TechVideo is an innovative set of two 2-hour instructional video tapes which form a complete guide to the IBM\* and compatible personal computer systems. Designed for everyone, from the complete novice to the software expert. PC TechVideo provides the viewer invaluable first hand instruction in the installation and maintenance for IBM® and compatible systems.

Part I of PC TechVideo is a complete and comprehensive presentation of prominent features of the PC family including:

Motherboard architecture

Memory Configuration and Addressing Monstor Technology Floppy and Fixed Disk Technology Bus Architecture Serial and Parallel Ports

Part II of PC TechVideo shows the details involved in actually installing, configuring, and replacing;

Motherboards Power Supplies Floppy and Fixed Disks Drive Controllers Popular Expansion Boards

PC TechVideo provides instruction not found in books or magazines. It is an essential tool for anyone interested in understanding their PC. You can't afford not to have PC TechVideo.

# PC STAR PRODUCTIONS

#### 1040 EAST CHAPMAN AVE. **ORANGE, CALIFORNIA 92666**

OUTSIDE CALIFORNIA IN CONTINENTAL U.S. - PUERTO RICO, MAWAII EX-CLUDING ALASKA:

1-800-438-8877 CALIFORNIA RESIDENTS CALLS (714) 771-3560

SPECIAL

OFFER

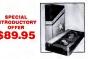

#### ORDER NOW

| NAME         |                         |             |
|--------------|-------------------------|-------------|
| ADDRESS _    |                         |             |
| спу          | STATE                   | ZIP         |
| PHONE # _    |                         |             |
| PLEASE RUS   | ж                       | _ COPIES OF |
| PC TECHVID   | EO IN                   |             |
| U VHS        | BETA FORMAT             |             |
| U VISA       | B MASTERCARD            | C.O.D.      |
| CHECK/M      | ONEY ORDER ENCLOSI      | ED          |
| ADD \$3.50 S | HIPPING.                |             |
| CALIFORNIA   | <b>RESIDENTS ADD 6%</b> | SALES TAX.  |

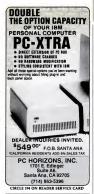

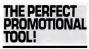

Quality reprints\*of articles appearing in this magazine are available and will be custom designed to meet your special requirements.

For full details contact: Jennifer Locke— Reprints Manager, Ziff-Davis Publishing Company, One Park Avenue, New York, NY 10016, 212-503-5447.

#### PC TUTOR

logged disk drive with the "L" command, the file list on WordStar's opening menu is not displayed and I can't call any files from the new drive. I've had to continue using DOS 2.1 with WordStar, but the arrangement is less than satisfactory. Is there a patch to WordStor to make it function properly under DOS 3.0"

George V. Ludwig Madison, Wisconsin

It's not a WordStar problem—it's o DOS 3.0 bug. WordStar will work fine under DOS 3.1 or 3.2.1 wish I could tell you obout IBM's great update policy for replacing buggy DOS versions at minimal charge, but upgrading to a new DOS still meons putting out the bucks for it.

#### EXITING ASSEMBLY LANGUAGE PROGRAMS

Can you briefly explain some of the differences between DOS interrupts and DOS function calls that do the same thing? I'm thinking mostly about interrupt 20h versus interrupt 21h function call 42h (which exits a program and interrupt 27h versus interrupt 21h function call 31h (which exits a program and remains resident).

If I use one or the other, to what extent will I lose compatibility with older or newer DOS versions? Do the newer calls work more quickly or reliably?

Paul G. Wing Des Plaines, Illinois

DOS provides several different ways to exit an assembly language program, and they ore all pretty much the same.

Under all versions of DOS, the most common method is the INT 20h command. But you can also use

MOV AH,Ø INT 21h

The first 2 byes of the Program Segment Prefix (PSP) that DOS builds at the beginning of all programs loaded into memory contain the machine code for an INT 20h (the bytes CD 20h). For a .COM program, DOS pushes oword of zeros on the sack before it umrs control over to the program. Thus (assuming that the stack pointer is the same as it was one netry to the program) o. COM program can terminate with o simple RET instruction. This  Function calls 4Ch and 31h are now the "preferred" methods for exiting assembly language programs.

branches to the beginning of the PSP ond executes the INT 20h instruction.

Using this fact, you can create the shortest possible .COM progrom (1 byte long) thus:

CSEG SEGMENT ASSUME CS: CSEG ORG (0100h ENTRY: RET CSEG ENDS END ENTRY

You can also exit a .COM program by branching to the beginning of the Program Segment Prefix directly. If the beginning of your program looks like this:

CSEG SEGMENT ASSUME CS : CSEG ZERO :

ORG 0100h

you can exit it with either

JMP ZERO

or

CALL ZERO

Prior to DOS 2.0, interrupt 20h presented some problems for .EXE programs. Interrupt 20h requires the value of the CS (Code Segment) register to point to the beginning of the Program Segment Prefix. In the general case, this is not true for .EXE programs. On entry, however, the value of the DS (Doto Segment) register points to the PSP. So, to use interrupt 20h. .EXE programs have to execute code that looks somethin file this:

PUSH DS MOV AX,Ø PUSH AX

PC MAGAZINE . DECEMBER 9, 1986

## GREAT IBM PC SOFTWARE UNDER S10!

**POPULAR SOFTWARE**—Our best-selling pra-grams, just \$7.95 each—exclusively de-signed and fully guaranteed by Software Express/Direct.

SPECIAL OFFER: Boy any two selections for \$11.95, any three for just \$14.95, or four or more for just \$4.98 each and get even more value for your money!

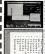

ding missing factor colculate monthly ts of various interes

344 1 and Budels Stop Cut and to mo 1-2-3 Print models spreadsheet programs s ways on your EPSON or

VC-805 TOLLIT Some Burlet 805 Ventue Packed full of DOS util-ties ... includes file compres-sion, RAMdisk, sub-directory full document

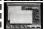

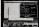

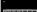

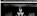

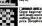

ses les Ter K Great program banner messages in chiligh letters on your er, includes typestyles ON/IBM dot-matrix PC printer, for EPSOI

ni col Invest

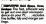

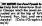

Genot beginner's Chess. Eight skill levels and hours of fun .... nofing like it at firme times the price (Graphics red'4)

#### SOLID SOFTWARE VALUES, PRICED FROM JUST 75( TO \$7.95...ALL NO-RISK GUARANTEED FROM SOFTWARE EXPRESS/DIRECT

JOINT THOUSANDS OF SATISFIED INN (AND COMPATIBLE) IC OWNERS already getting mare value for their software dallar with useful and affordable Software Express/Direct products.

To STITUTE COMMIT Incredibles that a share and a strain and a solution of the strain comments by our denois a staff, all provides a solution of the strain and the strain and the strain and the strain and the strain and the strain and provides as solution of the strain and the strain and the strain and the strain and the strain and the strain and strain and the strain and the strain and the strain and the strain and the strain and the strain and the strain and strain and the strain and the strain ented by our editorial staff...oll CK MINUM Finally, pisboll for the PCI Plays just like the crazy mechanical games buil without all of the quarters and the wasted space Smooth flip-per and ball action. (E3270191);SS.87

DISCT BARREET Superb alue in a project manage-ent pockage! An encel-ni and camplete GANTI nd PLRT project manager is the PC. Also features full charting copabilitized

NTONT CONTROL GOOD the small business 270781152.50

Data additer Create infi-nile custom databases for your own applications. An excellent, full-featured base program of a 10per 182270791151.50 price

sess moth and statis-functions. R2270981151.50

cul-oul commond cords for your favorite pro-groms (82270951)\$1.50

Ansa coor mone Quickly find the oreo code for any location in the U.S. (E2270911)73;

Tuttes to ne to Collect tion of 50 commonly used, ready-to-print business letters for your word pro-cessor, in textfile form. (A22709111756

umas to me to a 50 more ready to use business la ters. (A2270912)JSc

Countrate Galendars for any month and (82270961)\$2.50 yea

math reaching program for grades 1 to 6 (62280091)\$3.59

SHU/TH THOMA Excel lent for young comput-erists...teaches a young child how to spell and type of the keyboard. ol the k (82280451)\$1.50

Front myst improve your typing skills with this series of keyboard drills IE2280791151.60

Les Mon Ins \$1000 meet CIPSOR BOTTE Mostimize EFSON power with two programs. Set different BM/EFSON printer forts from DOS. ofton memory resident screen withy to print entre IBM chorocler set. (EZ20171)SL9

(E3220291)\$3.50 printe

other progrom

(E2220751)S2.50

Deter art with your PCI Ex-cellent basic graphics cre-ation program using cur-sor keys. (82252191)\$3.90

memory MAP Displays amount of memory allo cated for each memory-(E3200541)75r

New MINCOMY A great re-placement for the DOS DIR commond with many more useful features, in-cluding file sort, file al-tributes, many display op-tions and much more. [E3200162;\$2:59

Screen Saver Memory-resident utility to prevent screen burn- out - outo-molic timed screen turn-off. (E2200341)\$1.90

FC to generale random bottery numbers

CHORE FINANCE Excellent onolyze (~~ 604560191153.50

your household belong-ings...good for home insuronce purposes (82260251)\$2.90

BIOSSTARS Inte personal biorhythm col-culator. (82260911)75r

NOME GENERALDET A complete, excellent generalogy package to document B2260972,51.50

che major battles of the cirel free major battles of the Civil War - see if you can beat History.

MARE THAT STATE Nome states/capitals - uses graphicU.S.A.map..pop-ular and educational. (82281781)\$2.50

ssus arrace The fote of

our Notion is in your hands! Defend major cities against a surprise missile allock

TPF 259 MADE Fight o WWI dopfight with the no-torious Red Boron while defending your home base. Not PCir compati-ble. [E3290181]\$2.59

The composition of the computer with five play levels. Not PCp compositiole. [1227027]\$5.59

game for the armchair golfer. (E2290271)SLM

THE BORDAGEY A well-dow

suggested.

computerized version of the Monopoly board game. Calar/Graphics

FTT91191ICT CP

beal (82281751)76

1-1-J ROW CHARTER C flow charls using Li 1-2-3. (A2270111)7x

ASTRONOMIZE The com plete astronomical info mation package, data h all planets and graph displays for a grein dat (E2282/961151.54)

TATTAN A 3D orcode inriller! Flying o super high-leck space fighter, you ollock enemy oir-bases. Incredible and faithti to the arcode clas-sic. Works on IBM FC and FCr only Na AT compati-ble. (E3295192)\$3.59

Stat Altitude Protect the surface and people of your planet from hostile planel from hostile aliens...fast play action. (E329)192/\$5.50

CASTLE CARRINOLE An excel one (£2290781)\$3.9

101 100 CTOP 5 predicts) pain for 29 NFL (\$2290951)\$2.50

SPECIAL COLLECTIONS

atomi Software Channel Collections and an Order special, proceeding THE ADDICATION COLLECTION \$44.95

Constant Continue Continue Sections Includes Math Sets, Kid Kounter, Time Feacher, Spelly Type Teacher, Math Prozagolar, Crypto Grans, Alpha Bytes, Qua Kids, Nome That Sete..., Just \$14.95 (you some \$4.80 or 22% off mighto prices). Comment Galar Contention 59.65

044 outstandin Software Chan Baron, Missile ding arcode and strategy games from T. annel. Includes PC Pinball, Zasson, Red le Attack, Asteroids, Star Defender, and mony more

COMMITTE: Your complete satisfaction with all of our software products is our most important goal. If for any reason are not solished with any program you purchase from Software Express/Direct, simply return it bus, solenge with the grand packaging, within 30 days of purchase, and your purchase price and shipping costs will be prometry TO ORDER NOW, CALL TOLL FREE: SEND FOR FREE CATALOG

SA or MASTERCARD accepted...In MI, call (313) 822-0603 Call or write for free catalog

III Software Express America's Instant Software Company, Direct

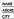

ADDRESS STATE 719 PHONE I use an: UBM PC UPC XT UPC AT UPC ICompag Other (Specify)..... 2 -1000 91000 (Orders under \$15.00, please add \$1.50 shipping and handling)

METHOD OF MINIMUT: Check enclosed MISA MASTERCARD Enter credil card number below: EXP. DATE

NOW TO GENER # GENERATION ADARS AT ANY, Check the boxes next to the trides of the desired programs, FILL OUT THE SHIPPING INFORMATION above. TBAT OUT THIS AD, enclose with payment, or fill out credit card information, and mail to the address below

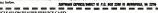

CIRCLE 471 ON READER SERVICE CARD

LETTLE CEALITY PENET AL lost, professional-looking business letters! Turn your EPSON/IBM dol matrix printer into a near letter.

Sares Stock Sove printing time...allows you to print documents while running

grow to custom configure different forts on any de-printer.

#### 9-TRACK MAG. TAPE SUBSYSTEM FOR THE IBM PC/XT/AT AND...

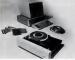

For information interchange, backup and archival storage, IBEX offers a 9-track, IBM format-compatible 1/2" magnetic tape subsystem for the IBM PC, featuring:

- IBM format 1600/3200 and 800 cpl.
- Software for PC-DOS, MS-DOS.
- Also for DEC, VAX, VME, S-100, RS-232, IEEE 488.

Write, phone or TWX for information

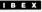

IBEX COMPUTER CORP 20741 Marila St., Chatsworth, CA 91311 (818) 709-8100 TWX: 910-493-2071

CIRCLE 161 ON READER SERVICE CARD

#### DATA-LITE SYSTEMS COMPLETE COMPATIBIES DL-XT \$ 999.95 DL-XT TURBO \$1049.95 DL-AT 8 mhz \$1849.95 AT INCLUDES 40ms HARD DRIVE ALL SYSTEMS INCLUDE 256K RAM (512 on AT) • 21 MEG HARD DRIVE FLOPPY DISK DRIVE . PARALLEL PORT SERIAL PORT+CLOCK-CALENDAR+KEYBOARD MONOCHROME MONITOR VIDEO CARD EGA SUB-SYSTEM \$639.95 FOR EGA WITH SYSTEM add \$490 00 21 MEG XT HARD DRIVE SUB-SYSTEM \$175.00 360K 1/2 HT. FLOPPY DRIVE \$ 85.00 OTHER SYSTEM CONFIGURATIONS AND ITEMS AVAILABLE CALL FOR BEST PRICE · · · DEALERS WELCOME DATA-LITE SYSTEMS 2828 COCHRAN ST . #174 SIM! VALLEY, CA 93065 805-527-6465 -F.C.C. APPROVED-

#### PC TUTOR

This code puts the far address (segment plus offset) of the beginning of the PSP on the stack. The .EXE program can then exit with a

PRODUCTIVITY

#### RE

within a far procedure. This effectively branches to the INT 20h instruction at the beginning of the PSP.

Beginning with DOS 2.0, Juterray 21 Hu junction call Hot was added. This function call has two advantages over interrupt Oh. First, it does no require that the CS register point to the PSP. Second, a program can pass boak a return call (in regisgram can pass boak a return call (in register AL) to DOS. This return cade can be used in a banch file IP ERRONLEVEL statements. Or, if the proBit as the statement of the program, the potent program can retrieve the return cade through function call DON.

Aside from these advantages over interrupa 20b, however, he too vermination methods are functionally about the same. I ve just taken a look in DOS 32 and have found that DOS turns an interrup 12th into calls 0 and 4Ch both execute a few lines of code on their own but then share the bulk of the DOS code involved in terminating programs.

The story is similar for interrups 27h. By setting register DX to the end of the program and executing an INT 27h, a program can terminate but remain resident. This works for all DOS versions. Interrupt 27h is a groblem with EXE programs because CS must again point to the beginning of the PSP. I've seen at least one EXE program that remainder visident is grident putting a 27h in the second byte of the PSP and then terminated with a far RET.

#### Some people believe that interrupts 20h and 27h will be eliminated in future versions of DOS.

"preferred" methods for exiting assembly language programs, but only because they are more flexible than interrupts 20h and 27h. The only problem with these methods is that these two function calls don' work under DOS 1. J. Atthough DOS 1. J is nearly extinct. If the rest of your program can run under DOS 1. J, it would be stilly to terminate with a function call not supported by DOS 1.1.

Some people believe that interrupt2 20h and 27h will be eliminated in future versions of DOS. For insuance, the Microsoft present MS-DOS Technical Reference Enroyment of the second second and the good second second second and the good second second second second and 27h at 'obsolete.'' It also says that proshould use function call 31h to ''nsuare second second seco

Believe me, if a future DOS version musc alimitate interrupts 20h and 27h, this will be the least troublessome of the changes you! How to make to your assembly language programs. I'm working under the assumption that the future 80206 protected-made version of DOS (which is the assumption of the second second second protected and the second second second protected and the second second second protected and the second second second protected second second second second protected second second second second protected second secon

#### ASK THE TUTOR

The PC Tutor solves practical problems and explains points of general interest. To see your questions answered here, drop a line to PC Tutor, *PC Magazine*, One Park Avenue, New York, NY 10016.

## The Fastest IBM Compatible Computers At The Lowest Prices

#### MICRO EXPRESS PRESENTS

#### The ME 286

The ME 286 is the best. Micro Express uses Arronics (U.S. mad) top-of-theline mother boards for the ME 286. These units are burned in at the factory for at least 24 hours. The ME 286 has three different versions with 8, 10 and 12MHz processors. The ME 286 includes 640K (1MB option), 8MHz tock, 1.2MB floppy disk drive, floppy and hard disk controller, 200W power and the twice two bards.

#### The ME V20

This 6088 based machine with a Norton Rating of 3.3 is the faster XT comparible on the market. If you need speed, but don't have the budget for the 286 unit, the ME V20 is the ideal, low cost, high performance computer. The ME V20 runs at 4.77/8MH4 switchable fock using a NEC V20 processor for maximum speed and still full comparibility. The ME V20 inclusive 649K, 360K floppy disk drive, floppy disk oromeller, and AT such kerband.

## We Will Beat Any Advertised Price

#### Quantity Buyers Only

| XT mother board "O"K           | \$ 89 |
|--------------------------------|-------|
| Turbo 8/4.77MHz mother board   | 129   |
| AT/XT keyboard                 | 45    |
| AT power supply                | 87    |
| XT power supply                | 49    |
| AT floppy/hard disk controller | 149   |
| XT hard disk controller        | 74    |
| 1.2MB floppy disk drive        | 115   |
| AT/XT 1.2MB floppy controller  | 79    |
| Floppy disk controller         | 27    |
|                                |       |

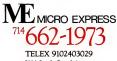

2114 South Grand Avenue Santa Ana, California 92705

CIRCLE 500 ON READER SERVICE CARD

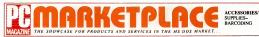

## ADVERTISING

#### PC Magazine Directory

Standard listings consist of a hold lead line (23 charactery approx, J. 7 lead time (23 characters append 2.7 lines of body copy (45 characters per line approx 1.4 lines for compa-ny name, address and telephone number \$265 per insertion -4 issue minimum. Additional charge for extra lines and company logos. Adv payment and frequency discounts asatlable American Express, MasterCard, Visa accepted, Copy subject to publisher's approval. Se typewritten or pripted over, report ducible logo art (if applicable) and remittance to Kathryn Cumberlander Classified Adv. Director Zell-Davis Publishing Company, One Park Av-enac, 9th Floor, New York, NY 10016 For additional information assistance, or to place an order hy nhone, call collect (212) 503-5115.

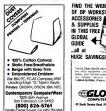

CIRCLE SCON READER SERVICE CARD

#### ACCESSORIES/SUPPLIES

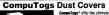

in protection. Hand slitched natural canvas with brown binding they are far superior to vinvi al little extra cost.

#### COMPARE OUR PRICES!

24.85 19.85 19.85 Taney 1200 I Taney 1900 I BM PC K

| IN CPU | 24.95  | IBM PC Mendor              | 15.95 |  |
|--------|--------|----------------------------|-------|--|
| DO ATO |        |                            | 15.95 |  |
|        |        | 132 COL Privater (specify) |       |  |
|        |        | ATT 6300 Mono MON/CPU      |       |  |
| -TO F  | LACE A | N ORDER CALL OR WRI        | TE    |  |
|        |        |                            |       |  |

CUSTOM EMBRID

URAINE STRVET CASE LIKEP 4

#### FIND THE WIDEST RANGE Complete program packaging line D-ring cloth OF DP WORKSTATIONS. binders, skp cases, lloppy pages, game portio lics Continuous paper with three large holes 20 ACCESSORIES Ib to oo in binders Blank disk envelopes Function key cards tell user your F1-F10 meanings. & SUPPLIES Low prices on floppy clisks. Call, write for prices IN THIS FREE FREE Catalog Fasi service, low prices. ANTHROPOMORPHIC SYSTEMS LIMITED

376 E St Charles Road Lombard, IL 60148 (312) 629-5160 1-800-DEAL-NOW

#### ... SOFTWARE PUBLISHING ....

GDS offers a wide variety of services that will help off your software to the market. Address your

· IBM style cloth/vmyl 3-ring binders/slips · Labels, skewes, disk pages, bulk diskettes. · Disk dublication with 100% writication · Shrink wrapping and product assembly

 Duck turn-around A well packaged product can make the differerce in making a sale Call us now VISA/MC GLENCO DEVELOPMENT SYSTEMS 3920 Ridge Ave Arington Hts., IL 60004 312-392-2492

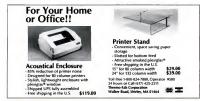

The GLOBAL GUIDE offers more variety the

big office equipment computer of software dealer plus lighthee order conversion Use the Reader Service Number or dial 1803-6 OLOBAL (That e 1-803-045-4223)

*GLOBAL* 

45 South Service Road, Plannew, NY 11803

CHICLE MUCH READER NERVED CARD

#### **FABRIC DUST COVERS**

Our 4th year protecting computers and periph erals with heavy poly/cotton covers BEST QUALITY -- Amoncan made, custom work BEST SELECTION-6 colors, 1100 styles BEST SERVICE-Fast, Toll Free, MC/Visa BEST PRICES-\$8 95-\$36 95. Shaped Free BEST WALLE-Monogram or Screening available COVERS LINUMITED P08 381076 Germantown TN 38183-1076 800-821-7709 or 901-754-4465

#### CUSTOMIZE YOUR KEYTOPS

Touchdown" Expanders enlarge PC & XT keys to full size like AT Set of 12-\$2195 Mini-lets. 4 in set-\$10.95 Also make emulation or DisplayWrite 3 on PC easy with Keytop Kits PC/ 5250 or 0W3-\$2195 PC to 5520-\$29.95 More' Visa & MC Specify keyboard Send for live oin and samples! HOOLEON CORP. Dept PC, PD Box 201 Comvile, AZ 86325 (602) 634-7515

#### BAR CODING

#### READ AND PRINT BAR CODES

Upgrade yourself to bar codes. SCAN-TASTIC system includes bar code reader and label to program Reader works w/DBASE, LO-TUS OPEN SYSTEMS, & others/ out of the box. Lises no slot/power from keyboard, \$477 includes wand and \$99 Epson tabel program (code 391 Need IBM PC/XT or compatible **DEVSOFT INC.** 21010 Center Rulge Road Cleveland, Ohio 44116 215-273-5039 Dealers welcome

#### BAR CODE READERS/MAGNETIC **STRIPE READERS**

TPS provides Bar Code and Magnetic Stripe Readers/Encoders and combinations of these for simple installation on IBM PC. AT and 3180 lerminals, DEC Rambow, Professional, and VT 200 series terminals; NCR DecisionMate V and PC IV. TI Professional, AT&T/Olivetti, Wang PC and VS 4200, Apple Macintosh, Northstar Dimension Bar code label printing program \$50 w/ reader purchase **TPS ELECTRONICS** 4047 Transport Street Pain Atto CA 96313 (415) 856-6833

#### BAR CODE-LABEL PRINTING

THE LABEL MAKER" pints bar codes, OCR-A like and large characters from data entered at keyboard or from disk files. Create and save unique printing formats and record layouts. Performs record add, change, delete, sort and select on disk lifes AT LARELMAKER\* monts MAG shipping/parts identification labels required by Auto Mitrs. Requires IBM PC or work-alike TUSCETWARE INC P.0 Box 2044 Arington Heights, IL 60006 (312) 364-1065

#### PC MAGAZINE DECEMBER 9. 1986

CompuTogs" P.O. Box 2493, Naperville, IL 60566 - (312) 961-29 ISA NC Accepted Include \$2.00 Shipping **IBM STYLE BINDERS, SLIPS** 

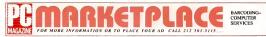

#### BAR CODING

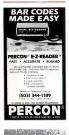

#### BARCOOE LABEL PRINTING

hetRar I is a unique memory resident erroram that prints code 39 and UPC bar codes on Epson, 18M graphics and LaserJet printers. Print directly from zimost any program, without convine data to special print files. 30 day money back guarantee \$295 plus \$12 S/H second day

BEAR ROCK SOFTWARE CO

PO 80x 212 Placerville, CA 95667 (916) 622-4640

#### BAR COOE READERS/PRINTING

Phint on your IBM PC and Epson/Oki/IBM printer Ram-Resident Program print bar codes from LOTUS, Wordstar, dBASE, ANY program-\$179, (with 25' and 5' tal text-\$239) Also subrou tires for BASIC. Turbo Pascal, Pascal/Fortian MSC, LathceC, Clipper, & dBASE III +-\$159 Menu-driven programs to print labels and catalogs with bar codes and/or 10 sizes of large TEXT UP TO 1" tail, Bar Codes 39, 1 2ol5, UPC EAN, Plessey, AIAG, GSA, DOD-LOGMARS, disk data file input, assembly speed. Any size label \$49-299

New PC and AT Beader-\$365 complete with metal case & nen 5 code autodiscriminate lorad bar codes into any program with no changeskybd gtlach Also RS-232 reader-\$399 Read ers for IBM 3178/278.3180, 5251-\$655 Por tables too-\$525, programmable-\$1350 Badge Readers Lasers 30 day refund rthington Data Solutions 30 Crespi Court

Santa Cruz, CA 95060 (408) 458-9938

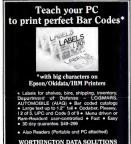

130 Crespi Court, Santa Cruz, CA 95060 408/458-9938

#### BUSINESS **OPPORTUNITIES**

#### EARN PC PROFITS AT HOME

we needed exposure to earn extra income by listing your experience, goals and equipment. Our database provides low cost/risk apcompanies needing programming help. Send \$2 now for complete into package and application Only other cost is \$9 application lee HOME PROGRAMMERS INC PO Bts 243-NZ El Segundo, CA 90245-0243

#### COMPUTER DIGITIZERS

#### VIDEO IMAGE PROCES

Turn a PC/AT/XT Into a Video Capture Systemi Integrate Vid technology with IBM comput-sTORE VIDEO PICTURES ON DISK • CAPTURE and PRINT REAL-WORLD IM AGES

- Our CUSTOM And

- Video Data Bas Desk-Top Public PC Based Video
- Telephones Color/B&W T-Shirt
- System
- ets from CORE
- ALVTIC Includ ISIONEASE' In criminal Justice ce,
- et Catalogs .. \$595.00 m VISIONBASE ... call Toolkit for
- HI+, Lotus 1-2-3. from \$125.00
- GITIZERS (ComputerEyes. ORUS, etc. Color and

- \$199.00

ssing Specia a 202-206 N

#### COMPUTER INSURANCE

#### SAFEWARE

If your computer is important to you, insure if SAFEWARE provides full replacement of hardware, media and purchased software. As little as \$39 a year covers fire, theft, power surge, earth quake, water damage and auto accident Call 8 am to 8 pm Monday thru Friday Saturday 9 am to 5 pm

SAFEWARE, THE INSURANCE AGENCY INC. 2929 N High Street, P.O. Box 02211 Columbus, OH 43202 (614) 262-0559 (OH), (800) 848-3469 (NAT)

#### DATA SECURITY INSURANCE

The "all risk" Personal Computer Policy from DSI includes essential coverages not available with other policies protection against loss of data (even from accidental erasure), loss of custom programs, and traud Especially intended for business computers. Coverage can be bound by telephone, 9 to 4 Mountain Time DATA SECURITY INSURANCE 4800 Riverbend Road, P.O. Box 9003 Boulder CO 80301 (303) 442-0900 (800) 822-0901

#### COMPUTER SERVICES

#### SOFTWARE LOCATORS

Let us do the searching for you. Call us with you specific software requirements. Beceive your Custom Locator Report of the programs best suried to your software needs. Custom Locator Reports for only \$50. Software Companies-call us too Call or send for our latest UPDATE packet SOFTWARE LOCATORS 1851-B West Vista Way Vista, CA 92083 (800) 824-7240 or (619) 941-6636 in CA

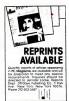

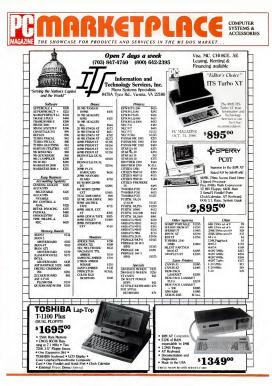

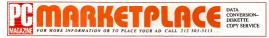

#### DATA CONVERSION

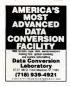

#### UNSURPASSED CONVERSION

Convert your word processing documents the ratay way. We can convert rave 600 different formats in you a lave days. • COPERT TECHNIQUES • HIGH OULDUTY • COMPETITIVE PRICING • FORTUNE SOUCLENTS Computer Systems Services, Inc.

5 East 16th Sknet New York, N Y 10003 (212) 242-5255

#### **DISK CONVERSION**

We are the olded and max vesable convesible convert disks, tapes, or mag cards to your PC or word processor. Owe 20 billion classesters conword soressor. Owe 20 billion classesters conword soressor. Owe 20 billion classesters conword sore 17% objects a common gaussible We provide the excellence you equipd. Test ascurately guaranteed of disk conversion TEXT SQENCES CORPORATION 5530 San Franceso Re. Genotis, C. 91203 (38)3242-0792

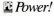

Delivers 320,000 buyers who are found wherever buying occurs, from the buggest corporations to small and medium size comparies.

Use PC Magazine frequently, and you'll be reaching these, the most important PC Buyers in business, in the source they most depend on to find out what's worth buying. Which simply makes PC Magazine the publication most worth buying for you.

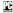

THE BIG BOOK BY ANY MEASURE Call (212) 503-5115

#### DESK TOP PUBLISHING

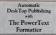

With a LaserJet and your WP program, add PowerText to typeset ads, books, contracts, scripts, newsletters, manuab, form letters, screenplays, etc.

Automatic typestyles, justification, Text and Page Layout, Hypheration, St columns, Table of contents, Bibliography, Index, Footnotes, Outlines, Newspaper style, boxes, and more.

For PCMS-DOS, 256K, and popular WP programs or ASCII editor.

Beaman Porter, Inc. 417 Histeria Ave. Harmon NY 10528 (914) 835-3156 or (800) 431-0007 \$89.95 plus \$5 shipping

CIRCLE NATON READER NERVICE CARD

#### DISK CONVERSION SERVICE

#### **CHANGING WORD PROCESSORS?**

Media transfer fuor trom BM/XEROX DEC, WANG, LUNER, CPTCL MICOM, NBI, WORDSTAR, WORDPERFECT, DN3, MULTIMATE, SAMNA, MAS, DCA. Free test conversion COVIERSION SPECIALISTS S31 Main SL, Suite 835 8 Segundo, CA 90045 (213 640-9665 + 2/23) 322-6319

#### ON WORD

Can read any document to disk. Fasl, accurate optical scanning

- 10,000 + type lonts
- typesel or lypewritten
   font size —6 pts to 28 pts
- Io all word processors
- volume discounts
- systems and services
   call for prices
- ON WORD DEVELOPMENT
- 2434 Main SI Santa Monica, CA 90405 (213) 399-7733

#### DISK CONVERSION SERVICE

#### Superior Program Duplication

Everything you do rides on the disk your customer gets. Our top-quality duplication service guards your reputation and assures your satisfaction. Check these benefits!

- 3½", 5¼", 8", 48 TPI, 96 TPI, high density.
- Choice of 600 formats provided on high guality media.
- 24-hour delivery of 50 to 5,000 copies. Drop shipping.
- Free warehousing and monthly inventory control report.
- Labeling, collating, packaging and shrink wrapping service.
- Copy protection. Free serialization.
- Colored or black media with lifetime disk warranty.

We've never missed a shipping date— 10% discount if we do!

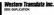

1701 E. Edinger Ave , A-4, Sanla Ana, CA 92705 Call 714/547-3383 (Collect)

CHICLE SHOUN READER SERVICE CARD

#### DISKETTE COPY SERVICE

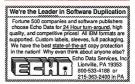

PC MAGAZINE DECEMBER 9. 1986 371

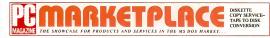

#### DISKETTE COPY SERVICE

#### **OUPLICATION SOLUTIONS**

MEGASOFT has the answer to your Diskette Du pical on needs no malter what the volume. We provide "OUPLICATION "COPY PROTECTION "TECHNICAL SUPPORT "PACKAGE ASSEM-BLY \*DISTRIBUTIVE SHIPPING. We supply "AUTOLOADERS "BULK DISKETTES We quaranies "QUALITY \* 100% SATISFACTION \*FAST TURN AROUND MEGASOFT PO Box 710 Freehold, N J 07728 1-800-222-0490 201-462-7628 (in N J.)

#### MAILING LISTS

#### MAILING LISTS

New over 1500,000 micro owners. Seleci by brand, 311M Apple, 315M IBM PC, 9 phone verried reseller lists including 6,026 stores, VAR's, chain buying offices. Unix users 16,000 computer companies. Over 75 different micro and mini lists Call/White inv for info Include your phone & hot of business

TARGETED MARKETING INC -- Irv Brechner Box 5125 Religewood, NJ 07451 (201) 445-7196

#### PUBLICATIONS

#### FREE 8088 TUTOR Monitor

Learn R188 assembly language using the new 293 pg. book. IBM PC-B088 Assembly Lan-guage Programming, by Richard E. Haskell Or-der the book for \$25 plus \$3 S/H and get the powerful TUTOR monitor software free Load and examine any disk lile, disassemble any 8088 code, debug EXE lies Satisfaction guaranteed RFHI Books

54N Adams, Suite 130-Z Rochester Hills, Mich 48063 (313) 853-1941

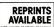

Quantity reprints of articles appearing in PC Magazine are available and will be prepared to meet any special requirements. Inquisios should be dected to Jennifer Locke. Reprints . Zif-Davis Publishing Co. 1 Part New York, New York 10015 Ave . New York. New Phone 212-503-5447 UH

#### SERVICES

#### IF YOU NEED MAINTENANCE ON YOUR NEC PRODUCTS, YOU DON'T HAVE TO CALL ON STRANGERS.

You only have to call our toll-free number to get the location of your neares! NEC Customer Engineering Service Center. The people who certainly aren't strangers to NEC printers and Astra and APC

systems. Because these are the only computer products they work on. Every one of the more than 80 locations can offer you a choice of

maintenance contracts at competitive prices. Plus genuine NEC parts, accessories and supplies. And, if you ever need it, training. Call 1-800-325-5500.

C 1996 NEC Information Systems, Inc. CIRCLE MEDIN READER NERVICE CARD

\_\_\_\_\_

ALC I

## ADVERTISING

#### PC Magazine Directory

Standard listings consist of a hold lead lite (23 characters approx ); 7 lines of hody copy (45 characters per fine uppen, 1 4 lines for compa-ny name, address and telephyne number. \$265 per insertion-4 issue minimum. Additional charge for exminimum, southand charge for ex-tra lines and company logis. Adv payment and frequency discounts available. American Express. MasterCard, Visa accepted, Copy subject to publisher's approval. Send typewritten or printed copy, repro-datable logo art (if applicable) and remutance to Kathryn Cumberland Classified Adv. Director Zill-Da Publishing Company, One Park Av-ense, 9th Floor, New York, NY 1001h. For additional information, invisiance, or to place an order by phone, call collect (212) 503-5115

1 40

#### TAPE TO DISK CONVERSION

#### TAPE TO DISK CONVERSIONS Conversion services to or from over 500 com

outer systems

- -Maglapes
- Micro Come ters
- Mate Computers
- Mired Drocessore
- -Typesetters Our conversion capabilities surpass most in the

roustry PIVAR COMPUTING SERVICES, INC 165 Arington Higts Rd #M Buffalo Grove, IL 60089 (312) 459-6010

#### \*\*\* OISK/TAPE/MICROFICHE \*\*\*

\* IBM Floopies (51% or 8") To or From MAG Tapes (800, 1600, or 6250 BPD \* Microliche from IBM Flappies or ANY Mag

Tape High Speed Laser Printing (40,000 Personalized Letters per Day) Turnaround 15MB shipped the same day

received Visa/MC/C00/Cert Ck/MD

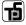

Technical Programming Services, Inc. 05/6 East 61et Street Tuisa, Oklahoma 74133 (91B) 254-9622

## 🗄 MARKETPLACE

#### the ultimate target market!

The brand specifiers who read PC Magazine don't have the time to shop around, their only concern is getting what they need as quickly as possible. when we are the provided as the second

#### They'll DIRECT their attention to PC Magazine Marketplace

For them PC Magazine Marketplace's Direct-Response/Display Ad format represents a fast, easy and cost effective method of product acquisition. They know it will have the products they need and the information they want regarding price, volume discounts. specifications and delivery.

If you think that your business can benefit from the 320,000 brand specifiers who read PC Magazinc .... YOU'RE RIGHT!

So take DIRECT action and call (212) 503-5115

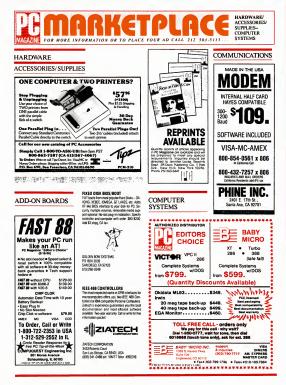

PC MAGAZINE B DECEMBER 9. 1986 373

# THE SHOWCASE FOR PRODUCTS AND SERVICES IN THE MS DOS MARKET.

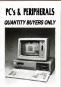

TURBO XT CLONE 64K expandable to 640K, 135 watts P/S, keyboard FDC, 360 K disk drive fully burned & tested.

\$399.00 (3 Units Minimum)

AT CLONE 10/6 MHz switchable, 80286 CPU, 1 MB board U.S. made, 200 watts P/S, AT style keyboard, burned & tested.

\$999.00 (2 Units Minimum)

2400 Baud

Modem . . . . \$189.00 (Qty. Only)

1200 Baud

Modem . . . \$ 85.00 (Oty. Only)

360 KB Floppy

Drive ..... \$ 67.00 (Oty. Only)

Color Graphics

Card ...... \$ 49.00 (Oty. Only) Printer

Printer

Cable ... \$ 3.59 (Oxy. Only)

XT Hard Disk Cable

Set ..... \$ 2.99 (Ony. Only)

20 MB Hard Disk Sub-System ..... \$359.00 (Cirv. Only)

All of above prices are COD cash only Prices and availability subject to change without notice

CLONE FACTORY

(415) 656-5404 (213) 477-0447 (714) 731-5727 TWX: 5106003265

CIRCLE MILON READER SERVICE CARD

#### DISK DRIVES

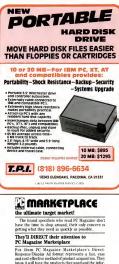

and cost effective method of product acquisition. They know it will have the products they need and the information they want regarding price, volume discounts, specifications and delivery. If you think that your business can benefit from the

320,000 brand specifiers who read PC Magazine ... YOU'RE RIGHT!

So take DIRECT action and call (212) 503-5115

#### DISK DRIVES

#### **8 INCH DISKETTE SYSTEM**

Read, write, and kernal dioxides from IMO maintaines, minorquins, data entry eadjment, etc. Complete easy to cue software mandes SECDIC conversion Cannead and write CPM & and dawines (many formati) (You also can use 8 herd drives for PODS likes, 1200 KB per diaathel \$1255 complete MICROTECH EXPORTS 223 Forst Avenue Paio Alac, CA, 94001 HA 5-244-3114

#### **DISK UPGRADE BIDS FOR ATs**

DUB-14 overrides AT Drive Table to allow any compable drive to be attached and fully used on the standard AT controller. Two ROMs plug into empty societs on system board. Includes complete Set-Up routine and low-level format lacity Works with UNIX, XENK, other OS and retworks 355 + SS 35top. CA tax.

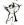

GOLDEN BOW SYSTEMS 2870 Fith Avenue, Suite 201 San Diego, CA 92103 819-298-9349

#### DISKETTES

#### LOWEST PRICES ON DISKETTES

5// 0500 354 0540/11 815 3// 5500 312 0500 81 55 3// 5500 8125 0500 81 55 3/07 8500 8125 0500 81 55 3/07 81 200 11 00 11 01 01 01 01 01 01 01 01 3/07 81 01 00 01 010

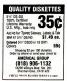

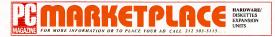

EXPANSION UNITS

#### DISKETTES

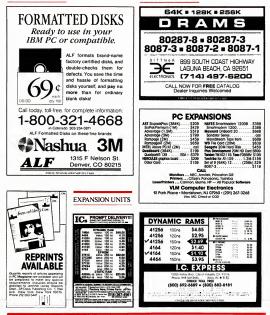

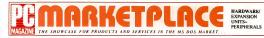

#### EXPANSION UNITS

#### FURNITURE MOBILE PC WORKSTATIONS

17 Madrone Ave

(415) 485-9758

welcome

Aristo 35811 FLCamoo #213-M, Houston, TX 77058

713/480-6288 800/3APISTO

San Anseimo, CA 94960

PERIPHERALS

Motherboard Clock \$59

SideClock does not use an expansion stell The Innoventions's Clock/Calendar, installs an

seconds. Just open the computer cover and snap

it into place. Never enter the time and date again SideClock does it for you Battery & Software m-

cluded 30 day \$\$ back gtd 2 year limited war-ranty \$59 + \$3 s/h Site discounts Dealers

number. Several models to choose inter in wood

or laminates. Call or write for catalog and more information MicroLand Furniture Co., Inc.

#### The new Mobile-Station series of computer MEGAMEMORY workstations add wheels to your computer Posation if next to your desk like a typewriter or take it from room to room. Holds full system and

AND DESKTOP PUBLISHING

| Lowest Prices in U<br>Fully Populated 2M8 Boa<br>Made by Tall Tree System | ands. |
|---------------------------------------------------------------------------|-------|
| HIGHEST QUALITY RAM CHI                                                   | PS    |
| JRAM-2                                                                    | \$319 |
| JRAM-SLOTUS-INTEL                                                         | \$309 |
| JRAM-AT                                                                   | \$389 |
| JRAM-ATS LOTUS-INTEL .                                                    | \$438 |
| JLasor-1                                                                  | 2550  |

Super Combo Special OMS KISS LASER Printer, 2MB JRAM-3 JL ASER Medical Printer

THE RAM EXPLOSION 9A Leesburg PAe, Suite 250 Falls Church VA 22041 (703) 569-4471

#### PERIPHERALS

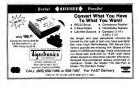

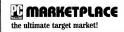

## Semagitronic PC/XT

SYSTEM 800 Mono \$569.00 Color \$759.00

die Merther Scien 2564 Installed 8-128.6727 Keybourd Feppy Coresi Card 360K Dive war Dear Coarbor Advante

and and Fully Better

#### PC/AT SYSTEM 1000 Mono \$1549.00 Color \$1739.00

122-44 Marriery Cn 82256 Mother Board 126 High Capacity Propey Dive # HCD/TOC Carendar and and Fully British

#### SAMSUNG MONITORS

Vision Program (Constitution) Vision Program (Constitution) 16 color, 540 a 200 Det Resolution 10 D Rows CD-1452M EGA-16 Resolution RGB 540 x 353 Dot Resolution

#### KEYBOARDS

5-139 AT 07 Reyteard Large Return Ray 12 Function Ray, Entur 5-136 AT 071 Reyteard Software Switchard Large Return Ray 5-138 AT Revteard Num & Carsor Pade nurst Separate Num & C In Lock wit arge Return

#### MODEMS

Hayes Compatible rtesin External 1200 ers External 1200 Decovery Exter Face DATA Her ry External 2400

#### POWER SUPPLY

P-152 Switching Power Subbly P-200W Switching Power Subbly Miss Power Center

#### CHASSIS

C-600 KT Case Swe Off/Dan top C-600-A KT Case AT Jr style XT som C-700 AT Case

DRIVES 3006 har 1/2 Data Drive 3006 Fayths 1/2 Data 128 High Capacity AT Drive 31 MB Saspate Hard Data 21 MB Saspate Hard Data 21 MB Saspate Hard Data

#### XT TURBO SYSTEM 900 Mono \$599.00 Color \$789.00

ADD-ON BOARDS

| PC/XT                             |                                                     |         |
|-----------------------------------|-----------------------------------------------------|---------|
|                                   | x1 Noter Band                                       | 100     |
| - MG8-162                         | Multifunction Card<br>Microchrome Graphic           | - 21    |
|                                   |                                                     | -       |
| MG8-104                           | Color Graphic<br>Propry Deh Card 1 cent             | 10      |
| HG8-105-1                         | Floppy Delt Care 1 part<br>Floppy Delt Care 2 part  |         |
| - MCB-106                         |                                                     | -       |
| - MGB-108-1<br>- MGB-107          | RS 232 Card 2 part<br>Game I/O Card                 | 10      |
| - MGE-106                         | X15/2K FAM Case                                     | 544     |
| + MGE-100                         | XT Paralel Preter Card<br>6220 XT HD 6 FD Cantraler | 10      |
| · MG8-111                         | XT Color Graphic Printer Car                        |         |
| - MG8-112                         | Merechrone Card                                     | - 394   |
| - MGB-113                         | XT SADK FUMI Card<br>XT SADK Turbe Roard            | 546     |
| · MGB-129                         | Once Card                                           | 121     |
| - MGB-121<br>- MGB-132            | XT VO Plus Card<br>XT Multi IO                      | 545     |
| · MG8-133                         | STO XT HOC                                          | - 10    |
| PC/AT                             |                                                     |         |
| - M08-201                         | A' Mother Board Bas                                 | 1175    |
| - MCB-202<br>MCB-205              | AT 3H Huts Card<br>AT 12 M Ficasy Data Card         | \$179   |
| - MG8-200-1                       |                                                     |         |
| · MCB-210<br>MCB-210              | AT 2 5M NAM Card<br>AT HDC/TDC Centraler w Ca       | 110     |
| - MO8-231                         |                                                     |         |
| - MG8-106-1<br>MG8-135            | AD/YT Parater Senal<br>EGA Care                     |         |
|                                   |                                                     |         |
| CABLE                             |                                                     |         |
| 85 Computer                       | ET 10.0                                             | \$7.58  |
| 15 8                              |                                                     |         |
| 401 NS 232 Se                     | THE Cable DR25 11                                   |         |
| 8512 Computer                     | To Prover Caretonic                                 |         |
| 36 pm sit                         | 8.9 104                                             |         |
| 25 en cit                         |                                                     |         |
| 6 N<br>8513 FS 232 Se             | \$7.50 10.8<br>rel 0625-nvt                         | **      |
|                                   |                                                     |         |
| 8114 R5232 Ser                    |                                                     |         |
| 6 th<br>BITS Contractor           | ST literature                                       |         |
| 61                                | 54 30 10 2                                          | 19.50   |
| 85% Contexter                     | To Medern Cit 25 m/Cit 97                           |         |
|                                   |                                                     |         |
| 4 Ways Swetch I                   | wge (825 H                                          |         |
|                                   |                                                     | 137     |
| All Switch-San<br>All Switch-Para | 4                                                   |         |
| Power Dudiet St                   | ne să.                                              |         |
| Montor Cable                      |                                                     | 17 M    |
| ACCES                             | SORIES                                              |         |
|                                   |                                                     | 17      |
| DI-100 Deseta<br>Sur Coda Read    | the start                                           |         |
|                                   |                                                     | 14.50   |
| Reyboard Cover<br>Reyboard Draws  | 104                                                 | 8.75    |
| 258K RAM Chip                     |                                                     |         |
| SHE FAM Cho                       |                                                     | 11.85   |
| 2nd Senal Port                    | 64                                                  | \$17 88 |

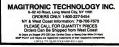

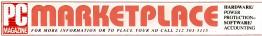

REPRINTS

AVAILABLE

110

Quantity reprints of articles appearing in PC Magazine are available and will be prepared to meet any special requirements inquiries should be

deected to Jennifer Locke Dept 24 Davis Publishing Co. 1 Part Ave. New York New York 10016 Phone 212 503-5447

#### POWER PROTECTION

#### **MEIRICK STANO-BY POWER**

THE MEIRICK STAND-BY POWER SYSTEM provides back up power and protection from cover laives, brownouts sumes, spikes and power line noise. The enclosed battery will supply a long run time during a power failure 400 wall system \$449 SOI wall system \$795 MEIRICK INC POWER SYSTEMS DIVISION Box 298 Frisco, CO 80441

(303) 568-3251

POWER SUPPLIES

#### MORE POWER! LESS NO!SE!

19% more power than an XT 67% less nose than a PC. The new SILENCER 155 Watt PC/XT Power Supply gives you both. Plenty of power for all your add/ons. No high speed lurbine noise to rallle your nerves. Large diameter, low speed West German fan built-in 1 year guarantee \$149 plus \$6 s/h. VISA/MC/C.O.D. PC COOLING SYSTEMS Bonsall, CA 92003-0518 (619) 723-9513

PRINTERS

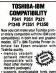

- supports downloada on P1340 and P1350
- prints IBM upper ASCII characters (borders, Greek, math, etc.)
- · screen dumps bolh lext and graphics complete graphics compatibility with most software
- · Iront design capability
- · versatility beyond compare-all in one program

EFECIAL OFFER Buy 1 interface and get IDT's Frieldanager disk ubitly to only \$19.95 (for a innted time only)

You can accomplish all this and more for only \$79.95 (\$2.50 shipping & handling) MC VISA

INTEGRATED DATA 4775 Bunchberry Lane Colorado Springs, CO 80917 ORDERS (303) 597-5547

#### BULL MALON REALING NERVEL CARD

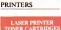

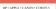

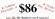

PORTATEK 12021 Witshire Blv Suit: 44

#### SPEED UP DEVICES

## **IBM-AT SPEEDUP** The High-Performance SpeedInjector from Ariel

As the industry's recoonized feoder in high-performance speedup products. Anel has performed extensive research and developed unmatched experience in this field. Our products offer the complete

- XCELX 266 267 XPRESS<sup>III</sup> A Speedinjector for ALL IBM-ATs Uses relia-ble frequency synthesis for full compatibility and high performance
   100% variable from 5-13 MHz CPU speed, while running Mode switch defaults to standard & Mitz or tost mode - Hardware reset switch - Speedup the 80287 independently Choose from Stand-ord - Y- CPU speed, 8, 10, 12, 14, or 16 Mitz actual co-processor speed - Rein mounted - One-year warranty - \$ 99.95
- Speed Rear mounted One-year warranty
   XCEX 266-287 XPRSS + The Speed Utilities
   The Speedrivector with software that will display exact XCEX frequences + speedup hard disk by 50% + speedup keyboard reaction lime + carrect 5139 of set \$299.95
- . FAST 80286-10 For CPU speeds of 10 + MHz . .
- FAST 80287 8.10.12.14 16 MHz ...
   FAST RAM 100 & 120 NS, 128K 8.256K
- Mil-Spec Crystals The famous Anel Crystals For early ROM A13
   Avariable 16-17-18-19-20-22-24 MHz
   S 19 95 19.95

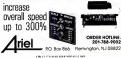

#### STORAGE DEVICES THE BERNOULLI BOX® OMEGAN BERNOULLI\* • A210H ... 10 + 10 Dual Drive 10 Mbyte, Half-Height Bernoulli Box SI 791 00 A220H . . . 20 + 20 Dual Drive 20 Mbyte Half-Height Bernoullt Box \$2,320.00 · PC2 . . . Adaptor + Soltware (PC, XT. AT) S132.00 • PC2B . . . Bootable S187.00 Adaptor · AIO . . . Single 10 Mbyte Cartridge \$53.00 A20 . . . Single 20 Mbyte Cartridge St \$68.00 19142 VAN NESS AV TORRANCE CALIF 90501 213-320-8990 800-225-7010 CHELF SSSON READER SERVICE CARD SOFTWARE ACCOUNTING CPA Review Pass/Refund You Pass or We Payl Over 2,100 computer inter active multiple choice & essay/problems. Call for details on the progressive way to study Also Diagnostics for CMA, CPA. CIA Exams. Personnel Evaluator IBM PC, KT, AT, or compatibles Indvidual, Office, College Packages Available

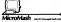

MicroMash, PO Box 6512, Huntsville, TX 77340. (800) 241-9700, In Texas (409) 295-1597

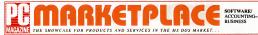

#### SOFTWARE

#### ACCOUNTING

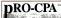

#### use with Versions 1A and 2 of Latus 1-2-3"

- Mena-driven Works on hard or Toppy disk Seven Joarnals Recepts Disburiements, Sales, Purchases, Parchase Returns, Sales ms & General
- Mantans master inventory list and updates meanwork master inventery the and updates inventery for sales, purchases. It intensis Records payroll - Prints payroll imports, checks, and facesmie W-2 s Stores Employee Billing Codes and rates, charges billing hours to chests
- ains employee and customer mahing
- Posts debutement checks and customer monthly statements
- Ponts camerous reports and financial
- statements Financial statements may be customized Password protection Expandable Chart of Accounts Easily supports 200 receivables of gavables IBM PC or compatible

#### 800-624-6785 @-624-6783 in Ohi

Viss - MC - Money Differ - Personal or Business Dieck -80 55 + 5 00 Shipping - Divo residents and 4 55 tax - Money Back Guarantes -

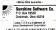

#### ACCOUNTING KIT \$79.95

Peanuts & Caviar is a kit designed to introduce the onncipals of accounting and bookkeeping to non-accountants. It includes a resetable eeneral ledger software package free. The kit consists of a 300 name book, worksheets, homework, homework analysis and GL software. The software nenerates detailed reports, that halance income statement and balance sheet IBM or compatible \$79.95

Learn-Ed Sothware 8030 E Girard Ave Suite 619 Deriver, CO 80231 1-800-621-8385 ext 736

#### MIP FUND ACCOUNTING

The MIP Fund Accounting System meets the financial and managerial reporting requirements of not-for-profit and governmental organizahors. The System leafures multiple fund and fiscal years, user-defined reports and six levels of account coding. Modules offered: G/L. A/P. A/ R, Payroll, Encumbrance, Expenditure Budget Revenue Budget and Lotus/DBase Interface MI FAS is available for IBM XT and compatibles MICRO INFORMATION PROCENTS 6300 La Calma, Suite 100 Aurtin Tease 79753 (512) 454-5004 1-800-MIP-FUND

#### NCS FUNO ACCOUNTING

Powerful lund acct'o software for local covits. schools, and other non-profit entities. System is customered to user needs. Monkies GL AP AR Encumbrance, Budgets, J-Entry, Chiwrillg, User-Designable Reports. Integrates with NCS PAY-ROLL and UTILITY BILLING and operates on the BM tamky of micros and compatibles NATIONAL COMPLETER SYSTEMS INC. meapolis, MN 55440 800-431-1421/512-829-3158

#### HOME MONEY MANAGER

he reviewers are calling HMM the easiest to use. full featured, home accounting software avaiable lockutes 12 checkbooks 12 medit arcounts 65 income and expense cateopoies printed reports, searches, multiple register reconciliation, plus a great manual \$59 95 plus \$2 95 S&H Visa/MC acpt NICKELODEON SOFTWARE P0 8cs 974 Tualatio OR 92162 (503) 692, 3733

#### ACCOUNTING SOFTWARE POWEREIN FLACY TO LICE

\*FULLY INTEGRATED ACCOUNTING SOFTWARE: "GENERAL LEDGER "ACCOUNTS PAYABLE \* ACCOUNTS RECEIVABLE \*PAYROLL \*INVENTORY CONTROL \*CHECKBOOK MGT ALL FOR JUST \$99

CALL Dash/Accountry Los Gatos: CA 95030 1.800.628.2528 ext 525

#### CPA's CLIENT WRITE-UP \$250

Now a low cost, proven system leaturing comniete general ledger with flexible report formats. statement of change, job cost and optional Lolus IdRase interface. After-the-fact navrolt networks earnings arounds state usin 941's W-2's and 1099's Runs on all IBM PC/XT/AT and compatibles with 256K. \$250 complete-including printed manual 14 day Free Trail HOWELL ASSOCIATES 4545 Bissonnet Suite 280 Beitaire, Texas 77401 713-661-6652

#### PC-FUND

The leading fund accounting system for local govts and non-profit organizations. Modules include General Ledger, Accounts Payable, Encumbrance, Obligation Tracking, Accounts Receivable, Payroll, Budgeting, Fixed Assets and Donor Receipts. The system supports up to 99 funds, 9999 depts, PC-FUND runs on the IBM-PC and most MS-DOS and XENIX computers AMERICAN FUNDWARE, INC. P.0. Bits 773028 Steamboat Springs, CO 80477 800-551-4458 (303)879-5770

#### CONSTRUCTION ACCOUNTING

The CMAS system is designed for contractors where tracking job costs is required. Modules include Job Cost, Pavrol, A/R, A/P, General Ledoeu Estimating & Service Billing, CMAS software is fully integrated, includes automatic invacion & ties-into most somedistreet & WP crograms Multi-terminals available. DATA-BASICS, INC 11000 Cedar Road, Suite 110 Cleveland, OH 44105 (216) 721-3400

#### ARTIFICIAL INTELLIGENCE

#### Experteach-II

carn about Expert Systems with Expertench-II, consisting of tutori case studies, building tools with source code, sample systems and artiassoc core, sample systems and arts ficial intelligence languages. And best of all, Experiench runs on your IBM PC, and is available for only \$499. Call now!

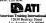

Los Angeles, CA 900 (213) 823-1129 (in Calif) (800) 421-4821 THE STO ON READER SERVICE CARD

#### BUSINESS

#### TIME ACCOUNTING & BILLING

TABS is designed for use by professionals who bill on the basis of time (attorneys, accountants, etc.) American Bar Assoc approved TABS is easy to understand and operate. STI's full fea ture software is currently in use by over 2000 Irms nationwide PC-DOS, MS-DOS, Novel and IBM PC Networks. For details contact

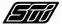

SOFTWARE TECHNOLOGY, INC. 620 No 48th Sull+ 120 Lincoln, NE 68504 (402) 466-1997

#### TIME & BILLING - \$99.95

Memory resident time/expense tracking and professional billing system is perfect for consultants, lawyers, accountants, customer ser-vice, PR/Advertising and any service oriented

- Ising TIMESLIPS you can
- Track your time like a stopwatch
- Batch enter time/expense data \* Generate professional bills w/over 5000 for-
- mats, aged receivables and more
- \* Produce business & financial reports with graphics.

Export data to Spreadsheets + databases NOT COPY PROTECTED-\$99 95+\$75/H 30 day

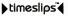

North Edge Selfwars Corp. 617-468-7358 PO Box 286-Hamilton, Ma 01936 1-800-225-5669 (orders only)

#### LP88-LINEAR PROGRAMMING

A powerful menu-driven system for solving lincar programs with up to 510 constraints and 2510 variables. Features include interactive and batch operation, spreadsheet-style mout and editing, a storage system for problems and bases, se-quential file input/output. Simplex algorithm restart, a complete report generator, sensitivity analysis Requires 192K, \$99 with 8087 subport, user's quide VISUMC EASTERN SOFTWARE PRODUCTS, INC. P08 15328 Alexandria, VA 22309 (703) 549-5469

#### PC ORDER PAD

For Manufacturers, Wholesalers or Retailers: MAKE MORE MONEY by automating your order processing function, Handles Cash and Charge sales with an End-of-Day Cash and Sales Summany report. Produces a Customer Receipt/ Picking slip. Keeps track of Inventory. Can easily use BAR CODE or OCR input Will Import/Export files in ASCII format EASY & FAST with full on line HELP screens. Runs on most MS DOS computers with 384K, hard disk, 80 coll printer Cash drawer optional Custom modifications & Supnort available. Dealars invited COLUMBIA SOFTWARE INC. 10420 S.E. Hillcrest Drive Portland, OR 97265 (503) 654-7722

#### **BUSINESS OFFICE AUTOMATION!**

WITH A ASHTON TATE PRODUCTS AND ... SPECIALIZED ATTORNEY, REAL ESTATE, POINT OF SALE, ACCOUNTING, GENERAL RETAK, OR WHOLESALE OFFICE PACKS, VARIOUS OFFICE PACKS PRICED FROM \$2004.00 TO \$2075.00.

CIRCLE 197 ON READER SPRVICE CARD

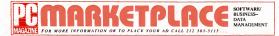

#### BUSINESS

#### PC BUSINESS SOFTWARE

Payroll or Piece Rate, Job Cost, Inventory, Time & Material Billing, Purchase Orders, Accounting & more, AS Low As \$175; ASC is AFOHDABLE Executive Data Systems (800) 367-6081 (713) 437-8913

#### EZFORMS OR EZSPREAD \$53!

E2-FORMS Create/Phint/Phint/Phint/See 60form in: We Brainting power means country, port, care dranks owing, ...mark E2-SPFE/LO-SPEET-587-64 within bat, Phinter cal Intimiteracture beth ONLY 583 V Mic/Ak Creates I-400-454-30358-1713 Head Creates (17) Teaso Drass 1-900-392-6272 et : 377 Heriko DA SSOUCHES (17) 582-6270 403 Nasa Read T East Suits 377 Webster (Volucity) 177/598

#### LEGAL HELP- ON A DISKI

MICROLAWYER" FORMS are templates for most common legal forms includes complete detailed instructions. Three versions with over 40 forms each. Examples = Business consulting, leases, partnerships.

 Corporate articles, bylaws, meetings Porsonal wilk, lears, marital agreements 49 356 a. § 850 for 2 \$13 45 56 for all 3 \$3 50 SAH Specify contexter, word processor Computer Systems Integration, Inc PO Box 28113 Sta w16, Depl P Lakewood, C0 80228
 (303) 968-3102

#### **dBASE BUSINESS TOOLS**

\* GENERAL LEDGER (w/departmental rpts)

- \* dNVOICER (Biting/Accts Receivable)
- \* SALES ANALYSIS (for diffVOICER) \* IOB COSTING (Contractions education)

#### ALL PROGRAM REPORT WRITER

dPLEX IV reads any teleformal COBOL, Basic Pescal, IdRASE, ASCII, etc. Creating your sem special reports, forms, labels, queries from your files. Define sorts and selects: Exports data to Lible or other specialized to aver of processors. No programming required. Dealer hits analites (PCOS: MSDOS, XEMD, UMAX SMOW SORTWARE COMPORTION 3330 Fiber Read Cearwate, FL 33519 (31) 784-8899

#### BUSINESS PROJECT MANAGEMENT

#### FOR MICRO MANAGERSI

View managers & Michnical specialists. PC efforts data base application is an invaluable tool your system specialismic methods the tool your system specialismic and the process A segurity of the process A segurity of the pr

#### EVERYBOOY'S PLANNER

Powerful latol includes project management and howcharts win cronical path, and k biel sont 8 finant dates, 8 reports, Pulidown merus \$99 50, 500 Years Market Licitarius Daway 64 99, Disign Your Own Home-Internet Landscape, Anchietcure \$99 99 (Netcome) – test – graphic data-your electronic handbook \$79 95 ARMACAUAL (10). PD Biox 2535P Lippene, DR 99402

(503) 342-3030

#### BUSINESS TIME MANAGEMENT

#### **CALENDAR PLUS 2 (VERSION 3)**

A time imagement system that displays activfrees in block activities, times, personnel or locatore. Print calendar similar tabular loss, meges separately manstrand calendars. Much mere: PPC-005/NS-005 VERSION 128K, any printer 5249.00 TME PLANKER INC PD Bio 400 Tymes, Georga 30230

COMMUNICATIONS

#### **PROGRAMMER INTERFACE**

404-487-8333

Buestreak Plus is a communication package which contains a programmer's initiates to Lintop Pascal or Disant/Clopper Hatunes incude melles Congorts, VTDD and 12 althes Hastiert mole Unicid calls provide a communication Itoria mel lar program. Source etamplies molecule ArXiv Just 1899 51 LANG ALLANINC CST ALLONA MK 5 Same B WMTRI PARK, R. 22792 (20) 677–158

#### DATA BASE MANAGEMENT

#### FREE dBASE COMPILER

Evaluation kt includes dema disk with 15 PRG, 10FML5FRM & the results of compling them with WordTech & Clapper Also, complete reports of 5 magazine reviews of both completes including 22 benchmark tests. Also detailed Brochures with all teatures and limitations of both FREE No obligation. Call Varias

#### dBASE III ® Compilers

dataBase Specialties PD Box 2975 Oakland, CA 94609 (415) 652-2790

DATA ENTRY

#### VERIDAT Feeds Your OBMS

dbl(zng) ettis, turta fut any UBNS SQL, OTR, name- vauk, valuxolv, namographatago, DS, di hispest, dyama Holstyn, stala dc, calm edita, stepa patkrms, modi chelgi, sata, au mercalian, catring nRD historisacal 30wIGCL BMP/C/X1/A1 256/histos. 3130 (Demo 33), nist xefi c./ Dcick la VERDAI historialo Systems PD Box 1532 Decata, Genga 30331-15322 (4041-483-6641 (Ho crint)

#### RODE/PC DATA ENTRY SYSTEM

Top-railed PC data entry software Fastest and cases to use. Extensive features to meet every data entry requirement. State dates and UAV vestacts. High-speed data entry keyboard available. Deno version includes all programs and documentation. 464 QS strigues, QA add tas) meditable to full version for 30 days.

20823 Stevens Creek Blvd , C1-C Cupertino, CA 95014 (408) 973-9292 TELEX 701111

#### DATA ENTRY EMULATOR

You will not find any PC Data Entry System— FASTER LASIER to use, or LOADED with more USARLE tratures. Destruction: Workshold: The MULATOR will meet your Data Entry needs-OReturn it with no obligation. PC or DE style kayboard. Fully menu driven. Price \$385: 30 DWY FREE TIRUA, Assa avail for IBM S34/36

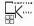

COMPUTER KEYES 21929 Makan Road Woodway, WA 98020 (206) 776-6443

#### DATA ENTRY

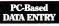

Discover the full potential with KeyEntryIII, the world's leading general-purpose data entry system for PCs.

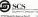

2732 Seventh Avenue South 1-800-533-6879 Brithingham AL 30232 (2021) 2985 CLECTE STS ON BEADING SERVICE CARD

#### DATA MANAGEMENT

#### LOCATE

Menu-Dinyin Data Base Utra Hi-Speed Search Utra Hi-Speed Search Step-wise Search Refinement (Intrim rshs) Produces Reports; Labels; Displays Thi Solution (Norvice, Gen Tool/Werk User Reg IBM PC/Comp. 2Filp or HO, 320K httro \$50 with manual—(\$80 after 12/31) s/H mol VISA-MC-COD No Protect.

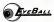

18505 Grouse Lane Gashersburg, MD 20879 800/982-5442 Orders 301/977-8741 Sv/Tech Asst

#### \*\*\*\* PC-FILE III" \*\*\*\* \*\*\* THE ONE AND ONLY \*\*\*

Den't serie for any solve instances or outsides invented databases. The Field is separation is based on more than 500,000 users, because it is laded in the transmission of the transmission of the second second second second second second feeds, password potection, existanted feeds, password potection, existanted feeds, password potection, existanted ministra file, and feeds with subdenciones. Enchange data with 1-2-3, WORD, Wordstar and Views: The CUMPERT VERSION 4-00 is 583.05 place.SSIn-theol. MIC or VISA. Cali our trait line order for

01087 Inte 1-(800)-JBUTTON ButtonWare. Inc PO Box 5786-8 Bellevue, WA 98006 (206) 454-0479

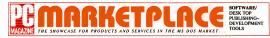

#### DESK TOP PUBLISHING

#### From 依 Software

For HP PLUS, Cordata LP-300, Canon A1/A2, (eleo | LeeerMeeter, OUADLASER, QuneLagerTEN PLUS, and Casys with HP enulation)

new VS, Compugraphic, ITC Fonts ! International extended characters ! new 30 Point Fonts ! For MS Word & Word Perfect users new The Laser Word Processor Tool Kit ! FREE w/purchase (\$50 separately)

FontGen - the powerful font editor. STILL only \$250.

Califor free catalog 501/376-2083 VS Software • Box 6158 • Little Rock; AR 72216 LE 556 ON READER SERVICE CAR

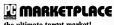

the ultimate target market!

#### DEVELOPMENT TOOLS

#### WINDOW LIB

An easy to use complete windowing system for programmers and writing in IRM M-S CBRE PASIC

| •C                          | LATTICE, M-S               |
|-----------------------------|----------------------------|
| <ul> <li>0080L</li> </ul>   | M-S. RMF                   |
| PASCAL                      | M-S. TURBO                 |
| <ul> <li>FORTRAN</li> </ul> | M-S RMF                    |
| Window editor include       | d Create callable pco-up   |
| menus, help screens         | The line selector features |
| auto reverse highligh       | ting and cursor control    |
| \$99.00 No royalties        | Ask about our BIOS/DOS     |
| LIB VISA/MC                 |                            |
| GLENCO ENGINEERP            | 6                          |
| 3920 Ridge Ave              |                            |
| Arington Hts., 1, 600       | M                          |
| (212) 202 2452              |                            |

#### The SCREEN GENERATOR

SAVE TIME! Powerful Screen Designer and Memory Resident Screen Manager eliminates tectious screen management tasks from your program Handles all screen display & data en-Ity Easy access to Screen Manager from your program Not a Code Generatori NO Royalties Not Copy Protected. Easy conversion from other systems Use with BASIC, TURBO (\$59), FOR-TRAN, C. Reaka COBOL, BetterBASIC, PL/M-86, or Assembler Call if not listed Price \$125 THE WEST CHESTER GROUP PO Box 1304 West Chester, PA 19/341 (215) 644-4206

#### CUT DEBUGGING FRUSTRATION

T-DebugPLUS, a new run time symbolic debug ger for Turbo Pascal, allows programmers to. · examine and change variables, \* tract and set breakpoints

· vew source onde while debunging

It cuts debugging institation and enables programmers to find and fix bugs faster and easier than ever before

T-DebuoPLUS is only \$80, and is com thw th source code, reference card, and an 80 page printed manual It requires Turbo Pascal 3.0 and 256K memory IBM compatible. Charge card orders toll-free at 800-538-8157 x830, 800-672-3470 ext 830 in CA. See ads in Byte or PCTech or call 408-438-8608 for more into

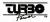

Turbo Power Software 3109 Scotts Valley Dr Suite 122 Scotts Valley, CA 95066

#### DEVELOPMENT TOOLS

#### MEMORY RESIDENCY MADE EASY

Crackerjack Microsoftware Corporation is proud to introduce "JACK7N", the Resident Program Developer's Kit. JACK contains everything you need to create your own RAM resident software without any of the headaches of memory management, windows, or DOS re-entrancy

With JACK at your side, creating programs as good as, SIDEKICKTM, couldn't be easier !!! Now you can concentrate on how your program should run, instead of worrying about how to make it memory resident.

#### JACK FEATURES:

- Virtually any EXISTING C or ASSEMBLER program can be made memory resident with no need for modification to the code. (PAS/AL will be upported in the new future.)
- · Automatic screen save on popping up and restore upon popping down.
- · Your choice of Hotkey and interrupt vector for program use.
- · You can use DOS function calls in your memory resident program
- · All programs developed with JACK will coexist with each other peacefully. No more system crashes and lost data
- · JACK applications can be loaded in any order and popped-up in any order. Less support problems for you and no headaches for the end user.
- Your program will beep if it is not possible for you to pop up at the time desired.
   Since JACK does not make any use of undocumented DOS calls, programs developed with it will not become obsolete when Microsoft releases a new version of DOS. JACK requires DOS Version 2.0 or higher.

Finally, a standard for easily creating memory resident programs has arrived!

To Order, send \$199.95 (US) by certified check or international money order to: Crackerjack Microsoftware Corporation.

200 Bay Street, P.O. Box 86, Toronto, Ontario M5J 2J2 Canada. (416) 865-9621.

Please specify your choice of the C or assembler version of JACK and indicate the vendor and version of your compiler. Ontario residents add 7% Ontario Sales Tax.

THE & and CEM ADDIAL & an exponent indemption of Concerns. Name Composition RCHI CAD and Adelauk are represent indemnts on RCHI CAD International Vectors as canonical indemnts in Walcows Concernation

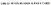

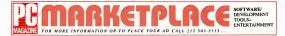

#### DEVELOPMENT TOOLS

#### Memory-Resident BASICI

30 day Money-Back Guaranteel Make your compiled BASIC programs memory-resident like Sidekick' Only \$95 Requires IBM/close compalible, 005 2+, compiler (IBM BASCOM 2 Quick-BASIC 1 or 2(QB2 requires DQS 3+) Send \$5 check for demo disk, relunded with ourchase Not copy protected No royalties. Call for more thin, and details on money back offer, MCI VISA/COO welcome (COO USA only-add \$3) S/Hadd \$3 U.S., \$5 Canada, \$18 elsewhere MicroHeb, tro 2220 Carlyle Drive Manetta, GA 30062 (800) 922-3383 in GA (404) 973-9272

#### **BASIC Programmer Tools**

30 Day Money-Back Guaranteel Our utilities & assembler language subroutines turbocharge BASIC programs and give them a professional appearance Go beyond 64K data irmt for strings and numbers. Include our subroutines in your programs with no royalties. Compatible with interpreted & compiled BASIC No knowledge of assembler one-fed

· Peeks 'n Pokes. Read & change system configuration \$45.

. The Inside Track. Programmer Utilities & starter library of assembler subroutines. \$65. · MACH2 Advanced assembler subroutures

Not copy protected Call tor free into & details on money-back offer MC/VISA/COD welcome (COD USA only-add \$3) S/H add \$3/order U.S \$5/ order Canada. \$1B/package elsewhere. Packages require DOS 2+. McmHein Inc.

2220 Cartyle Drive

Manetta GA 30062

(500) 922-3383 m GA (404) 973-9272

#### FDIT

#### EDITING TODLS \$29.95

With many innovative teatures and only 37K, ET is an elegant DOS shell and a superbited editor With a single key stroke, you may change drive/ directory, edit a file, or run a program. You won't believe how easy it is to read a directory, change color/key, and edit multiple files. Great tools for editing/programming Source code in Turbo Pascal is included, its effective use of inline code has been highly complimented Add \$5 s/h Jiano Jou, Ph O PD Box 460969 Garland, TX 75046 (214) 495-8952

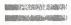

#### **EDUCATIONAL**

#### **GRADE WEEK VACATION!**

Average and print out your grades with the last, easy-to-use AEIUS GRADEBOOK program New version this year. Contains many advanced features. Nol copy protected. In use by teachers coast to coast. Only \$49 and District or school rates as low as \$1 per leacher Send tor tree AFILIS CORP, Dept. G8

PD Box 700457 San Jose, CA 95170 (408) 257-0658

#### GRADE ANALYSIS

The new GRADEBOOK II handles 200 students/ class, any number of classes. Calculates course grades your way Predicts course grades Calculates statistics. Ranks students. Posts grades Averages Alphabetizes Corrects grades/auto corrects averages Progress reports And more? \$49.50

When Software, Inc., Dept. P. PD bbr 1158 Castle Rock, CO Annos

#### GET A'S THE EASY WAY

STLIDYMATE, a tast, fun, efficient way to get A's in foreign language, English vocab, science, history, elc Ouickly & easily enter your school work & STUDYMATE tests you, shows percent correct, and retests you on questions answered incorrectly Foreign language accents Saves work for later review. BM & compatibles. Apple lls (1280 Box 9101 - Jackson Software

Winnetka, II 60093

Price \$24 95 Toll free 800-247-8080 ext 50 Visa/MC/check

#### ENGINEERING

#### ENG/SCI GRAPHICS

DMNPLOT(S) (screen graphics) & OMNPLOT (P) (piotter driver) provide integrated engin ing/scientific 2-D & 3-D graphics with NO PRO-GRAMMING REOUREO' Meru-driven, Nexible, protessional Cheice of tormals tabular/line. contour, bar, pie, 3-0 wire frame & much more OMNIPLOT(S) \$195. OMNIPLOT(P), both \$295 MCROCOMPATIBLES 301 Phelude Drive Silver Spring, MD 20901 (301) 593-0683

#### STRUCTURAL DESIGN

Fast, highly interactive, integrated programs for structural analysis and design of BEAMS, COL-UMNS, TRUSSES and FRAMES of any material Easily mastered programs result in dramatic time savings while producing efficient, accurate designs Specify PC, XT or AT and send \$25 for demonstration diskette to C-Souared B-Souared Software Design, Inc. 763 27th Avenue San Francisco, Ca 94121 415/751-1337

#### ENGINEERING

#### SIMILI ATION

GPSS/PC is a full-power version of GPSS, the most popular mainhame simulation language Specifically designed for interactive use on today's high-speed microprocessors, it is loaded with features such as interactive graphics and atimation Lising GPSS/PC, you can predict the behavor of complicated real world systems MINUTEMAN SOFTWARE PO Box 171/8, Stow, MA 01775 1,/800 223, 1/30 1-(617) 897-5662 (MA)

#### ENTERTAINMENT

#### SHUTTLE-BLASTERI!

The space action game for only \$12 Written in well documented Basic, ideal for tinkening and customizing No copy protection. Submit a better version and you could get 10% of the profit from future sales. An exciting working game as is, but you can make it better & earn money' IBM color graphics required KLUDGEWARE 3145 Geary Boulevard, State 610 San Francisco CA 94118

#### CRAPS MASTER-2

Updaled version of our popular casino craps name Learn to play this last-moving game without risk. Colorful graphic display of game table, chip stack. Supports all usual bets, including multiple come, don'T come, and odds For IBM PC, compatibles, with graphics \$40 check or M.O. PPd Hitech Management Corp PO Box 2121 Boca Raton, FL 33427 315-392-3678

#### GOLF ON MARK'S COURSE

Mark's Course is a challenging 18 holes of regutation goll for two players. Features 16 color graphics, music, animation for PCy & Tandy 000 Pick club, and stroke past water hazards and sand traps on a new course every game 4 rolor version by PC 0/T/AT Send \$30.00 + \$3.00 Still in Check or MO FOSTWARE 906 Panna Lane Cleveland, Ohio 44109 215, 295, 0498

#### \*\* Baseball FANalic \*\*

Intense strategy game for 1 or 2 players. Super graphics and 4 octave sound effects 30 actual rosters or add your own 5 Levels of play to choose from Roster disks available - you pick 30 teams Unique package of 6 other popular teatures Requires 256k - \$49.95 Demo disk \$5.00 refunded with 1st order MC/VISA Call now toll free 24 hours 1-800-228-9709 Wat for 2nd dial tone then press\*3591 Performing Arts Software, Inc. 220 N Bani Indanapolis, IN 46219 (317)-897-3591

#### ENTERTAINMENT

#### PHRAZE CRAZE

THE WHEEL GAME Phyases, People, Places etc.! Pull the simulated FORTUNE WHEEL to see how much money is wagered on your next letter quess as you try to solve the word puzzle of this most popular version of hang man. Beware of BankRupts and LoseTurnsi Up to four players or learns can play. Over 400 puzzles or make your own with the simple to use Phraze Craze Puzzle Maker, included, Ideal for home or school, IBM & compatibles Driv \$22.95 + \$2 s/h. IN Res. and 5% sales tax SMO-SOFT PD Box 12109 MC/VISA Fort Wavne, IN 46862 12191483-3975

#### SPACE WARP1" \$24.95

Realistic Simulation Explore Hostile Universe Colorful Galaxies Infinite Universe Easy to use 15 Primary Commands & Ship's Control Sys terns Fasl-paced Save Space Stations Seek out 24 Planels Prevent Enemies From Building Deathstar 30 Day Money Back Guarantee Check or MO \$19 95 + \$5 s/h Reg MS-PC, OGA, 192K PO Brg 4153 Star City, WV 26504

#### TRAIN DISPATCHER

TRAIN DISPATCHER is a realistic simulation of a raincard traffic contact center. It was created by designers of CTC systems for operating railroads and is used by some rarkoads in their dispatcher training programs. Available for IBM PCXLAL and Jt for \$25+\$2 50 s/h Color graphics card required MC/Vis SIGNAL COMPUTER CONSULTANTS, LTD. P 0 Box 18222, Dept 33 Pittsburgh, PA 15236 (412) 655-7727

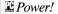

Daharan 120 000 haven who inte tound wherever buying occurs, from the biggest corporations to small and medium size companies

Use PC Magazine Iroquently, and you'll be reaching these, the most unportant PC Buyers in business, in the source they most depend on to find out what's worth hus me.

Which simply makes PC Mugarine the publication most worth huving tor you

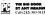

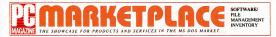

#### FILE MANAGEMENT

#### SOFTWARE DRGANIZER

OPBEI Colf will cateling all those datas and upgrade your disk filing system from random to some ~ Catelogs hopy & Tand data rold as use ~ Menu cateline ~ Catelogs hopy & Tand data rold as ~ Find any file in sociolas. DOS 20 2014 X20: 55-596. Fil tex visual/COL CYCEE WARE CORP. Latt Dee Indigs 2521 Sanasta, FL 33583 Sanasta, FL 33583

#### FINANCIAL

#### LOTUS® Magazina says,

Court-Dev Frequencies, a discussion local for analyzing cash position ... an accustancing camanylong cash position ... an outstancing casised of anozets. The manual. ... os easy to bollow and compiler (Figs, portized 113) cash-flow Freecastic SR4 S5 period manual, \$25 S5 das, manual Register, 12-3° M Ao 2, MicRis Moc PD Box 144 Berling, MA (DISG3-014 S17-538-021

#### GAMES

#### PC/VEGAS II

Poker, Blackjack, Roulette, Keno, Slots---\$26. Above phis Staccarat and Craipe---\$38. Exact Vegas simulation, includes Help, best bet/iodds windews. Clois-game scoring Graphics mot mandatory Color or Mone MS/PC DDS, 128k. C Source awatable, ask Add \$21br shipping/CA res. add 63% bax.

D & H BEAR SOFTWARE PD. Box 10/93 Maxima Del Rey, CA 90/295 (213) 374-0358

#### **BASEBALL ON THE PC**

MAJOR LEAGUE MANAGER, the DRIGINAL basebal simulation for PC and compatibles of first 4th edition induces al 26 current teams and 16 taneous teams from the past 128K/1 disk), mercor or color Status, bet soole, oncom to make new teams. Revened in many publications Call write for minor COD order 353 coto Bab Garden Meth Shore Software Bac 69

Manhasset, NY 11030 (516) 487-3028 94M-7PM EDT 7 days a week

#### GENERAL

#### US\$5.00 ... INCLUDING DISK

Over 2,000-schwaai files tor BUAPC, Apple E, Maertoh Luto to H-papiting printed schware marualis ETC, ETC. + PC MUSE C, for schwarz.—955 + PCM Competition motherboard C/In MERKIN ram.—5200 + PCM Competition Calabag S1 note MCR/0-WORLD, Dept PC2 Schwarz, S2 Note: PCD action S20 Singapore S1 52 HC/RUIC DF SNUP/DFE

GEOGRAPHICAL

Locates 29,000 cities, with graphic display of

states Computes Great-Circle distances Finds

all states with cities of the same name. Locates

all towns within a given radius. Shows towns 5

m erher side of a line 40milliong. Color graph

2.0 Send \$49.95 money order or check.

HISTON PC-PRODE

ILLSTON PC-PROGRAMS 1932 Haysellon Dr

Jeferson City, MO 65101

GRAPHICS

VISILA HORIZONS

Rochester, NY 14623

THE DGI SIGNMAKER

DECISION GRAPHICS. INC.

PD 8cx 2775-PC

303 796 0341

Littleton, CD 80161

180 Metro Park

(715) 424-5300

35mm SLIDE FROM YOUR PC

COMPUTER SLIDE EXPRESS converts graphic

Nes produced on the IBM PC into brilliant 35mm

color slides with color resolution 400% better

than your monitor Leave your printouts behind Use high resolution color sides up to 4000 line. COMPUTER SLIDE EXPRESS \$8/slide

creates presentation quality text signs and over

heads using your IBM PC and most pioters. II

provides automatic or manual selection of char-

acter size, pens, starting location and Normal or

Nalics lettering. Text can be saved, retrieved, ed-

red and plotted in a matter of minutes \$75

(314) 635-3417

its or monochrome. IBM. PC/YT/AT 192% DOS

**US-ATLAS** 

#### GRAPHICS

#### FORTRAN/PASCAL GRAPHICS

CRAFAMICE (scneen graphics): 75 Microsoft CREMAV/RSC4, RR Potescenary, Lake; 20 FDRTRAV/RSC4, RR Potescenary, Lake; 20 FDRTRAV/RSC4, RR Potescenary, Lake; 20 FDRTRAV, Calibridge, 20 Microsoft, RSC4 Data Starpert, 3-D pots; 3-D solit motels dedomine removal 353: H-P:H-pioter? Try PLDTMDIC for complete potentiar graphics apathless Interface w/SRVMITIC \$155 Both S200 MICROCOMPUTELIS, INC.

301 Prelude Drive Silver Springs, MD 20901 (301) 593-0663

#### PC-KEY-DRAW TRY IT \$15

Comprehensive, high-power graphics exists, CAO, paint, salide show program. Over 150 stamated functions pains marcros, 64 pages/hyres, zoom printe, 64patteris, nonce/popertimotes 355 notubers manual, software, quest, end card. Register 45100 for support, updates complete printed manual. Stateware. Version 31. DEDMANR PD Bas 265 Columbia, Md 21045 0595

301-997-9333

#### **GRAPHIC PRINTER SUPPORT**

At last IBM-PC paches support to your do minimis puriet. Use the PFOS key to packed cardly BBM or color scaled did main's repercisioned synaptic packets and the packet packet both of the packet packet packet packet BBD at last packet packet packet packet packet BBD at last packet packet packet packet BBD at last packet packet packet packet DBD at last packet packet packet packet DBD at last packet packet packet packet packet packet packet packet packet packet DBD at last packet packet packet packet DBD at last packet packet packet packet DBD at last packet packet packet packet DBD at last packet packet packet packet DBD at last packet packet packet packet DBD at last packet packet packet packet DBD at last packet packet packet packet DBD at last packet packet packet packet packet DBD at last packet packet packet packet DBD at last packet packet packet packet packet DBD at last packet packet packet packet packet DBD at last packet packet packet packet packet DBD at last packet packet packet packet packet packet packet DBD at last packet packet packet packet packet packet packet DBD at last packet packet packet packet packet packet packet DBD at last packet packet packet packet packet packet packet DBD at last packet packet pack

#### AutoSAFE

Previous all of AutoCAD's hardware lock on Version 2.5 AutoSAFE allows AutoCAD to run without the lock elementing repercussions of possible loss or malfunction of the lock device. Send \$85 OULS to

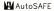

NASDEC Inc. PD Box 72 Transcora, MB Canada R2C 225 (204) 663-1023

#### HEALTH

#### COMPUMEDIC"

Labertor Treasure Labertor Treasure Sons Patient data managanen, LAR, G, L. Mathemetor, manane torm, practica analysis, hotoxia labert, manane torm, practica analysis, hotoxia labert, manane torm, practica analysis, hotoxia labert, manane torm, practica analysis, hotoxia labert, manane torm, and when "y excan job level", jund when the when "y excan job level", jund when the when "y excan job level", jund when the when "y excan job level", jund when the when "y excan job level", jund when the when "y excan job level", jund when the when "y excan job level", jund when the when "y excan job level", jund when the when "y excan job level", jund when y when "y excan job level", jund when y when "y e

#### HOBBIES

#### **ROOTS II FOR GENEALOGY**

Organize yoor hamly ties and print camera-ready lamity books combining charts, texi and indoes: Store, retineve and deplay 1,000's of lamity lacts with biographical selectives and source documentation. Lightmore, lact secretives and sorts: 200 page manual. Satisfaction guarantiod White fair to biochure. \$195 (+ CA tas). COMMSDFT 2527 DUI Middelet War, Star.

2257 Ukl Middlefeld Way, Ste / Mountain View, CA 94043 415-967-1900

#### INVENTORY

#### SUPER RETAILER" IS HERE!

Find out why over 500 postchases a second are made on the linest point of sale program. Ultrahealthly-call, transf, craft, dights, control your caus. Keep Inack of your marriery inventory module – 399 Bearne a Super Dealer Modules for accting, integrate automatically 60 Day. More (Back Gazantier, VISA/MC IND East 2nd Smeet

Mineola, N.Y. 11501 800-0/4L-PMC in N.Y. 516-294-1400

#### (THE CLERK)-POINT OF SALE

New software gives your small (modulum business he are adversiges her bragues' have the Discourse. Takes: Reports & Much more /M to Discourse. Takes: Reports & Much more /M to Discourse. Takes: Reports & Much more /M 1000 / Homalekey Regues 1019 St; 1939 S5 1000 / Homalekey Regues 1019 S5; 1939 S5 WOR SULES COMPANY SGOA Beimmel Kanasa Cot, MO 1-400 346 3: 050 Style in ND B15-763-3029

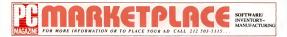

#### INVENTORY

#### INVENTORY MANAGEMENT

Stock-Master 4.0 inventory system provide 160+ programs for Slock Status, Trend Anayli sas, Purchase Order Tracking, Quality Control Reporting, Detail Anaytsis, Bill of Materials and more Modular system configured & "micro proced to your needs. Cobol Source available APPLIED MICRO BUSINESS SYSTEMS 177-F Riverside Ave Newport Beach, CA 92663

(714) 759-0582

#### INVESTMENT

#### PORTFOLIO MANAGEMENT

5 quantitative valuation models, cash tiny analysis, diversification index, what-it testing, securfy search, tax planning and total portfolio accounting 9 client presentable reports. Single or multiple portfolio management IBM/PC, AJ, XT, and compatibles \$295.00 Master card/Visa Eligible for rebate of 100% of purchase price through SPEAR SECURITIES. QUANT IX SOFTWARE 5900 N. Port RD. 145-A. PC Milw, WI 53217 (414) 961-1991

#### LANGUAGES

#### FINALLY

A Subroutine Library for Compried BASIC Load directories into arrays WINDOWING, Graphics pir and bar charts, special string functions, 130 more routines to add power to Microsoft QuickBASIC or IBM BASIC Compiler 2.0.30 Day Money-Back Guarantee VISA/MC/CHECK/MD FINALLY1 is only \$99.00 +\$4.00 S&H KOMPUTERWERKS, INC. Dept PCM 851 Parknew Blvd Pittsburgh, PA 15215 (412) 782-0384

#### LEGAL.

#### ATTORNEY OFFICE PACK

A complete office management system for legal operations with time billing, autocalc, spreadsheet finance functions office forms, borlerplate, client track, calendar, case track, reminder search, etc. Auto office works for small up to 40 attorney share, co-partner, or individual co-resident. Requires IBM compati and Hard Disk. Ask about our low cost demo SOFTWARE TRUST, price \$2875.00 order line 1-800-624-2232 operator 777

#### LEGAL

Legal Forms and Agreements Call up on your IBM PC Computer more than 150 time tested models for contracts, areas bodes buyers forms Edit with PC Wher? WordStar ", MultiWate" or any other standard wordprocessing software largettime" is menu dram and was written for non-lawyers to arespected Boston-attorney, Richard H. Genri Pays for itself the first time you use it! Legal and "and Our Complete User's Manual \$779.05 pb of \$7.50 post and and bandloot (Here vs priss 5 st possege and needing (Here residence add 5% sales Lak Dutside UZA add 5% per copy) ORDER NOW AND RECEIVE IC WRITE HERE

Coll or Write 1 800-608-0908 Ext. 706 egalEase

CRICLE SWON READER SERVER CARD

#### MAILING PROGRAMS

#### MAIL BUSTER \$49.95

New! A Doase-III Compiled Mail manager · Fast Menu driven On-line help · Sort by code or field up to 5000 ways · Unimited recents and Mail Merne · Customize your own labels up to 8 across Does much more than any similar program available today and better Demo avail THE WRITE STUFF PO Box 136 PROVO, UTAH 84603-0136 1(801) 375-7025

#### **POWERFUL CUSTOM MAILBASE**

Easy to use, menu assisted malibase. Prints la bels, rolodex cards, envelopes, listings, and builds mailmence files. Fast retrieval of records by number or name. Sorts by user defined codes. zip code, number, or name. Sample mailmence letters provided in a 20+ page manual and on the diskette Unpro ACME SOFTWARE COMPANY

| Santa Crug. CA 95062        |  |
|-----------------------------|--|
|                             |  |
| Call Beverly (408) 336-3392 |  |
|                             |  |
|                             |  |

#### FLOWMAIL-\$100

Create/Name separate lifes. Merge lifes, Eliminate Dups. Select records by user defined codes Two address lines Print labels 1.3,4 across Print reports, envelopes, and cards. Full screen editmg with carry over fields Free Demo Disk Carroute system availate for bulk mailers w/HD. Call TOLL FREE TODAY!

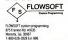

#### MAILING PROGRAMS

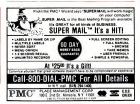

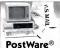

ate your mail prepara tion. Reduce your postage costs by up to S4 per piece!

Automatically assigns carrier route numbers to addresses, sorts according to strict U.S. Postal Service mailing regula tions & prints addresses in the required package & sack (or tray) mailing order. Sack tags, ay labels & mailing reports Calculates postage Works with ASCII files, dBASE III, DATAEASE Smart, Power-Base, PC-FILE III, & many other databases.

| First & Third Class   | \$19  |
|-----------------------|-------|
| Second Class          | \$39  |
| Carrier Route Assign. | \$29  |
| PostWare Jr.          | \$6   |
| 30-DAY MONEY-BACK     | OFFER |
|                       |       |

1-800-831-6245 MacherCard a VISA a Amer Ev. PostalSoft, Inc., S1S Division St., La Crosse, W1 54601-4544 In WI, 608/784-3500

120112-004 FACER SERVED CARD

THE SHOWCASE FOR PRODUCTS AND SERVICES IN THE MS DOS MARKET . . .

Print Your Own Pocket Size Address Books Three Ways Name and Phone. optional Address. Memo

- Works welly any primer (deary wheel dot matra)
   Also pents meeting labels (4 spass, 1-3 across),
   Risidex cards (2 spass) and 8ha11 pages
   Data Base learnings to select sub-lists (Christman
- card addresses, brithdays in a month, etc.) meru system, optional Help
- ressages Caport/Import Res (Subwick, wall merge: etc.) Includes pocket size book covers (448 km/h) Solactive backup/restore (male sub-ress, 461 ) Fast Sorts for Printevis, File Export

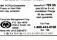

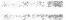

#### MANUFACTURING

#### THE FOREMAN

- . Inventory . B of M . Purchasing
- Invoicing/Production/Job Cost Interface to Sciomon Accounting
- One time machine builds/Production
- · Extensive cost control Standard vs Actual
- · Release type orders + PO's accepted
- · Requires IBM-PC, 10 MB, 256 KB
- DCM COMPLITER PRODUCTS. IN 29226 Orchard Lake Rd , Suite 290 Farmington Hills, MI 48018 313,737,0809

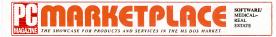

#### MEDICAL

#### MEDICAL SYSTEMS WITH FCS

All PPM products have electronic claims submission (ECS) to Medicare & commercial carners, paper claims too

· PC + CLAIM \$89.95 claims only

· PC + CLAM w/ICD's, CPT's & HCPC codes \$229.95

· PC + CLAIM PLUS claims only w/patient file Complete a clasm in one minute \$459

- THRESHOLD \* TM \$1,995 00 claures. A/R nationt billing
- THRESHOLD \$3,995.00 claims A/R national

billion complete northce management statistirs analysis

 CLAIM \* NET Nationwids claims clearing house Full 100% credit on product upgrade PC + CLAM & PC + CLAM PLUS both hour 30 day money-back guarantees. IBM PC/XT/ AT/compatibles MS-DOS 256K PHYSICIANS PRACTICE MANAGEMENT 1810 South Lynhurst Suite Q Inference IN 45281

(117) 246-0157

in continental U.S. call (800) 428-3515 Indiana residents call (800) 792-3525

#### UNIVAR MEDICAL SYSTEMS & ELECTRONIC CLAIMS

\* Medical Management System-\$995 complete patient & case mgmt system, notes, apvents, office & patient reports, super bills stmis, labels, and insurance forms

\* Medical Pro-Pac-\$2195 all of above plus custom forms generator, data file sorter, DBMS System, GL, AP, and Payrol.

Une-Claim Electronic Claims Interlace for either package shown above \$249 for \$395 as a standalone package with office, patient, and service code files) Includes communications Buy from The leader in Health Care since 1977 Fully certified in all 50 states by 29 Carnes + Medicare and BC/BS in many others UNIVAR INCORPORATED 9024 St Charles Rock Road St Louis, MD 63114 314-426-1099

#### MULTI-USER SYSTEMS

#### MULTILINK USERSII

PASSAFY unlocks the REAL power of Multil rold Control up to 8 jobs from any background terminal, true multi tasking from any backpround partition. Switch jobs with simple key strokes, assion private partitions, even make a job in bie to the foreground console! Only \$159 (MultiLink is a recentered trade mark of the Soft

KEY RESEARCH & DEVELOPEMENT INC. 3475 Holcomb Bridge Road Suite 202 Norcross, GA 30092 (414) 242-0753 Technical Support (R13) 754\_4EU7 Ere Saler

#### MUSIC

# PC+MID

dem world of music-making, use the complete line of MIDI soft re and hardware from VOYETRA TECHNOLOGIES.

- SEQUENCER PLUS: 65-rack total MIDI recordenied/or CONVERSION PLUS: file converter for music notation programs PATCH MASTER: network organizer and sound librarian OP-4001; PC/MIDI interface card

The never seen a more powerful, easy-to-use music and recording bup-free." (PC COMPANION)

#### =MUSIC ler contact VOYETRA TECHNOLOGIES.

Dept. C. 426 Mt Please tue Memaroneck NY 10543 or call (914) 695-3377 CIRCLE MA ON READER MRVICE CARE

#### MEDI MUSIC SDFTWARE

Tane in Sien for IRM & compatibles is a sequestion software based on a spreadsheet concept. Some of the leatures are real-time & step-time recording, 85,000 notes with 640k crescendo/dimmuendo, dynamic chi, delete, & copy modes, loops & nested loops & much more \$150 U.S. For more information write or call The Merk Connection PO Box 282 Stn 0. Mtl Ouebec, Canada, H3K 3G5 (514) 933-5127 Dealer inquiries invited

#### SDNGWRIGHT III

MUSICPROCESSOR prints professional sheet music, with lyrics. Full-screen graphics editor. Transposes to any key, plays lunes. Features multimie staff & youces, harmony, countercount bass/treble all time signatures Requires IBM. EPSON or Gemini printer \$49.95 (\$39.95 without screen graphics). Send for lees sample output Detuer CO 90206 (303) 691-4573

#### PREVENTATIVE MAINTENANCE

#### MAINTENANCE & INSPECTION

An easy-to-use computerized method to orga rize, operate, and control an effective preventive manierance system Apolicable to any type of business or industry Full screen input and displays, plus function key help command. Main lains historical data, creates work orders, and provides numerous reports. For into, write to PENGUN COMPUTER CONSULTANTS PD Box 20485 San Jose, CA 95160

(408) 997-7753

#### PUBLIC DOMAIN

#### PERSONAL

#### Handwriting Analyst

Discover the secret personalities of friends, associates, or celebrities. Use the illustrated manual to answer easy multiple choice questions. then choose the quick or detailed report Amazingly accurate Great for parties, business deals, nerstinal relationships, IBM PC/1288 \$39 95+\$3 s/h 2017 Cedar St

Berkeley, CA 94709 (415) 644-2771

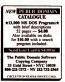

#### PUBLIC DOMAIN

#### \$4,50 IBM PC SOFTWARE

450 disks \$4 50ea Arcade garres, 4 disks \$18 Utilities, 4 disks \$15 1-2-3 WKS, 8 disks \$36 "C" routines, 6 disks \$27 Turbo pascal routines. 8 disks \$36 Unprotect software, 4 disks \$18 Sample, word proc, DBMS, games & utilities, 5 disks \$22 50 Catalog \$1 Add \$4s/h MC/Visa he Computer Room PO. Box 1596 Dept. 104 Gostopsylle VII 22942 703-832-3341 (M-F 10-5)

#### **TURBO SOURCE SEARCH-TSS**

TSS is a TURBO Pascal RBBS by mail Just \$2 a click. Archived files-700+ kb of code and proms per disk (more byte/bucks) We have 45+ disks Join TSS for \$25 Get catalog disks + 2 FREE DISKS with 1st order (catalog disks only \$5). VISA/MC/COD if verified (s/h extra) (data) (617) 545-9131 or just order by mail TURBO SOURCE SEARCH PD Box 875 Scituale, MA 02068 (voice) (617) 545-6677

#### PUBLIC COMAIN W/MANUAL

Now Available-Over 30 of the Best PO Sollwart Programs with an Instniction Manual Programs everyone needs around the house or office to make life easy and fun. Database, Ubiries, Ramdisk, Maring, Barners, etc. Five Disks and Manual-\$24.95 + 3.00 for shipping MC/ VISA/CHECK To order write/call GRAPHCOM 633 Bahcock Surle 190 San Animon Texas 78/29 1.400.323.1775/Ext.385

#### REAL ESTATE

#### PROPERTY MANAGEMENT

Contorehensive program for managing res tai and commercial properties. Many management reports including operating statement debrouted rent, lease expiration and transaction register segant. Provides check writing, check recordializat postino di late fees recumpatenpenses-\$395 Investment Analysis-\$245 VARDI SVSTEMS 3324 State St., Suite "O" Santa Barbara, CA 93105 815-687-4245

#### MANAGEMENT & ANALYSIS

\* "Real Property Management" \$395/\$595 for residential & commercial properties and other bikip'g Flags deling't tenants, prints budgets, checks. invoices & 10995. No relyping of recurron data \* "Beal Anabore" \$195 when denid. ing buy/sell, exchange, or reli 30 DAY MONEY REAL-COMP INC PD 8cx 1263 Cupertino, CA 95015 (406) 996-1150

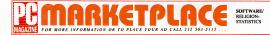

#### RELIGION

#### **POWERCHURCH PLUSI**"

Church office software—last, hrendy and relable; suits any denomiation. Membership, making comhibutions, accounting, attendance plus 7 other modules integrated into one high performance system Interfaces to dilase III. Lohus and word processors. Unfailed capacity Just 5495 Demo delk 310. Call for details:

#### CHURCH SOFTWARE

F1 SOFTWARE P0 Box 3096 Beveny Hills, CA 90212 (213) 464-0625

#### HEAVEN CENT" SOFTWARE

All information ma single relational data base Handles membership, accord, pidgets, budgets, attiendanca, dobursaments, labets, etc. Supports church administrative and financial meets for IBMP Cb compatibles(15% + Hard Dela) Total proc entry \$600 Trail program analable tos \$25 Stein Enterprises, Ltd. 1666 Eves Dire e

Mc Lean, VA 22101 (703) 556-0458

#### PARISH OATA SYSTEM"

Dangethesive consultation program Easy to operate, netw driven Pamily, ambridtancol in the Ampris fully minipated Selective lists, labelite, contribution/juilion statemetic, personalide listes, sitter on coate own reports, listers, Other church programs available Over 1500 users. Frie mito Pamsh Data Systems, the 3140 hprim 51 state. Amoute Phoemi, Anorona 55331 (602) 2471-3341

#### SALES MARKETING

#### SALES MANAGEMENT

Tollow up your sales leads with POLLOW-UP. Track prospects by area. dollars, products, or any of 22 other fields. Sales forecasts and call reports. Labels & mail-mergin 21p Code order. Has built-in calendar. do list, and calculator. Dati is password protected. PC & APCCII VisaMC 549-93

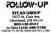

#### SCIENTIFIC

#### HP-PC HYPER-CALCULATOR

A pop-up emulation of the HP-11C programmable scientific calculatio integrates with every program you use features to-oway data transler, program and data strenge on data, en-like HELP hos/act/bin antimetic. 100 registers, 1000 program strep, Jaha numeric prompts includes three 6007 version and utility programs. \$39.95 pixs \$1 shoping.

SUNDERLAND SOFTWARE ASSOCIATES Post Office Box 7000-64 Redordo Beach, CA 90277 TOLL FREE (800) 628-2828 ext 502

#### SECURITY

#### SECURE AT/XT/PC

"Control systems access, data access! FXCT/S control system bool for most popular XT/PC hand disk controllers. Weature for AT and XTcompable HO controllers segments had disk by volumes, controls access with passwards, supports hard disk expansion \$80–\$120 + \$3 stopport place AT act.

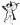

GOLDEN BOW SYSTEMS 2870 Fith Avenue, Suite 201 San Diego, CA 92103 619-298-9349

#### "NEW" BIT-LOCK\* SECURITY

Pracy SURVINI, > 4 YEARS proves effectiveness of powerful multilayerial sociarly Lloss rapid discription algorithms and small reliable port transparent sociarly device NOW ANALABLE IN PRALEL or STRANL port NOW KEY LON" security device available at INULFPRICE MICROCOMPUTER APPLICATIONS 7055 S. Windowner Cache Littleton, CC 80120 (303) 195-7856 (922-4410)

#### **EVERLOCK COPY PROTECTION**

Attention Software Developers, Are you tired of Copy Protection that -is NOT transport to the user

-does not allow backups -requires t/O plugs or special media

-doesn't support hand or carindge disks
 -makes you pay for every disk protected

-requires source code changes -can be bealen by hardware copy boards

II so, EVERLOCK can solve these problems to only \$495. Free into & demo disk available

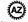

Az-Tech Software, Inc. 426 Grandview Richmond, MO 64085 (816) 776-8153

#### SECURITY

#### ADVANCED COPY PROTECTION

#### Free Demo Diskette

The world's leading software manufacturers depend on Softguard copy protection systems.

Now Softguard introduces the SUPERLOK KIT" – a complete software duplication and copy protection system for your IBM-PC. And it's invisible to your end-users!

- Hard disk support with install/uninstall.
- · No special media required.
- · No source code changes.
- · Stops all copybusters.

Macintosh Copy Protection also available

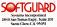

Call 408/970-9240 URCLI 577 ON READER MERKET CARD

#### SERVICES

#### **RENT POPULAR SOFTWARE**

Finally, you can rent popular software too your IBM or compatible. See how good that game really is 17 yithousness package before dishing out huge amounts of money. Net public domain No membership lee. Where etse can you get 375:00 programs for 85:00° Send \$100 for complete catalog 8:50.

Dept PM PO Box 272 Bronxville, NY 10708

#### SHAREWARE

#### **GREAT SOFTWARE, CHEAP**

Drily \$5 95 per disk ter absolutely smashing Shareware and Public Domain programs Monty-back guarantee - PC-outline, 005antate, PC-Wine, File Express, Chess, Postby Banner, UWites Galore pius Databases, Ancade and Adventure Games. Lots more TBM PC, PC Jr. and compatibles. Send for *hre catalog* PUIS

33495 Del Obrspo, Suite 160W Dana Point, CA 92629

#### SORT

#### **Opt-Tech Sort/Merge 3.0**

Extensity last Sort/Merga/Sect program Ran as 1005 command or CAL as suburine Moot languages, datalgoe & line/pees subported forcutoring Braves & 60XSS 18.11 New Featuring record solucition, nector infermatiling & much more/ Compared Call or write for more into \$149 Ord-Tech Data Processing P D Box 678 Zenfor Coxe, NV 89446 (702) S38-2727

#### STATISTICS

#### SIGSTAT

SIGNT includes over 70 programs at the BMD statistical sense, plus many advanced reviews that Marchane capacity (ab to 80 or a) for uni—60 p. AMDM, regression4 - mithroarde (e.g. canoncal, lacking) analyses, three mittides maximg, creatish, plots, glu and more 8067 support og 25, 66, 003, 8555 SIGNT-CMX (STATISTICS SIGNT-CMX) STATISTICS SIGNT-CMX (STATISTICS SIGNT-CMX) STATISTICS SIGNT-CMX (STATISTICS SIGNT-CMX) STATISTICS SIGNT-CMX (STATISTICS)

#### STATISTICS & FORECASTING

There are three statistical analysis packages that go far beyond anything else available

StaPac — the standard for business and moustly for over six year. Comprehensive and easy to use StaPac is a full-featured statistical package for professional researchers.

\* Forecast Plus—a combination of data management, exploratory graphics, and over a dozen inecasting techniques. It works last, accurately and automatically.

\* Goodness-of-fit—a full-featured regression package for interactive model building. Command driven with versalite programming. For complete information: 1-800-328-4507 WALCIMOX ASSOCIATES 6500 Nociet: Ave: S Minneapols, MN S5423 (612) 865-9022

#### The One You Can Rely On

BMDP offers the most complete collection of programs for data analysis, backed by comprehensive documentation & competent technical support. BMDP was the 1st at package over developed and the BMDP programs have been trusted by statisticans more than 20 years. Hard disk regit Call for brochus

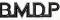

STATISTICAL SOFTWARE

BMDP Statistical Software, Inc 1440 Sepulvedia Blvd Los Angeles, CA 90025 (213) 4/9-7799

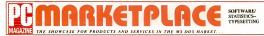

#### STATISTICS

#### STATI-By Sugar Mill

Frendy meru-anner package og 2 disk simt hen ju til som and ta ka tet ofter krydler. torms, mport & export disk, sere results, descriptive, labie, n-way AdV/or, ANCOVA, MAVOA regression v resid, smallest space & factor ankyd. Step-stop samples in manad \$729 59. Jmma workdeider. 30 day return. Sugar MB Schwart Cop-1100 Kina Pitos, Kiluan H 1973 K 600-461 - 7266 (200-949-7366) factor 1-200-273 fill nog: 564

#### **RATS! Version 2.0**

RVIS, the best selling Econometric software package new includes daily and weekly data, and many advanced teatures. Use RVIS for time-sense and cross section regression including DLS, ARMA, WAR, topit and prefixit IBM/PC or compatible \$200 MC/NSK Call for brochure WAR Econometrics, Inc. PO Box (1818

Evansion, II, 60204-1818 (312) 864-1910

#### \$79-STATISTICAL SYSTEM

Menu-driven Includes multiple regression AN-DNA (4way, repeated measures, covariance) Nonparametinic, discriminari, lactor, I-lesis Ferecasting, Cross tabs, plots Much more NCSS-79 SSS 5ast 400 North Kayanie, UT 84037 (300) 546-0445

#### STATISTIX"-ONLY \$75

SIMISTID is a powerful and very easy-to-use interactive statistical system to musce. Used by many map or very settic businesses. Side graemments, and research organizations: Pracrective, so of biorecy to buy a statistica; pogram, you' a gree SX is a "best by" SATS-FACTION GLAMANTED-For more into HM AMALTICAL, SOFTWARE UN Vest lowa Anno. SI: Paul. MM SS117.

#### STAT PLAN III

Enset to use statistics program available. Complete range of statistic-councer titing, crossstate, correlation multiple represence. T-insts, etc. Graphice with printer/poleter out-pol. Calpatiele in handing on well 0000 data policies inindicess directly with Insts Riss Dann delette available MC(NG). Cort §373. THE FUTURES SIROUP 77 RE statem BMC. Gastrobury, CI (6003-1264 (203) 653-350.

#### THE SURVEY SYSTEM

An say to use meru dnew system for the entry, eding, processing and presentation of questernare data. The system can produce camera mail Alos, statistics and bar charts. Regression and copin-end count granitysis goffort switable DEE/MYR ERSEARCH SYSTEMS 1640 DBI 05 Petatura, CA 94932 (07) 765-0001

#### STATISTICS CATALOG!

If you need statistics for IBM PC or Apple II, call us and let our technical advisors help you find the statistics programs you need. Write or call now to get a FREE catalog of statistics software HSD 9010 Reseda Bivd. Surte 222

Northridge, CA 91324 1-800-451-3030(NAT) 1-818-993-8536(CA)

#### TAXES

#### **1985 TAX RETURNS**

User frenzly 1985 Federal fact rutam workshow Interactive, mero driven, buil in tabalitie, enlinetractive, mero driven, buil in tabalitie, encluing oross interactive. Build and an antitabalities of the state of the state of the state states of the state of the state of the state states of the state of the state of the state states of the state of the state of the state states of the state of the state of the state states of the states of the state of the state states of the state of the state of the states of the states of

#### TERMINAL EMULATION

#### BARR/HASP INTELLIGENT RJE WORKSTATION

Hideast and scheate commenciation pacting for 10M PCX and AT. Smutanessity terrismic data is held and means ought of monitor MMXSLSS MAXISSS VMXSSS and CCC MXS hypassing TSD and CMS Finalises 189 X777-2 and MXS- on BM 300(20 Line speet 1200 to 16,200 base) (5600 bps on A) Separits might print paced printers bayed pacetto SLS LMX support, printer bayed current DDS, LMX support, printer bayed and the support, unaitended equations are brighted to support, unaitended equations are brighted to support, unaitended equations are printations 1890 biotects Indones A. Schman.

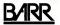

BARR SYSTEMS, INC 2830 NW 41st Sireet, Building M Garresvile, FL 32606 (800)-BARR-SYS/(904) 371-3060

#### TERMINAL EMULATION

#### 34 TERMINAL EMULATIONS

Softerm PC, an advanced communications package, includes 34 terminal emulations such as: • DEC VT102, VT220 • IBM 3101-20 (block mode)

 HP 2622A • VIP7801, 7803
 DG D200, D410 ... and more Guaranteed Compatibility!!

Supports Disk Capture. Background & Concurrent Communications, Kennit. Xmodem. Softkeys, Script Files & More.

For the IBM PC/XT/AT, DG, Tandy NEC, TI, Zenith, Wang, & Others \$195 MC-VISA-COD SEPTRONICS

1-800-225-8590 Dept PT Cell for information (303) 593-9540 Telev 450236 Cell 4-9705 4-9404 - 9405 - Cell

#### TRAINING

#### "Training is our Middle Name"

Learn how to use your IBM-PC with ATI's merecisive computer-based maring programs. ATI has been weed beet training products by the readers of PC World Magaane hore years in a row. Products include IBM-PC, Louis 1-2-3, dIASE III Phin. WandPerfect and over 90 others. Proces frees 549:55: Call today.

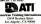

(213) 423-1129 (in Calif) (800) 421-4827 Cill 14 94 (15 12 401 K SLRSKT) CARD

#### TYPESETTING

#### HIGH-TECH TYPESETTING

Transmit year toot toil-frite, error-free via modem to your huly automated typesetting system 32 per thousand characters. So minimum. Same-day service 200-typetaces, sees up to 72 point. Sens 3220pd to our 200 page guidebook, or call toil-here & use your MC/Voa/AmEx. Inlinggaptics 1064 South Columbus SI Aveandra, VA 2214 (200) 388-382 or M28 683-9114 m DC area.

#### PC MAGAZINE MARKETPLACE

the ultimate target market!

The brand specifiers who read PC Magazine don't have the time to shop around, their only concern is getting what they need as quickly as possible.

#### They'll DIRECT their attention to PC Magazine Marketplace

For them PC Magazine Marketplace's Direct-Response/Display Ad format represents a fast, easy and cost effective method of product acquisition. They know it will have the products they need and the information they want regarding price, volume discounts, specifications and delivery.

If you think that your business can benefit from the 320,000 brand specifiers who read PC Magazine ....YOU'RE RIGHT!

So take DIRECT action and call (212) 503-5115

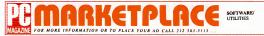

#### UTILITIES

#### VCACHE GETS YOUR DISK MOVING

Hard disk accelerator increases speed of car-Indoe and fixed disk operations using memory caching to eliminate repetitive disk access. A locate up to 15 Mb of extended or expanded memory, or 5 Mb of standard memory for caching disk data includes diskette and screen accelerator modules. Automatic and transmarent after installation. \$65 + \$3 shop, CA tax

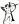

GOLDEN BOW SYSTEMS 2870 Fifth Avenue, Suite 201 San Dieno CA 92103 619,298,9349

#### PADLOCK/PADLOCK II DISKS

PADLOCK turnishes the user with a method for providing protection against unauthorized dupication from DOS commands \$99 PADLOCK I disks come preformatied with frozer-print and senalization PADLOCK II disks offer superior rentection. Ask about our HARD DISK nestection with uninstall capability MC/VISA. CLENCO ENCINEERING 3920 Ridge Ave Arlington Hts., IL 60004 (317) 392-2492

Turbo Pascal" Programs Outstanding software with full source code! "KeyMaster, DeskMaster: Pop up organizers, editor, macros, alarms, dialer, calculator, + moref \$49.95 + \$2 s/h ea IBM-PC comp Visa/Mc Dictionary Toolbox Build/manage Disk/Ram bit compressed dict \$39.95 MS-00S Com Chester Chinese checkers game \$22.00-PC AI SOFTWARE 2200 Roppe Ln. Austin, Texas 78723 512-928-2009

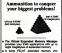

- It turns hard disk storage into expanded
- ompetible with most EMS app ding 1-2-3. Symphony, and Rel
- Only \$10 15 30-day me er-back custors

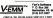

The best CP/M to DOS converter PC Mag. 4/ 85 UniForm copies files, formats, reads & writes DIRECTLY to 200+ CP/M disks on the IBM PC XT, AT (95 TPI & 8") Use normal DOS commands By Micro Solutions, \$59.95 + \$3 S&H NEW Match-Point 1/2 size card copies Apple DOS Nes to IBM, also reads & writes to Apple CP/M disks MatchPoint w/FREE Uniform \$185 + \$3 S&H BULIE HERON

1106 S. Second St. DeKalb, Illinos 60115 (815) 758-2355

#### PC TOOLS

A complete set of resident DOS utilities includ ing undelete, locate files, search for text, change lie attributes, map a disk, view/edil any sector, alphabetize directories Plus a complete set of DOS commands, flormal, move, compare, etc.). featuring a graphic subdirectory "Tree" display and the ability to reorganize subdirectories. Just \$39.95

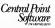

Central Point Software, Inc. 9700 SW Capitol Hwy, #100 Portand OR 97219 (503) 244-5782

#### **DOS PATH Command for Data**

Now Lotus, dBase, WordStar, etc can access data files no matter where they're located DPATH+ works like DOS PATH command-up to 128 dirs can be searched Handles output lies. Bie aliasing and virtual disks too. Wildcards ok. Transparent Requests only 4K MS-DOS 2/3 \$45 + \$5 s/h Md add 5% Visa./MC/check/PO. PERSONAL BUSINESS SOLUTIONS INC. PD Box 757 Dept 8 Frederick, MD 21701 301-865-3376

#### The EGA Color TranZLalor

Complete color and font control using memory resident pop-up. Select any of 20 user define color palettes to change screen colors at any time. 6Fonts/25. 35 and 43 character screens lormates keyboard selectables. Ubity included to define and save palettes. Compalible with and enhances all popular resident programs \$54 95 ask about T/L for the DGA too

PD Box 270339 Tampa, FL 33688 813.661.2320

#### FOR DOS PARTITIONS UP TO A GIGABYTE

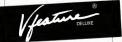

You can put your entire hard disk, or two, in one bo partition, or you can create up to twenty-three partitions which DOS sees as separate drives.

Viesture Deluxe lets you use the big drives you thought your system couldn't support. You aren't bound by the AT Drive Types or by the XT 10-megabyte limit --you can use any phys-ically-compatible drive, wethout hardware modifications.

Visatura Deluxe is smart softwara. It runs under DOS with AT, Vitabilize Detuxe is smart software. It runs under DOS with AT, X and compatible hand disk controllers, including RLL, ESOI, and SCSI controllers. It comes with everything you need to instill II – a physical formatter with bud track mapping, a high-level formal, a thorough manual, good fact Support when you need II – and exits, like clusters zer control for each partition (bid you hough that was another DOS limit), and passwords to lock you hypoder, your disk, and your system.

See your dealer or call us for information about this and other ament software

BEAT THE LIMITS! GOLDEN BOW SYSTEMS Ar \$120 2670 Fifth Ave., Sure 201 San Diego, CA 92103 619/298-9349

CRUEL STYON READER SERVICE CARD

#### Menu Plus+" \$39.95

Access software on your hard disk with a single keystroke Does more, easier to use and costs less than other menu systems. Plus you get easy OOS commands, a balch life editor, parameter ssing and much more BM XT AT Compac DOS 2 0 and up 256K. MC/VISA \$39 95+\$4 00

Sigma Software, Inc. 1009 Sulwan Avenue South Windsor, Ct 06074 (203) 644-4709 or (203) 644-9689

#### Accelerator : PC" - \$29.95

Cursor Performance PLUS The most widely used utility of its kind. So reliable it is built into Ashton-Tate products! Performance as fast as any mouse! Cursor accelerates and stops on a dime. Easily shift cursor speed and responsiveness. Word processing, spreadsheets, completely compatible Why take chances with invitations! Call foll free. order today/ Check/VISA/MC, \$3 50 s/h SWFTE International, Ltd PD Box 219 Rockland, DE 19732 800-BE-SWFTE

#### DISK ACCELEBATOR

DiskCache speeds up your hard disk access by keeping frequently used sectors in memory. Superior to RAMDISK transparent, flexible, configurable, no hardware changes RAM, EMS, and AT extended memory versions incl. Not conv protected VISA, MC, volume discounts, no PO's without open approval \$37.00 PO Bre 620 Stitsville, Ontano, Canada KDA 3GO Or call (513) 636-2670

#### AUTOMENU" VERSION 4.0

Create one menu system to run all your pro-grams, batch files and DOS commands "Insulates" nowces, many options for power users: On-screen help, password protection user-defined prompts Written in assembles 15K size. Over 7.000 satisfied users. Mone back guarantee \$46 + \$4 SH, chi/VISA/MC

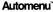

Software Management System\*

#### MAGEE ENTERPRISES

6577 Peachtree Industrial Bivd , Dept M11 Novcross, GA 30092-3786/USA 404-448-8611

CIRCLE NO ON READER SERVICE CARD

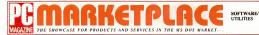

#### UTILITIES

#### New LaserJet Forms!

New FormSet for LaserJet plus printers lets you create a form, change it, print it out and save it You can modely the form at the keyboard FormSet onds costly typesetting and artwork. peys for risell quickly Easy-to-learn, FormSet has 100% Money-Back Guaranteel Special Intro-ductory price \$129.95 + \$45/h Visa/MC/chk Orbit Enteronses, Inc. PD Box 2875-1 Giro Elvo II 60132 (312) 460.3425

#### AT/XT/PC HARD DISK EXPANSION

Replace hard disk with a bigger one, or add a second drivel Vitrature BREAKS THE 33 MBYTE BAFRERon standard AT XT and compatible hard risk controllers includes multiple volumes, secunty leatures selectable clusters, keyboard lock \$80-\$120 + \$3 shipping + CA Tax

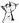

GOLDEN BOW SYSTEMS 2870 Fifth Avenue, Suite 201 San Denn CA 92103 619,298,0349

#### VECTOR 0.0 \$25+ \$35/H

nove mem resident routine, resid internati and whan mem to system without rebooling Vector 0.0 also displays interrupt routine ad dress & attributes, scans all interrupts for changes or protects from restore. Great for debugging, development and managing inte rupts 8K, 1 drive, PC/XT/AT & comp. DOS 2 0 & up Chk or M D CASTLE of LIGHT SOFTWARE PD Box 480 Kotoona N Y 10536 914-278-2848 9 00 AM-2 00 PM

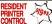

The PRINTER DEPUTY & LASER DEPUTY will silow you to control print style, character size and over 100 other printer leatures from within your application programs. This memory resdent utility provides up to 13 menus to send commands to privates including HP Later Jel & LaserJet+

- Just point to selection with arrow keys & press enter Users can Add, Change, & Delete Menus
- Use with WordStarTM & other word
- process
- Prvi data base reports

Visa & Mastercard, \$1256 + \$1 shipping Call today 800-843-4488 or 714-821-1788 in CA. 2584 N. Fountain Arbor, Orange, CA 82867

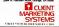

#### \$30 SECURITY UTILITIES

(1) To lock/unlock a diskette-a locked disk can't be accessed by DOS, Norion util (2) To protect COM/EXE lies (yours/some else's) Protected lie can be copied to any floppy or hard disk. It runs normally but needs the key diskette (COPY/IPC. COPYWRIT etc can't copy) in drive A \$30 - \$355H Chk/MO 30 day Sback guar SCONDA SOFTWARE PO BOX 62, STATION 'A" MONTREAL, CANADA H3C 1CS

#### FREE dBASE S.W./CATALOG

Over 25 top quality dBASE programs available Not public domain or shareware. Programs include docurrentation and technical support Most are only \$15 Call now and receive a free terus off Data Based Solutions 1975 5th Ave Dept 185 San Diroo, CA 92101 (800) 336-6060 ext 185 in CA (800) 833-2700 ext. 185, 24 Hour Service

#### MAP'S · Nothing else like it on the market · Novice or professional · Understancienhance printer control function PRINTER · Diagnosethix printer software problems · Print hidden commands, print SPOOLER, unique CAPTURE to life TOOL KIT (tent/graphics) with POP-UP menus, easy printer set up/control with POP UP menus, text/command translator, printer macros, YOU can \$<u>4</u>995 customer most functions (simple last editor included) · Not copy protected, site licenses available 10 Utilities · Specific printer products also available (Toshiba, Epson, IBM/color, IDS Dataproducts etc.) Any PC Printer . In the printer utility business since 1982 30 day unconditional money back guarantee 1754 · Call or write for info-dealers welcome MAP Systems, Inc. 1120 NASA Road Dne #415

800-527-2851 (In TX 713-333-9640) CIECLE TH ON BACKEN STRUCT

#### HARD DISK EXPANSION

Disk Manante allows the installation of any SI506 band disk on PC XT AT and compatible Waturnes up in 256mbl Mercu driven/auto in stall, compatible w/all vers of MS/PC DOS idoes not modify DOS1, up to 16 volumes, easy to use! \$125 + ship Ask about Novell product! Dealer intunes invited

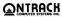

ONTRACK COMPLITER SYSTEMS, INC. 6222 Bury Drive Eden Prairie MN 55344 (512) 937, 1107

#### **REPEAT PERFORMANCE**"

SPEEDS UP IBM PC KEYBOARD to allow HIGH SPEED TYPING. 30% greater productivity AC-CELERATES CURSOR movement/editing, scrolling. You set adsustable repeat speed and delay SKID SQUELCH" feature STOPS cursor and scrolling INSTANTLY when key is released Less than 4K resident. WARNING ADDICTIVE IBM PC/XT/AT compat \$ back guar \$59.95 + \$5 p&h visa/inc/ck

SITE LICENSING from 2nd coov!

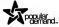

POPULAR DEMAND, INC 62 South 1025 East Lundon LIT 84062 (811) 285,0101

#### File Tracker

Attach notes up to 500 characters long to any Fienama Search notes to list Sirs by date rep. ator, version, use, or any unique stong Extremely fast on hard disk, excellent for describing kies on toppies. Encryption, backup & other options Full documentation 30-day mith marantee \$2195 plus \$150 s/h White or call direct VISA/MC accepted RDO SoftDesign, Inc.

Omaha, NE 68106 (402) 449-8603

#### HARD DISK DIRECT ACCESS~ 4.0

The Ultimate Hard Disk Menu System Orga nizes your software programs into a "user de fined" menu system. Features single key stroke access. Ime usage tracking, custom applica tions, plus much more. Order toll free loday. 30 day money back guarantee MC/Visa Welcome \$89.95 + Shipping

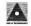

DELTA TECHNOLOGY INTERNATIONAL INC. PO Box 1104, Eau Claire, WI 54702 To order 1-500-242-MENU For More Info 715-832-0958

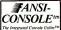

FAST, POWERFUL NSLSYS REPLACEMENT For the IBM-PC, AT, and clones, ew Version 2:00 is MUCH FASTER

Now blink free scrolling on CGA! Now use EMS for scroll recall! New option menu program!

Speed up your screen writing Extend your ANSI/SYS to full V1100 Scruil lines beck onto screen Serve screen beck onto screen Serve screited lines into a lite Add zig to your cursor keys Prec your eyse krom scroll blinking Easy ineffective Serve sour eyse krom scroll blinking Get 43 line EGA support Set 43 line bit southere

"The psychological difference le astoniching" Lotva June 85 pg 8 So many handy lunctions rolled into

PC-World Feb 86 pg 282

The eup

pport provided by the ers le extraordinary." allel PC Monitor May 86 pg 25 the best choice for improving your

-Cepitel PC Monitor June 85 pg 252. 460p Manual (w/slip case) and software diskettes \$75.

Satisfaction Guaranteed! Order Yours Today!

HEPSEV MICRO CONSULTING Box 8276, Ann Arbor, MI 48107 (313) 994-3259 Visa/MC/Amex DEALER INQUIRIES INVITED

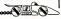

## ADVERTISING

#### PC Magazine Directory

Standard listings consist of a bold lead line (23 characters approx.): 7 lines of body copy (45 characters Imm of body copy (45 characters per line spore. 14 fates for compa-sy name, address and telephone sumber. 3520 ger insertion—I soare-ten lines and company logos. Adv. payment and frequency discourse satilable. American Express. satilable. American Express. satilable. American Express. address of the state of the state state of the state of the state of the typewidth of applicable and relative to Express. State and the state of the state of the state of the telescourse. The state of the state of the telescourse of the state of the state of the telescourse. The state of the state of the telescourse of the state of the state of the telescourse of the state of the state of the telescourse of the state of the stat shing Company, One Park Av-9th Floor, New York, NY 16. For additional inform tance, or to place an order by

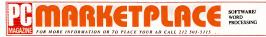

#### WORD PROCESSING

#### WORD IMAGE

The WF)rddet by you'k key maces, command on meno shere, undelete, list color, mah. makmerg, DDS shall, obst-4 Barge Hiss, Nach-Har perfors, naderati matsall with Moloral, PLUS MUCH MORE Heeks Bakk, PDDDS 20 a, and 20 mm, Sk0 DJ, AS SAH, 30-Day that SOF RWARE, DDD, AS SAH, 30-Day that SOF RWARE, DDD, AS SAH, 30-DAY THAT SOF RWARE, DDD, AS SAH, 30-DAY THAT SOF RWARE, DDD, AS SAH, 30-DAY

#### INDEX YOUR TEXT FILE

Ned an netsix for the back of a report, book, manual, or intestiv PRIVIDEX takes any word processed document and a reference list. Creates an index. Selectable progrimm references, case sensitivity, retractive, takin handles ASCR, WordSite, & 8 bit date: 869 50 micutes date, manual & shoppon, VSA-MC. Eming Consulting, Inc. 49929 West Maxy Chine SI Charles, Binols 60/14 SI Charles, Binols 60/14

#### BILINGUAL WORD PROCESSOR

Danutan, a specialized tui-construction de cossor for English audionech hose Gank, Allan, Mussian, Thai, Visinamese a create your own language with home. data Fred SM-Economistics and myssion. BMI (pancamatole printe Dry SB) - 5457 MEGACIONE COMPNY ( SSSC) Comman An Philodophia, PA 19149-1606, USA (15) 533-24261380.

#### CompareRite" FOR \$99.95

SAVE HULPS Ser every change at a glance' comparable comparable contents, instanty highlighting the differences between them in a mid dath Geal to contract, supposite antice, reports, source code. "No select joint Wood Processors Patient pending Introductory proce d 593 65-31 the riding Introductory JURGOI the Solary Strate PH Cambridge, Ma (2738 100)-029-555(self, self. 9

#### MAXTHINK-EDITORS' CHOICE!

Comparison involves PC-Magazine PC-Wold, PC-Week, and Byle say MaxTinnik is body is most pointerful is injustice processor. Sales to argenaring data and actions—Initials to all works processor. Easy to like and duise with on-the screen helps: Invaluable to writers, managers, parents, consultants, Initians, Sale MAXTINNK IDE-VIOLTINE PROCESSOR 200 Doctork-Involve # 2 Perform, CA 94610 (2001) 227-1500 U(5) 600 642-2466 (CA)

#### EXTEND! THE LASERWRITER! Typeset the complete IBM extended char set on

The LaserWhiter w/MS Word (or other PC programi Extend lets you put PC screens, Greek symbols, happy faces, foreign chars at c in your documents, up to 72 pt. Samples & PostSorpt source code individed Visa/MC 329 95

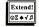

Design Systems One Kendall Square Suite 2200 Cambridge, Ma. 02139 617-577-8178

#### MY WORD! IS JUST \$35

Entaties as full-tailed, bit seven word soccast tre BM CALINI or compatible Workers, seachington, biolo cos, headers 5 better, sort allo sevenitaria, activation marcia merge print, auch print 26 CMARS Manc cost & catastrome 300 - one win head host cost fact assessment and linear baba for all the sevenit print or main linear baba for sevenitaria and linear baba for any sevenitaria and linear baba for all sevenitaria and linear baba for all sevenitaria and linear baba for all sevenitaria. La solitaria 1930 Haineset Baba Rand Lan, L 6003

#### THE IDEAL LIBRARIAN

Writes, resistriches, all creative workers get organisatient SQUMEXIDE\* Type & editindes of up to 10 PHGES & 100 terywords each Powend global operations on terywords, handle teal to 8 hom mails word processors: threes through a set of notes, context-sensitive help, lutional & reference manual. Not opp stretcies 30 days money-back guarantee 589 56 + \$5;sh: Check/ VSA.NC

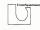

UNONSQUAREWARE 265 Washington SI /PO Box 228 Somervile, MA (2143 (617) 623-3023(800-334-0854 Ext: 563

#### PC-Write" NOW Vers. 2.6

Merce-patification, optimum remus, 4. Nep screens, grist new manual Mahimegn, macess, spill screen, supports Lataski, 200prriters Dostetie with kil software/pack public patient S75 Version 2 / with speci chet.some looking par, S16. Registration, 389. Shareware OK to cop & stater Vasa/MC Douchort, 28 Prik Worth #23CC Seatter, WK 38109 provid 102-0450

## PC MAGAZINE MARKETPLACE

#### the ultimate target market!

The brand specifiers who read PC Magazine don't have the time to shop around, their only concern is getting what they need as quickly as possible.

#### They'll DIRECT their attention to PC Magazine Marketplace

For them PC Magazine Marketplace's Direct-Response/Display Ad format represents a fast, easy and cost effective method of product acquisition. They know it will have the products they need and the information they want regarding price, volume discounts, specifications and delivery.

If you think that your business can benefit from the 320,000 brand specifiers who read PC Magazine ... YOU'RE RIGHT!

So take DIRECT action and call (212) 503-5115

# Personally Superior!

When you weed through the "compatible jungle," you will discover that Price and Quality will lead you to **PC** Technologies

1 Parallel Port

Hardware Manuals

MS-DOS 3.2 w/Manual

Including GW-Basic 3.2

PC Technologies PCT-AT 1.0

- 6/8 Mhz CPU 512k Memory 1.2MB Floppy • AT Controller •200 Watt P/S AT Keyboard
- AT Case

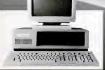

#### PC Technologies Compute veral different configurations:

PC Technol PCT-XT 1.0

4.77 Mhz CP(I
 640k Memory

i0k Floppy oppy Contr i0 Watt P/S

XT Keyboard

1-414-272-0707 SUPPORT 1-414-272-4982

| with 20MB Hard Disk. \$1049.00<br>with 20MB Hard Disk. Monochrome Monitor.<br>Hercules Compatible Mono/Graphics Card\$1349.00<br>PCT-Portable-4.77 Mirz. \$895.00<br>with 20MB Hard Disk. \$1295.00 |  |
|----------------------------------------------------------------------------------------------------|--|
| Hercules Compatible Mono/Graphics Card,                                                                                                    |  |
|                                                                                                    |  |
|                                                                                                    |  |
| PCT-TURBO Portable - 4.77/8 Mhz                                                                                                    |  |

| with 20MB Hard Disk                      | \$1795.00 |
|------------------------------------------|-----------|
| with 20MB Hard Disk, Monochrome Monitor, |           |
| Hercules Compatible Mono/Graphics Card.  |           |
| with 40MB Hard Disk                      | \$2349.00 |
| with 40MB Hard Disk, Monochrome Monitor, |           |
| Hercules Compatible Mono/Graphics Card   | \$2549.00 |
| PCT-AT TURBO-6/10 Mhz.                   |           |
| with 20MB Hard Disk                      | \$1949.00 |
| with 20MB Hard Disk, Monochrome Monitor, |           |
| Hercules Compatible Mono/Graphics Card   | \$2149.00 |
| with 40MB Hard Disk                      | \$2495.00 |
| with 40MB Hard Disk, Monochrome Monitor, |           |
| Hercules Compatible Mono/Graphics Card   | \$2695.00 |
|                                          |           |

PAID UPS GROUND SHIPPING IN CONTINENTAL USA 30-DAY MONEY-BACK COMPATIBILITY GUARANTEE

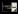

ican Express Add 4% Visa & Ar

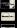

| BATC PCAT FCATe        |  |  |
|------------------------|--|--|
|                        |  |  |
| Necules a a registered |  |  |
|                        |  |  |

 XT Slide on Case
 1 Parallel Port ne N MS-DOS 3.2 w/M

PCT-AT 1.0-6/8 Mhz

Including GW-Basic 3.2

Call For Updates On 80386 Development

FCC Approved UL Listed Photogic ROM E

CALL FOR Softwa

LAN's

\$1395.00

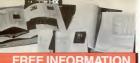

#### About Products & Services

In this Issue! Here's your chance to have all the facts, figures, and specifications about the products or services advertised or mentioned in this issue of PC Magazine. Absolutely free of charge!

Just complete the attached card. We'll notify the manufacturers or distributors so you can receive your free brochures directly from them.

> h. Hard Dek/ Back up Add-in 8

- DMin

- PLEASE PRINT CLEARLY-use only one card per person

| Name    | Phone No. () |
|---------|--------------|
| Company | Tide         |
| Address | Ad           |

City\_\_\_\_\_ Zio code must be included to insure delivery 1

Please a nd me one year (22 la OFPCM e for \$24.97 and bill in price \$34.97.) Offer valid in U.S. and po me. (Full one sions only.

- h [] Herd Daki Back-up 0 Add-n 8 TI ANS DMcm-M □ Databa a 0.0

  - IT MISTRO catoos S

#### PLEASE PRINT CLEARLY-use only one card per person

| Name                                                   |       | Phone No. (_ |      |
|--------------------------------------------------------|-------|--------------|------|
| Company                                                |       | Title        |      |
| Address                                                |       |              | _Apt |
| City<br>(2s code must be included to insure delivery ) | State | Zp           |      |

zine for \$24.97 and bill er (22 is unation PC I ice \$34.97.) Offer valid in U.S. and po

It's as easy as 1, 2, 3 to have valuable information about dozens of products right at your fingertips:

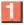

Fill in your name and address and check off your answers to the three research questions. (One card per person, please.)

Circle the numbers on the card that correspond to the reader service numbers which follow the ads or articles you'd like more information about. (Numbers for advertised products are

repeated in the advertiser products are repeated in the Advertiser Index as well.)

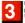

Mail the card today...it's postage paid. The literature will be mailed free of charge to your attention.

|                                                                                                    | CIF | CLI | EFC | DR F | RE  | EIN | FOF | MA  | TIC | N   |     |             | ٧   | oid | afte | er M | arc | h 18 | 5, 19 | 987 |
|----------------------------------------------------------------------------------------------------|-----|-----|-----|------|-----|-----|-----|-----|-----|-----|-----|-------------|-----|-----|------|------|-----|------|-------|-----|
|                                                                                                    | 101 | 102 | 103 | 104  | 105 | 105 | 107 | 108 | 109 | 110 | 111 | 112         | 113 | 114 | 115  | 118  | 117 | 118  | 118   | 120 |
|                                                                                                    | 121 | 122 | 123 | 124  | 125 | 128 | 127 | 128 | 120 | 130 | 131 | 132         | 133 | 134 | 135  | 136  | 137 | 138  | 139   | 140 |
|                                                                                                    | 141 | 142 | 143 | 144  | :45 | 146 | 147 | 146 | 140 | 150 | 151 | 152         | 153 | 164 | 155  | 156  | 157 | 158  | 159   | 180 |
|                                                                                                    | 181 | 152 | 163 | 154  | 165 | 155 | 167 | 166 | 165 | 170 | 171 | 172         | 173 | 174 | 175  | 175  | 177 | 178  | 170   | 180 |
|                                                                                                    |     |     |     |      |     |     |     |     |     |     |     |             |     |     |      |      |     |      |       |     |
|                                                                                                    |     |     |     |      |     |     |     |     |     |     |     |             |     |     |      |      |     |      |       |     |
|                                                                                                    | 221 | 222 | 223 | 224  | 225 | 225 | 227 | 228 | 229 | 230 | 231 | 232         | 233 | 234 | 235  | 235  | 237 | 238  | 239   | 240 |
|                                                                                                    | 241 | 242 | 243 | 244  | 245 | 248 | 247 | 246 | 249 | 250 | 251 | 252         | 253 | 254 | 255  | 256  | 257 | 256  | 259   | 260 |
|                                                                                                    |     |     |     |      |     |     |     |     |     |     |     |             |     |     |      |      |     |      |       |     |
|                                                                                                    |     |     |     |      |     |     |     |     |     |     |     |             |     |     |      |      |     |      |       |     |
|                                                                                                    | 301 | 302 | 303 | 304  | 305 | 306 | 307 | 306 | 309 | 310 | 311 | 312         | 313 | 314 | 315  | 318  | 317 | 318  | 319   | 320 |
|                                                                                                    |     |     |     |      |     |     |     |     |     |     |     |             |     |     |      |      |     |      |       |     |
|                                                                                                    |     |     |     |      |     |     |     |     |     |     |     |             |     |     |      |      |     |      |       |     |
|                                                                                                    |     |     |     |      |     |     |     |     |     |     |     |             |     |     |      |      |     |      |       |     |
|                                                                                                    |     |     |     |      |     |     |     |     |     |     |     |             |     |     |      |      |     |      |       |     |
|                                                                                                    |     |     |     |      |     |     |     |     |     |     |     |             |     |     |      |      |     |      |       |     |
| 44 442 443 444 455 446 467 468 449 476 471 472 472 474 475 475 477 474 479<br>447 442 444 445 445 446 447 446 449 479 472 474 474 475 474 474 474<br>550 550 555 554 555 558 557 558 559 559 559 551 612 551 551 551 551 551 551 551 551 551 5                                                                                                    |     |     |     |      |     |     |     |     |     |     |     |             |     |     |      |      |     |      |       |     |
|                                                                                                    |     |     |     |      |     |     |     |     |     |     |     |             |     |     |      |      |     |      |       |     |
| 057         052         055         055         055         055         055         055         055         055         055         055         055         055         055         055         055         055         055         055         055         055         055         055         055         055         055         055         055         055         055         055         055         055         055         055         055         055         055         055         055         055         055         055         055         055         055         055         055         055         055         055         055         055         055         055         055         055         055         055         055         055         055         055         055         055         055         055         055         055         055         055         055         055         055         055         055         055         055         055         055         055         055         055         055         055         055         055         055         055         055         055         055         055         055         055         055 <td></td> <td></td> <td></td> <td></td> <td></td> <td></td> <td></td> <td></td> <td></td> <td></td> <td></td> <td></td> <td></td> <td></td> <td></td> <td></td> <td></td> <td></td> <td></td> <td></td> |     |     |     |      |     |     |     |     |     |     |     |             |     |     |      |      |     |      |       |     |
|                                                                                                    |     |     |     |      |     |     |     |     |     |     |     |             |     |     |      |      |     |      |       |     |
| 941 542 543 544 545 547 548 546 583 581 582 553 564 565 557 566 559 5<br>841 542 543 546 568 587 568 587 587 577 577 57 57<br>841 542 543 546 568 568 587 568 568 570 571 572 573 573 575<br>841 542 543 544 556 587 568 568 569 557 582 585 544 565 586 587 568 599 5<br>851 562 503 564 568 567 568 567 568 569 551 511 512 513 514 515 516 517 518 518<br>851 282 543 544 555 557 552 558 557 553 553 553 553 553 553 553 553 553                                                                                                    |     |     |     |      |     |     |     |     |     |     |     |             |     |     |      |      |     |      |       |     |
| 881 562 563 564 568 566 567 568 568 570 571 572 573 574 575 576 577 578 579 5<br>581 582 583 584 585 587 568 568 587 588 586 587 582 585 584 585 586 587 588 589 5<br>501 502 503 504 505 505 507 508 508 510 511 512 513 514 55 515 517 518 519 50<br>511 522 523 544 55 525 567 525 529 500 531 522 533 544 55 515 517 518 539 54                                                                                                    |     |     |     |      |     |     |     |     |     |     |     |             |     |     |      |      |     |      |       |     |
| 581 582 583 564 585 585 587 588 587 588 587 587 587 587                                                                                                    |     |     |     |      |     |     |     |     |     |     |     |             |     |     |      |      |     |      |       |     |
| 801 802 803 604 605 606 607 608 606 610 611 612 613 614 615 616 617 618 619 60<br>621 622 623 624 625 626 627 628 629 630 631 632 633 634 635 636 637 638 639 64                                                                                                    |     |     |     |      |     |     |     |     |     |     |     |             |     |     |      |      |     |      |       |     |
| 621 622 623 624 625 626 627 628 629 630 631 632 633 634 635 636 637 638 639 64                                                                                                    |     |     |     |      |     |     |     |     |     |     |     |             |     |     |      |      |     |      |       |     |
|                                                                                                    |     |     |     |      |     |     |     |     |     |     |     |             |     |     |      |      |     |      |       |     |
|                                                                                                    |     |     |     |      |     |     |     |     |     |     |     |             |     |     |      |      |     |      |       |     |
|                                                                                                    |     |     |     |      |     |     |     |     |     |     |     |             |     |     |      |      |     |      |       |     |
| 661 662 663 664 665 666 667 668 689 670 671 672 673 674 675 676 677 676 679 68                                                                                                    |     |     |     |      |     |     |     |     |     |     |     |             |     |     |      |      |     |      |       |     |
| 681 682 683 684 685 686 557 686 689 690 691 692 693 694 695 696 697 698 699 70                                                                                                    | 681 | 862 | 683 | 084  | 685 | 686 | 367 | 686 | 689 | 690 | 691 | <b>c</b> #2 | 693 | 694 | 696  | 096  | 695 | 696  | 039   | 700 |

PC12/9-3

| CIR | CLI | EFC | OR F | RE  | EIN | FOR | MA  | TIO | N   |     |     | W   | old : | afte | r Mi | arch | n 15 | , 15 | 87  |
|-----|-----|-----|------|-----|-----|-----|-----|-----|-----|-----|-----|-----|-------|------|------|------|------|------|-----|
| 101 | 102 | 103 | 104  | 105 | 105 | 107 | 105 | 109 | 110 | 111 | 112 | 113 | 114   | 115  | 118  | 117  | 118  | 115  | 120 |
| 121 | 122 | 123 | 124  | 125 | 125 | 127 | 128 | 120 | 130 | 131 | 132 | 133 | 134   | 135  | 136  | 137  | 138  | 139  | 140 |
| 141 | 142 | 143 | 144  | 145 | 146 | 147 | 146 | 145 | 150 | 161 | 152 | 153 | 154   | 155  | 155  | 157  | 158  | 159  | 160 |
| 161 | 162 | 163 | 164  | 165 | 186 | 167 | 168 | 169 | 170 | 171 | 172 | 173 | 174   | 175  | 176  | 177  | 175  | 179  | 180 |
| 181 | 162 | 183 | 164  | 155 | 185 | 167 | 185 | 186 | 190 | 191 | 182 | 193 | 194   | 198  | 196  | 167  | 198  | 199  | 200 |
| 201 | 202 | 203 | 204  | 205 | 206 | 207 | 208 | 209 | 210 | 211 | 212 | 213 | 214   | 215  | 215  | 217  | 216  | 219  | 220 |
|     |     |     |      |     |     |     |     |     |     |     | 232 |     |       |      |      |      |      |      |     |
| 241 | 242 | 243 | 244  | 245 | 245 | 247 | 245 | 249 | 250 | 251 | 252 | 253 | 254   | 255  | 256  | 257  | 255  | 259  | 260 |
|     |     |     |      |     |     |     |     |     |     |     | 272 |     |       |      |      |      |      |      |     |
|     |     |     |      |     |     |     |     |     |     |     | 292 |     |       |      |      |      |      |      |     |
| 301 | 302 | 303 | 304  | 305 | 306 | 307 | 308 | 305 | 310 | 311 | 312 | 313 | 314   | 316  | 316  | 317  | 316  | 319  | 320 |
|     |     |     |      |     |     |     |     |     |     |     | 332 |     |       |      |      |      |      |      |     |
| 341 | 342 | 343 | 344  | 345 | 346 | 347 | 348 | 340 | 360 | 351 | 352 | 353 | 364   | 355  | 356  | 367  | 358  | 359  | 360 |
|     |     |     |      |     |     |     |     |     |     |     | 372 |     |       |      |      |      |      |      |     |
| 361 | 382 | 383 | 364  | 385 | 368 | 387 | 388 | 386 | 390 | 391 | 392 | 390 | 334   | 395  | 396  | 307  | 358  | 300  | 400 |
|     |     |     |      |     |     |     |     |     |     |     | 412 |     |       |      |      |      |      |      |     |
| 421 | 422 | 423 | 424  | 425 | 426 | 427 | 426 | 429 | 430 | 431 | 432 | 433 | 434   | 435  | 438  | 437  | 436  | 439  | 440 |
|     |     |     |      |     |     |     |     |     |     |     | 452 |     |       |      |      |      |      |      |     |
| 451 | 462 | 453 | 454  | 405 | 462 | 457 | 455 | 400 | 470 | 471 | 472 | 473 | 474   | 475  | 476  | 477  | 476  | 479  | 480 |
| 461 | 482 | 483 | 464  | 485 | 486 | 467 | 486 | 489 | 490 | 401 | 492 | 403 | 494   | 495  | 495  | 497  | 496  | 499  | 500 |
|     |     |     |      |     |     |     |     |     |     |     | 612 |     |       |      |      |      |      |      |     |
| 521 | 522 | 523 | 524  | 525 | 528 | 527 | 528 | 529 | 530 | 531 | 532 | 533 | 534   | 538  | 538  | 537  | 538  | 532  | 640 |
|     |     |     |      |     |     |     |     |     |     |     | 652 |     |       |      |      |      |      |      |     |
| 561 | 562 | 563 | 564  | 585 | 566 | 567 | 568 | 560 | 570 | 571 | 672 | 673 | 574   | 578  | 676  | 677  | 576  | 679  | 580 |
|     |     |     |      |     |     |     |     |     |     |     | 562 |     |       |      |      |      |      |      |     |
|     |     |     |      |     |     |     |     |     |     |     | 612 |     |       |      |      |      |      |      |     |
|     |     |     |      |     |     |     |     |     |     |     | 632 |     |       |      |      |      |      |      |     |
|     |     |     |      |     |     |     |     |     |     |     | 652 |     |       |      |      |      |      |      |     |
|     |     |     |      |     |     |     |     |     |     |     | 672 |     |       |      |      |      |      |      |     |
|     |     |     |      | 685 |     |     |     |     |     |     |     |     |       |      |      |      |      |      |     |

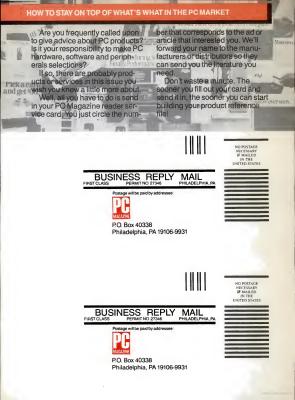

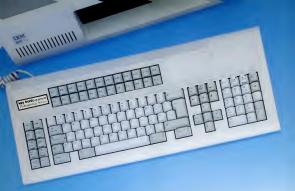

## The Key Tronic KB 3270/PC Keyboard...

## The Final Step in Your Micro-to-Mainframe Connection.

Now that you've made a major investment by allowing your micro computers to access your mainframe, take the final step by adding a Kev Tronic KB 3270/PC Keyboard.

Plug compatible with the IBM\* PC, XT and AT, the KB 3220/PC was developed to work in conjunction with micro-to-mainframe emulation packages from vendors such

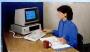

as DCA (IRMA<sup>\*\*</sup>), CXI, FORTE' and ATTACHMATE. By providing 122 keys including 24 function keys, the keyboard allows for easy and efficient operation resulting in more operator productivity.

It's another input solution from Key Tronic, the world's largest independent manufacturer of full travel keyboards, and a supplier of a full line of integrated input devices.

For more information about the KB 3270/PC, see your Key Tronic dealer . . . or call us toll-free at 1-800-262-6006, (7:00 a.m. to

3:00 p.m. Pacific Time)

BM, XT and AT are registered trademarks of IBM Corporation

> 'IRMA is a repotered trademark of Digital Communications Associates Inc

"Feel the Key Tronie Touch key tronic

P.O. Box 14687 • Spokane, WA 99214 • USA • (509)928-8000 • TWX 510 773-1885

CIRCLE 244 ON READER SERVICE CARD

# PC PRODUCT INDEX

| PLA        | PROMOT                                                 | ADVISTING DATA                                             |
|------------|--------------------------------------------------------|------------------------------------------------------------|
|            | OPERATING SYSTEMS                                      |                                                            |
| 69         | Wateres                                                | Marcord 230                                                |
|            | DOWING SOFTWARE                                        |                                                            |
| 490        | Venues Software                                        | Xeen 33-X                                                  |
| ACCO       | UNTING SOFT WARE                                       |                                                            |
| 12         | Accounting Solution<br>Accounting Solitivate           | Business Tools, Inc                                        |
| 145        | Accounting Software<br>Long Software                   | Dic Solwate 27                                             |
|            |                                                        |                                                            |
| 398        | Complete Basiness Acct: Systems<br>Real World Soliware | Practice Solvant 70<br>Real World Solvant 113              |
| INTER      | GRATED ACCOUNTING PM                                   | 'K AGES                                                    |
| 203        | Accounting Software<br>Fore Source Code                | Marcla lac                                                 |
|            | AIDES                                                  | an cap                                                     |
| 509        | Turbo Taa                                              | Capacit                                                    |
| 393        | Nei Politi                                             | Software Lask for                                          |
| COM        | MUNICATIONS SOFTWARE                                   |                                                            |
| 814<br>334 | Software Productivity Teel<br>Ownerst                  | Ascent Software 138-130<br>Dynamic Microgreement Assoc 234 |
| 154        | Hyper Access                                           |                                                            |
|            |                                                        |                                                            |
| 326        | Resulte                                                | New Surface 200                                            |
| OTHE       | R UTILITIES<br>Electronic Univ. Network                | Teleforming Systems Inc                                    |
|            |                                                        |                                                            |
| PINA:      | CIAL PLANNING SOFTW                                    | Inter Software                                             |
| 584        | Dollars And Sense                                      | Monogram                                                   |
| GRAP       | HICS SOFTWARE                                          |                                                            |
| 475<br>M T | Graphics Software                                      | American Senall Basaness Computers                         |
| 505        | General Cad                                            |                                                            |
| 200        | Firmchatter<br>Graph in The Box                        |                                                            |
| 170        | Ram Resident Protectige<br>Business Graphics           | Polarn 28<br>Sicila Sentemo 128-129                        |
|            |                                                        | Secta Spectra                                              |
|            | CT MANAGERS                                            | Bredittenant Software 200                                  |
| 87         | Propert Planner                                        | Breaktheough Software 202<br>Primawors Systems 62          |
| SOFT       | WARE                                                   | Marra 10                                                   |
| 18         | Ahley<br>Phone Dusler                                  |                                                            |
| 202<br>471 | Smart Notes<br>Software Express Quert                  | Personas Corp. 40<br>Software Experio 365                  |
|            | NEERS SCIENTISTS                                       | Jerten Eduto                                               |
| #2         | Mere Cap & Mero Logic                                  | Spectrum Software . 300                                    |
| STATI      | STICAL SOFTWARE                                        |                                                            |
| 572        | Get Settors                                            | SPSS. fac . 84                                             |
| ARTI       | FICIAL INTELLIGENCE SO                                 | TWARE                                                      |
| 282        | Smart Notes<br>Tarks Project (AL)                      | Personics Corp                                             |
|            | PROCESSING SOFTWARE                                    | Boriand International C24,1                                |
| 200        | Holman Midman                                          | Adams Tate PD                                              |
|            |                                                        |                                                            |
| 321<br>513 | Electric Pencil                                        | Electric Software Inc                                      |
| 58         | Wordperfact<br>Xywrdie 1.0                             | Xyquesi                                                    |
| WORL       | PROCESSORS                                             |                                                            |
| 178        | IC Weiz                                                | Quedaxifi 300                                              |
| WORD       | PROCESSING AIDS                                        | Softenah Jas                                               |
|            |                                                        | Softenah, Inc                                              |
| MULT       | TEUNCTION SOFT WARE                                    | PC 500                                                     |
| 106        | Software Carousel<br>Software Productively Tool        | Softings: Solgions (25<br>Accurs Software (26)             |
|            | SETTING SOFT WARE                                      | Acta (05-04                                                |
| TABE       | SETTING SOFT WARE                                      | Trac tapers lec 325                                        |
| EDUC       | ATIONAL SOFTWARE                                       |                                                            |
| HILL.      | The Ward Process                                       | Jobis Revearch Systems NO                                  |
| INTEG      | GRATED SOFTWARE                                        |                                                            |
| 336        |                                                        | Javela Software . 267                                      |
| 289        | 1.2.3 Repetivoiter                                     | Letus                                                      |
|            |                                                        |                                                            |

| 854                                                                                                    | PRODUCT                                                                                                    | ADVERTISER MCEA                                                                                                    |
|----------------------------------------------------------------------------------------------------|----------------------------------------------------------------------------------------------------|----------------------------------------------------------------------------------------------------|
| 257                                                                                                    | Symphony<br>Open Access II                                                                                                    | Lota M.B.<br>Saltaar Protect In'l                                                                                                    |
| BACK                                                                                                    | UP SOFTWARE                                                                                                    |                                                                                                    |
| 130                                                                                                    | PC Teels                                                                                                    | Central Font Software                                                                                                    |
| ENTE                                                                                                    | RTAINMENT SOFTWARE                                                                                                    |                                                                                                    |
| 324<br>580                                                                                                    | 3 In 1 Football<br>F-13-Seniar Engle                                                                                                    | Lasce Hallian Gauss 34<br>Micro Print 39<br>Recruitional Technology 35                                                                                                    |
|                                                                                                    |                                                                                                    | Recreational Technology                                                                                                    |
| 300                                                                                                    | Damer At Eight<br>Gate                                                                                                    | Rubscon Publishing III.<br>Spectrum Holishiye, Sec. 27                                                                                                    |
| 482<br>59                                                                                                    | Orbian<br>Faicos                                                                                                    | Reconstructions accessing                                                                                                    |
|                                                                                                    | NING SOFTWARE                                                                                                    |                                                                                                    |
| 201<br>201                                                                                                    | PC Tech Video<br>Electrolic Univ Network                                                                                                    | PC Size Productions                                                                                                    |
| 122                                                                                                    | Electronic Univ Network                                                                                                    | PC Sur Productions                                                                                                    |
| LANC                                                                                                    | ALAGES                                                                                                    |                                                                                                    |
| 150                                                                                                    | Claice                                                                                                    | Barringson Systems                                                                                                    |
| 198                                                                                                    | Turbo Proing (Al), Tarbo Frameworks,<br>Turbo Procal, Turbo Database Teolibos                                                                                                    | Soriant International C2-4.                                                                                                    |
| COM                                                                                                    | PILERS                                                                                                    |                                                                                                    |
| 17                                                                                                    |                                                                                                    | Crescent Software                                                                                                    |
|                                                                                                    | Quick Path<br>VS Coloi Workburch                                                                                                    | Cencent Sofware                                                                                                    |
| PROG                                                                                                    | RAMMER'S TOOLS                                                                                                    |                                                                                                    |
| 343                                                                                                    | Programmers Tools<br>Programmers Tools<br>Say What                                                                                                    | PC Food 342<br>PC Read 2<br>Research Group, The 29<br>Software Mason 29                                                                                                    |
|                                                                                                    | Ser What                                                                                                    | PC Read 2<br>Research Conup. The 28                                                                                                    |
| 130                                                                                                    | Programming Teels                                                                                                    | Software Manam                                                                                                    |
|                                                                                                    | BASE MANAGERS                                                                                                    |                                                                                                    |
| 456                                                                                                    | File Manger                                                                                                    | Caselle Systems 27<br>Selfware Bottleng                                                                                                    |
|                                                                                                    | Plashcode                                                                                                    | Software Borning                                                                                                    |
| FORM                                                                                                    | DESIGNER                                                                                                    |                                                                                                    |
| 124                                                                                                    | Fore Works                                                                                                    | Analyts International, Inc                                                                                                    |
|                                                                                                    | RAM DEVELOPER/GENERA                                                                                                    |                                                                                                    |
|                                                                                                    |                                                                                                    |                                                                                                    |
| 524                                                                                                    | Programming Software                                                                                                    | Clears Engreening                                                                                                    |
| 524                                                                                                    | MERGE TOOLS                                                                                                    | Clescs Expressing                                                                                                    |
| 524                                                                                                    | Programming Software                                                                                                    | Classe Expressing                                                                                                    |
| SORT<br>200<br>TEXT                                                                                                    | MERCE TOOLS<br>Cate                                                                                                    | Circo Expressing                                                                                                    |
| SORT<br>200<br>TEXT                                                                                                    | MERCE TOOLS<br>Cate                                                                                                    | Circo Expressing                                                                                                    |
| 334<br>SORT<br>288<br>TEXT<br>84<br>18                                                                                                    | Programming Software<br>MERCE TOOLS<br>Color<br>EDITORS<br>Text Edoor<br>Tarbe Edoor, Tarbo Edoor Toolton                                                                                                    | Circo Expressing                                                                                                    |
| 334<br>SORT<br>288<br>TEXT<br>84<br>18                                                                                                    | Programming Software<br>MERCE TOOLS<br>Color<br>EDITORS<br>Test Edawr<br>Tarbe Edawr, Tarbe Edawr Toolleon<br>R UTILLITIES                                                                                                    | Clease Expressing                                                                                                    |
| 334<br>SORT<br>288<br>TEXT<br>84<br>18                                                                                                    | Programming Software<br>MERCE TOOLS<br>Cole<br>EDITORS<br>Text Edaw<br>Table Edaws, Table Edaw Toolless<br>RUTILITIES<br>Termado Hotas<br>Termado Hotas                                                                                                    | Cless Expressing                                                                                                    |
| SORT<br>200<br>TEXT<br>200<br>TEXT<br>200<br>100                                                                                                    | Programming Software<br>MERCE TOOLS<br>Cole<br>EDITORS<br>Text Edaw<br>Table Edaws, Table Edaw Toolless<br>RUTILITIES<br>Termado Hotas<br>Termado Hotas                                                                                                    | Cless Expressing                                                                                                    |
| 508T<br>284<br>TEXT<br>84<br>18<br>0THE<br>387<br>138<br>81                                                                                                    | Programming Software<br>MERCIE TOOLS<br>Cohe<br>EDITORS<br>Text Edates<br>Text Edates, Tarbe Editor Tendeos<br>RUTELATORS<br>UTELATORS<br>UTELATORS<br>OFFICE<br>Notice Consumer<br>Tetro Compact, Toolhon<br>Tetro Compact, Toolhon                                                                                                    | Cleven Eggenneg                                                                                                    |
| 508T<br>288<br>TEXT<br>84<br>108<br>0THE<br>93<br>207<br>108<br>93<br>365                                                                                                    | Programming Software<br>MetRic TOOLS<br>Cohe<br>EDITORS<br>Torbit Adam<br>Tarbit Salam; Tarbit Salam Teolless<br>RUTLITIES<br>Torodol Nature<br>Torodol Nature<br>Torodol Nature<br>Torodol Nature<br>Torodol Dala (Spinnare<br>Termanal Banataria                                                                                                    | Clean Expering 22 Sathage Scheme Corp Constant For Annual Corp Constant For Annual Corp Constant For Annual Corp Corp Corp Corp Corp Corp Corp Corp                                                                                                    |
| 508T<br>284<br>TEXT<br>84<br>18<br>0THE<br>387<br>138<br>81                                                                                                    | Programming Software<br>MERCE TOOLS<br>Color<br>EDITORS<br>Tarte Edans, Tarte Edans Toolens,<br>Terret Bann, Tarte Edans Toolens,<br>Toronal Notes<br>ORG<br>ORG<br>ORG Commenter<br>Terretal Institutes<br>National Institutes<br>Terretal Institutes<br>Terretal Institutes<br>Compared Institutes<br>Terretal Institutes<br>Compared Institutes<br>Terretal Institutes<br>Compared Institutes<br>Terretal Institutes<br>Compared Institutes<br>Terretal Institutes<br>Compared Institutes<br>Terretal Institutes<br>Terretal Institu                                                                                                    | Clean Supervey                                                                                                    |
| 50000000000000000000000000000000000000                                                                                                    | Programming Software<br>MERCE TOOLS<br>Con-<br>EDITORS<br>Toth Sales<br>Tarbe Sales, Tarbe Sales<br>RUTLUTIES<br>Control Consolution<br>RUTLUTIES<br>Control Consolution<br>Read Data Dataset<br>Format American<br>Read Data Dataset<br>Format American<br>Read Data Dataset<br>Read Data Dataset<br>Read Data Dataset<br>Read Data Dataset<br>Read Data Dataset<br>Read Data Dataset<br>Read Data Dataset<br>Read Data Dataset<br>Read Data Dataset<br>Read Data Dataset<br>Read Data Dataset<br>Read Data Dataset<br>Read Dataset<br>Read Read Dataset<br>Read Read Dataset<br>Read Read Dataset<br>Read Read Dataset<br>Read Read Dataset<br>Read Read Read Read Read Read Read Read                                                                                                    | Cence Supervey Z Consect Supervey Z Consect Supervey Z Consect Supervised Supervised Sup                                                                                                    |
| 534<br>SORT<br>288<br>TEXT<br>84<br>188<br>OTHE<br>387<br>198<br>385<br>585<br>IBM F                                                                                                    | Programming Software<br>MERCE TOOLS<br>Color<br>Color<br>Tool Educe<br>The Educe Turbe Educe Toolbox<br>RUTILITIES<br>Color Common Color<br>Color Development<br>Color Development<br>Turbe Couples Toolbox<br>Turbe Couples Toolbox<br>Turbe Toolbox<br>Turbe Toolbox<br>Turbe Tool                                                                                                    | Clean Segretary 22<br>Setting Status<br>For a setting Status<br>Setting Status<br>Sett               |
| 504<br>SORT<br>288<br>TEXT<br>84<br>18<br>OTHE<br>94<br>18<br>94<br>18<br>95<br>18<br>18<br>18<br>18<br>18<br>18<br>18<br>18<br>18<br>18                                                                                                    | Programming Software<br>MERCE TOOLS<br>Color<br>Color<br>Tool Educe<br>The Educe Turbe Educe Toolbox<br>RUTILITIES<br>Color Common Color<br>Color Development<br>Color Development<br>Turbe Couples Toolbox<br>Turbe Couples Toolbox<br>Turbe Toolbox<br>Turbe Toolbox<br>Turbe Tool                                                                                                    | Clean Segretary 22<br>Setting Status<br>For a setting Status<br>Setting Status<br>Sett               |
| 508T<br>508T<br>508T<br>184<br>18<br>0THE<br>18<br>37<br>38<br>38<br>38                                                                                                    | Programming Software<br>MERCE TOOLS<br>Color<br>Color<br>Tool Educe<br>The Educe Turbe Educe Toolbox<br>RUTILITIES<br>Color Common Color<br>Color Development<br>Color Development<br>Turbe Couples Toolbox<br>Turbe Couples Toolbox<br>Turbe Toolbox<br>Turbe Toolbox<br>Turbe Tool                                                                                                    | Conce Segretary 20<br>Entry Calaman P<br>Contained Techning Car<br>Contained Techning Car<br>Contained Car<br>Contained C |
| 50RT<br>288<br>TEXT<br>84<br>18<br>0THE<br>18<br>37<br>198<br>183<br>365<br>505<br>505<br>505<br>505<br>505<br>505<br>505<br>207<br>327                                                                                                    | Programming Software<br>MERCE TOOLS<br>Color<br>Color<br>Tool Educe<br>The Educe Turbe Educe Toolbox<br>RUTILITIES<br>Color Common Color<br>Color Development<br>Color Development<br>Turbe Couples Toolbox<br>Turbe Couples Toolbox<br>Turbe Toolbox<br>Turbe Toolbox<br>Turbe Tool                                                                                                    | Conce Segretary 20<br>Entry Calaman P<br>Contained Techning Car<br>Contained Techning Car<br>Contained Car<br>Contained C |
| 5087<br>5087<br>184<br>188<br>077118<br>198<br>077118<br>198<br>198<br>198<br>198<br>198<br>198<br>198                                                                                                    | Nyasana Johna<br>MERE TOOL<br>Cole<br>Toul Soon Tuhe Idaa Tueba<br>Tuel Soon Tuhe Idaa Tueba<br>Turut Itaa<br>UTULITES<br>UTULITES<br>UTULITES<br>UTULITES<br>UTULITES<br>UTULITES<br>Cole<br>Cole<br>Cole<br>Cole<br>Cole<br>Cole<br>Cole<br>Cole                                                                                                    | Gene faperary D                                                                                                    |
| SORT<br>288<br>TEXT<br>84<br>18<br>0THE<br>387<br>                                                                                                    | Nyanima Johne<br>Merker TOOLS<br>Core<br>Determined and the second<br>Participation of the second<br>Participation of the second                                                                                                    | Gene Tappang P C C C C C C C C C C C C C C C C C C                                                                                                    |
| SORT<br>SORT<br>104<br>SORT<br>104<br>SOTHE<br>104<br>SOTHE<br>104<br>SO | Nyanimi Johne Market Toola Market Toola Sama Sama Sama Sama Sama Sama Sama Sa                                                                                                    | Gene Tappang P C C C C C C C C C C C C C C C C C C                                                                                                    |
| SORT<br>SORT<br>104<br>SORT<br>104<br>SOTHE<br>104<br>SOTHE<br>104<br>SO | Negarina johan<br>MERCE TOOL<br>Cot<br>Cot<br>ETTORS<br>ETTORS<br>ETTORS<br>Functional and the second<br>the second second second<br>Functional second second<br>Second Second Second Second<br>Constant<br>Second Second Second Second Second<br>Second Second Second Second Second<br>Second Second Second Second Second Second<br>Second Second Second Second Second Second<br>Second Second Se                                                                                                    | Gene farming 2 Construction of the second second se                                                                                                    |
| SORT<br>284<br>TEXT<br>284<br>0THE<br>387<br>387<br>387<br>387<br>388<br>385<br>556<br>556<br>556<br>556<br>556<br>556<br>556<br>5                                                                                                    | Negarina johan<br>MERCE TOOL<br>Cot<br>Cot<br>ETTORS<br>ETTORS<br>ETTORS<br>Functional and the second<br>the second second second<br>Functional second second<br>Second Second Second Second<br>Constant<br>Second Second Second Second Second<br>Second Second Second Second Second<br>Second Second Second Second Second Second<br>Second Second Second Second Second Second<br>Second Second Se                                                                                                    | Gene farger Mars                                                                                                    |
| SORT<br>SORT<br>TEXT<br>Bill<br>OTHE<br>SO<br>SO<br>SO<br>SO<br>SO<br>SO<br>SO<br>SO<br>SO<br>SO                                                                                                    | Programming loftware<br>MERCE TOOLS<br>TOTOS<br>Staffare<br>TotoS<br>TotoS    | Gene farger Mars                                                                                                    |
| SORT<br>SORT<br>TEXT<br>Bill<br>OTHE<br>SO<br>SO<br>SO<br>SO<br>SO<br>SO<br>SO<br>SO<br>SO<br>SO                                                                                                    | Programming loftware<br>MERCE TOOLS<br>TOTOS<br>Staffare<br>TotoS<br>TotoS    | Gene harry in the second second secon                                                                                                    |
| SORT<br>SORT<br>TEXT<br>Bill<br>OTHE<br>SO<br>SO<br>SO<br>SO<br>SO<br>SO<br>SO<br>SO<br>SO<br>SO                                                                                                    | Programming lafetare<br>Marking Torota<br>Part State<br>Part State<br>Part                                                                                                    | Gene harry in the second second secon                                                                                                    |
| SORT TEXT<br>201<br>TEXT<br>101<br>101<br>101<br>101<br>101<br>101<br>101<br>10                                                                                                    | Negrening Store:<br>MUMER TOOLS<br>Devices<br>Devices                                                                                                    | Construction of the second second sec                                                                                                    |
| SORT TEXT<br>201<br>TEXT<br>101<br>101<br>101<br>101<br>101<br>101<br>101<br>10                                                                                                    | Negrening Store:<br>MUMER TOOLS<br>Devices<br>Devices                                                                                                    | Construction of the second second sec                                                                                                    |
| 324<br>SORT<br>TEXT<br>347<br>114<br>114<br>114<br>114<br>115<br>115<br>115<br>115                                                                                                    | Negrening Store:<br>MUMER TOOLS<br>Devices<br>Devices                                                                                                    | Construction of the second second sec                                                                                                    |
| 24<br>SORT<br>IEXI<br>IEXI       | Negrening Store:<br>MUMER TOOLS<br>Device:<br>Device:                                                                                                    | Canadapang 2                                                                                                    |
| 204 FILE XI<br>第20 FILE XI<br>第1日 日本<br>第1日 日本<br>第1                                                                                                    | Regramme forwar<br>USUNE TOCAS<br>EDITORS<br>EDITORS                                                                                                    | Can baye have a general sector of the sector of the sector                                                                                                    |
| 24<br>SORT<br>IEXI<br>IEXI       | Regramme former<br>ERTITUS<br>ERTITUS<br>ERTITUS<br>Rest Text - text controls<br>Rest Text - text controls<br>Rest Text - text controls<br>Rest Text - text controls<br>Rest Rest - text controls<br>Rest Rest - text controls<br>Rest Rest Rest Rest Rest<br>Rest Rest Rest Rest Rest<br>Rest Rest Rest Rest Rest<br>Rest Rest Rest Rest Rest<br>Rest Rest Rest Rest Rest<br>Rest Rest Rest Rest Rest<br>Rest Rest Rest Rest Rest<br>Rest Rest Rest Rest Rest<br>Rest Rest Rest Rest Rest Rest<br>Rest Rest Rest Rest Rest Rest<br>Rest Rest Rest Rest Rest Rest<br>Rest Rest Rest Rest Rest Rest Rest<br>Rest Rest Rest Rest Rest Rest Rest Rest                                                                                                    | Canada para Manana and Angel and Angel and Ang                                                                                                    |
| 204 FILE XI<br>第20 FILE XI<br>第1日 日本<br>第1日 日本<br>第1                                                                                                    | Negrating level  Description  Description  D                                                                                                    | Canada para Manana and Angel and Angel and Ang                                                                                                    |
| 534 SORT III ## OTHE ## III ## III ## III ## III ## III ## III ## III ## III ## IIII ## IIII ## IIII ## IIII ## IIIII ## IIIIII                                                                                                    | Regramme forwar<br>EDET TODAS<br>EDET TODAS<br>TODAS<br>TOD | Canada Japan Salari and Salari and Salari an                                                                                                    |
| 204<br>SORT<br>第一日<br>第一日<br>第一日<br>第一日<br>第一日<br>第一日<br>第一日<br>第一日                                                                                                    | Negrating level  Description  Description  D                                                                                                    | Canadagang Barang Baran                                                                                                    |

PC MAGAZINE DECEMBER 9, 1986

### WHAT TO LOOK FOR IN A DIAL-UP MODEM 1-800-822-8224

19,200 bps. Microcom puts its cards on the table. Announcing the PC/9624c card modern. The world's fastest internal modern for your IBM<sup>47</sup> PC or compatible personal computer. And two other card modems that are the fastest in their class. The PC/2400c and PC/2400.

The new PC series is the only modern card family that delivers speeds up to 19,200 bps. 100% error free.

But don't make the mistake of thinking the world's fastest and most accurate moderns exact a heavy toll on your monthly phone bill. Exactly the opposite is true.

#### YOU GET WHAT YOU PAY FOR.

Comparative costs of sending 360,000 bytes of data over dial-up phone limes

| Product       | Throughput | Transfer Time    | Cost of call (\$20/hr) |
|---------------|------------|------------------|------------------------|
| Generic Modem | 2400 bps   | 25 min.          | \$8.33                 |
| PC/2400       | 2900 bps   | 20 min., 41 sec. | \$6.90                 |
| PC/2400c      | 5000 bps   | 12 min.          | \$4.00                 |
| PC/9624c      | 9600 bps   | 6 min., 15 sec.  | \$2.08                 |
| PC/9624c      | 19,200 bps | 3 min., 7 sec.   | \$1.04                 |

Modem Card.

Our new PC card modems give you everything you expect from a Microcom modem. Microcom is the leader in dial-up error-correction technology and the inventor of MNP<sup>an</sup> – Microcom Networking Protocol<sup>an</sup> – the recognized industry standard.

The new PC card modems from Microcom. Call us for the inside story. 1-800-822-8224 (In MA dial 617-762-9310).

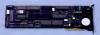

- ·Hayes" compatible
- +CCITT V22 bis compatible
- Upgradeable
- Standalone configurations available

#### IP'S ALL IN THE CARDS, Send for complete details on the PC/9624c, PC/2400c and PC/2400. Mail to Microcom, 1400 Providence Highway, Norwood, MA 02062.

| Name    | P     | hone   |  |
|---------|-------|--------|--|
| Title   | C     | ompany |  |
| Address |       |        |  |
| City    | State | Zip    |  |

Microcom, MNP and Nicrocom Networking Protocol are iradematics of Microcom, Inc. Haves is atrademark of Haves Hierocom puter Products. IBM is atrademark of International Business Machines

#### PC PRODUCT INDEX

| ALC: 1      | EMS INTEGRATORS                                | Concepts In Computer Technology             |                                          |
|-------------|------------------------------------------------|---------------------------------------------|------------------------------------------|
| DAC'I       | CUP SYSTEMS                                    |                                             |                                          |
| 41          | Tare Back Up                                   | M Data Recording Products Do.               | 100.1                                    |
|             |                                                | -Prickale Paccing Private In Dat            |                                          |
|             | CUP SOFTWARE                                   |                                             |                                          |
| 299         | Inchpen Backsp                                 | Sterling Software                           | 2                                        |
| ACCI        | SSORY CARDS                                    |                                             |                                          |
| 156<br>277  | Copy II PC Option Bd                           | Central Post Software                       | 22                                       |
|             | J Lavet Phys                                   | Tall Tree Systems                           | 5                                        |
| MUL         | TIFUNCTION BOARD                               |                                             |                                          |
|             | Advantage Premium                              | AST Bereach                                 | 3                                        |
| 91<br>82    | Mensely IS<br>Turbu                            | Janel<br>Orchod Technology                  | 84.0                                     |
| 100         | The Accelerator Board                          | Personal Computer Support                   | 134-19                                   |
| NILL DI     | O/GRAPHICS BOARD                               |                                             |                                          |
| VILLE<br>MD | Craptic s Brand                                | Array Technologies In.                      | 24                                       |
|             |                                                |                                             |                                          |
| 29          | Spetragraphics                                 | Genra System Corp<br>Manuality              | 21                                       |
| 59          | BURT Support<br>Senador 41"M                   | Manuag                                      |                                          |
|             |                                                |                                             |                                          |
| 96          | Accel Board                                    |                                             |                                          |
| 99<br>26    | Quad BEA<br>BEA Bourds                         | Qualran Coip                                |                                          |
| ñ.          | EGA Plan                                       | STR System                                  |                                          |
| 27          | YEGA                                           | Valeo 7                                     | 8-1                                      |
| TH          | ER ACCESSORY BOARDS                            |                                             |                                          |
| 26          | 317 Feb 30                                     | Hauppeupt                                   |                                          |
| FYP         | INSION BOARDS                                  |                                             |                                          |
| 48          | Mats User PC Plas                              | Alloy Computer Probacts                     | C. C. C. C. C. C. C. C. C. C. C. C. C. C |
|             |                                                |                                             |                                          |
| 174         | Surprise Turbs Board<br>PC Expander            | Massard kircenses<br>20 Harature            |                                          |
|             |                                                |                                             |                                          |
| 87          | Expension Boards                               | Revete                                      | - 31                                     |
| NPL         | THARDWARE                                      |                                             |                                          |
|             | One Brader                                     | Gos International                           |                                          |
| NTE         | REACE DEVICES                                  |                                             |                                          |
| 43.548      | Keyboards                                      | Data Desk International                     | H                                        |
|             |                                                |                                             |                                          |
| ās —        | But Code Render                                | Vales Inc                                   | . 0                                      |
| CAI         | INERS                                          |                                             |                                          |
| .0          | Processo Scatter                               | Processos Graphics Systems                  | n                                        |
| MAS         | S STORAGE HARDWARE                             |                                             |                                          |
| 3           | 14 Tape Buckup                                 | Canva Corp                                  | 22                                       |
| 25          | Lafes Except Decisions<br>Hard Dok Carels      | Core International<br>Express Systems, Inc. | 256 21                                   |
|             | Hard Disk Cares                                |                                             |                                          |
| 2           | Fantal                                         |                                             | 23                                       |
|             | Automatic Tape<br>Persist Watcheviet Self: Sys | Sources & Sources In.                       |                                          |
|             |                                                |                                             |                                          |
|             | MUNICATIONS HARDWA                             | Pengal                                      |                                          |
| 2           |                                                |                                             |                                          |

| 165                                                                                                    | Seaturden 2400                  | Hayes Macrocomputer Products   | <ol> <li>a.e. a.e. B.</li> </ol> |
|----------------------------------------------------------------------------------------------------|---------------------------------|--------------------------------|----------------------------------|
| 144                                                                                                    | Musicus                         | Boines Matterparens In.        |                                  |
| 842                                                                                                    | PC Modern                       | IBM ISG Danate                 |                                  |
| 100                                                                                                    | havy Tafk<br>Modern 2400        | Megahetiz Corp                 |                                  |
| 211                                                                                                    | Malero                          | Oshe'                          | . 197                            |
| 20                                                                                                    | Majora                          | Ven Tel                        | . 67                             |
|                                                                                                    |                                 |                                | -                                |
| MUE                                                                                                    | TI USER SYSTEM                  |                                | 124                              |
|                                                                                                    | Netpedia                        | Software Link, Inc             | 125                              |
| NET                                                                                                    | WORKING                         |                                |                                  |
| 4                                                                                                    | Lan Intro                       | DCA .                          | 182-100                          |
| 272                                                                                                    | LPT                             | Interview Softwate             | 8.5                              |
| .520                                                                                                    | kny Lan                         | Server Technology              | 125                              |
| 328                                                                                                    | Laint                           | Software Lank. Inc.<br>Systek  | 125                              |
|                                                                                                    |                                 |                                |                                  |
| OTH                                                                                                    | ER COMMUNICATIONS HAR           | DWARE                          |                                  |
| 10                                                                                                    | Connection Series               | Flagstall Engineering          | 250                              |
| 362                                                                                                    | Buddy Spores                    | Kano Group Marketing           | 154                              |
|                                                                                                    | LAYS/MONITORS                   |                                |                                  |
| 794                                                                                                    | Multryn: Montor                 | NEC Home Electronics Inc       |                                  |
| 299                                                                                                    | Praceton Monator                | Process Graphics Systems       | . 254                            |
| 25                                                                                                    | Color Montory<br>Tatan Marinery | TW Cooper Corp                 | 240                              |
|                                                                                                    |                                 | Taken                          |                                  |
|                                                                                                    | TERS                            |                                |                                  |
| 84                                                                                                    | Phaters                         | Canon USA Inc                  | 212-213                          |
| 348                                                                                                    | Les D                           | Cill Terumah                   | 42                               |
| 512<br>305                                                                                                    | Laver Jet                       | Hewley Packard<br>Trabba       | . 30                             |
|                                                                                                    | Phaten                          | Toshiba                        | 140                              |
| FONT                                                                                                    |                                 |                                |                                  |
| 300                                                                                                    | Fortiny                         | Pred                           | 47                               |
| LAZE                                                                                                    | R PRINTERS                      |                                |                                  |
| 14                                                                                                    | Lawer Pratter                   | Hastron Inc                    | 1%                               |
| ACCE                                                                                                    | SSORIES                         |                                |                                  |
| 100                                                                                                    | UPS                             | Clab Cutt                      | M7                               |
| 28                                                                                                    | Autoreten                       | Computer Accessmes             | 10                               |
|                                                                                                    | Catto Accountry                 | Curty Manufacturing            | . co                             |
| 295                                                                                                    | Don Perfect                     | Drevelhave Compary Prod        |                                  |
|                                                                                                    |                                 |                                |                                  |
| 100                                                                                                    | dist                            | Manager Computer Products      | 110                              |
| 126                                                                                                    | PC Documete                     | Systems Management Assite      | 87                               |
| 366                                                                                                    | Power Conditioner               | Торыг                          | . 321                            |
| ADO                                                                                                    | TIONAL SUPPLIES                 |                                |                                  |
|                                                                                                    | Onlord Computer Paper           | Excelle Pendaffen Com          | 338                              |
| 267                                                                                                    | Computer Supplies               | Lyben Computer Systems         |                                  |
| KEYS                                                                                                    | BOARD OVERLAYS                  |                                |                                  |
| 233                                                                                                    | Templates                       | TDS Inc .                      |                                  |
| OTH                                                                                                    | ER SUPPLIES                     |                                |                                  |
| Sime of the local division of the local division of the local divi | Surg Supprover Up               | Kalglo                         | 145                              |
|                                                                                                    |                                 | AMD0                           | 54                               |
| LITE                                                                                                    | RATURE                          |                                | _                                |
| 239                                                                                                    | CIS-Conventor                   | Composerve Information Service | . 176                            |
| ORGA                                                                                                    | NIZATIONS AND SERVICES          |                                |                                  |
|                                                                                                    | 18M Selfman                     | 1IM ESD                        | 65.66                            |
|                                                                                                    | PUS Associates                  |                                |                                  |
|                                                                                                    |                                 |                                |                                  |
| £9                                                                                                    | The Source                      | The Souther                    | N                                |

#### FREE CONSULTATION!

#### Accelerator Boards

\$359 Permanent Storage at the speed of RAM! --2 MB EMS available --serial, parallel, clock --Instant setup --nonvolatile (optional) ADVANCEDWARE" --error correction software

HARDRAM BOARD

276 A Victoria Street Costa Mesa, CA 92627 (714) 722-6700 Maynard Surprise ......199 Megahertz Turboswitch .. 99 MicroWay ..... CALL Orchid ..... CALL Quadram Quadsprint .... 259

#### EGA Cards

Atronics Megagraph+ .. 349 Orchid ..... CALL 

#### Memory

| AMI Elephant               | FAST AT |
|----------------------------|---------|
| Chetah                     | FAST AT |
| Tall Tree l                | OWEST!  |
| Maynard ON Board           | 695     |
| IR CLE 357 ON READER SERVI | CE CARD |

#### Software

Statistics Statoraphics ...... 595 Execustat ...... 369

#### PCB Layout

Winteck SmartWork .......849 Call for others

#### Desktop Publishing

| Dr. Halo DPE   | CALL |
|----------------|------|
| Fancy Font     |      |
| JLaser+        | NEW! |
| LePrint        |      |
| Page Builder . | 350  |

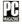

## COMINGUP

#### COMPLETE LAPTOP ROUNDUP

Everyone wants to take DOS on the road, and the advantages of doing so are many, especially when the portable PC in your lan is lightweight and its screen is legible. Since last July, when PC Magazine surveved the portable computer scene, a flurry of new arrivals and improvements have made your buying decisions more complicated than ever. In this complete roundup, Jon Pepper and our own editorial staff take a close look at eight new laptops, and capsule reviews from the first laptop survey remind you of reviewers' reactions to the earlier collection. Also included: an updated features table covering all the laptops and a look at regulations governing use of portable computers in airplanes.

MULTIPORT SERIAL CARDS Here's an idea whose time has come; cards that provide your PC with four to eight extra serial ports. Winn L. Rosch reviews five multiport serial cards of both the "intelligent" and "dumb" types and explains the advantages in flexibility that custom-designed operating software can offer.

BUSINESS GRAPHICS It's a struggle to keep up with the latest advances in graphics packages, but in today's PCdominated offices, it's a must. Marvin Bryan tests five top-of-the-line programs for ease of use and plotter output. The colorful results may surprise you.

PRESENTATION PACKAGES If you're looking for an easier way to create an effective tutorial, an eye-catching marketing demo, or a high-impact presentation for the board of directors, one of these five presentation packages may be just what you need. Slide shows will never be the same again.

HIGH-RESOLUTION MONITORS Wyse and Moniterm 90 head-to-head in a test of high-resolution monitors running Microsoft Windows.

Everything that goes into a 3M diskette is manufactured and/or controlled by specifications set by 3M. From unique substrates and oxides, to hole punching and jacket fabrication. 3M does it all and does it well. With confidence in your complete satisfaction, 3M diskettes are certified to be error free and have an unlimited warranty against defects in workmanship or materials. Day in and day out 3M gives you one less thing to worry about.

What separates us from our competition? Simply a combination of the best service in the industry, highly competitive pricing, and an ever widening range of products. Above all we care about our reputation and we are willing to work on a lower margin while delivering what others only claim-and we do it all on a day-in day-out basis

en

omputer

stems

WATCH

NEW 1986/8

CATALO

EO

01

Every subscriber to PC Magazine will receive our New 96-Page Winter Spring 1986/87 Catalog over the next few months. We hope to be your source for computer supplies & accessories. Now with 15 pages of consumer/industrial products

> 1050 E. MAPLE RD. . TROY, MI 48083 (313) 589-3440

> > CIRCLE 267 ON READER SERVICE CARD

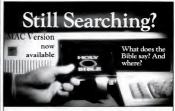

We offer an integrated family of software products that allow you to search the Bible as never before

With "THE WORD Processor" software (which includes the complete text of the KIV or NIV Bible) you can create indexes on key words, phrases, even concepts, as well as search, display or print, for just \$199.95. Greek and Hebrew Transliterator products which include Strong's Concordance are also available. Or choose from a host of other exciting Biblical software products available in varving price ranges.

So if you're still searching, give us a call. We're anxious to show you how your PC can help you access your Rible as never before

Include \$3.00 for postage and lensing: For Apple, IBM PC, Community M, TRSNI: Machinesh. CPM 2.2: MS-DOS

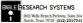

CIRCLE 341 ON READER SERVICE CARD

# **INDEX TO ADVERTISERS**

| RS # | Advertisers                        | Page   RS #          | Advertisers Page                        | RS#  | Advertisers                | Page    | RS#        | Advertisers               | Page       |
|------|------------------------------------|----------------------|-----------------------------------------|------|----------------------------|---------|------------|---------------------------|------------|
| 521  | Advanced Lopic Research            | 64 312               | Data-Lite Systems                       |      | MicroLogic Corp            |         | 168        | Real World Corp           | 173        |
| 357  | Advanced Ware                      | 396 541              | DCA                                     | 202  | Micro Mail                 |         | 306        | Recreational Technology   |            |
| 345  | Alloy Computer                     |                      | Decision Ware                           | 510  | Microprose                 | 260     | 102        | Research Group, The       |            |
| 508  | American Micro Technology          |                      | Dresselhaus Computer                    | 355  | Microsoft                  |         | 535        | Revolution Software Inc   | 16         |
| 507  | American Micro Technology          | 201                  | Products                                | 326  | Microstul Inc              |         | 330        | Rubicon Publishing        |            |
| 475  | American Small Business            |                      | Dynamic Microprocessor Asc 274          | 278  | Microstuf Inc              |         | 470        | SBT                       |            |
| 179  | American Software House            | 341 321              | Electric Software Inc                   | 389  | Microsync Inc.             |         | 147        | Server Technology         |            |
| 174  | Analyta International Inc.         | 275 173              | Esselte Pendafles, Corp                 | 159  | Microway Inc.              |         | 520        | Server Technology         | 155        |
| 327  | ARC                                |                      | Express Systems                         |      | Microway Inc.              | 336     | 252        | Sigma Designs             | 237        |
|      | Arlington Computer                 | 180                  | Flaestaff Engineening                   | 116  | Mieert Software Inc.       | 312     | 363        | Silicon Express           | 313        |
|      | Products                           |                      | GAS International                       | 514  | Monorram                   |         | 112        | Softeraft Inc.            | 777        |
| 540  | Array Technologies                 |                      | Gazelle Systems                         | 107  | Mountain Computers         |         |            | Softinc                   |            |
| 494  | Ascent Software                    | 8-139 371            | General leformation 117                 | 191  | NEC Home Electronics Inc.  |         | 288        | Soft Logic Solutions      |            |
| 210  | Ashton-Tate                        | 192 178              | General Parametrics                     | 121  | New England Software       | 43      | 116        | SoftLoric Solutions       | 176        |
| 200  | AST Research                       |                      | General Technology                      | 343  | New England Software       |         | 530        | Software Bottling         |            |
|      | AST Research                       |                      | Generic Software                        | 126  | Nerbrastern Software       |         | 471        | Software Express          |            |
|      |                                    |                      | Generic Software                        | 120  |                            |         | 194        |                           |            |
|      | AST Research                       | 10-11 239            | Genou Systems                           | 1    | Notion Utilities           |         |            | Software Link, Inc.       |            |
|      | AST Research                       | 12-13 524            | Gienco                                  | 234  | OLLA Computers Systems     |         | 393        | Software Link, Inc.       |            |
| 367  | Banner Blue                        | . 26 255             | Great Western Electronics               | 492  | Orchid Technologies        |         | 131        | Software Masters          |            |
| 150  | Barrington Systems                 |                      | H&E Computronics                        |      | Paradise Systems           |         | 257        | Software Products, Int    |            |
| 527  | Bay Express                        | 146   134            | Hanzon Inc                              | 193  | Paul Mace Software         |         | 525        | Source, The               |            |
| 359  | Bentley Computers                  | 106 276              | Hauppunge Computer Works Inc. 32        | 148  | PC American                | 346     | 370        | Spectrum Holobyse         | 257        |
| 341  | Bible Research Systems             | 397 201              | Haventree                               | 313  | PC Brand                   |         | 519        | Spectrum Holobyte         |            |
| 138  | Borland International C            |                      | Haves Micro Computer                    | 310  | PC Brand                   | 23      | 482        | Spectrum Holobyte         |            |
| 347  | Breakthrough Software              | . 202 532            | Hewlett-Packard                         | 339  | PC Connection              |         | 497        | Spectrum Software         |            |
| 481  | Bulldor Computer Products 31       | 6-317 154            | Hilgrarve 83                            |      | PC Connection              | 194-195 | 172        | SPSS                      |            |
|      | Business Computers of              | 361                  | Holmes MicroSystems                     | •    | PC Connection              | 196-197 | 517        | STB Systems               | 55         |
|      | Peterborouch                       | 4-295 161            | Ibes Computer Corp                      | •    | PC Connection              |         | 281        | Stella Systems            |            |
| 472  | Business Tools, Inc.               |                      | IBM ISG Division                        | 323  | PC Designs                 |         | 269        | Sterling Software         | 278        |
| 350  | Capon USA, Inc. 25                 |                      | IBM Corp., Entry System                 | 372  | PC Designs                 | 341     |            | Syspen Industries         | 160        |
| 325  | Carters                            |                      | Div                                     | 483  | PC Ensineering             | 206     | 158        | Systems Management Asso   | vinter 107 |
| 156  | Central Point Software             |                      | Information & Technology Sys-           | 194  | PC Horizons Inc            | 364     | 332        | Systems & Software Inc    | 261        |
| 120  | Central Point Software             | 257                  | 100111000100010000000000000000000000000 | 1.7  | PC Network                 |         | 328        | Synch                     |            |
| 509  | ChipSoft                           | 186 268              | Inmac                                   | 322  | PC One                     |         | 277        | TallTree Systems          |            |
| 348  | CIE Terminals                      | 42 272               | Innovative Software                     | 145  | PC Software Interest Group |         | 290        | Tandy/Radio Shack         | 110        |
| 152  | Clary Corp.                        |                      | Intel                                   | 503  | PC Star Productions        | 363     | 493        | TAXAN                     | 2.00       |
|      | Command Technology Corp            | 272 512              | Intronics Computer Corp                 | 375  |                            |         | 233        | TDA. Inc.                 |            |
| 227  | Communo recunology corp            | 33/2 312             | intronics Computer Corp 200             |      | PC Technologies            |         | 504        | TDA, IRC.                 |            |
| 226  | CompaAdd Corp                      | 2-265 307            | Intuit Software                         | 196  | PC Technologies            |         | 504        | Tech PC                   |            |
| 2.00 | Completerve Information<br>Service |                      | James River Group                       | 539  | PC's Limited               | 98-165  |            | Tech PC                   |            |
| 218  | Computer Accessones                | . 178 338            | Javelin Software                        | 132  | PDS Associates             | 297     | 528<br>206 | TeleLearning Systems      |            |
| 297  | Computer Accessories               | . 87 133<br>.362 113 | JDR Micro Devices                       | 3.58 | Peachtree Software         |         |            | Telemant                  |            |
| 291  | Computer Classifieds Inc           | 394 113              | Kalglo                                  | 365  | Persoft                    |         | 197        | TeleVideo                 |            |
|      | Computer Direct                    | 1-302 262            | Kano Group Marketing                    | 489  | Personal Computer Support  |         | 366        | Торыг                     |            |
| 109  | Computer Discount Warehouse        | . 399                | Kensington Microware                    | 282  | Personics                  |         | 203        | Toshiba                   |            |
| 110  | Computer Dynamics                  | . 94 244             | Keytronics                              | 362  | Persyst                    |         | 204        | Toshiba                   |            |
| •    | Computer Mail Order                | 1-284 324            | Lance Haffner Games                     | 379  | Polans                     |         | •          | Transec Systems Inc       |            |
| 163  | Computer Products United           |                      | Logicsoft                               | 187  | Primavera Systems          | 62      | 216        | T.W. Casper Corp          | 169        |
| 484  | Concepts In Computer               | 280                  | Lotus Development Corp 315              | 199  | Princeton Graphic Systems  |         | •          | Type Express              |            |
|      | Technology                         |                      | Lotus Development Corp 84-85            | 221  | Princeton Graphic Systems  | 170     | 243        | 3M Data Recording Product | ts306-307  |
| 125  | Conroy LaPointe                    | 116 267              | Lyben Computer Systems                  | 300  | Prosoft                    | 47      | 364        | Ven-Tel Inc               | 14         |
| 166  | Corporate Mixing Inc               | . 349 263            | Macola                                  | 189  | Quadram                    |         | 349        | Victor Technologies       |            |
|      | Core International                 |                      | May Computers                           | 284  | Quadram                    |         | 127        | Video-7 Inc               |            |
| 175  | Cougar Mts. Software               | 60 478               | Maynaed Electronics                     | 1.   | Quaid Software Ltd.        |         | 485        | Videx                     |            |
| 476  | Cransum Computer                   | 225 390              | Megahortz Corp. 82                      | 235  | Oubić                      | 157     |            | Warehouse Data Products   | 340        |
| 117  | Crescent Software                  | 344 302              | Microcom Systems                        | 238  | Outrić                     |         | 515        | Wells American            |            |
|      | Curtis Manufacturing               | .C6 388              | MicroCom 395                            | 236  | Outrie                     | 159     | 513        | Word Perfect Corp         | 166        |
| 149  | DAC Software, Inc                  | . 17 500             | Micro Express. 367                      | 378  | Oucksoft                   | ¥00     | 480        | Xerox                     |            |
|      | I Data Desk Internti               |                      | Microfocus                              | 167  | Racore Computer Products   | - 1H    | 518        | XY Quest Inc.             |            |
|      |                                    |                      |                                         |      |                            |         |            |                           |            |

|                                                                                                    | PC MAGAZINE ADV                                                                                                    | ERTISING SALES STAFF                                                                                                    |                                                                                                    |
|----------------------------------------------------------------------------------------------------|----------------------------------------------------------------------------------------------------|----------------------------------------------------------------------------------------------------|----------------------------------------------------------------------------------------------------|
|                                                                                                    | Advertising Coordinators .                                                                                                    | Vicki Egan & Vickie Pinsky                                                                                                    |                                                                                                    |
|                                                                                                    |                                                                                                    | rk, NY 10016 (212) 503-5100                                                                                                    |                                                                                                    |
| Ryan - Eastern Advertising Director<br>\$35-5800<br>NH, YY, ME, RI, CT<br>huderhall Center<br>bydens St. Ste. 1900<br>1975-1000<br>1975-1000<br>197 | NY, KL, PA. Lake Architecture, Tew O'C<br>Lay Medily: Obvirier's Manager<br>1 Park Avenue<br>New York, NY 10016<br>(222 503-5307<br>Key York, NY 10016<br>(223 503-5307<br>Key York, NY 10016<br>(223 503-5307<br>Key York, NY | A. M. 1900 (212) 2005-0000<br>(240) 986-2012<br>(240) 986-2012<br>(240) | CA (LA, San Digga & Orange<br>Constity), A. C. San Toring & Constitution<br>Detra Huisken - District Manager<br>(21)3387-200<br>Steve Lincoln - Account Representativ<br>3460 Wildhim: Bird.<br>(21)3387-200<br>TX, OK, LA, KS, UT, NM, CO<br>Jennifer Bartel - District Manager<br>5965 Sherry Lance Suite 1300<br>Dallas, TX 75223 (24) 694-6954<br>(2020) Steve Account Representative<br>2020 (2016) (2016) |
| reachine Danwoody Rodu—Salle 300<br>ita, GA 30328                                                                                                    | (212)503-5126                                                                                                    | (415)598-2344                                                                                                    | 1212300-304                                                                                                    |

Charisse Smith (212)503-5127 Account Representati

S TN AN

Atlanta, GA 30328

Lauren Morse - Account Representative (212)503-5130

PC MAGAZINE DECEMBER 9, 1986 398

## COMPUTER DISCOUNT WAREHOUSE

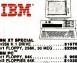

\$ 969.40 \$1020.99 \$1418.99 /1 FLOPPY, 64K, 20 MEG

## ΡΔΥ RETAIL? Nobody Sells For Less

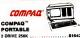

| 1 DRIVE | ÷ | 1  | 20 | MEG | ١. |   |      | ÷. |   |   |    | \$1 | 99 | 9, | 99 |
|---------|---|----|----|-----|----|---|------|----|---|---|----|-----|----|----|----|
| PORTABL | E | IJ | MC | DEL | 11 |   | <br> |    |   |   |    | 2   | 52 | 3. | 69 |
| PORTABL | E | 11 | MC | DEL | I١ | 1 |      |    | • | • | .4 | :3  | 49 | 9. | 50 |
|         |   |    |    |     |    |   |      |    |   |   |    |     |    |    |    |

286s · PORTABLE II · DESK PRO ALL IN STOCK CALL FOR LOWEST CUSTOM QUOTES

TM-D t of IEM and COMPAD

675.41

\*\*\* 32554

166.24

366.24 69.80 245.41 325.43

118.60

145.60 45.95 \$9.95

399.60

299.00 421.30 267.00 294.20

12.50

2K expands b me and clock ands to 3 meg 364.25 345.00 125.28 275.60 366.24

NA/A DE 9 PERIPHERALS DISCOUL HARDWARE AT PRICES

#### IBM PC/XT" SPECIALS PC w64K 2 drives IBM PC constitute IBM PC Constitute IBM XT w256K 1 drive IBM XT w256K 2 drives IBM XT w256K 1 floopy and 20 meg IBM XT w256K 1 floopy and 30 meg meo han IBM AT" SPECIALS AT w256K 1.2 meg floppy AT w512K 30 meg hard drive AT w512K 40 meg hard drive AT w512K 40 meg hard drive Ma" SPECIALS 4 m254X 2 Ter ble w/256K 1 floppy 29 Pro w/128K 1 Pro w/256K 2 w640K 20 mm NDK 30 Sdel II 2121 65 le II Model IV DeskPro. 256K 1 fic DeskPro w30 meg DeskPro w30 meg 3578.66 512K tape Portable w/20M 540K tap Pro New Med ATAT SPECIALS 00 w125K 1 drive 00 w256K 2 drives 6300 w/256K 1 toppy 29 meg 2174.22 de monitor bach end DOS TOSHIBA SPECIAL 100-, 3100 SHARP SPECIAL NEC APC IV SPECIALS APC N. AT compatible 12 Roppy Meg Memory IV 20 meg hard drive IV 40 meg hard drive IV 70 meg hard drive 2279.30 WYSE PC SPECIALS 1320.48 PC 1 drive PC 1 drive 20 meg 1 drive 40 me ZENITH SPECIALS 25-156 1 drive 256K S stots w/DOS \$1263.6K 25-171 Laptop 2 drives 256K 15 lbs 164-80 25-241 S12K 1 2 meg Roppy All Compat 2457.00

Other Computers Available Upon Request MOST ORDERS SHIPPED WITHIN 48 HOURS

| FIWARE & P                                                              | ERIF               |
|-------------------------------------------------------------------------|--------------------|
| TERMINALS                                                               |                    |
| KINTRON                                                                 |                    |
| 14" Green or Amber wAI keyboard<br>12" Green or Amber wAI keyboard      | \$449.67           |
| QUME                                                                    |                    |
| 119G 14" Green emulates W/SE                                            |                    |
| and ADOS<br>1016, 101A 14" emulates Televideo                           | \$454.44           |
| and Hazelboe                                                            | 307.64             |
| WY-30 14" emulates ADDS and Televide                                    | 1209 10            |
| WY-50 14" Green emulates ADDS Hazei                                     | tre                |
| and Televideo<br>WY-50+ Amber multi-unit emulation                      | 421.44             |
| WY-7S DFC VT-100 and lines compatible                                   | 577.60             |
| WY-85 DEC VT-100 & VT-220 compatible                                    |                    |
| TAPES AND DRIVES FOR ID<br>30 meg Seagare hard disk                     | \$555.80           |
| 70 meg herd disk<br>360K floppy drive                                   | 1219.00            |
| GENICA 20 meg internel tape                                             | 110.12             |
| GENOA 20 mag extensel tape                                              | 636.02             |
| PRINTERS                                                                |                    |
| CITIZEN MSP10<br>CITIZEN MSP20                                          | \$275.20<br>334.92 |
| EPSON LX 85 86 Cel 100 CPS HLD STD                                      | 29981              |
| EPSON EX 1000<br>EPSON EX 800                                           | 655.56<br>486.78   |
| EPSON FX 85                                                             | 342.50             |
| EPSON FX 286<br>EPSON LO 800                                            | 465 10 495 22      |
| EPSON LQ 1000                                                           | 689.76             |
| EPSON LO 2500<br>EPSON AX 100                                           | 1018.44            |
| EPSON COMMEX 420 132 Cel 420 CPS                                        | 1 1 1 1 1 1 1      |
| IBM Pro Primer<br>IBM Pro Primer XI.                                    | 429.40             |
|                                                                         | 449 22             |
| NEC P7 136 cel 218 cps<br>NEC P5 136 cel 210 cps<br>NEC 3550 Spinwriter | 815 35<br>999 67   |
| NEC 3550 Spiewriter                                                     | 797 12             |
| NEC 8858 Spinwriter<br>CKI okumate 20                                   | 1127 85            |
| OKI MI, 182                                                             | 234.50             |
| OKI ML 192 Plus<br>OKI ML 193 Plus                                      | 344.80             |
| OKI ML 292 Plus                                                         | 424.44             |
| OKI ML 293 Plus<br>TOSHIBA P321                                         | 547.55<br>463.25   |
| TOSHIBA P341<br>TOSHIBA P351 S/P                                        | 599 95             |
| LASER PRINTERS                                                          | 2229.000           |
| CANON ALAZ (IN SIDCA)                                                   | SAVE               |
| CORONA Laser Printer<br>N-P Laser Jet Printer                           | 2125.90            |
| H-P Laser Jet Plus                                                      | 2954-20            |
| H-P Laser Jet 500 Plus<br>0UAD Laser                                    | 3687.10            |
| UUND LIDER                                                              | awVt               |

| UTERS              |                 | TERMINALS                                                                    |                  | FLOPPY & NARD DISK DRI                               |                    | ENHANCED GRAPHICS PRODUCTS                                             | ł |
|--------------------|-----------------|------------------------------------------------------------------------------|------------------|------------------------------------------------------|--------------------|------------------------------------------------------------------------|---|
| " SPECIALS         |                 | KINTRON                                                                      |                  | 1/2 height drive                                     | \$98.00            | COMPAG enhanced graphics monitor                                       | ſ |
|                    | \$961.40        | 14" Green or Amber w/All keyboard                                            | \$449.87         | ISM Logo Drive<br>TANDON full height floppy drive    | 99.73<br>105.67    | BM enhanced graphics monitor                                           | 1 |
| 1 20 meg hard      | 1020.99         | 12" Green or Amber wAT keyboard                                              | 399.60           | SEAGATE 20 meg 1/2 height hard drive                 |                    | PARADISE Auto Switch EGA                                               | 1 |
| 1 20 mild litero   | 1399.37         | QUME                                                                         |                  | SEAGATE 30 meg full height w/controller              |                    | PGS NX-12E NI-Resolution RGB                                           |   |
|                    | 1675.53         | 1996 14" Green emulates W/SE                                                 |                  | GENOA 20 meg internal tape                           | 588.82             | OUADRAM EGA Card                                                       |   |
| 5                  | 1757.31         | and ADOS                                                                     | \$454.44         | GENOA 20 meg external tape                           | 636.02             | DRCHID EGA<br>TAXAN 750 New EGA Model                                  | ŝ |
| y and 20 meg       | 2099.54         | 1016, 101A 14" emulates Televideo                                            |                  | GENOA 60 mag tape drives                             | CALL               |                                                                        | 2 |
| y and 30 meg       | 2261.44         | and Hazelbne                                                                 | 307.64           | IONEGA BERNOULLI 10 - 10<br>IONEGA BERNOULLI 20 - 20 | 1796.40            | INTERFACE CARDS &<br>MULTI-FUNCTION CARD                               |   |
| ant 50 meg l       | N STOCK         | WYSE                                                                         |                  | HWW 19 meg tape backup                               | 2175.85            | LEPERAL SALEMAN ACTION                                                 | 4 |
| " SPECIALS         |                 | WY-30 14" emulates ADDS and Televider<br>WY-50 14" Green emulates ADDS Hazel |                  | DRIVE CARDS                                          | -                  | AST 6 pack with 64K C/S/P expands to 364                               | ć |
|                    | \$2199 40       | WY-S0 14" Green emulates ADDS Hazel<br>and Televideo                         | 421.44           |                                                      |                    | AST PREMIUM 6 pack 512K expands to                                     |   |
| hard drive         | 2905.54<br>58VE | WY50+ Amber multi-unit emulation                                             | 421.20           | MOUNTAIN 20 mills<br>MOUNTAIN 30 mills               | \$859.88<br>895.45 | 1 meg 2 ser 1 para game and clock                                      | ŝ |
| hard drive         | 3744 12         | WY-7S DFC VT-100 and lines compatible                                        |                  | MANNARD 20 meg                                       | 683.45             | AST advantage for AT expands to 3 meg<br>AST 1/0 mm (clock/senal port) | 8 |
| SPECIALS           | -               | WY-85 DEC VT-100 & VT-220 compatible                                         | 641.20           | WESTERN DIGITAL 10 and 20 mes                        | CALL               | INTEL above board for PC w/64K                                         |   |
| 4X 2 Tiessies      |                 | TAPES AND DRIVES FOR IS                                                      | M ATC            | Plus Other Drive Cards Available                     |                    | INTEL above board for AT w128K                                         |   |
| K 1 floops 29 me   | 1000.00         | 30 meg Seagare havd disk                                                     | \$5556.80        | MODEMS, COMMUNICATI                                  | ONS                | JRAM-3 w/256K (Lotus 2.0 and                                           |   |
| K 1 Soppy          | 1509.06         | 70 meg hard disk<br>360K floppy drive                                        | 1259.00          | A EMULATIONS                                         |                    | Symphony compatible)<br>Parallel Port                                  | 2 |
| 6x 2 fooples       | 1634.26         | 360K floppy drive                                                            | 110.12           | AST \$251-11 Plus                                    | 5639.04            | QUADRAM Liberty w/64K                                                  |   |
| 20 meg hard drie   | 1961.96         | GENOA 20 mog internal tape<br>GENOA 20 mog external tape                     | 586 82 636.02    | AST 5251-12                                          | 500.60             | OUAD AT expands to 2 Meg                                               |   |
| lick 30 meg        | 2189 50         |                                                                              | 6,98.02          | EVEREX 12008                                         | 119.50             | QUADRAM Quad Board expands to 384K                                     |   |
| odel II<br>odel IV | 3499.50         | PRINTERS                                                                     |                  | HAYES 1200                                           | 392.08             | 1 par 1 ser 1 game clock wilk                                          |   |
| 0. 256K 1 floogy   | 2150.60         | CITIZEN MSP10                                                                | \$275.20         | MAYES 12000<br>HAYES 2400                            | 299.03             | OLIADRAM Silver Quad expands to 384K<br>1 par 2 ser 1 game clock w/DK  |   |
| 5 w/30 meg         | 2995.30         | CITIZEN MSP20                                                                | 334.92           | HAYES 2400<br>HAYES 24008                            | 5/5.00             | Senal Port                                                             |   |
| o w30 meg          |                 | EPSON LX 86 88 Cel 100 CPS NLQ STD                                           | 295 81           | IRMA 5250 (Smartalec)                                | 564.84             | ZUCKERBOARD expands to 576K w/0K/c                                     |   |
|                    | 3578.60         | EPSON EX 1000<br>EPSON EX 800                                                | 655.56<br>496.78 | IRMA 3278/78 Courter                                 | 249.60             | SOFTWARE                                                               | è |
| e w20M 540K        | 3860.30         | EPSON FX 85                                                                  | 342.50           | US ROBOTICS Password 1200                            | 228.85             | BORLAND Sidekick (copy protected)                                      | 3 |
| w/20M 540K tap     | 581             | EPSON FX 284                                                                 | 469 19           | US ROBOTICS Microlink 2400                           | 424 15             | dBASE II Plus                                                          |   |
|                    | 2015            | EPSON LO 800                                                                 | 499 22           | US ROBOTICS Counter 1200<br>VENITEL 1200 Counter     | 425.50             | FRAMEWORK 1                                                            |   |
| PECIALS            |                 | EPSON LO 1000                                                                | 689.76           | VEN-TEL 1200 County                                  | 314.80             | LOTUS 1-2-3 New Release                                                |   |
|                    | \$1699.81       | EPSON LO 2500                                                                | 1018.44          | VEN-1EL 12000                                        | 314.00             | LOTUS Symphony<br>MICROSOFT WORD 30                                    |   |
| oppy 29 meg        | 1841.24         | EPSON RX 100<br>EPSON COMMEX 420 132 Cel 420 CPS                             | 201 90           | MONOCHROME MONITO                                    |                    | WORDPERFECT                                                            |   |
| oppy 29 meg        | 2174.23         | IBM Pro Primer                                                               | 428.40           | ANCEK JIDA                                           | \$138.99           | CHIPS                                                                  | í |
| vitor, keyboard e  |                 | IBM Pro Proter XI.                                                           | 542.67           | COMPAQ monochrome monitor<br>lighten or amberi       | 185.46             | 4164 (64K 150 paper-conds)                                             |   |
| SPECIAL            |                 | NEC P6 80 cel                                                                | 449 22           | Igreen or amberi<br>IBM monochrome monitor           | 188.46             | Nine Oho Set complete sets                                             |   |
|                    | SAVE            | NEC P7 136 cel 218 cp5 -                                                     | 815 35           | PGS MAX 12E amber color                              | 117,40             | 126K piggy backs for All                                               |   |
| SPECIAL            |                 | NEC P5 136 cel 290 cps<br>NEC 3550 Seleeviter                                | 999 67           | MAGHAVOX Green or Amber                              | 89.95              | Nine Ong Sat (complete set)                                            |   |
| PC Compatibilit    |                 | NEC 8856 Selmeriter                                                          | 1127.85          | TAXAN 121 Green                                      | SAVE               | 80572 (for COMPAD DeskPro)<br>80573 (for PC/XT/COMPAD portable)        |   |
|                    | \$1154 \$3      | CKI okmate 20                                                                | 117.72           | TAXAN 122 Amber                                      | SAVE               | 802573 (for PCX100WPSD porable)<br>802573 (for AT and AT Compatible)   |   |
| V SPECIALS         |                 | CKI ML 182                                                                   | 234.50           | MONITOR INTERFACE CA                                 | RD8                | 41256K (256K chies)                                                    |   |
| new 12 Floopy      |                 | OKI MI, 192 Plus                                                             | 344.80           | CDW color card with                                  | 1 01 00            | Niee Chip Set (complete set)                                           |   |
| From               | \$1950.00       | OKI ML 193 Plus                                                              | 519,40           | CDW mono card wis                                    | 95.00              | MISC. & ACCESSORIES                                                    | ł |
| and crive          | 2279.35         | OKI ML 292 Plus                                                              | 424.44           | GENOA Spectrum (color monopraphic w                  | 01199.82           | A 8 Switching Box (par. or serial)                                     | - |
| ans crive          | 3167.65         | OKI MI, 293 Plus<br>TOSHIBA P321                                             | 547.55           | HERCULES color card wig                              | 144.18             |                                                                        |   |
|                    | 3167,00         | TOSHIBA P321                                                                 | 529 95           | HERCULES monographics plus w/p                       | 179.84             | BASE 3.5" Disk for MACINTOSH 10 pack                                   |   |
| SPECIALS           | 1989.00         | TUSHBA P351 S/P                                                              | 999.06           | ST8 chautteur wp                                     | 199.64             | BASE Disks for AF (1.2 meg)<br>CH PRODUCTS game ports                  |   |
|                    | 1320.48         |                                                                              |                  | COLOR GRAPHIC MONITO                                 | DRS                | KENSINGTON Masterparce                                                 |   |
| 40g<br>1413        | 1779 20         | LASER PRINTERS                                                               |                  | AMDEX calor 600 (Hir Res RG6)                        | 5399.57            | <b>KENSINGTON Magerplace</b>                                           |   |
| SPECIALS           |                 | CANON ALAZ (IN SIDCK)                                                        | SAVE             | AMOEK calor 722                                      | 499 78             | KEYTRONCS SISO                                                         |   |
|                    | \$1263.60       | CORONA Laser Printer<br>N-P Laser Jet Printer                                | 2125.90          | IBM color monitor<br>MAGMAVOX 14 RG8 640 = 200       | 528.77             | KEYTRONICS 5151 PC or ATET<br>MICROSOFT Mouse IBUS Version             |   |
| 256K 15 lbs        | 1084.80         | H-P Later Jet Plut                                                           | 2954.20          | PGS HX-12 H-Resolution RG8                           | 412 32             | GUACRAM Micro Fazers                                                   |   |
| loggy Al Compa     |                 | H-P Laser Jet 500 Plus                                                       | 3667.10          | NEC Multovic                                         | 589 04             | Printer Cable for IBM                                                  |   |
| valable Upon Re    |                 | QUAD Laser                                                                   | SAVE             | TAXAN 620 630 640 s                                  | N STOCK            | XT Power Supply                                                        |   |
|                    |                 |                                                                              |                  |                                                      |                    |                                                                        | ÷ |
| DERS S             |                 | PED Call CDW f                                                               | OF CI            | istom quotes                                         |                    | ou find a better priv                                                  |   |
| 48 HO              | URS             | on prod                                                                      | Hote.            | not listed                                           | 64                 | Il us before you buy                                                   | P |
|                    |                 |                                                                              |                  |                                                      |                    |                                                                        | 1 |
| WHY '              | WAI'            | T? CALL COMPU                                                                | TER              | DISCOUNT WAR                                         | REH                | OUSE NOW!                                                              |   |
|                    |                 |                                                                              |                  |                                                      |                    |                                                                        |   |

3-4496

tter price you buy W! P.O. BOX 3048 nk II. CDW 1286 PC

FCIAL OTUS 123 9.00 On all orders under \$200.00 please add \$5.00 handling tee All prices reflect 214 uni for cash Allow 10 by as days for shipping when paying by personal check pricing subject to change

In Illinois (312) 498-1426

Ω

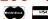

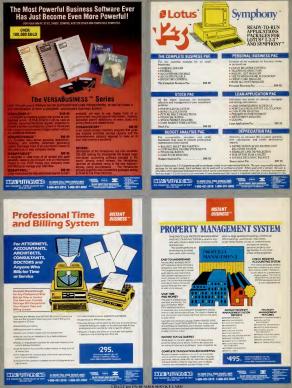

## Our MasterPiece. has it all together...

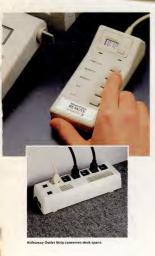

## and our MasterPiece. Remote has it all apart.

When we designed our Master Piece, we put all the most popular PC accessories together in one elegant unit. We gave it five outlets, a master switch, two-stage surge suppression, noise filtering, static protection and a monitor swivel – everything you need to organize and protect your PC.

Then, as a variation on a theme, we designed another unit especially for modem users. We gave it all the features (and the same good looks) of the Master Piece, *plus* modem/telephone line surge suppression. Its name? Master Piece Plus.

Next, we thought of taking apart everything we'd put together. The result – Master Piece Remote. It has all the features of the Master Piece Plus in two separate parts, for PC users who are short on space. Its Outlet Strip hides behind your desk, while its Remote Control keeps your switches in easy reach.

Master Piece \$149.95, Master Piece Plus \$179.95, and Master Piece Remote \$199.95 – three great ways to organize and protect your system. For a dealer near you, or for a free brochure, call Kensington at (800) 535-4242. In New York, call (212) 475-5200.

KENSINGTON ... <

Master Piece and Master Piece Pius are UL Listed and CSA Approved. Master Piece Remote approval applied for All Master Piece units meet IEEE 583-1980 Category A & B 1 1986; Kanwanen Mirrawan 114.

#### The Experts in Accessories

#### DIAMOND SP-1

Emerald.

CU

MAG

- 1

BRA

RUEY SPF-2 submer 2M 80 meet output M power core half of Crust Product 4 Output SP with coparating temperature - 47C 51 455 Third barpadian is 25C 55000 Host 20 Micro 36 - 450 Votoge 31 ker Camer 50 Micro Micro 16 - 50 Micro Sector 16 - 50 Micro 16 - 50 Micro 16 - 50 Micro Barpanet Time 1 Accessor (1) S-2 Micro 16 - 50 Micro Barpanet Time 1 Accessor (1) S-2 Micro 16 - 50 Micro Barpanet Time 1 Accessor (1) S-2 Micro 16 - 50 Micro Barpanet Time 1 Accessor (1) S-2 Micro 16 - 50 Micro Host Company (1) S-2 Micro 16 Micro Host Company (1) S-2 Micro 16 Micro Host Company (1) S-2 Micro 16 Micro Host Company (1) S-2 Micro 16 Micro Host Company (1) S-2 Micro 16 Micro Host Company (1) S-2 Micro 16 Micro Host Company (1) S-2 Micro 16 Micro Host Company (1) S-2 Micro Host Company (1) S-2 Micro Host Company

Ruby

Retoil \$89.95

Diamond

#### EMERALD SP-2 :

CURTIS

All Curtis Surge Protectors meet or exceed IEEE stondars 587-1760 Guide for Surge Voltabits in AC Power Circuits

#### Dimipation (P. 2075, 545.0) 20 Micro Sec. - Maximum Verlage (r. fast Current 5 Micro Sec. 3407 Clampid to Line (Normal Mode) a Ground (Common Mod

septomes whe reaches and reaction in the seven ency to be experiment in the reaction of the seven + Pone and surge Realing (is 20°C, M40 Amps kit (100 Sac + Mode Notes Pone Protection: Note Note (Common Medie - Note Releadon Fragment) (Salet - Note Note Releadon Fragment) (Salet - Note Note Releadon (Salet - Sale - Sale ) (Salet - Salet - America (Salet - Salet - S

# The Ones To Ask For

sapphire.

EM OF FET

CURTIS

Curtis Electronic Surge Protectors ore built to provide surge protection for any microcomputer for a liteline. Constructed with precision, using advanced semiconductor technology, the Curtis Jewels prevent damage to microcomputer systems and data fram powerline overvoltage.

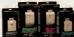

"surges, spikes and giltches."Surge protection from the Curl's Jewels is your guaranties of the best line of defense for your valuable hardware and data, at a price that won't shock you. Get your computer the protection if deserves with Curl's — the experts in a occessories.

Curtis products are available nationally from leading Dealers, Distributors, and Retail Chains. In Canada: Micro-Computer Products, PIO. Box 235, Ajax, ONI, Canada L15 3C3, (416) 427-6612

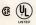

For the Curtis dealer nearest you call (603) 924-3823

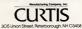